# **AWS SDK for pandas**

*Release 3.3.0*

**Amazon Web Services**

**Aug 21, 2023**

## **CONTENTS**

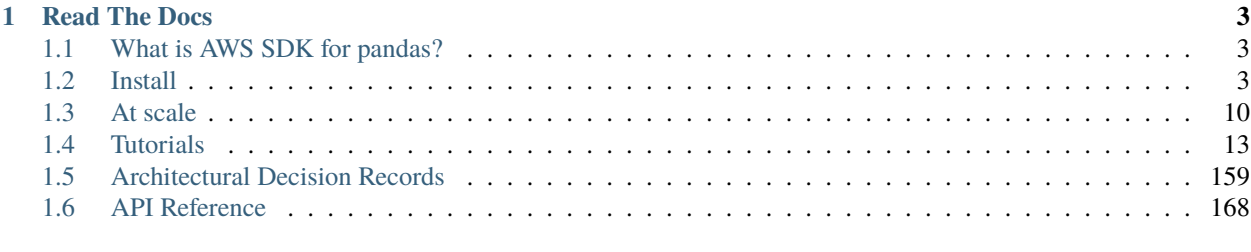

#### **[Index](#page-470-0) 467**

An [AWS Professional Service](https://aws.amazon.com/professional-services) open source initiative | [aws-proserve-opensource@amazon.com](mailto:aws-proserve-opensource@amazon.com)

AWS Data Wrangler is now **AWS SDK for pandas (awswrangler)**. We're changing the name we use when we talk about the library, but everything else will stay the same. You'll still be able to install using pip install awswrangler and you won't need to change any of your code. As part of this change, we've moved the library from AWS Labs to the main AWS GitHub organisation but, thanks to the GitHub's redirect feature, you'll still be able to access the project by its old URLs until you update your bookmarks. Our documentation has also moved to [aws-sdk](https://aws-sdk-pandas.readthedocs.io)[pandas.readthedocs.io,](https://aws-sdk-pandas.readthedocs.io) but old bookmarks will redirect to the new site.

```
>>> pip install awswrangler
```

```
>>> # Optional modules are installed with:
>>> pip install 'awswrangler[redshift]'
import awswrangler as wr
import pandas as pd
from datetime import datetime
df = pd.DataFrame({"id": [1, 2], "value": "foo", "boo"]})# Storing data on Data Lake
wr.s3.to_parquet(
   df=df,
   path="s3://bucket/dataset/",
   dataset=True,
   database="my_db",
   table="my_table"
)
# Retrieving the data directly from Amazon S3
df = wr \cdot s3 \cdot read\_parquet("s3://bucket/dataset/", dataset=True)# Retrieving the data from Amazon Athena
df = wr.athena.read_sql_query("SELECT * FROM my_table", database="my_db")
# Get a Redshift connection from Glue Catalog and retrieving data from Redshift Spectrum
con = wr.redshift.connect("my-glue-connection")
df = wr.redshift.read_sql_query("SELECT * FROM external_schema.my_table", con=con)
con.close()
# Amazon Timestream Write
df = pd.DataFrame ({
    "time": [datetime.now(), datetime.now()],
    "my_dimension": ["foo", "boo"],
    "measure": [1.0, 1.1],
})
rejected\_records = wr.timestream.write(df,database="sampleDB",
   table="sampleTable",
   time_col="time",
   measure_col="measure",
   dimensions_cols=["my_dimension"],
)
```
(continues on next page)

(continued from previous page)

# Amazon Timestream Query wr.timestream.query(""" SELECT time, measure\_value::double, my\_dimension FROM "sampleDB"."sampleTable" ORDER BY time DESC LIMIT 3 """)

## **CHAPTER**

## **READ THE DOCS**

## <span id="page-6-1"></span><span id="page-6-0"></span>**1.1 What is AWS SDK for pandas?**

An [AWS Professional Service](https://aws.amazon.com/professional-services) [open source](https://github.com/aws/aws-sdk-pandas) python initiative that extends the power of the [pandas](https://github.com/pandas-dev/pandas) library to AWS, connecting **DataFrames** and AWS data & analytics services.

Easy integration with Athena, Glue, Redshift, Timestream, OpenSearch, Neptune, QuickSight, Chime, Cloud-WatchLogs, DynamoDB, EMR, SecretManager, PostgreSQL, MySQL, SQLServer and S3 (Parquet, CSV, JSON and EXCEL).

Built on top of other open-source projects like [Pandas,](https://github.com/pandas-dev/pandas) [Apache Arrow](https://github.com/apache/arrow) and [Boto3,](https://github.com/boto/boto3) it offers abstracted functions to execute your usual ETL tasks like load/unloading data from **Data Lakes**, **Data Warehouses** and **Databases**, even [at](https://aws-sdk-pandas.readthedocs.io/en/stable/scale.html) [scale.](https://aws-sdk-pandas.readthedocs.io/en/stable/scale.html)

Check our [tutorials](https://github.com/aws/aws-sdk-pandas/tree/main/tutorials) or the [list of functionalities.](https://aws-sdk-pandas.readthedocs.io/en/stable/api.html)

## <span id="page-6-2"></span>**1.2 Install**

**AWS SDK for pandas** runs on Python 3.8, 3.9, 3.10 and 3.11, and on several platforms (AWS Lambda, AWS Glue Python Shell, EMR, EC2, on-premises, Amazon SageMaker, local, etc).

Some good practices to follow for options below are:

- Use new and isolated Virtual Environments for each project [\(venv\)](https://docs.python.org/3/library/venv.html).
- On Notebooks, always restart your kernel after installations.

## **1.2.1 PyPI (pip)**

>>> pip install awswrangler

```
>>> # Optional modules are installed with:
>>> pip install 'awswrangler[redshift]'
```
## **1.2.2 Conda**

>>> conda install -c conda-forge awswrangler

## **1.2.3 At scale**

AWS SDK for pandas can also run your workflows at scale by leveraging [modin](https://modin.readthedocs.io/en/stable/) and [ray.](https://www.ray.io/)

```
>>> pip install "awswrangler[modin,ray]"
```
As a result existing scripts can run on significantly larger datasets with no code rewrite.

## **1.2.4 Optional dependencies**

Starting version 3.0, some awswrangler modules are optional and must be installed explicitly using:

>>> pip install 'awswrangler[optional-module1, optional-module2]'

The optional modules are:

- redshift
- mysql
- postgres
- sqlserver
- oracle
- gremlin
- sparql
- opencypher
- openpyxl
- opensearch
- deltalake

Calling these modules without the required dependencies raises an error prompting you to install the missing package.

## **1.2.5 AWS Lambda Layer**

#### **Managed Layer**

**Note:** There is a one week minimum delay between version release and layers being available in the AWS Lambda console.

**Warning:** Lambda Functions using the layer with a memory size of less than 512MB may be insufficient for some workloads.

AWS SDK for pandas is available as an AWS Lambda Managed layer in all AWS commercial regions.

It can be accessed in the AWS Lambda console directly:

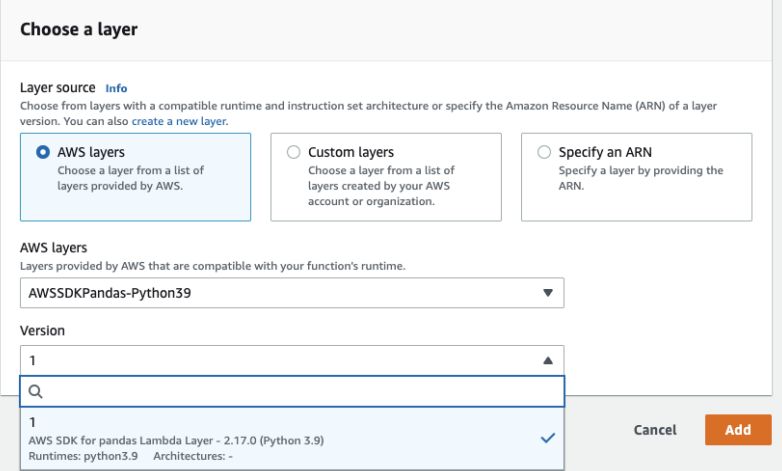

Or via its ARN: arn: aws: lambda: <region>:336392948345: layer: AWSSDKPandas-Python<python-version>: <layer-version>.

For example: arn:aws:lambda:us-east-1:336392948345:layer:AWSSDKPandas-Python38:1.

The full list of ARNs is available here.

#### **Custom Layer**

You can also create your own Lambda layer with these instructions:

1 - Go to [GitHub's release section](https://github.com/aws/aws-sdk-pandas/releases) and download the zipped layer for to the desired version. Alternatively, you can download the zip from the [public artifacts bucket.](https://aws-sdk-pandas.readthedocs.io/en/latest/install.html#public-artifacts)

- 2 Go to the AWS Lambda console, open the layer section (left side) and click **create layer**.
- 3 Set name and python version, upload your downloaded zip file and press **create**.
- 4 Go to your Lambda function and select your new layer!

#### **Serverless Application Repository (SAR)**

AWS SDK for pandas layers are also available in the [AWS Serverless Application Repository](https://serverlessrepo.aws.amazon.com/applications) (SAR).

The app deploys the Lambda layer version in your own AWS account and region via a CloudFormation stack. This option provides the ability to use semantic versions (i.e. library version) instead of Lambda layer versions.

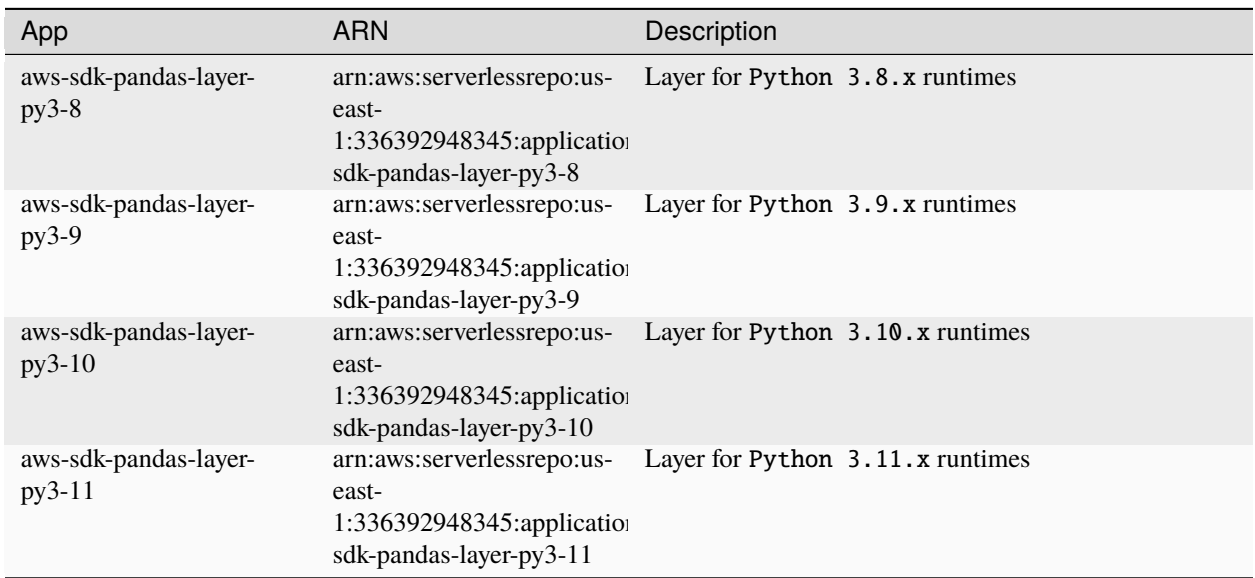

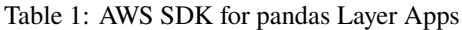

Here is an example of how to create and use the AWS SDK for pandas Lambda layer in your CDK app:

```
from aws_cdk import core, aws_sam as sam, aws_lambda
class AWSSDKPandasApp(core.Construct):
 def __init__(self, scope: core.Construct, id_: str):
   super.__init__(scope,id)
   aws_sdk_pandas_layer = sam.CfnApplication(
      self,
      "awssdkpandas-layer",
      location=sam.CfnApplication.ApplicationLocationProperty(
        application_id="arn:aws:serverlessrepo:us-east-1:336392948345:applications/aws-
˓→sdk-pandas-layer-py3-8",
       semantic_version="3.0.0", # Get the latest version from https://serverlessrepo.
˓→aws.amazon.com/applications
     ),
   \lambdaaws_sdk_pandas_layer_arn = aws_sdk_pandas_layer.get_att("Outputs.WranglerLayer38Arn
\rightarrow").to_string()
   aws_sdk_pandas_layer_version = aws_lambda.LayerVersion.from_layer_version_arn(self,
˓→"awssdkpandas-layer-version", aws_sdk_pandas_layer_arn)
   aws_lambda.Function(
      self,
      "awssdkpandas-function",
      runtime=aws_lambda.Runtime.PYTHON_3_8,
      function_name="sample-awssdk-pandas-lambda-function",
      code=aws_lambda.Code.from_asset("./src/awssdk-pandas-lambda"),
      handler='lambda_function.lambda_handler',
      layers=[aws_sdk_pandas_layer_version]
   )
```
## **1.2.6 AWS Glue Python Shell Jobs**

**Note:** Glue Python Shell Python3.9 has version 2.15.1 of awswrangler [baked in.](https://aws.amazon.com/blogs/big-data/aws-glue-python-shell-now-supports-python-3-9-with-a-flexible-pre-loaded-environment-and-support-to-install-additional-libraries/) If you need a different version, follow instructions below:

1 - Go to [GitHub's release page](https://github.com/aws/aws-sdk-pandas/releases) and download the wheel file (.whl) related to the desired version. Alternatively, you can download the wheel from the [public artifacts bucket.](https://aws-sdk-pandas.readthedocs.io/en/latest/install.html#public-artifacts)

2 - Upload the wheel file to the Amazon S3 location of your choice.

3 - Go to your Glue Python Shell job and point to the S3 wheel file in the *Python library path* field.

[Official Glue Python Shell Reference](https://docs.aws.amazon.com/glue/latest/dg/add-job-python.html#create-python-extra-library)

#### **1.2.7 AWS Glue for Ray Jobs**

Go to your Glue for Ray job and create a new *Job parameters* key/value:

- Key: --pip-install
- Value: awswrangler[modin]

[Official Glue for Ray Reference](https://docs.aws.amazon.com/glue/latest/dg/author-job-ray-python-libraries.html)

#### **1.2.8 AWS Glue PySpark Jobs**

**Note:** AWS SDK for pandas has compiled dependencies (C/C++) so support is only available for Glue PySpark  $Jobs$  >=  $2.0$ .

Go to your Glue PySpark job and create a new *Job parameters* key/value:

- Key: --additional-python-modules
- Value: pyarrow==7,awswrangler

To install a specific version, set the value for the above Job parameter as follows:

• Value: pyarrow==7,pandas==1.5.3,awswrangler==3.3.0

[Official Glue PySpark Reference](https://docs.aws.amazon.com/glue/latest/dg/reduced-start-times-spark-etl-jobs.html#reduced-start-times-new-features)

#### **1.2.9 Public Artifacts**

Lambda zipped layers and Python wheels are stored in a publicly accessible S3 bucket for all versions.

- Bucket: aws-data-wrangler-public-artifacts
- Prefix: releases/<version>/
	- **–** Lambda layer: awswrangler-layer-<version>-py<py-version>.zip
	- **–** Python wheel: awswrangler-<version>-py3-none-any.whl

For example: s3://aws-data-wrangler-public-artifacts/releases/3.0.0/awswrangler-layer-3.0. 0-py3.8.zip

You can check the bucket to find the latest version.

## **1.2.10 Amazon SageMaker Notebook**

Run this command in any Python 3 notebook cell and then make sure to **restart the kernel** before importing the **awswrangler** package.

>>> !pip install awswrangler

## **1.2.11 Amazon SageMaker Notebook Lifecycle**

Open the AWS SageMaker console, go to the lifecycle section and use the below snippet to configure AWS SDK for pandas for all compatible SageMaker kernels [\(Reference\)](https://github.com/aws-samples/amazon-sagemaker-notebook-instance-lifecycle-config-samples/blob/master/scripts/install-pip-package-all-environments/on-start.sh).

```
#!/bin/bash
set -e
# OVERVIEW
# This script installs a single pip package in all SageMaker conda environments, apart␣
˓→from the JupyterSystemEnv which
# is a system environment reserved for Jupyter.
# Note this may timeout if the package installations in all environments take longer␣
˓→than 5 mins, consider using
# "nohup" to run this as a background process in that case.
sudo -u ec2-user -i <<'EOF'
# PARAMETERS
PACKAGE=awswrangler
# Note that "base" is special environment name, include it there as well.
for env in base /home/ec2-user/anaconda3/envs/*; do
    source /home/ec2-user/anaconda3/bin/activate $(basename "$env")
   if [ $env = 'JupyterSystemEnv' ]; then
        continue
   fi
   nohup pip install --upgrade "$PACKAGE" &
    source /home/ec2-user/anaconda3/bin/deactivate
done
EOF
```
## **1.2.12 EMR Cluster**

Despite not being a distributed library, AWS SDK for pandas could be used to complement Big Data pipelines.

• Configure Python 3 as the default interpreter for PySpark on your cluster configuration [ONLY REQUIRED FOR  $EMR < 6$ ]

```
[
 {
     "Classification": "spark-env",
     "Configurations": [
```
(continues on next page)

(continued from previous page)

```
{
       "Classification": "export",
       "Properties": {
          "PYSPARK_PYTHON": "/usr/bin/python3"
        }
     }
  ]
}
```
- Keep the bootstrap script above on S3 and reference it on your cluster.
	- **–** For EMR Release < 6

]

```
#!/usr/bin/env bash
set -ex
```
sudo pip-3.6 install pyarrow==2 awswrangler

**–** For EMR Release >= 6

```
#!/usr/bin/env bash
set -ex
```
sudo pip install awswrangler

## **1.2.13 From Source**

```
>>> git clone https://github.com/aws/aws-sdk-pandas.git
>>> cd aws-sdk-pandas
>>> pip install .
```
## **1.2.14 Notes for Microsoft SQL Server**

awswrangler uses [pyodbc](https://github.com/mkleehammer/pyodbc) for interacting with Microsoft SQL Server. To install this package you need the ODBC header files, which can be installed, with the following commands:

```
>>> sudo apt install unixodbc-dev
>>> yum install unixODBC-devel
```
After installing these header files you can either just install pyodbc or awswrangler with the sqlserver extra, which will also install pyodbc:

```
>>> pip install pyodbc
>>> pip install 'awswrangler[sqlserver]'
```
Finally you also need the correct ODBC Driver for SQL Server. You can have a look at the [documentation from](https://docs.microsoft.com/sql/connect/odbc/microsoft-odbc-driver-for-sql-server?view=sql-server-ver15) [Microsoft](https://docs.microsoft.com/sql/connect/odbc/microsoft-odbc-driver-for-sql-server?view=sql-server-ver15) to see how they can be installed in your environment.

If you want to connect to Microsoft SQL Server from AWS Lambda, you can build a separate Layer including the needed OBDC drivers and *pyobdc*.

If you maintain your own environment, you need to take care of the above steps. Because of this limitation usage in combination with Glue jobs is limited and you need to rely on the provided [functionality inside Glue itself.](https://docs.aws.amazon.com/glue/latest/dg/aws-glue-programming-etl-connect.html#aws-glue-programming-etl-connect-jdbc)

#### **1.2.15 Notes for Oracle Database**

awswrangler is using the [oracledb](https://github.com/oracle/python-oracledb) for interacting with Oracle Database. For installing this package you do not need the Oracle Client libraries unless you want to use the Thick mode. You can have a look at the [documentation from](https://cx-oracle.readthedocs.io/en/latest/user_guide/installation.html#oracle-client-and-oracle-database-interoperability) [Oracle](https://cx-oracle.readthedocs.io/en/latest/user_guide/installation.html#oracle-client-and-oracle-database-interoperability) to see how they can be installed in your environment.

After installing these client libraries you can either just install oracledb or awswrangler with the oracle extra, which will also install oracledb:

```
>>> pip install oracledb
>>> pip install 'awswrangler[oracle]'
```
If you maintain your own environment, you need to take care of the above steps. Because of this limitation usage in combination with Glue jobs is limited and you need to rely on the provided [functionality inside Glue itself.](https://docs.aws.amazon.com/glue/latest/dg/aws-glue-programming-etl-connect.html#aws-glue-programming-etl-connect-jdbc)

## <span id="page-13-0"></span>**1.3 At scale**

AWS SDK for pandas supports [Ray](https://www.ray.io/) and [Modin,](https://modin.readthedocs.io/en/stable/) enabling you to scale your pandas workflows from a single machine to a multi-node environment, with no code changes.

The simplest way to try this is with [AWS Glue for Ray,](https://aws.amazon.com/blogs/big-data/introducing-aws-glue-for-ray-scaling-your-data-integration-workloads-using-python/) the new serverless option to run distributed Python code announced at AWS re:Invent 2022. AWS SDK for pandas also supports self-managed Ray on [Amazon Elastic Compute](https://github.com/aws/aws-sdk-pandas/blob/main/tutorials/035%20-%20Distributing%20Calls%20on%20Ray%20Remote%20Cluster.ipynb) [Cloud \(Amazon EC2\).](https://github.com/aws/aws-sdk-pandas/blob/main/tutorials/035%20-%20Distributing%20Calls%20on%20Ray%20Remote%20Cluster.ipynb)

## **1.3.1 Getting Started**

Install the library with the these two optional dependencies to enable distributed mode:

```
>>> pip install "awswrangler[ray, modin]"
```
Once installed, you can use the library in your code as usual:

>>> import awswrangler as wr

At import, SDK for pandas checks if ray and modin are in the installation path and enables distributed mode. To confirm that you are in distributed mode, run:

```
>>> print(f"Execution Engine: {wr.engine.get()}")
>>> print(f"Memory Format: {wr.memory_format.get()}")
```
which show that both Ray and Modin are enabled as an execution engine and memory format, respectively. You can switch back to non-distributed mode at any point (See *[Switching modes](#page-15-0)* below).

Initialization of the Ray cluster is lazy and only triggered when the first distributed API is executed. At that point, SDK for pandas looks for an environment variable called WR\_ADDRESS. If found, it is used to send commands to a remote cluster. If not found, a local Ray runtime is initialized on your machine instead. Alternatively, you can trigger Ray initialization with:

>>> wr.engine.initialize()

In distributed mode, the same awswrangler APIs can now handle much larger datasets:

```
# Read Parquet data (1.2 Gb Parquet compressed)
df = wr \s3.read\_parquet(path=f"s3://amazon-reviews-pds/parquet/product_category=Toys/",
)
# Drop the customer_id column
df.drop("customer_id", axis=1, inplace=True)
# Filter reviews with 5-star rating
df5 = df[df['star\_rating"] == 5]
```
In the example above, Amazon product data is read from Amazon S3 into a distributed [Modin data frame.](https://modin.readthedocs.io/en/stable/getting_started/why_modin/pandas.html) Modin is a drop-in replacement for Pandas. It exposes the same APIs but enables you to use all of the cores on your machine, or all of the workers in an entire cluster, leading to improved performance and scale. To use it, make sure to replace your pandas import statement with modin:

>>> import modin.pandas as pd # instead of import pandas as pd

Failing to do so means that all operations run on a single thread instead of leveraging the entire cluster resources.

Note that in distributed mode, all awswrangler APIs return and accept Modin data frames, not pandas.

#### **1.3.2 Supported APIs**

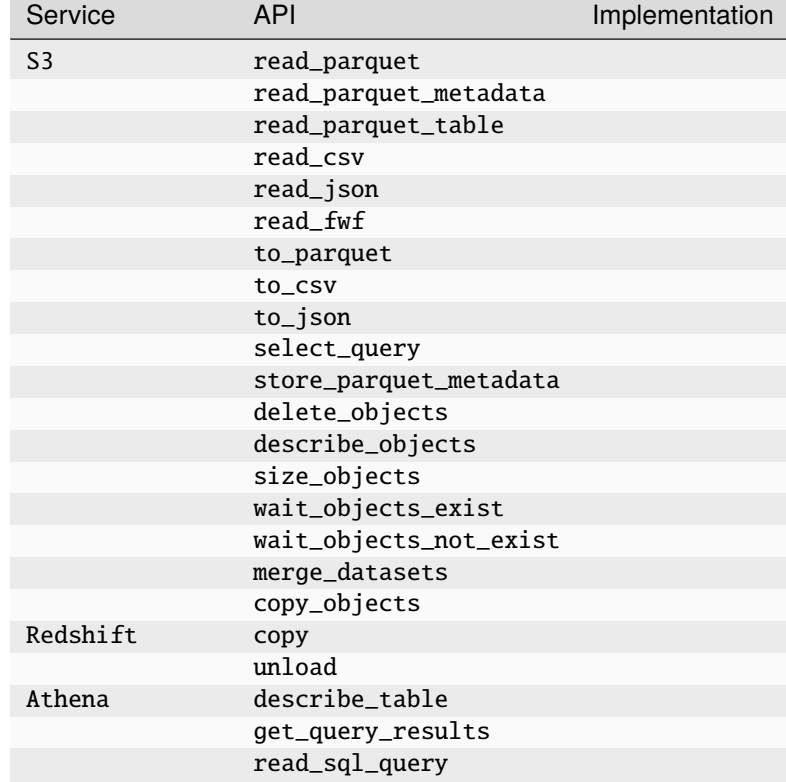

This table lists the awswrangler APIs available in distributed mode (i.e. that can run at scale):

continues on next page

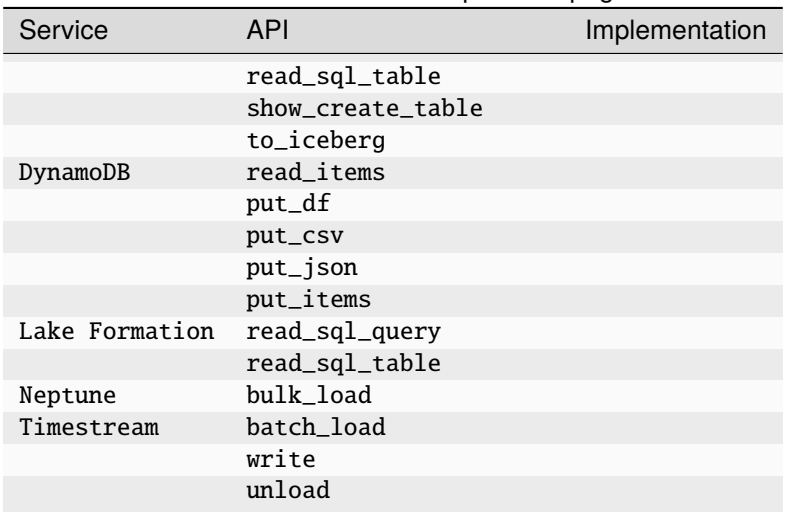

#### Table 2 – continued from previous page

## <span id="page-15-0"></span>**1.3.3 Switching modes**

The following commands showcase how to switch between distributed and non-distributed modes:

```
# Switch to non-distributed
wr.engine.set("python")
wr.memory_format.set("pandas")
# Switch to distributed
wr.engine.set("ray")
wr.memory_format.set("modin")
```
Similarly, you can set the WR\_ENGINE and WR\_MEMORY\_FORMAT environment variables to the desired engine and memory format, respectively.

## **1.3.4 Caveats**

#### **S3FS Filesystem**

When Ray is chosen as an engine, [S3Fs](https://s3fs.readthedocs.io/en/latest/) is used instead of boto3 for certain API calls. These include listing a large number of S3 objects for example. This choice was made for performance reasons as a boto3 implementation can be much slower in some cases. As a side effect, users won't be able to use the  $s3$ -additional\_kwargs input parameter as it's currently not supported by S3Fs.

#### **Unsupported kwargs**

Most AWS SDK for pandas calls support passing the boto3\_session argument. While this is acceptable for an application running in a single process, distributed applications require the session to be serialized and passed to the worker nodes in the cluster. This constitutes a security risk. As a result, passing boto3\_session when using the Ray runtime is not supported.

## **1.3.5 To learn more**

Read our blog posts [\(1\)](https://aws.amazon.com/blogs/big-data/scale-aws-sdk-for-pandas-workloads-with-aws-glue-for-ray/) and [\(2\),](https://aws.amazon.com/blogs/big-data/advanced-patterns-with-aws-sdk-for-pandas-on-aws-glue-for-ray/) then head to our latest [tutorials](https://aws-sdk-pandas.readthedocs.io/en/stable/tutorials.html) to discover even more features.

A runbook with common errors when running the library with Ray is available [here.](https://github.com/aws/aws-sdk-pandas/discussions/1815)

## <span id="page-16-0"></span>**1.4 Tutorials**

**Note:** You can also find all Tutorial Notebooks on [GitHub.](https://github.com/aws/aws-sdk-pandas/tree/main/tutorials)

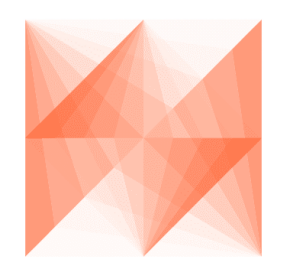

AWS SDK for pandas

## **1.4.1 1 - Introduction**

#### **What is AWS SDK for pandas?**

An [open-source](https://github.com/aws/aws-sdk-pandas%3E) Python package that extends the power of [Pandas](https://github.com/pandas-dev/pandas%3E) library to AWS connecting **DataFrames** and AWS data related services (**Amazon Redshift**, **AWS Glue**, **Amazon Athena**, **Amazon Timestream**, **Amazon EMR**, etc).

Built on top of other open-source projects like [Pandas,](https://github.com/pandas-dev/pandas) [Apache Arrow](https://github.com/apache/arrow) and [Boto3,](https://github.com/boto/boto3) it offers abstracted functions to execute usual ETL tasks like load/unload data from **Data Lakes**, **Data Warehouses** and **Databases**.

Check our [list of functionalities.](https://aws-sdk-pandas.readthedocs.io/en/3.3.0/api.html)

#### **How to install?**

awswrangler runs almost anywhere over Python 3.8, 3.9 and 3.10, so there are several different ways to install it in the desired environment.

- [PyPi \(pip\)](https://aws-sdk-pandas.readthedocs.io/en/3.3.0/install.html#pypi-pip)
- [Conda](https://aws-sdk-pandas.readthedocs.io/en/3.3.0/install.html#conda)
- [AWS Lambda Layer](https://aws-sdk-pandas.readthedocs.io/en/3.3.0/install.html#aws-lambda-layer)
- [AWS Glue Python Shell Jobs](https://aws-sdk-pandas.readthedocs.io/en/3.3.0/install.html#aws-glue-python-shell-jobs)
- [AWS Glue PySpark Jobs](https://aws-sdk-pandas.readthedocs.io/en/3.3.0/install.html#aws-glue-pyspark-jobs)
- [Amazon SageMaker Notebook](https://aws-sdk-pandas.readthedocs.io/en/3.3.0/install.html#amazon-sagemaker-notebook)
- [Amazon SageMaker Notebook Lifecycle](https://aws-sdk-pandas.readthedocs.io/en/3.3.0/install.html#amazon-sagemaker-notebook-lifecycle)
- [EMR Cluster](https://aws-sdk-pandas.readthedocs.io/en/3.3.0/install.html#emr-cluster)
- [From source](https://aws-sdk-pandas.readthedocs.io/en/3.3.0/install.html#from-source)

Some good practices for most of the above methods are: - Use new and individual Virtual Environments for each project [\(venv\)](https://docs.python.org/3/library/venv.html) - On Notebooks, always restart your kernel after installations.

#### **Let's Install it!**

[ ]: !pip install awswrangler

Restart your kernel after the installation!

```
[1]: import awswrangler as wr
```
wr.\_\_version\_\_

[1]: '2.0.0'

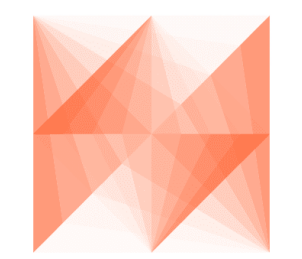

AWS SDK for pandas

## **1.4.2 2 - Sessions**

#### **How awswrangler handles Sessions and AWS credentials?**

After version 1.0.0 awswrangler relies on [Boto3.Session\(\)](https://boto3.amazonaws.com/v1/documentation/api/latest/reference/core/session.html) to manage AWS credentials and configurations.

awswrangler will not store any kind of state internally. Users are in charge of managing Sessions.

Most awswrangler functions receive the optional boto3\_session argument. If None is received, the default boto3 Session will be used.

[1]: import awswrangler as wr import boto3

#### **Using the default Boto3 Session**

```
[2]: wr.s3.does_object_exist("s3://noaa-ghcn-pds/fake")
```
[2]: False

#### **Customizing and using the default Boto3 Session**

```
[3]: boto3.setup_default_session(region_name="us-east-2")
```

```
wr.s3.does_object_exist("s3://noaa-ghcn-pds/fake")
```
[3]: False

#### **Using a new custom Boto3 Session**

```
[4]: my session = boto3. Session(region_name="us-east-2")
```

```
wr.s3.does_object_exist("s3://noaa-ghcn-pds/fake", boto3_session=my_session)
```
[4]: False

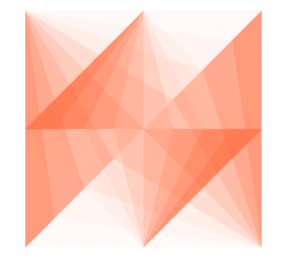

AWS SDK for pandas

#### **1.4.3 3 - Amazon S3**

#### **Table of Contents**

- *[1. CSV files](#page-20-0)*
	- **–** *[1.1 Writing CSV files](#page-20-1)*
	- **–** *[1.2 Reading single CSV file](#page-20-2)*
	- **–** *[1.3 Reading multiple CSV files](#page-21-0)*
		- ∗ *[1.3.1 Reading CSV by list](#page-21-1)*
		- ∗ *[1.3.2 Reading CSV by prefix](#page-21-2)*
- *[2. JSON files](#page-21-3)*
	- **–** *[2.1 Writing JSON files](#page-21-4)*
	- **–** *[2.2 Reading single JSON file](#page-21-5)*
	- **–** *[2.3 Reading multiple JSON files](#page-22-0)*
		- ∗ *[2.3.1 Reading JSON by list](#page-22-1)*
		- ∗ *[2.3.2 Reading JSON by prefix](#page-22-2)*
- *[3. Parquet files](#page-22-3)*
	- **–** *[3.1 Writing Parquet files](#page-22-4)*
	- **–** *[3.2 Reading single Parquet file](#page-22-5)*
	- **–** *[3.3 Reading multiple Parquet files](#page-23-0)*
		- ∗ *[3.3.1 Reading Parquet by list](#page-23-1)*
		- ∗ *[3.3.2 Reading Parquet by prefix](#page-23-2)*
- 4. Fixed-width formatted files (only read)
	- **–** *[4.1 Reading single FWF file](#page-23-3)*
	- **–** *[4.2 Reading multiple FWF files](#page-24-0)*
		- ∗ *[4.2.1 Reading FWF by list](#page-24-1)*
		- ∗ *[4.2.2 Reading FWF by prefix](#page-24-2)*
- *[5. Excel files](#page-24-3)*
	- **–** *[5.1 Writing Excel file](#page-24-4)*
	- **–** *[5.2 Reading Excel file](#page-24-5)*
- *[6. Reading with lastModified filter](#page-25-0)*
	- **–** *[6.1 Define the Date time with UTC Timezone](#page-25-1)*
	- **–** *[6.2 Define the Date time and specify the Timezone](#page-25-2)*
	- **–** *[6.3 Read json using the LastModified filters](#page-25-3)*
- *[7. Download Objects](#page-26-0)*
	- **–** *[7.1 Download object to a file path](#page-26-1)*
	- **–** *[7.2 Download object to a file-like object in binary mode](#page-26-2)*
- *[8. Upload Objects](#page-26-3)*
	- **–** *[8.1 Upload object from a file path](#page-26-4)*
	- **–** *[8.2 Upload object from a file-like object in binary mode](#page-27-0)*
- 9. Delete objects

```
[1]: import awswrangler as wr
    import pandas as pd
    import boto3
    import pytz
    from datetime import datetime
    df1 = pd.DataFrame({
        "id": [1, 2],
        "name": ["foo", "boo"]
    })
    df2 = pd.DataFrame"id": [3],
        "name": ["bar"]
    })
```
#### **Enter your bucket name:**

```
[2]: import getpass
    bucket = getpass.getpass()
```
#### <span id="page-20-0"></span>**1. CSV files**

<span id="page-20-1"></span>**1.1 Writing CSV files**

```
[3]: path1 = f's3://}bucket}/csv/file1.csv"
    path2 = f's3://{bucket}/csv/file2.csv"wr.s3.to_csv(df1, path1, index=False)
    wr.s3.to_csv(df2, path2, index=False)
```
#### <span id="page-20-2"></span>**1.2 Reading single CSV file**

```
[4]: wr.s3.read_csv([path1])
```

```
[4]: id name
```
- 0 1 foo
- 1 2 boo

#### <span id="page-21-0"></span>**1.3 Reading multiple CSV files**

#### <span id="page-21-1"></span>**1.3.1 Reading CSV by list**

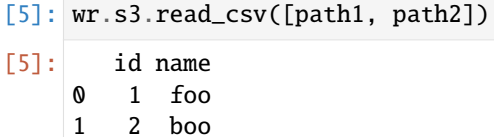

2 3 bar

#### <span id="page-21-2"></span>**1.3.2 Reading CSV by prefix**

 $[6]$ : wr.s3.read\_csv(f"s3://{bucket}/csv/")

[6]: id name

0 1 foo

- 1 2 boo
- 2 3 bar

#### <span id="page-21-3"></span>**2. JSON files**

#### <span id="page-21-4"></span>**2.1 Writing JSON files**

```
[7]: path1 = f"s3://{bucket}/json/file1.json"
    path2 = f"s3://{bucket}/json/file2.json"
    wr.s3.to_json(df1, path1)
    wr.s3.to_json(df2, path2)
[7]: ['s3://woodadw-test/json/file2.json']
```
#### <span id="page-21-5"></span>**2.2 Reading single JSON file**

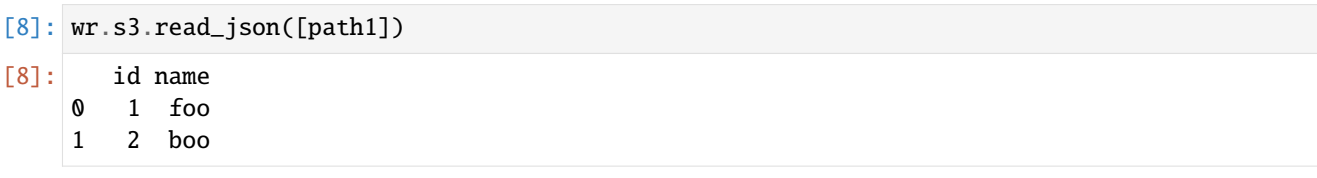

#### <span id="page-22-0"></span>**2.3 Reading multiple JSON files**

#### <span id="page-22-1"></span>**2.3.1 Reading JSON by list**

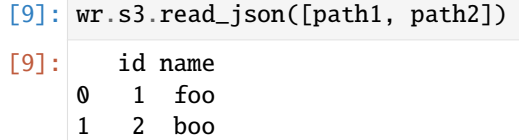

0 3 bar

#### <span id="page-22-2"></span>**2.3.2 Reading JSON by prefix**

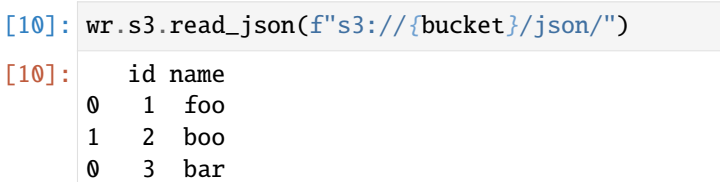

#### <span id="page-22-3"></span>**3. Parquet files**

For more complex features releated to Parquet Dataset check the tutorial number 4.

#### <span id="page-22-4"></span>**3.1 Writing Parquet files**

```
[11]: path1 = f"s3://{bucket}/parquet/file1.parquet"
     path2 = f"s3://{bucket}/parquet/file2.parquet"
     wr.s3.to_parquet(df1, path1)
     wr.s3.to_parquet(df2, path2)
```
#### <span id="page-22-5"></span>**3.2 Reading single Parquet file**

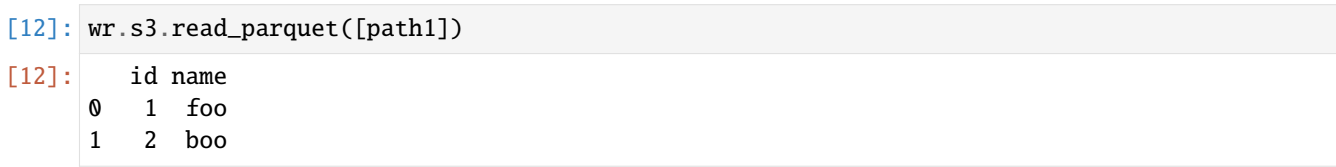

#### <span id="page-23-0"></span>**3.3 Reading multiple Parquet files**

#### <span id="page-23-1"></span>**3.3.1 Reading Parquet by list**

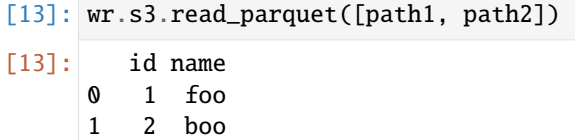

2 3 bar

#### <span id="page-23-2"></span>**3.3.2 Reading Parquet by prefix**

[14]: wr.s3.read\_parquet(f"s3://{bucket}/parquet/") [14]: id name

0 1 foo 1 2 boo

2 3 bar

#### **4. Fixed-width formatted files (only read)**

As of today, Pandas doesn't implement a to\_fwf functionality, so let's manually write two files:

```
[15]: content = "1 Herfelingen 27-12-18\n"\<br>"2 Lambusart 14-06-18\n"\
                     Lambusart 14-06-18\n\nu"3 Spormaggiore 15-04-18"
      boto3.client("s3").put_object(Body=content, Bucket=bucket, Key="fwf/file1.txt")
      content = "4 Buizingen 05-09-19\n"\
                "5 San Rafael 04-09-19"
      boto3.client("s3").put_object(Body=content, Bucket=bucket, Key="fwf/file2.txt")
      path1 = f''s3://{bucket}/fwf/file1.txt"path2 = f''s3://{bucket}/fwf/file2.txt"
```
#### <span id="page-23-3"></span>**4.1 Reading single FWF file**

```
[16]: wr.s3.read_fwf([path1], names=["id", "name", "date"])
[16]: id name date
    0 1 Herfelingen 27-12-18
    1 2 Lambusart 14-06-18
    2 3 Spormaggiore 15-04-18
```
#### <span id="page-24-0"></span>**4.2 Reading multiple FWF files**

#### <span id="page-24-1"></span>**4.2.1 Reading FWF by list**

```
[17]: wr.s3.read_fwf([path1, path2], names=["id", "name", "date"])
[17]: id name date
    0 1 Herfelingen 27-12-18
    1 2 Lambusart 14-06-18
    2 3 Spormaggiore 15-04-18
    3 4 Buizingen 05-09-19
    4 5 San Rafael 04-09-19
```
#### <span id="page-24-2"></span>**4.2.2 Reading FWF by prefix**

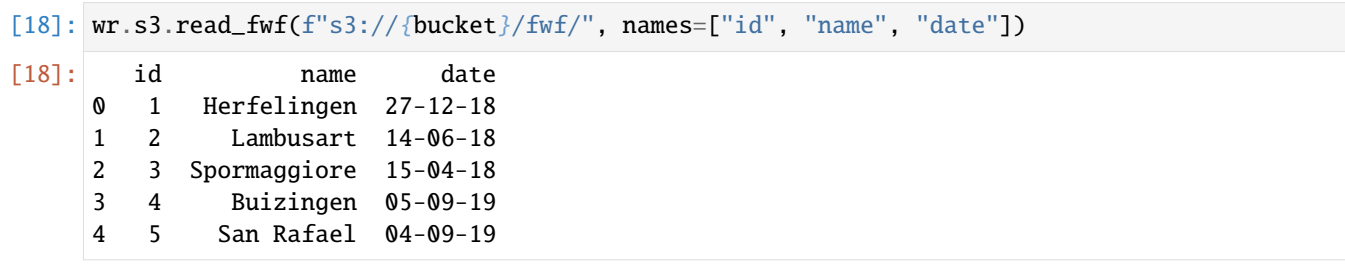

#### <span id="page-24-3"></span>**5. Excel files**

#### <span id="page-24-4"></span>**5.1 Writing Excel file**

[19]:  $path = f's3://fbucket//file0.xlsx"$ 

wr.s3.to\_excel(df1, path, index=False)

[19]: 's3://woodadw-test/file0.xlsx'

#### <span id="page-24-5"></span>**5.2 Reading Excel file**

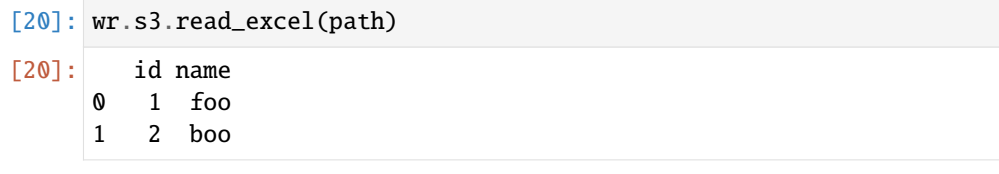

#### <span id="page-25-0"></span>**6. Reading with lastModified filter**

Specify the filter by LastModified Date.

The filter needs to be specified as datime with time zone

Internally the path needs to be listed, after that the filter is applied.

The filter compare the s3 content with the variables lastModified\_begin and lastModified\_end

<https://boto3.amazonaws.com/v1/documentation/api/latest/reference/services/s3.html>

#### <span id="page-25-1"></span>**6.1 Define the Date time with UTC Timezone**

```
[21]: begin = datetime.strptime("20-07-31 20:30", "%y-%m-%d %H:%M")
     end = datetime.strptime("21-07-31 20:30", "%y-%m-%d %H:%M")
     begin_utc = pytz.utc.localize(begin)
     end_utc = pytz.utc.localize(end)
```
#### <span id="page-25-2"></span>**6.2 Define the Date time and specify the Timezone**

```
[22]: begin = datetime.strptime("20-07-31 20:30", "%y-%m-%d %H:%M")
     end = datetime.strptime("21-07-31 20:30", "%y-%m-%d %H:%M")
     timezone = pytz.timezone("America/Los_Angeles")
     beginLos_Angeles = timezone.localize(begin)
     end_Los_Angeles = timezone.localize(end)
```
#### <span id="page-25-3"></span>**6.3 Read json using the LastModified filters**

```
[23]: wr.s3.read_fwf(f"s3://{bucket}/fwf/", names=["id", "name", "date"], last_modified_
      ˓→begin=begin_utc, last_modified_end=end_utc)
     wr.s3.read_json(f"s3://{bucket}/json/", last_modified_begin=begin_utc, last_modified_
      ˓→end=end_utc)
     wr.s3.read_csv(f"s3://{bucket}/csv/", last_modified_begin=begin_utc, last_modified_
      ˓→end=end_utc)
     wr.s3.read_parquet(f"s3://{bucket}/parquet/", last_modified_begin=begin_utc, last_
      ˓→modified_end=end_utc)
```
#### <span id="page-26-0"></span>**7. Download objects**

Objects can be downloaded from S3 using either a path to a local file or a file-like object in binary mode.

#### <span id="page-26-1"></span>**7.1 Download object to a file path**

```
[24]: local_file_dir = getpass.getpass()
[25]: import os
     path1 = f''s3://{bucket}/csv/file1.csv"local_file = os.path.join(local_file_dir, "file1.csv")
     wr.s3.download(path=path1, local_file=local_file)
     pd.read_csv(local_file)
[25]: id name
     0 1 foo
```
1 2 boo

#### <span id="page-26-2"></span>**7.2 Download object to a file-like object in binary mode**

```
[26]: path2 = f"s3://{bucket}/csv/file2.csv"
     local_file = os.path.join(local_file_dir, "file2.csv")
     with open(local_file, mode="wb") as local_f:
         wr.s3.download(path=path2, local_file=local_f)
     pd.read_csv(local_file)
[26]: id name
     0 3 bar
```
#### <span id="page-26-3"></span>**8. Upload objects**

Objects can be uploaded to S3 using either a path to a local file or a file-like object in binary mode.

#### <span id="page-26-4"></span>**8.1 Upload object from a file path**

```
[27]: local_file = os.path.join(local_file_dir, "file1.csv")
     wr.s3.upload(local_file=local_file, path=path1)
     wr.s3.read_csv(path1)
[27]: id name
     0 1 foo
     1 2 boo
```
<span id="page-27-0"></span>**8.2 Upload object from a file-like object in binary mode**

```
[28]: local_file = os.path.join(local_file_dir, "file2.csv")
     with open(local_file, "rb") as local_f:
         wr.s3.upload(local_file=local_f, path=path2)
     wr.s3.read_csv(path2)
[28]: id name
     0 3 bar
```
#### **9. Delete objects**

 $[29]$ : wr.s3.delete\_objects(f"s3://{bucket}/")

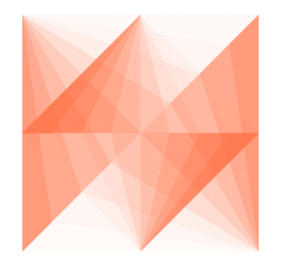

AWS SDK for pandas

## **1.4.4 4 - Parquet Datasets**

awswrangler has 3 different write modes to store Parquet Datasets on Amazon S3.

• **append** (Default)

Only adds new files without any delete.

• **overwrite**

Deletes everything in the target directory and then add new files. If writing new files fails for any reason, old files are *not* restored.

• **overwrite\_partitions** (Partition Upsert)

Only deletes the paths of partitions that should be updated and then writes the new partitions files. It's like a "partition Upsert".

```
[1]: from datetime import date
    import awswrangler as wr
    import pandas as pd
```
#### **Enter your bucket name:**

```
[2]: import getpass
    bucket = getpass.getpass()path = f''s3: // \{bucket\}/dataset/············
```
#### **Creating the Dataset**

```
[3]: df = pd.DataFrame"id": [1, 2],
        "value": ["foo", "boo"],
        "date": [date(2020, 1, 1), date(2020, 1, 2)]
    })
    wr.s3.to_parquet(
       df=df,
        path=path,
        dataset=True,
        mode="overwrite"
    )
    wr.s3.read_parquet(path, dataset=True)
[3]: id value date
    0 1 foo 2020-01-01
    1 2 boo 2020-01-02
```
## **Appending**

```
[4]: df = pd.DataFrame({
        "id": [3],
        "value": ["bar"],
        "date": [date(2020, 1, 3)]
    })
    wr.s3.to_parquet(
        df=df,
        path=path,
        dataset=True,
        mode="append"
    )
    wr.s3.read_parquet(path, dataset=True)
[4]: id value date
    0 3 bar 2020-01-03
    1 1 foo 2020-01-01
    2 2 boo 2020-01-02
```
#### **Overwriting**

```
[5]: wr.s3.to_parquet(
        df=df,
        path=path,
        dataset=True,
        mode="overwrite"
    )
    wr.s3.read_parquet(path, dataset=True)
[5]: id value date
    0 3 bar 2020-01-03
```
#### **Creating a Partitioned Dataset**

```
[6]: df = pd.DataFrame({
        "id": [1, 2],
        "value": ["foo", "boo"],
        "date": [date(2020, 1, 1), date(2020, 1, 2)]
    })
    wr.s3.to_parquet(
       df=df,
        path=path,
        dataset=True,
        mode="overwrite",
        partition_cols=["date"]
    )
    wr.s3.read_parquet(path, dataset=True)
[6]: id value date
    0 1 foo 2020-01-01
    1 2 boo 2020-01-02
```
#### **Upserting partitions (overwrite\_partitions)**

```
[7]: df = pd.DataFrame({
        "id": [2, 3],
        "value": ["xoo", "bar"],
        "date": [date(2020, 1, 2), date(2020, 1, 3)]
    })
    wr.s3.to_parquet(
        df=df,
        path=path,
        dataset=True,
        mode="overwrite_partitions",
        partition_cols=["date"]
    )
```
(continues on next page)

(continued from previous page)

```
wr.s3.read_parquet(path, dataset=True)
```
[7]: id value date 0 1 foo 2020-01-01 1 2 xoo 2020-01-02

2 3 bar 2020-01-03

#### **BONUS - Glue/Athena integration**

```
[8]: df = pd.DataFrame({
        "id": [1, 2],
        "value": ["foo", "boo"],
        "date": [date(2020, 1, 1), date(2020, 1, 2)]
    })
    wr.s3.to_parquet(
        df=df,
        path=path,
        dataset=True,
        mode="overwrite",
        database="aws_sdk_pandas",
        table="my_table"
    )
    wr.athena.read_sql_query("SELECT * FROM my_table", database="aws_sdk_pandas")
[8]: id value date
    0 1 foo 2020-01-01
    1 2 boo 2020-01-02
```
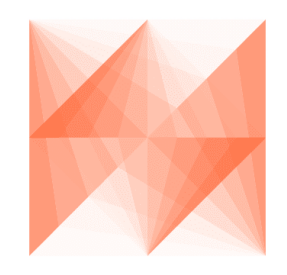

AWS SDK for pandas

## **1.4.5 5 - Glue Catalog**

[awswrangler](https://github.com/aws/aws-sdk-pandas) makes heavy use of [Glue Catalog](https://aws.amazon.com/glue/) to store metadata of tables and connections.

```
[1]: import awswrangler as wr
    import pandas as pd
```
#### **Enter your bucket name:**

```
[2]: import getpass
    bucket = getpass.getpass()path = f''s3://fbucket}/data/"
     ············
```
#### **Creating a Pandas DataFrame**

```
[3]: df = pd.DataFrame({
       "id": [1, 2, 3],
       "name": ["shoes", "tshirt", "ball"],
       "price": [50.3, 10.5, 20.0],
       "in_stock": [True, True, False]
    })
    df
[3]: id name price in_stock
    0 1 shoes 50.3 True
    1 2 tshirt 10.5 True
    2 3 ball 20.0 False
```
#### **Checking Glue Catalog Databases**

```
[4]: databases = wr.catalog.databases()
   print(databases)
             Database Database Description
   0 aws_sdk_pandas AWS SDK for pandas Test Arena - Glue Database
   1 default default Default Rive database
```
#### **Create the database awswrangler\_test if not exists**

```
[5]: if "awswrangler_test" not in databases.values:
        wr.catalog.create_database("awswrangler_test")
        print(wr.catalog.databases())
    else:
        print("Database awswrangler_test already exists")
```
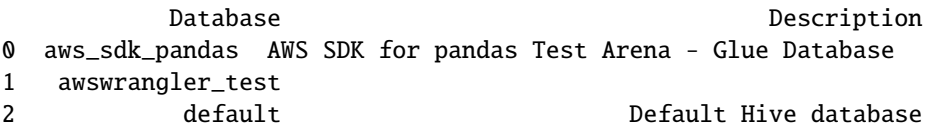

#### **Checking the empty database**

[6]: wr.catalog.tables(database="awswrangler\_test")

```
[6]: Empty DataFrame
    Columns: [Database, Table, Description, Columns, Partitions]
    Index: []
```
**Writing DataFrames to Data Lake (S3 + Parquet + Glue Catalog)**

```
[7]: desc = "This is my product table."
    param = {"source": "Product Web Service",
        "class": "e-commerce"
    }
    comments = {
        "id": "Unique product ID.",
        "name": "Product name",
        "price": "Product price (dollar)",
        "in_stock": "Is this product availaible in the stock?"
    }
    res = wr.s3.to_parquet(
        df=df,
        path=f"s3://{bucket}/products/",
        dataset=True,
        database="awswrangler_test",
        table="products",
        mode="overwrite",
        glue_table_settings=wr.typing.GlueTableSettings(
             description=desc,
            parameters=param,
            columns_comments=comments
        ),
    )
```
## **Checking Glue Catalog (AWS Console)**

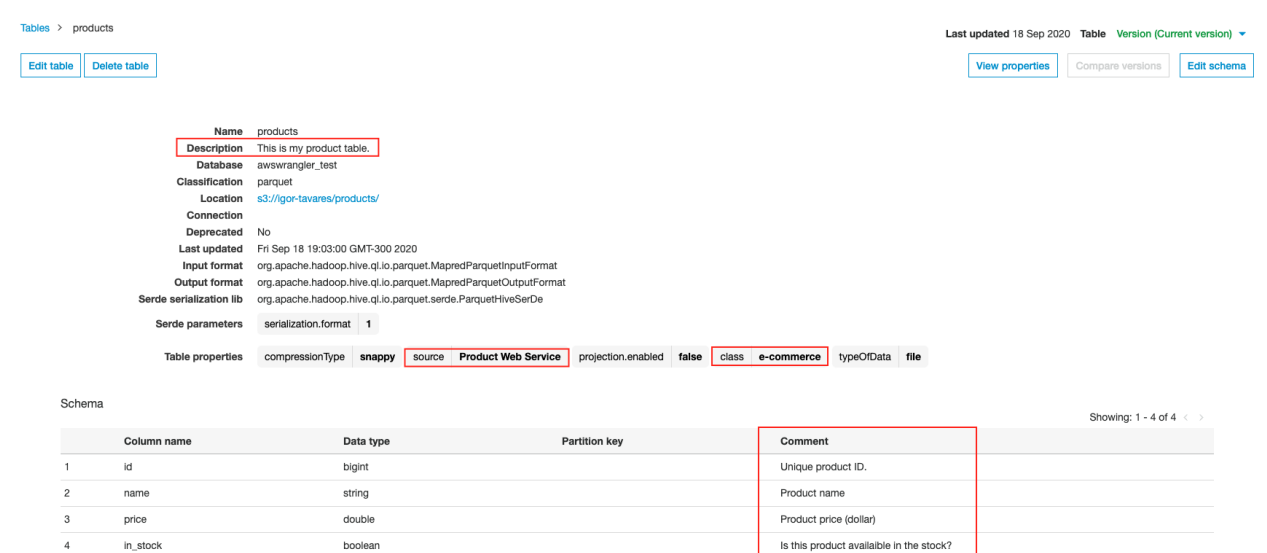

#### **Looking Up for the new table!**

```
[8]: wr.catalog.tables(name_contains="roduc")
[8]: Database Table Description \
    0 awswrangler_test products This is my product table.
                      Columns Partitions
     0 id, name, price, in_stock
[9]: wr.catalog.tables(name_prefix="pro")
[9]: Database Table Description \
     0 awswrangler_test products This is my product table.
                      Columns Partitions
     0 id, name, price, in_stock
[10]: wr.catalog.tables(name_suffix="ts")
[10]: Database Table Description \
     0 awswrangler_test products This is my product table.
                      Columns Partitions
     0 id, name, price, in_stock
[11]: wr.catalog.tables(search_text="This is my")
[11]: Database Table Description \
     0 awswrangler_test products This is my product table.
                                                                    (continues on next page)
```
(continued from previous page)

Columns Partitions 0 id, name, price, in\_stock

#### **Getting tables details**

```
[12]: wr.catalog.table(database="awswrangler_test", table="products")
[12]: Column Name Type Partition Comment
   0 id bigint False Unique product ID.
   1 name string False Product name
   2 price double False Product price (dollar)
   3 in_stock boolean False Is this product availaible in the stock?
```
#### **Cleaning Up the Database**

```
[13]: for table in wr.catalog.get_tables(database="awswrangler_test"):
         wr.catalog.delete_table_if_exists(database="awswrangler_test", table=table["Name"])
```
#### **Delete Database**

[14]: wr.catalog.delete\_database('awswrangler\_test')

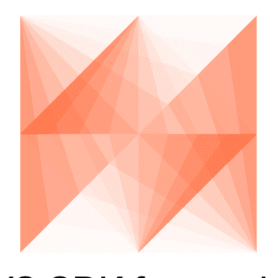

AWS SDK for pandas

## **1.4.6 6 - Amazon Athena**

[awswrangler](https://github.com/aws/aws-sdk-pandas) has three ways to run queries on Athena and fetch the result as a DataFrame:

• **ctas\_approach=True** (Default)

Wraps the query with a CTAS and then reads the table data as parquet directly from s3.

**–** PROS:

- ∗ Faster for mid and big result sizes.
- ∗ Can handle some level of nested types.

**–** CONS:

- ∗ Requires create/delete table permissions on Glue.
- ∗ Does not support timestamp with time zone
- ∗ Does not support columns with repeated names.
- ∗ Does not support columns with undefined data types.
- ∗ A temporary table will be created and then deleted immediately.
- ∗ Does not support custom data\_source/catalog\_id.

#### • **unload\_approach=True and ctas\_approach=False**

Does an UNLOAD query on Athena and parse the Parquet result on s3.

- **–** PROS:
	- ∗ Faster for mid and big result sizes.
	- ∗ Can handle some level of nested types.
	- ∗ Does not modify Glue Data Catalog.
- **–** CONS:
	- ∗ Output S3 path must be empty.
	- ∗ Does not support timestamp with time zone
	- ∗ Does not support columns with repeated names.
	- ∗ Does not support columns with undefined data types.

#### • **ctas\_approach=False**

Does a regular query on Athena and parse the regular CSV result on s3.

- **–** PROS:
	- ∗ Faster for small result sizes (less latency).
	- ∗ Does not require create/delete table permissions on Glue
	- ∗ Supports timestamp with time zone.
	- ∗ Support custom data\_source/catalog\_id.
- **–** CONS:
	- ∗ Slower (But stills faster than other libraries that uses the regular Athena API)
	- ∗ Does not handle nested types at all.

#### [1]: import awswrangler as wr

#### **Enter your bucket name:**

```
[2]: import getpass
     bucket = getpass.getpass()
     path = f''s3: // \{bucket\}/data/
```
#### **Checking/Creating Glue Catalog Databases**

```
[3]: if "awswrangler_test" not in wr.catalog.databases().values:
        wr.catalog.create_database("awswrangler_test")
```
#### **Creating a Parquet Table from the NOAA's CSV files**

#### [Reference](https://registry.opendata.aws/noaa-ghcn/)

```
[ ]: cols = ["id", "dt", "element", "value", "m_flag", "g_flag", "s_flag", "obs_time"]
     df = wr \ldotp s3 \ldotp read\_csv(path="s3://noaa-ghcn-pds/csv/by_year/189",
         names=cols,
         parse\_dates=["dt", "obs_time"]) # Read 10 files from the 1890 decade (~1GB)df
```

```
[ ]: wr.s3.to_parquet(
         df=df,
         path=path,
         dataset=True,
         mode="overwrite",
        database="awswrangler_test",
         table="noaa"
    )
```
[ ]: wr.catalog.table(database="awswrangler\_test", table="noaa")

#### **Reading with ctas\_approach=False**

#### [ ]: %%time

```
wr.athena.read_sql_query("SELECT * FROM noaa", database="awswrangler_test", ctas_
\rightarrowapproach=False)
```
#### **Default with ctas\_approach=True - 13x faster (default)**

```
[ ]: %%time
```
wr.athena.read\_sql\_query("SELECT \* FROM noaa", database="awswrangler\_test")

#### **Using categories to speed up and save memory - 24x faster**

#### [ ]: %%time

```
wr.athena.read_sql_query("SELECT * FROM noaa", database="awswrangler_test", categories=[
˓→"id", "dt", "element", "value", "m_flag", "q_flag", "s_flag", "obs_time"])
```
#### **Reading with unload\_approach=True**

#### [ ]: %%time

```
wr.athena.read_sql_query("SELECT * FROM noaa", database="awswrangler_test", ctas_
˓→approach=False, unload_approach=True, s3_output=f"s3://{bucket}/unload/")
```
#### **Batching (Good for restricted memory environments)**

```
[ ]: %%time
    dfs = wr.athena.read_sql_query(
        "SELECT * FROM noaa",
        database="awswrangler_test",
        chunksize=True # Chunksize calculated automatically for ctas_approach.
    )
    for df in dfs: # Batching
        print(len(df.index))
```
[ ]: %%time

```
dfs = wr.athena.read_sql_query(
    "SELECT * FROM noaa",
    database="awswrangler_test",
    chunksize=100_000_000
\mathcal{L}for df in dfs: # Batching
    print(len(df.index))
```
#### **Parameterized queries**

#### **Client-side parameter resolution**

The params parameter allows client-side resolution of parameters, which are specified with :col\_name, when paramstyle is set to named. Additionally, Python types will map to the appropriate Athena definitions. For example, the value dt.date(2023, 1, 1) will resolve to DATE '2023-01-01.

For the example below, the following query will be sent to Athena:

```
SELECT * FROM noaa WHERE S FLAG = 'E'
```

```
[ ]: %%time
```

```
wr.athena.read_sql_query(
    "SELECT * FROM noaa WHERE S_FLAG = :flag_value",
   database="awswrangler_test",
   params={
        "flag_value": "E",
   },
)
```
#### **Server-side parameter resolution**

Alternatively, Athena supports server-side parameter resolution when paramstyle is defined as qmark. The SQL statement sent to Athena will not contain the values passed in params. Instead, they will be passed as part of a separate params parameter in boto3.

The downside of using this approach is that types aren't automatically resolved. The values sent to params must be strings. Therefore, if one of the values is a date, the value passed in params has to be DATE 'XXXX-XX-XX'.

The upside, however, is that these parameters can be used with prepared statements.

For more information, see ["Using parameterized queries"](https://docs.aws.amazon.com/athena/latest/ug/querying-with-prepared-statements.html).

```
[ ]: %%time
    wr.athena.read_sql_query(
        "SELECT * FROM noaa WHERE S_FLAG = ?",
        database="awswrangler_test",
        params=["E"],
        paramstyle="qmark",
    )
```
#### **Prepared statements**

```
[ ]: wr.athena.create_prepared_statement(
        sql="SELECT * FROM noaa WHERE S_FLAG = ?",
        statement_name="statement",
    )
    # Resolve parameter using Athena execution parameters
    wr.athena.read_sql_query(
        sql="EXECUTE statement",
        database="awswrangler_test",
        params=["E"],
        paramstyle="qmark",
    )
    # Resolve parameter using Athena execution parameters (same effect as above)
    wr.athena.read_sql_query(
```
(continues on next page)

```
sql="EXECUTE statement USING ?",
    database="awswrangler_test",
    params=["E"],
    paramstyle="qmark",
)
# Resolve parameter using client-side formatter
wr.athena.read_sql_query(
    sql="EXECUTE statement USING :flag_value",
    database="awswrangler_test",
    params={
        "flag_value": "E",
    },
    paramstyle="named",
)
```

```
[ ]: # Clean up prepared statement
    wr.athena.delete_prepared_statement(statement_name="statement")
```
#### **Cleaning Up S3**

[ ]: wr.s3.delete\_objects(path)

#### **Delete table**

[ ]: wr.catalog.delete\_table\_if\_exists(database="awswrangler\_test", table="noaa")

#### **Delete Database**

[ ]: wr.catalog.delete\_database('awswrangler\_test')

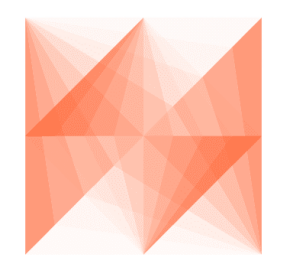

AWS SDK for pandas

### **1.4.7 7 - Redshift, MySQL, PostgreSQL, SQL Server and Oracle**

[awswrangler'](https://github.com/aws/aws-sdk-pandas)s Redshift, MySQL and PostgreSQL have two basic functions in common that try to follow Pandas conventions, but add more data type consistency.

- [wr.redshift.to\\_sql\(\)](https://aws-sdk-pandas.readthedocs.io/en/3.3.0/stubs/awswrangler.redshift.to_sql.html)
- [wr.redshift.read\\_sql\\_query\(\)](https://aws-sdk-pandas.readthedocs.io/en/3.3.0/stubs/awswrangler.redshift.read_sql_query.html)
- [wr.mysql.to\\_sql\(\)](https://aws-sdk-pandas.readthedocs.io/en/3.3.0/stubs/awswrangler.mysql.to_sql.html)
- [wr.mysql.read\\_sql\\_query\(\)](https://aws-sdk-pandas.readthedocs.io/en/3.3.0/stubs/awswrangler.mysql.read_sql_query.html)
- [wr.postgresql.to\\_sql\(\)](https://aws-sdk-pandas.readthedocs.io/en/3.3.0/stubs/awswrangler.postgresql.to_sql.html)
- [wr.postgresql.read\\_sql\\_query\(\)](https://aws-sdk-pandas.readthedocs.io/en/3.3.0/stubs/awswrangler.postgresql.read_sql_query.html)
- [wr.sqlserver.to\\_sql\(\)](https://aws-sdk-pandas.readthedocs.io/en/3.3.0/stubs/awswrangler.sqlserver.to_sql.html)
- [wr.sqlserver.read\\_sql\\_query\(\)](https://aws-sdk-pandas.readthedocs.io/en/3.3.0/stubs/awswrangler.sqlserver.read_sql_query.html)
- wr.oracle.to sql()
- [wr.oracle.read\\_sql\\_query\(\)](https://aws-sdk-pandas.readthedocs.io/en/3.3.0/stubs/awswrangler.oracle.read_sql_query.html)

```
[ ]: # Install the optional modules first
     !pip install 'awswrangler[redshift, postgres, mysql, sqlserver, oracle]'
```

```
[1]: import awswrangler as wr
    import pandas as pd
    df = pd.DataFrame({
         "id": [1, 2],
         "name": ["foo", "boo"]
    })
```
#### **Connect using the Glue Catalog Connections**

- [wr.redshift.connect\(\)](https://aws-sdk-pandas.readthedocs.io/en/3.3.0/stubs/awswrangler.redshift.connect.html)
- [wr.mysql.connect\(\)](https://aws-sdk-pandas.readthedocs.io/en/3.3.0/stubs/awswrangler.mysql.connect.html)
- [wr.postgresql.connect\(\)](https://aws-sdk-pandas.readthedocs.io/en/3.3.0/stubs/awswrangler.postgresql.connect.html)
- [wr.sqlserver.connect\(\)](https://aws-sdk-pandas.readthedocs.io/en/3.3.0/stubs/awswrangler.sqlserver.connect.html)
- [wr.oracle.connect\(\)](https://aws-sdk-pandas.readthedocs.io/en/3.3.0/stubs/awswrangler.oracle.connect.html)

```
[2]: con_redshift = wr.redshift.connect("aws-sdk-pandas-redshift")
    con_mysql = wr.mysql.concurrent("aws-sdk-pondas-mysql")con_postgresql = wr.postgresql.connect("aws-sdk-pandas-postgresql")
    con_sqlserver = wr.sqlserver.connect("aws-sdk-pandas-sqlserver")
    con_oracle = wr.oracle.connect("aws-sdk-pandas-oracle")
```
#### **Raw SQL queries (No Pandas)**

```
[3]: with con_redshift.cursor() as cursor:
        for row in cursor.execute("SELECT 1"):
            print(row)
```
[1]

#### **Loading data to Database**

[4]: wr.redshift.to\_sql(df, con\_redshift, schema="public", table="tutorial", mode="overwrite") wr.mysql.to\_sql(df, con\_mysql, schema="test", table="tutorial", mode="overwrite") wr.postgresql.to\_sql(df, con\_postgresql, schema="public", table="tutorial", mode=  $\rightarrow$ "overwrite") wr.sqlserver.to\_sql(df, con\_sqlserver, schema="dbo", table="tutorial", mode="overwrite") wr.oracle.to\_sql(df, con\_oracle, schema="test", table="tutorial", mode="overwrite")

#### **Unloading data from Database**

```
[5]: wr.redshift.read_sql_query("SELECT * FROM public.tutorial", con=con_redshift)
    wr.mysql.read_sql_query("SELECT * FROM test.tutorial", con=con_mysql)
    wr.postgresql.read_sql_query("SELECT * FROM public.tutorial", con=con_postgresql)
    wr.sqlserver.read_sql_query("SELECT * FROM dbo.tutorial", con=con_sqlserver)
    wr.oracle.read_sql_query("SELECT * FROM test.tutorial", con=con_oracle)
```
- [5]: id name
	- 0 1 foo
		- 1 2 boo
- [6]: con\_redshift.close() con\_mysql.close() con\_postgresql.close() con\_sqlserver.close() con\_oracle.close()

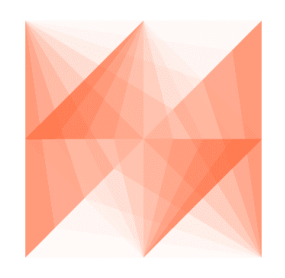

AWS SDK for pandas

### **1.4.8 8 - Redshift - COPY & UNLOAD**

Amazon Redshift has two SQL command that help to load and unload large amount of data staging it on Amazon S3:

1 - [COPY](https://docs.aws.amazon.com/redshift/latest/dg/r_COPY.html)

2 - [UNLOAD](https://docs.aws.amazon.com/redshift/latest/dg/r_UNLOAD.html)

Let's take a look and how awswrangler can use it.

```
[ ]: # Install the optional modules first
     !pip install 'awswrangler[redshift]'
```
[1]: import awswrangler as wr

```
con = wr.redshift.connect("aws-sdk-pandas-redshift")
```
#### **Enter your bucket name:**

```
[2]: import getpass
    bucket = getpass.getpass()
    path = f''s3://{bucket}/stage/"
      ···········································
```
#### **Enter your IAM ROLE ARN:**

```
[3]: iam_role = getpass.getpass()
             ····················································································
```
#### **Creating a DataFrame from the NOAA's CSV files**

```
Reference
```

```
[4]: cols = ["id", "dt", "element", "value", "m_flag", "q_flag", "s_flag", "obs_time"]
   df = wr.s3.read_csv(path="s3://noaa-ghcn-pds/csv/by_year/1897.csv",
      names=cols,
      parse\_dates=["dt", "obs_time"]) # ~127MB, ~4MM rowsdf
[4]: id dt element value m_flag q_flag s_flag obs_time
   0 AG000060590 1897-01-01 TMAX 170 NaN NaN E NaN
   1 AG000060590 1897-01-01 TMIN -14 NaN NaN E NaN
   2 AG000060590 1897-01-01 PRCP 0 NaN NaN E NaN
   3 AGE00135039 1897-01-01 TMAX 140 NaN NaN E NaN
   4 AGE00135039 1897-01-01 TMIN 40 NaN NaN E NaN
   ... ... ... ... ... ... ... ... ...
```
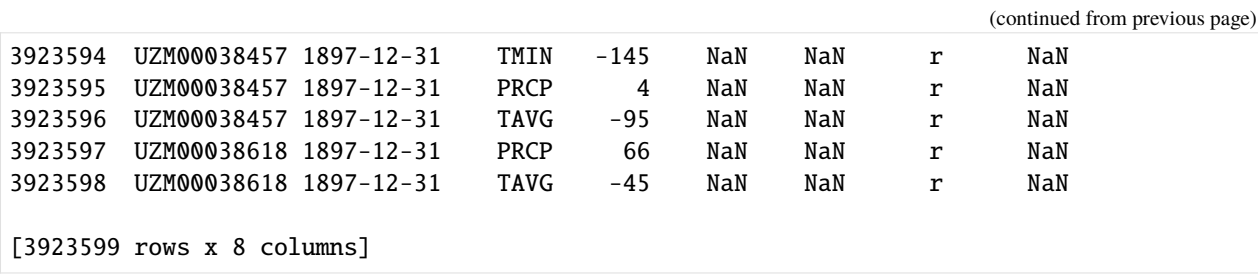

#### **Load and Unload with COPY and UNLOAD commands**

Note: Please use a empty S3 path for the COPY command.

```
[5]: %%time
   wr.redshift.copy(
      df=df,
      path=path,
      con=con,
      schema="public",
      table="commands",
      mode="overwrite",
      iam_role=iam_role,
   )
   CPU times: user 2.78 s, sys: 293 ms, total: 3.08 s
   Wall time: 20.7 s
[6]: %%time
   wr.redshift.unload(
      sql="SELECT * FROM public.commands",
      con=con,
      iam_role=iam_role,
      path=path,
      keep_files=True,
   )
   CPU times: user 10 s, sys: 1.14 s, total: 11.2 s
   Wall time: 27.5 s
[6]: id dt element value m_flag q_flag s_flag obs_time
   0 AG000060590 1897-01-01 TMAX 170 <NA> <NA> E <NA>
   1 AG000060590 1897-01-01 PRCP 0 <NA> <NA> E <NA>
   2 AGE00135039 1897-01-01 TMIN 40 <NA> <NA> E <NA>
   3 AGE00147705 1897-01-01 TMAX 164 <NA> <NA> E <NA>
   4 AGE00147705 1897-01-01 PRCP 0 <NA> <NA> E <NA>
    ... ... ... ... ... ... ... ... ...
   3923594 USW00094967 1897-12-31 TMAX -144 <NA> <NA> 6 <NA>
   3923595 USW00094967 1897-12-31 PRCP 0 P <NA> 6 <NA>
   3923596 UZM00038457 1897-12-31 TMAX -49 <NA> <NA> r <NA>
   3923597 UZM00038457 1897-12-31 PRCP 4 <NA> <NA> r <NA>
   3923598 UZM00038618 1897-12-31 PRCP 66 <NA> <NA> r <NA>
```
(continues on next page)

[7847198 rows x 8 columns]

```
[7]: con.close()
```
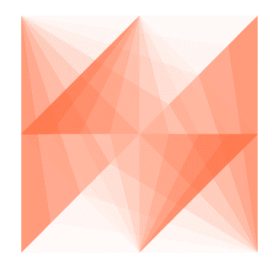

AWS SDK for pandas

### **1.4.9 9 - Redshift - Append, Overwrite and Upsert**

awswrangler's copy/to\_sql function has three different mode options for Redshift.

- 1 append
- 2 overwrite
- 3 upsert

```
[ ]: # Install the optional modules first
     !pip install 'awswrangler[redshift]'
```

```
[2]: import awswrangler as wr
    import pandas as pd
    from datetime import date
```

```
con = wr.redshift.connect("aws-sdk-pandas-redshift")
```
#### **Enter your bucket name:**

```
[3]: import getpass
    bucket = getpass.getpass()path = f "s3://{bucket}/stage/"···········································
```
#### **Enter your IAM ROLE ARN:**

```
[4]: iam_role = getpass.getpass()
```

```
····················································································
```
**Creating the table (Overwriting if it exists)**

```
[10]: df = pd.DataFrame({
         "id": [1, 2],
         "value": ["foo", "boo"],
         "date": [date(2020, 1, 1), date(2020, 1, 2)]
     })
     wr.redshift.copy(
         df=df,
         path=path,
         con=con,
         schema="public",
         table="my_table",
         mode="overwrite",
         iam_role=iam_role,
         primary_keys=["id"]
     )
     wr.redshift.read_sql_table(table="my_table", schema="public", con=con)
[10]: id value date
     0 2 boo 2020-01-02
     1 1 foo 2020-01-01
```
### **Appending**

```
[11]: df = pd.DataFrame({
          "id": [3],
          "value": ["bar"],
          "date": [date(2020, 1, 3)]
      })
      wr.redshift.copy(
          df=df,
          path=path,
          con=con,
          schema="public",
          table="my_table",
          mode="append",
          iam_role=iam_role,
          primary_keys=["id"]
      )
      wr.redshift.read_sql_table(table="my_table", schema="public", con=con)
```
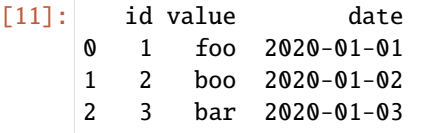

#### **Upserting**

```
[12]: df = pd.DataFrame({
         "id": [2, 3],
         "value": ["xoo", "bar"],
         "date": [date(2020, 1, 2), date(2020, 1, 3)]
     })
     wr.redshift.copy(
         df=df,
         path=path,
         con=con,
         schema="public",
         table="my_table",
         mode="upsert",
         iam_role=iam_role,
         primary_keys=["id"]
     )
     wr.redshift.read_sql_table(table="my_table", schema="public", con=con)
[12]: id value date
     0 1 foo 2020-01-01
     1 2 xoo 2020-01-02
     2 3 bar 2020-01-03
```
#### **Cleaning Up**

```
[13]: with con.cursor() as cursor:
         cursor.execute("DROP TABLE public.my_table")
     con.close()
```
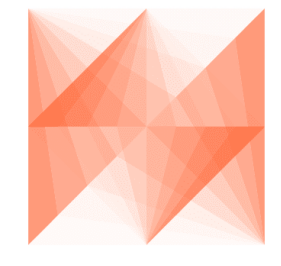

AWS SDK for pandas

### **1.4.10 10 - Parquet Crawler**

[awswrangler](https://github.com/aws/aws-sdk-pandas) can extract only the metadata from Parquet files and Partitions and then add it to the Glue Catalog.

[1]: import awswrangler as wr

#### **Enter your bucket name:**

```
[2]: import getpass
    bucket = getpass.getpass()path = f''s3://fbucket}/data/"
      ············
```
#### **Creating a Parquet Table from the NOAA's CSV files**

[Reference](https://registry.opendata.aws/noaa-ghcn/)

```
[3]: cols = ["id", "dt", "element", "value", "m_flag", "q_flag", "s_flag", "obs_time"]
   df = wr.s3.read_csv(path="s3://noaa-ghcn-pds/csv/by_year/189",
      names=cols,
      parse\_dates=["dt", "obs\_time"] # Read 10 files from the 1890 decade (\sim 1GB)df
[3]: id dt element value m_flag q_flag s_flag obs_time
   0 AGE00135039 1890-01-01 TMAX 160 NaN NaN E NaN
   1 AGE00135039 1890-01-01 TMIN 30 NaN NaN E NaN
   2 AGE00135039 1890-01-01 PRCP 45 NaN NaN E NaN
   3 AGE00147705 1890-01-01 TMAX 140 NaN NaN E NaN
   4 AGE00147705 1890-01-01 TMIN 74 NaN NaN E NaN
   ... ... ... ... ... ... ... ... ...
   29249753 UZM00038457 1899-12-31 PRCP 16 NaN NaN r NaN
   29249754 UZM00038457 1899-12-31 TAVG -73 NaN NaN r NaN
   29249755 UZM00038618 1899-12-31 TMIN -76 NaN NaN r NaN
   29249756 UZM00038618 1899-12-31 PRCP 0 NaN NaN r NaN
   29249757 UZM00038618 1899-12-31 TAVG -60 NaN NaN r NaN
   [29249758 rows x 8 columns]
[4]: df["year"] = df["dt"].dt.year
   df.head(3)
[4]: id dt element value m_flag q_flag s_flag obs_time year
   0 AGE00135039 1890-01-01 TMAX 160 NaN NaN E NaN 1890
   1 AGE00135039 1890-01-01 TMIN 30 NaN NaN E NaN 1890
   2 AGE00135039 1890-01-01 PRCP 45 NaN NaN E NaN 1890
```

```
[5]: res = wr.s3.to_parquet(
        df=df,
        path=path,
        dataset=True,
        mode="overwrite",
        partition_cols=["year"],
    \mathcal{L}[6]: [ x.split("data/", 1) [1] for x in wr.s3.list_objects(path)]
[6]: ['year=1890/06a519afcf8e48c9b08c8908f30adcfe.snappy.parquet',
      'year=1891/5a99c28dbef54008bfc770c946099e02.snappy.parquet',
      'year=1892/9b1ea5d1cfad40f78c920f93540ca8ec.snappy.parquet',
      'year=1893/92259b49c134401eaf772506ee802af6.snappy.parquet',
      'year=1894/c734469ffff944f69dc277c630064a16.snappy.parquet',
      'year=1895/cf7ccde86aaf4d138f86c379c0817aa6.snappy.parquet',
      'year=1896/ce02f4c2c554438786b766b33db451b6.snappy.parquet',
      'year=1897/e04de04ad3c444deadcc9c410ab97ca1.snappy.parquet',
      'year=1898/acb0e02878f04b56a6200f4b5a97be0e.snappy.parquet',
      'year=1899/a269bdbb0f6a48faac55f3bcfef7df7a.snappy.parquet']
```
#### **Crawling!**

```
[7]: %%time
```

```
res = wr.s3.store_parquet_metadata(
    path=path,
    database="awswrangler_test",
    table="crawler",
    dataset=True,
    mode="overwrite",
    dtype={"year": "int"}
\mathcal{L}CPU times: user 1.81 s, sys: 528 ms, total: 2.33 s
Wall time: 3.21 s
```
#### **Checking**

```
[8]: wr.catalog.table(database="awswrangler_test", table="crawler")
[8]: Column Name Type Partition Comment
   0 id string False
   1 dt timestamp False
   2 element string False
   3 value bigint False
   4 m_flag string False
   5 q_flag string False
   6 s_flag string False
   7 obs_time string False
   8 year int True
```
[9]: %%time

wr.athena.read\_sql\_query("SELECT \* FROM crawler WHERE year=1890", database="awswrangler\_ ˓<sup>→</sup>test")

```
CPU times: user 3.52 s, sys: 811 ms, total: 4.33 s
Wall time: 9.6 s
```
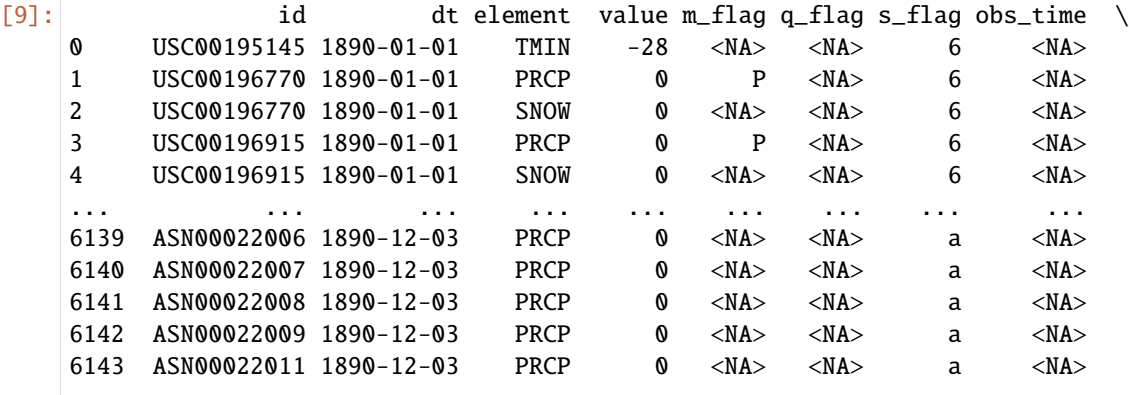

year 0 1890 1 1890

2 1890

3 1890

4 1890

... ... 6139 1890 6140 1890

6141 1890

6142 1890 6143 1890

[1276246 rows x 9 columns]

#### **Cleaning Up S3**

[10]: wr.s3.delete\_objects(path)

#### **Cleaning Up the Database**

```
[11]: for table in wr.catalog.get_tables(database="awswrangler_test"):
         wr.catalog.delete_table_if_exists(database="awswrangler_test", table=table["Name"])
```
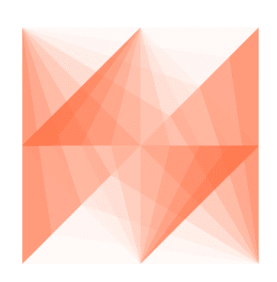

## AWS SDK for pandas

### **1.4.11 11 - CSV Datasets**

awswrangler has 3 different write modes to store CSV Datasets on Amazon S3.

• **append** (Default)

Only adds new files without any delete.

• **overwrite**

Deletes everything in the target directory and then add new files.

• **overwrite\_partitions** (Partition Upsert)

Only deletes the paths of partitions that should be updated and then writes the new partitions files. It's like a "partition Upsert".

```
[1]: from datetime import date
    import awswrangler as wr
    import pandas as pd
```
#### **Enter your bucket name:**

```
[2]: import getpass
    bucket = getpass.getpass()
    path = f''s3://{bucket}/dataset/"
      ············
```
#### **Checking/Creating Glue Catalog Databases**

```
[3]: if "awswrangler_test" not in wr.catalog.databases().values:
        wr.catalog.create_database("awswrangler_test")
```
#### **Creating the Dataset**

```
[4]: df = pd.DataFrame({
        "id": [1, 2],
        "value": ["foo", "boo"],
        "date": [date(2020, 1, 1), date(2020, 1, 2)]
    })
    wr.s3.to_csv(
        df=df,
        path=path,
        index=False,
        dataset=True,
        mode="overwrite",
        database="awswrangler_test",
        table="csv_dataset"
    )
    wr.athena.read_sql_table(database="awswrangler_test", table="csv_dataset")
[4]: id value date
    0 1 foo 2020-01-01
    1 2 boo 2020-01-02
```
#### **Appending**

```
[5]: df = pd.DataFrame({
        "id": [3],
        "value": ["bar"],
        "date": [date(2020, 1, 3)]
    })
    wr.s3.to_csv(
        df=df,
        path=path,
        index=False,
        dataset=True,
        mode="append",
        database="awswrangler_test",
        table="csv_dataset"
    \lambdawr.athena.read_sql_table(database="awswrangler_test", table="csv_dataset")
[5]: id value date
    0 3 bar 2020-01-03
```
(continues on next page)

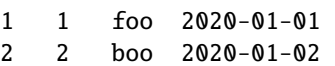

#### **Overwriting**

```
[6]: wr.s3.to_csv(
        df=df,
        path=path,
        index=False,
        dataset=True,
        mode="overwrite",
        database="awswrangler_test",
        table="csv_dataset"
    )
    wr.athena.read_sql_table(database="awswrangler_test", table="csv_dataset")
[6]: id value date
```

```
0 3 bar 2020-01-03
```
#### **Creating a Partitioned Dataset**

```
[7]: df = pd.DataFrame({
        "id": [1, 2],
        "value": ["foo", "boo"],
        "date": [date(2020, 1, 1), date(2020, 1, 2)]
    })
    wr.s3.to_csv(
        df=df,
        path=path,
        index=False,
        dataset=True,
        mode="overwrite",
        database="awswrangler_test",
        table="csv_dataset",
        partition_cols=["date"]
    )
    wr.athena.read_sql_table(database="awswrangler_test", table="csv_dataset")
[7]: id value date
    0 2 boo 2020-01-02
    1 1 foo 2020-01-01
```
**Upserting partitions (overwrite\_partitions)**

```
[8]:
```

```
df = pd.DataFrame({
        "id": [2, 3],
        "value": ["xoo", "bar"],
        "date": [date(2020, 1, 2), date(2020, 1, 3)]
    })
    wr.s3.to_csv(
        df=df,
        path=path,
        index=False,
        dataset=True,
        mode="overwrite_partitions",
        database="awswrangler_test",
        table="csv_dataset",
        partition_cols=["date"]
    )
    wr.athena.read_sql_table(database="awswrangler_test", table="csv_dataset")
[8]: id value date
    0 1 foo 2020-01-01
```
1 2 xoo 2020-01-02 0 3 bar 2020-01-03

#### **BONUS - Glue/Athena integration**

```
[9]: df = pd.DataFrame({
        "id": [1, 2],
        "value": ["foo", "boo"],
        "date": [date(2020, 1, 1), date(2020, 1, 2)]
    })
    wr.s3.to_csv(
        df=df,
        path=path,
        dataset=True,
        index=False,
        mode="overwrite",
        database="aws_sdk_pandas",
        table="my_table",
        compression="gzip"
    )
    wr.athena.read_sql_query("SELECT * FROM my_table", database="aws_sdk_pandas")
[9]: id value date
    0 1 foo 2020-01-01
    1 2 boo 2020-01-02
```
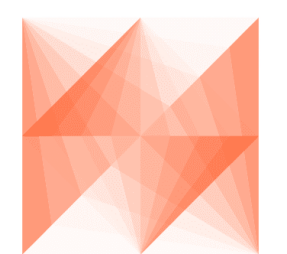

### AWS SDK for pandas

### **1.4.12 12 - CSV Crawler**

[awswrangler](https://github.com/aws/aws-sdk-pandas) can extract only the metadata from a Pandas DataFrame and then add it can be added to Glue Catalog as a table.

```
[1]: import awswrangler as wr
    from datetime import datetime
    import pandas as pd
```
#### **Enter your bucket name:**

```
[2]: import getpass
    bucket = getpass.getpass()path = f''s3: // / bucket}/csv_crawler/············
```
#### **Creating a Pandas DataFrame**

```
[3]: ts = lambda x: datetime.strptime(x, "%Y-%m-%d %H:%M:%S.%f") # noqa
    dt = lambda x: datetime.strptime(x, "%Y-%m-%d").date() # noqa
    df = pd.DataFrame(
        {
             "id": [1, 2, 3],
             "string": ["foo", None, "boo"],
             "float": [1.0, None, 2.0],
             "date": [dt("2020-01-01"), None, dt("2020-01-02")],
             "timestamp": [ts("2020-01-01 00:00:00.0"), None, ts("2020-01-02 00:00:01.0")],
             "bool": [True, None, False],
             "par0": [1, 1, 2],
             "par1": ["a", "b", "b"],
        }
    )
    df
```
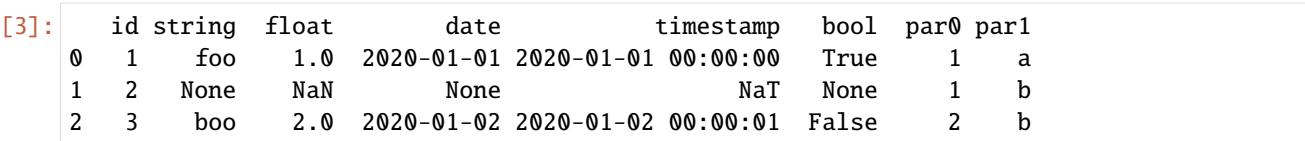

#### **Extracting the metadata**

[4]: columns\_types, partitions\_types = wr.catalog.extract\_athena\_types( df=df, file\_format="csv", index=False, partition\_cols=["par0", "par1"] )

[5]: columns\_types

```
[5]: {'id': 'bigint',
     'string': 'string',
     'float': 'double',
     'date': 'date',
      'timestamp': 'timestamp',
      'bool': 'boolean'}
```
[6]: partitions\_types

[6]: {'par0': 'bigint', 'par1': 'string'}

#### **Creating the table**

```
[7]: wr.catalog.create_csv_table(
        table="csv_crawler",
        database="awswrangler_test",
        path=path,
        partitions_types=partitions_types,
        columns_types=columns_types,
    )
```
#### **Checking**

```
[8]: wr.catalog.table(database="awswrangler_test", table="csv_crawler")
[8]: Column Name Type Partition Comment
   0 id bigint False
   1 string string False
   2 float double False
   3 date date False
   4 timestamp timestamp False
   5 bool boolean False
                                                            (continues on next page)
```
**52 Chapter 1. Read The Docs**

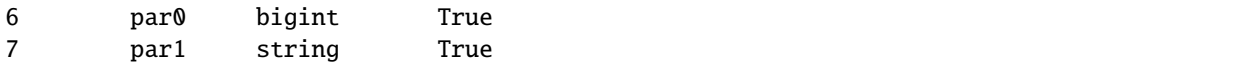

#### **We can still using the extracted metadata to ensure all data types consistence to new data**

```
[9]: df = pd.DataFrame(
         {
             "id": [1],
             "string": ["1"],
             "float": [1],
             "date": [ts("2020-01-01 00:00:00.0")],
             "timestamp": [dt("2020-01-02")],
             "bool": [1],
             "par0": [1],
             "par1": ["a"],
         }
     \mathcal{L}df
[9]: id string float date timestamp bool par0 par1
     0 1 1 1 2020-01-01 2020-01-02 1 1 a
[10]: res = wr.s3.to_csv(
         df=df,
         path=path,
         index=False,
         dataset=True,
         database="awswrangler_test",
         table="csv_crawler",
         partition_cols=["par0", "par1"],
         dtype=columns_types
```

```
)
```
#### **You can also extract the metadata directly from the Catalog if you want**

```
[11]: dtype = wr.catalog.get_table_types(database="awswrangler_test", table="csv_crawler")
[12]: res = wr.s3.to_csv(
          df=df,
          path=path,
          index=False,
          dataset=True,
          database="awswrangler_test",
          table="csv_crawler",
          partition_cols=["par0", "par1"],
          dtype=dtype
     )
```
#### **Checking out**

```
[13]: df = wr.athena.read_sql_table(database="awswrangler_test", table="csv_crawler")
    df
[13]: id string float date timestamp bool par0 par1
    0 1 1 1.0 None 2020-01-02 True 1 a
    1 1 1 1.0 None 2020-01-02 True 1 a
[14]: df.dtypes
[14]: id Int64
    string string
    float float64
    date object
    timestamp datetime64[ns]
    bool boolean
    par0 Int64
```
#### **Cleaning Up S3**

dtype: object

[15]: wr.s3.delete\_objects(path)

#### **Cleaning Up the Database**

par1 string

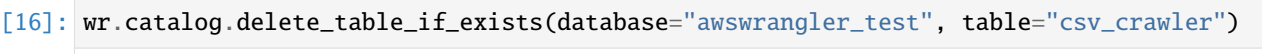

[16]: True

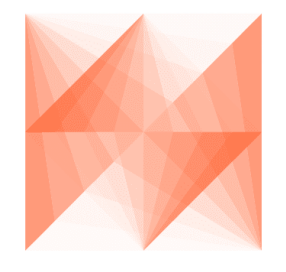

### AWS SDK for pandas

### **1.4.13 13 - Merging Datasets on S3**

awswrangler has 3 different copy modes to store Parquet Datasets on Amazon S3.

• **append** (Default)

Only adds new files without any delete.

• **overwrite**

Deletes everything in the target directory and then add new files.

• **overwrite\_partitions** (Partition Upsert)

Only deletes the paths of partitions that should be updated and then writes the new partitions files. It's like a "partition Upsert".

[1]: from datetime import date import awswrangler as wr import pandas as pd

#### **Enter your bucket name:**

```
[2]: import getpass
```

```
bucket = getpass.getpass()
path1 = f''s3://{bucket}/dataset1/"path2 = f's3://{bucket}/datasets/"
 ············
```
#### **Creating Dataset 1**

```
[3]: df = pd.DataFrame({
        "id": [1, 2],
        "value": ["foo", "boo"],
        "date": [date(2020, 1, 1), date(2020, 1, 2)]
    })
    wr.s3.to_parquet(
        df=df,
        path=path1,
        dataset=True,
        mode="overwrite",
        partition_cols=["date"]
    )
    wr.s3.read_parquet(path1, dataset=True)
[3]: id value date
    0 1 foo 2020-01-01
    1 2 boo 2020-01-02
```
#### **Creating Dataset 2**

```
[4]: df = pd.DataFrame({
        "id": [2, 3],
        "value": ["xoo", "bar"],
        "date": [date(2020, 1, 2), date(2020, 1, 3)]
    })
    dataset2_files = wr.s3.to_parquet(
        df=df,
        path=path2,
        dataset=True,
        mode="overwrite",
        partition_cols=["date"]
    )["paths"]
    wr.s3.read_parquet(path2, dataset=True)
[4]: id value date
    0 2 xoo 2020-01-02
    1 3 bar 2020-01-03
```
#### **Merging (Dataset 2 -> Dataset 1) (APPEND)**

```
[5]: wr.s3.merge_datasets(
       source_path=path2,
       target_path=path1,
       mode="append"
    )
    wr.s3.read_parquet(path1, dataset=True)
[5]: id value date
    0 1 foo 2020-01-01
    1 2 xoo 2020-01-02
    2 2 boo 2020-01-02
    3 3 bar 2020-01-03
```
#### **Merging (Dataset 2 -> Dataset 1) (OVERWRITE\_PARTITIONS)**

```
[6]: wr.s3.merge_datasets(
       source_path=path2,
       target_path=path1,
       mode="overwrite_partitions"
    )
    wr.s3.read_parquet(path1, dataset=True)
[6]: id value date
    0 1 foo 2020-01-01
    1 2 xoo 2020-01-02
    2 3 bar 2020-01-03
```
### **Merging (Dataset 2 -> Dataset 1) (OVERWRITE)**

```
[7]: wr.s3.merge_datasets(
        source_path=path2,
        target_path=path1,
        mode="overwrite"
    \mathcal{L}wr.s3.read_parquet(path1, dataset=True)
[7]: id value date
    0 2 xoo 2020-01-02
    1 3 bar 2020-01-03
```
#### **Cleaning Up**

```
[8]: wr.s3.delete_objects(path1)
    wr.s3.delete_objects(path2)
```
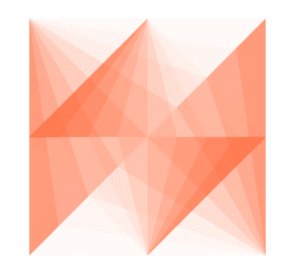

AWS SDK for pandas

### **1.4.14 14 - Schema Evolution**

awswrangler supports new **columns** on Parquet and CSV datasets through:

- [wr.s3.to\\_parquet\(\)](https://aws-sdk-pandas.readthedocs.io/en/3.3.0/stubs/awswrangler.s3.to_parquet.html#awswrangler.s3.to_parquet)
- [wr.s3.store\\_parquet\\_metadata\(\)](https://aws-sdk-pandas.readthedocs.io/en/3.3.0/stubs/awswrangler.s3.store_parquet_metadata.html#awswrangler.s3.store_parquet_metadata) i.e. "Crawler"
- $wr.S3.to_csv()$

```
[1]: from datetime import date
    import awswrangler as wr
    import pandas as pd
```
#### **Enter your bucket name:**

```
[2]: import getpass
    bucket = getpass.getpass()path = f''s3: // \{bucket\}/dataset/···········································
```
#### **Creating the Dataset**

#### **Parquet Create**

```
[3]: df = pd.DataFrame({
         "id": [1, 2],
         "value": ["foo", "boo"],
    })
     wr.s3.to_parquet(
        df=df,
         path=path,
         dataset=True,
         mode="overwrite",
         database="aws_sdk_pandas",
         table="my_table"
    \mathcal{L}wr.s3.read_parquet(path, dataset=True)
[3]: id value
```
- 0 1 foo
- 1 2 boo

#### **CSV Create**

```
[ ]: ]df = pd.DataFrame({}"id": [1, 2],
         "value": ["foo", "boo"],
    })
     wr.s3.to_csv(
        df=df,
         path=path,
         dataset=True,
         mode="overwrite",
         database="aws_sdk_pandas",
         table="my_table"
    )
    wr.s3.read_csv(path, dataset=True)
```
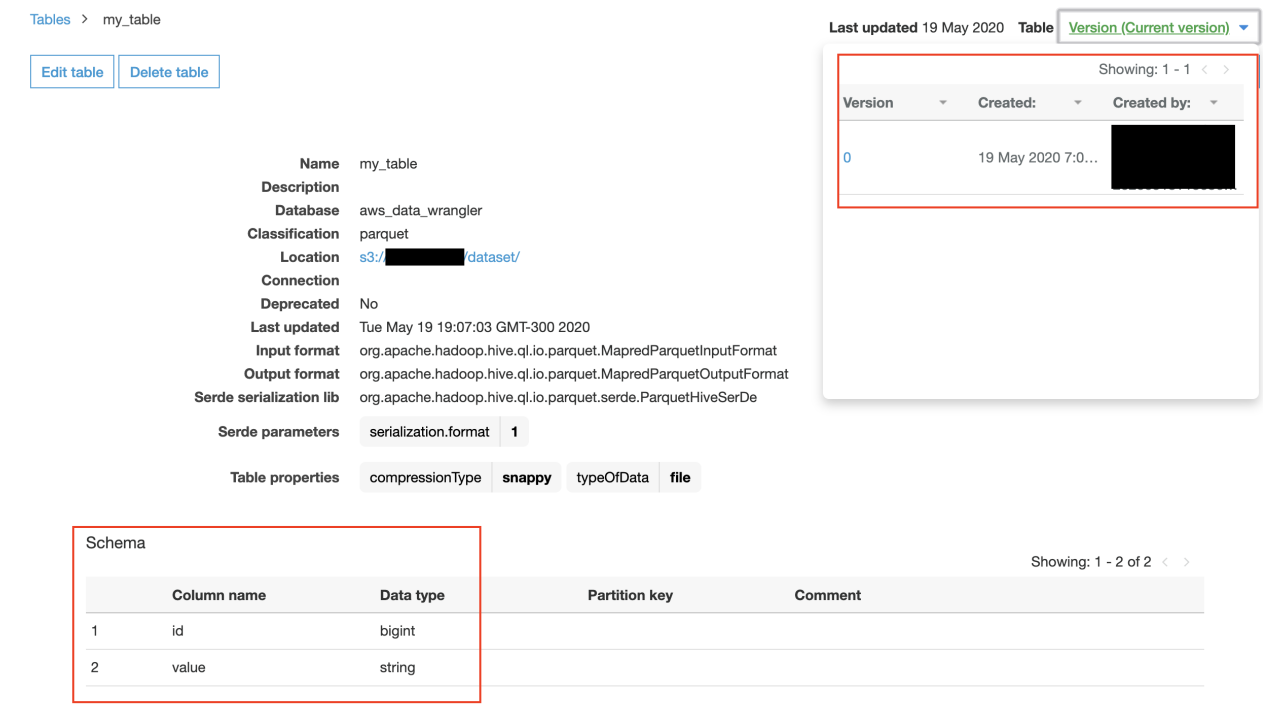

#### **Schema Version 0 on Glue Catalog (AWS Console)**

#### **Appending with NEW COLUMNS**

#### **Parquet Append**

```
[4]: df = pd.DataFrame({
        "id": [3, 4],
        "value": ["bar", None],
        "date": [date(2020, 1, 3), date(2020, 1, 4)],
        "flag": [True, False]
    })
    wr.s3.to_parquet(
       df=df,
        path=path,
        dataset=True,
        mode="append",
        database="aws_sdk_pandas",
        table="my_table",
        catalog\_versioning=True # Optional\lambdawr.s3.read_parquet(path, dataset=True, validate_schema=False)
[4]: id value date flag
    0 3 bar 2020-01-03 True
    1 4 None 2020-01-04 False
                                                                               (continues on next page)
```
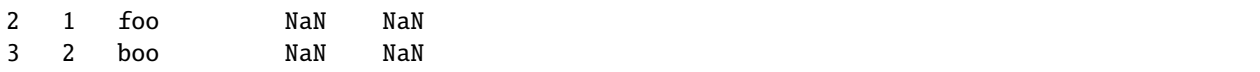

#### **CSV Append**

Note: for CSV datasets due to [column ordering,](https://docs.aws.amazon.com/athena/latest/ug/types-of-updates.html#updates-add-columns-beginning-middle-of-table) by default, schema evolution is disabled. Enable it by passing schema\_evolution=True flag

```
[ ]: df = pd.DataFrame"id": [3, 4],
         "value": ["bar", None],
         "date": [date(2020, 1, 3), date(2020, 1, 4)],
         "flag": [True, False]
    })
    wr.s3.to_csv(
         df=df,
         path=path,
         dataset=True,
         mode="append",
         database="aws_sdk_pandas",
         table="my_table",
         schema_evolution=True,
         catalog\_versioning=True # Optional\mathcal{L}wr.s3.read_csv(path, dataset=True, validate_schema=False)
```
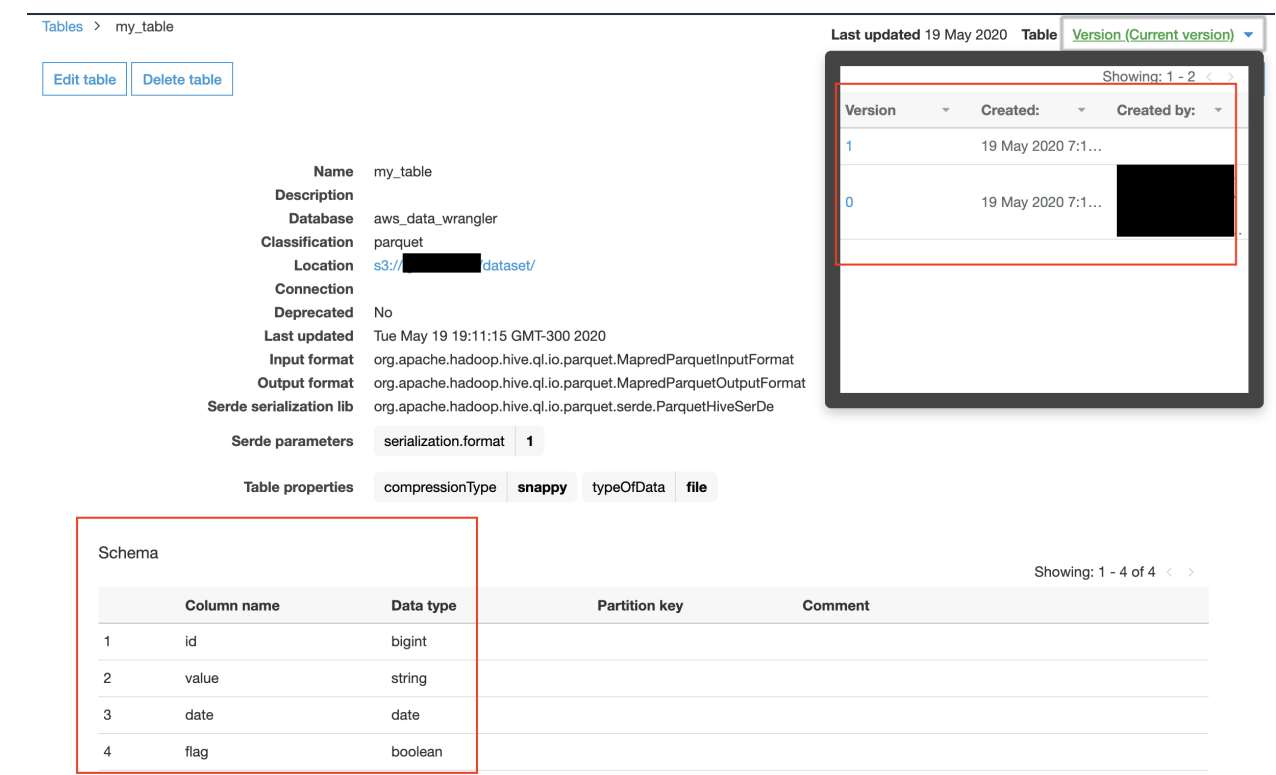

### **Schema Version 1 on Glue Catalog (AWS Console)**

### **Reading from Athena**

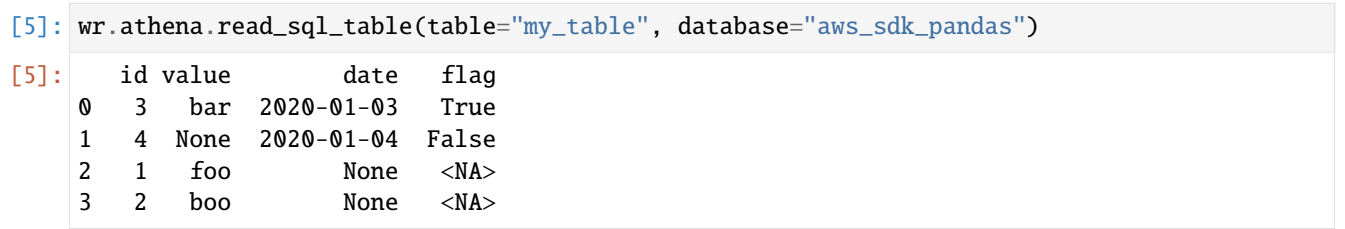

#### **Cleaning Up**

```
[6]: wr.s3.delete_objects(path)
    wr.catalog.delete_table_if_exists(table="my_table", database="aws_sdk_pandas")
[6]: True
```
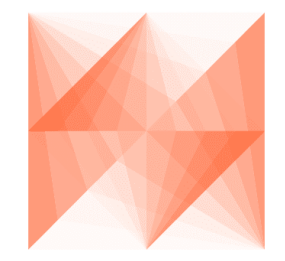

AWS SDK for pandas

### **1.4.15 15 - EMR**

```
[1]: import awswrangler as wr
    import boto3
```
#### **Enter your bucket name:**

```
[2]: import getpass
    bucket = getpass.getpass()
      ··········································
```
#### **Enter your Subnet ID:**

```
[8]: subnet = getpass.getpass()
```
························

#### **Creating EMR Cluster**

 $[9]$ : cluster\_id = wr.emr.create\_cluster(subnet)

#### **Uploading our PySpark script to Amazon S3**

```
[10]: script = """
     from pyspark.sql import SparkSession
      spark = SparkSession.builder.appName("docker-awswrangler").getOrCreate()
      sc = spark.sparkContext
     print("Spark Initialized")
      """"""
      _ = boto3.client("s3").put_object(
          Body=script,
          Bucket=bucket,
          Key="test.py"
     )
```
### **Submit PySpark step**

```
[11]: step_id = wr.emr.submit_step(cluster_id, command=f"spark-submit s3://{bucket}/test.py")
```
### **Wait Step**

```
[12]: while wr.emr.get_step_state(cluster_id, step_id) != "COMPLETED":
         pass
```
#### **Terminate Cluster**

```
[13]: wr.emr.terminate_cluster(cluster_id)
```
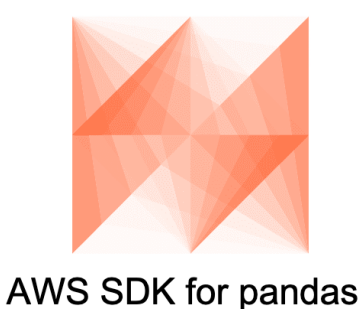

### **1.4.16 16 - EMR & Docker**

```
[ ]: import awswrangler as wr
    import boto3
    import getpass
```
#### **Enter your bucket name:**

```
[2]: bucket = getpass.getpass()
```

```
··········································
```
#### **Enter your Subnet ID:**

```
[3]: subnet = getpass.getpass()
```

```
························
```
#### **Build and Upload Docker Image to ECR repository**

Replace the {ACCOUNT\_ID} placeholder.

```
[ ]: %%writefile Dockerfile
    FROM amazoncorretto:8
    RUN yum -y update
    RUN yum -y install yum-utils
    RUN yum -y groupinstall development
    RUN yum list python3*
    RUN yum -y install python3 python3-dev python3-pip python3-virtualenv
    RUN python -V
    RUN python3 -V
    ENV PYSPARK_DRIVER_PYTHON python3
    ENV PYSPARK_PYTHON python3
    RUN pip3 install --upgrade pip
    RUN pip3 install awswrangler
    RUN python3 -c "import awswrangler as wr"
[ ]: %%bash
```

```
docker build -t 'local/emr-wrangler' .
aws ecr create-repository --repository-name emr-wrangler
docker tag local/emr-wrangler {ACCOUNT_ID}.dkr.ecr.us-east-1.amazonaws.com/emr-wrangler:
```
(continues on next page)

```
˓→emr-wrangler
eval $(aws ecr get-login --region us-east-1 --no-include-email)
docker push {ACCOUNT_ID}.dkr.ecr.us-east-1.amazonaws.com/emr-wrangler:emr-wrangler
```
#### **Creating EMR Cluster**

 $[4]$ : cluster\_id = wr.emr.create\_cluster(subnet, docker=True)

#### **Refresh ECR credentials in the cluster (expiration time: 12h )**

- [5]: wr.emr.submit\_ecr\_credentials\_refresh(cluster\_id, path=f"s3://{bucket}/")
- [5]: 's-1B0O45RWJL8CL'

#### **Uploading application script to Amazon S3 (PySpark)**

```
[7]: script = """
    from pyspark.sql import SparkSession
    spark = SparkSession.builder.appName("docker-awswrangler").getOrCreate()
    sc = spark.sparkContext
    print("Spark Initialized")
    import awswrangler as wr
    print(f"awswrangler version: {wr.__version__}")
    """
    boto3.client("s3").put_object(Body=script, Bucket=bucket, Key="test_docker.py")
```
#### **Submit PySpark step**

```
[8]: DOCKER_IMAGE = f''{wr.get_account_id() }.dkr.ecr.us-east-1.amazonaws.com/emr-wrangler:emr-
     ˓→wrangler"
    step_id = wr.emr.submit_spark_step(
        cluster_id,
        f"s3://{bucket}/test_docker.py",
        docker_image=DOCKER_IMAGE
    )
```
#### **Wait Step**

```
[ ]: while wr.emr.get_step_state(cluster_id, step_id) != "COMPLETED":
        pass
```
#### **Terminate Cluster**

[ ]: wr.emr.terminate\_cluster(cluster\_id)

#### **Another example with custom configurations**

```
[9]: cluster_id = wr.emr.create_cluster(
         cluster_name="my-demo-cluster-v2",
        logging_s3_path=f"s3://{bucket}/emr-logs/",
         emr_release="emr-6.7.0",
         subnet_id=subnet,
        emr_ec2_role="EMR_EC2_DefaultRole",
        emr_role="EMR_DefaultRole",
        instance_type_master="m5.2xlarge",
        instance_type_core="m5.2xlarge",
        instance_ebs_size_master=50,
        instance_ebs_size_core=50,
        instance_num_on_demand_master=0,
        instance_num_on_demand_core=0,
        instance_num_spot_master=1,
        instance_num_spot_core=2,
         spot_bid_percentage_of_on_demand_master=100,
         spot_bid_percentage_of_on_demand_core=100,
         spot_provisioning_timeout_master=5,
         spot_provisioning_timeout_core=5,
         spot_timeout_to_on_demand_master=False,
         spot_timeout_to_on_demand_core=False,
        python3=True,
        docker=True,
        spark_glue_catalog=True,
        hive_glue_catalog=True,
        presto_glue_catalog=True,
        debugging=True,
        applications=["Hadoop", "Spark", "Hive", "Zeppelin", "Livy"],
        visible_to_all_users=True,
        maximize_resource_allocation=True,
        keep_cluster_alive_when_no_steps=True,
        termination_protected=False,
         spark_pyarrow=True
    \mathcal{L}wr.emr.submit_ecr_credentials_refresh(cluster_id, path=f"s3://{bucket}/emr/")
    DOCKER\_IMAGE = f'' \{wr, get\_account\_id() \}.dkr.ecr.us-east-1. amazonaws.com/emr-wrangler:emr-wr.˓→wrangler"
```

```
step_id = wr.emr.submit_spark_step(
   cluster_id,
    f"s3://{bucket}/test_docker.py",
    docker_image=DOCKER_IMAGE
)
```

```
[ ]: while wr.emr.get_step_state(cluster_id, step_id) != "COMPLETED":
        pass
```

```
wr.emr.terminate_cluster(cluster_id)
```
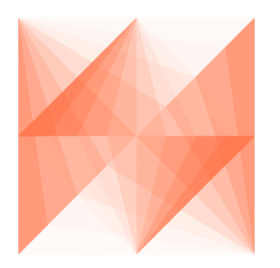

### AWS SDK for pandas

### **1.4.17 17 - Partition Projection**

<https://docs.aws.amazon.com/athena/latest/ug/partition-projection.html>

```
[1]: import awswrangler as wr
    import pandas as pd
    from datetime import datetime
    import getpass
```
**Enter your bucket name:**

```
[2]: bucket = getpass.getpass()
```
···········································

#### **Integer projection**

```
[3]: df = pd.DataFrame({
         "value": [1, 2, 3],
         "year": [2019, 2020, 2021],
         "month": [10, 11, 12],
         "day": [25, 26, 27]
     })
```
(continues on next page)

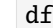

[3]: value year month day 0 1 2019 10 25 1 2 2020 11 26

```
2 3 2021 12 27
[4]: wr.s3.to_parquet(
        df=df,
        path=f"s3://{bucket}/table_integer/",
        dataset=True,
        partition_cols=["year", "month", "day"],
        database="default",
        table="table_integer",
        athena_partition_projection_settings={
            "projection_types": {
                "year": "integer",
                "month": "integer",
                "day": "integer"
            },
            "projection_ranges": {
                "year": "2000,2025",
                "month": "1,12",
```
"day": "1,31"

[5]: wr.athena.read\_sql\_query(f"SELECT \* FROM table\_integer", database="default")

# **Enum projection**

},

[5]: value year month day 0 3 2021 12 27 1 2 2020 11 26 2 1 2019 10 25

},

)

```
[6]: df = pd.DataFrame({
       "value": [1, 2, 3],
       "city": ["São Paulo", "Tokio", "Seattle"],
   })
    df
[6]: value city
    0 1 São Paulo
    1 2 Tokio
    2 3 Seattle
```
```
[7]: wr.s3.to_parquet(
        df=df,
        path=f"s3://{bucket}/table_enum/",
        dataset=True,
        partition_cols=["city"],
        database="default",
        table="table_enum",
        athena_partition_projection_settings={
             "projection_types": {
                 "city": "enum",
             },
             "projection_values": {
                 "city": "São Paulo,Tokio,Seattle"
            },
        },
    )
```
[8]: wr.athena.read\_sql\_query(f"SELECT \* FROM table\_enum", database="default")

[8]: value city 0 1 São Paulo 1 3 Seattle 2 2 Tokio

#### **Date projection**

```
[9]: ts = lambda x: datetime.strptime(x, "%Y-%m-%d %H:%M:%S")
     dt = lambda x: datetime.strptime(x, "%Y-%m-%d").date()
     df = pd.DataFrame({
         "value": [1, 2, 3],
         "dt": [dt("2020-01-01"), dt("2020-01-02"), dt("2020-01-03")],
         "ts": [ts("2020-01-01 00:00:00"), ts("2020-01-01 00:00:01"), ts("2020-01-01 00:00:02
     \leftrightarrow")],
     })
     df
[9]: value dt ts
     0 1 2020-01-01 2020-01-01 00:00:00
     1 2 2020-01-02 2020-01-01 00:00:01
     2 3 2020-01-03 2020-01-01 00:00:02
[10]: wr.s3.to_parquet(
         df=df,
         path=f"s3://{bucket}/table_date/",
         dataset=True,
         partition_cols=["dt", "ts"],
         database="default",
         table="table_date",
         athena_partition_projection_settings={
```
(continues on next page)

"projection\_types": {

```
"dt": "date",
            "ts": "date",
        },
        "projection_ranges": {
            "dt": "2020-01-01,2020-01-03",
            "ts": "2020-01-01 00:00:00,2020-01-01 00:00:02"
        },
    },
)
```
[11]: wr.athena.read\_sql\_query(f"SELECT \* FROM table\_date", database="default")

[11]: value dt ts 0 1 2020-01-01 2020-01-01 00:00:00 1 2 2020-01-02 2020-01-01 00:00:01 2 3 2020-01-03 2020-01-01 00:00:02

#### **Injected projection**

```
[12]: df = pd.DataFrame({
          "value": [1, 2, 3],
         "uuid": ["761e2488-a078-11ea-bb37-0242ac130002", "b89ed095-8179-4635-9537-
      ˓→88592c0f6bc3", "87adc586-ce88-4f0a-b1c8-bf8e00d32249"],
      })
```

```
df
```
[12]: value uuid 0 1 761e2488-a078-11ea-bb37-0242ac130002 1 2 b89ed095-8179-4635-9537-88592c0f6bc3

2 3 87adc586-ce88-4f0a-b1c8-bf8e00d32249

```
[13]: wr.s3.to_parquet(
```

```
df=df,
path=f"s3://{bucket}/table_injected/",
dataset=True,
partition_cols=["uuid"],
database="default",
table="table_injected",
athena_partition_projection_settings={
    "projection_types": {
        "uuid": "injected",
    }
},
```

```
)
```

```
[14]: wr.athena.read_sql_query(
          sql=f"SELECT * FROM table_injected WHERE uuid='b89ed095-8179-4635-9537-88592c0f6bc3'
       \hookrightarrow",
          database="default"
      )
```
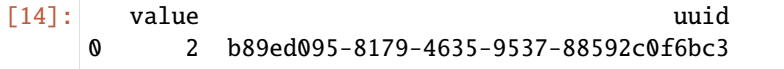

#### **Cleaning Up**

[ ]:

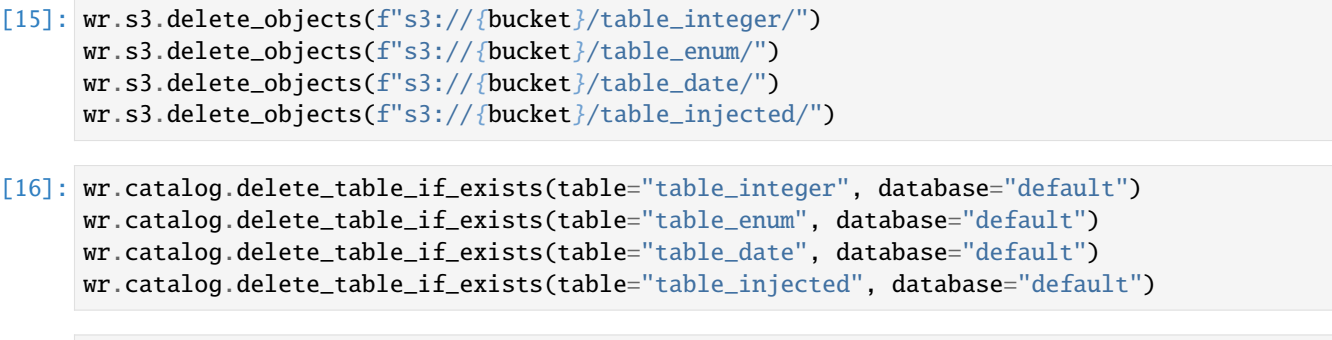

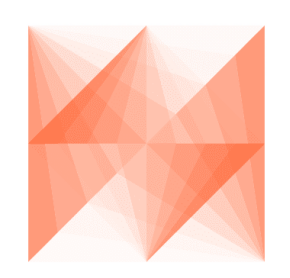

AWS SDK for pandas

## **1.4.18 18 - QuickSight**

For this tutorial we will use the public AWS COVID-19 data lake.

References:

- [A public data lake for analysis of COVID-19 data](https://aws.amazon.com/blogs/big-data/a-public-data-lake-for-analysis-of-covid-19-data/)
- [Exploring the public AWS COVID-19 data lake](https://aws.amazon.com/blogs/big-data/exploring-the-public-aws-covid-19-data-lake/)
- [CloudFormation template](https://covid19-lake.s3.us-east-2.amazonaws.com/cfn/CovidLakeStack.template.json)

*Please, install the CloudFormation template above to have access to the public data lake.*

*P.S. To be able to access the public data lake, you must allow explicitly QuickSight to access the related external bucket.*

[1]: import awswrangler as wr from time import sleep

List users of QuickSight account

```
[2]: [{"username": user["UserName"], "role": user["Role"]} for user in wr.quicksight.list_
     ˓→users('default')]
```
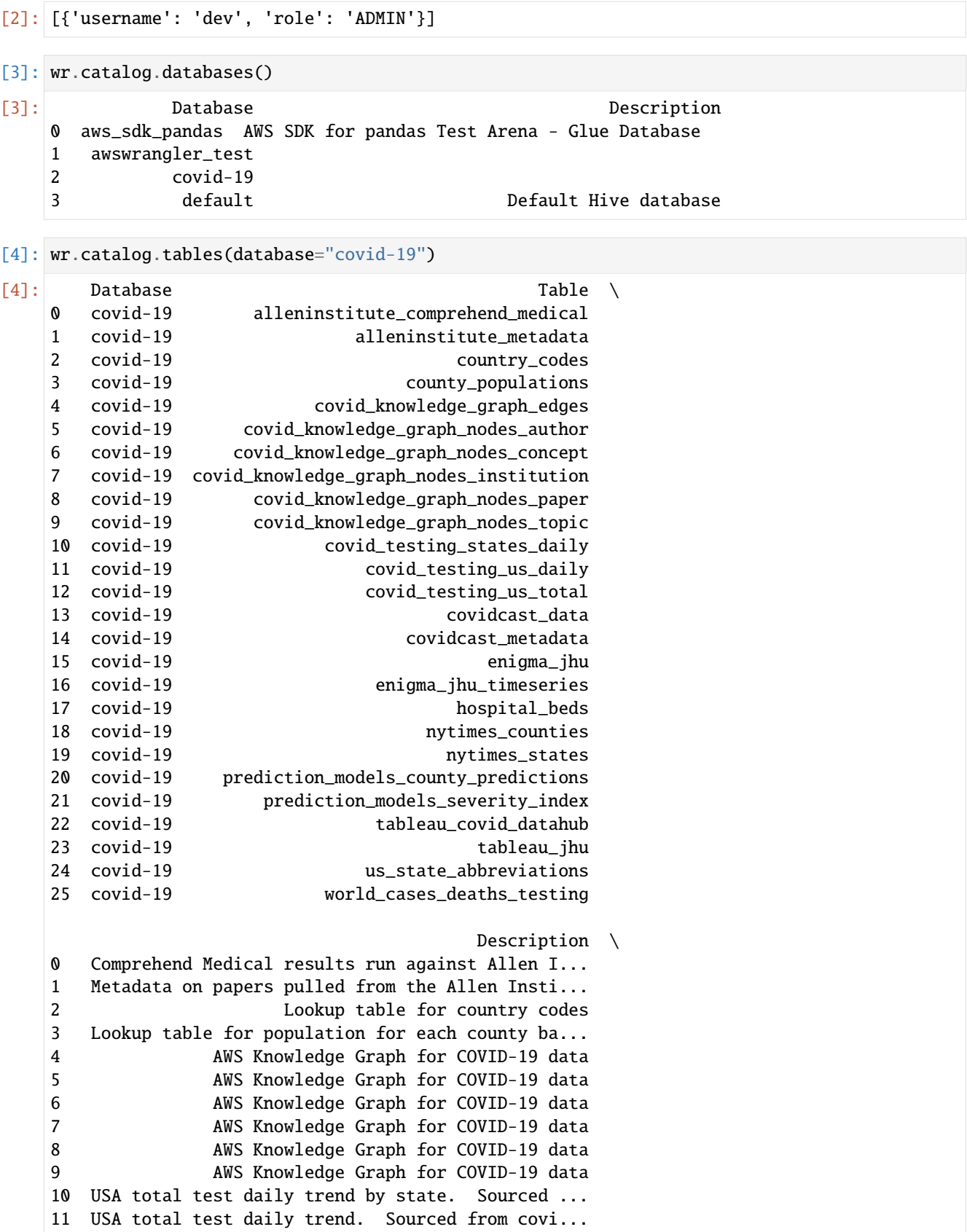

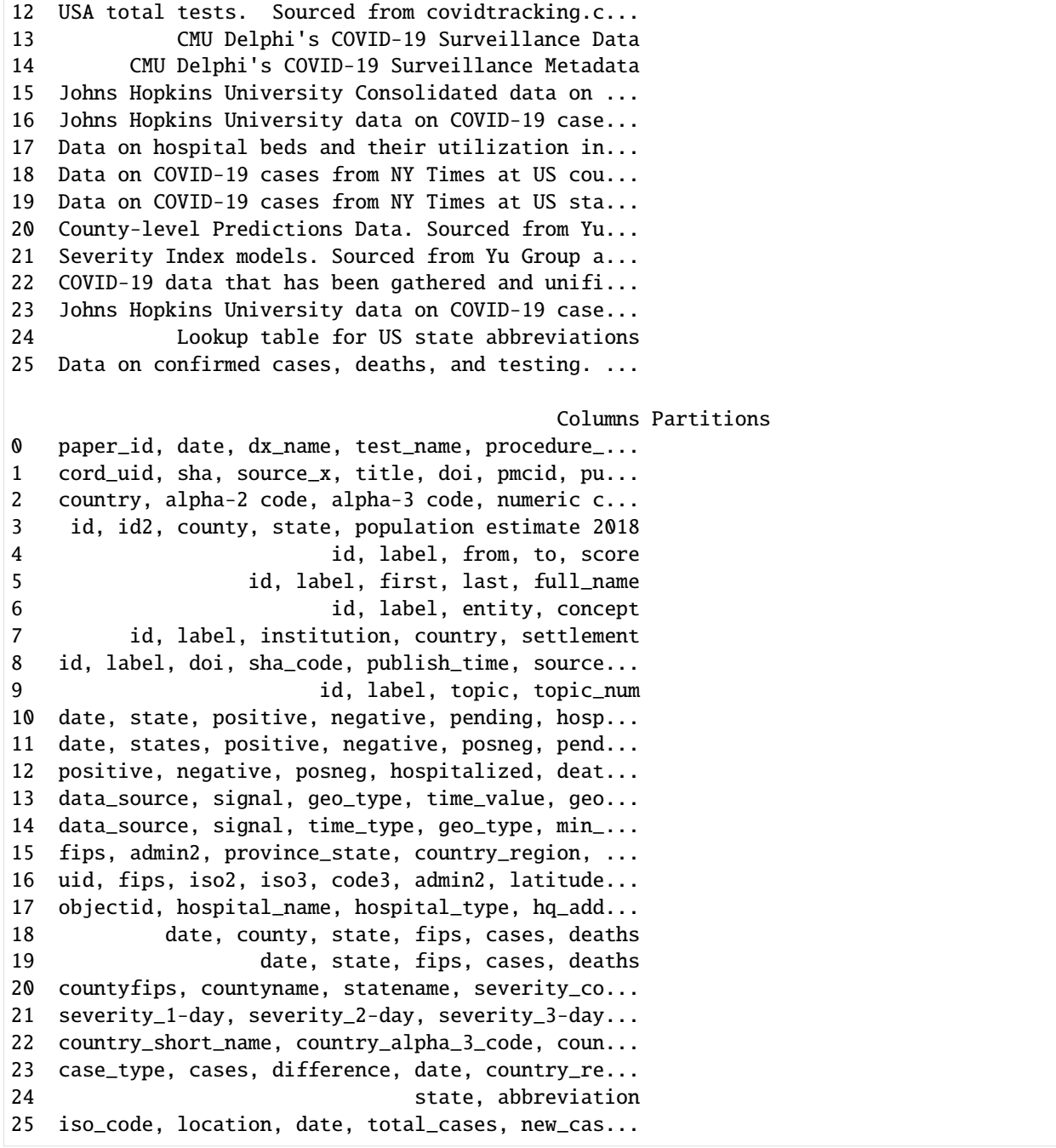

Create data source of QuickSight Note: data source stores the connection information.

```
[5]: wr.quicksight.create_athena_data_source(
        name="covid-19",
        workgroup="primary",
        allowed_to_manage={"users": ["dev"]},
    )
```
[6]: wr.catalog.tables(database="covid-19", name\_contains="nyt")

```
[6]: Database Table \
    0 covid-19 nytimes_counties
    1 covid-19 nytimes_states
                                       Description \
    0 Data on COVID-19 cases from NY Times at US cou...
    1 Data on COVID-19 cases from NY Times at US sta...
                                  Columns Partitions
    0 date, county, state, fips, cases, deaths
    1 date, state, fips, cases, deaths
[7]: wr.athena.read_sql_query("SELECT * FROM nytimes_counties limit 10", database="covid-19",␣
    ˓→ctas_approach=False)
[7]: date county state fips cases deaths
    0 2020-01-21 Snohomish Washington 53061 1 0
    1 2020-01-22 Snohomish Washington 53061 1 0
    2 2020-01-23 Snohomish Washington 53061 1 0
    3 2020-01-24 Cook Illinois 17031 1 0
    4 2020-01-24 Snohomish Washington 53061 1 0
                     Orange California 06059 1 0
    6 2020-01-25 Cook Illinois 17031 1 0
    7 2020-01-25 Snohomish Washington 53061 1 0
    8 2020-01-26 Maricopa Arizona 04013 1 0
    9 2020-01-26 Los Angeles California 06037 1 0
[8]: sql = """
    SELECT
     j.*,
     co.Population,
     co.county AS county2,
     hb.*
    FROM
     \overline{C}SELECT
        date,
        county,
         state,
        fips,
        cases as confirmed,
         deaths
       FROM "covid-19".nytimes_counties
     ) j
     LEFT OUTER JOIN (
       SELECT
        DISTINCT county,
         state,
         "population estimate 2018" AS Population
       FROM
         "covid-19".county_populations
       WHERE
         state IN (
                                                                    (continues on next page)
```

```
DISTINCT state
          FROM
           "covid-19".nytimes_counties
        \lambdaAND county IN (
          SELECT
           DISTINCT county as county
          FROM "covid-19".nytimes_counties
        \lambda) co ON co.county = j.county
     AND co.state = j.state
     LEFT OUTER JOIN (
      SELECT
        count(objectid) as Hospital,
        fips as hospital_fips,
        sum(num_licensed_beds) as licensed_beds,
        sum(num_staffed_beds) as staffed_beds,
        sum(num_icu_beds) as icu_beds,
        avg(bed_utilization) as bed_utilization,
        sum(
          potential_increase_in_bed_capac
        ) as potential_increase_bed_capacity
      FROM "covid-19".hospital_beds
      WHERE
        fips in (
          SELECT
           DISTINCT fips
          FROM
           "covid-19".nytimes_counties
        \lambdaGROUP BY
        2
     ) hb ON hb.hospital_fips = j.fips
   "" ""
   wr.athena.read_sql_query(sql, database="covid-19", ctas_approach=False)
[8]: date county state fips confirmed deaths population \
   0 2020-04-12 Park Montana 30067 7 0 16736
   1 2020-04-12 Ravalli Montana 30081 3 0 43172
   2 2020-04-12 Silver Bow Montana 30093 11 0 34993
   3 2020-04-12 Clay Nebraska 31035 2 0 6214
   4 2020-04-12 Cuming Nebraska 31039 2 0 8940
    ... ... ... ... ... ... ... ...
   227684 2020-06-11 Hockley Texas 48219 28 1 22980
   227685 2020-06-11 Hudspeth Texas 48229 11 0 4795
   227686 2020-06-11 Jones Texas 48253 633 0 19817
   227687 2020-06-11 La Salle Texas 48283 4 0 7531
   227688 2020-06-11 Limestone Texas 48293 36 1 23519
            county2 Hospital hospital_fips licensed_beds staffed_beds \
```
(continues on next page)

**SELECT** 

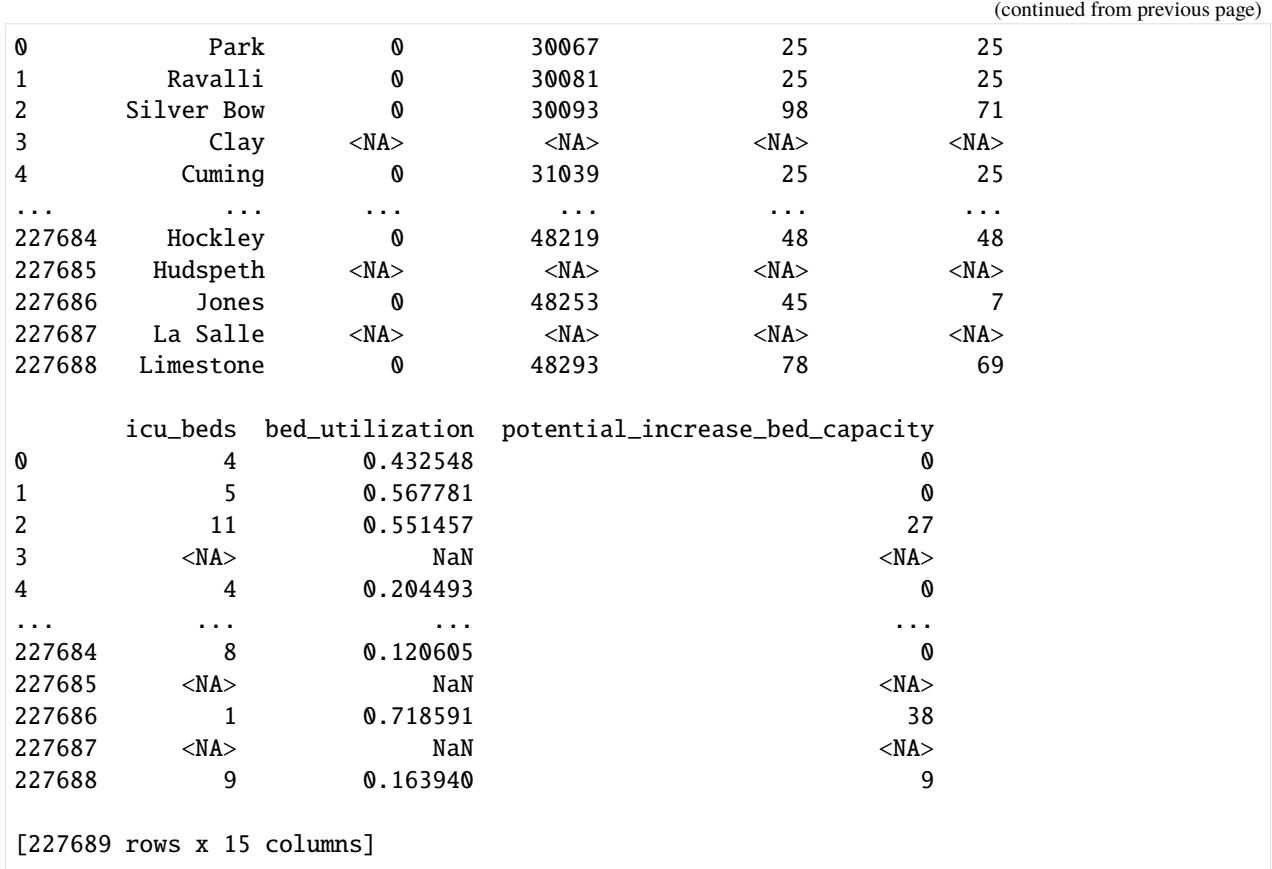

Create Dataset with custom SQL option

```
[9]: wr.quicksight.create_athena_dataset(
        name="covid19-nytimes-usa",
        sql=sql,
        sql_name='CustomSQL',
        data_source_name="covid-19",
        import_mode='SPICE',
        allowed_to_manage={"users": ["dev"]},
    )
```
[10]: ingestion\_id = wr.quicksight.create\_ingestion("covid19-nytimes-usa")

Wait ingestion

```
[11]: while wr.quicksight.describe_ingestion(ingestion_id=ingestion_id, dataset_name="covid19-
      ˓→nytimes-usa")["IngestionStatus"] not in ["COMPLETED", "FAILED"]:
         sleep(1)
```
Describe last ingestion

- [12]: wr.quicksight.describe\_ingestion(ingestion\_id=ingestion\_id, dataset\_name="covid19- ˓<sup>→</sup>nytimes-usa")["RowInfo"]
- [12]: {'RowsIngested': 227689, 'RowsDropped': 0}

List all ingestions

```
[13]: [{"time": user["CreatedTime"], "source": user["RequestSource"]} for user in wr.
      ˓→quicksight.list_ingestions("covid19-nytimes-usa")]
```

```
[13]: [{'time': datetime.datetime(2020, 6, 12, 15, 13, 46, 996000, tzinfo=tzlocal()),
        'source': 'MANUAL'},
       {'time': datetime.datetime(2020, 6, 12, 15, 13, 42, 344000, tzinfo=tzlocal()),
        'source': 'MANUAL'}]
```
Create new dataset from a table directly

```
[14]: wr.quicksight.create_athena_dataset(
         name="covid-19-tableau_jhu",
         table="tableau_jhu",
         data_source_name="covid-19",
         database="covid-19",
         import_mode='DIRECT_QUERY',
         rename_columns={
              "cases": "Count_of_Cases",
              "combined_key": "County"
         },
         cast_columns_types={
              "Count_of_Cases": "INTEGER"
         },
         tag_columns={
              "combined_key": [{"ColumnGeographicRole": "COUNTY"}]
         },
         allowed_to_manage={"users": ["dev"]},
      )
```
Cleaning up

```
[15]: wr.quicksight.delete_data_source("covid-19")
     wr.quicksight.delete_dataset("covid19-nytimes-usa")
     wr.quicksight.delete_dataset("covid-19-tableau_jhu")
```
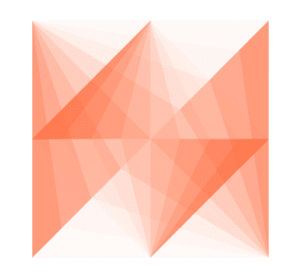

AWS SDK for pandas

## **1.4.19 19 - Amazon Athena Cache**

[awswrangler](https://github.com/aws/aws-sdk-pandas) has a cache strategy that is disabled by default and can be enabled by passing max\_cache\_seconds bigger than 0 as part of the athena\_cache\_settings parameter. This cache strategy for Amazon Athena can help you to **decrease query times and costs**.

When calling read\_sql\_query, instead of just running the query, we now can verify if the query has been run before. If so, and this last run was within max\_cache\_seconds (a new parameter to read\_sql\_query), we return the same results as last time if they are still available in S3. We have seen this increase performance more than 100x, but the potential is pretty much infinite.

The detailed approach is: - When read\_sql\_query is called with max\_cache\_seconds  $> 0$  (it defaults to 0), we check for the last queries run by the same workgroup (the most we can get without pagination). - By default it will check the last 50 queries, but you can customize it through the max\_cache\_query\_inspections argument. - We then sort those queries based on CompletionDateTime, descending - For each of those queries, we check if their CompletionDateTime is still within the max\_cache\_seconds window. If so, we check if the query string is the same as now (with some smart heuristics to guarantee coverage over both ctas\_approaches). If they are the same, we check if the last one's results are still on S3, and then return them instead of re-running the query. - During the whole cache resolution phase, if there is anything wrong, the logic falls back to the usual read\_sql\_query path.

*P.S. The ``cache scope is bounded for the current workgroup``, so you will be able to reuse queries results from others colleagues running in the same environment.*

[18]: import awswrangler as wr

#### **Enter your bucket name:**

```
[19]: import getpass
      bucket = getpass.getpass()path = f''s3://fbucket}/data/"
```
## **Checking/Creating Glue Catalog Databases**

```
[20]: if "awswrangler_test" not in wr.catalog.databases().values:
         wr.catalog.create_database("awswrangler_test")
```
#### **Creating a Parquet Table from the NOAA's CSV files**

[Reference](https://registry.opendata.aws/noaa-ghcn/)

```
[21]: cols = ["id", "dt", "element", "value", "m_flag", "q_flag", "s_flag", "obs_time"]
     df = wr \ldots3.read_csv(
        path="s3://noaa-ghcn-pds/csv/by_year/1865.csv",
        names=cols,
        parse_dates=["dt", "obs_time"])
     df
[21]: id dt element value m_flag q_flag s_flag \
     0 0 ID DATE ELEMENT DATA_VALUE M_FLAG Q_FLAG S_FLAG
                                                                        (continues on next page)
```
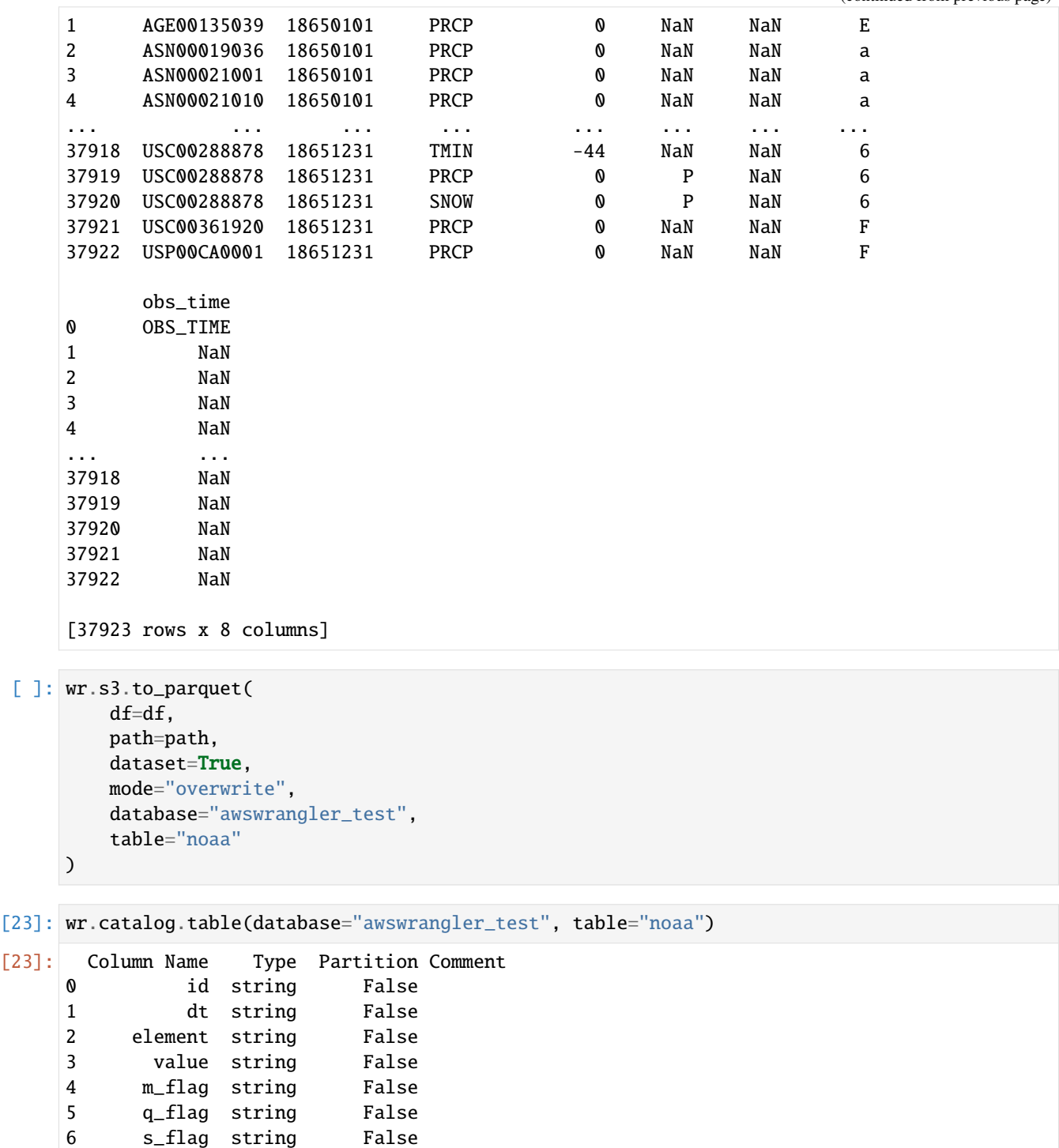

7 obs\_time string False

#### **The test query**

The more computational resources the query needs, the more the cache will help you. That's why we're doing it using this long running query.

```
[24]: query = """
     SELECT
         n1.element,
         count(1) as cnt
     FROM
         noaa n1
     JOIN
         noaa n2
     ON
         n1.id = n2.idGROUP BY
         n1.element
```
#### **First execution. . .**

[25]: %%time

"""

```
wr.athena.read_sql_query(query, database="awswrangler_test")
    CPU times: user 1.59 s, sys: 166 ms, total: 1.75 s
    Wall time: 5.62 s
[25]: element cnt
    0 PRCP 12044499
    1 MDTX 1460
    2 DATX 1460
    3 ELEMENT 1
    4 WT01 22260
    5 WT03 840
    6 DATN 1460
    7 DWPR 490
    8 TMIN 7012479
    9 MDTN 1460
    10 MDPR 2683
    11 SNOW 1086762
    12 DAPR 1330
    13 SNWD 783532
    14 TMAX 6533103
```
### **Second execution with CACHE (400x faster)**

[26]: %%time

wr.athena.read\_sql\_query(query, database="awswrangler\_test", athena\_cache\_settings={"max\_ ˓<sup>→</sup>cache\_seconds":900})

CPU times: user 689 ms, sys: 68.1 ms, total: 757 ms Wall time: 1.11 s

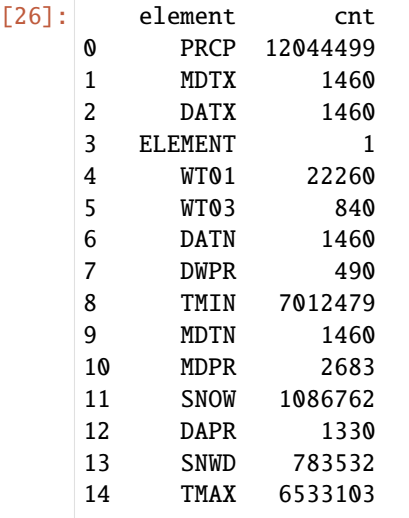

## **Allowing awswrangler to inspect up to 500 historical queries to find same result to reuse.**

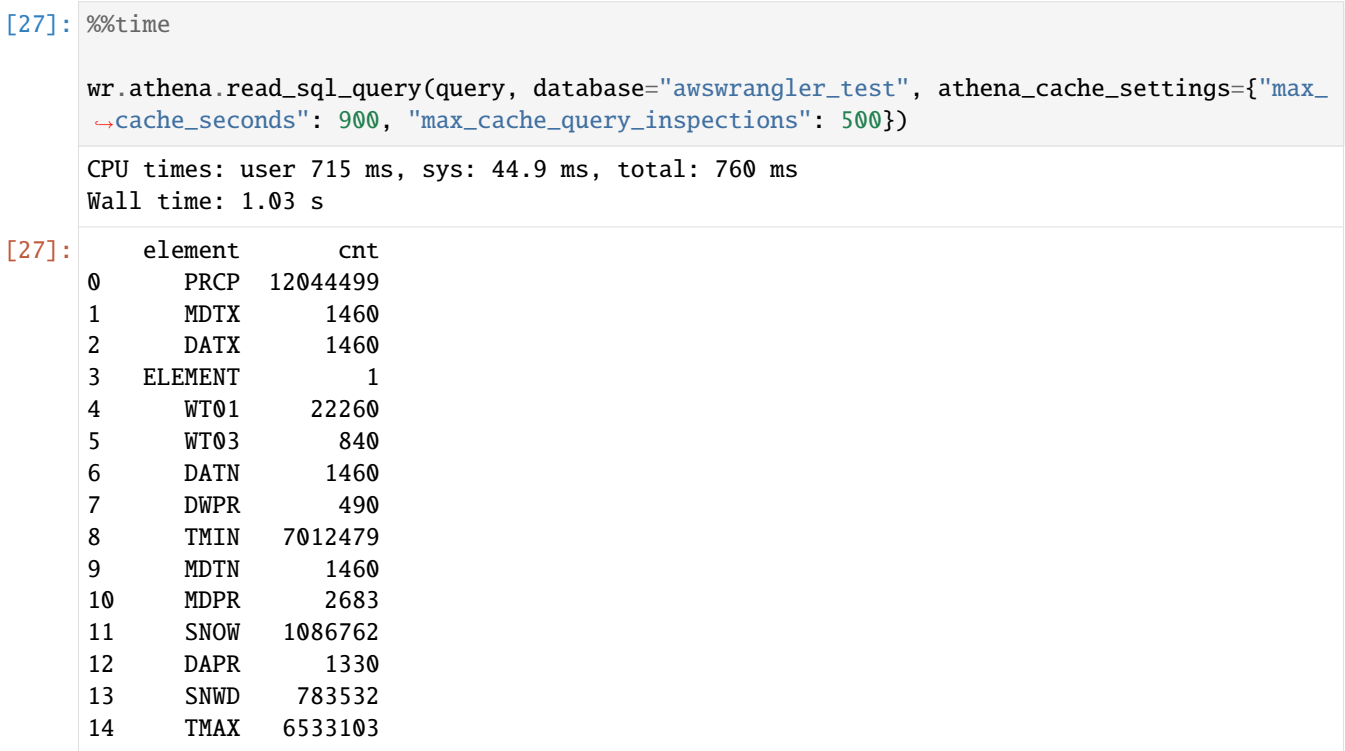

## **Cleaning Up S3**

```
[28]: wr.s3.delete_objects(path)
```
#### **Delete table**

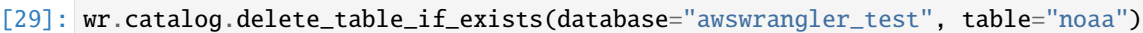

[29]: True

#### **Delete Database**

[30]: wr.catalog.delete\_database('awswrangler\_test')

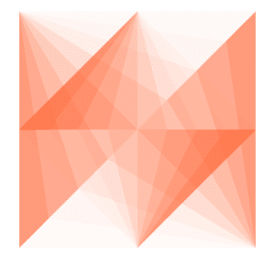

AWS SDK for pandas

## **1.4.20 20 - Spark Table Interoperability**

[awswrangler](https://github.com/aws/aws-sdk-pandas) has no difficulty to insert, overwrite or do any other kind of interaction with a Table created by Apache Spark.

But if you want to do the opposite (Spark interacting with a table created by awswrangler) you should be aware that awswrangler follows the Hive's format and you must be explicit when using the Spark's saveAsTable method:

```
[ ]: spark_df.write.format("hive").saveAsTable("database.table")
```
Or just move forward using the insertInto alternative:

[ ]: spark\_df.write.insertInto("database.table")

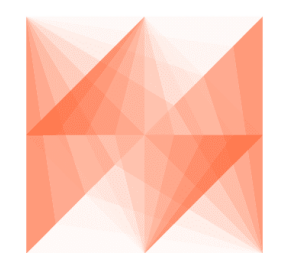

# AWS SDK for pandas

## **1.4.21 21 - Global Configurations**

[awswrangler](https://github.com/aws/aws-sdk-pandas) has two ways to set global configurations that will override the regular default arguments configured in functions signatures.

- **Environment variables**
- **wr.config**

*P.S. Check the* [function API doc](https://aws-sdk-pandas.readthedocs.io/en/3.3.0/api.html) *to see if your function has some argument that can be configured through Global configurations.*

*P.P.S. One exception to the above mentioned rules is the ``botocore\_config`` property. It cannot be set through environment variables but only via ``wr.config``. It will be used as the ``botocore.config.Config`` for all underlying ``boto3`` calls. The default config is ``botocore.config.Config(retries={"max\_attempts": 5}, connect\_timeout=10, max\_pool\_connections=10)``. If you only want to change the retry behavior, you can use the environment variables ``AWS\_MAX\_ATTEMPTS`` and ``AWS\_RETRY\_MODE``. (see* [Boto3 documentation](https://boto3.amazonaws.com/v1/documentation/api/latest/guide/configuration.html#using-environment-variables)*)*

## **Environment Variables**

- [1]: %env WR\_DATABASE=default %env WR\_CTAS\_APPROACH=False %env WR\_MAX\_CACHE\_SECONDS=900 %env WR\_MAX\_CACHE\_QUERY\_INSPECTIONS=500 %env WR\_MAX\_REMOTE\_CACHE\_ENTRIES=50 %env WR\_MAX\_LOCAL\_CACHE\_ENTRIES=100 env: WR\_DATABASE=default env: WR\_CTAS\_APPROACH=False env: WR\_MAX\_CACHE\_SECONDS=900 env: WR\_MAX\_CACHE\_QUERY\_INSPECTIONS=500 env: WR\_MAX\_REMOTE\_CACHE\_ENTRIES=50 env: WR\_MAX\_LOCAL\_CACHE\_ENTRIES=100
- [2]: import awswrangler as wr import botocore

- [3]: foo
	- 0 1

<sup>[3]:</sup> wr.athena.read\_sql\_query("SELECT 1 AS FOO")

## **Resetting**

```
[4]: # Specific
    wr.config.reset("database")
    # All
    wr.config.reset()
```
#### **wr.config**

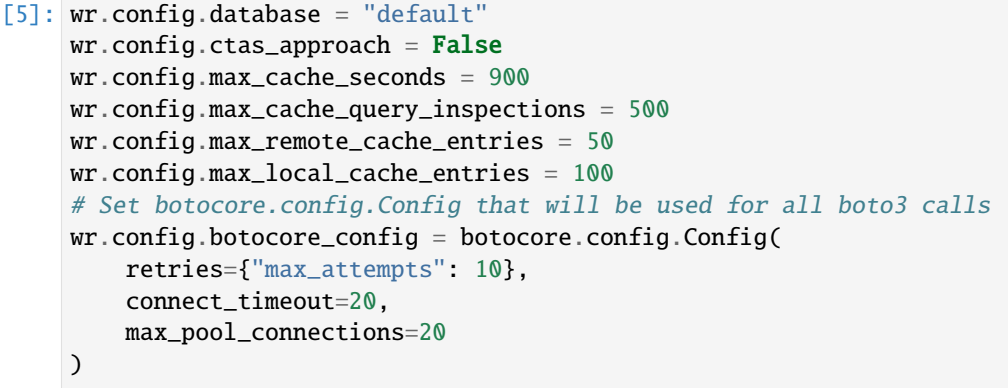

[6]: wr.athena.read\_sql\_query("SELECT 1 AS FOO") [6]: foo 0 1

## **Visualizing**

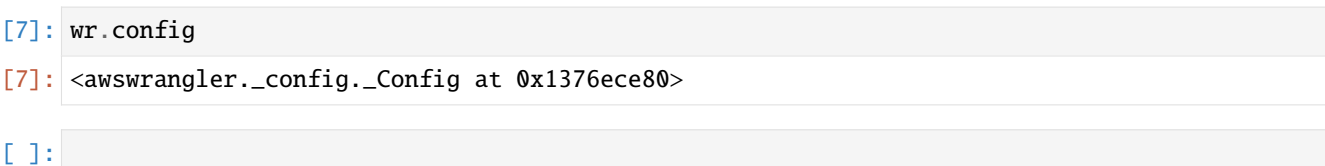

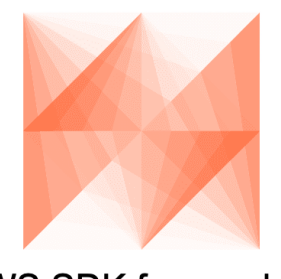

AWS SDK for pandas

## **1.4.22 22 - Writing Partitions Concurrently**

• concurrent\_partitioning argument:

```
If True will increase the parallelism level during the partitions writing. It will
˓→decrease the
writing time and increase memory usage.
```
*P.S. Check the* [function API doc](https://aws-sdk-pandas.readthedocs.io/en/3.3.0/api.html) *to see it has some argument that can be configured through Global configurations.*

```
[1]: %reload_ext memory_profiler
```
import awswrangler as wr

**Enter your bucket name:**

```
[2]: import getpass
     bucket = getpass.getpass()path = f''s3://fbucket}/data/"
      ············
```
#### **Reading 4 GB of CSV from NOAA's historical data and creating a year column**

```
[3]: noaa\_path = "s3://noaa-ghcn-pds/csv/by\_year/193"cols = ["id", "dt", "element", "value", "m_flag", "q_flag", "s_flag", "obs_time"]
    dates = ['dt", 'obs_time']dtype = \{x: "category" for x in ['element", "m_flag", "q_flag", "s_flag"]\}df = wr.s3.read_csv(noaa_path, names=cols, parse_dates=dates, dtype=dtype)
    df['year'] = df['dt'] .dt.yearprint(f"Number of rows: {len(df.index)}")
    print(f"Number of columns: {len(df.columns)}")
    Number of rows: 125407761
    Number of columns: 9
```
#### **Default Writing**

```
[4]: %%time
    %%memit
    wr.s3.to_parquet(
         df=df,
         path=path,
         dataset=True,
         mode="overwrite",
```

```
partition_cols=["year"],
```
)

peak memory: 22169.04 MiB, increment: 11119.68 MiB CPU times: user 49 s, sys: 12.5 s, total: 1min 1s Wall time: 1min 11s

**Concurrent Partitioning (Decreasing writing time, but increasing memory usage)**

```
[5]: %%time
    %%memit
    wr.s3.to_parquet(
        df=df,
        path=path,
        dataset=True,
        mode="overwrite",
        partition_cols=["year"],
        concurrent_partitioning=True # <-----
    )
    peak memory: 27819.48 MiB, increment: 15743.30 MiB
    CPU times: user 52.3 s, sys: 13.6 s, total: 1min 5s
```
Wall time: 41.6 s

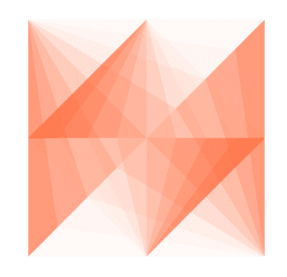

AWS SDK for pandas

## **1.4.23 23 - Flexible Partitions Filter (PUSH-DOWN)**

• partition\_filter argument:

- Callback Function filters to apply on PARTITION columns (PUSH-DOWN filter). - This function MUST receive a single argument (Dict[str, str]) where keys are␣ ˓<sup>→</sup>partitions names and values are partitions values. - This function MUST return a bool, True to read the partition or False to ignore␣  $\rightarrow$ it. - Ignored if `dataset=False`.

*P.S. Check the* [function API doc](https://aws-sdk-pandas.readthedocs.io/en/3.3.0/api.html) *to see it has some argument that can be configured through Global configurations.*

```
[1]: import awswrangler as wr
    import pandas as pd
```
#### **Enter your bucket name:**

```
[2]: import getpass
    bucket = getpass.getpass()
    path = f"s3://{bucket}/dataset/"
     ············
```
**Creating the Dataset (Parquet)**

```
[3]: df = pd.DataFrame({
        "id": [1, 2, 3],
        "value": ["foo", "boo", "bar"],
    })
    wr.s3.to_parquet(
        df=df,
        path=path,
        dataset=True,
        mode="overwrite",
        partition_cols=["value"]
    \mathcal{L}wr.s3.read_parquet(path, dataset=True)
[3]: id value
    0 3 bar
    1 2 boo
    2 1 foo
```
#### **Parquet Example 1**

```
[4]: my_filter = lambda x: x["value"].endswith("oo")
    wr.s3.read_parquet(path, dataset=True, partition_filter=my_filter)
[4]: id value
    0 2 boo
    1 1 foo
```
### **Parquet Example 2**

```
[5]: from Levenshtein import distance
```

```
def my_filter(partitions):
   return distance("boo", partitions["value"]) <= 1
```
wr.s3.read\_parquet(path, dataset=True, partition\_filter=my\_filter)

[5]: id value  $0 \quad 2 \quad b$ oo 1 1 foo

## **Creating the Dataset (CSV)**

```
[6]: df = pd.DataFrame({
        "id": [1, 2, 3],
        "value": ["foo", "boo", "bar"],
    })
    wr.s3.to_csv(
        df=df,
        path=path,
        dataset=True,
        mode="overwrite",
        partition_cols=["value"],
        compression="gzip",
        index=False
    )
    wr.s3.read_csv(path, dataset=True)
[6]: id value
    0 3 bar
    1 2 boo
    2 1 foo
```
#### **CSV Example 1**

```
[7]: my_filter = lambda x: x["value"].endswith("oo")
    wr.s3.read_csv(path, dataset=True, partition_filter=my_filter)
[7]: id value
    0<sub>2</sub> boo
    1 1 foo
```
#### **CSV Example 2**

```
[8]: from Levenshtein import distance
    def my_filter(partitions):
        return distance("boo", partitions["value"]) <= 1
    wr.s3.read_csv(path, dataset=True, partition_filter=my_filter)
[8]: id value
    0 \quad 2 \quad boo
    1 1 foo
```
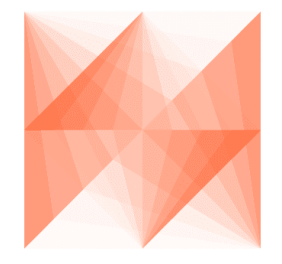

# AWS SDK for pandas

## **1.4.24 24 - Athena Query Metadata**

For wr.athena.read\_sql\_query() and wr.athena.read\_sql\_table() the resulting DataFrame (or every DataFrame in the returned Iterator for chunked queries) have a query\_metadata attribute, which brings the query result metadata returned by Boto3/Athena.

The expected query\_metadata format is the same returned by:

[https://boto3.amazonaws.com/v1/documentation/api/latest/reference/services/athena.html#Athena.Client.get\\_query\\_](https://boto3.amazonaws.com/v1/documentation/api/latest/reference/services/athena.html#Athena.Client.get_query_execution) [execution](https://boto3.amazonaws.com/v1/documentation/api/latest/reference/services/athena.html#Athena.Client.get_query_execution)

#### **Environment Variables**

- [1]: %env WR DATABASE=default
- env: WR\_DATABASE=default
- [2]: import awswrangler as wr

```
[5]: df = wr.athena.read_sql_query("SELECT 1 AS foo")
```

```
df
```
[5]: foo 0 1

### **Getting statistics from query metadata**

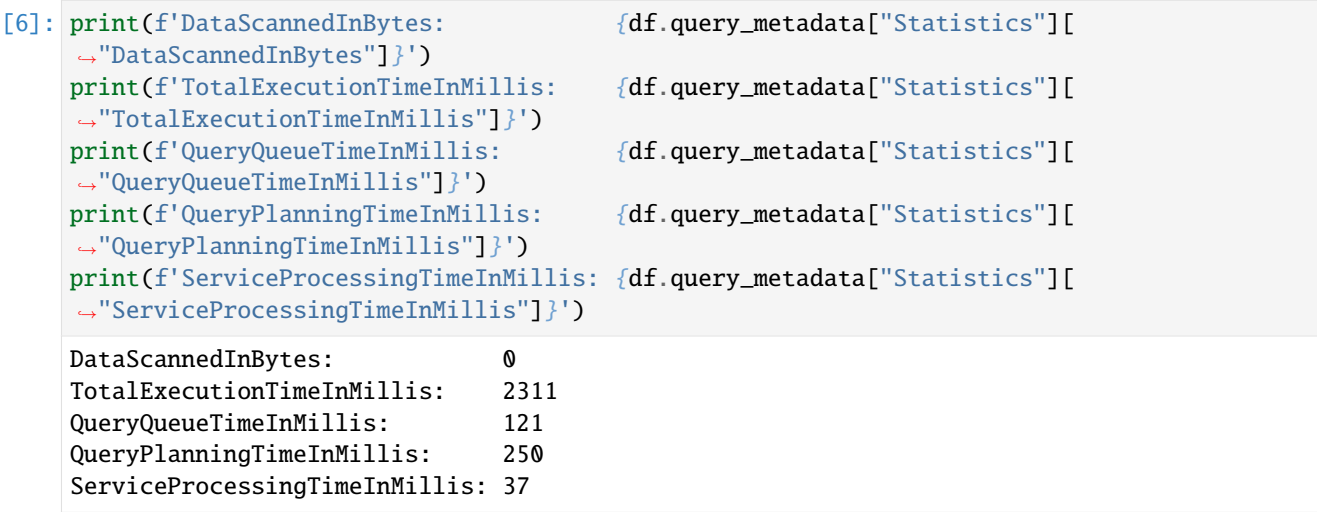

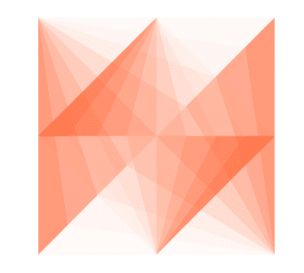

AWS SDK for pandas

## **1.4.25 25 - Redshift - Loading Parquet files with Spectrum**

**Enter your bucket name:**

```
[ ]: # Install the optional modules first
     !pip install 'awswrangler[redshift]'
```
## [1]: import getpass

```
bucket = getpass.getpass()
PATH = f's3://fbucket}/files/"···········································
```
**Mocking some Parquet Files on S3**

```
[2]: import awswrangler as wr
   import pandas as pd
   df = pd.DataFrame"col0": [0, 1, 2, 3, 4, 5, 6, 7, 8, 9],
      "col1": ["a", "b", "c", "d", "e", "f", "g", "h", "i", "j"],
   })
   df
[2]: col0 col1
   0 0 a
   1 1 b
   2 2 c
   3 3 d
   4 4 e
   5 5 f
   6 6 g
   7 7 h
   8 8 i
   9 9 j
```
[3]: wr.s3.to\_parquet(df, PATH, max\_rows\_by\_file=2, dataset=True, mode="overwrite")

#### **Crawling the metadata and adding into Glue Catalog**

```
[4]: wr.s3.store_parquet_metadata(
         path=PATH,
        database="aws_sdk_pandas",
         table="test",
         dataset=True,
         mode="overwrite"
     \lambda[4]: ({'col0': 'bigint', 'col1': 'string'}, None, None)
```
#### **Running the CTAS query to load the data into Redshift storage**

```
[5]: con = wr.redshift.connect(connection="aws-sdk-pandas-redshift")
[6]: query = "CREATE TABLE public.test AS (SELECT * FROM aws_sdk_pandas_external.test)"
[7]: with con.cursor() as cursor:
        cursor.execute(query)
```
**Running an INSERT INTO query to load MORE data into Redshift storage**

```
[8]: df = pd.DataFrame({
        "col0": [10, 11],
        "col1": ["k", "l"],
    })
    wr.s3.to_parquet(df, PATH, dataset=True, mode="overwrite")
```
[9]: query = "INSERT INTO public.test (SELECT \* FROM aws\_sdk\_pandas\_external.test)"

[10]: with con.cursor() as cursor: cursor.execute(query)

#### **Checking the result**

```
[11]: query = "SELECT * FROM public.test"
```
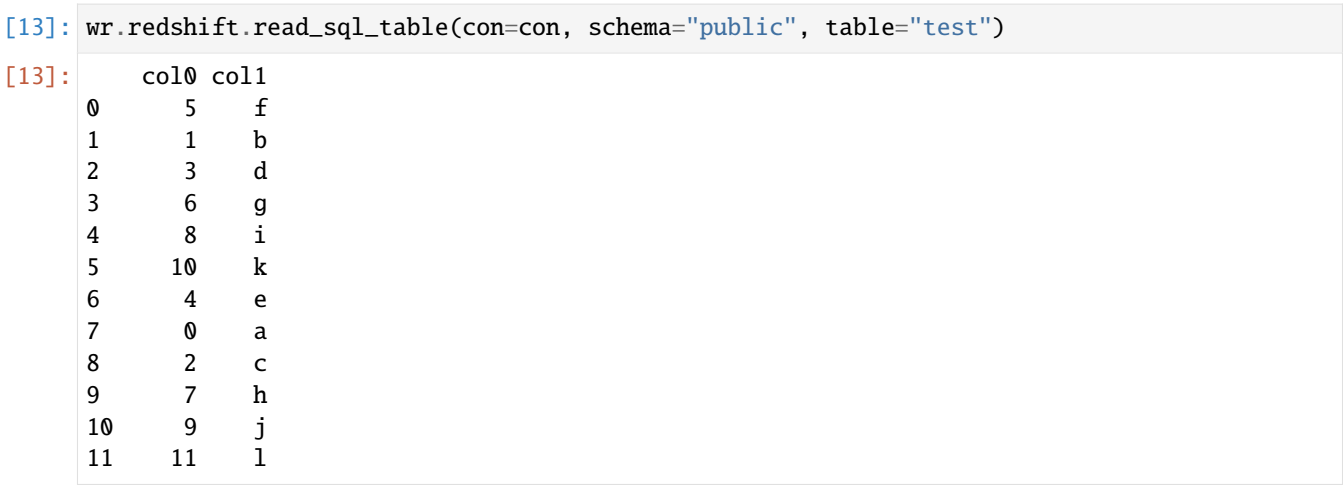

[14]: con.close()

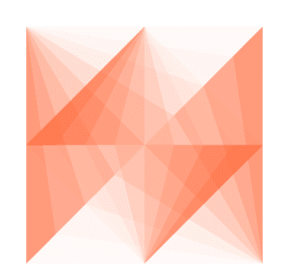

AWS SDK for pandas

## **1.4.26 26 - Amazon Timestream**

### **Creating resources**

```
[10]: import awswrangler as wr
     import pandas as pd
     from datetime import datetime
     database = "sampleDB"
     table_1 = "sampleTable1"
     table_2 = "sampleTable2"
     wr.timestream.create_database(database)
     wr.timestream.create_table(database, table_1, memory_retention_hours=1, magnetic_
      ˓→retention_days=1)
     wr.timestream.create_table(database, table_2, memory_retention_hours=1, magnetic_
      ˓→retention_days=1)
```
## **Write**

## **Single measure WriteRecord**

```
[11]: df = pd.DataFrame(
          {
              "time": [datetime.now()] * 3,
              "dim0": ["foo", "boo", "bar"],
              "dim1": [1, 2, 3],
              "measure": [1.0, 1.1, 1.2],
          }
      )
      rejected_records = wr.timestream.write(
          df=df,
          database=database,
          table=table_1,
         time_col="time",
          measure_col="measure",
          dimensions_cols=["dim0", "dim1"],
      )
      print(f"Number of rejected records: {len(rejected_records)}")
      Number of rejected records: 0
```
## **Multi measure WriteRecord**

```
[ ]: df = pd.DataFrame{
              "time": [{\text{d}atetime} \tcdot {\text{now}}()] * 3,
              "measure_1": ["10", "20", "30"],
              "measure_2": ["100", "200", "300"],
              "measure_3": ["1000", "2000", "3000"],
              "tag": ["tag123", "tag456", "tag789"],
         }
     )
     rejected_records = wr.timestream.write(
         df=df,
         database=database,
         table=table_2,
         time_col="time",
         measure_col=["measure_1", "measure_2", "measure_3"],
         dimensions_cols=["tag"]
     )
     print(f"Number of rejected records: {len(rejected_records)}")
```
## **Query**

```
[12]: wr.timestream.query(
          f'SELECT time, measure_value::double, dim0, dim1 FROM "{database}"."{table_1}" ORDER␣
      ˓→BY time DESC LIMIT 3'
      \mathcal{L}
```

```
[12]: time measure_value::double dim0 dim1
   0 2020-12-08 19:15:32.468 1.0 foo 1
   1 2020-12-08 19:15:32.468 1.2 bar 3
   2 2020-12-08 19:15:32.468 1.1 boo 2
```
**Unload**

```
\lceil ]: df = wr.timestream.unload(
         sql=f'SELECT time, measure_value, dim0, dim1 FROM "{database}"."{table_1}"',
         path="s3://bucket/extracted_parquet_files/",
         partition_cols=["dim1"],
    )
```
#### **Deleting resources**

```
[13]: wr.timestream.delete_table(database, table_1)
     wr.timestream.delete_table(database, table_2)
     wr.timestream.delete_database(database)
```
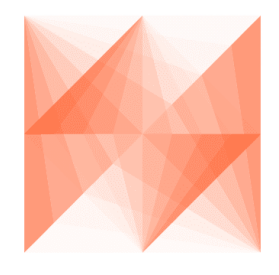

AWS SDK for pandas

## **1.4.27 27 - Amazon Timestream - Example 2**

**Reading test data**

```
[1]: import awswrangler as wr
    import pandas as pd
    from datetime import datetime
    df = pd.read_csv("https://raw.githubusercontent.com/aws/amazon-timestream-tools/master/sample_apps/
    ˓→data/sample.csv",
        names=[
            "ignore0",
            "region",
            "ignore1",
            "az",
            "ignore2",
            "hostname",
            "measure_kind",
            "measure",
            "ignore3",
            "ignore4",
            "ignore5",
        ],
        usecols=["region", "az", "hostname", "measure_kind", "measure"],
    )
    df['time'] = datetime.now()df.reset_index(inplace=True, drop=False)
    df
[1]: index region az hostname measure_kind \
    0 0 us-east-1 us-east-1a host-fj2hx cpu_utilization
```

```
1 1 us-east-1 us-east-1a host-fj2hx memory_utilization
2 2 us-east-1 us-east-1a host-6kMPE cpu_utilization
3 3 us-east-1 us-east-1a host-6kMPE memory_utilization
4 4 us-east-1 us-east-1a host-sxj7X cpu_utilization
... ... ... ... ... ...
125995 125995 eu-north-1 eu-north-1c host-De8RB memory_utilization
125996 125996 eu-north-1 eu-north-1c host-2z8tn memory_utilization
125997 125997 eu-north-1 eu-north-1c host-2z8tn cpu_utilization
125998 125998 eu-north-1 eu-north-1c host-9FczW memory_utilization
125999 125999 eu-north-1 eu-north-1c host-9FczW cpu_utilization
        measure time
0 21.394363 2020-12-08 16:18:47.599597
1 68.563420 2020-12-08 16:18:47.599597
2 17.144579 2020-12-08 16:18:47.599597
3 73.507870 2020-12-08 16:18:47.599597
4 26.584865 2020-12-08 16:18:47.599597
... ... ...
125995 68.063468 2020-12-08 16:18:47.599597
125996 72.203680 2020-12-08 16:18:47.599597
125997 29.212219 2020-12-08 16:18:47.599597
125998 71.746134 2020-12-08 16:18:47.599597
125999 1.677793 2020-12-08 16:18:47.599597
[126000 rows x 7 columns]
```
#### **Creating resources**

```
[2]: wr.timestream.create_database("sampleDB")
    wr.timestream.create_table("sampleDB", "sampleTable", memory_retention_hours=1, magnetic_
     ˓→retention_days=1)
```
#### **Write CPU\_UTILIZATION records**

```
[3]: df_cpu = df[df.measure_kind == "cpu_utilization"].copy()
    df_cpu.rename(columns={"measure": "cpu_utilization"}, inplace=True)
    df_cpu
```
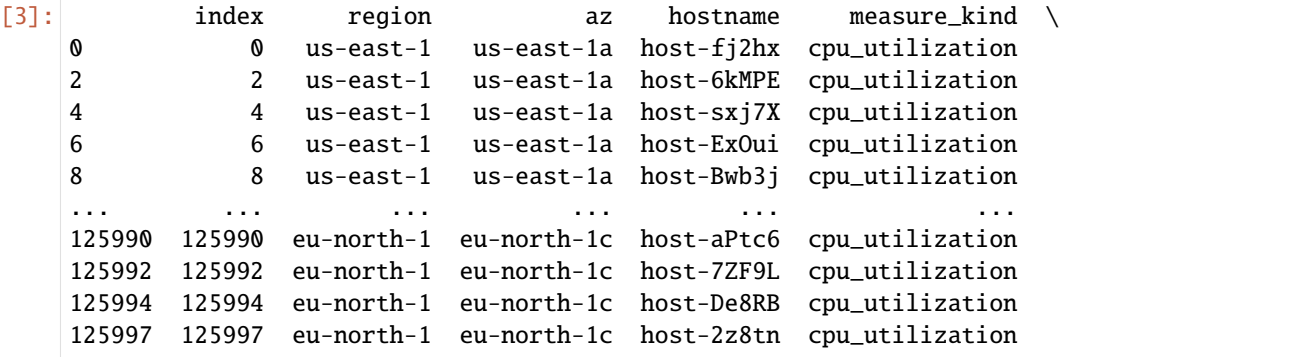

```
125999 125999 eu-north-1 eu-north-1c host-9FczW cpu_utilization
      cpu_utilization time
0 21.394363 2020-12-08 16:18:47.599597
2 17.144579 2020-12-08 16:18:47.599597
4 26.584865 2020-12-08 16:18:47.599597
6 52.930970 2020-12-08 16:18:47.599597
8 99.134110 2020-12-08 16:18:47.599597
... ... ...
125990 89.566125 2020-12-08 16:18:47.599597
125992 75.510598 2020-12-08 16:18:47.599597
125994 2.771261 2020-12-08 16:18:47.599597
125997 29.212219 2020-12-08 16:18:47.599597
125999 1.677793 2020-12-08 16:18:47.599597
[63000 rows x 7 columns]
```

```
[4]: rejected_records = wr.timestream.write(
        df=df_cpu,
        database="sampleDB",
        table="sampleTable",
        time_col="time",
        measure_col="cpu_utilization",
        dimensions_cols=["index", "region", "az", "hostname"],
    )
    assert len(rejected_records) == 0
```
#### **Batch Load MEMORY\_UTILIZATION records**

```
[5]: df_memory = df(df_memasure_kind == "memory_utilization"].copy()
    df_memory.rename(columns={"measure": "memory_utilization"}, inplace=True)
```
df\_memory

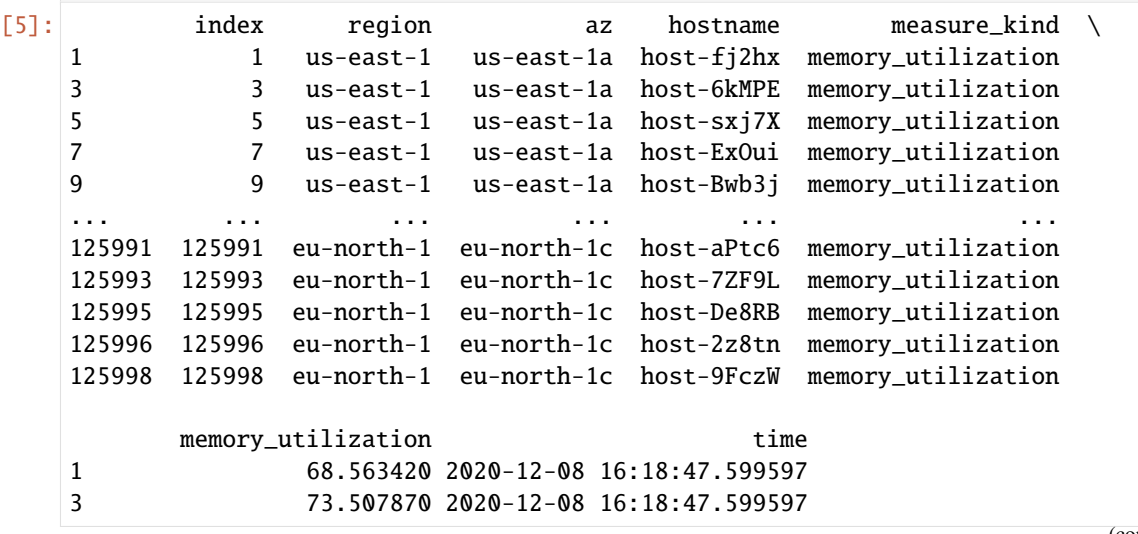

```
5 22.401424 2020-12-08 16:18:47.599597
   7 45.440135 2020-12-08 16:18:47.599597
   9 15.042701 2020-12-08 16:18:47.599597
    ... ... ...
   125991 75.686739 2020-12-08 16:18:47.599597
   125993 18.386152 2020-12-08 16:18:47.599597
   125995 68.063468 2020-12-08 16:18:47.599597
   125996 72.203680 2020-12-08 16:18:47.599597
   125998 71.746134 2020-12-08 16:18:47.599597
   [63000 rows x 7 columns]
[6]: response = wr.timestream.batch_load(
      df=df_memory,
      path="s3://bucket/prefix/",
      database="sampleDB",
      table="sampleTable",
      time_col="time",
```

```
measure_cols=["memory_utilization"],
    dimensions_cols=["index", "region", "az", "hostname"],
    measure_cols=["memory_utilization"],
    measure_name_col="measure_kind",
    report_s3_configuration={"BucketName": "error_bucket", "ObjectKeyPrefix": "error_
˓→prefix"},
)
assert response["BatchLoadTaskDescription"]["ProgressReport"]["RecordIngestionFailures"]␣
\leftrightarrow == 0
```
#### **Querying CPU\_UTILIZATION**

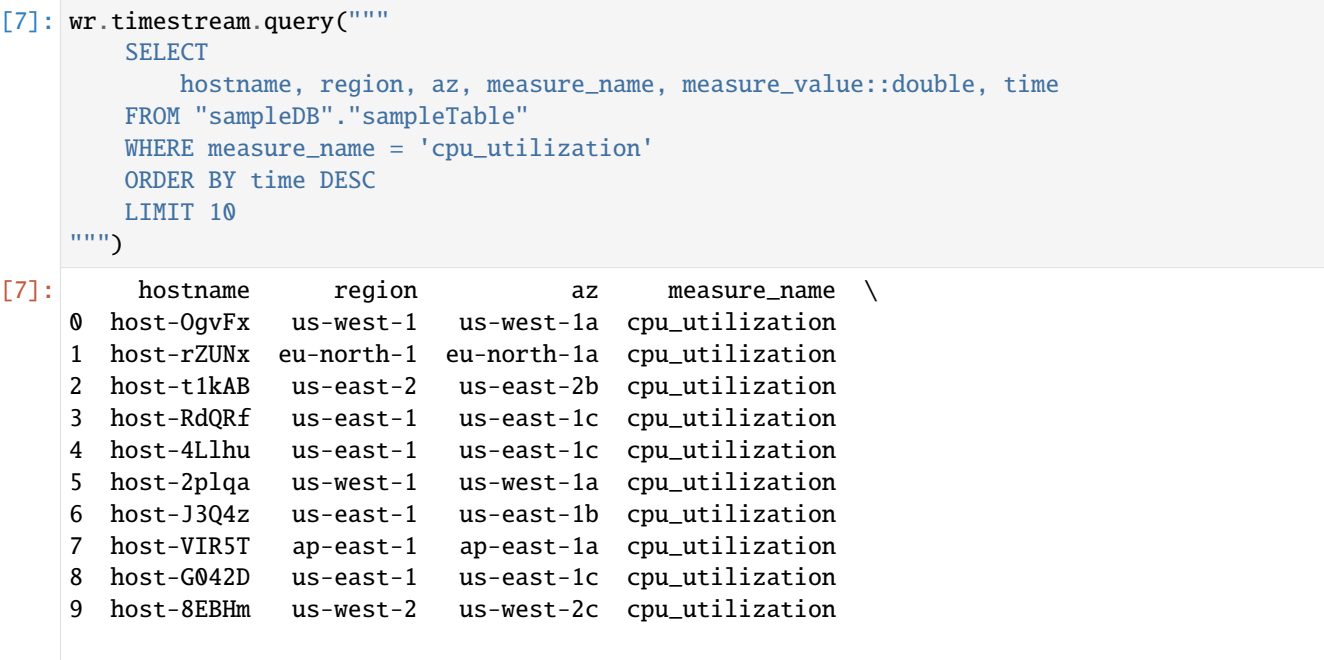

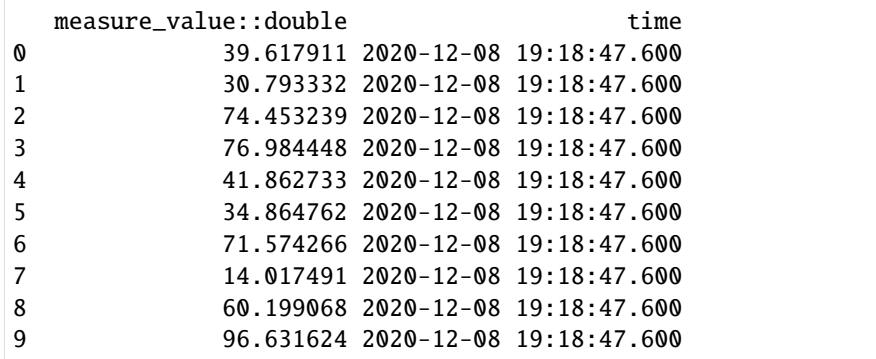

#### **Querying MEMORY\_UTILIZATION**

```
[8]: wr.timestream.query("""
       SELECT
          hostname, region, az, measure_name, measure_value::double, time
       FROM "sampleDB"."sampleTable"
       WHERE measure_name = 'memory_utilization'
       ORDER BY time DESC
       LIMIT 10
   """)
[8]: hostname region az measure_name \
   0 host-7c897 us-west-2 us-west-2b memory_utilization
   1 host-2z8tn eu-north-1 eu-north-1c memory_utilization
   2 host-J3Q4z us-east-1 us-east-1b memory_utilization
   3 host-mjrQb us-east-1 us-east-1b memory_utilization
   4 host-AyWSI us-east-1 us-east-1c memory_utilization
   5 host-Axf0g us-west-2 us-west-2a memory_utilization
   6 host-ilMBa us-east-2 us-east-2b memory_utilization
   7 host-CWdXX us-west-2 us-west-2c memory_utilization
   8 host-8EBHm us-west-2 us-west-2c memory_utilization
   9 host-dRIJj us-east-1 us-east-1c memory_utilization
      measure_value::double time
   0 63.427726 2020-12-08 19:18:47.600
   1 41.071368 2020-12-08 19:18:47.600
   2 23.944388 2020-12-08 19:18:47.600
   3 69.173431 2020-12-08 19:18:47.600
   4 75.591467 2020-12-08 19:18:47.600
   5 29.720739 2020-12-08 19:18:47.600
   6 71.544134 2020-12-08 19:18:47.600
   7 79.792799 2020-12-08 19:18:47.600
   8 66.082554 2020-12-08 19:18:47.600
   9 86.748960 2020-12-08 19:18:47.600
```
#### **Deleting resources**

```
[9]: wr.timestream.delete_table("sampleDB", "sampleTable")
    wr.timestream.delete_database("sampleDB")
```
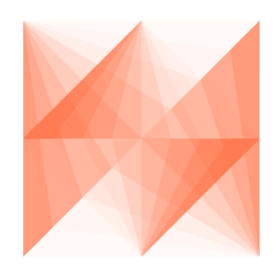

# AWS SDK for pandas

## **1.4.28 28 - Amazon DynamoDB**

### **Writing Data**

```
[23]: from datetime import datetime
     from decimal import Decimal
     from pathlib import Path
     import awswrangler as wr
     import pandas as pd
     from boto3.dynamodb.conditions import Attr, Key
```
## **Writing DataFrame**

```
[27]: table_name = "movies"
     df = pd.DataFrame({
         "title": ["Titanic", "Snatch", "The Godfather"],
          "year": [1997, 2000, 1972],
         "genre": ["drama", "caper story", "crime"],
     })
     wr.dynamodb.put_df(df=df, table_name=table_name)
```
#### **Writing CSV file**

```
[3]: filepath = Path("items.csv")
    df.to_csv(filepath, index=False)
    wr.dynamodb.put_csv(path=filepath, table_name=table_name)
    filepath.unlink()
```
#### **Writing JSON files**

```
[4]: filepath = Path("items.json")
    df.to_json(filepath, orient="records")
    wr.dynamodb.put_json(path="items.json", table_name=table_name)
    filepath.unlink()
```
#### **Writing list of items**

```
[5]: items = df.to_dict(orient="records")
    wr.dynamodb.put_items(items=items, table_name=table_name)
```
#### **Reading Data**

#### **Read Items**

```
[ ]: # Limit Read to 5 items
    wr.dynamodb.read_items(table_name=table_name, max_items_evaluated=5)
     # Limit Read to Key expression
    wr.dynamodb.read_items(
        table_name=table_name,
        key_condition_expression=(Key("title").eq("Snatch") & Key("year").eq(2000))
    )
```
#### **Read PartiQL**

```
[29]: wr.dynamodb.read_partiql_query(
         query=f"SELECT * FROM {table_name} WHERE title=? AND year=?",
         parameters=["Snatch", 2000],
     )
[29]: year genre title
     0 2000 caper story Snatch
```
### **Executing statements**

```
[29]: title = "The Lord of the Rings: The Fellowship of the Ring"
      year = datetime.now().year
      qenre = "epic"
      rating = Decimal('9.9')plot = "The fate of Middle-earth hangs in the balance as Frodo and eight companions␣
      ˓→begin their journey to Mount Doom in the land of Mordor."
      # Insert items
      wr.dynamodb.execute_statement(
          statement=f"INSERT INTO {table_name} VALUE {{'title': ?, 'year': ?, 'genre': ?, 'info
      ˓→': ?}}",
          parameters=[title, year, genre, {"plot": plot, "rating": rating}],
      \lambda# Select items
      wr.dynamodb.execute_statement(
          statement=f"SELECT * FROM \"{table_name}\" WHERE title=? AND year=?",
          parameters=[title, year],
     )
      # Update items
      wr.dynamodb.execute_statement(
          statement=f"UPDATE \"{table_name}\" SET info.rating=? WHERE title=? AND year=?",
          parameters=[Decimal(10), title, year],
      \mathcal{L}# Delete items
      wr.dynamodb.execute_statement(
          statement=f"DELETE FROM \"{table_name}\" WHERE title=? AND year=?",
          parameters=[title, year],
      \lambda[29]: []
```
#### **Deleting items**

```
[6]: wr.dynamodb.delete_items(items=items, table_name="table")
```
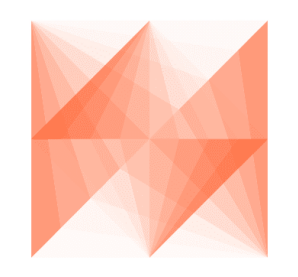

AWS SDK for pandas

## **1.4.29 29 - S3 Select**

AWS SDK for pandas supports [Amazon S3 Select,](https://aws.amazon.com/blogs/aws/s3-glacier-select/) enabling applications to use SQL statements in order to query and filter the contents of a single S3 object. It works on objects stored in CSV, JSON or Apache Parquet, including compressed and large files of several TBs.

With S3 Select, the query workload is delegated to Amazon S3, leading to lower latency and cost, and to higher performance (up to 400% improvement). This is in comparison with other awswrangler operations such as read\_parquet where the S3 object is downloaded and filtered on the client-side.

This feature has a number of limitations however:

- The maximum length of a record in the input or result is 1 MB
- The maximum uncompressed row group size is 256 MB (Parquet only)
- It can only emit nested data in JSON format
- Certain SQL operations are not supported (e.g. ORDER BY)

#### **Read multiple Parquet files from an S3 prefix**

```
[1]: import awswrangler as wr
   df = wr \simeq 3.\,\text{select\_query}sql="SELECT * FROM s3object s where s.\%star\_rating\" > = 5",path="s3://amazon-reviews-pds/parquet/product_category=Gift_Card/",
      input_serialization="Parquet",
      input_serialization_params={},
   \lambdadf.loc[:, df.columns != "product_title"].head()
[1]: marketplace customer_id review_id product_id product_parent \
   0 US 52670295 RGPOFKORD8RTU B0002CZPPG 867256265
   1 US 29964102 R2U8X8V5KPB4J3 B00H5BMF00 373287760
   2 US 25173351 R15XV3LXUMLTXL B00PG40CO4 137115061
   3 US 12516181 R3G6G7H8TX4H0T B0002CZPPG 867256265
   4 US 38355314 R2NJ7WNBU16YTQ B00B2TFSO6 89375983
     star_rating helpful_votes total_votes vine verified_purchase \
   0 5 105 107 N N
   1 5 0 0 N Y
   2 5 0 0 N Y
   3 5 6 6 N N
   4 5 0 0 N Y
        review headline \qquad \qquad review body \qquad \setminus0 Excellent Gift Idea I wonder if the other reviewer actually read t...
   1 Five Stars convenience is the name of the game.
   2 Birthday Gift This gift card was handled with accuracy in de...
   3 Love 'em. Gotta love these iTunes Prepaid Card thingys. ...
   4 Five Stars perfect
    review_date year
   0 2005-02-08 2005
   1 2015-05-03 2015
                                                         (continues on next page)
```
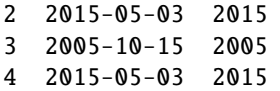

#### **Read full CSV file**

```
[5]: df = wr.s3.select_query(
        sql="SELECT * FROM s3object",
        path="s3://humor-detection-pds/Humorous.csv",
        input_serialization="CSV",
        input_serialization_params={
           "FileHeaderInfo": "Use",
           "RecordDelimiter": "\r\n",
        },
        scan_range_chunk_size=1024*1024*32, # override range of bytes to query, by default.
    \rightarrow1Mb
        use_threads=True,
    )
    df.head()
[5]:
    0 Will the volca sample get me a girlfriend?
    1 Can u communicate with spirits even on Saturday?
    2 I won't get hunted right?
    3 I have a few questions.. Can you get possessed...
    4 Has anyone asked where the treasure is? What w...
                   product_description \
    0 Korg Amplifier Part VOLCASAMPLE
    1 Winning Moves Games Classic Ouija
    2 Winning Moves Games Classic Ouija
    3 Winning Moves Games Classic Ouija
    4 Winning Moves Games Classic Ouija
                                           image_url label
    0 http://ecx.images-amazon.com/images/I/81I1XZea... 1
    1 http://ecx.images-amazon.com/images/I/81kcYEG5... 1
    2 http://ecx.images-amazon.com/images/I/81kcYEG5... 1
    3 http://ecx.images-amazon.com/images/I/81kcYEG5... 1
    4 http://ecx.images-amazon.com/images/I/81kcYEG5... 1
```
### **Filter JSON file**

```
[3]: wr.s3.select_query(
        sql='SELECT * FROM s3object['] s where s.\"family_name[' = \l1Bden['",path="s3://awsglue-datasets/examples/us-legislators/all/persons.json",
        input_serialization="JSON",
        input_serialization_params={
           "Type": "Document",
        },
    )
[3]: family_name contact_details name \
    0 Biden [{'type': 'twitter', 'value': 'joebiden'}] Joseph Biden, Jr.
                                               links gender \
    0 [{'note': 'Wikipedia (ace)', 'url': 'https://a... male
                                                image \setminus0 https://theunitedstates.io/images/congress/ori...
                                          identifiers \
    0 [{'identifier': 'B000444', 'scheme': 'bioguide...
                                          other_names sort_name \
    0 [{'lang': None, 'name': 'Joe Biden', 'note': '... Biden, Joseph
                                               images given_name birth_date \
    0 [{'url': 'https://theunitedstates.io/images/co... Joseph 1942-11-20
                                      id
    0 64239edf-8e06-4d2d-acc0-33d96bc79774
```
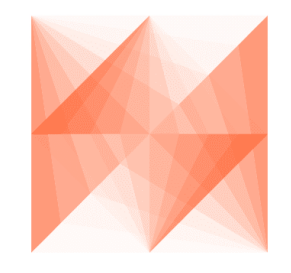

AWS SDK for pandas

## **1.4.30 30 - Data Api**

The Data Api simplifies access to Amazon Redshift and RDS by removing the need to manage database connections and credentials. Instead, you can execute SQL commands to an Amazon Redshift cluster or Amazon Aurora cluster by simply invoking an HTTPS API endpoint provided by the Data API. It takes care of managing database connections and returning data. Since the Data API leverages IAM user credentials or database credentials stored in AWS Secrets Manager, you don't need to pass credentials in API calls.

### **Connect to the cluster**

- [wr.data\\_api.redshift.connect\(\)](https://aws-sdk-pandas.readthedocs.io/en/2.11.0/stubs/awswrangler.data_api.redshift.connect.html)
- [wr.data\\_api.rds.connect\(\)](https://aws-sdk-pandas.readthedocs.io/en/2.11.0/stubs/awswrangler.data_api.rds.connect.html)

```
\lceil \rceil: con_redshift = wr.data_api.redshift.connect(
        cluster_id="aws-sdk-pandas-1xn5lqxrdxrv3",
        database="test_redshift",
         secret_arn="arn:aws:secretsmanager:us-east-1:111111111111:secret:aws-sdk-pandas/
     ˓→redshift-ewn43d"
    )
    con_redshift_serverless = wr.data_api.redshift.connect(
        workgroup_name="aws-sdk-pandas",
         database="test_redshift",
         secret_arn="arn:aws:secretsmanager:us-east-1:111111111111:secret:aws-sdk-pandas/
     ˓→redshift-f3en4w"
    \lambdacon_mysql = wr.data_api.rds.connect(
        resource_arn="arn:aws:rds:us-east-1:111111111111:cluster:mysql-serverless-cluster-
     ˓→wrangler",
        database="test_rds",
        secret_arn="arn:aws:secretsmanager:us-east-1:111111111111:secret:aws-sdk-pandas/
     ˓→mysql-23df3"
    )
```
### **Read from database**

- [wr.data\\_api.redshift.read\\_sql\\_query\(\)](https://aws-sdk-pandas.readthedocs.io/en/2.11.0/stubs/awswrangler.data_api.redshift.read_sql_query.html)
- [wr.data\\_api.rds.read\\_sql\\_query\(\)](https://aws-sdk-pandas.readthedocs.io/en/2.11.0/stubs/awswrangler.data_api.rds.read_sql_query.html)

```
[ ]: df = wr.data_api.redshift.read_sql_query(
         sql="SELECT * FROM public.test_table",
         con=con_redshift,
    \lambdadf = wr.data_api.rds.read_sql_aquery(sql="SELECT * FROM test.test_table",
         con=con_rds,
    )
```
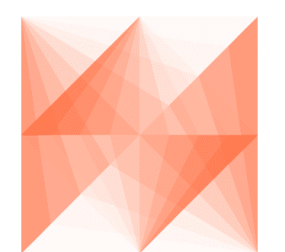

# AWS SDK for pandas

# **1.4.31 31 - OpenSearch**

### **Table of Contents**

- 1. Initialize
	- **–** Connect to your Amazon OpenSearch domain
	- **–** Enter your bucket name
	- **–** Initialize sample data
- 2. Indexing (load)
	- **–** Index documents (no Pandas)
	- **–** Index json file
	- **–** *[Index CSV](#page-115-0)*
- 3. Search
	- **–** 3.1 Search by DSL
	- **–** 3.2 Search by SQL
- 4. Delete Indices
- 5. Bonus Prepare data and index from DataFrame
	- **–** Prepare the data for indexing
	- **–** Create index with mapping
	- **–** Index dataframe
	- **–** Execute geo query

### **1. Initialize**

```
[ ]: # Install the optional modules first
     !pip install 'awswrangler[opensearch]'
```
[1]: import awswrangler as wr

### **Connect to your Amazon OpenSearch domain**

```
[2]: client = wr.opensearch.connect(
        host='OPENSEARCH-ENDPOINT',
    # username='FGAC-USERNAME(OPTIONAL)',
    # password='FGAC-PASSWORD(OPTIONAL)'
    )
    client.info()
```
### **Enter your bucket name**

[3]: bucket = 'BUCKET'

### **Initialize sample data**

```
[4]: sf_restaurants_inspections = [
        {
             "inspection_id": "24936_20160609",
             "business_address": "315 California St",
             "business_city": "San Francisco",
             "business_id": "24936",
             "business_location": {"lon": -122.400152, "lat": 37.793199},
             "business_name": "San Francisco Soup Company",
             "business_postal_code": "94104",
             "business_state": "CA",
             "inspection_date": "2016-06-09T00:00:00.000",
             "inspection_score": 77,
             "inspection_type": "Routine - Unscheduled",
             "risk_category": "Low Risk",
             "violation_description": "Improper food labeling or menu misrepresentation",
             "violation_id": "24936_20160609_103141",
        },
        {
             "inspection_id": "60354_20161123",
             "business_address": "10 Mason St",
             "business_city": "San Francisco",
             "business_id": "60354",
             "business_location": {"lon": -122.409061, "lat": 37.783527},
             "business_name": "Soup Unlimited",
             "business_postal_code": "94102",
```

```
(continued from previous page)
```

```
"business_state": "CA",
    "inspection_date": "2016-11-23T00:00:00.000",
    "inspection_type": "Routine",
    "inspection_score": 95,
},
{
    "inspection_id": "1797_20160705",
    "business_address": "2872 24th St",
    "business_city": "San Francisco",
    "business_id": "1797",
    "business_location": {"lon": -122.409752, "lat": 37.752807},
    "business_name": "TIO CHILOS GRILL",
    "business_postal_code": "94110",
    "business_state": "CA",
    "inspection_date": "2016-07-05T00:00:00.000",
    "inspection_score": 90,
    "inspection_type": "Routine - Unscheduled",
    "risk_category": "Low Risk",
    "violation_description": "Unclean nonfood contact surfaces",
    "violation_id": "1797_20160705_103142",
},
{
    "inspection_id": "66198_20160527",
    "business_address": "1661 Tennessee St Suite 3B",
    "business_city": "San Francisco Whard Restaurant",
    "business_id": "66198",
    "business_location": {"lon": -122.388478, "lat": 37.75072},
    "business_name": "San Francisco Restaurant",
    "business_postal_code": "94107",
    "business_state": "CA",
    "inspection_date": "2016-05-27T00:00:00.000",
    "inspection_type": "Routine",
    "inspection_score": 56,
},
{
    "inspection_id": "5794_20160907",
    "business_address": "2162 24th Ave",
    "business_city": "San Francisco",
    "business_id": "5794",
    "business_location": {"lon": -122.481299, "lat": 37.747228},
    "business_name": "Soup House",
    "business_phone_number": "+14155752700",
    "business_postal_code": "94116",
    "business_state": "CA",
    "inspection_date": "2016-09-07T00:00:00.000",
    "inspection_score": 96,
    "inspection_type": "Routine - Unscheduled",
    "risk_category": "Low Risk",
    "violation_description": "Unapproved or unmaintained equipment or utensils",
    "violation_id": "5794_20160907_103144",
},
```

```
# duplicate record
    {
        "inspection_id": "5794_20160907",
        "business_address": "2162 24th Ave",
        "business_city": "San Francisco",
        "business_id": "5794",
        "business_location": {"lon": -122.481299, "lat": 37.747228},
        "business_name": "Soup-or-Salad",
        "business_phone_number": "+14155752700",
        "business_postal_code": "94116",
        "business_state": "CA",
        "inspection_date": "2016-09-07T00:00:00.000",
        "inspection_score": 96,
        "inspection_type": "Routine - Unscheduled",
        "risk_category": "Low Risk",
        "violation_description": "Unapproved or unmaintained equipment or utensils",
        "violation_id": "5794_20160907_103144",
   },
]
```
### **2. Indexing (load)**

### **Index documents (no Pandas)**

```
[5]: # index documents w/o providing keys (_id is auto-generated)
    wr.opensearch.index_documents(
           client,
           documents=sf_restaurants_inspections,
           index="sf_restaurants_inspections"
    )
    Indexing: 100% (6/6)|####################################|Elapsed Time: 0:00:01
[5]: {'success': 6, 'errors': []}
[6]: # read all documents. There are total 6 documents
    wr.opensearch.search(
           client,
           index="sf_restaurants_inspections",
           _source=["inspection_id", "business_name", "business_location"]
    )
[6]: id business_name \setminus0 663dd72d-0da4-495b-b0ae-ed000105ae73 TIO CHILOS GRILL
    1 ff2f50f6-5415-4706-9bcb-af7c5eb0afa3 Soup House
    2 b9e8f6a2-8fd1-4660-b041-2997a1a80984 San Francisco Soup Company
    3 56b352e6-102b-4eff-8296-7e1fb2459bab Soup Unlimited
    4 6fec5411-f79a-48e4-be7b-e0e44d5ebbab San Francisco Restaurant
    5 7ba4fb17-f9a9-49da-b90e-8b3553d6d97c Soup-or-Salad
       inspection_id business_location.lon business_location.lat
```
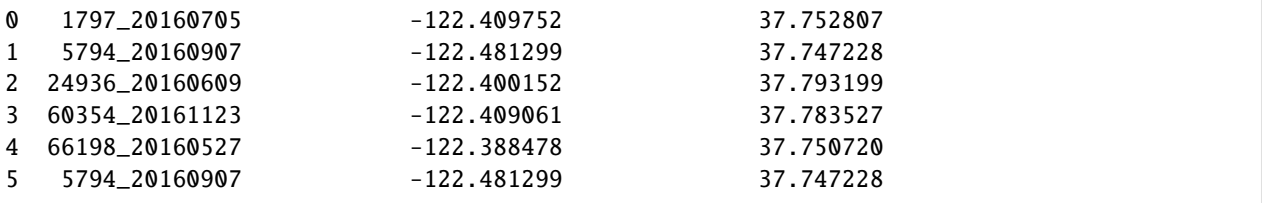

#### **Index json file**

```
[ ]: import pandas as pd
    df = pd.DataFrame(sf_restaurants_inspections)
    path = f"s3://{bucket}/json/sf_restaurants_inspections.json"
    wr.s3.to_json(df, path,orient='records',lines=True)
[8]: # index json w/ providing keys
    wr.opensearch.index_json(
           client,
           path=path, # path can be s3 or local
           index="sf_restaurants_inspections_dedup",
           id_keys=["inspection_id"] # can be multiple fields. arg applicable to all index_
    ightharpoonup^* functions
    \mathcal{L}Indexing: 100% (6/6)|####################################|Elapsed Time: 0:00:00
[8]: {'success': 6, 'errors': [3]}
[9]: # now there are no duplicates. There are total 5 documents
    wr.opensearch.search(
           client,
           index="sf_restaurants_inspections_dedup",
           _source=["inspection_id", "business_name", "business_location"]
       )
[9]: id \qquad \qquad business_name inspection_id \
    0 24936_20160609 San Francisco Soup Company 24936_20160609
    1 66198_20160527 San Francisco Restaurant 66198_20160527
    2 5794_20160907 Soup-or-Salad 5794_20160907
    3 60354_20161123 Soup Unlimited 60354_20161123
    4 1797_20160705 TIO CHILOS GRILL 1797_20160705
      business_location.lon business_location.lat
    0 -122.400152 37.793199
    1 -122.388478 37.750720
    2 -122.481299 37.747228
    3 -122.409061 37.783527
    4 -122.409752 37.752807
```
#### <span id="page-115-0"></span>**Index CSV**

```
[11]: wr.opensearch.index_csv(
           client,
           index="nyc_restaurants_inspections_sample",
           path='https://data.cityofnewyork.us/api/views/43nn-pn8j/rows.csv?
     ˓→accessType=DOWNLOAD', # index_csv supports local, s3 and url path
           id_keys=["CAMIS"],
           pandas_kwargs={'na_filter': True, 'nrows': 1000}, # pandas.read_csv() args -_
     ˓→https://pandas.pydata.org/pandas-docs/stable/reference/api/pandas.read_csv.html
           bulk_size=500 # modify based on your cluster size
    )
    Indexing: 100% (1000/1000)|##############################|Elapsed Time: 0:00:00
[11]: {'success': 1000, 'errors': []}
[12]: wr.opensearch.search(
           client,
           index="nyc_restaurants_inspections_sample",
           size=5
    \lambda[12]: _id CAMIS DBA BORO BUILDING \
    0 41610426 41610426 GLOW THAI RESTAURANT Brooklyn 7107
    1 40811162 40811162 CARMINE'S Manhattan 2450
    2 50012113 50012113 TANG Queens 196-50
    3 50014618 50014618 TOTTO RAMEN Manhattan 248
    4 50045782 50045782 OLLIE'S CHINESE RESTAURANT Manhattan 2705
                STREET ZIPCODE PHONE CUISINE DESCRIPTION \
    0 3 AVENUE 11209.0 7187481920 Thai
    1 BROADWAY 10024.0 2123622200 Italian
    2 NORTHERN BOULEVARD 11358.0 7182797080 Korean
    3 EAST 52 STREET 10022.0 2124210052 Japanese
    4 BROADWAY 10025.0 2129323300 Chinese
      INSPECTION DATE ... RECORD DATE \qquad \qquad INSPECTION TYPE \
    0 02/26/2020 ... 10/04/2021 Cycle Inspection / Re-inspection
    1 05/28/2019 ... 10/04/2021 Cycle Inspection / Initial Inspection
    2 08/16/2018 ... 10/04/2021 Cycle Inspection / Initial Inspection
    3 08/20/2018 ... 10/04/2021 Cycle Inspection / Re-inspection
    4 10/21/2019 ... 10/04/2021 Cycle Inspection / Re-inspection
       Latitude Longitude Community Board Council District Census Tract \
    0 40.633865 -74.026798 310.0 43.0 6800.0
    1 40.791168 -73.974308 107.0 6.0 17900.0
    2 40.757850 -73.784593 411.0 19.0 145101.0
    3 40.756596 -73.968749 106.0 4.0 9800.0
    4 40.799318 -73.968440 107.0 6.0 19100.0
           BIN BBL NTA
    0 3146519.0 3.058910e+09 BK31
    1 1033560.0 1.012380e+09 MN12
```

```
2 4124565.0 4.055200e+09 QN48
3 1038490.0 1.013250e+09 MN19
4 1056562.0 1.018750e+09 MN12
[5 rows x 27 columns]
```
### **3. Search**

Search results are returned as Pandas DataFrame

#### **3.1 Search by DSL**

```
[13]: # add a search query. search all soup businesses
    wr.opensearch.search(
           client,
           index="sf_restaurants_inspections",
           _source=["inspection_id", "business_name", "business_location"],
           filter_path=["hits.hits._id","hits.hits._source"],
           search_body={
              "query": {
                 "match": {
                    "business_name": "soup"
                 }
              }
          }
       )
[13]: id business_name \
    0 ff2f50f6-5415-4706-9bcb-af7c5eb0afa3 Soup House
    1 7ba4fb17-f9a9-49da-b90e-8b3553d6d97c Soup-or-Salad
    2 b9e8f6a2-8fd1-4660-b041-2997a1a80984 San Francisco Soup Company
    3 56b352e6-102b-4eff-8296-7e1fb2459bab Soup Unlimited
       inspection_id business_location.lon business_location.lat
    0 5794_20160907 -122.481299 37.747228
    1 5794_20160907 -122.481299 37.747228
    2 24936_20160609 -122.400152 37.793199
    3 60354_20161123 -122.409061 37.783527
```
#### **3.1 Search by SQL**

```
[14]: wr.opensearch.search_by_sql(
              client,
              sql_query="""SELECT business_name, inspection_score
                          FROM sf_restaurants_inspections_dedup
                          WHERE business_name LIKE '%soup%'
                          ORDER BY inspection_score DESC LIMIT 5"""
      )
```
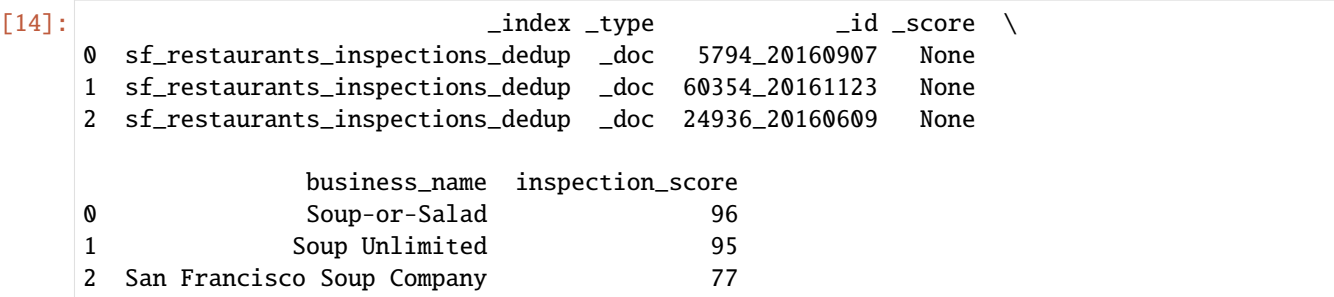

#### **4. Delete Indices**

```
[15]: wr.opensearch.delete_index(
          client=client,
           index="sf_restaurants_inspections"
     )
[15]: {'acknowledged': True}
```
#### **5. Bonus - Prepare data and index from DataFrame**

For this exercise we'll use [DOHMH New York City Restaurant Inspection Results dataset](https://data.cityofnewyork.us/Health/DOHMH-New-York-City-Restaurant-Inspection-Results/43nn-pn8j)

```
[16]: import pandas as pd
```

```
[17]: df = pd.read_csv('https://data.cityofnewyork.us/api/views/43nn-pn8j/rows.csv?
      ˓→accessType=DOWNLOAD')
```
#### **Prepare the data for indexing**

```
[18]: # fields names underscore casing
     df.columns = [col.lower()ښ.replace(' ', '_') for col in df.columns]
     # convert lon/lat to OpenSearch geo_point
     df['business_location'] = "POINT (" + df.longitude.fillna('0').astype(str) + " " + df.
      ˓→latitude.fillna('0').astype(str) + ")"
```
#### **Create index with mapping**

```
[19]: # delete index if exists
     wr.opensearch.delete_index(
         client=client,
         index="nyc_restaurants"
     )
     # use dynamic_template to map date fields
```

```
# define business_location as geo_point
     wr.opensearch.create_index(
          client=client,
          index="nyc_restaurants_inspections",
          mappings={
               "dynamic_templates" : [
                  {
                      "dates" : {
                         "match" : "*date",
                          "mapping" : {
                              "type" : "date",
                              "format" : 'MM/dd/yyyy'
                          }
                      }
                  }
              ],
               "properties": {
                "business_location": {
                  "type": "geo_point"
                }
              }
          }
      )
[19]: {'acknowledged': True,
       'shards_acknowledged': True,
       'index': 'nyc_restaurants_inspections'}
```
### **Index dataframe**

```
[20]: wr.opensearch.index_df(
         client,
         df=df,
         index="nyc_restaurants_inspections",
         id_keys=["camis"],
         bulk_size=1000
     )
      Indexing: 100% (382655/382655)|##########################|Elapsed Time: 0:04:15
[20]: {'success': 382655, 'errors': []}
```
### **Execute geo query**

#### **Sort restaurants by distance from Times-Square**

```
[21]: wr.opensearch.search(
       client,
       index="nyc_restaurants_inspections",
       filter_path=["hits.hits._source"],
       size=100,
       search_body={
          "query": {
             "match_all": {}
          },
            "sort": [
             {
               "_geo_distance": {
                "business_location": { # Times-Square - https://geojson.io/#map=16/40.
    ˓→7563/-73.9862
                  "lat": 40.75613228383523,
                  "lon": -73.9865791797638
                },
                "order": "asc"
              }
             }
          ]
       }
    )
[21]: camis camis dba boro building street \<br>
0 41551304 THE COUNTER Manhattan 7 TIMES SQUARE
    0 41551304 THE COUNTER Manhattan 7
    1 50055665 ANN INC CAFE Manhattan 7 TIMES SQUARE
    2 50049552 ERNST AND YOUNG Manhattan 5 TIMES SQ
    3 50014078 RED LOBSTER Manhattan 5 TIMES SQ
    4 50015171 NEW AMSTERDAM THEATER Manhattan 214 WEST 42 STREET
    .. ... ... ... ... ...
    95 41552060 PROSKAUER ROSE Manhattan 11 TIMES SQUARE
    96 41242148 GABBY O'HARA'S Manhattan 123 WEST 39 STREET
    97 50095860 THE TIMES EATERY Manhattan 680 8 AVENUE
    98 50072861 ITSU Manhattan 530 7 AVENUE
    99 50068109 LUKE'S LOBSTER Manhattan 1407 BROADWAY
       zipcode phone cuisine_description inspection_date \
    0 10036.0 2129976801 American 12/22/2016
    1 10036.0 2125413287 American 12/11/2019
    2 10036.0 2127739994 Coffee/Tea 11/30/2018
    3 10036.0 2127306706 Seafood 10/03/2017
    4 10036.0 2125825472 American 06/26/2018
    .. ... ... ... ...
    95 10036.0 2129695493 American 08/11/2017
    96 10018.0 2122788984 Irish 07/30/2019
    97 10036.0 6463867787 American 02/28/2020
    98 10018.0 9176393645 Asian/Asian Fusion 09/10/2018
    99 10018.0 9174759192 Seafood 09/06/2017
```
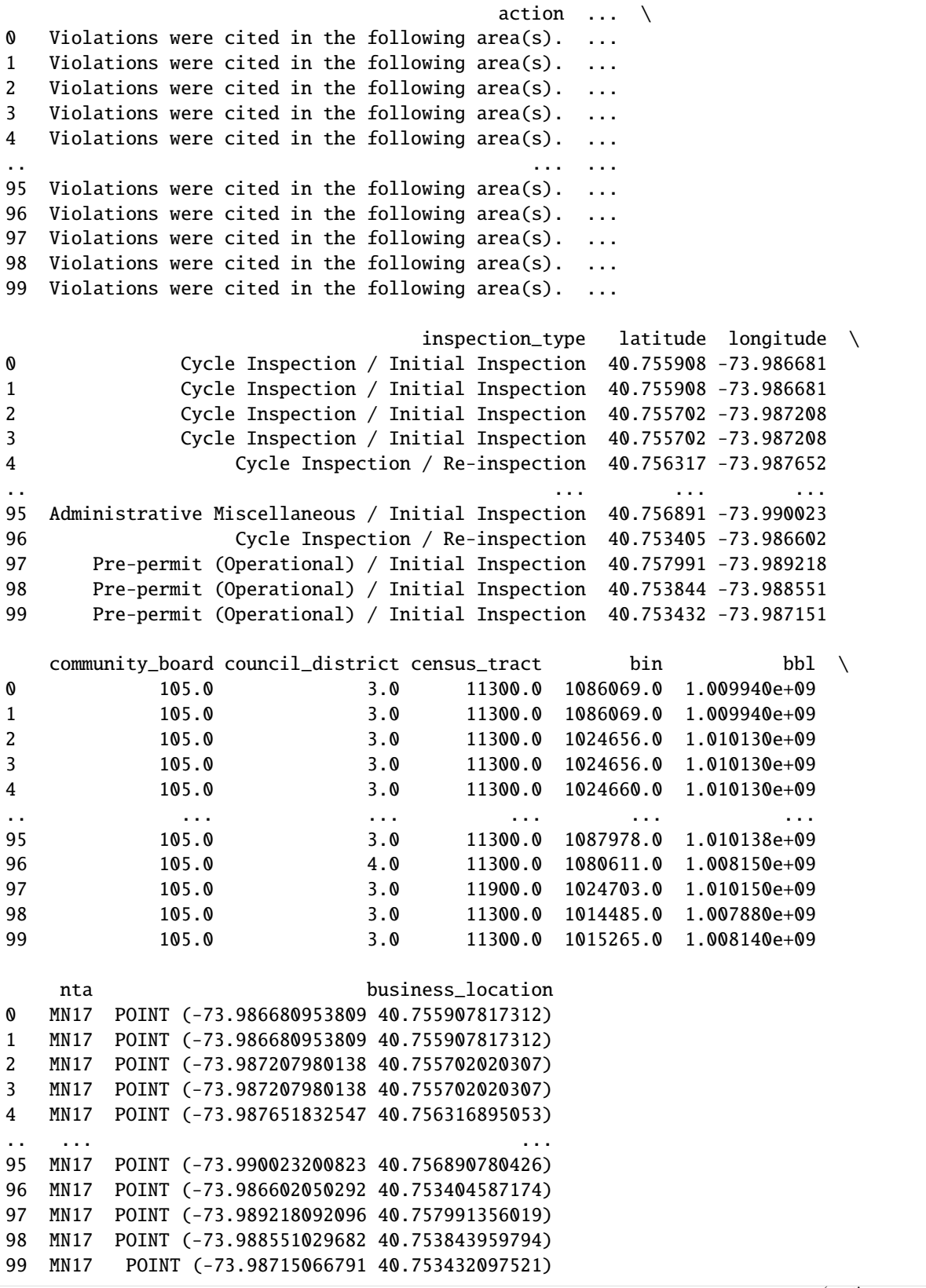

[100 rows x 27 columns]

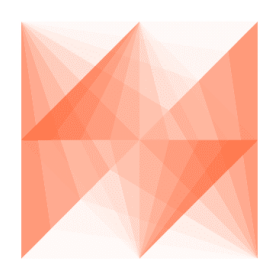

# AWS SDK for pandas

## **1.4.32 32 - AWS Lake Formation - Glue Governed tables**

**This tutorial assumes that your IAM user/role has the required Lake Formation permissions to create and read AWS Glue Governed tables**

### **Table of Contents**

- *[1. Read Governed table](#page-122-0)*
	- **–** *[1.1 Read PartiQL query](#page-122-1)*
		- ∗ *[1.1.1 Read within transaction](#page-122-2)*
		- ∗ *[1.1.2 Read within query as of time](#page-122-3)*
	- **–** *[1.2 Read full table](#page-123-0)*
- *[2. Write Governed table](#page-123-1)*
	- **–** 2.1 Create new Governed table
		- ∗ *[2.1.1 CSV table](#page-123-2)*
		- ∗ *[2.1.2 Parquet table](#page-124-0)*
	- **–** *[2.2 Overwrite operations](#page-124-1)*
		- ∗ *[2.2.1 Overwrite](#page-124-2)*
		- ∗ *[2.2.2 Append](#page-124-3)*
		- ∗ *[2.2.3 Create partitioned Governed table](#page-125-0)*
		- ∗ *[2.2.4 Overwrite partitions](#page-125-1)*
- 3. Multiple read/write operations within a transaction

### <span id="page-122-0"></span>**1. Read Governed table**

### <span id="page-122-1"></span>**1.1 Read PartiQL query**

```
[ ]: import awswrangler as wr
```

```
database = "gov_db" # Assumes a Glue database registered with Lake Formation exists in
ightharpoonupthe account
table = "gov_table" # Assumes a Governed table exists in the account
catalog_id = "1111111111111" # AWS Account Id
# Note 1: If a transaction_id is not specified, a new transaction is started
df = wr.lakeformation.read_sql_query(
    sql=f"SELECT * FROM {table};",
    database=database,
    catalog_id=catalog_id
)
```
### <span id="page-122-2"></span>**1.1.1 Read within transaction**

```
[ ]: transaction_id = wr.lakeformation.start_transaction(read_only=True)
    df = wr.lakeformation.read_sql_query(
        sql=f"SELECT * FROM {table};",
        database=database,
        transaction_id=transaction_id
    )
```
<span id="page-122-3"></span>**1.1.2 Read within query as of time**

```
[ ]: import calendar
    import time
    query_as_of_time = query_as_of_time = calendar.timegm(time.gmtime())
    df = wr.lakeformation.read_sql_query(
        sql=f"SELECT * FROM {table} WHERE id=:id; AND name=:name;",
        database=database,
        query_as_of_time=query_as_of_time,
        params={"id": 1, "name": "Ayoub"}
    )
```
### <span id="page-123-0"></span>**1.2 Read full table**

```
[ ]: df = wr. lake formation. read_sql_table(
         table=table,
         database=database
     )
```
### <span id="page-123-1"></span>**2. Write Governed table**

### **2.1 Create a new Governed table**

### **Enter your bucket name:**

#### [ ]: import getpass

bucket = getpass.getpass()

If a governed table does not exist, it can be created by passing an S3 path argument. Make sure your IAM user/role has enough permissions in the Lake Formation database

### <span id="page-123-2"></span>**2.1.1 CSV table**

```
[ ]: import pandas as pd
    table = "gov_table_csv"
    df=pd.DataFrame({
        "col": [1, 2, 3],
        "col2": ["A", "A", "B"],
        "col3": [None, "test", None]
    })
    # Note 1: If a transaction_id is not specified, a new transaction is started
    # Note 2: When creating a new Governed table, `table_type="GOVERNED"` must be specified.␣
     ˓→Otherwise the default is to create an EXTERNAL_TABLE
    wr.s3.to_csv(
        df=df,
        path=f"s3://{bucket}/{database}/{table}/", # S3 path
        dataset=True,
        database=database,
        table=table,
        glue_table_settings={
            "table_type": "GOVERNED",
        },
    )
```
#### <span id="page-124-0"></span>**2.1.2 Parquet table**

```
\lceil ]: table = "gov_table_parquet"
    df = pd.DataFrame({"c0": [0, None]}, dtype="Int64")
    wr.s3.to_parquet(
        df=df,
        path=f"s3://{bucket}/{database}/{table}/",
        dataset=True,
        database=database,
        table=table,
        glue_table_settings=wr.typing.GlueTableSettings(
             table_type="GOVERNED",
             description="c0",
             parameters={"num_cols": str(len(df.columns)), "num_rows": str(len(df.index))},
             columns_comments={"c0": "0"},
        )
    )
```
#### <span id="page-124-1"></span>**2.2 Overwrite operations**

### <span id="page-124-2"></span>**2.2.1 Overwrite**

```
[ ]: df = pd.DataFrame({"c1": [None, 1, None}], dtype="Int16")wr.s3.to_parquet(
        df=df,
        dataset=True,
        mode="overwrite",
        database=database,
        table=table,
        glue_table_settings=wr.typing.GlueTableSettings(
             description="c1",
             parameters={"num_cols": str(len(df.columns)), "num_rows": str(len(df.index))},
             columns_comments={"c1": "1"}
        ),
    )
```
#### <span id="page-124-3"></span>**2.2.2 Append**

```
[ ]: df = pd.DataFrame({"c1": [None, 2, None}], dtype="Int8")wr.s3.to_parquet(
         df=df,
         dataset=True,
         mode="append",
         database=database,
         table=table,
         description="c1",
         parameters={"num_cols": str(len(df.columns)), "num_rows": str(len(df.index) * 2)},
         columns_comments={"c1": "1"}
     \lambda
```
#### <span id="page-125-0"></span>**2.2.3 Create partitioned Governed table**

```
[ ]: table = "gov_table_parquet_partitioned"
     df = pd.DataFrame({'c0" | 'foo" | <b>None</b> | 'c1" | 0, 1]})wr.s3.to_parquet(
         df=df,
         path=f"s3://{bucket}/{database}/{table}/",
         dataset=True,
         database=database,
         table=table,
         glue_table_settings=wr.typing.GlueTableSettings(
             table_type="GOVERNED",
             partition_cols=["c1"],
             description="c0+c1",
             parameters={"num_cols": "2", "num_rows": "2"},
             columns_comments={"c0": "zero", "c1": "one"},
         ),
     \mathcal{L}
```
#### <span id="page-125-1"></span>**2.2.4 Overwrite partitions**

```
[ ]: df = pd.DataFrame({"c0": [None, None], "c1": [0, 2]})wr.s3.to_parquet(
        df=df,
        dataset=True,
        mode="overwrite_partitions",
        database=database,
        table=table,
        partition_cols=["c1"],
        description="c0+c1",
        parameters={"num_cols": "2", "num_rows": "3"},
        columns_comments={"c0": "zero", "c1": "one"}
    )
```
#### **3. Multiple read/write operations within a transaction**

```
[ ]: read_table = "gov_table_parquet"
    write_table = "gov_table_multi_parquet"
    transaction_id = wr.lakeformation.start_transaction(read_only=False)
    df = pd.DataFrame({"c0": [0, None]}, dtype="Int64")
    wr.s3.to_parquet(
        df=df,
        path=f"s3://{bucket}/{database}/{write_table}_1",
        dataset=True,
        database=database,
        table=f"{write_table}_1",
        glue_table_settings={
```

```
"table_type": "GOVERNED",
        "transaction_id": transaction_id,
    },
)
df2 = wr.lakeformation.read_sql_table(
    table=read_table,
    database=database,
    transaction_id=transaction_id,
    use_threads=True
)
df3 = pd.DataFrame({"c1": [None, 1, None]}, dtype="Int16")
wr.s3.to_parquet(
    df=df2,
    path=f"s3://{bucket}/{database}/{write_table}_2",
    dataset=True,
    mode="append",
    database=database,
    table=f"{write_table}_2",
    glue_table_settings={
        "table_type": "GOVERNED",
        "transaction_id": transaction_id,
    },
\mathcal{L}wr.lakeformation.commit_transaction(transaction_id=transaction_id)
```
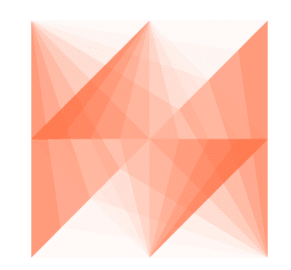

AWS SDK for pandas

## **1.4.33 33 - Amazon Neptune**

Note: to be able to use SPARQL you must either install SPARQLWrapper or install AWS SDK for pandas with sparql extra:

[ ]: !pip install 'awswrangler[gremlin, opencypher, sparql]'

#### **Initialize**

The first step to using AWS SDK for pandas with Amazon Neptune is to import the library and create a client connection.

Note: Connecting to Amazon Neptune requires that the application you are running has access to the Private VPC where Neptune is located. Without this access you will not be able to connect using AWS SDK for pandas.

```
[ ]: import awswrangler as wr
    import pandas as pd
    url='<INSERT CLUSTER ENDPOINT>' # The Neptune Cluster endpoint
    iam\_enabled = False # Set to True/False based on the configuration of your clusterneptune_port = 8182 # Set to the Neptune Cluster Port, Default is 8182
    client = wr.neptune.comnet(url, neptune\_port, iam\_enabled=iam_enabled)
```
#### **Return the status of the cluster**

```
[ ]: print(client.status())
```
#### **Retrieve Data from Neptune using AWS SDK for pandas**

AWS SDK for pandas supports querying Amazon Neptune using TinkerPop Gremlin and openCypher for property graph data or SPARQL for RDF data.

#### **Gremlin**

```
[ ]: query = "q.E().project('source', 'target').by(outV().id()).by(inV().id()).limit(5)"
    df = wr.neptune.execute\_gramlin(client, query)display(df.head(5))
```
#### **SPARQL**

```
[ ] : ] query = """
            PREFIX foaf: <https://xmlns.com/foaf/0.1/>
            PREFIX ex: <https://www.example.com/>
             SELECT ?firstName WHERE { ex:JaneDoe foaf:knows ?person . ?person foaf:firstName␣
     ˓→?firstName }"""
    df = wr.neptune.execute_sparql(client, query)
    display(df.head(5))
```
#### **openCypher**

```
[ ]: query = "MATCH (n)-[r]->(d) RETURN id(n) as source, id(d) as target LIMIT 5"
    df = wr.neptune.execute_opencypher(client, query)display(df.head(5))
```
#### **Saving Data using AWS SDK for pandas**

AWS SDK for pandas supports saving Pandas DataFrames into Amazon Neptune using either a property graph or RDF data model.

#### **Property Graph**

If writing to a property graph then DataFrames for vertices and edges must be written separately. DataFrames for vertices must have a ~label column with the label and a ~id column for the vertex id.

If the  $\sim$ id column does not exist, the specified id does not exists, or is empty then a new vertex will be added.

If no  $\sim$ label column exists then writing to the graph will be treated as an update of the element with the specified  $\sim$ id value.

DataFrames for edges must have a ~id, ~label, ~to, and ~from column. If the ~id column does not exist the specified id does not exists, or is empty then a new edge will be added. If no ~label, ~to, or ~from column exists an exception will be thrown.

#### **Add Vertices/Nodes**

```
[ ]: import uuid
    import random
    import string
    def _create_dummy_vertex():
         data = dict()data['~\sim id"] = uuid.uuid4()data['~\negthinspace -1abel"] = "foo"data['int'] = random.random(0, 1000)data['str"] = "".join(random.choice(string.ascii_lowercase) for i in range(10))data['list'] = [random.random(0, 1000), random.random(0, 1000)]return data
    data = [_create_dummy_vertex(), _create_dummy_vertex(), _create_dummy_vertex()]
    df = pd.DataFrame(data)
    res = wr.neptune.to_property_graph(client, df)
    query = f"MATCH (s) WHERE id(s) = \{data[0][\neg id']\}' RETURN s"
    df = wr.neptune.execute_opencypher(client, query)display(df)
```
### **Add Edges**

```
[ ]: import uuid
    import random
    import string
    def _create_dummy_edge():
        data = dict()data['~\sim id"] = uuid.uuid4()data['~\sim]abel"] = "bar"data['~to"] = uuid.uuid4()data['~from''] = uuid.uuid()data['int"] = random.random(), 1000)
        data['str"] = "".join(range.dotie(String.ascii_lowercase) for i in range(10))return data
    data = [_create_dummy_edge(), _create_dummy_edge(), _create_dummy_edge()]
    df = pd. DataFrame(data)
    res = wr.neptune.to_property_graph(client, df)
    query = f"MATCH (s)-[r]->(d) WHERE id(r)=\{data[0][\neg id']\}' RETURN r"
    df = wr.neptune.execute_opencypher(client, query)display(df)
```
### **Update Existing Nodes**

```
[ ]: idval=uuid.uuid4()
    wr.neptune.execute_gremlin(client, f"g.addV().property(T.id, '{str(idval)}')")
    query = f"MATCH (s) WHERE id(s) = \{idval\}" RETURN s"
    df = wr.neptune.execute_opencypher(client, query)print("Before")
    display(df)
    data = [{'`-id" : idval, "age" : 50}]df = pd. DataFrame(data)
    res = wr.neptune.to_property_graph(client, df)
    df = wr.neptune.execute\_opencypher(client, query)print("After")
    display(df)
```
### **Setting cardinality based on the header**

If you would like to save data using single cardinality then you can postfix (single) to the column header and set use\_header\_cardinality=True (default). e.g. A column named name(single) will save the name property as single cardinality. You can disable this by setting use\_header\_cardinality=False.

```
[ ]: data = [ ]create _dummy_vertex()]
    df = pd.DataFrame(data)
    # Adding (single) to the column name in the DataFrame will cause it to write that␣
     ˓→property as `single` cardinality
    df.rename(columns={"int": "int(single)"}, inplace=True)
    res = wr.neptune.to_property_graph(client, df, use_header_cardinality=True)
```

```
# This can be disabled by setting `use_header_cardinality = False`
df.rename(columns={"int": "int(single)"}, inplace=True)
res = wr.neptune.to_property_graph(client, df, use_header_cardinality=False)
```
#### **RDF**

The DataFrame must consist of triples with column names for the subject, predicate, and object specified. If none are provided then s, p, and o are the default.

If you want to add data into a named graph then you will also need the graph column, default is g.

#### **Write Triples**

```
[ ]: def _create_dummy_triple():
        data = dict()data["s"] = "http://example.com/resources/foo"
        data['p"] = uuid.uuid4()data['o"] = random.random(0, 1000)return data
    data = [_create_dummy_triple(), _create_dummy_triple(), _create_dummy_triple()]
    df = pd.DataFrame(data)res = wr.neptune.to_rdf_graph(client, df)query = """
        PREFIX foo: <http://example.com/resources/>
        SELECT ?o WHERE { <foo:foo> <" + str(data[0]['p']) + "> ?o .}"""
    df = wr.neptune.execute_sparql(client, query)display(df)
```
### **Write Quads**

```
[ ]: def _create_dummy_quad():
         data = _create_dummy_triple()
         data['g"] = "bar"return data
     data = [_create_dummy_quad(), _create_dummy_quad(), _create_dummy_quad()]
     df = pd.DataFrame(data)
     res = wr.neptune.to_rdf_graph(client, df)query = """
         PREFIX foo: <http://example.com/resources/>
         SELECT ?o WHERE \{\langlefoo:foo> \langle" + str(data[0]['p']) + "> ?o .}"""
     df = wr.neptune.execute_sparql(client, query)display(df)
```
### **Flatten DataFrames**

One of the complexities of working with a row/columns paradigm, such as Pandas, with graph results set is that it is very common for graph results to return complex and nested objects. To help simplify using the results returned from a graph within a more tabular format we have added a method to flatten the returned Pandas DataFrame.

#### **Flattening the DataFrame**

```
[ ]: client = wr.neptune.connect(url, 8182, iam_enabled=False)
    query = "MATCH (n) RETURN n LIMIT 1"
    df = wr.neptune.execute_opencypher(client, query)print("Original")
    display(df)
    df_new=wr.neptune.flatten_nested_df(df)
    print("Flattened")
    display(df_new)
```
#### **Removing the prefixing of the parent column name**

[ ]: df\_new=wr.neptune.flatten\_nested\_df(df, include\_prefix=False) display(df\_new)

#### **Specifying the column header separator**

```
[ ]: df_new=wr.neptune.flatten_nested_df(df, separator='|')
    display(df_new)
```
#### **Putting it into a workflow**

[ ]: pip install igraph networkx

#### **Running PageRank using NetworkX**

```
[ ]: import networkx as nx
     # Retrieve Data from neptune
    client = wr.neptune.connect(url, 8182, iam_enabled=False)query = "MATCH (n)-[r]\rightarrow (d) RETURN id(n) as source, id(d) as target LIMIT 100"
    df = wr.neptune.execute_opencypher(client, query)
    # Run PageRank
    G=nx.from_pandas_edgelist(df, edge_attr=True)
    pq = nx.pagerank(G)# Save values back into Neptune
```

```
rows=[]
for k in pg.keys():
   rows.append({'~id': k, 'pageRank_nx(single)': pg[k]})
pg_df=pd.DataFrame(rows, columns=['~id','pageRank_nx(single)'])
res = wr.neptune.to_property_graph(client, pg_df, use_header_cardinality=True)
# Retrieve newly saved data
query = "MATCH (n:airport) WHERE n.pageRank_nx IS NOT NULL RETURN n.code, n.pageRank_nx␣
˓→ORDER BY n.pageRank_nx DESC LIMIT 5"
df = wr.neptune.execute\_opencypher(client, query)display(df)
```
#### **Running PageRank using iGraph**

```
[ ]: import igraph as ig
     # Retrieve Data from neptune
    client = wr neptune.connect(url, 8182, iam_enabled=False)
    query = "MATCH (n)-[r]\rightarrow (d) RETURN id(n) as source, id(d) as target LIMIT 100"
    df = wr.neptune.execute_opencypher(client, query)
    # Run PageRank
    g = ig.Graph.TupleList(df.itertuples(index=False), directed=True, weights=False)
    pq = q.pagerank()# Save values back into Neptune
    rows=[]
    for idx, v in enumerate(g.vs):
        rows.append({'~id': v['name'], 'pageRank_ig(single)': pg[idx]})
    pg_df=pd.DataFrame(rows, columns=['~id','pageRank_ig(single)'])
    res = wr.neptune.to_property_graph(client, pg_df, use_header_cardinality=True)
    # Retrieve newly saved data
    query = "MATCH (n:airport) WHERE n.pageRank_ig IS NOT NULL RETURN n.code, n.pageRank_ig␣
     ˓→ORDER BY n.pageRank_ig DESC LIMIT 5"
    df = wr.neptune.execute_opencypher(client, query)
    display(df)
```
#### **Bulk Load**

Data can be written using the Neptune Bulk Loader by way of S3. The Bulk Loader is fast and optimized for large datasets.

For details on the IAM permissions needed to set this up, see [here.](https://docs.aws.amazon.com/neptune/latest/userguide/bulk-load.html)

```
[ ]: df = pd.DataFrame([\_create_dummy_e dge() for _ in range(1000)])
```

```
wr.neptune.bulk_load(
    client=client,
    df=df,
```

```
path="s3://my-bucket/stage-files/",
    iam_role="arn:aws:iam::XXX:role/XXX",
)
```
Alternatively, if the data is already on S3 in CSV format, you can use the neptune.bulk\_load\_from\_files function. This is also useful if the data is written to S3 as a byproduct of an AWS Athena command, as the example below will show.

```
[ ]: sq1 = """"SELECT
         <col_id> AS "~id"
       , <label_id> AS "~label"
       , *
    FROM <database>.<table>
    "" "" ""
    wr.athena.start_query_execution(
         sql=sql,
         s3_output="s3://my-bucket/stage-files-athena/",
         wait=True,
    )
    wr.neptune.bulk_load_from_files(
         client=client,
         path="s3://my-bucket/stage-files-athena/",
         iam_role="arn:aws:iam::XXX:role/XXX",
    )
```
Both the bulk\_load and bulk\_load\_from\_files functions are suitable at scale. The latter simply invokes the Neptune Bulk Loader on existing data in S3. The former, however, involves writing CSV data to S3. With ray and modin installed, this operation can also be distributed across multiple workers in a Ray cluster.

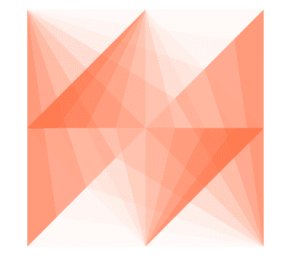

AWS SDK for pandas

## **1.4.34 34 - Distributing Calls Using Ray**

AWS SDK for pandas supports distribution of specific calls using [ray](https://docs.ray.io/) and [modin.](https://modin.readthedocs.io/en/stable/)

When enabled, data loading methods return modin dataframes instead of pandas dataframes. Modin provides seamless integration and compatibility with existing pandas code, with the benefit of distributing operations across your Ray instance and operating at a much larger scale.

```
[1]: !pip install "awswrangler[modin,ray,redshift]"
```
Importing awswrangler when ray and modin are installed will automatically initialize a local Ray instance.

```
[2]: import awswrangler as wr
    import modin.pandas as pd
    print(f"Execution Engine: {wr.engine.get()}")
    print(f"Memory Format: {wr.memory_format.get()}")
    2022-10-24 14:59:36,287 INFO worker.py:1518 -- Started a local Ray instance.
    Execution Engine: EngineEnum.RAY
    Memory Format: MemoryFormatEnum.MODIN
```
#### **Read data at scale**

Data is read using all cores on a single machine or multiple nodes on a cluster

```
[3]: df = wr \ldots3.read_parquet(path="s3://amazon-reviews-pds/parquet/product_category=Furniture/
   \rightarrow")
   df.head(5)
   Read progress: 100%|| 10/10 [01:10<00:00, 7.03s/it]
   UserWarning: When using a pre-initialized Ray cluster, please ensure that the runtime.
   ˓→env sets environment variable __MODIN_AUTOIMPORT_PANDAS__ to 1
[3]: marketplace customer_id review_id product_id product_parent \
   0 US 35680291 R34O1VWWYVAU9A B000MWFEV6 406798096
   1 US 21000590 RU1I9NHALXPW5 B004C1RULU 239421036
   2 US 12140069 R2O8R9CLCUQTB8 B000GFWQDI 297104356
   3 US 23755701 R12FOIKUUXPHBZ B0055DOI50 39731200
   4 US 50735969 RK0XUO7P40TK9 B0026RH3X2 751769063
                               product_title star_rating \
   0 Baxton Studio Full Leather Storage Bench Ottom... 5
   1 Alera Fraze Series Leather High-Back Swivel/Ti... 3
   2 Matching Cherry Printer Stand with Casters and... 5
   3 Marquette Bed 5
   4 Cape Craftsman Shutter 2-Door Cabinet 3
     helpful_votes total_votes vine verified_purchase \
   0 1 1 N Y
   1 8 9 N Y
   2 4 4 N Y
   3 6 6 N Y
   4 12 12 N N
```
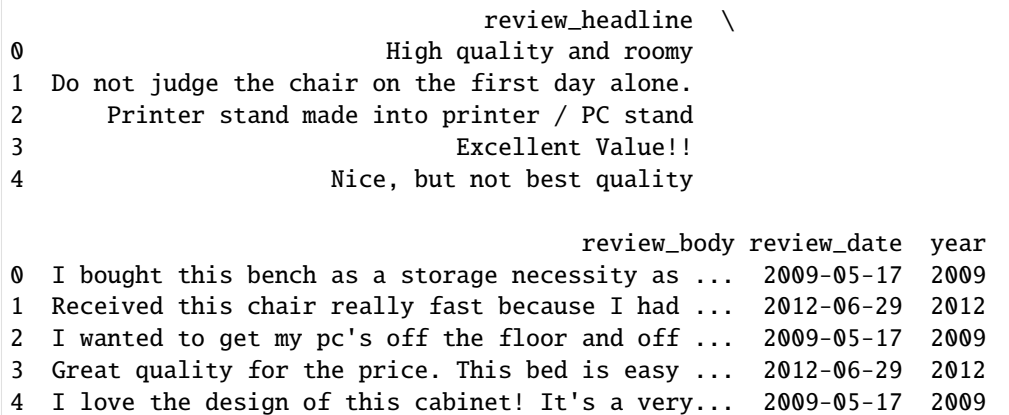

The data type is a modin DataFrame

 $[4]$ : type(df)

[4]: modin.pandas.dataframe.DataFrame

However, this type is interoperable with standard pandas calls:

```
[5]: filtered_df = df[df.helpful_votes > 10]
    excluded_columns = ["product_title", "review_headline", "review_body"]
    filtered_df = filtered_df.loc[:, ~filtered_df.columns.isin(excluded_columns)]
```
Enter your bucket name:

 $[6]$ : bucket = "BUCKET\_NAME"

#### **Write data at scale**

The write operation is parallelized, leading to significant speed-ups

```
[7]: result = wr.s3.to_parquet(
        filtered_df,
        path=f"s3://{bucket}/amazon-reviews/",
        dataset=True,
        dtype={"review_date": "timestamp"},
    \lambdaprint(f"Data has been written to {len(result['paths'])} files")
    Write Progress: 100%|| 10/10 [00:21<00:00, 2.14s/it]
    Data has been written to 10 files
```
#### **Copy to Redshift at scale. . .**

Data is first staged in S3 then a [COPY](https://docs.aws.amazon.com/redshift/latest/dg/r_COPY.html) command is executed against the Redshift cluster to load it. Both operations are distributed: S3 write with Ray and COPY in the Redshift cluster

```
[8]: # Connect to the Redshift instance
    con = wr.redshift.connect("aws-sdk-pandas-redshift")
    path = f''s3: // \{bucket\}/stage/iam_role = "IAM_ROLE"
    schema = "public"
    table = "amazon_reviews"
    wr.redshift.copy(
        df=filtered_df,
        path=path,
        con=con,
        schema=schema,
        table=table,
        mode="overwrite",
        iam_role=iam_role,
        max_rows_by_file=None,
    )
    Repartition: 100%|| 1/1 [00:00<00:00, 1.42it/s]
    Write Progress: 100%|| 1/1 [00:06<00:00, 6.19s/it]
```
#### **. . . and UNLOAD it back**

Parallel calls can also be leveraged when reading from the cluster. The [UNLOAD](https://docs.aws.amazon.com/redshift/latest/dg/r_UNLOAD.html) command distributes query processing in Redshift to dump files in S3 which are then read in parallel into a dataframe

```
[9]: wr.redshift.unload(
       sgl=f''SELECT * FROM {schemal}.{table} where star\_rating = 5".
       con=con,
       iam_role=iam_role,
       path=path,
       keep_files=True,
   \lambda2022-10-20 11:20:02,369 WARNING read_api.py:291 -- The number of blocks in this␣
    ˓→dataset (2) limits its parallelism to 2 concurrent tasks. This is much less than the␣
    →number of available CPU slots in the cluster. Use `.repartition(n)` to increase the
    ˓→number of dataset blocks.
   Read progress: 100%|| 2/2 [00:01<00:00, 1.41it/s]
[9]: marketplace customer_id review_id product_id product_parent \
   0 US 23875938 RC5BC3HYUV324 B000EPKLFA 878266274
   1 US 22174246 R3MFRIKP6HMH0W B001NJ4J6I 394928248
   2 US 52886745 R1T9C0QELFI939 B0012ZNNR4 364197484
    3 US 14527742 R2CIP31EO2GXDK B000M5Z98G 199037166
    4 US 41393002 R29IOXB832QR6L B0071HBVYE 956030824
    ... ... ... ... ... ...
    16022 US 20481704 R2KV325KBKDKL8 B00G701H5E 703622282
```
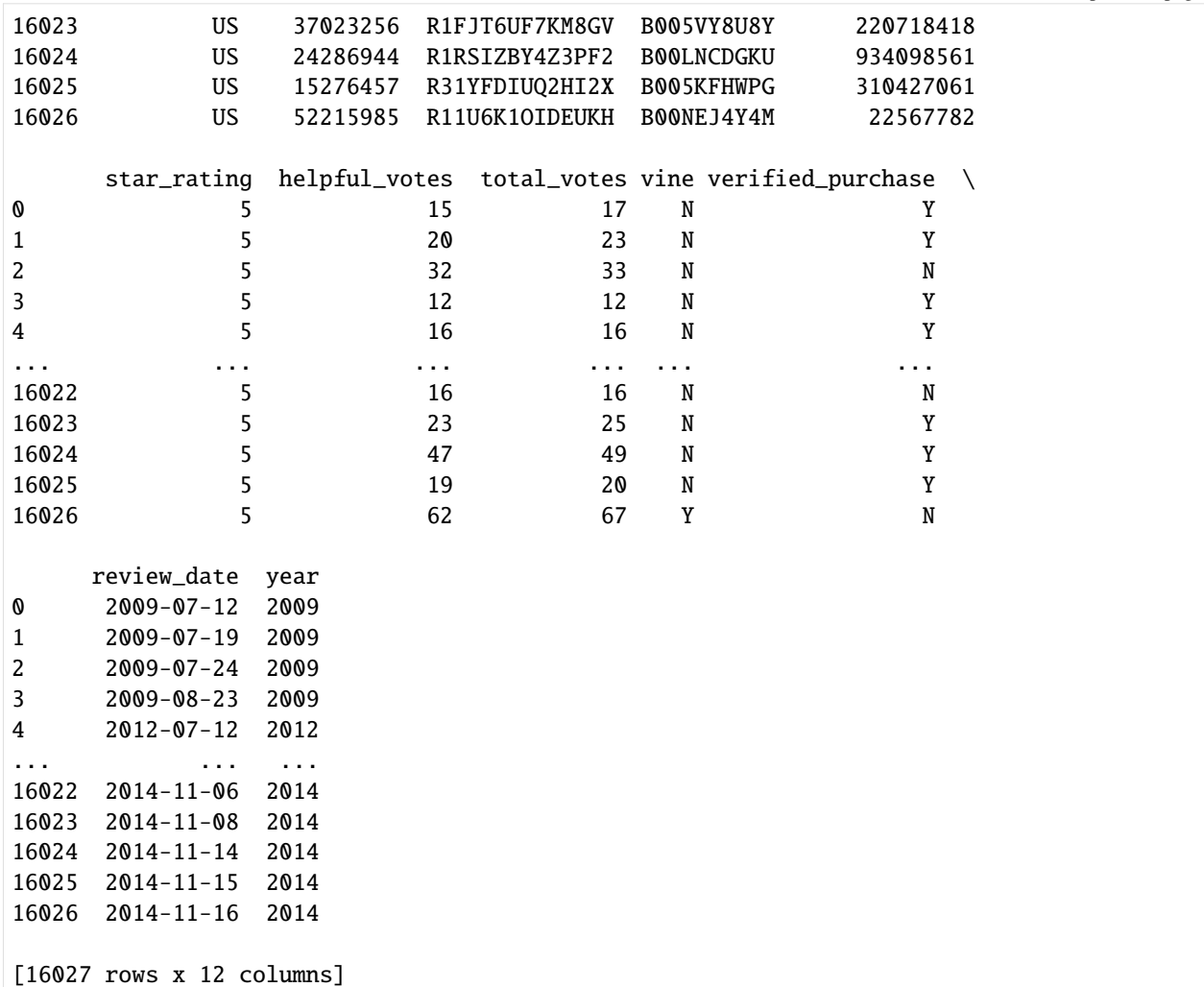

**Find a needle in a hay stack with S3 Select**

```
[10]: # Run S3 Select query against all objects in the category for a given customer ID
     wr.s3.select_query(
        sql="SELECT * FROM s3object s where s. \" customer_id" = '51624146'",path="s3://amazon-reviews-pds/parquet/product_category=Office_Products/*.parquet",
        input_serialization="Parquet",
        input_serialization_params={},
         scan_range_chunk_size=32*1024*1024,
     )
     UserWarning: When using a pre-initialized Ray cluster, please ensure that the runtime
     ˓→env sets environment variable __MODIN_AUTOIMPORT_PANDAS__ to 1
[10]: marketplace customer_id review_id product_id product_parent \
     0 US 51624146 RU9SWH8SHOBBS B001ERDENS 658861629
     1 US 51624146 RAO9QADXC9TUH B00GJQA4TG 184072656
     2 US 51624146 R1D94CA7TKY9DU B000MK647G 396184528
```
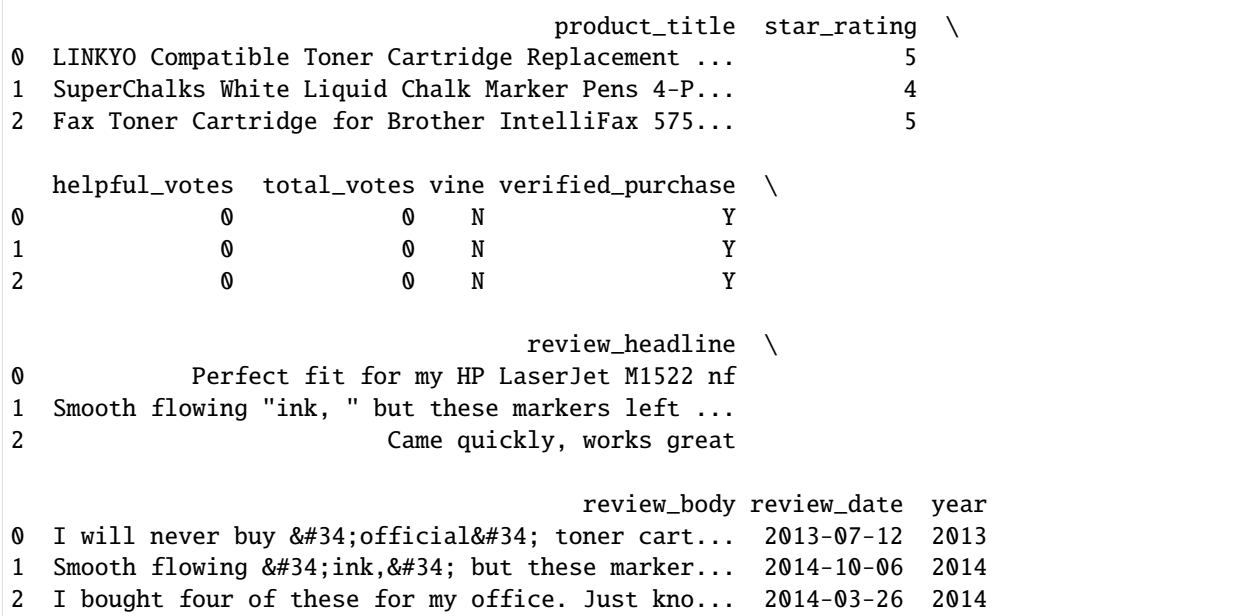

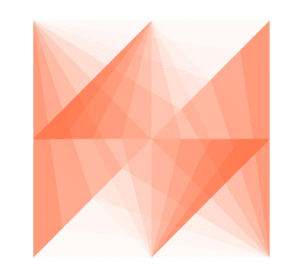

AWS SDK for pandas

# **1.4.35 35 - Distributing Calls on Ray Remote Cluster**

AWS SDK for pandas supports distribution of specific calls on a cluster of EC2s using [ray.](https://docs.ray.io/)

Note that this tutorial creates a cluster of EC2 nodes which will incur a charge in your account. Please make sure to delete the cluster at the end.

### **Install the library**

[ ]: !pip install "awswrangler[modin,ray]"

#### **Configure and Build Ray Cluster on AWS**

#### **Build Prerequisite Infrastructure**

Click on the link below to provision an AWS CloudFormation stack. It builds a security group and IAM instance profile for the Ray Cluster to use. A valid CIDR range (encompassing your local machine IP) and a VPC ID are required.

[|83edf24ce60348feaa7d59c8e3a7547e|](https://console.aws.amazon.com/cloudformation/home#/stacks/new?stackName=RayPrerequisiteInfra&templateURL=https://aws-data-wrangler-public-artifacts.s3.amazonaws.com/cloudformation/ray-prerequisite-infra.json)

#### **Configure Ray Cluster Configuration**

Start with a cluster configuration file (YAML).

```
[ ]: !touch config.yml
```
Replace all values to match your desired region, account number and name of resources deployed by the above Cloud-Formation Stack.

A limited set of AWS regions is currently supported (Python 3.8 and above). The example configuration below uses the AMI for us-east-1.

Then edit config.yml file with your custom configuration.

```
[ ]: cluster_name: pandas-sdk-cluster
```

```
min_workers: 2
max_workers: 2
provider:
    type: aws
    region: us-east-1 # Change AWS region as necessary
    availability_zone: us-east-1a,us-east-1b,us-east-1c # Change as necessary
    security_group:
        GroupName: ray-cluster
    cache_stopped_nodes: False
available_node_types:
  ray.head.default:
    node_config:
      InstanceType: m4.xlarge
      IamInstanceProfile:
        # Replace with your account id and profile name if you did not use the default␣
\rightarrowvalue
        Arn: arn:aws:iam::{ACCOUNT ID}:instance-profile/ray-cluster
      # Replace ImageId if using a different region / python version
      ImageId: ami-02ea7c238b7ba36af
      TagSpecifications: # Optional tags
        - ResourceType: "instance"
          Tags:
              - Key: Platform
                Value: "ray"
  ray.worker.default:
      min_workers: 2
```

```
max_workers: 2
      node_config:
        InstanceType: m4.xlarge
        IamInstanceProfile:
          # Replace with your account id and profile name if you did not use the default␣
\rightarrowvalue
          Arn: arn:aws:iam::{ACCOUNT ID}:instance-profile/ray-cluster
        # Replace ImageId if using a different region / python version
        ImageId: ami-02ea7c238b7ba36af
        TagSpecifications: # Optional tags
          - ResourceType: "instance"
            Tags:
                - Key: Platform
                  Value: "ray"
setup_commands:
- pip install "awswrangler[modin,ray]"
```
#### **Provision Ray Cluster**

The command below creates a Ray cluster in your account based on the aforementioned config file. It consists of one head node and 2 workers (m4xlarge EC2s). The command takes a few minutes to complete.

```
[ ]: !ray up -y config.yml
```
Once the cluster is up and running, we set the RAY\_ADDRESS environment variable to the head node Ray Cluster Address

```
[ ]: import os, subprocess
```

```
head_node_ip = subprocess.check_output(['ray', 'get-head-ip', 'config.yml']).decode("utf-
\rightarrow8").split("\n")[-2]
os.environ['RAY_ADDRESS'] = f"ray://{head_node_ip}:10001"
```
As a result, awswrangler API calls now run on the cluster, not on your local machine. The SDK detects the required dependencies for its distributed mode and parallelizes supported methods on the cluster.

```
[ ]: import awswrangler as wr
    import modin.pandas as pd
    print(f"Execution engine: {wr.engine.get()}")
    print(f"Memory format: {wr.memory_format.get()}")
```
Enter bucket Name

```
[ ]: bucket = "BUCKET_NAME"
```
**Read & write some data at scale on the cluster**

```
\lceil 1: # Read last 3 months of Taxi parquet compressed data (400 Mb)
    df = wr.s3.read\_parquet(path="s3://ursa-labs-taxi-data/2018/1*.parquet")df["month"] = df["pickup_at"] .dt.month# Write it back to S3 partitioned by month
    path=f"s3://{bucket}/taxi-data/"
    database = "ray_test"
    wr.catalog.create_database(name=database, exist_ok=True)
    table = "nyc_taxi"
    wr.s3.to_parquet(
        df=df,
        path=path,
        dataset=True,
        database=database,
        table=table,
        partition_cols=["month"],
    )
```
### **Read it back via Athena UNLOAD**

The [UNLOAD](https://docs.aws.amazon.com/athena/latest/ug/unload.html) command distributes query processing in Athena to dump results in S3 which are then read in parallel into a dataframe

```
[ ]: unload_path = f"s3://{bucket}/unload/nyc_taxi/"
    # Athena UNLOAD requires that the S3 path is empty
    # Note that s3.delete_objects is also a distributed call
    wr.s3.delete_objects(unload_path)
    wr.athena.read_sql_query(
        f"SELECT * FROM {table}",
        database=database,
        ctas_approach=False,
        unload_approach=True,
        s3_output=unload_path,
    )
```
The EC2 cluster must be terminated or it will incur a charge.

[ ]: !ray down -y ./config.yml

[More Info on Ray Clusters on AWS](https://docs.ray.io/en/latest/cluster/vms/getting-started.html#launch-a-cluster-on-a-cloud-provider)

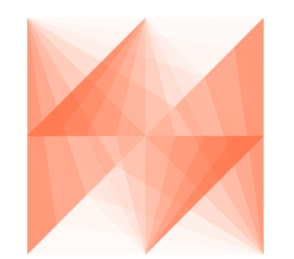

# AWS SDK for pandas

## **1.4.36 36 - Distributing Calls on Glue Interactive sessions**

AWS SDK for pandas is pre-loaded into [AWS Glue interactive sessions](https://docs.aws.amazon.com/glue/latest/dg/interactive-sessions-overview.html) with Ray kernel, making it by far the easiest way to experiment with the library at scale.

In AWS Glue Studio, choose Jupyter Notebook to create an AWS Glue interactive session:

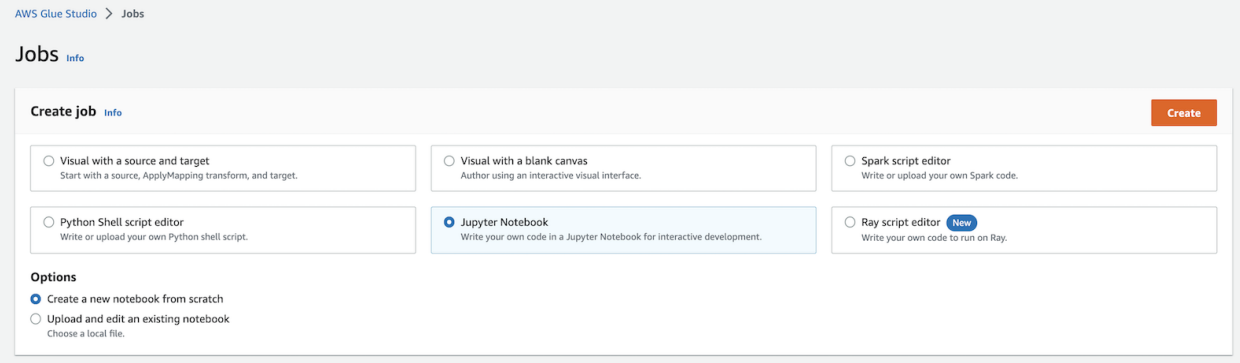

Then select Ray as the kernel. The IAM role must trust the AWS Glue service principal.

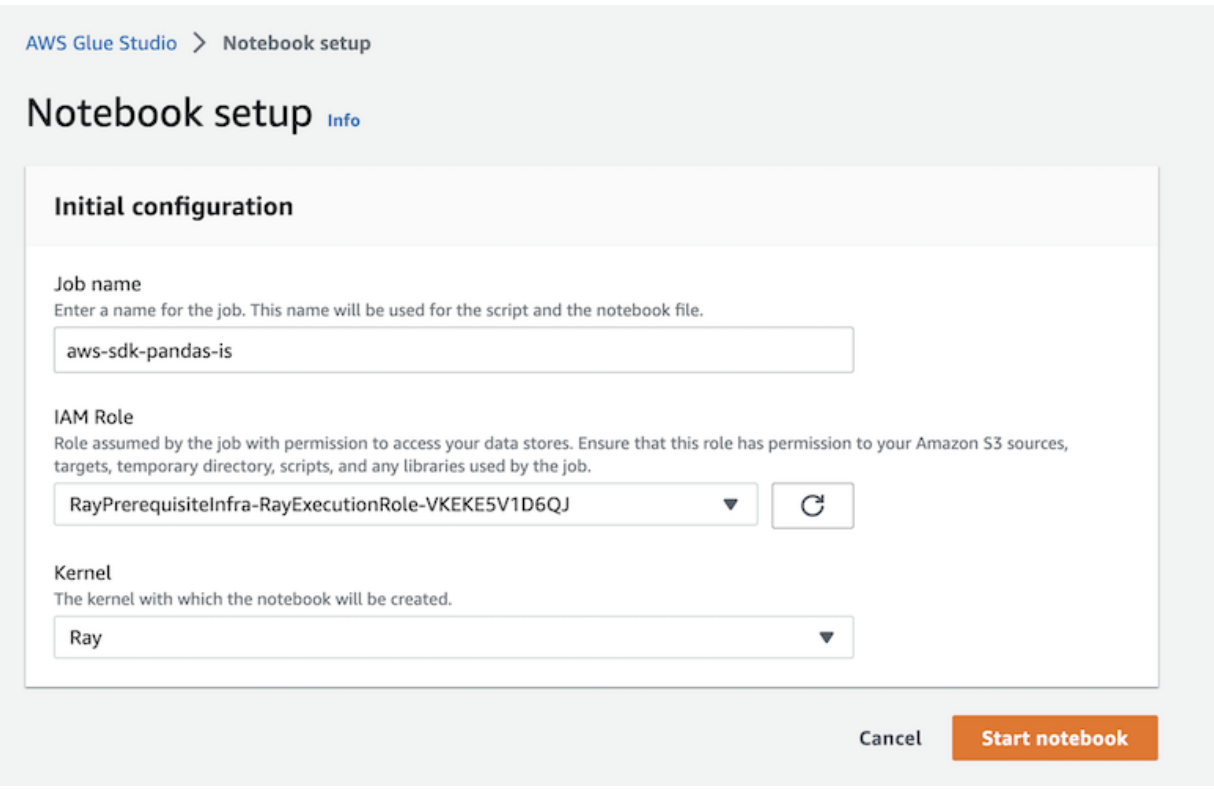

Once the notebook is up and running you can import the library. Since we are running on AWS Glue with Ray, AWS SDK for pandas will automatically use the existing Ray cluster with no extra configuration needed.

#### **Install the library**

[ ]: **!pip install** "awswrangler[modin]"

```
[1]: import awswrangler as wr
```

```
Welcome to the Glue Interactive Sessions Kernel
For more information on available magic commands, please type %help in any new cell.
Please view our Getting Started page to access the most up-to-date information on the␣
˓→Interactive Sessions kernel: https://docs.aws.amazon.com/glue/latest/dg/interactive-
˓→sessions.html
Installed kernel version: 0.37.0
Authenticating with environment variables and user-defined glue_role_arn: arn:aws:iam::
˓→977422593089:role/AWSGlueMantaTests
Trying to create a Glue session for the kernel.
Worker Type: Z.2X
Number of Workers: 5
Session ID: 309824f0-bad7-49d0-a2b4-e1b8c7368c5f
Job Type: glueray
Applying the following default arguments:
--glue_kernel_version 0.37.0
--enable-glue-datacatalog true
Waiting for session 309824f0-bad7-49d0-a2b4-e1b8c7368c5f to get into ready status...
Session 309824f0-bad7-49d0-a2b4-e1b8c7368c5f has been created.
```
$2022-11-21$  16:24:03,136 INFO worker.py:1329 -- Connecting to existing Ray cluster at. ˓<sup>→</sup>address: 2600:1f10:4674:6822:5b63:3324:984:3152:6379... 2022-11-21 16:24:03,144 INFO worker.py:1511 -- Connected to Ray cluster. View the␣ ˓<sup>→</sup>dashboard at 127.0.0.1:8265

[3]: df = wr.s3.read\_csv(path="s3://nyc-tlc/csv\_backup/yellow\_tripdata\_2021-0\*.csv")

```
Read progress: 100%|##########| 9/9 [00:10<00:00, 1.15s/it]
UserWarning: When using a pre-initialized Ray cluster, please ensure that the runtime
˓→env sets environment variable __MODIN_AUTOIMPORT_PANDAS__ to 1
```

```
[4]: df.head()
```
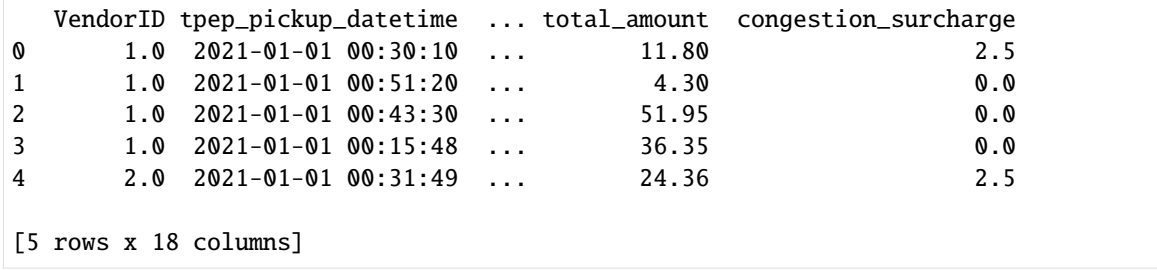

To avoid incurring a charge, make sure to delete the Jupyter Notebook when you are done experimenting.

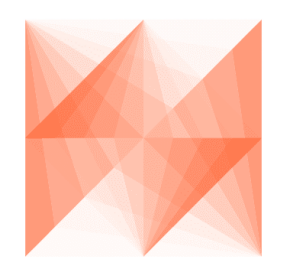

AWS SDK for pandas

# **1.4.37 37 - Glue Data Quality**

AWS Glue Data Quality helps you evaluate and monitor the quality of your data.

#### **Create test data**

First, let's start by creating test data, writing it to S3, and registering it in the Glue Data Catalog.

```
[ ]: import awswrangler as wr
    import pandas as pd
    glue_database = "aws_sdk_pandas"
    glue_table = "my_glue_table"path = "s3://BUCKET_NAME/my_glue_table/"
```
(continued from previous page)

```
df = pd. DataFrame({"c0": [0, 1, 2], "c1": [0, 1, 2], "c2": [0, 0, 0]})
wr.s3.to_parquet(df, path, dataset=True, database=glue_database, table=glue_table,.
˓→partition_cols=["c2"])
```
#### **Start with recommended data quality rules**

AWS Glue Data Quality can recommend a set of data quality rules so you can get started quickly.

Note: Running Glue Data Quality recommendation and evaluation tasks requires an IAM role. This role must trust the Glue principal and allow permissions to various resources including the Glue table and the S3 bucket where your data is stored. Moreover, data quality IAM actions must be granted. To find out more, check [Authorization.](https://docs.aws.amazon.com/glue/latest/dg/data-quality-authorization.html)

```
[7]: first_ruleset = "ruleset_1"
   iam_role_arn = "arn:aws:iam::..." # IAM role assumed by the Glue Data Quality job to.
    ˓→access resources
   df_recommanded_ruleset = wr.data_quality.create_recommandation_ruleset( # Create a_qu)˓→recommended ruleset
      name=first_ruleset,
      database=glue_database,
      table=glue_table,
      iam_role_arn=iam_role_arn,
      number_of_workers=2,
   \lambdadf_recommended_ruleset
[7]: rule_type parameter expression
   0 RowCount None between 1 and 6
   1 IsComplete "c0" None
   2 Uniqueness "c0" > 0.95
   3 ColumnValues "c0" <= 2
   4 IsComplete "c1" None
   5 Uniqueness "c1" > 0.95
   6 ColumnValues "c1" <= 2
   7 IsComplete "c2" None
   8 ColumnValues "c2" in ["0"]
```
#### **Update the recommended rules**

Recommended rulesets are not perfect and you are likely to modify them or create your own.

```
[17]: # Append and update rules
      df_updated_ruleset = df_recommended_ruleset.append(
          {"rule_type": "Uniqueness", "parameter": '"c2"', "expression": "> 0.95"}, ignore_
      \rightarrowindex=True
      )
      df_updated_ruleset.at[8, "expression"] = "in [0, 1, 2]"# Update the existing ruleset (upsert)
```
(continued from previous page)

```
wr.data_quality.update_ruleset(
       name=first_ruleset,
       df_rules=df_updated_ruleset,
       mode="upsert", # update existing or insert new rules to the ruleset
    \mathcal{L}wr.data_quality.get_ruleset(name=first_ruleset)
[17]: rule_type parameter expression
    0 RowCount None between 1 and 6
    1 IsComplete "c0" None
    2 Uniqueness "c0" > 0.95
    3 ColumnValues "c0" <= 2<br>4 IsComplete "c1" None
    4 IsComplete "c1" None
    5 Uniqueness "c1" > 0.95
    6 ColumnValues "c1" <= 2
    7 IsComplete "c2" None
    8 ColumnValues "c2" in [0, 1, 2]
    9 Uniqueness "c2" > 0.95
```
#### **Run a data quality task**

The ruleset can now be evaluated against the data. A cluster with 2 workers is used for the run. It returns a report with PASS/FAIL results for each rule.

```
[20]: wr.data_quality.evaluate_ruleset(
        name=first_ruleset,
        iam_role_arn=iam_role_arn,
        number_of_workers=2,
     )
[20]: Name Name Description Result \
     0 Rule 1 RowCount between 1 and 6 PASS
     1 Rule_2 IsComplete "c0" PASS
     2 Rule_3 Uniqueness "c0" > 0.95 PASS
     3 Rule_4 ColumnValues "c0" <= 2 PASS
     4 Rule_5 IsComplete "c1" PASS
     5 Rule_6 Uniqueness "c1" > 0.95 PASS
     6 Rule_7 ColumnValues "c1" <= 2 PASS
     7 Rule_8 IsComplete "c2" PASS
     8 Rule_9 ColumnValues "c2" in [0,1,2] PASS
     9 Rule_10 Uniqueness "c2" > 0.95 FAIL
                                           ResultId \
     0 dqresult-be413b527c0e5520ad843323fecd9cf2e2edbdd5
     1 dqresult-be413b527c0e5520ad843323fecd9cf2e2edbdd5
     2 dqresult-be413b527c0e5520ad843323fecd9cf2e2edbdd5
     3 dqresult-be413b527c0e5520ad843323fecd9cf2e2edbdd5
     4 dqresult-be413b527c0e5520ad843323fecd9cf2e2edbdd5
     5 dqresult-be413b527c0e5520ad843323fecd9cf2e2edbdd5
     6 dqresult-be413b527c0e5520ad843323fecd9cf2e2edbdd5
     7 dqresult-be413b527c0e5520ad843323fecd9cf2e2edbdd5
```
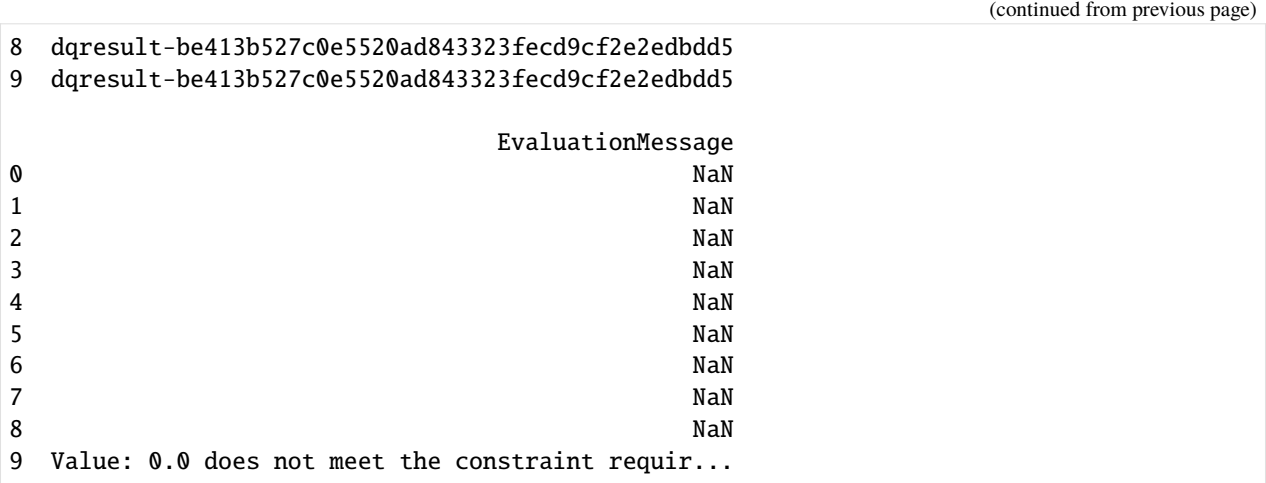

# **Create ruleset from Data Quality Definition Language definition**

The Data Quality Definition Language (DQDL) is a domain specific language that you can use to define Data Quality rules. For the full syntax reference, see [DQDL.](https://docs.aws.amazon.com/glue/latest/dg/dqdl.html)

```
[21]: second_ruleset = "ruleset_2"
      dqdl_rules = (
          "Rules = ["
          "RowCount between 1 and 6,"
          'IsComplete "c0",'
          'Uniqueness "c0" > 0.95,'
          'ColumnValues "c0" <= 2,'
          'IsComplete "c1",'
          'Uniqueness "c1" > 0.95,'
          'ColumnValues "c1" <= 2,'
          'IsComplete "c2",'
          'ColumnValues "c2" <= 1'
          "]"
     )
     wr.data_quality.create_ruleset(
          name=second_ruleset,
          database=glue_database,
          table=glue_table,
          dqdl_rules=dqdl_rules,
     )
```
# **Create or update a ruleset from a data frame**

AWS SDK for pandas also enables you to create or update a ruleset from a pandas data frame.

```
[24]: third_ruleset = "ruleset_3"
     df_rules = pd.DataFrame({
         "rule_type": ["RowCount", "ColumnCorrelation", "Uniqueness"],
         "parameter": [None, '"c0" "c1"', '"c0"'],
         "expression": ["between 2 and 8", "> 0.8", "> 0.95"],
     })
     wr.data_quality.create_ruleset(
         name=third_ruleset,
         df_rules=df_rules,
         database=glue_database,
         table=glue_table,
     )
     wr.data_quality.get_ruleset(name=third_ruleset)
[24]: rule_type parameter expression
     0 RowCount None between 2 and 8<br>1 ColumnCorrelation "c0" "c1" > 0.8
     1 ColumnCorrelation "c0" "c1" > 0.8
     2 Uniqueness "c0" > 0.95
```
# **Get multiple rulesets**

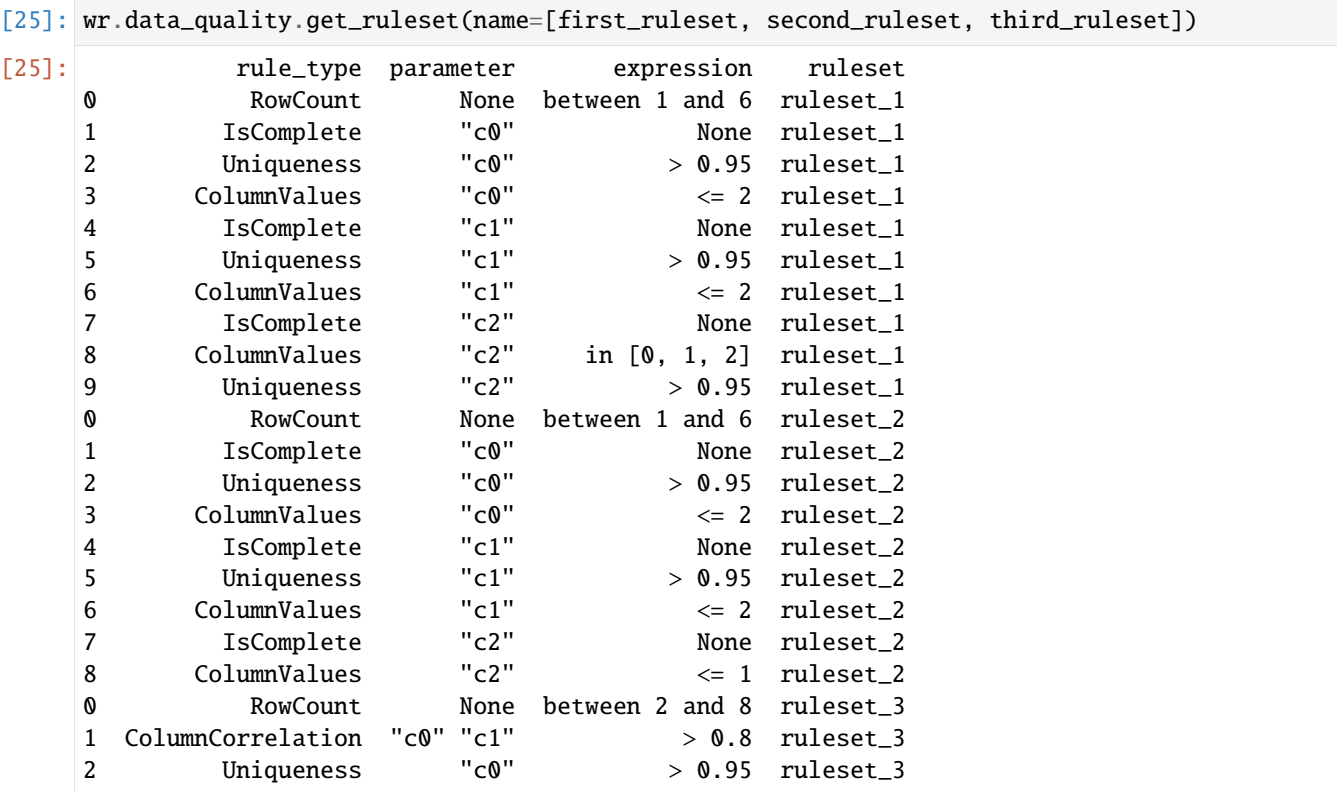

# **Evaluate Data Quality for a given partition**

A data quality evaluation run can be limited to specific partition(s) by leveraging the pushDownPredicate expression in the additional\_options argument

```
[26]: df = pd.DataFrame({"c0": [2, 0, 1], "c1": [1, 0, 2], "c2": [1, 1, 1]})
    wr.s3.to_parquet(df, path, dataset=True, database=glue_database, table=glue_table,.
     ˓→partition_cols=["c2"])
    wr.data_quality.evaluate_ruleset(
        name=third_ruleset,
        iam_role_arn=iam_role_arn,
        number_of_workers=2,
        additional_options={
           "pushDownPredicate": "(c2 == '1')",
        },
    )
[26]: Name Name Description Result \
    0 Rule_1 RowCount between 2 and 8 PASS
    1 Rule_2 ColumnCorrelation "c0" "c1" > 0.8 FAIL
    2 Rule_3 Uniqueness "c0" > 0.95 PASS
                                          ResultId \
    0 dqresult-f676cfe0345aa93f492e3e3c3d6cf1ad99b84dc6
    1 dqresult-f676cfe0345aa93f492e3e3c3d6cf1ad99b84dc6
    2 dqresult-f676cfe0345aa93f492e3e3c3d6cf1ad99b84dc6
                                  EvaluationMessage
     0 NaN
    1 Value: 0.5 does not meet the constraint requir...
     2 NaN
```
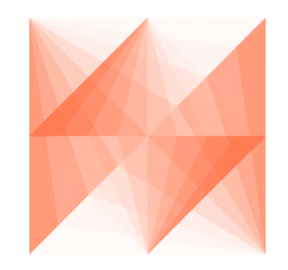

AWS SDK for pandas

# **1.4.38 38 - OpenSearch Serverless**

Amazon OpenSearch Serverless is an on-demand serverless configuration for Amazon OpenSearch Service.

#### **Create collection**

A collection in Amazon OpenSearch Serverless is a logical grouping of one or more indexes that represent an analytics workload.

Collections must have an assigned encryption policy, network policy, and a matching data access policy that grants permission to its resources.

```
[ ]: # Install the optional modules first
     !pip install 'awswrangler[opensearch]'
```

```
[1]: import awswrangler as wr
```

```
[8]: data_access_policy = [
         {
             "Rules": [
                 {
                      "ResourceType": "index",
                      "Resource": [
                          "index/my-collection/*",
                      ],
                      "Permission": [
                          "aoss:*",
                      ],
                 },
                 {
                      "ResourceType": "collection",
                      "Resource": [
                          "collection/my-collection",
                      ],
                      "Permission": [
                          "aoss:*",
                      ],
                 },
             ],
             "Principal": [
                 wr.sts.get_current_identity_arn(),
             ],
         }
     ]
```
AWS SDK for pandas can create default network and encryption policies based on the user input.

By default, the network policy allows public access to the collection, and the encryption policy encrypts the collection using AWS-managed KMS key.

Create a collection, and a corresponding data, network, and access policies:

```
[10]: collection = wr.opensearch.create_collection(
         name="my-collection",
```
(continued from previous page)

```
data_policy=data_access_policy,
```

```
collection_endpoint = collection["collectionEndpoint"]
```
The call will wait and exit when the collection and corresponding policies are created and active.

To create a collection encrypted with customer KMS key, and attached to a VPC, provide KMS Key ARN and / or VPC endpoints:

```
[ ] : kms_key_arn = "arn:aws:kms:..."
    vpc\_endpoint = "vpce-...."
    collection = wr.opensearch.create_collection(
        name="my-secure-collection",
        data_policy=data_access_policy,
        kms_key_arn=kms_key_arn,
        vpc_endpoints=[vpc_endpoint],
    )
```
## **Connect**

)

Connect to the collection endpoint:

```
[12]: client = wr.opensearch.connect(host=collection_endpoint)
```
#### **Create index**

To create an index, run:

```
[13]: index="my-index-1"
      wr.opensearch.create_index(
         client=client,
         index=index,
      )
[13]: {'acknowledged': True, 'shards_acknowledged': True, 'index': 'my-index-1'}
```
#### **Index documents**

To index documents:

```
[25]: wr.opensearch.index_documents(
          client,
          documents=[{"_id": "1", "name": "John"}, {"_id": "2", "name": "George"}, {"_id": "3",
      ˓→ "name": "Julia"}],
          index=index,
      )
```

```
Indexing: 100% (3/3)|####################################|Elapsed Time: 0:00:12
```
 $[25]$ : {'success': 3, 'errors': []}

It is also possible to index Pandas data frames:

```
[26]: import pandas as pd
     df = pd.DataFrame[{"_id": "1", "name": "John", "tags": ["foo", "bar"]}, {"_id": "2", "name": "George",
      ˓→ "tags": ["foo"]}]
     )
     wr.opensearch.index_df(
         client,
         df=df,
         index="index-df",
     )
     Indexing: 100% (2/2)|####################################|Elapsed Time: 0:00:12
```
 $[26]$ : {'success': 2, 'errors': []}

AWS SDK for pandas also supports indexing JSON and CSV documents.

For more examples, refer to the [031 - OpenSearch tutorial](https://aws-sdk-pandas.readthedocs.io/en/latest/tutorials/031%20-%20OpenSearch.html)

# **Search**

Search using search DSL:

```
[27]: wr.opensearch.search(
          client,
          index=index,
          search_body={
              "query": {
                  "match": {
                      "name": "Julia"
                  }
              }
          }
      \lambda[27]: _id name
      0 3 Julia
```
# **Delete index**

To delete an index, run:

```
[ ]: wr.opensearch.delete_index(
         client=client,
          index=index
    )
```
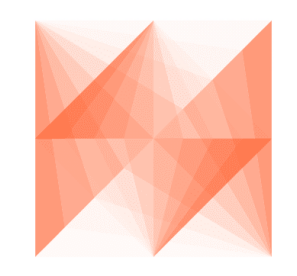

AWS SDK for pandas

# **1.4.39 39 - Athena Iceberg**

Athena supports read, time travel, write, and DDL queries for Apache Iceberg tables that use the Apache Parquet format for data and the AWS Glue catalog for their metastore. More in [User Guide.](https://docs.aws.amazon.com/athena/latest/ug/querying-iceberg.html)

# **Create Iceberg table**

```
[50]: import getpass
     bucket_name = getpass.getpass()
 [2]: import awswrangler as wr
     glue_database = "aws_sdk_pandas"
     glue_table = "iceberg_test"
     path = f's3: //{bucket_name}/iceberg_test/"
     temp_path = f"s3://{bucket_name}/iceberg_test_temp/"
     # Cleanup table before create
     wr.catalog.delete_table_if_exists(database=glue_database, table=glue_table)
```
#### [2]: True

#### **Create table & insert data**

It is possible to insert Pandas data frame into Iceberg table using wr.athena.to\_iceberg. If the table does not exist, it will be created:

```
[ ]: import pandas as pd
    df = pd.DataFrame({"id": [1, 2, 3], "name": ["John", "Lily", "Richard"]})
    wr.athena.to_iceberg(
        df=df,
        database=glue_database,
        table=glue_table,
        table_location=path,
        temp_path=temp_path,
    )
```
Alternatively, it is also possible to insert by directly running INSERT INTO ... VALUES:

```
[53]: wr.athena.start_query_execution(
          sql=f"INSERT INTO {glue_table} VALUES (1,'John'), (2, 'Lily'), (3, 'Richard')",
          database=glue_database,
         wait=True,
      \lambda[53]: {'QueryExecutionId': 'e339fcd2-9db1-43ac-bb9e-9730e6395b51',
       'Query': "INSERT INTO iceberg_test VALUES (1,'John'), (2, 'Lily'), (3, 'Richard')",
       'StatementType': 'DML',
       'ResultConfiguration': {'OutputLocation': 's3://aws-athena-query-results-...-us-east-1/
      ˓→e339fcd2-9db1-43ac-bb9e-9730e6395b51'},
       'ResultReuseConfiguration': {'ResultReuseByAgeConfiguration': {'Enabled': False}},
       'QueryExecutionContext': {'Database': 'aws_sdk_pandas'},
       'Status': {'State': 'SUCCEEDED',
```

```
'SubmissionDateTime': datetime.datetime(2023, 3, 16, 10, 40, 8, 612000,␣
\rightarrowtzinfo=tzlocal()),
 'CompletionDateTime': datetime.datetime(2023, 3, 16, 10, 40, 11, 143000,␣
˓→tzinfo=tzlocal())},
'Statistics': {'EngineExecutionTimeInMillis': 2242,
 'DataScannedInBytes': 0,
 'DataManifestLocation': 's3://aws-athena-query-results-...-us-east-1/e339fcd2-9db1-
˓→43ac-bb9e-9730e6395b51-manifest.csv',
 'TotalExecutionTimeInMillis': 2531,
 'QueryQueueTimeInMillis': 241,
 'QueryPlanningTimeInMillis': 179,
 'ServiceProcessingTimeInMillis': 48,
 'ResultReuseInformation': {'ReusedPreviousResult': False}},
'WorkGroup': 'primary',
'EngineVersion': {'SelectedEngineVersion': 'Athena engine version 3',
 'EffectiveEngineVersion': 'Athena engine version 3'}}
```

```
[54]: wr.athena.start_query_execution(
          sql=f"INSERT INTO {glue_table} VALUES (4,'Anne'), (5, 'Jacob'), (6, 'Leon')",
         database=glue_database,
         wait=True,
      )
[54]: {'QueryExecutionId': '922c8f02-4c00-4050-b4a7-7016809efa2b',
       'Query': "INSERT INTO iceberg_test VALUES (4,'Anne'), (5, 'Jacob'), (6, 'Leon')",
       'StatementType': 'DML',
       'ResultConfiguration': {'OutputLocation': 's3://aws-athena-query-results-...-us-east-1/
      ˓→922c8f02-4c00-4050-b4a7-7016809efa2b'},
       'ResultReuseConfiguration': {'ResultReuseByAgeConfiguration': {'Enabled': False}},
       'QueryExecutionContext': {'Database': 'aws_sdk_pandas'},
       'Status': {'State': 'SUCCEEDED',
        'SubmissionDateTime': datetime.datetime(2023, 3, 16, 10, 40, 24, 582000,␣
      ˓→tzinfo=tzlocal()),
        'CompletionDateTime': datetime.datetime(2023, 3, 16, 10, 40, 27, 352000,␣
      \rightarrowtzinfo=tzlocal())},
       'Statistics': {'EngineExecutionTimeInMillis': 2414,
        'DataScannedInBytes': 0,
        'DataManifestLocation': 's3://aws-athena-query-results-...-us-east-1/922c8f02-4c00-
      ˓→4050-b4a7-7016809efa2b-manifest.csv',
        'TotalExecutionTimeInMillis': 2770,
        'QueryQueueTimeInMillis': 329,
        'QueryPlanningTimeInMillis': 189,
        'ServiceProcessingTimeInMillis': 27,
        'ResultReuseInformation': {'ReusedPreviousResult': False}},
       'WorkGroup': 'primary',
       'EngineVersion': {'SelectedEngineVersion': 'Athena engine version 3',
        'EffectiveEngineVersion': 'Athena engine version 3'}}
```
# **Query**

```
[65]: wr.athena.read_sql_query(
        sql=f'SELECT * FROM "{glue_table}"',
        database=glue_database,
        ctas_approach=False,
        unload_approach=False,
     \lambda[65]: id name
     0 1 John
     1 4 Anne
     2 2 Lily
     3 3 Richard
     4 5 Jacob
     5 6 Leon
```
## **Read query metadata**

In a SELECT query, you can use the following properties after table\_name to query Iceberg table metadata:

- \$files Shows a table's current data files
- \$manifests Shows a table's current file manifests
- \$history Shows a table's history
- \$partitions Shows a table's current partitions

```
[55]: wr.athena.read_sql_query(
       sql=f'SELECT * FROM "{glue_table}$files"',
       database=glue_database,
       ctas_approach=False,
       unload_approach=False,
    )
[55]: content \qquad \qquad content \qquad \qquad file_path file_format \qquad \qquad0 0 s3://.../iceberg_test/data/089a... PARQUET
    1 0 s3://.../iceberg_test/data/5736... PARQUET
      record_count file_size_in_bytes column_sizes value_counts \
    0 3 3 360 \{1=48, 2=63\} \{1=3, 2=3\}1 3 355 {1=48, 2=61} {1=3, 2=3}
     null_value_counts nan_value_counts lower_bounds upper_bounds \
    0 {1=0, 2=0} {} {1=1, 2=John} {1=3, 2=Richard}
    1 {1=0, 2=0} {} {1=4, 2=Anne} {1=6, 2=Leon}
     key_metadata split_offsets equality_ids
    0 <NA> NaN NaN
    1 <NA> NaN NaN
[56]: wr.athena.read_sql_query(
       sql=f'SELECT * FROM "{glue_table}$manifests"',
       database=glue_database,
       ctas_approach=False,
       unload_approach=False,
    )
[56]: path length \setminus0 s3://.../iceberg_test/metadata/... 6538
    1 s3://.../iceberg_test/metadata/... 6548
      partition_spec_id added_snapshot_id added_data_files_count \
    0 0 4379263637983206651 1
    1 0 2934717851675145063 1
      added_rows_count existing_data_files_count existing_rows_count \
    0 3 0 0
    1 3 0 0
      deleted_data_files_count deleted_rows_count partitions
                                                           (continues on next page)
```
(continued from previous page)

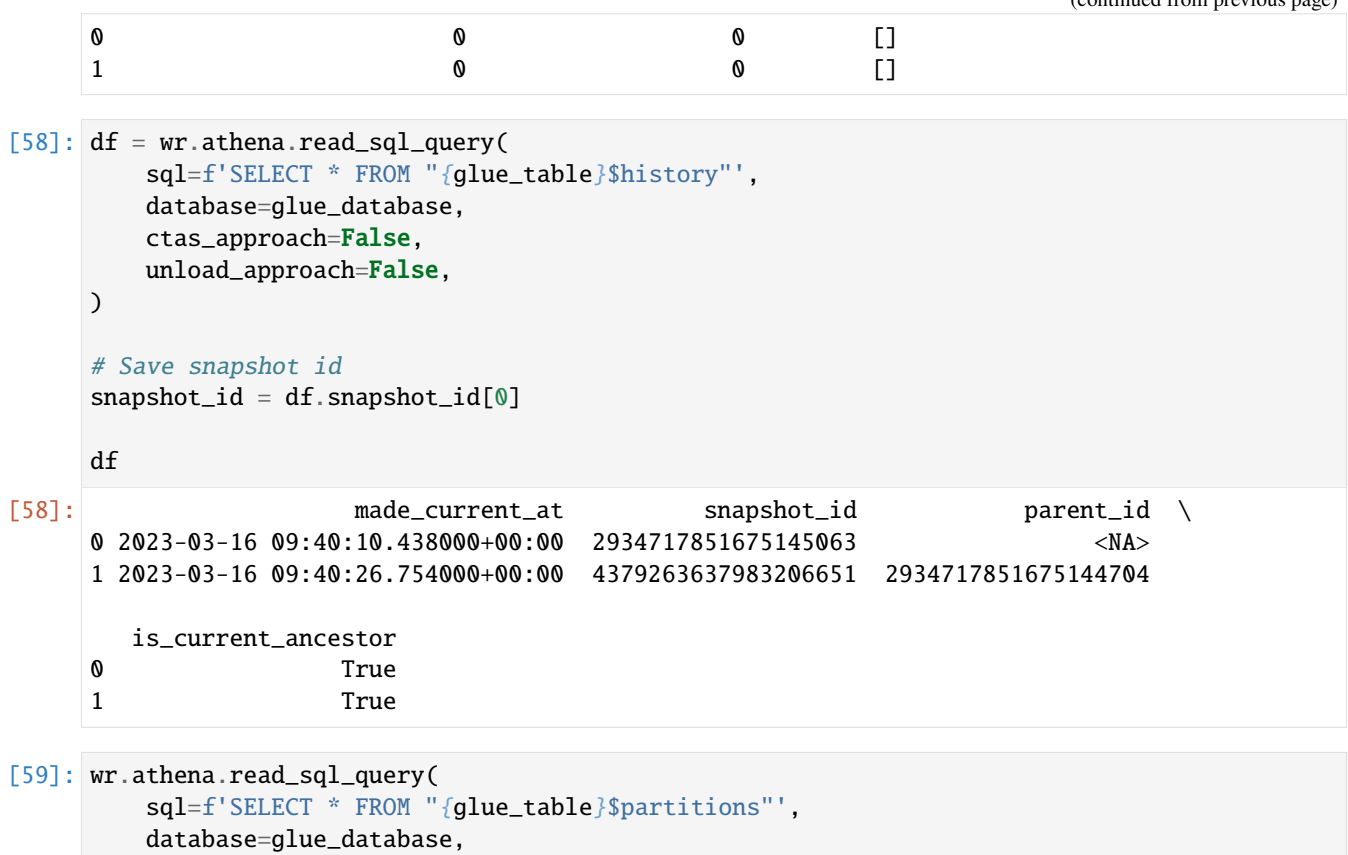

**Time travel**

)

ctas\_approach=False, unload\_approach=False,

[59]: record\_count file\_count total\_size \ 0 6 2 715

0 {id={min=1, max=6, null\_count=0, nan\_count=nul...

```
[60]: wr.athena.read_sql_query(
        sql=f"SELECT * FROM {glue_table} FOR TIMESTAMP AS OF (current_timestamp - interval '5
     ˓→' second)",
        database=glue_database,
    )
[60]: id name
     0 1 John
    1 4 Anne
    2 2 Lily
    3 3 Richard
    4 5 Jacob
     5 6 Leon
```
data

#### **Version travel**

```
[61]: wr.athena.read_sql_query(
         sal=f''SELECT * FROM false [qlue_table ] FOR VERSION AS OF {snapshot_id }",
         database=glue_database,
     \lambda[61]: id name
     0 1 John
     1 2 Lily
     2 3 Richard
```
# **Optimize**

The OPTIMIZE table REWRITE DATA compaction action rewrites data files into a more optimized layout based on their size and number of associated delete files. For syntax and table property details, see [OPTIMIZE.](https://docs.aws.amazon.com/athena/latest/ug/optimize-statement.html)

```
[62]: wr.athena.start_query_execution(
          sql=f"OPTIMIZE {glue_table} REWRITE DATA USING BIN_PACK",
         database=glue_database,
         wait=True,
      )
[62]: {'QueryExecutionId': '94666790-03ae-42d7-850a-fae99fa79a68',
       'Query': 'OPTIMIZE iceberg_test REWRITE DATA USING BIN_PACK',
       'StatementType': 'DDL',
       'ResultConfiguration': {'OutputLocation': 's3://aws-athena-query-results-...-us-east-1/
      ˓→tables/94666790-03ae-42d7-850a-fae99fa79a68'},
       'ResultReuseConfiguration': {'ResultReuseByAgeConfiguration': {'Enabled': False}},
       'QueryExecutionContext': {'Database': 'aws_sdk_pandas'},
       'Status': {'State': 'SUCCEEDED',
        'SubmissionDateTime': datetime.datetime(2023, 3, 16, 10, 49, 42, 857000,␣
      \rightarrowtzinfo=tzlocal()),
        'CompletionDateTime': datetime.datetime(2023, 3, 16, 10, 49, 45, 655000,␣
      ˓→tzinfo=tzlocal())},
       'Statistics': {'EngineExecutionTimeInMillis': 2622,
        'DataScannedInBytes': 220,
        'DataManifestLocation': 's3://aws-athena-query-results-...-us-east-1/tables/94666790-
      ˓→03ae-42d7-850a-fae99fa79a68-manifest.csv',
        'TotalExecutionTimeInMillis': 2798,
        'QueryQueueTimeInMillis': 124,
        'QueryPlanningTimeInMillis': 252,
        'ServiceProcessingTimeInMillis': 52,
        'ResultReuseInformation': {'ReusedPreviousResult': False}},
       'WorkGroup': 'primary',
       'EngineVersion': {'SelectedEngineVersion': 'Athena engine version 3',
        'EffectiveEngineVersion': 'Athena engine version 3'}}
```
# **Vacuum**

VACUUM performs [snapshot expiration](https://iceberg.apache.org/docs/latest/spark-procedures/#expire_snapshots) and [orphan file removal.](https://iceberg.apache.org/docs/latest/spark-procedures/#remove_orphan_files) These actions reduce metadata size and remove files not in the current table state that are also older than the retention period specified for the table. For syntax details, see [VACUUM.](https://docs.aws.amazon.com/athena/latest/ug/vacuum-statement.html)

```
[64]: wr.athena.start_query_execution(
          sql=f"VACUUM {glue_table}",
          database=glue_database,
          wait=True,
      )
[64]: {'QueryExecutionId': '717a7de6-b873-49c7-b744-1b0b402f24c9',
       'Query': 'VACUUM iceberg_test',
       'StatementType': 'DML',
       'ResultConfiguration': {'OutputLocation': 's3://aws-athena-query-results-...-us-east-1/
      ˓→717a7de6-b873-49c7-b744-1b0b402f24c9.csv'},
       'ResultReuseConfiguration': {'ResultReuseByAgeConfiguration': {'Enabled': False}},
       'QueryExecutionContext': {'Database': 'aws_sdk_pandas'},
       'Status': {'State': 'SUCCEEDED',
        'SubmissionDateTime': datetime.datetime(2023, 3, 16, 10, 50, 41, 14000,␣
      \rightarrowtzinfo=tzlocal()),
        'CompletionDateTime': datetime.datetime(2023, 3, 16, 10, 50, 43, 441000,␣
      ˓→tzinfo=tzlocal())},
       'Statistics': {'EngineExecutionTimeInMillis': 2229,
        'DataScannedInBytes': 0,
        'TotalExecutionTimeInMillis': 2427,
        'QueryQueueTimeInMillis': 153,
        'QueryPlanningTimeInMillis': 30,
        'ServiceProcessingTimeInMillis': 45,
        'ResultReuseInformation': {'ReusedPreviousResult': False}},
       'WorkGroup': 'primary',
       'EngineVersion': {'SelectedEngineVersion': 'Athena engine version 3',
        'EffectiveEngineVersion': 'Athena engine version 3'}}
```
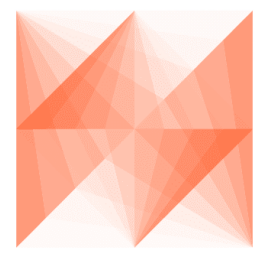

AWS SDK for pandas

# **1.4.40 40 - EMR Serverless**

Amazon EMR Serverless is a new deployment option for Amazon EMR. EMR Serverless provides a serverless runtime environment that simplifies the operation of analytics applications that use the latest open source frameworks, such as Apache Spark and Apache Hive. With EMR Serverless, you don't have to configure, optimize, secure, or operate clusters to run applications with these frameworks. More in [User Guide.](https://docs.aws.amazon.com/emr/latest/EMR-Serverless-UserGuide/emr-serverless.html)

# **Spark**

# **Create a Spark application**

```
[1]: import awswrangler as wr
    spark_application_id: str = wr.emr_serverless.create_application(
        name="my-spark-application",
        application_type="Spark",
        release_label="emr-6.10.0",
    )
    /var/folders/_n/7dm3ff5d5fb01gjt6ms150km0000gs/T/ipykernel_11468/3968622978.py:3:␣
     →SDKPandasExperimentalWarning: `create_application`: This API is experimental and may.
     ˓→change in future AWS SDK for Pandas releases.
      spark_application_id: str = wr.emr_serverless.create_application(
```
# **Run a Spark job**

```
[ ]: iam_role_arn = "arn:aws:iam::...:role/..."
    wr.emr_serverless.run_job(
        application_id=spark_application_id,
         execution_role_arn=iam_role_arn,
         job_driver_args={
             "entryPoint": "/usr/lib/spark/examples/jars/spark-examples.jar",
             "entryPointArguments": ["1"],
             "sparkSubmitParameters": "--class org.apache.spark.examples.SparkPi --conf spark.
     ˓→executor.cores=4 --conf spark.executor.memory=20g --conf spark.driver.cores=4 --conf␣
     ˓→spark.driver.memory=8g --conf spark.executor.instances=1",
        },
         job_type="Spark",
    \mathcal{L}
```
# **Hive**

**Create a Hive application**

```
[2]: hive_application_id: str = wr.emr_serverless.create_application(
        name="my-hive-application",
        application_type="Hive",
        release_label="emr-6.10.0",
    \lambda/var/folders/_n/7dm3ff5d5fb01gjt6ms150km0000gs/T/ipykernel_11468/3826130602.py:1:␣
     →SDKPandasExperimentalWarning: `create_application`: This API is experimental and may<sub></sub>
     ˓→change in future AWS SDK for Pandas releases.
      hive_application_id: str = wr.emr_serverless.create_application(
```
# **Run a Hive job**

```
[ ]: ] path = "s3://my-bucket/path"
    wr.emr_serverless.run_job(
        application_id=hive_application_id,
        execution_role_arn="arn:aws:iam::...:role/...",
        job_driver_args={
             "query": f"{path}/hive-query.ql",
             "parameters": f"--hiveconf hive.exec.scratchdir={path}/scratch --hiveconf hive.
     ˓→metastore.warehouse.dir={path}/warehouse",
        },
        job_type="Hive",
    )
```
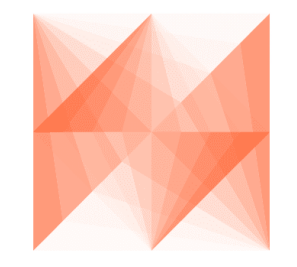

AWS SDK for pandas

# **1.4.41 41 - Apache Spark on Amazon Athena**

Amazon Athena makes it easy to interactively run data analytics and exploration using Apache Spark without the need to plan for, configure, or manage resources. Running Apache Spark applications on Athena means submitting Spark code for processing and receiving the results directly without the need for additional configuration.

More in [User Guide.](https://docs.aws.amazon.com/athena/latest/ug/notebooks-spark.html)

#### **Run a Spark calculation**

For this tutorial, you will need Spark-enabled Athena Workgroup. For the steps to create one, visit [Getting started with](https://docs.aws.amazon.com/athena/latest/ug/notebooks-spark-getting-started.html#notebooks-spark-getting-started-creating-a-spark-enabled-workgroup) [Apache Spark on Amazon Athena.](https://docs.aws.amazon.com/athena/latest/ug/notebooks-spark-getting-started.html#notebooks-spark-getting-started-creating-a-spark-enabled-workgroup)

```
[ ]: import awswrangler as wr
```

```
workgroup: str = "my-spark-workgroup"
result = wr.athena.run_spark_calculation(
   code="print(spark)",
   workgroup=workgroup,
)
```
#### **Create and re-use a session**

It is possible to create a session and re-use it launching multiple calculations with the same resources. To create a session, use:

```
[ ]: session_id: str = wr.athena.create_spark_session(
        workgroup=workgroup,
    )
```
Now, to use the session, pass session\_id:

```
[ ]: result = wr.athena.run_spark_calculation(
        code="print(spark)",
        workgroup=workgroup,
         session_id=session_id,
    )
```
# **1.5 Architectural Decision Records**

A collection of records for "architecturally significant" decisions: those that affect the structure, non-functional characteristics, dependencies, interfaces, or construction techniques.

These decisions are made by the team which maintains *AWS SDK for pandas*. However, suggestions can be submitted by any contributor via issues or pull requests.

**Note:** You can also find all ADRs on [GitHub.](https://github.com/aws/aws-sdk-pandas/tree/main/docs/adr)

# **1.5.1 1. Record architecture decisions**

Date: 2023-03-08

# **Status**

Accepted

# **Context**

We need to record the architectural decisions made on this project.

# **Decision**

We will use Architecture Decision Records, as [described by Michael Nygard.](http://thinkrelevance.com/blog/2011/11/15/documenting-architecture-decisions)

# **Consequences**

See Michael Nygard's article, linked above. For a lightweight ADR toolset, see Nat Pryce's [adr-tools.](https://github.com/npryce/adr-tools)

# **1.5.2 2. Handling unsupported arguments in distributed mode**

Date: 2023-03-09

# **Status**

Accepted

# **Context**

Many of the API functions allow the user to pass their own boto3 session, which will then be used by all the underlying boto3 calls. With distributed computing, one of the limitations we have is that we cannot pass the boto3 session to the worker nodes.

Boto3 session are not thread-safe, and therefore cannot be passed to Ray workers. The credentials behind a boto3 session cannot be sent to Ray workers either, since sending credentials over the network is considered a security risk.

This raises the question of what to do when, in distributed mode, the customer passes arguments that are normally supported, but aren't supported in distributed mode.

## **Decision**

When a user passes arguments that are unsupported by distributed mode, the function should fail immediately.

The main alternative to this approach would be if a parameter such as a boto3 session is passed, we should use it where possible. This could result in a situation where, when reading Parquet files from S3, the process of listing the files uses the boto3 session whereas the reading of the Parquet files doesn't. This could result in inconsistent behavior, as part of the function uses the extra parameters while the other part of it doesn't.

Another alternative would simply be to ignore the unsupported parameters, while potentially outputting a warning. The main issue with this approach is that if a customer tells our API functions to use certain parameters, they expect those parameters to be used. By ignoring them, the the AWS SDK for pandas API would be doing something different from what the customer asked, without properly notifying them, and would thus lose the customer's trust.

# **Consequences**

In [PR#2501,](https://github.com/aws/aws-sdk-pandas/pull/2051) the validate\_distributed\_kwargs annotation was introduced which can check for the presence of arguments that are unsupported in the distributed mode.

The annotation has also been applied for arguments such as s3\_additional\_kwargs and version\_id when reading/writing data on S3.

# **1.5.3 3. Use TypedDict to group similar parameters**

Date: 2023-03-10

#### **Status**

Accepted

## **Context**

*AWS SDK for pandas* API methods contain many parameters which are related to a specific behaviour or setting. For example, methods which have an option to update the Glue AWScatalog, such as to\_csv and to\_parquet, contain a list of parameters that define the settings for the table in AWS Glue. These settings include the table description, column comments, the table type, etc.

As a consequence, some of our functions have grown to include dozens of parameters. When reading the function signatures, it can be unclear which parameters are related to which functionality. For example, it's not immediately obvious that the parameter column\_comments in s3.to\_parquet only writes the column comments into the AWS Glue catalog, and not to S3.

## **Decision**

Parameters that are related to similar functionality will be replaced by a single parameter of type [TypedDict.](https://peps.python.org/pep-0589/) This will allow us to reduce the amount of parameters for our API functions, and also make it clearer that certain parameters are only related to specific functionalities.

For example, parameters related to Athena cache settings will be extracted into a parameter of type AthenaCacheSettings, parameters related to Ray settings will be extracted into RayReadParquetSettings, etc.

The usage of TypedDict allows the user to define the parameters as regular dictionaries with string keys, while empowering type checkers such as mypy. Alternately, implementations such as AthenaCacheSettings can be instantiated as classes.

# **Alternatives**

The main alternative that was considered was the idea of using dataclass instead of TypedDict. The advantage of this alternative would be that default values for parameters could be defined directly in the class signature, rather than needing to be defined in the function which uses the parameter.

On the other hand, the main issue with using dataclass is that it would require the customer figure out which class needs to be imported. With TypedDict, this is just one of the options; the parameters can simply be passed as a typical Python dictionary.

This alternative was discussed in more detail as part of [PR#1855.](https://github.com/aws/aws-sdk-pandas/pull/1855#issuecomment-1353618099)

# **Consequences**

Subclasses of TypedDict such as GlueCatalogParameters, AthenaCacheSettings, AthenaUNLOADSettings, AthenaCTASSettings and RaySettings have been created. They are defined in the wrangler.typing module.

These parameters grouping can used in either of the following two ways:

```
wr.athena.read_sql_query(
    "SELECT * FROM ...",,
    ctas_approach=True,
    athena_cache_settings={"max_cache_seconds": 900},
)
wr.athena.read_sql_query(
    "SELECT * FROM ...",,
    ctas_approach=True,
    athena_cache_settings=wr.typing.AthenaCacheSettings(
        max_cache_seconds=900,
    ),
\mathcal{L}
```
Many of our functions signatures have been changes to take advantage of this refactor. Many of these are breaking changes which will be released as part of the next major version: 3.0.0.

# **1.5.4 4. AWS SDK for pandas does not alter IAM permissions**

Date: 2023-03-15

## **Status**

Accepted

## **Context**

AWS SDK for pandas requires permissions to execute AWS API calls. Permissions are granted using AWS Identity and Access Management Policies that are attached to IAM entities - users or roles.

#### **Decision**

AWS SDK for pandas does not alter (create, update, delete) IAM permissions policies attached to the IAM entities.

#### **Consequences**

It is users responsibility to ensure IAM entities they are using to execute the calls have the required permissions.

# **1.5.5 5. Move dependencies to optional**

Date: 2023-03-15

#### **Status**

Accepted

# **Context**

AWS SDK for pandas relies on external dependencies in some of its modules. These include redshift-connector, gremlinpython and pymysql to cite a few.

In versions 2.x and below, most of these packages were set as required, meaning they were installed regardless of whether the user actually needed them. This has introduced two major risks and issues as the number of dependencies increased:

- 1. **Security risk**: Unused dependencies increase the attack surface to manage. Users must scan them and ensure that they are kept up to date even though they don't need them
- 2. **Dependency hell**: Users must resolve dependencies for packages that they are not using. It can lead to dependency hell and prevent critical updates related to security patches and major bugs

#### **Decision**

A breaking change is introduced in version 3.x where the number of required dependencies is reduced to the most important ones, namely:

- boto3
- pandas
- numpy
- pyarrow
- typing-extensions

# **Consequences**

All other dependencies are moved to optional and must be installed by the user separately using pip install awswrangler[dependency]. For instance, the command to use the redshift APIs is pip install awswrangler[redshift]. Failing to do so raises an exception informing the user that the package is missing and how to install it

# **1.5.6 6. Deprecate wr.s3.merge\_upsert\_table**

Date: 2023-03-15

## **Status**

Accepted

# **Context**

AWS SDK for pandas wr.s3.merge\_upsert\_table is used to perform upsert (update else insert) onto an existing AWS Glue Data Catalog table. It is a much simplified version of upsert functionality that is supported natively by Apache Hudi and Athena Iceberg tables, and does not, for example, handle partitioned datasets.

# **Decision**

To avoid poor user experience wr.s3.merge\_upsert\_table is deprecated and will be removed in 3.0 release.

# **Consequences**

In [PR#2076,](https://github.com/aws/aws-sdk-pandas/pull/2076) wr.s3.merge\_upsert\_table function was removed.

# **1.5.7 7. Design of engine and memory format**

Date: 2023-03-16

## **Status**

Accepted

## **Context**

Ray and Modin are the two frameworks used to support running awswrangler APIs at scale. Adding them to the codebase requires significant refactoring work. The original approach considered was to handle both distributed and non-distributed code within the same modules. This quickly turned out to be undesirable as it affected the readability, maintainability and scalability of the codebase.

# **Decision**

Version 3.x of the library introduces two new constructs, engine and memory\_format, which are designed to address the aforementioned shortcomings of the original approach, but also provide additional functionality.

Currently engine takes one of two values: python (default) or ray, but additional engines could be onboarded in the future. The value is determined at import based on installed dependencies. The user can override this value with wr. engine.set("engine\_name"). Likewise, memory\_format can be set to pandas (default) or modin and overridden with wr.memory\_format.set("memory\_format\_name").

A custom dispatcher is used to register functions based on the execution and memory format values. For instance, if the ray engine is detected at import, then methods distributed with Ray are used instead of the default AWS SDK for pandas code.

# **Consequences**

## **The good**:

*Clear separation of concerns*: Distributed methods live outside non-distributed code, eliminating ugly if conditionals, allowing both to scale independently and making them easier to maintain in the future

*Better dispatching*: Adding a new engine/memory format is as simple as creating a new directory with its methods and registering them with the custom dispatcher based on the value of the engine or memory format

*Custom engine/memory format classes*: Give more flexibility than config when it comes to interacting with the engine and managing its state (initialising, registering, get/setting. . . )

## **The bad**:

*Managing state*: Adding a custom dispatcher means that we must maintain its state. For instance, unregistering methods when a user sets a different engine (e.g. moving from ray to dask at execution time) is currently unsupported

*Detecting the engine*: Conditionals are simpler/easier when it comes to detecting an engine. With a custom dispatcher, the registration and dispatching process is more opaque/convoluted. For example, there is a higher risk of not realising that we are using a given engine vs another

## **The ugly**:

*Unused arguments*: Each method registered with the dispatcher must accept the union of both non-distributed and distributed arguments, even though some would be unused. As the list of supported engines grows, so does the number of unused arguments. It also means that we must maintain the same list of arguments across the different versions of the method

# **1.5.8 8. Switching between PyArrow and Pandas based datasources for CSV/JSON I/O**

Date: 2023-03-16

#### **Status**

Accepted

# **Context**

The reading and writing operations for CSV/JSON data in *AWS SDK for pandas* make use of the underlying functions in Pandas. For example,  $wr.s3.read_csv$  will open a stream of data from S3 and then invoke pandas.read\_csv. This allows the library to fully support all the arguments which are supported by the underlying Pandas functions. Functions such as wr.s3.read\_csv or wr.s3.to\_json accept a \*\*kwargs parameter which forwards all parameters to pandas.read\_csv and pandas.to\_json automatically.

From version 3.0.0 onward, *AWS SDK for pandas* supports Ray and Modin. When those two libraries are installed, all aforementioned I/O functions will be distributed on a Ray cluster. In the background, this means that all the I/O functions for S3 are running as part of a [custom Ray data source.](https://docs.ray.io/en/latest/_modules/ray/data/datasource/datasource.html) Data is then returned in blocks, which form the Modin DataFrame.

The issue is that the Pandas I/O functions work very slowly in the Ray datasource compared with the equivalent I/O functions in PyArrow. Therefore, calling pyarrow.csv.read\_csv is significantly faster than calling pandas.read\_csv in the background.

However, the PyArrow I/O functions do not support the same set of parameters as the ones in Pandas. As a consequence, whereas the PyArrow functions offer greater performance, they come at the cost of feature parity between the nondistributed mode and the distributed mode.

For reference, loading 5 GiB of CSV data with the PyArrow functions took around 30 seconds, compared to 120 seconds with the Pandas functions in the same scenario. For writing back to S3, the speed-up is around  $2x$ .

## **Decision**

In order to maximize both performance without losing feature parity, we implemented logic whereby if the user passes a set of parameters which are supported by PyArrow, the library uses PyArrow for reading/writing. If not, the library defaults to the slower Pandas functions, which will support the set of parameter.

The following example will illustrate the difference:

```
# This will be loaded by PyArrow, as `doublequote` is supported
wr.s3.read_csv(
    path="s3://my-bucket/my-path/",
    dataset=True,
    doublequote=False,
)
# This will be loaded using the Pandas I/O functions, as `comment` is not supported by
˓→PyArrow
wr.s3.read_csv(
    path="s3://my-bucket/my-path/",
    dataset=True,
    comment="#",
\mathcal{L}
```
This logic is applied to the following functions:

1. wr.s3.read\_csv

2. wr.s3.read\_json

- 3. wr.s3.to\_json
- 4. wr.s3.to\_csv

#### **Consequences**

The logic of switching between using PyArrow or Pandas functions in background was implemented as part of [#1699.](https://github.com/aws/aws-sdk-pandas/pull/1699) It was later expanded to support more parameters in [#2008](https://github.com/aws/aws-sdk-pandas/pull/2008) and [#2019.](https://github.com/aws/aws-sdk-pandas/pull/2019)

# **1.5.9 9. Engine selection and lazy initialization**

Date: 2023-05-17

#### **Status**

Accepted

#### **Context**

In distributed mode, three approaches are possible when it comes to selecting and initializing a Ray engine:

- 1. Initialize the Ray runtime at import (current default). This option causes the least friction to the user but assumes that installing Ray as an optional dependency is enough to enable distributed mode. Moreover, the user cannot prevent/delay Ray initialization (as it's done at import)
- 2. Initialize the Ray runtime on the first distributed API call. The user can prevent Ray initialization by switching the engine/memory format with environment variables or between import and the first awswrangler distributed API call. However, by default this approach still assumes that installing Ray is equivalent to enabling distributed mode
- 3. Wait for the user to enable distributed mode, via environment variables and/or via wr.engine.set. This option makes no assumption on which mode to use (distributed vs non-distributed). Non-distributed would be the default and it's up to the user to switch the engine/memory format

## **Decision**

Option #1 is inflexible and gives little control to the user, while option #3 introduces too much friction and puts the burden on the user. Option #2 on the other hand gives full flexibility to the user while providing a sane default.

#### **Consequences**

The only difference between the current default and the suggested approach is to delay engine initialization, which is not a breaking change. However, it means that in certain situations more than one Ray instance is initialized. For instance, when running tests across multiple threads, each thread runs its own Ray runtime.

# **1.6 API Reference**

- *[Amazon S3](#page-172-0)*
- *[AWS Glue Catalog](#page-242-0)*
- *[Amazon Athena](#page-282-0)*
- *[AWS Lake Formation](#page-311-0)*
- *[Amazon Redshift](#page-318-0)*
- *[PostgreSQL](#page-335-0)*
- *[MySQL](#page-340-0)*
- *[Microsoft SQL Server](#page-346-0)*
- *[Oracle](#page-351-0)*
- *[Data API Redshift](#page-357-0)*
- *[Data API RDS](#page-359-0)*
- *[AWS Glue Data Quality](#page-361-0)*
- *[OpenSearch](#page-367-0)*
- *[Amazon Neptune](#page-377-0)*
- *[DynamoDB](#page-384-0)*
- *[Amazon Timestream](#page-395-0)*
- *[AWS Clean Rooms](#page-409-0)*
- *[Amazon EMR](#page-412-0)*
- *[Amazon EMR Serverless](#page-423-0)*
- *[Amazon CloudWatch Logs](#page-426-0)*
- *[Amazon QuickSight](#page-431-0)*
- *[AWS STS](#page-456-0)*
- *[AWS Secrets Manager](#page-457-0)*
- *[Amazon Chime](#page-458-0)*
- *[Typing](#page-459-0)*
- *[Global Configurations](#page-466-0)*
- *[Engine and Memory Format](#page-467-0)*
- *[Distributed Ray](#page-468-0)*

# <span id="page-172-0"></span>**1.6.1 Amazon S3**

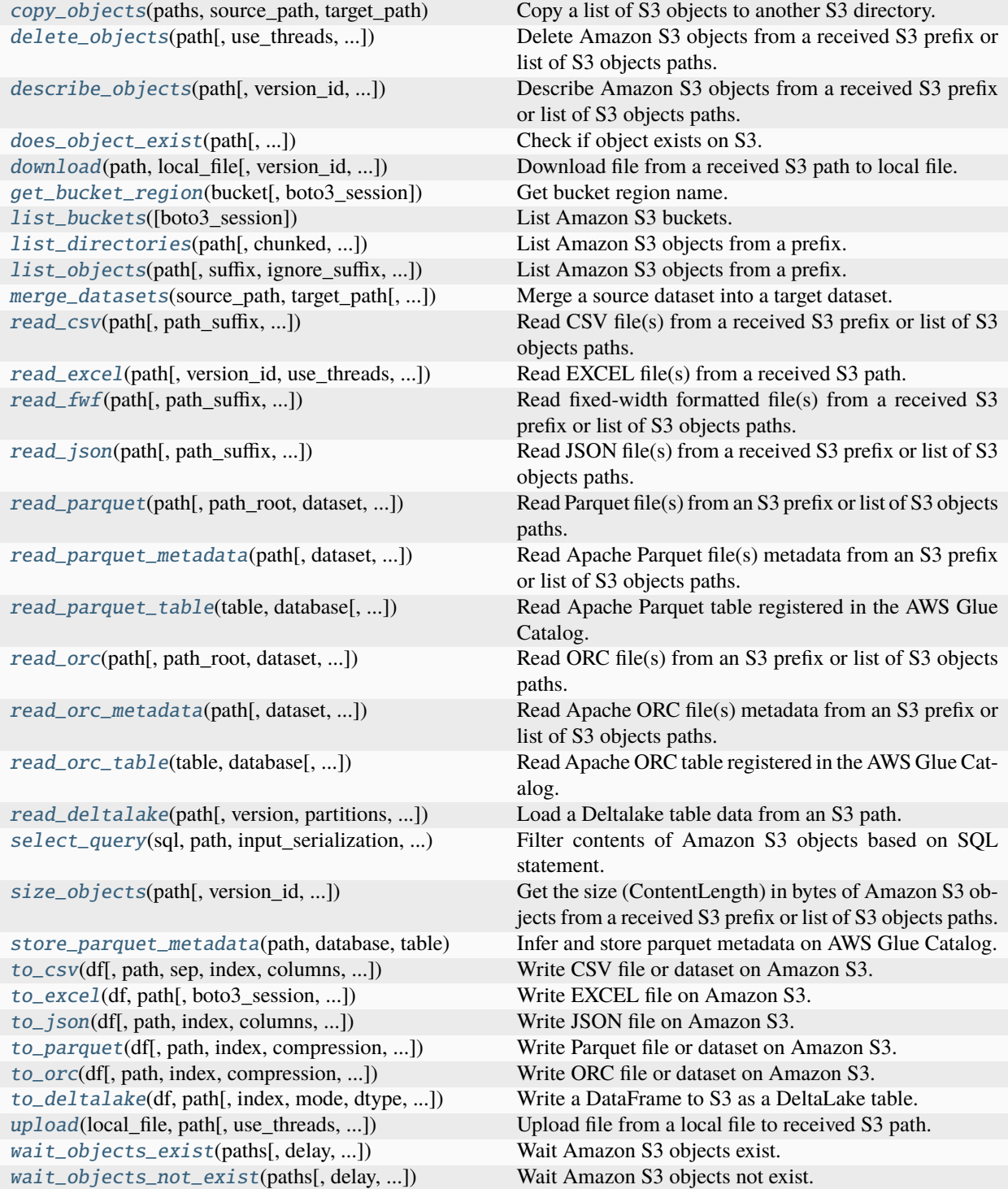

#### **awswrangler.s3.copy\_objects**

<span id="page-173-0"></span>awswrangler.s3.copy\_objects(*paths: List[str]*, *source\_path: str*, *target\_path: str*, *replace\_filenames: Dict[str, str] | None = None*, *use\_threads: bool | int = True*, *boto3\_session: Session | None = None*, *s3\_additional\_kwargs: Dict[str, Any] | None = None*) → List[str]

Copy a list of S3 objects to another S3 directory.

**Note:** In case of *use\_threads=True* the number of threads that will be spawned will be gotten from os.cpu\_count().

**Note:** Following arguments are not supported in distributed mode with engine *EngineEnum.RAY*:

• boto3 session

#### **Parameters**

- paths (List[str]) List of S3 objects paths (e.g. [s3://bucket/dir0/key0, s3://bucket/dir0/key1]).
- source\_path  $(str, )$  S3 Path for the source directory.
- target\_path  $(str, ) S3$  Path for the target directory.
- replace\_filenames (Dict[str, str], optional) e.g. {"old\_name.csv": "new\_name.csv", "old\_name2.csv": "new\_name2.csv"}
- use\_threads  $(bool, int)$  True to enable concurrent requests, False to disable multiple threads. If enabled os.cpu\_count() will be used as the max number of threads. If integer is provided, specified number is used.
- boto3\_session (boto3. Session (), optional) Boto3 Session. The default boto3 session will be used if boto3 session receive None.
- s3\_additional\_kwargs (Optional[Dict[str, Any]]) Forwarded to botocore requests. e.g. s3\_additional\_kwargs={'ServerSideEncryption': 'aws:kms', 'SSEKMSKeyId': 'YOUR\_KMS\_KEY\_ARN'}

#### **Returns**

List of new objects paths.

#### **Return type**

List[str]

#### **Examples**

Copying

```
>>> import awswrangler as wr
>>> wr.s3.copy_objects(
... paths=["s3://bucket0/dir0/key0", "s3://bucket0/dir0/key1"],
... source_path="s3://bucket0/dir0/",
... target_path="s3://bucket1/dir1/"
... )
["s3://bucket1/dir1/key0", "s3://bucket1/dir1/key1"]
```
Copying with a KMS key

```
>>> import awswrangler as wr
>>> wr.s3.copy_objects(
... paths=["s3://bucket0/dir0/key0", "s3://bucket0/dir0/key1"],
       source_path="s3://bucket0/dir0/",
... target_path="s3://bucket1/dir1/",
... s3_additional_kwargs={
... 'ServerSideEncryption': 'aws:kms',
... 'SSEKMSKeyId': 'YOUR_KMS_KEY_ARN'
... }
... )
["s3://bucket1/dir1/key0", "s3://bucket1/dir1/key1"]
```
#### **awswrangler.s3.delete\_objects**

```
awswrangler.s3.delete_objects(path: str | List[str], use_threads: bool | int = True, last_modified_begin:
                                      datetime | None = None, last_modified_end: datetime | None = None,
                                      s3_additional_kwargs: Dict[str, Any] | None = None, boto3_session: Session
                                      | None = None \rightarrow None
```
Delete Amazon S3 objects from a received S3 prefix or list of S3 objects paths.

This function accepts Unix shell-style wildcards in the path argument. \* (matches everything), ? (matches any single character), [seq] (matches any character in seq), [!seq] (matches any character not in seq). If you want to use a path which includes Unix shell-style wildcard characters (*\*, ?, []*), you can use *glob.escape(path)* before passing the path to this function.

Note: In case of *use\_threads=True* the number of threads that will be spawned will be gotten from os.cpu\_count().

**Note:** The filter by last\_modified begin last\_modified end is applied after list all S3 files

**Note:** Following arguments are not supported in distributed mode with engine *EngineEnum.RAY*:

• boto3\_session

- path (Union [str, List [str]]) S3 prefix (accepts Unix shell-style wildcards) (e.g. s3://bucket/prefix) or list of S3 objects paths (e.g. [s3://bucket/key0, s3://bucket/key1]).
- use\_threads  $(bool, int)$  True to enable concurrent requests, False to disable multiple threads. If enabled os.cpu\_count() will be used as the max number of threads. If integer is provided, specified number is used.
- last\_modified\_begin Filter the s3 files by the Last modified date of the object. The filter is applied only after list all s3 files.
- last\_modified\_end (datetime, optional) Filter the s3 files by the Last modified date of the object. The filter is applied only after list all s3 files.
- s3\_additional\_kwargs (Optional[Dict[str, Any]]) Forwarded to botocore requests. e.g. s3\_additional\_kwargs={'RequestPayer': 'requester'}
- boto3\_session (boto3. Session (), optional) Boto3 Session. The default boto3 session will be used if boto3 session receive None.

#### **Returns**

None.

# **Return type**

None

#### **Examples**

```
>>> import awswrangler as wr
>>> wr.s3.delete_objects(['s3://bucket/key0', 's3://bucket/key1']) # Delete both␣
ightharpoonupobjects
>>> wr.s3.delete_objects('s3://bucket/prefix') # Delete all objects under the
\rightarrowreceived prefix
```
#### **awswrangler.s3.describe\_objects**

<span id="page-175-0"></span>awswrangler.s3.describe\_objects(*path: str | List[str]*, *version\_id: str | Dict[str, str] | None = None*, *use\_threads: bool | int = True*, *last\_modified\_begin: datetime | None = None*, *last\_modified\_end: datetime | None = None*, *s3\_additional\_kwargs: Dict[str, Any]* | *None = None, boto3 session: Session | None = None*)  $\rightarrow$ Dict[str, Dict[str, Any]]

Describe Amazon S3 objects from a received S3 prefix or list of S3 objects paths.

Fetch attributes like ContentLength, DeleteMarker, last\_modified, ContentType, etc The full list of attributes can be explored under the boto3 head\_object documentation: [https://boto3.amazonaws.com/v1/documentation/api/](https://boto3.amazonaws.com/v1/documentation/api/latest/reference/services/s3.html#S3.Client.head_object) [latest/reference/services/s3.html#S3.Client.head\\_object](https://boto3.amazonaws.com/v1/documentation/api/latest/reference/services/s3.html#S3.Client.head_object)

This function accepts Unix shell-style wildcards in the path argument. \* (matches everything), ? (matches any single character), [seq] (matches any character in seq), [!seq] (matches any character not in seq). If you want to use a path which includes Unix shell-style wildcard characters (*\*, ?, []*), you can use *glob.escape(path)* before passing the path to this function.

Note: In case of *use\_threads=True* the number of threads that will be spawned will be gotten from os.cpu\_count().

**Note:** The filter by last\_modified begin last\_modified end is applied after list all S3 files

**Note:** Following arguments are not supported in distributed mode with engine *EngineEnum.RAY*:

- boto3\_session
- s3\_additional\_kwargs

- path (Union [str, List [str]]) S3 prefix (accepts Unix shell-style wildcards) (e.g. s3://bucket/prefix) or list of S3 objects paths (e.g. [s3://bucket/key0, s3://bucket/key1]).
- version\_id (Optional [Union [str, Dict [str, str]]]) Version id of the object or mapping of object path to version id. (e.g. {'s3://bucket/key0': '121212', 's3://bucket/key1': '343434'})
- use\_threads  $(bool, int)$  True to enable concurrent requests, False to disable multiple threads. If enabled os.cpu\_count() will be used as the max number of threads. If integer is provided, specified number is used.
- last\_modified\_begin Filter the s3 files by the Last modified date of the object. The filter is applied only after list all s3 files.
- last\_modified\_end (datetime, optional) Filter the s3 files by the Last modified date of the object. The filter is applied only after list all s3 files.
- s3\_additional\_kwargs (Optional[Dict[str, Any]]) Forwarded to botocore requests. e.g. s3\_additional\_kwargs={'RequestPayer': 'requester'}
- boto3\_session (boto3. Session(), optional) Boto3 Session. The default boto3 session will be used if boto3\_session receive None.

#### **Returns**

Return a dictionary of objects returned from head\_objects where the key is the object path. The response object can be explored here: [https://boto3.amazonaws.com/v1/documentation/api/](https://boto3.amazonaws.com/v1/documentation/api/latest/reference/services/s3.html#S3.Client.head_object) [latest/reference/services/s3.html#S3.Client.head\\_object](https://boto3.amazonaws.com/v1/documentation/api/latest/reference/services/s3.html#S3.Client.head_object)

#### **Return type**

Dict[str, Dict[str, Any]]

#### **Examples**

```
>>> import awswrangler as wr
\gg descs0 = wr.s3.describe_objects(['s3://bucket/key0', 's3://bucket/key1']) #
˓→Describe both objects
>>> descs1 = wr.s3.describe_objects('s3://bucket/prefix') # Describe all objects
˓→under the prefix
```
#### **awswrangler.s3.does\_object\_exist**

<span id="page-176-0"></span>awswrangler.s3.does\_object\_exist(*path: str*, *s3\_additional\_kwargs: Dict[str, Any] | None = None*, *boto3* session: Session | None = None, *version id: str | None* = None)  $\rightarrow$ bool

Check if object exists on S3.

- path  $(str) S3$  path (e.g. s3://bucket/key).
- s3\_additional\_kwargs (Optional[Dict[str, Any]]) Forwarded to botocore requests. e.g. s3\_additional\_kwargs={'RequestPayer': 'requester'}
- boto3\_session (boto3. Session (), optional) Boto3 Session. The default boto3 session will be used if boto3 session receive None.
- version\_id (str, optional) Specific version of the object that should exist.

**Returns**

True if exists, False otherwise.

**Return type** bool

#### **Examples**

Using the default boto3 session

```
>>> import awswrangler as wr
>>> wr.s3.does_object_exist('s3://bucket/key_real')
True
>>> wr.s3.does_object_exist('s3://bucket/key_unreal')
False
```
Using a custom boto3 session

```
>>> import boto3
>>> import awswrangler as wr
>>> wr.s3.does_object_exist('s3://bucket/key_real', boto3_session=boto3.Session())
True
>>> wr.s3.does_object_exist('s3://bucket/key_unreal', boto3_session=boto3.Session())
False
```
#### **awswrangler.s3.download**

<span id="page-177-0"></span>awswrangler.s3.download(*path: str*, *local\_file: str | Any*, *version\_id: str | None = None*, *use\_threads: bool | int = True*, *boto3\_session: Session | None = None*, *s3\_additional\_kwargs: Dict[str, Any]*  $| None = None \rightarrow None$ 

Download file from a received S3 path to local file.

Note: In case of *use\_threads=True* the number of threads that will be spawned will be gotten from os.cpu\_count().

- path  $(str)$  S3 path (e.g. s3://bucket/key0).
- local\_file (Union [str,  $Any J$ ) A file-like object in binary mode or a path to local file (e.g. ./local/path/to/key0).
- version\_id  $(Optional [str])$  Version id of the object.
- use\_threads  $(bool, int)$  True to enable concurrent requests, False to disable multiple threads. If enabled os.cpu\_count() will be used as the max number of threads. If integer is provided, specified number is used.
- boto3\_session (boto3. Session(), optional) Boto3 Session. The default boto3 session will be used if boto3\_session receive None.
- s3\_additional\_kwargs (Optional[Dict[str, Any]]) Forward to botocore requests, only "SSECustomerAlgorithm", "SSECustomerKey" and "RequestPayer" arguments will be considered.

# **Return type**

None

# **Examples**

Downloading a file using a path to local file

```
>>> import awswrangler as wr
>>> wr.s3.download(path='s3://bucket/key', local_file='./key')
```
Downloading a file using a file-like object

```
>>> import awswrangler as wr
>>> with open(file='./key', mode='wb') as local_f:
>>> wr.s3.download(path='s3://bucket/key', local_file=local_f)
```
#### **awswrangler.s3.get\_bucket\_region**

<span id="page-178-0"></span>awswrangler.s3.get\_bucket\_region(*bucket: str*, *boto3\_session: Session | None = None*) → str

Get bucket region name.

#### **Parameters**

- bucket  $(str)$  Bucket name.
- boto3\_session (boto3. Session(), optional) Boto3 Session. The default boto3 session will be used if boto3 session receive None.

#### **Returns**

Region code (e.g. 'us-east-1').

## **Return type**

str

#### **Examples**

Using the default boto3 session

```
>>> import awswrangler as wr
>>> region = wr.s3.get_bucket_region('bucket-name')
```
Using a custom boto3 session

```
>>> import boto3
>>> import awswrangler as wr
>>> region = wr.s3.get_bucket_region('bucket-name', boto3_session=boto3.Session())
```
#### **awswrangler.s3.list\_buckets**

<span id="page-179-0"></span>awswrangler.s3.list\_buckets(*boto3\_session: Session | None = None*) → List[str]

List Amazon S3 buckets.

#### **Parameters**

boto3\_session (boto3.Session(), optional) – Boto3 Session. The default boto3 session to use, default to None.

#### **Returns**

List of bucket names.

**Return type** List[str]

#### **awswrangler.s3.list\_directories**

```
awswrangler.s3.list_directories(path: str, chunked: bool = False, s3_additional_kwargs: Dict[str, Any] |
                                           None = None, boto3 session: Session | None = None<sup>2</sup> \rightarrow List[str] |
                                           Iterator[List[str]]
```
List Amazon S3 objects from a prefix.

This function accepts Unix shell-style wildcards in the path argument. \* (matches everything), ? (matches any single character), [seq] (matches any character in seq), [!seq] (matches any character not in seq). If you want to use a path which includes Unix shell-style wildcard characters (*\*, ?, []*), you can use *glob.escape(path)* before passing the path to this function.

**Note:** Following arguments are not supported in distributed mode with engine *EngineEnum.RAY*:

- boto3\_session
- s3\_additional\_kwargs

#### **Parameters**

- path  $(str)$  S3 path (e.g. s3://bucket/prefix).
- **chunked**  $(boo1)$  If True returns iterator, and a single list otherwise. False by default.
- s3\_additional\_kwargs (Optional[Dict[str, Any]]) Forwarded to botocore requests. e.g. s3\_additional\_kwargs={'RequestPayer': 'requester'}
- boto3\_session (boto3. Session(), optional) Boto3 Session. The default boto3 session will be used if boto3\_session receive None.

#### **Returns**

List of objects paths.

#### **Return type**

Union[List[str], Iterator[List[str]]]
# **Examples**

Using the default boto3 session

```
>>> import awswrangler as wr
>>> wr.s3.list_directories('s3://bucket/prefix/')
['s3://bucket/prefix/dir0/', 's3://bucket/prefix/dir1/', 's3://bucket/prefix/dir2/']
```
Using a custom boto3 session

```
>>> import boto3
>>> import awswrangler as wr
>>> wr.s3.list_directories('s3://bucket/prefix/', boto3_session=boto3.Session())
['s3://bucket/prefix/dir0/', 's3://bucket/prefix/dir1/', 's3://bucket/prefix/dir2/']
```
# **awswrangler.s3.list\_objects**

awswrangler.s3.list\_objects(*path: str*, *suffix: str | List[str] | None = None*, *ignore\_suffix: str | List[str] | None = None*, *last\_modified\_begin: datetime | None = None*, *last\_modified\_end: datetime | None = None*, *ignore\_empty: bool = False*, *chunked: bool = False*, *s3\_additional\_kwargs: Dict[str, Any] | None = None*, *boto3\_session: Session |*  $None = None$   $\rightarrow$  List[str] | Iterator[List[str]]

List Amazon S3 objects from a prefix.

This function accepts Unix shell-style wildcards in the path argument. \* (matches everything), ? (matches any single character), [seq] (matches any character in seq), [!seq] (matches any character not in seq). If you want to use a path which includes Unix shell-style wildcard characters (*\*, ?, []*), you can use *glob.escape(path)* before passing the path to this function.

**Note:** The filter by last\_modified begin last\_modified end is applied after list all S3 files

**Note:** Following arguments are not supported in distributed mode with engine *EngineEnum.RAY*:

- boto3\_session
- s3\_additional\_kwargs

- path  $(str)$  S3 path (e.g. s3://bucket/prefix).
- suffix (Union [str, List [str], None]) Suffix or List of suffixes for filtering S3 keys.
- ignore\_suffix (Union [str, List [str], None]) Suffix or List of suffixes for S3 keys to be ignored.
- last\_modified\_begin Filter the s3 files by the Last modified date of the object. The filter is applied only after list all s3 files.
- last\_modified\_end (datetime, optional) Filter the s3 files by the Last modified date of the object. The filter is applied only after list all s3 files.
- ignore\_empty  $(bool)$  Ignore files with 0 bytes.
- **chunked**  $(boo1)$  If True returns iterator, and a single list otherwise. False by default.
- s3\_additional\_kwargs (Optional[Dict[str, Any]]) Forwarded to botocore requests. e.g. s3\_additional\_kwargs={'RequestPayer': 'requester'}
- boto3\_session (boto3. Session (), optional) Boto3 Session. The default boto3 session will be used if boto3 session receive None.

## **Returns**

List of objects paths.

## **Return type**

Union[List[str], Iterator[List[str]]]

# **Examples**

Using the default boto3 session

```
>>> import awswrangler as wr
>>> wr.s3.list_objects('s3://bucket/prefix')
['s3://bucket/prefix0', 's3://bucket/prefix1', 's3://bucket/prefix2']
```
Using a custom boto3 session

```
>>> import boto3
>>> import awswrangler as wr
>>> wr.s3.list_objects('s3://bucket/prefix', boto3_session=boto3.Session())
['s3://bucket/prefix0', 's3://bucket/prefix1', 's3://bucket/prefix2']
```
## **awswrangler.s3.merge\_datasets**

awswrangler.s3.merge\_datasets(*source\_path: str*, *target\_path: str*, *mode: Literal['append', 'overwrite', 'overwrite\_partitions'] = 'append'*, *ignore\_empty: bool = False*, *use\_threads: bool | int = True*, *boto3\_session: Session | None = None*, *s3\_additional\_kwargs: Dict[str, Any] | None = None*)  $\rightarrow$  List[str]

Merge a source dataset into a target dataset.

This function accepts Unix shell-style wildcards in the source\_path argument. \* (matches everything), ? (matches any single character), [seq] (matches any character in seq), [!seq] (matches any character not in seq). If you want to use a path which includes Unix shell-style wildcard characters (*\*, ?, []*), you can use *glob.escape(source\_path)* before passing the path to this function.

**Note:** If you are merging tables (S3 datasets + Glue Catalog metadata), remember that you will also need to update your partitions metadata in some cases. (e.g. wr.athena.repair\_table(table='...', database='...'))

Note: In case of *use\_threads=True* the number of threads that will be spawned will be gotten from os.cpu\_count().

**Note:** Following arguments are not supported in distributed mode with engine *EngineEnum.RAY*:

• boto3 session

## **Parameters**

- source\_path  $(str, )$  S3 Path for the source directory.
- target\_path  $(str, ) S3$  Path for the target directory.
- mode (str, optional) append (Default), overwrite, overwrite\_partitions.
- ignore\_empty  $(bool)$  Ignore files with 0 bytes.
- use\_threads  $(bool, int)$  True to enable concurrent requests, False to disable multiple threads. If enabled os.cpu\_count() will be used as the max number of threads. If integer is provided, specified number is used.
- boto3\_session (boto3. Session (), optional) Boto3 Session. The default boto3 session will be used if boto3\_session receive None.
- s3\_additional\_kwargs (Optional[Dict[str, Any]]) Forwarded to botocore requests. e.g. s3\_additional\_kwargs={'ServerSideEncryption': 'aws:kms', 'SSEKMSKeyId': 'YOUR\_KMS\_KEY\_ARN'}

# **Returns**

List of new objects paths.

# **Return type**

List[str]

# **Examples**

Merging

```
>>> import awswrangler as wr
>>> wr.s3.merge_datasets(
... source_path="s3://bucket0/dir0/",
... target_path="s3://bucket1/dir1/",
... mode="append"
... )
["s3://bucket1/dir1/key0", "s3://bucket1/dir1/key1"]
```
## Merging with a KMS key

```
>>> import awswrangler as wr
>>> wr.s3.merge_datasets(
... source_path="s3://bucket0/dir0/",
... target_path="s3://bucket1/dir1/",
... mode="append",
... s3_additional_kwargs={
... 'ServerSideEncryption': 'aws:kms',
... 'SSEKMSKeyId': 'YOUR_KMS_KEY_ARN'
... }
... )
["s3://bucket1/dir1/key0", "s3://bucket1/dir1/key1"]
```
## **awswrangler.s3.read\_csv**

awswrangler.s3.read\_csv(*path: str | List[str]*, *path\_suffix: str | List[str] | None = None*, *path\_ignore\_suffix: str | List[str] | None = None*, *version\_id: str | Dict[str, str] | None = None*, *ignore\_empty: bool = True*, *use\_threads: bool | int = True*, *last\_modified\_begin: datetime | None = None*, *last\_modified\_end: datetime | None = None*, *boto3\_session: Session | None = None*, *s3\_additional\_kwargs: Dict[str, Any] | None = None*, *dtype\_backend: Literal['numpy\_nullable', 'pyarrow'] = 'numpy\_nullable'*, *chunksize: int | None = None*, *dataset: bool = False*, *partition\_filter: Callable[[Dict[str, str]], bool] | None = None*, *ray\_args:* [RaySettings](#page-464-0) *| None = None*, *\*\*pandas\_kwargs: Any*) → DataFrame | Iterator[DataFrame]

Read CSV file(s) from a received S3 prefix or list of S3 objects paths.

This function accepts Unix shell-style wildcards in the path argument. \* (matches everything), ? (matches any single character), [seq] (matches any character in seq), [!seq] (matches any character not in seq). If you want to use a path which includes Unix shell-style wildcard characters (*\*, ?, []*), you can use *glob.escape(path)* before passing the path to this function.

**Note:** For partial and gradual reading use the argument chunksize instead of iterator.

Note: In case of *use\_threads=True* the number of threads that will be spawned will be gotten from os.cpu\_count().

**Note:** The filter by last\_modified begin last\_modified end is applied after list all S3 files

**Note:** Following arguments are not supported in distributed mode with engine *EngineEnum.RAY*:

• boto3 session

- path (Union[str, List[str]]) S3 prefix (accepts Unix shell-style wildcards) (e.g. s3://bucket/prefix) or list of S3 objects paths (e.g. [s3://bucket/key0, s3://bucket/ key1]).
- path\_suffix (Union [str, List [str], None]) Suffix or List of suffixes to be read (e.g. [".csv"]). If None, will try to read all files. (default)
- path\_ignore\_suffix (Union [str, List [str], None]) Suffix or List of suffixes for S3 keys to be ignored.(e.g. ["\_SUCCESS"]). If None, will try to read all files. (default)
- version\_id(Optional[Union[str, Dict[str, str]]]) Version id of the object or mapping of object path to version id. (e.g. {'s3://bucket/key0': '121212', 's3://bucket/key1': '343434'})
- ignore\_empty  $(bool)$  Ignore files with 0 bytes.
- use\_threads (Union [bool, int]) True to enable concurrent requests, False to disable multiple threads. If enabled os.cpu\_count() will be used as the max number of threads. If integer is provided, specified number is used.
- last\_modified\_begin Filter the s3 files by the Last modified date of the object. The filter is applied only after list all s3 files.
- last\_modified\_end (datetime, optional) Filter the s3 files by the Last modified date of the object. The filter is applied only after list all s3 files.
- boto3\_session (boto3. Session (), optional) Boto3 Session. The default boto3 session will be used if boto3 session receive None.
- s3\_additional\_kwargs (Optional[Dict[str, Any]]) Forward to botocore requests, only "SSECustomerAlgorithm" and "SSECustomerKey" arguments will be considered.
- **dtype\_backend** (str, optional) Which dtype\_backend to use, e.g. whether a DataFrame should have NumPy arrays, nullable dtypes are used for all dtypes that have a nullable implementation when "numpy\_nullable" is set, pyarrow is used for all dtypes if "*pyarrow*" is set.

The dtype\_backends are still experimential. The "pyarrow" backend is only supported with Pandas 2.0 or above.

- **chunksize** (int, optional) If specified, return an generator where chunksize is the number of rows to include in each chunk.
- dataset (bool) If *True* read a CSV dataset instead of simple file(s) loading all the related partitions as columns.
- partition\_filter (Optional[Callable[[Dict[str, str]], bool]]) Callback Function filters to apply on PARTITION columns (PUSH-DOWN filter). This function MUST receive a single argument (Dict[str, str]) where keys are partitions names and values are partitions values. Partitions values will be always strings extracted from S3. This function MUST return a bool, True to read the partition or False to ignore it. Ignored if *dataset=False*. E.g lambda x: True if x["year"] == "2020" and x["month"]  $=$  "1" else False [https://aws-sdk-pandas.readthedocs.io/en/3.3.0/tutorials/023%20-%](https://aws-sdk-pandas.readthedocs.io/en/3.3.0/tutorials/023%20-%20Flexible%20Partitions%20Filter.html) [20Flexible%20Partitions%20Filter.html](https://aws-sdk-pandas.readthedocs.io/en/3.3.0/tutorials/023%20-%20Flexible%20Partitions%20Filter.html)
- ray\_args ([RaySettings](#page-464-0), optional) Parameters of the Ray Modin settings. Only used when distributed computing is used with Ray and Modin installed.
- pandas\_kwargs KEYWORD arguments forwarded to pandas.read  $\text{csv}$ ). You can NOT pass *pandas\_kwargs* explicitly, just add valid Pandas arguments in the function call and awswrangler will accept it. e.g. wr.s3.read csv('s3://bucket/prefix/', sep='|', na\_values=['null', 'none'], skip\_blank\_lines=True) https://pandas.pydata.org/pandasdocs/stable/reference/api/pandas.read\_csv.html

## **Returns**

Pandas DataFrame or a Generator in case of *chunksize != None*.

## **Return type**

Union[pandas.DataFrame, Generator[pandas.DataFrame, None, None]]

# **Examples**

Reading all CSV files under a prefix

```
>>> import awswrangler as wr
>>> df = wr.s3.read_csv(path='s3://bucket/prefix/')
```
Reading all CSV files under a prefix and using pandas\_kwargs

```
>>> import awswrangler as wr
>>> df = wr.s3.read_csv('s3://bucket/prefix/', sep='|', na_values=['null', 'none'],␣
→skip_blank_lines=True)
```
Reading all CSV files from a list

```
>>> import awswrangler as wr
>>> df = wr.s3.read_csv(path=['s3://bucket/filename0.csv', 's3://bucket/filename1.
\leftrightarrowcsv'])
```
Reading in chunks of 100 lines

```
>>> import awswrangler as wr
>>> dfs = wr.s3.read_csv(path=['s3://bucket/filename0.csv', 's3://bucket/filename1.
˓→csv'], chunksize=100)
>>> for df in dfs:
>>> print(df) # 100 lines Pandas DataFrame
```
Reading CSV Dataset with PUSH-DOWN filter over partitions

```
>>> import awswrangler as wr
>>> my_filter = lambda x: True if x["city"].startswith("new") else False
>> df = wr \s3.read_csv(path, dataset=True, partition_file=my_file)
```
## **awswrangler.s3.read\_excel**

```
awswrangler.s3.read_excel(path: str, version_id: str | None = None, use_threads: bool | int = True,
                                 boto3_session: Session | None = None, s3_additional_kwargs: Dict[str, Any] |
                                None = None, **pandas_kwargs: Any) \rightarrow DataFrame
```
Read EXCEL file(s) from a received S3 path.

**Note:** This function accepts any Pandas's read\_excel() argument. [https://pandas.pydata.org/pandas-docs/stable/](https://pandas.pydata.org/pandas-docs/stable/reference/api/pandas.read_excel.html) [reference/api/pandas.read\\_excel.html](https://pandas.pydata.org/pandas-docs/stable/reference/api/pandas.read_excel.html)

**Note:** Depending on the file extension ('xlsx', 'xls', 'odf'. . . ), an additional library might have to be installed first.

**Note:** In case of *use threads=True* the number of threads that will be spawned will be gotten from os.cpu\_count().

## **Parameters**

- path  $(str)$  S3 path (e.g. s3://bucket/key.xlsx).
- version\_id  $(Optional[str])$  Version id of the object.
- use\_threads (Union [bool,  $int$ ]) True to enable concurrent requests, False to disable multiple threads. If enabled os.cpu count() will be used as the max number of threads. If given an int will use the given amount of threads. If integer is provided, specified number is used.
- boto3\_session (boto3. Session (), optional) Boto3 Session. The default boto3 session will be used if boto3\_session receive None.
- s3\_additional\_kwargs (Optional[Dict[str, Any]]) Forward to botocore requests, only "SSECustomerAlgorithm" and "SSECustomerKey" arguments will be considered.
- pandas\_kwargs KEYWORD arguments forwarded to pandas.read\_excel(). You can NOT pass *pandas\_kwargs* explicit, just add valid Pandas arguments in the function call and awswrangler will accept it. e.g. wr.s3.read\_excel("s3://bucket/key.xlsx", na\_rep="", verbose=True) https://pandas.pydata.org/pandas-docs/stable/reference/api/pandas.read\_excel.html

#### **Returns**

Pandas DataFrame.

#### **Return type**

pandas.DataFrame

# **Examples**

Reading an EXCEL file

```
>>> import awswrangler as wr
>>> df = wr.s3.read_excel('s3://bucket/key.xlsx')
```
## **awswrangler.s3.read\_fwf**

awswrangler.s3.read\_fwf(*path: str | List[str]*, *path\_suffix: str | List[str] | None = None*, *path\_ignore\_suffix: str | List[str] | None = None*, *version\_id: str | Dict[str, str] | None = None*, *ignore\_empty: bool = True*, *use\_threads: bool | int = True*, *last\_modified\_begin: datetime | None = None*, *last\_modified\_end: datetime | None = None*, *boto3\_session: Session | None = None*, *s3\_additional\_kwargs: Dict[str, Any] | None = None*, *chunksize: int | None = None*, *dataset: bool = False*, *partition\_filter: Callable[[Dict[str, str]], bool] | None = None*, *ray\_args:* [RaySettings](#page-464-0) *| None = None*, *\*\*pandas\_kwargs: Any*) → DataFrame | Iterator[DataFrame]

Read fixed-width formatted file(s) from a received S3 prefix or list of S3 objects paths.

This function accepts Unix shell-style wildcards in the path argument. \* (matches everything), ? (matches any single character), [seq] (matches any character in seq), [!seq] (matches any character not in seq). If you want to use a path which includes Unix shell-style wildcard characters (*\*, ?, []*), you can use *glob.escape(path)* before passing the path to this function.

**Note:** For partial and gradual reading use the argument chunksize instead of iterator.

Note: In case of *use\_threads=True* the number of threads that will be spawned will be gotten from os.cpu\_count().

**Note:** The filter by last modified begin last modified end is applied after list all S3 files

**Note:** Following arguments are not supported in distributed mode with engine *EngineEnum.RAY*:

• boto3\_session

- path (Union [str, List [str]]) S3 prefix (accepts Unix shell-style wildcards) (e.g. s3://bucket/prefix) or list of S3 objects paths (e.g. [s3://bucket/key0, s3://bucket/ key1]).
- path\_suffix (Union [str, List [str], None]) Suffix or List of suffixes to be read (e.g. [".txt"]). If None, will try to read all files. (default)
- path\_ignore\_suffix (Union [str, List [str], None]) Suffix or List of suffixes for S3 keys to be ignored.(e.g. ["\_SUCCESS"]). If None, will try to read all files. (default)
- version\_id(Optional[Union[str, Dict[str, str]]]) Version id of the object or mapping of object path to version id. (e.g. {'s3://bucket/key0': '121212', 's3://bucket/key1': '343434'})
- ignore\_empty  $(bool)$  Ignore files with 0 bytes.
- use\_threads (Union [bool, int]) True to enable concurrent requests, False to disable multiple threads. If enabled os.cpu\_count() will be used as the max number of threads. If integer is provided, specified number is used.
- last\_modified\_begin Filter the s3 files by the Last modified date of the object. The filter is applied only after list all s3 files.
- last\_modified\_end (datetime, optional) Filter the s3 files by the Last modified date of the object. The filter is applied only after list all s3 files.
- boto3\_session (boto3. Session (), optional) Boto3 Session. The default boto3 session will be used if boto3 session receive None.
- s3\_additional\_kwargs  $(Optional[Dict[str, Any]] )$  Forward to botocore requests, only "SSECustomerAlgorithm" and "SSECustomerKey" arguments will be considered.
- **chunksize** (int, optional) If specified, return an generator where chunksize is the number of rows to include in each chunk.
- dataset (bool) If *True* read a FWF dataset instead of simple file(s) loading all the related partitions as columns.
- partition\_filter (Optional[Callable[[Dict[str, str]], bool]]) Callback Function filters to apply on PARTITION columns (PUSH-DOWN filter). This function MUST receive a single argument (Dict[str, str]) where keys are partitions names and values are partitions values. Partitions values will be always strings extracted from S3. This function MUST return a bool, True to read the partition or False to ignore it. Ignored if *dataset=False*. E.g lambda x: True if x["year"] == "2020" and x["month"]

 $=$  "1" else False [https://aws-sdk-pandas.readthedocs.io/en/3.3.0/tutorials/023%20-%](https://aws-sdk-pandas.readthedocs.io/en/3.3.0/tutorials/023%20-%20Flexible%20Partitions%20Filter.html) [20Flexible%20Partitions%20Filter.html](https://aws-sdk-pandas.readthedocs.io/en/3.3.0/tutorials/023%20-%20Flexible%20Partitions%20Filter.html)

- ray\_args ([RaySettings](#page-464-0), optional) Parameters of the Ray Modin settings. Only used when distributed computing is used with Ray and Modin installed.
- **pandas\_kwargs** KEYWORD arguments forwarded to pandas.read fwf(). You can NOT pass *pandas\_kwargs* explicit, just add valid Pandas arguments in the function call and awswrangler will accept it. e.g. wr.s3.read\_fwf(path='s3://bucket/prefix/', widths=[1, 3], names=["c0", "c1"]) https://pandas.pydata.org/pandasdocs/stable/reference/api/pandas.read\_fwf.html

## **Returns**

Pandas DataFrame or a Generator in case of *chunksize != None*.

```
Return type
```
Union[pandas.DataFrame, Generator[pandas.DataFrame, None, None]]

## **Examples**

Reading all fixed-width formatted (FWF) files under a prefix

```
>>> import awswrangler as wr
>>> df = wr.s3.read_fwf(path='s3://bucket/prefix/', widths=[1, 3], names=['c0', 'c1
\rightarrow'])
```
Reading all fixed-width formatted (FWF) files from a list

```
>>> import awswrangler as wr
>>> df = wr.s3.read_fwf(path=['s3://bucket/0.txt', 's3://bucket/1.txt'], widths=[1,␣
\rightarrow3], names=['c0', 'c1'])
```
Reading in chunks of 100 lines

```
>>> import awswrangler as wr
\gg dfs = wr.s3.read_fwf(
... path=['s3://bucket/0.txt', 's3://bucket/1.txt'],
... chunksize=100,
... widths=[1, 3],
... names=["c0", "c1"]
... )
>>> for df in dfs:
>>> print(df) # 100 lines Pandas DataFrame
```
Reading FWF Dataset with PUSH-DOWN filter over partitions

```
>>> import awswrangler as wr
>>> my_filter = lambda x: True if x["city"].startswith("new") else False
>>> df = wr.s3.read_fwf(path, dataset=True, partition_filter=my_filter, widths=[1,␣
\rightarrow3], names=["c0", "c1"])
```
# **awswrangler.s3.read\_json**

awswrangler.s3.read\_json(*path: str | List[str]*, *path\_suffix: str | List[str] | None = None*, *path\_ignore\_suffix: str | List[str] | None = None*, *version\_id: str | Dict[str, str] | None = None*, *ignore\_empty: bool = True*, *orient: str = 'columns'*, *use\_threads: bool | int = True*, *last\_modified\_begin: datetime | None = None*, *last\_modified\_end: datetime | None = None*, *boto3\_session: Session | None = None*, *s3\_additional\_kwargs: Dict[str, Any] | None = None*, *dtype\_backend: Literal['numpy\_nullable', 'pyarrow'] = 'numpy\_nullable'*, *chunksize: int | None = None*, *dataset: bool = False*, *partition\_filter: Callable[[Dict[str, str]], bool] | None = None*, *ray\_args:* [RaySettings](#page-464-0) *| None = None*, *\*\*pandas\_kwargs: Any*) → DataFrame | Iterator[DataFrame]

Read JSON file(s) from a received S3 prefix or list of S3 objects paths.

This function accepts Unix shell-style wildcards in the path argument. \* (matches everything), ? (matches any single character), [seq] (matches any character in seq), [!seq] (matches any character not in seq). If you want to use a path which includes Unix shell-style wildcard characters (*\*, ?, []*), you can use *glob.escape(path)* before passing the path to this function.

**Note:** For partial and gradual reading use the argument chunksize instead of iterator.

Note: In case of *use\_threads=True* the number of threads that will be spawned will be gotten from os.cpu\_count().

**Note:** The filter by last\_modified begin last\_modified end is applied after list all S3 files

**Note:** Following arguments are not supported in distributed mode with engine *EngineEnum.RAY*:

• boto3\_session

- path (Union [str, List [str]]) S3 prefix (accepts Unix shell-style wildcards) (e.g. s3://bucket/prefix) or list of S3 objects paths (e.g. [s3://bucket/key0, s3://bucket/ key1]).
- path\_suffix (Union [str, List [str], None]) Suffix or List of suffixes to be read (e.g. [".json"]). If None, will try to read all files. (default)
- path\_ignore\_suffix (Union [str, List [str], None]) Suffix or List of suffixes for S3 keys to be ignored.(e.g. ["\_SUCCESS"]). If None, will try to read all files. (default)
- version\_id(Optional[Union[str, Dict[str, str]]]) Version id of the object or mapping of object path to version id. (e.g. {'s3://bucket/key0': '121212', 's3://bucket/key1': '343434'})
- ignore\_empty  $(bool)$  Ignore files with 0 bytes.
- **orient** (str) Same as Pandas: [https://pandas.pydata.org/pandas-docs/stable/reference/](https://pandas.pydata.org/pandas-docs/stable/reference/api/pandas.read_json.html) [api/pandas.read\\_json.html](https://pandas.pydata.org/pandas-docs/stable/reference/api/pandas.read_json.html)
- use\_threads (Union [bool, int]) True to enable concurrent requests, False to disable multiple threads. If enabled os.cpu count() will be used as the max number of threads. If integer is provided, specified number is used.
- last\_modified\_begin Filter the s3 files by the Last modified date of the object. The filter is applied only after list all s3 files.
- last\_modified\_end (datetime, optional) Filter the s3 files by the Last modified date of the object. The filter is applied only after list all s3 files.
- boto3\_session (boto3. Session (), optional) Boto3 Session. The default boto3 session will be used if boto3\_session receive None.
- s3\_additional\_kwargs (Optional[Dict[str, Any]]) Forward to botocore requests, only "SSECustomerAlgorithm" and "SSECustomerKey" arguments will be considered.
- dtype\_backend  $(str, optional)$  Which dtype\_backend to use, e.g. whether a DataFrame should have NumPy arrays, nullable dtypes are used for all dtypes that have a nullable implementation when "numpy\_nullable" is set, pyarrow is used for all dtypes if "pyarrow" is set.

The dtype backends are still experimential. The "pyarrow" backend is only supported with Pandas 2.0 or above.

- **chunksize** (int, optional) If specified, return an generator where chunksize is the number of rows to include in each chunk.
- dataset (bool) If *True* read a JSON dataset instead of simple file(s) loading all the related partitions as columns. If *True*, the *lines=True* will be assumed by default.
- partition\_filter (Optional[Callable[[Dict[str, str]], bool]]) Callback Function filters to apply on PARTITION columns (PUSH-DOWN filter). This function MUST receive a single argument (Dict[str, str]) where keys are partitions names and values are partitions values. Partitions values will be always strings extracted from S3. This function MUST return a bool, True to read the partition or False to ignore it. Ignored if *dataset=False*. E.g lambda x: True if x["year"] == "2020" and x["month"]  $=$  "1" else False [https://aws-sdk-pandas.readthedocs.io/en/3.3.0/tutorials/023%20-%](https://aws-sdk-pandas.readthedocs.io/en/3.3.0/tutorials/023%20-%20Flexible%20Partitions%20Filter.html) [20Flexible%20Partitions%20Filter.html](https://aws-sdk-pandas.readthedocs.io/en/3.3.0/tutorials/023%20-%20Flexible%20Partitions%20Filter.html)
- ray\_args ([RaySettings](#page-464-0), optional) Parameters of the Ray Modin settings. Only used when distributed computing is used with Ray and Modin installed.
- pandas\_kwargs KEYWORD arguments forwarded to pandas.read\_json(). You can NOT pass *pandas\_kwargs* explicit, just add valid Pandas arguments in the function call and awswrangler will accept it. e.g. wr.s3.read\_json('s3://bucket/prefix/', lines=True, keep\_default\_dates=True) https://pandas.pydata.org/pandasdocs/stable/reference/api/pandas.read\_json.html

#### **Returns**

Pandas DataFrame or a Generator in case of *chunksize != None*.

#### **Return type**

Union[pandas.DataFrame, Generator[pandas.DataFrame, None, None]]

# **Examples**

Reading all JSON files under a prefix

>>> import awswrangler as wr >>> df = wr.s3.read\_json(path='s3://bucket/prefix/')

Reading all CSV files under a prefix and using pandas\_kwargs

```
>>> import awswrangler as wr
>>> df = wr.s3.read_json('s3://bucket/prefix/', lines=True, keep_default_dates=True)
```
Reading all JSON files from a list

```
>>> import awswrangler as wr
>>> df = wr.s3.read_json(path=['s3://bucket/filename0.json', 's3://bucket/filename1.
\rightarrowjson'])
```
Reading in chunks of 100 lines

```
>>> import awswrangler as wr
>>> dfs = wr.s3.read_json(path=['s3://bucket/0.json', 's3://bucket/1.json'],.
˓→chunksize=100, lines=True)
>>> for df in dfs:
>>> print(df) # 100 lines Pandas DataFrame
```
Reading JSON Dataset with PUSH-DOWN filter over partitions

```
>>> import awswrangler as wr
>>> my_filter = lambda x: True if x["city"].startswith("new") else False
>>> df = wr.s3.read_json(path, dataset=True, partition_filter=my_filter)
```
## **awswrangler.s3.read\_parquet**

awswrangler.s3.read\_parquet(*path: str | List[str]*, *path\_root: str | None = None*, *dataset: bool = False*, *path\_suffix: str | List[str] | None = None*, *path\_ignore\_suffix: str | List[str] | None = None*, *ignore\_empty: bool = True*, *partition\_filter: Callable[[Dict[str, str]], bool] | None = None*, *columns: List[str] | None = None*, *validate\_schema: bool = False*, *coerce\_int96\_timestamp\_unit: str | None = None*, *schema: Schema | None = None*, *last\_modified\_begin: datetime | None = None*, *last\_modified\_end: datetime | None = None*, *version\_id: str | Dict[str, str] | None = None*, *dtype\_backend: Literal['numpy\_nullable', 'pyarrow'] = 'numpy\_nullable'*, *chunked: bool | int = False*, *use\_threads: bool | int = True*, *ray\_args:* [RayReadParquetSettings](#page-464-1) *| None = None*, *boto3\_session: Session | None = None*, *s3\_additional\_kwargs: Dict[str, Any] | None = None*, *pyarrow\_additional\_kwargs: Dict[str, Any] | None = None*) → DataFrame | Iterator[DataFrame]

Read Parquet file(s) from an S3 prefix or list of S3 objects paths.

The concept of *dataset* enables more complex features like partitioning and catalog integration (AWS Glue Catalog).

This function accepts Unix shell-style wildcards in the path argument. \* (matches everything), ? (matches any single character), [seq] (matches any character in seq), [!seq] (matches any character not in seq). If you want to use a path which includes Unix shell-style wildcard characters (*\*, ?, []*), you can use *glob.escape(path)* before passing the argument to this function.

**Note:** Batching (*chunked* argument) (Memory Friendly):

Used to return an Iterable of DataFrames instead of a regular DataFrame.

Two batching strategies are available:

- If **chunked=True**, depending on the size of the data, one or more data frames are returned per file in the path/dataset. Unlike **chunked=INTEGER**, rows from different files are not mixed in the resulting data frames.
- If **chunked=INTEGER**, awswrangler iterates on the data by number of rows equal to the received INTE-GER.

*P.S. chunked=True* is faster and uses less memory while *chunked=INTEGER* is more precise in the number of rows.

**Note:** If *use\_threads=True*, the number of threads is obtained from os.cpu\_count().

**Note:** Filtering by *last\_modified begin* and *last\_modified end* is applied after listing all S3 files

**Note:** This function has arguments which can be configured globally through *wr.config* or environment variables:

• dtype\_backend

Check out the [Global Configurations Tutorial](https://github.com/aws/aws-sdk-pandas/blob/main/tutorials/021%20-%20Global%20Configurations.ipynb) for details.

**Note:** Following arguments are not supported in distributed mode with engine *EngineEnum.RAY*:

- boto3 session
- version\_id
- s3\_additional\_kwargs
- dtype\_backend

- path (Union[str, List[str]]) S3 prefix (accepts Unix shell-style wildcards) (e.g. s3://bucket/prefix) or list of S3 objects paths (e.g. [s3://bucket/key0, s3://bucket/key1]).
- path\_root (str, optional) Root path of the dataset. If dataset=`True`, it is used as a starting point to load partition columns.
- dataset (bool, default False) If *True*, read a parquet dataset instead of individual file(s), loading all related partitions as columns.
- path\_suffix (Union [str, List [str], None]) Suffix or List of suffixes to be read (e.g. [".gz.parquet", ".snappy.parquet"]). If None, reads all files. (default)
- path\_ignore\_suffix (Union [str, List [str], None]) Suffix or List of suffixes to be ignored.(e.g. [".csv", "\_SUCCESS"]). If None, reads all files. (default)
- ignore\_empty (bool, default True) Ignore files with 0 bytes.
- partition\_filter (Callable[[Dict[str, str]], bool], optional) Callback Function filters to apply on PARTITION columns (PUSH-DOWN filter). This function must receive a single argument (Dict[str, str]) where keys are partitions names and values are partitions values. Partitions values must be strings and the function must return a bool, True to read the partition or False to ignore it. Ignored if *dataset=False*. E.g lambda x: True if x["year"] == "2020" and  $x['month"] == "1" else False https://aws-data-wrangler.ca}$  and  $x['month"] == "1" else False https://aws-data-wrangler.ca}$ [0/tutorials/023%20-%20Flexible%20Partitions%20Filter.html](https://aws-data-wrangler.readthedocs.io/en/3.3.0/tutorials/023%20-%20Flexible%20Partitions%20Filter.html)
- columns (List [str], optional) List of columns to read from the file(s).
- validate\_schema (bool, default False) Check that the schema is consistent across individual files.
- coerce\_int96\_timestamp\_unit (str, optional) Cast timestamps that are stored in INT96 format to a particular resolution (e.g. "ms"). Setting to None is equivalent to "ns" and therefore INT96 timestamps are inferred as in nanoseconds.
- schema (pyarrow. Schema, optional) Schema to use whem reading the file.
- last\_modified\_begin (datetime, optional) Filter S3 objects by Last modified date. Filter is only applied after listing all objects.
- last\_modified\_end (datetime, optional) Filter S3 objects by Last modified date. Filter is only applied after listing all objects.
- version\_id(Optional[Union[str, Dict[str, str]]]) Version id of the object or mapping of object path to version id. (e.g. {'s3://bucket/key0': '121212', 's3://bucket/key1': '343434'})
- dtype\_backend  $(str, optional)$  Which dtype\_backend to use, e.g. whether a DataFrame should have NumPy arrays, nullable dtypes are used for all dtypes that have a nullable implementation when "numpy\_nullable" is set, pyarrow is used for all dtypes if "*pyarrow*" is set.

The dtype backends are still experimential. The "pyarrow" backend is only supported with Pandas 2.0 or above.

- **chunked** (Union [int, bool]) If passed, the data is split into an iterable of DataFrames (Memory friendly). If *True* an iterable of DataFrames is returned without guarantee of chunksize. If an *INTEGER* is passed, an iterable of DataFrames is returned with maximum rows equal to the received INTEGER.
- use\_threads (Union [bool, int], default True) True to enable concurrent requests, False to disable multiple threads. If enabled, os.cpu\_count() is used as the max number of threads. If integer is provided, specified number is used.
- ray\_args ([RayReadParquetSettings](#page-464-1), optional) Parameters of the Ray Modin settings. Only used when distributed computing is used with Ray and Modin installed.
- boto3\_session (boto3. Session(), optional) Boto3 Session. The default boto3 session is used if None is received.
- s3\_additional\_kwargs (Optional[Dict[str, Any]]) Forward to S3 botocore requests.

• pyarrow\_additional\_kwargs (Dict[str, Any], optional) – Forwarded to *to\_pandas* method converting from PyArrow tables to Pandas DataFrame. Valid values include "split\_blocks", "self\_destruct", "ignore\_metadata". e.g. pyarrow\_additional\_kwargs={'split\_blocks': True}.

## **Returns**

Pandas DataFrame or a Generator in case of *chunked=True*.

#### **Return type**

Union[pandas.DataFrame, Generator[pandas.DataFrame, None, None]]

#### **Examples**

Reading all Parquet files under a prefix

```
>>> import awswrangler as wr
>>> df = wr.s3.read_parquet(path='s3://bucket/prefix/')
```
Reading all Parquet files from a list

```
>>> import awswrangler as wr
>>> df = wr.s3.read_parquet(path=['s3://bucket/filename0.parquet', 's3://bucket/
˓→filename1.parquet'])
```
Reading in chunks (Chunk by file)

```
>>> import awswrangler as wr
>>> dfs = wr.s3.read_parquet(path=['s3://bucket/filename0.parquet', 's3://bucket/
˓→filename1.parquet'], chunked=True)
>>> for df in dfs:
>>> print(df) # Smaller Pandas DataFrame
```
Reading in chunks (Chunk by 1MM rows)

```
>>> import awswrangler as wr
>>> dfs = wr.s3.read_parquet(
... path=['s3://bucket/filename0.parquet', 's3://bucket/filename1.parquet'],
... chunked=1_000_000
... )
>>> for df in dfs:
>>> print(df) # 1MM Pandas DataFrame
```
Reading Parquet Dataset with PUSH-DOWN filter over partitions

```
>>> import awswrangler as wr
>>> my_filter = lambda x: True if x["city"].startswith("new") else False
>>> df = wr.s3.read_parquet(path, dataset=True, partition_filter=my_filter)
```
# **awswrangler.s3.read\_parquet\_metadata**

awswrangler.s3.read\_parquet\_metadata(*path: str | List[str]*, *dataset: bool = False*, *version\_id: str | Dict[str, str] | None = None*, *path\_suffix: str | None = None*, *path\_ignore\_suffix: str | List[str] | None = None*, *ignore\_empty: bool = True*, *ignore\_null: bool = False*, *dtype: Dict[str, str] | None = None*, *sampling: float = 1.0*, *coerce\_int96\_timestamp\_unit: str | None = None*, *use\_threads: bool | int = True*, *boto3\_session: Session | None = None*, *s3\_additional\_kwargs: Dict[str, Any] | None = None*) → *[\\_ReadTableMetadataReturnValue](#page-465-0)*

Read Apache Parquet file(s) metadata from an S3 prefix or list of S3 objects paths.

The concept of *dataset* enables more complex features like partitioning and catalog integration (AWS Glue Catalog).

This function accepts Unix shell-style wildcards in the path argument. \* (matches everything), ? (matches any single character), [seq] (matches any character in seq), [!seq] (matches any character not in seq). If you want to use a path which includes Unix shell-style wildcard characters (*\*, ?, []*), you can use *glob.escape(path)* before passing the argument to this function.

**Note:** If *use threads=True*, the number of threads is obtained from os.cpu count().

**Note:** Following arguments are not supported in distributed mode with engine *EngineEnum.RAY*:

• boto3\_session

**Note:** This function has arguments which can be configured globally through *wr.config* or environment variables:

Check out the [Global Configurations Tutorial](https://github.com/aws/aws-sdk-pandas/blob/main/tutorials/021%20-%20Global%20Configurations.ipynb) for details.

- path (Union [str, List [str]]) S3 prefix (accepts Unix shell-style wildcards) (e.g. s3://bucket/prefix) or list of S3 objects paths (e.g. [s3://bucket/key0, s3://bucket/key1]).
- dataset (bool, default False) If *True*, read a parquet dataset instead of individual file(s), loading all related partitions as columns.
- version\_id (Union[str, Dict[str, str]], optional) Version id of the object or mapping of object path to version id. (e.g. {'s3://bucket/key0': '121212', 's3://bucket/key1': '343434'})
- path\_suffix (Union [str, List [str], None]) Suffix or List of suffixes to be read (e.g. [".gz.parquet", ".snappy.parquet"]). If None, reads all files. (default)
- path\_ignore\_suffix (Union [str, List [str], None]) Suffix or List of suffixes to be ignored.(e.g. [".csv", "\_SUCCESS"]). If None, reads all files. (default)
- **ignore\_empty** (bool, default True) Ignore files with 0 bytes.
- ignore\_null (bool, default False) Ignore columns with null type.
- dtype (Dict[str, str], optional) Dictionary of columns names and Athena/Glue types to cast. Use when you have columns with undetermined data types as partitions columns. (e.g. {'col name': 'bigint', 'col2 name': 'int'})
- **sampling**  $(fload)$  Ratio of files metadata to inspect. Must be  $0.0 <$  sampling  $\leq 1.0$ . The higher, the more accurate. The lower, the faster.
- use\_threads  $(bool, int)$  True to enable concurrent requests, False to disable multiple threads. If enabled os.cpu\_count() will be used as the max number of threads. If integer is provided, specified number is used.
- boto3\_session (boto3. Session (), optional) Boto3 Session. The default boto3 session will be used if boto3 session receive None.
- s3\_additional\_kwargs (Optional[Dict[str, Any]]) Forward to S3 botocore requests.

## **Returns**

columns\_types: Dictionary with keys as column names and values as data types (e.g. {'col0': 'bigint', 'col1': 'double'}). / partitions\_types: Dictionary with keys as partition names and values as data types (e.g. {'col2': 'date'}).

## **Return type**

Tuple[Dict[str, str], Optional[Dict[str, str]]]

## **Examples**

Reading all Parquet files (with partitions) metadata under a prefix

```
>>> import awswrangler as wr
>>> columns_types, partitions_types = wr.s3.read_parquet_metadata(path='s3://bucket/
˓→prefix/', dataset=True)
```
Reading all Parquet files metadata from a list

```
>>> import awswrangler as wr
>>> columns_types, partitions_types = wr.s3.read_parquet_metadata(path=[
... 's3://bucket/filename0.parquet',
... 's3://bucket/filename1.parquet'
... ])
```
#### **awswrangler.s3.read\_parquet\_table**

```
awswrangler.s3.read_parquet_table(table: str, database: str, filename_suffix: str | List[str] | None = None,
                                           filename_ignore_suffix: str | List[str] | None = None, catalog_id: str |
                                           None = None, partition_filter: Callable[[Dict[str, str]], bool] | None =
                                           None, columns: List[str] | None = None, validate_schema: bool = True,
                                           coerce_int96_timestamp_unit: str | None = None, dtype_backend:
                                           Literal['numpy_nullable', 'pyarrow'] = 'numpy_nullable', chunked: bool
                                           | int = False, use_threads: bool | int = True, ray_args:
                                           RayReadParquetSettings | None = None, boto3_session: Session | None
                                           = None, s3_additional_kwargs: Dict[str, Any] | None = None,
                                           pyarrow_additional_kwargs: Dict[str, Any] | None = None) \rightarrowDataFrame | Iterator[DataFrame]
```
Read Apache Parquet table registered in the AWS Glue Catalog.

**Note:** Batching (*chunked* argument) (Memory Friendly):

Used to return an Iterable of DataFrames instead of a regular DataFrame.

Two batching strategies are available:

- If **chunked=True**, depending on the size of the data, one or more data frames are returned per file in the path/dataset. Unlike **chunked=INTEGER**, rows from different files will not be mixed in the resulting data frames.
- If **chunked=INTEGER**, awswrangler will iterate on the data by number of rows equal the received INTE-GER.

*P.S. chunked=True* is faster and uses less memory while *chunked=INTEGER* is more precise in the number of rows.

**Note:** If *use\_threads=True*, the number of threads is obtained from os.cpu\_count().

**Note:** This function has arguments which can be configured globally through *wr.config* or environment variables:

- catalog id
- database
- dtype\_backend

Check out the [Global Configurations Tutorial](https://github.com/aws/aws-sdk-pandas/blob/main/tutorials/021%20-%20Global%20Configurations.ipynb) for details.

**Note:** Following arguments are not supported in distributed mode with engine *EngineEnum.RAY*:

- boto3\_session
- s3\_additional\_kwargs
- dtype backend

- table  $(str)$  AWS Glue Catalog table name.
- database  $(str)$  AWS Glue Catalog database name.
- filename\_suffix (Union [str, List [str], None]) Suffix or List of suffixes to be read (e.g. [".gz.parquet", ".snappy.parquet"]). If None, read all files. (default)
- filename\_ignore\_suffix (Union[str, List[str], None]) Suffix or List of suffixes for S3 keys to be ignored.(e.g. [".csv", "\_SUCCESS"]). If None, read all files. (default)
- catalog\_id (str, optional) The ID of the Data Catalog from which to retrieve Databases. If none is provided, the AWS account ID is used by default.
- partition\_filter (Optional[Callable[[Dict[str, str]], bool]]) Callback Function filters to apply on PARTITION columns (PUSH-DOWN filter). This function must receive a single argument (Dict[str, str]) where keys are partitions names and values are partitions values. Partitions values must be strings and the function must return a bool, True to read the partition or False to ignore it. Ignored if *dataset=False*. E.g lambda x: True if x["year"] == "2020" and x["month"]  $==$  "1" else False [https://aws-sdk-pandas.readthedocs.io/en/3.3.0/tutorials/023%20-%](https://aws-sdk-pandas.readthedocs.io/en/3.3.0/tutorials/023%20-%20Flexible%20Partitions%20Filter.html) [20Flexible%20Partitions%20Filter.html](https://aws-sdk-pandas.readthedocs.io/en/3.3.0/tutorials/023%20-%20Flexible%20Partitions%20Filter.html)
- columns (List [str], optional) List of columns to read from the file(s).
- validate\_schema (bool, default  $False$ ) Check that the schema is consistent across individual files.
- coerce\_int96\_timestamp\_unit (str, optional) Cast timestamps that are stored in INT96 format to a particular resolution (e.g. "ms"). Setting to None is equivalent to "ns" and therefore INT96 timestamps are inferred as in nanoseconds.
- dtype\_backend (str, optional) Which dtype\_backend to use, e.g. whether a DataFrame should have NumPy arrays, nullable dtypes are used for all dtypes that have a nullable implementation when "numpy\_nullable" is set, pyarrow is used for all dtypes if "pyarrow" is set.

The dtype\_backends are still experimential. The "pyarrow" backend is only supported with Pandas 2.0 or above.

- **chunked** (Union [int,  $bool$ ]) If passed, the data is split into an iterable of DataFrames (Memory friendly). If *True* an iterable of DataFrames is returned without guarantee of chunksize. If an *INTEGER* is passed, an iterable of DataFrames is returned with maximum rows equal to the received INTEGER.
- use\_threads (Union [bool, int], default True) True to enable concurrent requests, False to disable multiple threads. If enabled, os.cpu\_count() is used as the max number of threads. If integer is provided, specified number is used.
- ray\_args ([RayReadParquetSettings](#page-464-1), optional) Parameters of the Ray Modin settings. Only used when distributed computing is used with Ray and Modin installed.
- boto3\_session (boto3. Session (), optional) Boto3 Session. The default boto3 session is used if None is received.
- s3\_additional\_kwargs (Optional[Dict[str, Any]]) Forward to S3 botocore requests.
- pyarrow\_additional\_kwargs (Dict[str, Any], optional) Forwarded to *to\_pandas* method converting from PyArrow tables to Pandas DataFrame. Valid values include "split\_blocks", "self\_destruct", "ignore\_metadata". e.g. pyarrow\_additional\_kwargs={'split\_blocks': True}.

#### **Returns**

Pandas DataFrame or a Generator in case of *chunked=True*.

# **Return type**

Union[pandas.DataFrame, Generator[pandas.DataFrame, None, None]]

#### **Examples**

Reading Parquet Table

```
>>> import awswrangler as wr
\gg df = wr.s3.read_parquet_table(database='...', table='...')
```
Reading Parquet Table in chunks (Chunk by file)

```
>>> import awswrangler as wr
>>> dfs = wr.s3.read_parquet_table(database='...', table='...', chunked=True)
>>> for df in dfs:
>>> print(df) # Smaller Pandas DataFrame
```
Reading Parquet Dataset with PUSH-DOWN filter over partitions

```
>>> import awswrangler as wr
>>> my_filter = lambda x: True if x["city"].startswith("new") else False
>>> df = wr.s3.read_parquet_table(path, dataset=True, partition_filter=my_filter)
```
## **awswrangler.s3.read\_orc**

awswrangler.s3.read\_orc(*path: str | List[str]*, *path\_root: str | None = None*, *dataset: bool = False*, *path\_suffix: str | List[str] | None = None*, *path\_ignore\_suffix: str | List[str] | None = None*, *ignore\_empty:\_bool = True, partition\_filter: Callable[[Dict[str, str]], bool] | None = None*, *columns: List[str] | None = None*, *validate\_schema: bool = False*, *last* modified begin: datetime | None = None, last modified end: datetime | None =  $\frac{1}{2}$ *None*, *version\_id: str | Dict[str, str] | None = None*, *dtype\_backend: Literal['numpy\_nullable', 'pyarrow'] = 'numpy\_nullable'*, *use\_threads: bool | int = True*, *ray\_args:* [RaySettings](#page-464-0) *| None = None*, *boto3\_session: Session | None = None*, *s3\_additional\_kwargs: Dict[str, Any] | None = None*, *pyarrow\_additional\_kwargs:*  $Dict[str, Any] | None = None$   $\rightarrow$  DataFrame

Read ORC file(s) from an S3 prefix or list of S3 objects paths.

The concept of *dataset* enables more complex features like partitioning and catalog integration (AWS Glue Catalog).

This function accepts Unix shell-style wildcards in the path argument. \* (matches everything), ? (matches any single character), [seq] (matches any character in seq), [!seq] (matches any character not in seq). If you want to use a path which includes Unix shell-style wildcard characters (*\*, ?, []*), you can use *glob.escape(path)* before passing the argument to this function.

**Note:** If *use\_threads=True*, the number of threads is obtained from os.cpu\_count().

**Note:** Filtering by *last\_modified begin* and *last\_modified end* is applied after listing all S3 files

**Note:** This function has arguments which can be configured globally through *wr.config* or environment variables:

• dtype\_backend

Check out the [Global Configurations Tutorial](https://github.com/aws/aws-sdk-pandas/blob/main/tutorials/021%20-%20Global%20Configurations.ipynb) for details.

**Note:** Following arguments are not supported in distributed mode with engine *EngineEnum.RAY*:

- boto3 session
- version\_id
- s3 additional kwargs
- dtype\_backend

- path (Union [str, List [str]]) S3 prefix (accepts Unix shell-style wildcards) (e.g. s3://bucket/prefix) or list of S3 objects paths (e.g. [s3://bucket/key0, s3://bucket/key1]).
- path\_root (str, optional) Root path of the dataset. If dataset=`True`, it is used as a starting point to load partition columns.
- dataset (bool, default False) If *True*, read an ORC dataset instead of individual file(s), loading all related partitions as columns.
- path\_suffix (Union [str, List [str], None]) Suffix or List of suffixes to be read (e.g. [".gz.orc", ".snappy.orc"]). If None, reads all files. (default)
- path\_ignore\_suffix (Union [str, List [str], None]) Suffix or List of suffixes to be ignored.(e.g. [".csv", "\_SUCCESS"]). If None, reads all files. (default)
- ignore\_empty (bool, default True) Ignore files with 0 bytes.
- partition\_filter (Callable[[Dict[str, str]], bool], optional) Callback Function filters to apply on PARTITION columns (PUSH-DOWN filter). This function must receive a single argument (Dict[str, str]) where keys are partitions names and values are partitions values. Partitions values must be strings and the function must return a bool, True to read the partition or False to ignore it. Ignored if *dataset=False*. E.g lambda x: True if x["year"] == "2020" and  $x$ ["month"] == "1" else False [https://aws-data-wrangler.readthedocs.io/en/3.1.](https://aws-data-wrangler.readthedocs.io/en/3.1.1/tutorials/023%20-%20Flexible%20Partitions%20Filter.html) [1/tutorials/023%20-%20Flexible%20Partitions%20Filter.html](https://aws-data-wrangler.readthedocs.io/en/3.1.1/tutorials/023%20-%20Flexible%20Partitions%20Filter.html)
- columns (List [str], optional) List of columns to read from the file(s).
- validate\_schema (bool, default False) Check that the schema is consistent across individual files.
- last\_modified\_begin (datetime, optional) Filter S3 objects by Last modified date. Filter is only applied after listing all objects.
- last\_modified\_end (datetime, optional) Filter S3 objects by Last modified date. Filter is only applied after listing all objects.
- version\_id (Optional [Union [str, Dict [str, str]]]) Version id of the object or mapping of object path to version id. (e.g. {'s3://bucket/key0': '121212', 's3://bucket/key1': '343434'})
- dtype\_backend (str, optional) Which dtype\_backend to use, e.g. whether a DataFrame should have NumPy arrays, nullable dtypes are used for all dtypes that have a nullable implementation when "numpy\_nullable" is set, pyarrow is used for all dtypes if "pyarrow" is set.

The dtype backends are still experimential. The "pyarrow" backend is only supported with Pandas 2.0 or above.

- use\_threads (Union [bool, int], default True) True to enable concurrent requests, False to disable multiple threads. If enabled, os.cpu\_count() is used as the max number of threads. If integer is provided, specified number is used.
- ray\_args ([RaySettings](#page-464-0), optional) Parameters of the Ray Modin settings. Only used when distributed computing is used with Ray and Modin installed.
- boto3\_session (boto3. Session (), optional) Boto3 Session. The default boto3 session is used if None is received.
- s3\_additional\_kwargs (Optional[Dict[str, Any]]) Forward to S3 botocore requests.

• pyarrow\_additional\_kwargs (Dict[str, Any], optional) – Forwarded to *to\_pandas* method converting from PyArrow tables to Pandas DataFrame. Valid values include "split blocks", "self destruct", "ignore metadata". e.g. pyarrow\_additional\_kwargs={'split\_blocks': True}.

# **Returns**

Pandas DataFrame.

## **Return type**

pandas.DataFrame

# **Examples**

Reading all ORC files under a prefix

```
>>> import awswrangler as wr
>>> df = wr.s3.read_orc(path='s3://bucket/prefix/')
```
Reading all ORC files from a list

```
>>> import awswrangler as wr
>>> df = wr.s3.read_orc(path=['s3://bucket/filename0.orc', 's3://bucket/filename1.
\rightarroworc'])
```
Reading ORC Dataset with PUSH-DOWN filter over partitions

```
>>> import awswrangler as wr
>>> my_filter = lambda x: True if x["city"].startswith("new") else False
>>> df = wr.s3.read_orc(path, dataset=True, partition_filter=my_filter)
```
# **awswrangler.s3.read\_orc\_metadata**

awswrangler.s3.read\_orc\_metadata(*path: str | List[str]*, *dataset: bool = False*, *version\_id: str | Dict[str, str] | None = None*, *path\_suffix: str | None = None*, *path\_ignore\_suffix: str | List[str] | None = None*, *ignore\_empty: bool = True*, *ignore\_null: bool = False*, *dtype: Dict[str, str] | None = None*, *sampling: float = 1.0*, *use\_threads: bool | int = True*, *boto3\_session: Session | None = None*,  $s3$ *\_additional\_kwargs: Dict[str, Any]* | None = None)  $\rightarrow$ *[\\_ReadTableMetadataReturnValue](#page-465-0)*

Read Apache ORC file(s) metadata from an S3 prefix or list of S3 objects paths.

The concept of *dataset* enables more complex features like partitioning and catalog integration (AWS Glue Catalog).

This function accepts Unix shell-style wildcards in the path argument. \* (matches everything), ? (matches any single character), [seq] (matches any character in seq), [!seq] (matches any character not in seq). If you want to use a path which includes Unix shell-style wildcard characters (*\*, ?, []*), you can use *glob.escape(path)* before passing the argument to this function.

**Note:** If *use threads=True*, the number of threads is obtained from os.cpu count().

**Note:** This function has arguments which can be configured globally through *wr.config* or environment variables:

Check out the [Global Configurations Tutorial](https://github.com/aws/aws-sdk-pandas/blob/main/tutorials/021%20-%20Global%20Configurations.ipynb) for details.

**Note:** Following arguments are not supported in distributed mode with engine *EngineEnum.RAY*:

• boto3\_session

#### **Parameters**

- path (Union [str, List [str]]) S3 prefix (accepts Unix shell-style wildcards) (e.g. s3://bucket/prefix) or list of S3 objects paths (e.g. [s3://bucket/key0, s3://bucket/key1]).
- dataset (bool, default False) If *True*, read an ORC dataset instead of individual file(s), loading all related partitions as columns.
- version\_id (Union[str, Dict[str, str]], optional) Version id of the object or mapping of object path to version id. (e.g. {'s3://bucket/key0': '121212', 's3://bucket/key1': '343434'})
- path\_suffix (Union [str, List [str], None]) Suffix or List of suffixes to be read (e.g. [".gz.orc", ".snappy.orc"]). If None, reads all files. (default)
- path\_ignore\_suffix (Union [str, List [str], None]) Suffix or List of suffixes to be ignored.(e.g. [".csv", "\_SUCCESS"]). If None, reads all files. (default)
- ignore\_empty (bool, default True) Ignore files with 0 bytes.
- **ignore\_null** (bool, default False) Ignore columns with null type.
- dtype (Dict [str, str], optional) Dictionary of columns names and Athena/Glue types to cast. Use when you have columns with undetermined data types as partitions columns. (e.g. {'col name': 'bigint', 'col2 name': 'int'})
- sampling  $(fload)$  Ratio of files metadata to inspect. Must be  $0.0 < sampling < = 1.0$ . The higher, the more accurate. The lower, the faster.
- use\_threads  $(bool, int)$  True to enable concurrent requests, False to disable multiple threads. If enabled os.cpu\_count() will be used as the max number of threads. If integer is provided, specified number is used.
- boto3\_session (boto3. Session (), optional) Boto3 Session. The default boto3 session will be used if boto3\_session receive None.
- s3\_additional\_kwargs (Optional[Dict[str, Any]]) Forward to S3 botocore requests.

#### **Returns**

columns\_types: Dictionary with keys as column names and values as data types (e.g. {'col0': 'bigint', 'col1': 'double'}). / partitions\_types: Dictionary with keys as partition names and values as data types (e.g. {'col2': 'date'}).

## **Return type**

Tuple[Dict[str, str], Optional[Dict[str, str]]]

# **Examples**

Reading all ORC files (with partitions) metadata under a prefix

```
>>> import awswrangler as wr
>>> columns_types, partitions_types = wr.s3.read_orc_metadata(path='s3://bucket/
˓→prefix/', dataset=True)
```
Reading all ORC files metadata from a list

```
>>> import awswrangler as wr
>>> columns_types, partitions_types = wr.s3.read_orc_metadata(path=[
... 's3://bucket/filename0.orc',
... 's3://bucket/filename1.orc',
... ])
```
# **awswrangler.s3.read\_orc\_table**

```
awswrangler.s3.read_orc_table(table: str, database: str, filename_suffix: str | List[str] | None = None,
                                       filename_ignore_suffix: str | List[str] | None = None, catalog_id: str | None = \frac{1}{2}None, partition_filter: Callable[[Dict[str, str]], bool] | None = None,
                                       columns: List[str] | None = None, validate_schema: bool = True,
                                       dtype_backend: Literal['numpy_nullable', 'pyarrow'] = 'numpy_nullable',
                                       use_threads: bool | int = True, ray_args: RaySettings | None = None,
                                       boto3_session: Session | None = None, s3_additional_kwargs: Dict[str, Any]
                                       | None = None, pyarrow_additional_kwargs: Dict[str, Any] | None = None)
                                       \rightarrow DataFrame
```
Read Apache ORC table registered in the AWS Glue Catalog.

**Note:** If *use\_threads=True*, the number of threads is obtained from os.cpu\_count().

**Note:** This function has arguments which can be configured globally through *wr.config* or environment variables:

- catalog\_id
- database
- dtype\_backend

Check out the [Global Configurations Tutorial](https://github.com/aws/aws-sdk-pandas/blob/main/tutorials/021%20-%20Global%20Configurations.ipynb) for details.

**Note:** Following arguments are not supported in distributed mode with engine *EngineEnum.RAY*:

- boto3\_session
- s3\_additional\_kwargs
- dtype\_backend

- table  $(str)$  AWS Glue Catalog table name.
- database  $(str)$  AWS Glue Catalog database name.
- filename\_suffix (Union [str, List [str], None]) Suffix or List of suffixes to be read (e.g. [".gz.orc", ".snappy.orc"]). If None, read all files. (default)
- filename\_ignore\_suffix (Union [str, List [str], None]) Suffix or List of suffixes for S3 keys to be ignored.(e.g. [".csv", "\_SUCCESS"]). If None, read all files. (default)
- catalog\_id (str, optional) The ID of the Data Catalog from which to retrieve Databases. If none is provided, the AWS account ID is used by default.
- partition\_filter (Optional [Callable [[Dict [str, str]], bool]]) Callback Function filters to apply on PARTITION columns (PUSH-DOWN filter). This function must receive a single argument (Dict[str, str]) where keys are partitions names and values are partitions values. Partitions values must be strings and the function must return a bool, True to read the partition or False to ignore it. Ignored if *dataset=False*. E.g lambda x: True if x["year"] == "2020" and x["month"] == "1" else False [https://aws-sdk-pandas.readthedocs.io/en/3.1.1/tutorials/023%20-%](https://aws-sdk-pandas.readthedocs.io/en/3.1.1/tutorials/023%20-%20Flexible%20Partitions%20Filter.html) [20Flexible%20Partitions%20Filter.html](https://aws-sdk-pandas.readthedocs.io/en/3.1.1/tutorials/023%20-%20Flexible%20Partitions%20Filter.html)
- columns (List [str], optional) List of columns to read from the file(s).
- validate\_schema (bool, default False) Check that the schema is consistent across individual files.
- dtype\_backend (str, optional) Which dtype\_backend to use, e.g. whether a DataFrame should have NumPy arrays, nullable dtypes are used for all dtypes that have a nullable implementation when "numpy\_nullable" is set, pyarrow is used for all dtypes if "pyarrow" is set.

The dtype\_backends are still experimential. The "pyarrow" backend is only supported with Pandas 2.0 or above.

- use\_threads (Union [bool, int], default True) True to enable concurrent requests, False to disable multiple threads. If enabled, os.cpu\_count() is used as the max number of threads. If integer is provided, specified number is used.
- ray\_args ([RaySettings](#page-464-0), optional) Parameters of the Ray Modin settings. Only used when distributed computing is used with Ray and Modin installed.
- boto3\_session (boto3. Session (), optional) Boto3 Session. The default boto3 session is used if None is received.
- s3\_additional\_kwargs (Optional[Dict[str, Any]]) Forward to S3 botocore requests.
- pyarrow\_additional\_kwargs (Dict[str, Any], optional) Forwarded to *to\_pandas* method converting from PyArrow tables to Pandas DataFrame. Valid values include "split\_blocks", "self\_destruct", "ignore\_metadata". e.g. pyarrow\_additional\_kwargs={'split\_blocks': True}.

#### **Returns**

Pandas DataFrame.

## **Return type**

pandas.DataFrame

# **Examples**

Reading ORC Table

```
>>> import awswrangler as wr
\gg df = wr.s3.read_orc_table(database='...', table='...')
```
Reading ORC Dataset with PUSH-DOWN filter over partitions

```
>>> import awswrangler as wr
>>> my_filter = lambda x: True if x["city"].startswith("new") else False
>>> df = wr.s3.read_orc_table(path, dataset=True, partition_filter=my_filter)
```
## **awswrangler.s3.read\_deltalake**

```
awswrangler.s3.read_deltalake(path: str, version: int | None = None, partitions: List[Tuple[str, str, Any]] |
                                      None = None, columns: List[str] | None = None, without_files: bool = False,
                                      dtype_backend: Literal['numpy_nullable', 'pyarrow'] = 'numpy_nullable',
                                      use_threads: bool = True, boto3_session: Session | None = None,
                                      s3_additional_kwargs: Dict[str, str] | None = None,
                                      pyarrow_additional_kwargs: Dict[str, Any] | None = None) \rightarrow DataFrame
```
Load a Deltalake table data from an S3 path.

This function requires the [deltalake package.](https://delta-io.github.io/delta-rs/python) See the [How to load a Delta table](https://delta-io.github.io/delta-rs/python/usage.html#loading-a-delta-table) guide for loading instructions.

**Note:** This function has arguments which can be configured globally through *wr.config* or environment variables:

• dtype\_backend

Check out the [Global Configurations Tutorial](https://github.com/aws/aws-sdk-pandas/blob/main/tutorials/021%20-%20Global%20Configurations.ipynb) for details.

## **Parameters**

- path  $(str)$  The path of the DeltaTable.
- version  $(Optional[int])$  The version of the DeltaTable.
- partitions (Optional [List [Tuple [str, str, Any]]) A list of partition filters, see help(DeltaTable.files by partitions) for filter syntax.
- columns (Optional [List [str]]) The columns to project. This can be a list of column names to include (order and duplicates are preserved).
- without\_files (bool) If True, load the table without tracking files (memory-friendly). Some append-only applications might not need to track files.
- dtype\_backend (str, optional) Which dtype\_backend to use, e.g. whether a DataFrame should have NumPy arrays, nullable dtypes are used for all dtypes that have a nullable implementation when "numpy\_nullable" is set, pyarrow is used for all dtypes if "pyarrow" is set.

The dtype\_backends are still experimential. The "pyarrow" backend is only supported with Pandas 2.0 or above.

• use\_threads (bool) – True to enable concurrent requests, False to disable multiple threads. When enabled, os.cpu\_count() is used as the max number of threads.

- boto3\_session (Optional[boto3.Session()]) Boto3 Session. If None, the default boto3 session is used.
- s3\_additional\_kwargs (Optional [Dict [str, str]]) Forwarded to the Delta Table class for the storage options of the S3 backend.
- pyarrow\_additional\_kwargs (Optional[Dict[str, str]]) Forwarded to the PyArrow to\_pandas method.

## **Returns**

**df** – DataFrame with the results.

**Return type** pd.DataFrame

**See also:**

# deltalake.DeltaTable

Create a DeltaTable instance with the deltalake library.

# **awswrangler.s3.select\_query**

awswrangler.s3.select\_query(*sql: str*, *path: str | List[str]*, *input\_serialization: str*,

*input\_serialization\_params: Dict[str, bool | str]*, *compression: str | None = None*, *scan\_range\_chunk\_size: int | None = None*, *path\_suffix: str | List[str] | None = None*, *path\_ignore\_suffix: str | List[str] | None = None*, *ignore\_empty: bool = True*, *use\_threads: bool | int = True*, *last\_modified\_begin: datetime | None = None*, *last\_modified\_end: datetime | None = None*, *dtype\_backend: Literal['numpy\_nullable', 'pyarrow'] = 'numpy\_nullable'*, *boto3\_session: Session | None = None*, *s3\_additional\_kwargs: Dict[str, Any] | None = None*, *pyarrow\_additional\_kwargs: Dict[str, Any] | None = None*) → DataFrame

Filter contents of Amazon S3 objects based on SQL statement.

Note: Scan ranges are only supported for uncompressed CSV/JSON, CSV (without quoted delimiters) and JSON objects (in LINES mode only). It means scanning cannot be split across threads if the aforementioned conditions are not met, leading to lower performance.

**Note:** Following arguments are not supported in distributed mode with engine *EngineEnum.RAY*:

• boto3\_session

- sql  $(str)$  SQL statement used to query the object.
- path (Union [str, List [str]]) S3 prefix (accepts Unix shell-style wildcards) (e.g. s3://bucket/prefix) or list of S3 objects paths (e.g. [s3://bucket/key0, s3://bucket/ key1]).
- input\_serialization  $(str.)$  Format of the S3 object queried. Valid values: "CSV", "JSON", or "Parquet". Case sensitive.
- input\_serialization\_params (Dict[str, Union[bool, str]]) Dictionary describing the serialization of the S3 object.
- **compression** (str, optional) Compression type of the S3 object. Valid values: None, "gzip", or "bzip2". gzip and bzip2 are only valid for CSV and JSON objects.
- scan\_range\_chunk\_size (int, optional) Chunk size used to split the S3 object into scan ranges. 1,048,576 by default.
- path\_suffix (Union [str, List [str], None]) Suffix or List of suffixes to be read (e.g. [".csv"]). If None, read all files. (default)
- path\_ignore\_suffix (Union [str, List [str], None]) Suffix or List of suffixes for S3 keys to be ignored. (e.g. ["\_SUCCESS"]). If None, read all files. (default)
- **ignore\_empty** (bool, default True) Ignore files with 0 bytes.
- use\_threads (Union [bool, int]) True (default) to enable concurrent requests, False to disable multiple threads. If enabled os.cpu\_count() is used as the max number of threads. If integer is provided, specified number is used.
- last\_modified\_begin (datetime, optional) Filter S3 objects by Last modified date. Filter is only applied after listing all objects.
- last\_modified\_end (datetime, optional) Filter S3 objects by Last modified date. Filter is only applied after listing all objects.
- dtype\_backend  $(str, optional)$  Which dtype backend to use, e.g. whether a DataFrame should have NumPy arrays, nullable dtypes are used for all dtypes that have a nullable implementation when "numpy\_nullable" is set, pyarrow is used for all dtypes if "pyarrow" is set.

The dtype\_backends are still experimential. The "pyarrow" backend is only supported with Pandas 2.0 or above.

- boto3\_session (boto3. Session(), optional) Boto3 Session. The default boto3 session is used if none is provided.
- s3\_additional\_kwargs (Dict[str, Any], optional) Forwarded to botocore requests. Valid values: "SSECustomerAlgorithm", "SSECustomerKey", "ExpectedBucketOwner". e.g. s3\_additional\_kwargs={'SSECustomerAlgorithm': 'md5'}.
- pyarrow\_additional\_kwargs (Dict[str, Any], optional) Forwarded to *to\_pandas* method converting from PyArrow tables to Pandas DataFrame. Valid values include "split blocks", "self destruct", "ignore metadata". e.g. pyarrow\_additional\_kwargs={'split\_blocks': True}.

## **Returns**

Pandas DataFrame with results from query.

#### **Return type**

pandas.DataFrame

## **Examples**

Reading a gzip compressed JSON document

```
>>> import awswrangler as wr
>>> df = wr.s3.select_query(
... sql='SELECT * FROM s3object[*][*]',
... path='s3://bucket/key.json.gzip',
       input_serialization='JSON',
... input_serialization_params={
... 'Type': 'Document',
... },
```
(continues on next page)

(continued from previous page)

```
... compression="gzip",
... )
```
Reading multiple CSV objects from a prefix

```
>>> import awswrangler as wr
>>> df = wr.s3.select_query(
... sql='SELECT * FROM s3object',
... path='s3://bucket/prefix/',
... input_serialization='CSV',
... input_serialization_params={
... 'FileHeaderInfo': 'Use',
... 'RecordDelimiter': '\r\n'
... },
... )
```
Reading a single column from Parquet object with pushdown filter

```
>>> import awswrangler as wr
>>> df = wr.s3.select_query(
... sql='SELECT s.\l{right" FROM s3object s where s.\l{right" = 1.0',}... path='s3://bucket/key.snappy.parquet',
... input_serialization='Parquet',
... )
```
# **awswrangler.s3.size\_objects**

awswrangler.s3.size\_objects(*path: str | List[str]*, *version\_id: str | Dict[str, str] | None = None*, *use\_threads: bool | int = True*, *s3\_additional\_kwargs: Dict[str, Any] | None = None*, *boto3\_session: Session | None = None*)  $\rightarrow$  Dict[str, int | None]

Get the size (ContentLength) in bytes of Amazon S3 objects from a received S3 prefix or list of S3 objects paths.

This function accepts Unix shell-style wildcards in the path argument. \* (matches everything), ? (matches any single character), [seq] (matches any character in seq), [!seq] (matches any character not in seq). If you want to use a path which includes Unix shell-style wildcard characters (*\*, ?, []*), you can use *glob.escape(path)* before passing the path to this function.

Note: In case of *use\_threads=True* the number of threads that will be spawned will be gotten from os.cpu\_count().

**Note:** Following arguments are not supported in distributed mode with engine *EngineEnum.RAY*:

- boto3\_session
- s3\_additional\_kwargs

## **Parameters**

• path (Union[str, List[str]]) – S3 prefix (accepts Unix shell-style wildcards) (e.g. s3://bucket/prefix) or list of S3 objects paths (e.g. [s3://bucket/key0, s3://bucket/key1]).

- version\_id(Optional[Union[str, Dict[str, str]]]) Version id of the object or mapping of object path to version id. (e.g. {'s3://bucket/key0': '121212', 's3://bucket/key1': '343434'})
- use\_threads  $(bool, int)$  True to enable concurrent requests, False to disable multiple threads. If enabled os.cpu\_count() will be used as the max number of threads. If integer is provided, specified number is used.
- s3\_additional\_kwargs (Optional[Dict[str, Any]]) Forwarded to botocore requests. e.g. s3\_additional\_kwargs={'RequestPayer': 'requester'}
- boto3\_session (boto3. Session (), optional) Boto3 Session. The default boto3 session will be used if boto3\_session receive None.

## **Returns**

Dictionary where the key is the object path and the value is the object size.

## **Return type**

Dict[str, Optional[int]]

# **Examples**

```
>>> import awswrangler as wr
>>> sizes0 = wr \ldots 3 \ldotssize_objects(['s3://bucket/key0', 's3://bucket/key1']) # Get˓→the sizes of both objects
>>> sizes1 = wr.s3.size_objects('s3://bucket/prefix') # Get the sizes of all_
˓→objects under the received prefix
```
## **awswrangler.s3.store\_parquet\_metadata**

```
awswrangler.s3.store_parquet_metadata(path: str, database: str, table: str, catalog_id: str | None = None,
                                                 path_suffix: str | None = None, path_ignore_suffix: str | List[str] |
                                                 None = None, ignore_empty: bool = True, dtype: Dict[str, str] |
                                                 None = None, sampling: float = 1.0, dataset: bool = False,
                                                 use_threads: bool | int = True, description: str | None = None,
                                                 parameters: Dict[str, str] | None = None, columns_comments:
                                                 Dict[str, str] | None = None, compression: str | None = None,
                                                 mode: Literal['append', 'overwrite'] = 'overwrite',
                                                 catalog_versioning: bool = False, regular_partitions: bool = True,
                                                 athena_partition_projection_settings:
                                                 AthenaPartitionProjectionSettings | None = None,
                                                 s3_additional_kwargs: Dict[str, Any] | None = None,
                                                 boto3_session: Session | None = None) \rightarrow Tuple[Dict[str, str],
                                                 Dict[str, str] | None, Dict[str, List[str]] | None]
```
Infer and store parquet metadata on AWS Glue Catalog.

Infer Apache Parquet file(s) metadata from a received S3 prefix And then stores it on AWS Glue Catalog including all inferred partitions (No need for 'MSCK REPAIR TABLE')

The concept of Dataset goes beyond the simple idea of files and enables more complex features like partitioning and catalog integration (AWS Glue Catalog).

This function accepts Unix shell-style wildcards in the path argument. \* (matches everything), ? (matches any single character), [seq] (matches any character in seq), [!seq] (matches any character not in seq). If you want to use a path which includes Unix shell-style wildcard characters (*\*, ?, []*), you can use *glob.escape(path)* before passing the path to this function.

**Note:** In case of *use\_threads=True* the number of threads that will be spawned will be gotten from os.cpu\_count().

**Note:** Following arguments are not supported in distributed mode with engine *EngineEnum.RAY*:

• boto3 session

**Note:** This function has arguments which can be configured globally through *wr.config* or environment variables:

- catalog\_id
- database

Check out the [Global Configurations Tutorial](https://github.com/aws/aws-sdk-pandas/blob/main/tutorials/021%20-%20Global%20Configurations.ipynb) for details.

- path  $(str)$  S3 prefix (accepts Unix shell-style wildcards) (e.g. s3://bucket/prefix).
- table  $(str)$  Glue/Athena catalog: Table name.
- database  $(str)$  AWS Glue Catalog database name.
- catalog\_id (str, optional) The ID of the Data Catalog from which to retrieve Databases. If none is provided, the AWS account ID is used by default.
- path\_suffix (Union [str, List [str], None]) Suffix or List of suffixes for filtering S3 keys.
- path\_ignore\_suffix (Union [str, List [str], None]) Suffix or List of suffixes for S3 keys to be ignored.
- ignore\_empty  $(bool)$  Ignore files with 0 bytes.
- dtype ( $Dict[str, str]$ ,  $optional$ ) Dictionary of columns names and Athena/Glue types to be casted. Useful when you have columns with undetermined data types as partitions columns. (e.g. {'col name': 'bigint', 'col2 name': 'int'})
- sampling  $(fload)$  Random sample ratio of files that will have the metadata inspected. Must be *0.0 < sampling <= 1.0*. The higher, the more accurate. The lower, the faster.
- dataset  $(bool)$  If True read a parquet dataset instead of simple file(s) loading all the related partitions as columns.
- use\_threads  $(bool, int)$  True to enable concurrent requests, False to disable multiple threads. If enabled os.cpu\_count() will be used as the max number of threads. If integer is provided, specified number is used.
- description (str, optional) Glue/Athena catalog: Table description
- parameters (Dict[str, str], optional) Glue/Athena catalog: Key/value pairs to tag the table.
- columns\_comments (Dict[str, str], optional) Glue/Athena catalog: Columns names and the related comments (e.g. {'col0': 'Column 0.', 'col1': 'Column 1.', 'col2': 'Partition.'}).
- **compression** (str, optional) Compression style (None, snappy, gzip, etc).
- mode  $(str)$  'overwrite' to recreate any possible existing table or 'append' to keep any possible existing table.
- catalog\_versioning (bool) If True and *mode="overwrite"*, creates an archived version of the table catalog before updating it.
- regular\_partitions (bool) Create regular partitions (Non projected partitions) on Glue Catalog. Disable when you will work only with Partition Projection. Keep enabled even when working with projections is useful to keep Redshift Spectrum working with the regular partitions.
- athena\_partition\_projection\_settings ([AthenaPartitionProjectionSettings](#page-462-0), optional) – Parameters of the Athena Partition Projection [\(https://docs.aws.amazon.](https://docs.aws.amazon.com/athena/latest/ug/partition-projection.html) [com/athena/latest/ug/partition-projection.html\)](https://docs.aws.amazon.com/athena/latest/ug/partition-projection.html). AthenaPartitionProjectionSettings is a *TypedDict*, meaning the passed parameter can be instantiated either as an instance of AthenaPartitionProjectionSettings or as a regular Python dict.

Following projection parameters are supported:

| Name                           | Type                    | Description                                                                                                    |
|--------------------------------|-------------------------|----------------------------------------------------------------------------------------------------|
| projec-<br>tion_types tional[  | Op-<br>str]]            | Dictionary of partitions names and Athena projections types. Valid<br>types: "enum", "integer", "date", "injected" https://docs.aws.<br>amazon.com/athena/latest/ug/partition-projection-supported-types.<br>html (e.g. {'col_name': 'enum', 'col2_name': 'integer'})                                                                        |
| projec-<br>tion_range_tional[  | Op-<br>str]]            | Dictionary of partitions names and Athena projections<br>https://docs.aws.amazon.com/athena/latest/ug/<br>ranges.<br>partition-projection-supported-types.html (e.g.<br>{'col_name':<br>$(0,10', 'col2_name': '1,8675309')$                                                                                                    |
| projec-<br>tion_value tional[  | Op-<br>str]]            | Dictionary of partitions names<br>and Athena<br>projections<br>https://docs.aws.amazon.com/athena/latest/ug/<br>values.<br>partition-projection-supported-types.html (e.g.<br>{'col_name':<br>'A,B,Unknown', 'col2_name': 'foo,boo,bar'})                                                                                                    |
| projec-<br>tion_interv         | Op-<br>tional[<br>str]] | Dictionary<br>of partitions names<br>and Athena projections<br>https://docs.aws.amazon.com/athena/latest/ug/<br>intervals.<br>partition-projection-supported-types.html (e.g.<br>{'col_name':<br>'1', 'col2_name': '5' })                                                                                                    |
| projec-<br>tion_digits tional[ | $Op-$<br>str]]          | Dictionary of partitions names<br>and<br>Athena<br>projections<br>https://docs.aws.amazon.com/athena/latest/ug/<br>digits.<br>partition-projection-supported-types.html (e.g.<br>{'col name':<br>'1', 'col2_name': '2' })                                                                                                    |
| projec-<br>tion_form tional[   | Op-<br>str]]            | Dictionary of partitions names<br>and Athena<br>projections<br>formats.<br>https://docs.aws.amazon.com/athena/latest/ug/<br>partition-projection-supported-types.html (e.g.<br>f'col date':<br>'yyyy-MM-dd', 'col2_timestamp': 'yyyy-MM-dd HH:mm:ss'})                                                                                       |
| projec-<br>tion_stora tional[  | $Op-$                   | Value which is allows Athena to properly map partition<br>values if the S3 file locations do not follow a typical<br>$\ldots$ /column=value/ $\ldots$<br>pattern.<br>https://docs.aws.amazon.<br>com/athena/latest/ug/partition-projection-setting-up.html<br>(e.g.<br>s3://bucket/table_root/a=\${a}/\${b}/some_static_subdirectory/\${c}/) |

Table 4: Projection Parameters

• s3\_additional\_kwargs (Optional[Dict[str, Any]]) – Forwarded to botocore requests. e.g. s3\_additional\_kwargs={'ServerSideEncryption': 'aws:kms', 'SSEKMSKeyId': 'YOUR\_KMS\_KEY\_ARN'}

• boto3\_session (boto3. Session (), optional) – Boto3 Session. The default boto3 session will be used if boto3\_session receive None.

#### **Returns**

The metadata used to create the Glue Table. columns\_types: Dictionary with keys as column names and values as data types (e.g. {'col0': 'bigint', 'col1': 'double'}). / partitions\_types: Dictionary with keys as partition names and values as data types (e.g. {'col2': 'date'}). / partitions\_values: Dictionary with keys as S3 path locations and values as a list of partitions values as str (e.g. {'s3://bucket/prefix/y=2020/m=10/': ['2020', '10']}).

#### **Return type**

Tuple[Dict[str, str], Optional[Dict[str, str]], Optional[Dict[str, List[str]]]]

#### **Examples**

Reading all Parquet files metadata under a prefix

```
>>> import awswrangler as wr
>>> columns_types, partitions_types, partitions_values = wr.s3.store_parquet_
˓→metadata(
... path='s3://bucket/prefix/',
... database='...',
... table='...',
... dataset=True
... )
```
## **awswrangler.s3.to\_csv**

awswrangler.s3.to\_csv(*df: DataFrame*, *path: str | None = None*, *sep: str = ','*, *index: bool = True*, *columns: List[str] | None = None*, *use\_threads: bool | int = True*, *boto3\_session: Session | None = None*, *s3\_additional\_kwargs: Dict[str, Any] | None = None*, *sanitize\_columns: bool = False*, *dataset: bool = False*, *filename\_prefix: str | None = None*, *partition\_cols: List[str] | None = None*, *bucketing\_info: Tuple[List[str], int] | None = None*, *concurrent\_partitioning: bool = False*, *mode: Literal['append', 'overwrite', 'overwrite\_partitions'] | None = None*, *catalog\_versioning: bool = False*, *schema\_evolution: bool = False*, *dtype: Dict[str, str] | None = None*, *database: str | None = None*, *table: str | None = None*, *glue\_table\_settings:* [GlueTableSettings](#page-459-0) *| None = None*, *athena\_partition\_projection\_settings:* [AthenaPartitionProjectionSettings](#page-462-0) *| None = None*, *catalog\_id: str | None = None*, *\*\*pandas\_kwargs: Any*) → *[\\_S3WriteDataReturnValue](#page-465-1)*

Write CSV file or dataset on Amazon S3.

The concept of Dataset goes beyond the simple idea of ordinary files and enable more complex features like partitioning and catalog integration (Amazon Athena/AWS Glue Catalog).

**Note:** If database` and *table* arguments are passed, the table name and all column names will be automatically sanitized using *wr.catalog.sanitize\_table\_name* and *wr.catalog.sanitize\_column\_name*. Please, pass *sanitize\_columns=True* to enforce this behaviour always.

**Note:** If *table* and *database* arguments are passed, *pandas\_kwargs* will be ignored due restrictive quoting, date format, escapechar and encoding required by Athena/Glue Catalog.

**Note:** In case of *use threads=True* the number of threads that will be spawned will be gotten from os.cpu\_count().

**Note:** Following arguments are not supported in distributed mode with engine *EngineEnum.RAY*:

• boto3\_session

**Note:** This function has arguments which can be configured globally through *wr.config* or environment variables:

- catalog id
- concurrent partitioning
- database

Check out the [Global Configurations Tutorial](https://github.com/aws/aws-sdk-pandas/blob/main/tutorials/021%20-%20Global%20Configurations.ipynb) for details.

- df (pandas. DataFrame) Pandas DataFrame [https://pandas.pydata.org/pandas-docs/](https://pandas.pydata.org/pandas-docs/stable/reference/api/pandas.DataFrame.html) [stable/reference/api/pandas.DataFrame.html](https://pandas.pydata.org/pandas-docs/stable/reference/api/pandas.DataFrame.html)
- path (str, optional) Amazon S3 path (e.g. s3://bucket/prefix/filename.csv) (for dataset e.g. s3://bucket/prefix). Required if dataset=False or when creating a new dataset
- sep  $(str)$  String of length 1. Field delimiter for the output file.
- index  $(bool)$  Write row names (index).
- columns (Optional [List [str]]) Columns to write.
- use\_threads  $(bool, int)$  True to enable concurrent requests, False to disable multiple threads. If enabled os.cpu\_count() will be used as the max number of threads. If integer is provided, specified number is used.
- boto3\_session (boto3. Session (), optional) Boto3 Session. The default boto3 Session will be used if boto3 session receive None.
- s3\_additional\_kwargs (Optional[Dict[str, Any]]) Forwarded to botocore requests. e.g. s3\_additional\_kwargs={'ServerSideEncryption': 'aws:kms', 'SSEKMSKeyId': 'YOUR\_KMS\_KEY\_ARN'}
- sanitize\_columns (bool) True to sanitize columns names or False to keep it as is. True value is forced if *dataset=True*.
- dataset (bool) If True store as a dataset instead of ordinary file(s) If True, enable all follow arguments: partition\_cols, mode, database, table, description, parameters, columns\_comments, concurrent\_partitioning, catalog\_versioning, projection\_params, catalog\_id, schema\_evolution.
- filename\_prefix  $(str, optional) If dataset=True, add a filename prefix to the output$ files.
- partition\_cols (List[str], optional) List of column names that will be used to create partitions. Only takes effect if dataset=True.
- bucketing\_info (Tuple[List[str], int], optional) Tuple consisting of the column names used for bucketing as the first element and the number of buckets as the second element. Only *str*, *int* and *bool* are supported as column data types for bucketing.
- concurrent\_partitioning (bool) If True will increase the parallelism level during the partitions writing. It will decrease the writing time and increase the memory usage. [https://aws-sdk-pandas.readthedocs.io/en/3.3.0/tutorials/022%20-%20Writing%](https://aws-sdk-pandas.readthedocs.io/en/3.3.0/tutorials/022%20-%20Writing%20Partitions%20Concurrently.html) [20Partitions%20Concurrently.html](https://aws-sdk-pandas.readthedocs.io/en/3.3.0/tutorials/022%20-%20Writing%20Partitions%20Concurrently.html)
- mode (str, optional) append (Default), overwrite, overwrite\_partitions. Only takes effect if dataset=True. For details check the related tutorial: [https://aws-sdk-pandas.](https://aws-sdk-pandas.readthedocs.io/en/3.3.0/stubs/awswrangler.s3.to_parquet.html#awswrangler.s3.to_parquet) [readthedocs.io/en/3.3.0/stubs/awswrangler.s3.to\\_parquet.html#awswrangler.s3.to\\_parquet](https://aws-sdk-pandas.readthedocs.io/en/3.3.0/stubs/awswrangler.s3.to_parquet.html#awswrangler.s3.to_parquet)
- catalog\_versioning (bool) If True and *mode="overwrite"*, creates an archived version of the table catalog before updating it.
- schema\_evolution  $(bool)$  If True allows schema evolution (new or missing columns), otherwise a exception will be raised. (Only considered if dataset=True and mode in ("append", "overwrite\_partitions")). False by default. Related tutorial: [https://aws-sdk-pandas.](https://aws-sdk-pandas.readthedocs.io/en/3.3.0/tutorials/014%20-%20Schema%20Evolution.html) [readthedocs.io/en/3.3.0/tutorials/014%20-%20Schema%20Evolution.html](https://aws-sdk-pandas.readthedocs.io/en/3.3.0/tutorials/014%20-%20Schema%20Evolution.html)
- database (str, optional) Glue/Athena catalog: Database name.
- table (str, optional) Glue/Athena catalog: Table name.
- glue\_table\_settings (dict ([GlueTableSettings](#page-459-0)), optional) Settings for writing to the Glue table.
- dtype ( $Dict[str, str]$ ,  $optional$ ) Dictionary of columns names and Athena/Glue types to be casted. Useful when you have columns with undetermined or mixed data types. (e.g.  $\{ 'col name' : 'bigint', 'col2 name' : 'int' \})$
- athena\_partition\_projection\_settings ([AthenaPartitionProjectionSettings](#page-462-0), optional) – Parameters of the Athena Partition Projection [\(https://docs.aws.amazon.](https://docs.aws.amazon.com/athena/latest/ug/partition-projection.html) [com/athena/latest/ug/partition-projection.html\)](https://docs.aws.amazon.com/athena/latest/ug/partition-projection.html). AthenaPartitionProjectionSettings is a *TypedDict*, meaning the passed parameter can be instantiated either as an instance of AthenaPartitionProjectionSettings or as a regular Python dict.

Following projection parameters are supported:

| Name                           | <b>Type</b>    | Description                                                                                                    |
|--------------------------------|----------------|----------------------------------------------------------------------------------------------------|
| projec-<br>tion_types tional[  | $Op-$<br>str]] | Dictionary of partitions names and Athena projections types. Valid<br>types: "enum", "integer", "date", "injected" https://docs.aws.<br>amazon.com/athena/latest/ug/partition-projection-supported-types.<br>html (e.g. {'col_name': 'enum', 'col2_name': 'integer'})                                                      |
| projec-<br>tion_range_tional[  | Op-<br>str]]   | Dictionary of partitions names<br>and Athena<br>projections<br>https://docs.aws.amazon.com/athena/latest/ug/<br>ranges.<br>partition-projection-supported-types.html (e.g.<br>{'col_name':<br>$(0,10', 'col2_name': -1,8675309')$                                                                                          |
| projec-<br>tion_value tional[  | Op-<br>str]]   | Dictionary of partitions names and Athena<br>projections<br>https://docs.aws.amazon.com/athena/latest/ug/<br>values.<br>partition-projection-supported-types.html (e.g.<br>{'col_name':<br>'A,B,Unknown', 'col2_name': 'foo,boo,bar' })                                                                                    |
| projec-<br>tion_interv tional[ | $Op-$<br>str]] | Dictionary<br>of partitions names<br>and Athena<br>projections<br>https://docs.aws.amazon.com/athena/latest/ug/<br>intervals.<br>partition-projection-supported-types.html (e.g.<br>{'col_name':<br>'1', 'col2_name': '5' })                                                                                               |
| projec-<br>tion_digits tional  | Op-<br>str]]   | Dictionary of partitions names<br>and<br>Athena<br>projections<br>digits.<br>https://docs.aws.amazon.com/athena/latest/ug/<br>partition-projection-supported-types.html (e.g.<br>{'col name':<br>'1', 'col2_name': '2' })                                                                                                  |
| projec-<br>tion_form tional[   | Op-<br>str]]   | Dictionary of partitions names<br>and Athena<br>projections<br>https://docs.aws.amazon.com/athena/latest/ug/<br>formats.<br>partition-projection-supported-types.html (e.g.<br>{'col_date':<br>'yyyy-MM-dd', 'col2_timestamp': 'yyyy-MM-dd HH:mm:ss'})                                                                     |
| projec-<br>tion_stora tional   | $Op-$          | Value which is allows Athena to properly map partition<br>values if the S3 file locations do not follow a typical<br>https://docs.aws.amazon.<br>pattern.<br>/column=value/<br>com/athena/latest/ug/partition-projection-setting-up.html<br>(e.g.<br>s3://bucket/table_root/a=\${a}/\${b}/some_static_subdirectory/\${c}/) |

Table 5: Projection Parameters

- catalog\_id (str, optional) The ID of the Data Catalog from which to retrieve Databases. If none is provided, the AWS account ID is used by default.
- pandas\_kwargs KEYWORD arguments forwarded to pandas.DataFrame.to\_csv(). You can NOT pass *pandas\_kwargs* explicit, just add valid Pandas arguments in the function call and awswrangler will accept it. e.g. wr.s3.to\_csv(df, path, sep='|', na\_rep='NULL', decimal=',') [https://pandas.pydata.org/pandas-docs/stable/reference/api/pandas.DataFrame.to\\_](https://pandas.pydata.org/pandas-docs/stable/reference/api/pandas.DataFrame.to_csv.html) [csv.html](https://pandas.pydata.org/pandas-docs/stable/reference/api/pandas.DataFrame.to_csv.html)

## **Returns**

Dictionary with: 'paths': List of all stored files paths on S3. 'partitions\_values': Dictionary of partitions added with keys as S3 path locations and values as a list of partitions values as str.

# **Return type**

wr.typing.\_S3WriteDataReturnValue
## **Examples**

Writing single file

```
>>> import awswrangler as wr
>>> import pandas as pd
>>> wr.s3.to_csv(
... df=pd.DataFrame({'col': [1, 2, 3]}),
... path='s3://bucket/prefix/my_file.csv',
... )
{
    'paths': ['s3://bucket/prefix/my_file.csv'],
    'partitions_values': {}
}
```
Writing single file with pandas\_kwargs

```
>>> import awswrangler as wr
>>> import pandas as pd
>>> wr.s3.to_csv(
... df=pd.DataFrame({'col': [1, 2, 3]}),
... path='s3://bucket/prefix/my_file.csv',
... sep='|',
... na_rep='NULL',
... decimal=','
... )
{
    'paths': ['s3://bucket/prefix/my_file.csv'],
    'partitions_values': {}
}
```
Writing single file encrypted with a KMS key

```
>>> import awswrangler as wr
>>> import pandas as pd
>>> wr.s3.to_csv(
... df=pd.DataFrame({'col': [1, 2, 3]}),
... path='s3://bucket/prefix/my_file.csv',
... s3_additional_kwargs={
... 'ServerSideEncryption': 'aws:kms',
... 'SSEKMSKeyId': 'YOUR_KMS_KEY_ARN'
... }
... )
{
    'paths': ['s3://bucket/prefix/my_file.csv'],
    'partitions_values': {}
}
```
Writing partitioned dataset

```
>>> import awswrangler as wr
>>> import pandas as pd
>>> wr.s3.to_csv(
... df=pd.DataFrame({
```

```
... 'col': [1, 2, 3],
... 'col2': ['A', 'A', 'B']
... }),
... path='s3://bucket/prefix',
... dataset=True,
... partition_cols=['col2']
... )
{
    'paths': ['s3://.../col2=A/x.csv', 's3://.../col2=B/y.csv'],
    'partitions_values: {
       's3://.../col2=A/': ['A'],
       's3://.../col2=B/': ['B']
   }
}
```
Writing partitioned dataset with partition projection

```
>>> import awswrangler as wr
>>> import pandas as pd
>>> from datetime import datetime
\gg dt = lambda x: datetime.strptime(x, "%Y-%m-%d").date()
>>> wr.s3.to_csv(
... df=pd.DataFrame({
... "id": [1, 2, 3],
... "value": [1000, 1001, 1002],
... "category": ['A', 'B', 'C'],
\dots }),
... path='s3://bucket/prefix',
... dataset=True,
... partition_cols=['value', 'category'],
... athena_partition_projection_settings={
... "projection_types": {
... "value": "integer",
... "category": "enum",
... },
... "projection_ranges": {
... "value": "1000,2000",
... "category": "A,B,C",
... },
... },
... )
{
   'paths': [
       's3:///.../value=1000/category=A/x.json', ...
   ],
   'partitions_values': {
       's3://.../value=1000/category=A/': [
          '1000',
          'A',
       ], ...
   }
}
```
Writing bucketed dataset

```
>>> import awswrangler as wr
>>> import pandas as pd
>>> wr.s3.to_csv(
... df=pd.DataFrame({
... 'col': [1, 2, 3],
... 'col2': ['A', 'A', 'B']
... }),
... path='s3://bucket/prefix',
... dataset=True,
... bucketing_info=(["col2"], 2)
... )
{
    'paths': ['s3://.../x_bucket-00000.csv', 's3://.../col2=B/x_bucket-00001.csv'],
    'partitions_values: {}
}
```
Writing dataset to S3 with metadata on Athena/Glue Catalog.

```
>>> import awswrangler as wr
>>> import pandas as pd
>>> wr.s3.to_csv(
... df=pd.DataFrame({
... 'col': [1, 2, 3],
... 'col2': ['A', 'A', 'B']
... }),
... path='s3://bucket/prefix',
... dataset=True,
... partition_cols=['col2'],
... database='default', # Athena/Glue database
... table='my_table' # Athena/Glue table
... )
{
   'paths': ['s3://.../col2=A/x.csv', 's3://.../col2=B/y.csv'],
    'partitions_values: {
       's3://.../col2=A/': ['A'],
       's3://.../col2=B/': ['B']
   }
}
```
Writing dataset to Glue governed table

```
>>> import awswrangler as wr
>>> import pandas as pd
>>> wr.s3.to_csv(
... df=pd.DataFrame({
... 'col': [1, 2, 3],
... 'col2': ['A', 'A', 'B'],
... 'col3': [None, None, None]
\ldots }),
... dataset=True,
... mode='append',
... database='default', # Athena/Glue database
```

```
... table='my_table', # Athena/Glue table
... glue_table_settings=wr.typing.GlueTableSettings(
... table_type="GOVERNED",
... transaction_id="xxx",
... ),
... )
{
   'paths': ['s3://.../x.csv'],
   'partitions_values: {}
}
```
Writing dataset casting empty column data type

```
>>> import awswrangler as wr
>>> import pandas as pd
>>> wr.s3.to_csv(
... df=pd.DataFrame({
... 'col': [1, 2, 3],
... 'col2': ['A', 'A', 'B'],
... \qquad \qquad \text{'col3': [None, None, None]}... }),
... path='s3://bucket/prefix',
... dataset=True,
... database='default', # Athena/Glue database
... table='my_table' # Athena/Glue table
... dtype={'col3': 'date'}
... )
{
    'paths': ['s3://.../x.csv'],
    'partitions_values: {}
}
```
#### **awswrangler.s3.to\_excel**

awswrangler.s3.to\_excel(*df: DataFrame*, *path: str*, *boto3\_session: Session | None = None*, *s3\_additional\_kwargs: Dict[str, Any] | None = None*, *use\_threads: bool | int = True*, *\*\*pandas\_kwargs: Any*) → str

Write EXCEL file on Amazon S3.

**Note:** This function accepts any Pandas's read\_excel() argument. [https://pandas.pydata.org/pandas-docs/stable/](https://pandas.pydata.org/pandas-docs/stable/reference/api/pandas.read_excel.html) [reference/api/pandas.read\\_excel.html](https://pandas.pydata.org/pandas-docs/stable/reference/api/pandas.read_excel.html)

**Note:** Depending on the file extension ('xlsx', 'xls', 'odf'. . . ), an additional library might have to be installed first.

Note: In case of *use\_threads=True* the number of threads that will be spawned will be gotten from os.cpu\_count().

#### **Parameters**

- **df** (pandas.DataFrame) Pandas DataFrame [https://pandas.pydata.org/pandas-docs/](https://pandas.pydata.org/pandas-docs/stable/reference/api/pandas.DataFrame.html) [stable/reference/api/pandas.DataFrame.html](https://pandas.pydata.org/pandas-docs/stable/reference/api/pandas.DataFrame.html)
- path  $(str)$  Amazon S3 path (e.g. s3://bucket/filename.xlsx).
- boto3\_session (boto3. Session(), optional) Boto3 Session. The default boto3 Session will be used if boto3 session receive None.
- s3\_additional\_kwargs (Optional[Dict[str, Any]]) Forwarded to botocore requests. e.g. s3\_additional\_kwargs={'ServerSideEncryption': 'aws:kms', 'SSEKMSKeyId': 'YOUR\_KMS\_KEY\_ARN'}
- use\_threads  $(bool, int)$  True to enable concurrent requests, False to disable multiple threads. If enabled os.cpu\_count() will be used as the max number of threads. If integer is provided, specified number is used.
- pandas\_kwargs KEYWORD arguments forwarded to pandas.DataFrame.to\_excel(). You can NOT pass *pandas\_kwargs* explicit, just add valid Pandas arguments in the function call and awswrangler will accept it. e.g. wr.s3.to excel(df, path, na\_rep="", index=False) [https:](https://pandas.pydata.org/pandas-docs/stable/reference/api/pandas.DataFrame.to_excel.html) [//pandas.pydata.org/pandas-docs/stable/reference/api/pandas.DataFrame.to\\_excel.html](https://pandas.pydata.org/pandas-docs/stable/reference/api/pandas.DataFrame.to_excel.html)

#### **Returns**

Written S3 path.

# **Return type**

str

## **Examples**

Writing EXCEL file

```
>>> import awswrangler as wr
>>> import pandas as pd
>>> wr.s3.to_excel(df, 's3://bucket/filename.xlsx')
```
## **awswrangler.s3.to\_json**

awswrangler.s3.to\_json(*df: DataFrame*, *path: str | None = None*, *index: bool = True*, *columns: List[str] | None*  $= None$ , *use* threads: *bool* | int = True, *boto3* session: Session | None = None, *s3\_additional\_kwargs: Dict[str, Any] | None = None*, *sanitize\_columns: bool = False*, *dataset: bool = False*, *filename\_prefix: str | None = None*, *partition\_cols: List[str] | None = None*, *bucketing\_info: Tuple[List[str], int] | None = None*, *concurrent\_partitioning: bool = False*, *mode: Literal['append', 'overwrite', 'overwrite\_partitions'] | None = None*, *catalog\_versioning: bool = False*, *schema\_evolution: bool = True*, *dtype: Dict[str, str] | None = None*, *database: str | None = None*, *table: str | None = None*, *glue\_table\_settings:* [GlueTableSettings](#page-459-0) *| None = None*, *athena\_partition\_projection\_settings:* [AthenaPartitionProjectionSettings](#page-462-0) *| None = None*, *catalog\_id: str | None = None*, *\*\*pandas\_kwargs: Any*) → *[\\_S3WriteDataReturnValue](#page-465-0)*

Write JSON file on Amazon S3.

Note: In case of *use\_threads=True* the number of threads that will be spawned will be gotten from os.cpu\_count().

**Note:** Following arguments are not supported in distributed mode with engine *EngineEnum.RAY*:

• boto3 session

**Note:** This function has arguments which can be configured globally through *wr.config* or environment variables:

- catalog\_id
- concurrent\_partitioning
- database

Check out the [Global Configurations Tutorial](https://github.com/aws/aws-sdk-pandas/blob/main/tutorials/021%20-%20Global%20Configurations.ipynb) for details.

#### **Parameters**

- **df** (pandas.DataFrame) Pandas DataFrame [https://pandas.pydata.org/pandas-docs/](https://pandas.pydata.org/pandas-docs/stable/reference/api/pandas.DataFrame.html) [stable/reference/api/pandas.DataFrame.html](https://pandas.pydata.org/pandas-docs/stable/reference/api/pandas.DataFrame.html)
- path  $(str)$  Amazon S3 path (e.g. s3://bucket/filename.json).
- index  $(bool)$  Write row names (index).
- columns (Optional [List [str]]) Columns to write.
- use\_threads (bool,  $int$ ) True to enable concurrent requests, False to disable multiple threads. If enabled os.cpu\_count() will be used as the max number of threads. If integer is provided, specified number is used.
- boto3\_session (boto3. Session(), optional) Boto3 Session. The default boto3 Session will be used if boto3\_session receive None.
- s3\_additional\_kwargs (Optional[Dict[str, Any]]) Forwarded to botocore requests. e.g. s3\_additional\_kwargs={'ServerSideEncryption': 'aws:kms', 'SSEKMSKeyId': 'YOUR\_KMS\_KEY\_ARN'}
- sanitize\_columns (bool) True to sanitize columns names or False to keep it as is. True value is forced if *dataset=True*.
- dataset  $(bool)$  If True store as a dataset instead of ordinary file(s) If True, enable all follow arguments: partition\_cols, mode, database, table, description, parameters, columns\_comments, concurrent\_partitioning, catalog\_versioning, projection\_params, catalog id, schema evolution.
- filename\_prefix  $(str, optimal) If dataset = True$ , add a filename prefix to the output files.
- partition\_cols (List[str], optional) List of column names that will be used to create partitions. Only takes effect if dataset=True.
- bucketing\_info (Tuple[List[str], int], optional) Tuple consisting of the column names used for bucketing as the first element and the number of buckets as the second element. Only *str*, *int* and *bool* are supported as column data types for bucketing.
- concurrent\_partitioning (bool) If True will increase the parallelism level during the partitions writing. It will decrease the writing time and increase the memory usage. [https://aws-sdk-pandas.readthedocs.io/en/3.3.0/tutorials/022%20-%20Writing%](https://aws-sdk-pandas.readthedocs.io/en/3.3.0/tutorials/022%20-%20Writing%20Partitions%20Concurrently.html) [20Partitions%20Concurrently.html](https://aws-sdk-pandas.readthedocs.io/en/3.3.0/tutorials/022%20-%20Writing%20Partitions%20Concurrently.html)
- mode (str, optional) append (Default), overwrite, overwrite\_partitions. Only takes effect if dataset=True. For details check the related tutorial: [https://aws-sdk-pandas.](https://aws-sdk-pandas.readthedocs.io/en/3.3.0/stubs/awswrangler.s3.to_parquet.html#awswrangler.s3.to_parquet) [readthedocs.io/en/3.3.0/stubs/awswrangler.s3.to\\_parquet.html#awswrangler.s3.to\\_parquet](https://aws-sdk-pandas.readthedocs.io/en/3.3.0/stubs/awswrangler.s3.to_parquet.html#awswrangler.s3.to_parquet)
- catalog\_versioning (bool) If True and *mode="overwrite"*, creates an archived version of the table catalog before updating it.
- schema\_evolution  $(bool)$  If True allows schema evolution (new or missing columns), otherwise a exception will be raised. (Only considered if dataset=True and mode in ("append", "overwrite\_partitions")) Related tutorial: [https://aws-sdk-pandas.readthedocs.io/en/](https://aws-sdk-pandas.readthedocs.io/en/3.3.0/tutorials/014%20-%20Schema%20Evolution.html) [3.3.0/tutorials/014%20-%20Schema%20Evolution.html](https://aws-sdk-pandas.readthedocs.io/en/3.3.0/tutorials/014%20-%20Schema%20Evolution.html)
- database (str, optional) Glue/Athena catalog: Database name.
- table (str, optional) Glue/Athena catalog: Table name.
- glue\_table\_settings (dict ([GlueTableSettings](#page-459-0)), optional) Settings for writing to the Glue table.
- dtype ( $Dict[str, str],$  optional) Dictionary of columns names and Athena/Glue types to be casted. Useful when you have columns with undetermined or mixed data types. (e.g. {'col name': 'bigint', 'col2 name': 'int'})
- athena\_partition\_projection\_settings ([AthenaPartitionProjectionSettings](#page-462-0), optional) – Parameters of the Athena Partition Projection [\(https://docs.aws.amazon.](https://docs.aws.amazon.com/athena/latest/ug/partition-projection.html) [com/athena/latest/ug/partition-projection.html\)](https://docs.aws.amazon.com/athena/latest/ug/partition-projection.html). AthenaPartitionProjectionSettings is a *TypedDict*, meaning the passed parameter can be instantiated either as an instance of AthenaPartitionProjectionSettings or as a regular Python dict.

Following projection parameters are supported:

| Name                           | <b>Type</b>    | Description                                                                                                    |
|--------------------------------|----------------|----------------------------------------------------------------------------------------------------|
| projec-<br>tion_types tional[  | $Op-$<br>str]] | Dictionary of partitions names and Athena projections types. Valid<br>types: "enum", "integer", "date", "injected" https://docs.aws.<br>amazon.com/athena/latest/ug/partition-projection-supported-types.<br>html (e.g. {'col_name': 'enum', 'col2_name': 'integer'})                                                                        |
| projec-<br>tion_range_tional[  | Op-<br>str]]   | and<br>Dictionary of partitions names<br>Athena<br>projections<br>https://docs.aws.amazon.com/athena/latest/ug/<br>ranges.<br>partition-projection-supported-types.html (e.g.<br>{'col_name':<br>$(0,10', 'col2_name': -1,8675309')$                                                                                                    |
| projec-<br>tion_value_tional[  | Op-<br>str]]   | Dictionary of partitions names and Athena<br>projections<br>https://docs.aws.amazon.com/athena/latest/ug/<br>values.<br>partition-projection-supported-types.html (e.g.<br>{'col name':<br>'A,B,Unknown', 'col2_name': 'foo,boo,bar' })                                                                                                    |
| projec-<br>tion_interv tional[ | Op-<br>str]]   | Dictionary<br>of partitions names<br>and Athena<br>projections<br>https://docs.aws.amazon.com/athena/latest/ug/<br>intervals.<br>partition-projection-supported-types.html (e.g.<br>{'col_name':<br>'1', 'col2_name': '5' })                                                                                                    |
| projec-<br>tion_digits tional[ | Op-<br>str]]   | Dictionary of partitions names<br>and<br>Athena<br>projections<br>https://docs.aws.amazon.com/athena/latest/ug/<br>digits.<br>partition-projection-supported-types.html (e.g.<br>{'col_name':<br>'1', 'col2_name': '2' })                                                                                                    |
| projec-<br>tion_form tional[   | Op-<br>str]]   | Dictionary of partitions names<br>and Athena<br>projections<br>https://docs.aws.amazon.com/athena/latest/ug/<br>formats.<br>partition-projection-supported-types.html (e.g.<br>{ 'col_date':<br>'yyyy-MM-dd', 'col2_timestamp': 'yyyy-MM-dd HH:mm:ss'})                                                                                      |
| projec-<br>tion_stora tional   | $Op-$          | Value which is allows Athena to properly map partition<br>values if the S3 file locations do not follow a typical<br>https://docs.aws.amazon.<br>pattern.<br>$\ldots$ /column=value/ $\ldots$<br>com/athena/latest/ug/partition-projection-setting-up.html<br>(e.g.<br>s3://bucket/table_root/a=\${a}/\${b}/some_static_subdirectory/\${c}/) |

Table 6: Projection Parameters

- catalog\_id (str, optional) The ID of the Data Catalog from which to retrieve Databases. If none is provided, the AWS account ID is used by default.
- pandas\_kwargs KEYWORD arguments forwarded to pandas.DataFrame.to\_json(). You can NOT pass *pandas\_kwargs* explicit, just add valid Pandas arguments in the function call and awswrangler will accept it. e.g. wr.s3.to\_json(df, path, lines=True, date\_format='iso') [https://pandas.pydata.org/pandas-docs/stable/reference/api/](https://pandas.pydata.org/pandas-docs/stable/reference/api/pandas.DataFrame.to_json.html) [pandas.DataFrame.to\\_json.html](https://pandas.pydata.org/pandas-docs/stable/reference/api/pandas.DataFrame.to_json.html)

## **Returns**

Dictionary with: 'paths': List of all stored files paths on S3. 'partitions\_values': Dictionary of partitions added with keys as S3 path locations and values as a list of partitions values as str.

## **Return type**

wr.typing.\_S3WriteDataReturnValue

## **Examples**

Writing JSON file

```
>>> import awswrangler as wr
>>> import pandas as pd
>>> wr.s3.to_json(
... df=pd.DataFrame({'col': [1, 2, 3]}),
... path='s3://bucket/filename.json',
... )
```
Writing JSON file using pandas\_kwargs

```
>>> import awswrangler as wr
>>> import pandas as pd
>>> wr.s3.to_json(
... df=pd.DataFrame({'col': [1, 2, 3]}),
... path='s3://bucket/filename.json',
... lines=True,
... date_format='iso'
... )
```
Writing CSV file encrypted with a KMS key

```
>>> import awswrangler as wr
>>> import pandas as pd
>>> wr.s3.to_json(
... df=pd.DataFrame({'col': [1, 2, 3]}),
... path='s3://bucket/filename.json',
... s3_additional_kwargs={
... 'ServerSideEncryption': 'aws:kms',
... 'SSEKMSKeyId': 'YOUR_KMS_KEY_ARN'
... }
... )
```
Writing partitioned dataset with partition projection

```
>>> import awswrangler as wr
>>> import pandas as pd
>>> from datetime import datetime
\gg dt = lambda x: datetime.strptime(x, "%Y-%m-%d").date()
>>> wr.s3.to_json(
... df=pd.DataFrame({
... "id": [1, 2, 3],
... "value": [1000, 1001, 1002],
... "category": ['A', 'B', 'C'],
... }),
... path='s3://bucket/prefix',
... dataset=True,
... partition_cols=['value', 'category'],
... athena_partition_projection_settings={
... "projection_types": {
... "value": "integer",
... "category": "enum",
```

```
... },
... "projection_ranges": {
... "value": "1000,2000",
... "category": "A,B,C",
... },
... },
... )
{
   'paths': [
       's3:///.../value=1000/category=A/x.json', ...
   ],
   'partitions_values': {
       's3://.../value=1000/category=A/': [
          '1000',
          'A',
       ], ...
   }
}
```
## **awswrangler.s3.to\_parquet**

awswrangler.s3.to\_parquet(*df: DataFrame*, *path: str | None = None*, *index: bool = False*, *compression: str | None = 'snappy'*, *pyarrow\_additional\_kwargs: Dict[str, Any] | None = None*, *max\_rows\_by\_file: int | None = None*, *use\_threads: bool | int = True*, *boto3\_session: Session | None = None*, *s3\_additional\_kwargs: Dict[str, Any] | None = None*, *sanitize\_columns: bool = False*, *dataset: bool = False*, *filename\_prefix: str | None = None*, *partition\_cols: List[str] | None = None*, *bucketing\_info: Tuple[List[str], int] | None = None*, *concurrent\_partitioning: bool = False*, *mode: Literal['append', 'overwrite', 'overwrite\_partitions'] | None = None*, *catalog\_versioning: bool = False*, *schema\_evolution: bool = True*, *database: str | None = None*, *table: str | None = None*, *glue\_table\_settings:* [GlueTableSettings](#page-459-0) *| None = None*, *dtype: Dict[str, str] | None = None*, *athena\_partition\_projection\_settings:* [AthenaPartitionProjectionSettings](#page-462-0) *| None = None*, *catalog\_id: str* | *None* = *None*  $) \rightarrow$  *[\\_S3WriteDataReturnValue](#page-465-0)* 

Write Parquet file or dataset on Amazon S3.

The concept of Dataset goes beyond the simple idea of ordinary files and enable more complex features like partitioning and catalog integration (Amazon Athena/AWS Glue Catalog).

**Note:** This operation may mutate the original pandas DataFrame in-place. To avoid this behaviour please pass in a deep copy instead (i.e. *df.copy()*)

**Note:** If *database* and *table* arguments are passed, the table name and all column names will be automatically sanitized using *wr.catalog.sanitize\_table\_name* and *wr.catalog.sanitize\_column\_name*. Please, pass *sanitize\_columns=True* to enforce this behaviour always.

Note: In case of *use\_threads=True* the number of threads that will be spawned will be gotten from

os.cpu\_count().

**Note:** Following arguments are not supported in distributed mode with engine *EngineEnum.RAY*:

- boto3 session
- s3 additional kwargs

**Note:** This function has arguments which can be configured globally through *wr.config* or environment variables:

- catalog\_id
- concurrent\_partitioning
- database

Check out the [Global Configurations Tutorial](https://github.com/aws/aws-sdk-pandas/blob/main/tutorials/021%20-%20Global%20Configurations.ipynb) for details.

#### **Parameters**

- df (pandas.DataFrame) Pandas DataFrame [https://pandas.pydata.org/pandas-docs/](https://pandas.pydata.org/pandas-docs/stable/reference/api/pandas.DataFrame.html) [stable/reference/api/pandas.DataFrame.html](https://pandas.pydata.org/pandas-docs/stable/reference/api/pandas.DataFrame.html)
- path (str, optional) S3 path (for file e.g. s3://bucket/prefix/filename. parquet) (for dataset e.g. s3://bucket/prefix). Required if dataset=False or when dataset=True and creating a new dataset
- index (boo1) True to store the DataFrame index in file, otherwise False to ignore it. Is not supported in conjunction with *max\_rows\_by\_file* when running the library with Ray/Modin.
- compression (str, optional) Compression style (None, snappy, gzip, zstd).
- pyarrow\_additional\_kwargs (Optional[Dict[str, Any]]) Additional parameters forwarded to pyarrow. e.g. pyarrow\_additional\_kwargs={'coerce\_timestamps': 'ns', 'use\_deprecated\_int96\_timestamps': False, 'allow\_truncated\_timestamps'=False}
- max\_rows\_by\_file (int) Max number of rows in each file. Default is None i.e. don't split the files. (e.g. 33554432, 268435456) Is not supported in conjunction with *index=True* when running the library with Ray/Modin.
- use\_threads  $(bool, int)$  True to enable concurrent requests, False to disable multiple threads. If enabled os.cpu\_count() will be used as the max number of threads. If integer is provided, specified number is used.
- boto3\_session (boto3. Session (), optional) Boto3 Session. The default boto3 session will be used if boto3\_session receive None.
- s3\_additional\_kwargs (Optional[Dict[str, Any]]) Forwarded to botocore requests. e.g. s3\_additional\_kwargs={'ServerSideEncryption': 'aws:kms', 'SSEKMSKeyId': 'YOUR\_KMS\_KEY\_ARN'}
- sanitize\_columns (bool) True to sanitize columns names (using *wr.catalog.sanitize\_table\_name* and *wr.catalog.sanitize\_column\_name*) or False to keep it as is. True value behaviour is enforced if *database* and *table* arguments are passed.
- dataset (bool) If True store a parquet dataset instead of a ordinary file(s) If True, enable all follow arguments: partition\_cols, mode, database, table, description, parameters,

columns comments, concurrent partitioning, catalog versioning, projection params, catalog<sub>id</sub>, schema evolution.

- filename\_prefix  $(str, optimal) If dataset = True$ , add a filename prefix to the output files.
- partition\_cols (List [str], optional) List of column names that will be used to create partitions. Only takes effect if dataset=True.
- bucketing\_info (Tuple[List[str], int], optional) Tuple consisting of the column names used for bucketing as the first element and the number of buckets as the second element. Only *str*, *int* and *bool* are supported as column data types for bucketing.
- concurrent\_partitioning (bool) If True will increase the parallelism level during the partitions writing. It will decrease the writing time and increase the memory usage. https://aws-sdk-pandas.readthedocs.io/en/3.3.0/tutorials/022\%20-%20Writing% [20Partitions%20Concurrently.html](https://aws-sdk-pandas.readthedocs.io/en/3.3.0/tutorials/022%20-%20Writing%20Partitions%20Concurrently.html)
- mode (str, optional) append (Default), overwrite, overwrite\_partitions. Only takes effect if dataset=True. For details check the related tutorial: [https://aws-sdk-pandas.](https://aws-sdk-pandas.readthedocs.io/en/3.3.0/tutorials/004%20-%20Parquet%20Datasets.html) [readthedocs.io/en/3.3.0/tutorials/004%20-%20Parquet%20Datasets.html](https://aws-sdk-pandas.readthedocs.io/en/3.3.0/tutorials/004%20-%20Parquet%20Datasets.html)
- catalog\_versioning (bool) If True and *mode="overwrite"*, creates an archived version of the table catalog before updating it.
- schema\_evolution (bool) If True allows schema evolution (new or missing columns), otherwise a exception will be raised. True by default. (Only considered if dataset=True and mode in ("append", "overwrite\_partitions")) Related tutorial: [https://aws-sdk-pandas.](https://aws-sdk-pandas.readthedocs.io/en/3.3.0/tutorials/014%20-%20Schema%20Evolution.html) [readthedocs.io/en/3.3.0/tutorials/014%20-%20Schema%20Evolution.html](https://aws-sdk-pandas.readthedocs.io/en/3.3.0/tutorials/014%20-%20Schema%20Evolution.html)
- database (str, optional) Glue/Athena catalog: Database name.
- table (str, optional) Glue/Athena catalog: Table name.
- glue\_table\_settings (dict ([GlueTableSettings](#page-459-0)), optional) Settings for writing to the Glue table.
- dtype ( $Dict[str, str],$  optional) Dictionary of columns names and Athena/Glue types to be casted. Useful when you have columns with undetermined or mixed data types. (e.g. {'col name': 'bigint', 'col2 name': 'int'})
- athena\_partition\_projection\_settings ([AthenaPartitionProjectionSettings](#page-462-0), optional) – Parameters of the Athena Partition Projection [\(https://docs.aws.amazon.](https://docs.aws.amazon.com/athena/latest/ug/partition-projection.html) [com/athena/latest/ug/partition-projection.html\)](https://docs.aws.amazon.com/athena/latest/ug/partition-projection.html). AthenaPartitionProjectionSettings is a *TypedDict*, meaning the passed parameter can be instantiated either as an instance of AthenaPartitionProjectionSettings or as a regular Python dict.

Following projection parameters are supported:

| Name                           | <b>Type</b>    | Description                                                                                                    |
|--------------------------------|----------------|----------------------------------------------------------------------------------------------------|
| projec-<br>tion_types tional[  | $Op-$<br>str]] | Dictionary of partitions names and Athena projections types. Valid<br>types: "enum", "integer", "date", "injected" https://docs.aws.<br>amazon.com/athena/latest/ug/partition-projection-supported-types.<br>html (e.g. {'col_name': 'enum', 'col2_name': 'integer'})                                                         |
| projec-<br>tion_range_tional[  | Op-<br>str]]   | Dictionary of partitions names and Athena projections<br>https://docs.aws.amazon.com/athena/latest/ug/<br>ranges.<br>partition-projection-supported-types.html (e.g.<br>{'col_name':<br>$(0,10', 'col2_name': -1,8675309')$                                                                                                   |
| projec-<br>tion_value tional[  | $Op-$<br>str]] | Dictionary of partitions names and Athena<br>projections<br>https://docs.aws.amazon.com/athena/latest/ug/<br>values.<br>partition-projection-supported-types.html (e.g.<br>{'col_name':<br>'A,B,Unknown', 'col2_name': 'foo,boo,bar' })                                                                                       |
| projec-<br>tion_interv tional[ | $Op-$<br>str]] | Dictionary of partitions names<br>and Athena projections<br>https://docs.aws.amazon.com/athena/latest/ug/<br>intervals.<br>partition-projection-supported-types.html (e.g.<br>{'col_name':<br>'1', 'col2_name': '5' })                                                                                                    |
| projec-<br>tion_digits tional  | Op-<br>str]]   | Dictionary of partitions names<br>and<br>Athena<br>projections<br>https://docs.aws.amazon.com/athena/latest/ug/<br>digits.<br>partition-projection-supported-types.html (e.g.<br>{'col name':<br>'1', 'col2_name': '2' })                                                                                                    |
| projec-<br>tion_form tional[   | Op-<br>str]]   | Dictionary of partitions names<br>and Athena<br>projections<br>https://docs.aws.amazon.com/athena/latest/ug/<br>formats.<br>partition-projection-supported-types.html (e.g.<br>$\{ 'col\_date':$<br>'yyyy-MM-dd', 'col2_timestamp': 'yyyy-MM-dd HH:mm:ss'})                                                                   |
| projec-<br>tion_stora tional   | $Op-$          | which is allows Athena to properly map partition<br>Value<br>values if the S3 file locations do not follow a typical<br>pattern.<br>https://docs.aws.amazon.<br>/column=value/<br>com/athena/latest/ug/partition-projection-setting-up.html<br>(e.g.<br>s3://bucket/table_root/a=\${a}/\${b}/some_static_subdirectory/\${c}/) |

Table 7: Projection Parameters

• catalog\_id (str, optional) – The ID of the Data Catalog from which to retrieve Databases. If none is provided, the AWS account ID is used by default.

#### **Returns**

Dictionary with: 'paths': List of all stored files paths on S3. 'partitions\_values': Dictionary of partitions added with keys as S3 path locations and values as a list of partitions values as str.

## **Return type**

wr.typing.\_S3WriteDataReturnValue

## **Examples**

Writing single file

```
>>> import awswrangler as wr
>>> import pandas as pd
>>> wr.s3.to_parquet(
... df=pd.DataFrame({'col': [1, 2, 3]}),
... path='s3://bucket/prefix/my_file.parquet',
... )
```
{

}

(continued from previous page)

```
'paths': ['s3://bucket/prefix/my_file.parquet'],
'partitions_values': {}
```
Writing single file encrypted with a KMS key

```
>>> import awswrangler as wr
>>> import pandas as pd
>>> wr.s3.to_parquet(
... df=pd.DataFrame({'col': [1, 2, 3]}),
... path='s3://bucket/prefix/my_file.parquet',
... s3_additional_kwargs={
... 'ServerSideEncryption': 'aws:kms',
... 'SSEKMSKeyId': 'YOUR_KMS_KEY_ARN'
... }
... )
{
    'paths': ['s3://bucket/prefix/my_file.parquet'],
    'partitions_values': {}
}
```
Writing partitioned dataset

```
>>> import awswrangler as wr
>>> import pandas as pd
>>> wr.s3.to_parquet(
... df=pd.DataFrame({
... 'col': [1, 2, 3],
... 'col2': ['A', 'A', 'B']
... }),
... path='s3://bucket/prefix',
... dataset=True,
... partition_cols=['col2']
... )
{
    'paths': ['s3://.../col2=A/x.parquet', 's3://.../col2=B/y.parquet'],
   'partitions_values: {
       's3://.../col2=A/': ['A'],
       's3://.../col2=B/': ['B']
   }
}
```
Writing partitioned dataset with partition projection

```
>>> import awswrangler as wr
>>> import pandas as pd
>>> from datetime import datetime
\gg dt = lambda x: datetime.strptime(x, "%Y-%m-%d").date()
>>> wr.s3.to_parquet(
... df=pd.DataFrame({
... "id": [1, 2, 3],
... "value": [1000, 1001, 1002],
```

```
... "category": ['A', 'B', 'C'],
... }),
... path='s3://bucket/prefix',
... dataset=True,
... partition_cols=['value', 'category'],
... athena_partition_projection_settings={
... "projection_types": {
... "value": "integer",
... "category": "enum",
... },
... "projection_ranges": {
... "value": "1000,2000",
... "category": "A,B,C",
... },
... },
... )
{
   'paths': [
      's3://.../value=1000/category=A/x.snappy.parquet', ...
   ],
   'partitions_values': {
      's3://.../value=1000/category=A/': [
          '1000',
          'A',
      ], ...
   }
}
```
Writing bucketed dataset

```
>>> import awswrangler as wr
>>> import pandas as pd
>>> wr.s3.to_parquet(
... df=pd.DataFrame({
... 'col': [1, 2, 3],
... 'col2': ['A', 'A', 'B']
... }),
... path='s3://bucket/prefix',
... dataset=True,
... bucketing_info=(["col2"], 2)
... )
{
    'paths': ['s3://.../x_bucket-00000.csv', 's3://.../col2=B/x_bucket-00001.csv'],
    'partitions_values: {}
}
```
Writing dataset to S3 with metadata on Athena/Glue Catalog.

```
>>> import awswrangler as wr
>>> import pandas as pd
>>> wr.s3.to_parquet(
... df=pd.DataFrame({
```

```
... 'col': [1, 2, 3],
... 'col2': ['A', 'A', 'B']
... }),
... path='s3://bucket/prefix',
... dataset=True,
... partition_cols=['col2'],
... database='default', # Athena/Glue database
... table='my_table' # Athena/Glue table
... )
{
   'paths': ['s3://.../col2=A/x.parquet', 's3://.../col2=B/y.parquet'],
   'partitions_values: {
       's3://.../col2=A/': ['A'],
       's3://.../col2=B/': ['B']
   }
}
```
Writing dataset to Glue governed table

```
>>> import awswrangler as wr
>>> import pandas as pd
>>> wr.s3.to_parquet(
... df=pd.DataFrame({
... 'col': [1, 2, 3],
... 'col2': ['A', 'A', 'B'],
... \qquad \qquad 'col3': [None, None, None]\ldots }),
... dataset=True,
... mode='append',
... database='default', # Athena/Glue database
... table='my_table', # Athena/Glue table
... glue_table_settings=wr.typing.GlueTableSettings(
... table_type="GOVERNED",
... transaction_id="xxx",
... ),
... )
{
   'paths': ['s3://.../x.parquet'],
   'partitions_values: {}
}
```
Writing dataset casting empty column data type

```
>>> import awswrangler as wr
>>> import pandas as pd
>>> wr.s3.to_parquet(
... df=pd.DataFrame({
... 'col': [1, 2, 3],
... 'col2': ['A', 'A', 'B'],
... \qquad \qquad \text{'col3': [None, None, None]}\dots }),
... path='s3://bucket/prefix',
```

```
... dataset=True,
... database='default', # Athena/Glue database
... table='my_table' # Athena/Glue table
... dtype={'col3': 'date'}
... )
{
    'paths': ['s3://.../x.parquet'],
    'partitions_values: {}
}
```
## **awswrangler.s3.to\_orc**

awswrangler.s3.to\_orc(*df: DataFrame*, *path: str | None = None*, *index: bool = False*, *compression: str | None = None*, *pyarrow\_additional\_kwargs: Dict[str, Any] | None = None*, *max\_rows\_by\_file: int | None = None*, *use\_threads: bool | int = True*, *boto3\_session: Session | None = None*, *s3\_additional\_kwargs: Dict[str, Any] | None = None*, *sanitize\_columns: bool = False*, *dataset: bool = False*, *filename\_prefix: str | None = None*, *partition\_cols: List[str] | None = None*, *bucketing\_info: Tuple[List[str], int] | None = None*, *concurrent\_partitioning: bool = False*, *mode: Literal['append', 'overwrite', 'overwrite\_partitions'] | None = None*, *catalog\_versioning: bool = False*, *schema\_evolution: bool = True*, *database: str | None = None*, *table: str | None = None*, *glue\_table\_settings:* [GlueTableSettings](#page-459-0) *| None = None*, *dtype: Dict[str, str] | None = None*, *athena\_partition\_projection\_settings:* [AthenaPartitionProjectionSettings](#page-462-0) *| None = None*, *catalog\_id: str | None = None*) → *[\\_S3WriteDataReturnValue](#page-465-0)*

Write ORC file or dataset on Amazon S3.

The concept of Dataset goes beyond the simple idea of ordinary files and enable more complex features like partitioning and catalog integration (Amazon Athena/AWS Glue Catalog).

**Note:** This operation may mutate the original pandas DataFrame in-place. To avoid this behaviour please pass in a deep copy instead (i.e. *df.copy()*)

**Note:** If *database* and *table* arguments are passed, the table name and all column names will be automatically sanitized using *wr.catalog.sanitize\_table\_name* and *wr.catalog.sanitize\_column\_name*. Please, pass *sanitize\_columns=True* to enforce this behaviour always.

Note: In case of *use\_threads=True* the number of threads that will be spawned will be gotten from os.cpu\_count().

**Note:** This function has arguments which can be configured globally through *wr.config* or environment variables:

- catalog id
- concurrent\_partitioning
- database

Check out the [Global Configurations Tutorial](https://github.com/aws/aws-sdk-pandas/blob/main/tutorials/021%20-%20Global%20Configurations.ipynb) for details.

**Note:** Following arguments are not supported in distributed mode with engine *EngineEnum.RAY*:

- boto3 session
- s3\_additional\_kwargs

#### **Parameters**

- **df** (pandas.DataFrame) Pandas DataFrame [https://pandas.pydata.org/pandas-docs/](https://pandas.pydata.org/pandas-docs/stable/reference/api/pandas.DataFrame.html) [stable/reference/api/pandas.DataFrame.html](https://pandas.pydata.org/pandas-docs/stable/reference/api/pandas.DataFrame.html)
- path (str, optional) S3 path (for file e.g. s3://bucket/prefix/filename.orc) (for dataset e.g. s3://bucket/prefix). Required if dataset=False or when dataset=True and creating a new dataset
- index  $(bool)$  True to store the DataFrame index in file, otherwise False to ignore it. Is not supported in conjunction with *max\_rows\_by\_file* when running the library with Ray/Modin.
- compression (str, optional) Compression style (None, snappy, gzip, zstd).
- pyarrow\_additional\_kwargs (Optional[Dict[str, Any]]) Additional parameters forwarded to pyarrow. e.g. pyarrow\_additional\_kwargs={'coerce\_timestamps': 'ns', 'use deprecated int96 timestamps': False, 'allow truncated timestamps'=False}
- max\_rows\_by\_file (int) Max number of rows in each file. Default is None i.e. don't split the files. (e.g. 33554432, 268435456) Is not supported in conjunction with *index=True* when running the library with Ray/Modin.
- use\_threads (*bool*,  $int$ ) True to enable concurrent requests, False to disable multiple threads. If enabled os.cpu\_count() will be used as the max number of threads. If integer is provided, specified number is used.
- boto3\_session (boto3. Session (), optional) Boto3 Session. The default boto3 session will be used if boto3 session receive None.
- s3\_additional\_kwargs (Optional[Dict[str, Any]]) Forwarded to botocore requests. e.g. s3\_additional\_kwargs={'ServerSideEncryption': 'aws:kms', 'SSEKMSKeyId': 'YOUR\_KMS\_KEY\_ARN'}
- sanitize\_columns (bool) True to sanitize columns names (using *wr.catalog.sanitize\_table\_name* and *wr.catalog.sanitize\_column\_name*) or False to keep it as is. True value behaviour is enforced if *database* and *table* arguments are passed.
- dataset  $(bool)$  If True store a orc dataset instead of a ordinary file(s) If True, enable all follow arguments: partition\_cols, mode, database, table, description, parameters, columns\_comments, concurrent\_partitioning, catalog\_versioning, projection\_params, catalog\_id, schema\_evolution.
- filename\_prefix  $(str, optimal) If dataset = True$ , add a filename prefix to the output files.
- partition\_cols (List [str], optional) List of column names that will be used to create partitions. Only takes effect if dataset=True.
- bucketing\_info (Tuple[List[str], int], optional) Tuple consisting of the column names used for bucketing as the first element and the number of buckets as the second element. Only *str*, *int* and *bool* are supported as column data types for bucketing.
- concurrent partitioning  $(boo1) -$  If True will increase the parallelism level during the partitions writing. It will decrease the writing time and increase the memory usage. [https://aws-sdk-pandas.readthedocs.io/en/3.1.1/tutorials/022%20-%20Writing%](https://aws-sdk-pandas.readthedocs.io/en/3.1.1/tutorials/022%20-%20Writing%20Partitions%20Concurrently.html) [20Partitions%20Concurrently.html](https://aws-sdk-pandas.readthedocs.io/en/3.1.1/tutorials/022%20-%20Writing%20Partitions%20Concurrently.html)
- mode (str, optional) append (Default), overwrite, overwrite\_partitions. Only takes effect if dataset=True.
- catalog\_versioning (bool) If True and *mode="overwrite"*, creates an archived version of the table catalog before updating it.
- schema\_evolution  $(bool)$  If True allows schema evolution (new or missing columns), otherwise a exception will be raised. True by default. (Only considered if dataset=True and mode in ("append", "overwrite\_partitions")) Related tutorial: [https://aws-sdk-pandas.](https://aws-sdk-pandas.readthedocs.io/en/3.1.1/tutorials/014%20-%20Schema%20Evolution.html) [readthedocs.io/en/3.1.1/tutorials/014%20-%20Schema%20Evolution.html](https://aws-sdk-pandas.readthedocs.io/en/3.1.1/tutorials/014%20-%20Schema%20Evolution.html)
- database (str, optional) Glue/Athena catalog: Database name.
- table (str, optional) Glue/Athena catalog: Table name.
- glue\_table\_settings (dict ([GlueTableSettings](#page-459-0)), optional) Settings for writing to the Glue table.
- dtype (Dict[str, str], optional) Dictionary of columns names and Athena/Glue types to be casted. Useful when you have columns with undetermined or mixed data types. (e.g. {'col name': 'bigint', 'col2 name': 'int'})
- athena\_partition\_projection\_settings ([AthenaPartitionProjectionSettings](#page-462-0), optional) – Parameters of the Athena Partition Projection [\(https://docs.aws.amazon.](https://docs.aws.amazon.com/athena/latest/ug/partition-projection.html) [com/athena/latest/ug/partition-projection.html\)](https://docs.aws.amazon.com/athena/latest/ug/partition-projection.html). AthenaPartitionProjectionSettings is a *TypedDict*, meaning the passed parameter can be instantiated either as an instance of AthenaPartitionProjectionSettings or as a regular Python dict.

Following projection parameters are supported:

| Name                           | <b>Type</b>            | Description                                                                                                    |
|--------------------------------|------------------------|----------------------------------------------------------------------------------------------------|
| projec-<br>tion_types tional[  | $Op-$<br>str]]         | Dictionary of partitions names and Athena projections types. Valid<br>types: "enum", "integer", "date", "injected" https://docs.aws.<br>amazon.com/athena/latest/ug/partition-projection-supported-types.<br>html (e.g. { 'col_name': 'enum', 'col2_name': 'integer' })                                                    |
| projec-<br>tion_range tional   | Op-<br>str]]           | Dictionary of partitions names and Athena projections<br>https://docs.aws.amazon.com/athena/latest/ug/<br>ranges.<br>partition-projection-supported-types.html (e.g.<br>{'col_name':<br>$(0,10', 'col2_name': -1,8675309')$                                                                                                |
| projec-<br>tion_value_tional[  | Op-<br>str]]           | Dictionary of partitions names and Athena<br>projections<br>https://docs.aws.amazon.com/athena/latest/ug/<br>values.<br>partition-projection-supported-types.html (e.g.<br>{'col name':<br>'A,B,Unknown', 'col2_name': 'foo,boo,bar'})                                                                                     |
| projec-<br>tion_inter          | Op-<br>tional<br>str]] | Dictionary<br>of partitions names<br>and Athena<br>projections<br>https://docs.aws.amazon.com/athena/latest/ug/<br>intervals.<br>partition-projection-supported-types.html (e.g.<br>{'col_name':<br>'1', 'col2_name': '5' })                                                                                               |
| projec-<br>tion_digits tional[ | Op-<br>str]]           | Dictionary of partitions names<br>and<br>Athena<br>projections<br>https://docs.aws.amazon.com/athena/latest/ug/<br>digits.<br>partition-projection-supported-types.html (e.g.<br>{'col name':<br>'1', 'col2_name': '2' })                                                                                                  |
| projec-<br>tion_form tional[   | Op-<br>str]]           | and Athena<br>Dictionary of partitions names<br>projections<br>https://docs.aws.amazon.com/athena/latest/ug/<br>formats.<br>partition-projection-supported-types.html (e.g.<br>$\{ 'col\_date':$<br>'yyyy-MM-dd', 'col2_timestamp': 'yyyy-MM-dd HH:mm:ss'})                                                                |
| projec-<br>tion_stora tional[  | $Op-$                  | Value which is allows Athena to properly map partition<br>values if the S3 file locations do not follow a typical<br>pattern.<br>https://docs.aws.amazon.<br>/column=value/<br>com/athena/latest/ug/partition-projection-setting-up.html<br>(e.g.<br>s3://bucket/table_root/a=\${a}/\${b}/some_static_subdirectory/\${c}/) |

Table 8: Projection Parameters

• catalog\_id (str, optional) – The ID of the Data Catalog from which to retrieve Databases. If none is provided, the AWS account ID is used by default.

#### **Returns**

Dictionary with: 'paths': List of all stored files paths on S3. 'partitions\_values': Dictionary of partitions added with keys as S3 path locations and values as a list of partitions values as str.

## **Return type**

wr.typing.\_S3WriteDataReturnValue

## **Examples**

Writing single file

```
>>> import awswrangler as wr
>>> import pandas as pd
>>> wr.s3.to_orc(
... df=pd.DataFrame({'col': [1, 2, 3]}),
... path='s3://bucket/prefix/my_file.orc',
... )
```

```
{
    'paths': ['s3://bucket/prefix/my_file.orc'],
    'partitions_values': {}
}
```
Writing single file encrypted with a KMS key

```
>>> import awswrangler as wr
>>> import pandas as pd
>>> wr.s3.to_orc(
... df=pd.DataFrame({'col': [1, 2, 3]}),
... path='s3://bucket/prefix/my_file.orc',
... s3_additional_kwargs={
... 'ServerSideEncryption': 'aws:kms',
... 'SSEKMSKeyId': 'YOUR_KMS_KEY_ARN'
... }
... )
{
    'paths': ['s3://bucket/prefix/my_file.orc'],
    'partitions_values': {}
}
```
Writing partitioned dataset

```
>>> import awswrangler as wr
>>> import pandas as pd
>>> wr.s3.to_orc(
... df=pd.DataFrame({
... 'col': [1, 2, 3],
... 'col2': ['A', 'A', 'B']
... }),
... path='s3://bucket/prefix',
... dataset=True,
... partition_cols=['col2']
... )
{
    'paths': ['s3://.../col2=A/x.orc', 's3://.../col2=B/y.orc'],
   'partitions_values: {
       's3://.../col2=A/': ['A'],
       's3://.../col2=B/': ['B']
   }
}
```
Writing partitioned dataset with partition projection

```
>>> import awswrangler as wr
>>> import pandas as pd
>>> from datetime import datetime
\gg dt = lambda x: datetime.strptime(x, "%Y-%m-%d").date()
>>> wr.s3.to_orc(
... df=pd.DataFrame({
... "id": [1, 2, 3],
... "value": [1000, 1001, 1002],
```

```
... "category": ['A', 'B', 'C'],
... }),
... path='s3://bucket/prefix',
... dataset=True,
... partition_cols=['value', 'category'],
... athena_partition_projection_settings={
... "projection_types": {
... "value": "integer",
... "category": "enum",
\ldots },
... "projection_ranges": {
... "value": "1000,2000",
... "category": "A,B,C",
... },
... },
... )
{
   'paths': [
      's3://.../value=1000/category=A/x.shapey.orc', ...
   ],
   'partitions_values': {
      's3://.../value=1000/category=A/': [
          '1000',
          'A',
      ], ...
   }
}
```
Writing bucketed dataset

```
>>> import awswrangler as wr
>>> import pandas as pd
>>> wr.s3.to_orc(
... df=pd.DataFrame({
... 'col': [1, 2, 3],
... 'col2': ['A', 'A', 'B']
... }),
... path='s3://bucket/prefix',
... dataset=True,
... bucketing_info=(["col2"], 2)
... )
{
    'paths': ['s3://.../x_bucket-00000.csv', 's3://.../col2=B/x_bucket-00001.csv'],
    'partitions_values: {}
}
```
Writing dataset to S3 with metadata on Athena/Glue Catalog.

```
>>> import awswrangler as wr
>>> import pandas as pd
>>> wr.s3.to_orc(
... df=pd.DataFrame({
```

```
... 'col': [1, 2, 3],
... 'col2': ['A', 'A', 'B']
... }),
... path='s3://bucket/prefix',
... dataset=True,
... partition_cols=['col2'],
... database='default', # Athena/Glue database
... table='my_table' # Athena/Glue table
... )
{
    'paths': ['s3://.../col2=A/x.orc', 's3://.../col2=B/y.orc'],
    'partitions_values: {
       's3://.../col2=A/': ['A'],
       's3://.../col2=B/': ['B']
   }
}
```
Writing dataset to Glue governed table

```
>>> import awswrangler as wr
>>> import pandas as pd
>>> wr.s3.to_orc(
... df=pd.DataFrame({
... 'col': [1, 2, 3],
... 'col2': ['A', 'A', 'B'],
\cdots }),
... dataset=True,
... mode='append',
... database='default', # Athena/Glue database
... table='my_table', # Athena/Glue table
... glue_table_settings=wr.typing.GlueTableSettings(
... table_type="GOVERNED",
... transaction_id="xxx",
... ),
... )
{
   'paths': ['s3://.../x.orc'],
   'partitions_values: {}
}
```
#### **awswrangler.s3.to\_deltalake**

awswrangler.s3.to\_deltalake(*df: DataFrame*, *path: str*, *index: bool = False*, *mode: Literal['error', 'append', 'overwrite', 'ignore'] = 'append'*, *dtype: Dict[str, str] | None = None*, *partition\_cols: List[str] | None = None*, *overwrite\_schema: bool = False*, *boto3\_session: Session | None = None*, *s3\_additional\_kwargs: Dict[str, str] |*  $None = None$ ,  $s3\_allow\_unsafe\_rename: bool = False$ )  $\rightarrow$  None

Write a DataFrame to S3 as a DeltaLake table.

This function requires the [deltalake package.](https://delta-io.github.io/delta-rs/python)

**Warning:** This API is experimental and may change in future AWS SDK for Pandas releases.

#### **Parameters**

- df (pandas. DataFrame) [Pandas DataFrame](https://pandas.pydata.org/pandas-docs/stable/reference/api/pandas.DataFrame.html)
- path  $(str) S3$  path for a directory where the DeltaLake table will be stored.
- index  $(bool)$  True to store the DataFrame index in file, otherwise False to ignore it.
- mode (str, optional) append (Default), overwrite, ignore, error
- dtype (dict [str, str], optional) Dictionary of columns names and Athena/Glue types to be casted. Useful when you have columns with undetermined or mixed data types. (e.g. {'col name':'bigint', 'col2 name': 'int'})
- partition\_cols (list[str], optional) List of columns to partition the table by. Only required when creating a new table.
- **overwrite\_schema** (*bool*) If True, allows updating the schema of the table.
- boto3\_session (Optional [boto3. Session()]) Boto3 Session. If None, the default boto3 session is used.
- s3\_additional\_kwargs (Optional [Dict [str, str]]) Forwarded to the Delta Table class for the storage options of the S3 backend.
- s3\_allow\_unsafe\_rename (bool) Allows using the default S3 backend without support for concurrent writers. Concurrent writing is currently not supported, so this option needs to be turned on explicitely.

## **Examples**

Writing a Pandas DataFrame into a DeltaLake table in S3.

```
>>> import awswrangler as wr
>>> import pandas as pd
>>> wr.s3.to_deltalake(
... df=pd.DataFrame({'col': [1, 2, 3]}),
... path='s3://bucket/prefix/',
... s3_allow_unsafe_rename=True,
... )
```
#### **See also:**

#### deltalake.DeltaTable

Create a DeltaTable instance with the deltalake library.

## deltalake.write\_deltalake

Write to a DeltaLake table.

#### **awswrangler.s3.upload**

awswrangler.s3.upload(*local\_file: str | Any*, *path: str*, *use\_threads: bool | int = True*, *boto3\_session: Session | None* = *None*, *s3\_additional\_kwargs: Dict[str, Any]* | *None* = *None*)  $\rightarrow$  None

Upload file from a local file to received S3 path.

**Note:** In case of *use threads=True* the number of threads that will be spawned will be gotten from os.cpu\_count().

#### **Parameters**

- local\_file (Union [str,  $Any J$ ) A file-like object in binary mode or a path to local file (e.g. ./local/path/to/key0).
- path  $(str)$  S3 path (e.g. s3://bucket/key0).
- use\_threads  $(bool, int)$  True to enable concurrent requests, False to disable multiple threads. If enabled os.cpu\_count() will be used as the max number of threads. If integer is provided, specified number is used.
- boto3\_session (boto3. Session (), optional) Boto3 Session. The default boto3 session will be used if boto3\_session receive None.
- s3\_additional\_kwargs (Optional[Dict[str, Any]]) Forward to botocore requests, only "SSECustomerAlgorithm" and "SSECustomerKey" arguments will be considered.

#### **Return type**

None

#### **Examples**

Uploading a file using a path to local file

```
>>> import awswrangler as wr
>>> wr.s3.upload(local_file='./key', path='s3://bucket/key')
```
Uploading a file using a file-like object

```
>>> import awswrangler as wr
>>> with open(file='./key', mode='wb') as local_f:
>>> wr.s3.upload(local_file=local_f, path='s3://bucket/key')
```
#### **awswrangler.s3.wait\_objects\_exist**

awswrangler.s3.wait\_objects\_exist(*paths: List[str]*, *delay: float | None = None*, *max\_attempts: int | None = None*, *use\_threads: bool | int = True*, *boto3\_session: Session | None =*  $None$ )  $\rightarrow$  None

Wait Amazon S3 objects exist.

Polls S3.Client.head\_object() every 5 seconds (default) until a successful state is reached. An error is returned after 20 (default) failed checks. [https://boto3.amazonaws.com/v1/documentation/api/latest/reference/services/](https://boto3.amazonaws.com/v1/documentation/api/latest/reference/services/s3.html#S3.Waiter.ObjectExists) [s3.html#S3.Waiter.ObjectExists](https://boto3.amazonaws.com/v1/documentation/api/latest/reference/services/s3.html#S3.Waiter.ObjectExists)

Note: In case of *use\_threads=True* the number of threads that will be spawned will be gotten from os.cpu\_count().

**Note:** Following arguments are not supported in distributed mode with engine *EngineEnum.RAY*:

• boto3 session

## **Parameters**

- paths  $(List[str])$  List of S3 objects paths (e.g. [s3://bucket/key0, s3://bucket/key1]).
- delay (Union [int, float], optional) The amount of time in seconds to wait between attempts. Default: 5
- max\_attempts (int, optional) The maximum number of attempts to be made. Default: 20
- use\_threads  $(bool, int)$  True to enable concurrent requests, False to disable multiple threads. If enabled os.cpu\_count() will be used as the max number of threads. If integer is provided, specified number is used.
- boto3\_session (boto3. Session (), optional) Boto3 Session. The default boto3 session will be used if boto3\_session receive None.

#### **Returns**

None.

**Return type** None

#### **Examples**

```
>>> import awswrangler as wr
>>> wr.s3.wait_objects_exist(['s3://bucket/key0', 's3://bucket/key1']) # wait both␣
˓→objects
```
### **awswrangler.s3.wait\_objects\_not\_exist**

awswrangler.s3.wait\_objects\_not\_exist(*paths: List[str]*, *delay: float | None = None*, *max\_attempts: int | None = None*, *use\_threads: bool | int = True*, *boto3\_session:*  $Session | None = None \rightarrow None$ 

Wait Amazon S3 objects not exist.

Polls S3.Client.head\_object() every 5 seconds (default) until a successful state is reached. An error is returned after 20 (default) failed checks. [https://boto3.amazonaws.com/v1/documentation/api/latest/reference/services/](https://boto3.amazonaws.com/v1/documentation/api/latest/reference/services/s3.html#S3.Waiter.ObjectNotExists) [s3.html#S3.Waiter.ObjectNotExists](https://boto3.amazonaws.com/v1/documentation/api/latest/reference/services/s3.html#S3.Waiter.ObjectNotExists)

**Note:** In case of *use\_threads=True* the number of threads that will be spawned will be gotten from os.cpu\_count().

**Note:** Following arguments are not supported in distributed mode with engine *EngineEnum.RAY*:

• boto3 session

#### **Parameters**

- paths (List [str]) List of S3 objects paths (e.g. [s3://bucket/key0, s3://bucket/key1]).
- delay (Union [int, float], optional) The amount of time in seconds to wait between attempts. Default: 5
- max\_attempts (int, optional) The maximum number of attempts to be made. Default: 20
- use\_threads  $(bool, int)$  True to enable concurrent requests, False to disable multiple threads. If enabled os.cpu\_count() will be used as the max number of threads. If integer is provided, specified number is used.
- boto3\_session (boto3. Session(), optional) Boto3 Session. The default boto3 session will be used if boto3\_session receive None.

#### **Returns**

None.

**Return type** None

#### **Examples**

```
>>> import awswrangler as wr
>>> wr.s3.wait_objects_not_exist(['s3://bucket/key0', 's3://bucket/key1']) # wait_
˓→both objects not exist
```
# **1.6.2 AWS Glue Catalog**

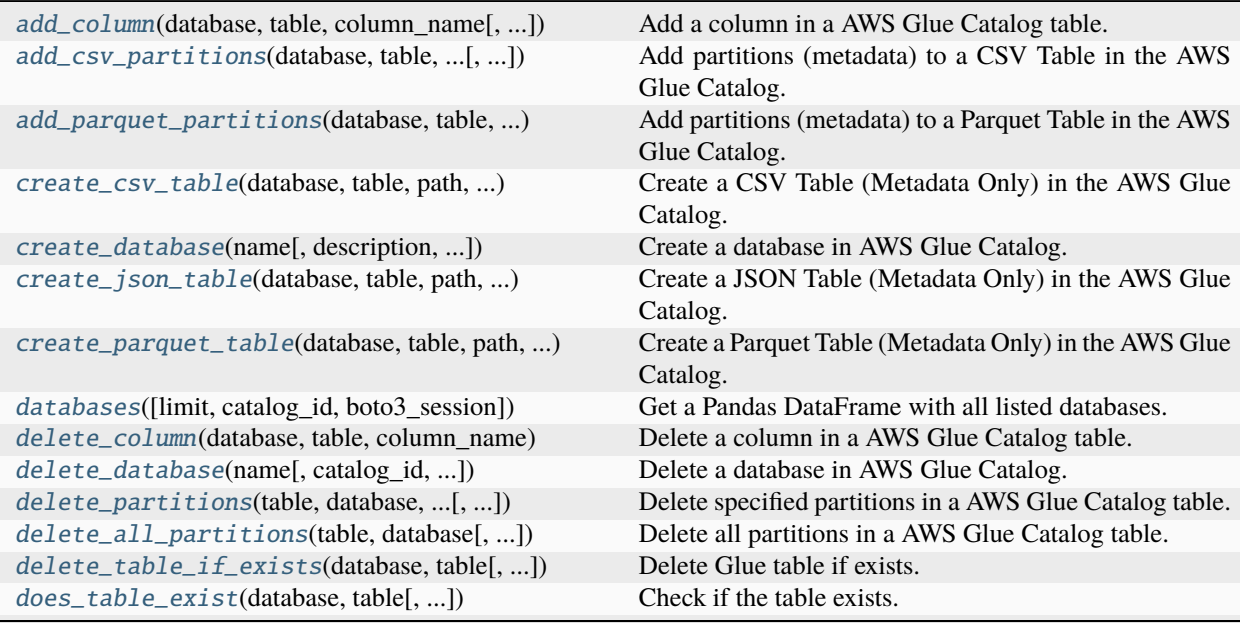

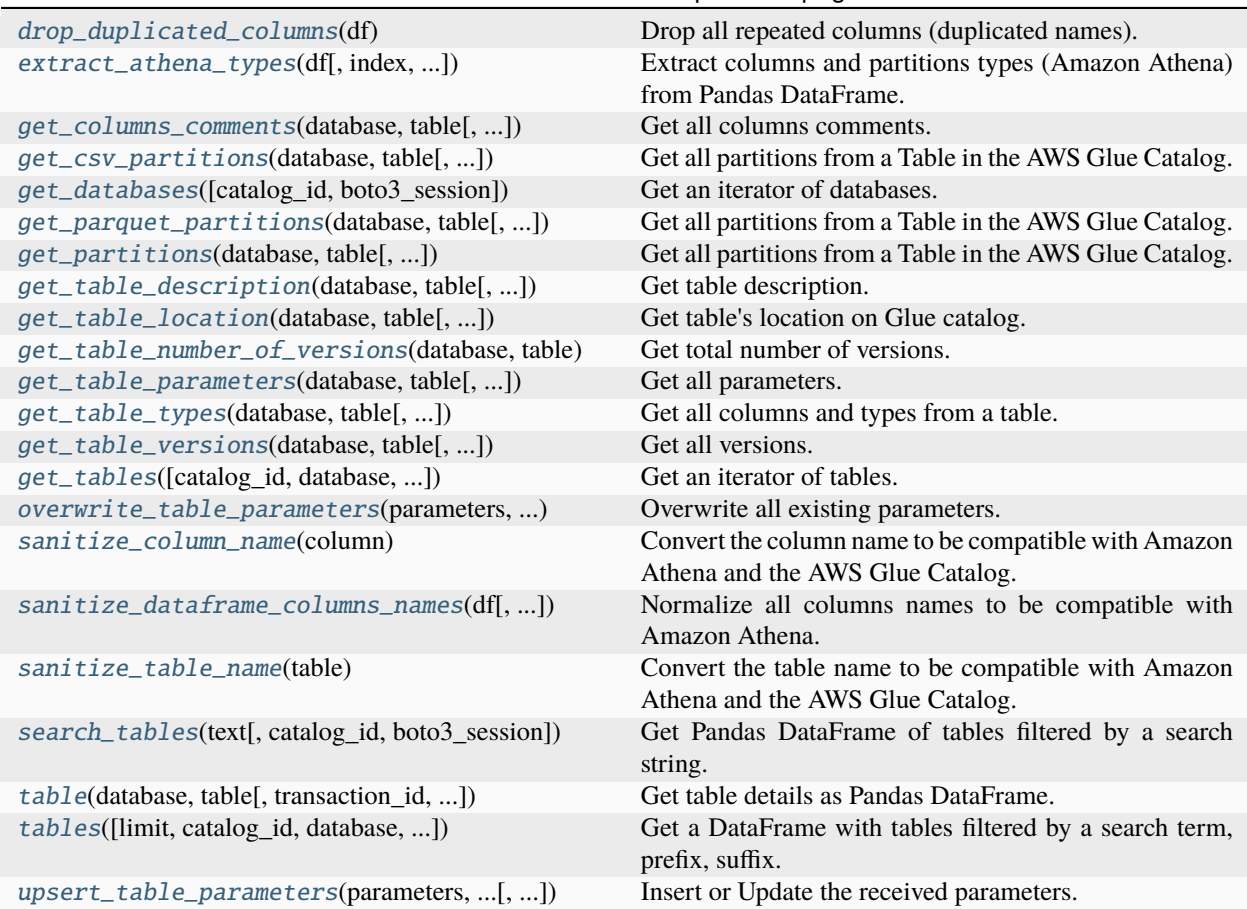

Table 9 – continued from previous page

## **awswrangler.catalog.add\_column**

<span id="page-243-0"></span>awswrangler.catalog.add\_column(*database: str*, *table: str*, *column\_name: str*, *column\_type: str = 'string'*, *column\_comment: str | None = None*, *transaction\_id: str | None = None*, *boto3\_session: Session | None = None, catalog\_id: str | None = None*)  $\rightarrow$ None

Add a column in a AWS Glue Catalog table.

**Note:** This function has arguments which can be configured globally through *wr.config* or environment variables:

- catalog\_id
- database

Check out the [Global Configurations Tutorial](https://github.com/aws/aws-sdk-pandas/blob/main/tutorials/021%20-%20Global%20Configurations.ipynb) for details.

## **Parameters**

- database  $(str)$  Database name.
- table  $(str)$  Table name.
- column\_name  $(str)$  Column name
- column\_type  $(str)$  Column type.
- column\_comment  $(str)$  Column Comment
- transaction\_id (str, optional) The ID of the transaction (i.e. used with GOV-ERNED tables).
- boto3\_session (boto3. Session(), optional) Boto3 Session. The default boto3 session will be used if boto3\_session receive None.
- catalog\_id (str, optional) The ID of the Data Catalog from which to retrieve Databases. If none is provided, the AWS account ID is used by default.

## **Returns**

None

**Return type** None

## **Examples**

```
>>> import awswrangler as wr
>>> wr.catalog.add_column(
... database='my_db',
... table='my_table',
... column_name='my_col',
... column_type='int'
... )
```
## **awswrangler.catalog.add\_csv\_partitions**

```
awswrangler.catalog.add_csv_partitions(database: str, table: str, partitions_values: Dict[str, List[str]],
                                                  bucketing_info: Tuple[List[str], int] | None = None, catalog_id:
                                                  str | None = None, compression: str | None = None, sep: str = ',',
                                                  serde_library: str | None = None, serde_parameters: Dict[str, str]
                                                  | None = None, boto3_session: Session | None = None,
                                                  columns_types: Dict[str, str] | None = None,
                                                  partitions_parameters: Dict[str, str] | None = None) \rightarrow None
```
Add partitions (metadata) to a CSV Table in the AWS Glue Catalog.

**Note:** This function has arguments which can be configured globally through *wr.config* or environment variables:

- catalog\_id
- database

Check out the [Global Configurations Tutorial](https://github.com/aws/aws-sdk-pandas/blob/main/tutorials/021%20-%20Global%20Configurations.ipynb) for details.

## **Parameters**

- database  $(str)$  Database name.
- table  $(str)$  Table name.
- partitions\_values ( $Dict[str, List[str]]$ ) Dictionary with keys as S3 path locations and values as a list of partitions values as str (e.g. {'s3://bucket/prefix/y=2020/m=10/':  $[2020', 10']$ .
- bucketing\_info (Tuple[List[str], int], optional) Tuple consisting of the column names used for bucketing as the first element and the number of buckets as the second element. Only *str*, *int* and *bool* are supported as column data types for bucketing.
- catalog\_id (str, optional) The ID of the Data Catalog from which to retrieve Databases. If none is provided, the AWS account ID is used by default.
- **compression** (str, optional) Compression style (None, gzip, etc).
- sep  $(str)$  String of length 1. Field delimiter for the output file.
- serde\_library (Optional [str]) Specifies the SerDe Serialization library which will be used. You need to provide the Class library name as a string. If no library is provided the default is *org.apache.hadoop.hive.serde2.lazy.LazySimpleSerDe*.
- serde\_parameters  $(Optional [str])$  Dictionary of initialization parameters for the SerDe. The default is *{"field.delim": sep, "escape.delim": "\"}*.
- boto3\_session (boto3. Session (), optional) Boto3 Session. The default boto3 session will be used if boto3\_session receive None.
- columns\_types (Optional [Dict[str, str]]) Only required for Hive compability. Dictionary with keys as column names and values as data types (e.g. { 'col0': 'bigint', 'col1': 'double'}). P.S. Only materialized columns please, not partition columns.
- partitions\_parameters (Optional [Dict [str, str]]) Dictionary with key-value pairs defining partition parameters.

## **Returns**

None.

**Return type** None

## **Examples**

```
>>> import awswrangler as wr
>>> wr.catalog.add_csv_partitions(
... database='default',
... table='my_table',
... partitions_values={
... 's3://bucket/prefix/y=2020/m=10/': ['2020', '10'],
... 's3://bucket/prefix/y=2020/m=11/': ['2020', '11'],
... 's3://bucket/prefix/y=2020/m=12/': ['2020', '12']
... }
... )
```
## **awswrangler.catalog.add\_parquet\_partitions**

<span id="page-246-0"></span>awswrangler.catalog.add\_parquet\_partitions(*database: str*, *table: str*, *partitions\_values: Dict[str,*

*List[str]]*, *bucketing\_info: Tuple[List[str], int] | None = None*, *catalog\_id: str | None = None*, *compression: str | None = None*, *boto3\_session: Session | None = None*, *columns\_types: Dict[str, str] | None = None*, *partitions\_parameters: Dict[str, str] | None = None*) → None

Add partitions (metadata) to a Parquet Table in the AWS Glue Catalog.

**Note:** This function has arguments which can be configured globally through *wr.config* or environment variables:

- catalog\_id
- database

Check out the [Global Configurations Tutorial](https://github.com/aws/aws-sdk-pandas/blob/main/tutorials/021%20-%20Global%20Configurations.ipynb) for details.

#### **Parameters**

- database  $(str)$  Database name.
- table  $(str)$  Table name.
- partitions\_values (*Dict[str, List[str]]*) Dictionary with keys as S3 path locations and values as a list of partitions values as str (e.g. {'s3://bucket/prefix/y=2020/m=10/':  $[2020', 10']$ .
- bucketing\_info (Tuple[List[str], int], optional) Tuple consisting of the column names used for bucketing as the first element and the number of buckets as the second element. Only *str*, *int* and *bool* are supported as column data types for bucketing.
- catalog\_id (str, optional) The ID of the Data Catalog from which to retrieve Databases. If none is provided, the AWS account ID is used by default.
- compression (str, optional) Compression style (None, snappy, gzip, etc).
- boto3\_session (boto3. Session (), optional) Boto3 Session. The default boto3 session will be used if boto3 session receive None.
- columns\_types (Optional [Dict[str, str]]) Only required for Hive compability. Dictionary with keys as column names and values as data types (e.g. {'col0': 'bigint', 'col1': 'double'}). P.S. Only materialized columns please, not partition columns.
- partitions\_parameters (Optional [Dict [str, str]]) Dictionary with key-value pairs defining partition parameters.

#### **Returns**

None.

#### **Return type** None

## **Examples**

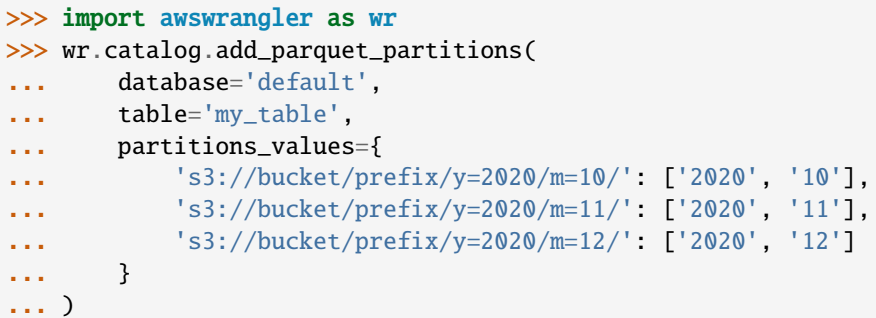

## **awswrangler.catalog.create\_csv\_table**

```
awswrangler.catalog.create_csv_table(database: str, table: str, path: str, columns_types: Dict[str, str],
                                               table_type: str | None = None, partitions_types: Dict[str, str] | None
                                               = None, bucketing_info: Tuple[List[str], int] | None = None,
                                               compression: str | None = None, description: str | None = None,
                                               parameters: Dict[str, str] | None = None, columns_comments:
                                               Dict[str, str] | None = None, mode: Literal['overwrite', 'append'] =
                                               'overwrite', catalog_versioning: bool = False, schema_evolution:
                                               bool = False, sep: str = ',', skip_header_line_count: int | None =
                                               None, serde_library: str | None = None, serde_parameters: Dict[str,
                                               str] | None = None, transaction_id: str | None = None,
                                               boto3_session: Session | None = None,
                                               athena_partition_projection_settings:
                                               AthenaPartitionProjectionSettings | None = None, catalog_id: str |
                                               None = None \rightarrow None
```
Create a CSV Table (Metadata Only) in the AWS Glue Catalog.

['https://docs.aws.amazon.com/athena/latest/ug/data-types.html'](https://docs.aws.amazon.com/athena/latest/ug/data-types.html)

**Note:** Athena requires the columns in the underlying CSV files in S3 to be in the same order as the columns in the Glue data catalog.

**Note:** This function has arguments which can be configured globally through *wr.config* or environment variables:

- catalog id
- database

Check out the [Global Configurations Tutorial](https://github.com/aws/aws-sdk-pandas/blob/main/tutorials/021%20-%20Global%20Configurations.ipynb) for details.

#### **Parameters**

- database  $(str)$  Database name.
- table  $(str)$  Table name.
- path  $(str)$  Amazon S3 path (e.g. s3://bucket/prefix/).
- columns\_types ( $Dict[str, str])$  Dictionary with keys as column names and values as data types (e.g. {'col0': 'bigint', 'col1': 'double'}).
- table\_type (str, optional) The type of the Glue Table (EXTERNAL\_TABLE, GOV-ERNED...). Set to EXTERNAL TABLE if None
- partitions\_types ( $Dict[str, str], optimal$ ) Dictionary with keys as partition names and values as data types (e.g. {'col2': 'date'}).
- bucketing\_info (Tuple[List[str], int], optional) Tuple consisting of the column names used for bucketing as the first element and the number of buckets as the second element. Only *str*, *int* and *bool* are supported as column data types for bucketing.
- **compression** (str, optional) Compression style (None, gzip, etc).
- description  $(str, optional)$  Table description
- parameters (Dict[str, str], optional) Key/value pairs to tag the table.
- columns\_comments ( $Dict[str, str],$  optional) Columns names and the related comments (e.g. {'col0': 'Column 0.', 'col1': 'Column 1.', 'col2': 'Partition.'}).
- mode  $(str)$  'overwrite' to recreate any possible existing table or 'append' to keep any possible existing table.
- catalog\_versioning (bool) If True and *mode="overwrite"*, creates an archived version of the table catalog before updating it.
- schema\_evolution  $(bool)$  If True allows schema evolution (new or missing columns), otherwise a exception will be raised. (Only considered if dataset=True and mode in ("append", "overwrite\_partitions")) Related tutorial: [https://aws-sdk-pandas.readthedocs.io/en/](https://aws-sdk-pandas.readthedocs.io/en/2.11.0/tutorials/014%20-%20Schema%20Evolution.html) [2.11.0/tutorials/014%20-%20Schema%20Evolution.html](https://aws-sdk-pandas.readthedocs.io/en/2.11.0/tutorials/014%20-%20Schema%20Evolution.html)
- sep  $(str)$  String of length 1. Field delimiter for the output file.
- skip\_header\_line\_count (Optional [int]) Number of Lines to skip regarding to the header.
- serde\_library  $(Optional [str])$  Specifies the SerDe Serialization library which will be used. You need to provide the Class library name as a string. If no library is provided the default is *org.apache.hadoop.hive.serde2.lazy.LazySimpleSerDe*.
- serde\_parameters  $(Optional[str])$  Dictionary of initialization parameters for the SerDe. The default is *{"field.delim": sep, "escape.delim": "\"}*.
- transaction\_id (str, optional) The ID of the transaction (i.e. used with GOV-ERNED tables).
- athena\_partition\_projection\_settings ([AthenaPartitionProjectionSettings](#page-462-0), optional) – Parameters of the Athena Partition Projection [\(https://docs.aws.amazon.](https://docs.aws.amazon.com/athena/latest/ug/partition-projection.html) [com/athena/latest/ug/partition-projection.html\)](https://docs.aws.amazon.com/athena/latest/ug/partition-projection.html). AthenaPartitionProjectionSettings is a *TypedDict*, meaning the passed parameter can be instantiated either as an instance of AthenaPartitionProjectionSettings or as a regular Python dict.

Following projection parameters are supported:

| Name                           | <b>Type</b>    | Description                                                                                                    |
|--------------------------------|----------------|----------------------------------------------------------------------------------------------------|
| projec-<br>tion_types tional[  | $Op-$<br>str]] | Dictionary of partitions names and Athena projections types. Valid<br>types: "enum", "integer", "date", "injected" https://docs.aws.<br>amazon.com/athena/latest/ug/partition-projection-supported-types.<br>html (e.g. {'col_name': 'enum', 'col2_name': 'integer'})                                                      |
| projec-<br>tion_range_tional[  | Op-<br>str]]   | Dictionary of partitions names<br>and Athena<br>projections<br>https://docs.aws.amazon.com/athena/latest/ug/<br>ranges.<br>partition-projection-supported-types.html (e.g.<br>{'col_name':<br>$(0,10', 'col2_name': -1,8675309')$                                                                                          |
| projec-<br>tion_value tional[  | Op-<br>str]]   | Dictionary of partitions names and Athena<br>projections<br>https://docs.aws.amazon.com/athena/latest/ug/<br>values.<br>partition-projection-supported-types.html (e.g.<br>{'col_name':<br>'A,B,Unknown', 'col2_name': 'foo,boo,bar' })                                                                                    |
| projec-<br>tion_interv tional[ | $Op-$<br>str]] | Dictionary<br>of partitions names<br>and Athena<br>projections<br>https://docs.aws.amazon.com/athena/latest/ug/<br>intervals.<br>partition-projection-supported-types.html (e.g.<br>{'col_name':<br>'1', 'col2_name': '5' })                                                                                               |
| projec-<br>tion_digits tional  | Op-<br>str]]   | Dictionary of partitions names<br>and<br>Athena<br>projections<br>digits.<br>https://docs.aws.amazon.com/athena/latest/ug/<br>partition-projection-supported-types.html (e.g.<br>{'col name':<br>'1', 'col2_name': '2' })                                                                                                  |
| projec-<br>tion_form tional[   | Op-<br>str]]   | Dictionary of partitions names<br>and Athena<br>projections<br>https://docs.aws.amazon.com/athena/latest/ug/<br>formats.<br>partition-projection-supported-types.html (e.g.<br>{'col_date':<br>'yyyy-MM-dd', 'col2_timestamp': 'yyyy-MM-dd HH:mm:ss'})                                                                     |
| projec-<br>tion_stora tional   | $Op-$          | Value which is allows Athena to properly map partition<br>values if the S3 file locations do not follow a typical<br>https://docs.aws.amazon.<br>pattern.<br>/column=value/<br>com/athena/latest/ug/partition-projection-setting-up.html<br>(e.g.<br>s3://bucket/table_root/a=\${a}/\${b}/some_static_subdirectory/\${c}/) |

Table 10: Projection Parameters

- boto3\_session (boto3.Session(), optional) Boto3 Session. The default boto3 session will be used if boto3\_session receive None.
- catalog\_id (str, optional) The ID of the Data Catalog from which to retrieve Databases. If none is provided, the AWS account ID is used by default.

## **Returns**

None.

**Return type** None

## **Examples**

```
>>> import awswrangler as wr
>>> wr.catalog.create_csv_table(
... database='default',
... table='my_table',
... path='s3://bucket/prefix/',
... columns_types={'col0': 'bigint', 'col1': 'double'},
... partitions_types={'col2': 'date'},
... compression='gzip',
... description='My own table!',
... parameters={'source': 'postgresql'},
       ... columns_comments={'col0': 'Column 0.', 'col1': 'Column 1.', 'col2':
˓→'Partition.'}
... )
```
#### **awswrangler.catalog.create\_database**

<span id="page-250-0"></span>awswrangler.catalog.create\_database(*name: str*, *description: str | None = None*, *catalog\_id: str | None = None*, *exist\_ok: bool = False*, *database\_input\_args: Dict[str, Any] | None* = *None*, *boto3* session: Session | *None* = *None*)  $\rightarrow$  None

Create a database in AWS Glue Catalog.

**Note:** This function has arguments which can be configured globally through *wr.config* or environment variables:

• catalog\_id

Check out the [Global Configurations Tutorial](https://github.com/aws/aws-sdk-pandas/blob/main/tutorials/021%20-%20Global%20Configurations.ipynb) for details.

#### **Parameters**

- **name**  $(str)$  Database name.
- description  $(str, optional) A$  description for the Database.
- catalog\_id (str, optional) The ID of the Data Catalog from which to retrieve Databases. If none is provided, the AWS account ID is used by default.
- exist\_ok (bool) If set to True will not raise an Exception if a Database with the same already exists. In this case the description will be updated if it is different from the current one.
- database\_input\_args (dict[str, Any], optional) Additional metadata to pass to database creation. Supported arguments listed here: [https://boto3.amazonaws.com/v1/](https://boto3.amazonaws.com/v1/documentation/api/latest/reference/services/glue.html#Glue.Client.create_database) [documentation/api/latest/reference/services/glue.html#Glue.Client.create\\_database](https://boto3.amazonaws.com/v1/documentation/api/latest/reference/services/glue.html#Glue.Client.create_database)
- boto3\_session (boto3. Session (), optional) Boto3 Session. The default boto3 session will be used if boto3\_session receive None.

#### **Returns**

None.

**Return type** None

## **Examples**

```
>>> import awswrangler as wr
>>> wr.catalog.create_database(
... name='awswrangler_test'
... )
```
## **awswrangler.catalog.create\_json\_table**

<span id="page-251-0"></span>awswrangler.catalog.create\_json\_table(*database: str*, *table: str*, *path: str*, *columns\_types: Dict[str, str]*, *table\_type: str | None = None*, *partitions\_types: Dict[str, str] | None = None*, *bucketing\_info: Tuple[List[str], int] | None = None*, *compression: str | None = None*, *description: str | None = None*, *parameters: Dict[str, str] | None = None*, *columns\_comments: Dict[str, str] | None = None*, *mode: Literal['overwrite', 'append'] = 'overwrite'*, *catalog\_versioning: bool = False*, *schema\_evolution: bool = False*, *serde\_library: str | None = None*, *serde\_parameters: Dict[str, str] | None = None*, *transaction\_id: str | None = None*, *boto3\_session: Session | None = None*, *athena\_partition\_projection\_settings:* [AthenaPartitionProjectionSettings](#page-462-0) *| None = None*, *catalog\_id: str |*  $None = None$   $\rightarrow$  None

Create a JSON Table (Metadata Only) in the AWS Glue Catalog.

['https://docs.aws.amazon.com/athena/latest/ug/data-types.html'](https://docs.aws.amazon.com/athena/latest/ug/data-types.html)

**Note:** This function has arguments which can be configured globally through *wr.config* or environment variables:

- catalog\_id
- database

Check out the [Global Configurations Tutorial](https://github.com/aws/aws-sdk-pandas/blob/main/tutorials/021%20-%20Global%20Configurations.ipynb) for details.

## **Parameters**

- database  $(str)$  Database name.
- table  $(str)$  Table name.
- path  $(str)$  Amazon S3 path (e.g. s3://bucket/prefix/).
- columns\_types ( $Dict[str, str])$  Dictionary with keys as column names and values as data types (e.g. {'col0': 'bigint', 'col1': 'double'}).
- table\_type (str, optional) The type of the Glue Table (EXTERNAL\_TABLE, GOV-ERNED...). Set to EXTERNAL\_TABLE if None
- partitions\_types ( $Dict[str, str],$  optional) Dictionary with keys as partition names and values as data types (e.g. { 'col2': 'date' }).
- bucketing\_info (Tuple[List[str], int], optional) Tuple consisting of the column names used for bucketing as the first element and the number of buckets as the second element. Only *str*, *int* and *bool* are supported as column data types for bucketing.
- compression (str, optional) Compression style (None, gzip, etc).
- $\bullet$  description (str, optional) Table description
- parameters ( $Dict[str, str], optimal$ ) Key/value pairs to tag the table.
- columns\_comments (Dict[str, str], optional) Columns names and the related comments (e.g. {'col0': 'Column 0.', 'col1': 'Column 1.', 'col2': 'Partition.'}).
- mode (str) 'overwrite' to recreate any possible existing table or 'append' to keep any possible existing table.
- catalog\_versioning (bool) If True and *mode="overwrite"*, creates an archived version of the table catalog before updating it.
- schema\_evolution  $(bool)$  If True allows schema evolution (new or missing columns), otherwise a exception will be raised. (Only considered if dataset=True and mode in ("append", "overwrite\_partitions")) Related tutorial: [https://aws-sdk-pandas.readthedocs.io/en/](https://aws-sdk-pandas.readthedocs.io/en/2.11.0/tutorials/014%20-%20Schema%20Evolution.html) [2.11.0/tutorials/014%20-%20Schema%20Evolution.html](https://aws-sdk-pandas.readthedocs.io/en/2.11.0/tutorials/014%20-%20Schema%20Evolution.html)
- serde\_library  $(Optional [str])$  Specifies the SerDe Serialization library which will be used. You need to provide the Class library name as a string. If no library is provided the default is *org.openx.data.jsonserde.JsonSerDe*.
- serde\_parameters  $(Optional [str])$  Dictionary of initialization parameters for the SerDe. The default is *{"field.delim": sep, "escape.delim": "\"}*.
- transaction\_id (str, optional) The ID of the transaction (i.e. used with GOV-ERNED tables).
- athena\_partition\_projection\_settings ([AthenaPartitionProjectionSettings](#page-462-0), optional) – Parameters of the Athena Partition Projection [\(https://docs.aws.amazon.](https://docs.aws.amazon.com/athena/latest/ug/partition-projection.html) [com/athena/latest/ug/partition-projection.html\)](https://docs.aws.amazon.com/athena/latest/ug/partition-projection.html). AthenaPartitionProjectionSettings is a *TypedDict*, meaning the passed parameter can be instantiated either as an instance of AthenaPartitionProjectionSettings or as a regular Python dict.

Following projection parameters are supported:

| Name                           | Type           | Description                                                                                                    |
|--------------------------------|----------------|----------------------------------------------------------------------------------------------------|
| projec-<br>tion_types tional[  | Op-<br>str]]   | Dictionary of partitions names and Athena projections types. Valid<br>types: "enum", "integer", "date", "injected" https://docs.aws.<br>amazon.com/athena/latest/ug/partition-projection-supported-types.<br>html (e.g. {'col_name': 'enum', 'col2_name': 'integer'})                                                      |
| projec-<br>tion_range_tional[  | Op-<br>str]]   | Dictionary of partitions names and Athena<br>projections<br>https://docs.aws.amazon.com/athena/latest/ug/<br>ranges.<br>partition-projection-supported-types.html (e.g.<br>{'col_name':<br>$(0,10', 'col2_name': -1,8675309')$                                                                                             |
| projec-<br>tion_value_tional[  | Op-<br>str]]   | Dictionary of partitions names and Athena<br>projections<br>https://docs.aws.amazon.com/athena/latest/ug/<br>values.<br>partition-projection-supported-types.html (e.g.<br>{'col_name':<br>'A,B,Unknown', 'col2_name': 'foo,boo,bar' })                                                                                    |
| projec-<br>tion_interv tional[ | Op-<br>str]]   | Dictionary<br>and Athena<br>of partitions names<br>projections<br>https://docs.aws.amazon.com/athena/latest/ug/<br>intervals.<br>partition-projection-supported-types.html (e.g.<br>{'col_name':<br>'1', 'col2_name': '5' })                                                                                               |
| projec-<br>tion_digits tional[ | Op-<br>str]]   | Dictionary of partitions names<br>and<br>Athena<br>projections<br>https://docs.aws.amazon.com/athena/latest/ug/<br>digits.<br>partition-projection-supported-types.html (e.g.<br>{'col name':<br>'1', 'col2_name': '2' })                                                                                                  |
| projec-<br>tion_form tional[   | $Op-$<br>str]] | Dictionary of partitions names<br>and Athena<br>projections<br>https://docs.aws.amazon.com/athena/latest/ug/<br>formats.<br>partition-projection-supported-types.html (e.g.<br>{'col_date':<br>'yyyy-MM-dd', 'col2_timestamp': 'yyyy-MM-dd HH:mm:ss'})                                                                     |
| projec-<br>tion_stora tional[  | $Op-$          | Value which is allows Athena to properly map partition<br>values if the S3 file locations do not follow a typical<br>https://docs.aws.amazon.<br>pattern.<br>/column=value/<br>com/athena/latest/ug/partition-projection-setting-up.html<br>(e.g.<br>s3://bucket/table_root/a=\${a}/\${b}/some_static_subdirectory/\${c}/) |

Table 11: Projection Parameters

- boto3\_session (boto3.Session(), optional) Boto3 Session. The default boto3 session will be used if boto3\_session receive None.
- catalog\_id (str, optional) The ID of the Data Catalog from which to retrieve Databases. If none is provided, the AWS account ID is used by default.

### **Returns**

None.

**Return type** None

```
>>> import awswrangler as wr
>>> wr.catalog.create_json_table(
... database='default',
... table='my_table',
... path='s3://bucket/prefix/',
... columns_types={'col0': 'bigint', 'col1': 'double'},
... partitions_types={'col2': 'date'},
... description='My very own JSON table!',
... parameters={'source': 'postgresql'},
... columns_comments={'col0': 'Column 0.', 'col1': 'Column 1.', 'col2':
˓→'Partition.'}
... )
```
### **awswrangler.catalog.create\_parquet\_table**

awswrangler.catalog.create\_parquet\_table(*database: str*, *table: str*, *path: str*, *columns\_types: Dict[str, str]*, *table\_type: str | None = None*, *partitions\_types: Dict[str, str] | None = None*, *bucketing\_info: Tuple[List[str], int] | None = None*, *catalog\_id: str | None = None*, *compression: str | None = None*, *description: str | None = None*, *parameters: Dict[str, str] | None = None*, *columns\_comments: Dict[str, str] | None = None*, *mode: Literal['overwrite', 'append'] = 'overwrite'*, *catalog\_versioning: bool = False*, *transaction\_id: str | None = None*, *athena\_partition\_projection\_settings:* [AthenaPartitionProjectionSettings](#page-462-0) *| None = None*, *boto3\_session: Session | None = None*)  $\rightarrow$  None

Create a Parquet Table (Metadata Only) in the AWS Glue Catalog.

['https://docs.aws.amazon.com/athena/latest/ug/data-types.html'](https://docs.aws.amazon.com/athena/latest/ug/data-types.html)

**Note:** This function has arguments which can be configured globally through *wr.config* or environment variables:

- catalog\_id
- database

Check out the [Global Configurations Tutorial](https://github.com/aws/aws-sdk-pandas/blob/main/tutorials/021%20-%20Global%20Configurations.ipynb) for details.

- database  $(str)$  Database name.
- table  $(str)$  Table name.
- path (str) Amazon S3 path (e.g. s3://bucket/prefix/).
- columns\_types (Dict[str, str]) Dictionary with keys as column names and values as data types (e.g. {'col0': 'bigint', 'col1': 'double'}).
- table\_type (str, optional) The type of the Glue Table (EXTERNAL\_TABLE, GOV-ERNED. . . ). Set to EXTERNAL\_TABLE if None
- partitions\_types ( $Dict[str, str], optional)$  Dictionary with keys as partition names and values as data types (e.g. {'col2': 'date'}).
- bucketing\_info (Tuple[List[str], int], optional) Tuple consisting of the column names used for bucketing as the first element and the number of buckets as the second element. Only *str*, *int* and *bool* are supported as column data types for bucketing.
- catalog\_id (str, optional) The ID of the Data Catalog from which to retrieve Databases. If none is provided, the AWS account ID is used by default.
- compression (str, optional) Compression style (None, snappy, gzip, etc).
- $\bullet$  description (str, optional) Table description
- parameters (Dict[str, str], optional) Key/value pairs to tag the table.
- columns\_comments  $(Dict[str, str], optimal) Columns$  names and the related comments (e.g. {'col0': 'Column 0.', 'col1': 'Column 1.', 'col2': 'Partition.'}).
- mode  $(str)$  'overwrite' to recreate any possible existing table or 'append' to keep any possible existing table.
- catalog\_versioning (bool) If True and *mode="overwrite"*, creates an archived version of the table catalog before updating it.
- transaction\_id (str, optional) The ID of the transaction (i.e. used with GOV-ERNED tables).
- athena\_partition\_projection\_settings ([AthenaPartitionProjectionSettings](#page-462-0), optional) – Parameters of the Athena Partition Projection [\(https://docs.aws.amazon.](https://docs.aws.amazon.com/athena/latest/ug/partition-projection.html) [com/athena/latest/ug/partition-projection.html\)](https://docs.aws.amazon.com/athena/latest/ug/partition-projection.html). AthenaPartitionProjectionSettings is a *TypedDict*, meaning the passed parameter can be instantiated either as an instance of AthenaPartitionProjectionSettings or as a regular Python dict.

Following projection parameters are supported:

| Name                           | <b>Type</b>    | Description                                                                                                    |
|--------------------------------|----------------|----------------------------------------------------------------------------------------------------|
| projec-<br>tion_types tional[  | $Op-$<br>str]] | Dictionary of partitions names and Athena projections types. Valid<br>types: "enum", "integer", "date", "injected" https://docs.aws.<br>amazon.com/athena/latest/ug/partition-projection-supported-types.<br>html (e.g. {'col_name': 'enum', 'col2_name': 'integer'})                                                         |
| projec-<br>tion_range_tional[  | Op-<br>str]]   | Dictionary of partitions names<br>and Athena projections<br>https://docs.aws.amazon.com/athena/latest/ug/<br>ranges.<br>partition-projection-supported-types.html (e.g.<br>{'col_name':<br>$(0,10', 'col2_name': -1,8675309')$                                                                                                |
| projec-<br>tion_value tional[  | $Op-$<br>str]] | Dictionary of partitions names and Athena<br>projections<br>https://docs.aws.amazon.com/athena/latest/ug/<br>values.<br>partition-projection-supported-types.html (e.g.<br>{'col_name':<br>'A,B,Unknown', 'col2_name': 'foo,boo,bar' })                                                                                       |
| projec-<br>tion_interv tional[ | $Op-$<br>str]] | Dictionary of partitions names<br>and Athena<br>projections<br>https://docs.aws.amazon.com/athena/latest/ug/<br>intervals.<br>partition-projection-supported-types.html (e.g.<br>{'col name':<br>'1', 'col2_name': '5' })                                                                                                    |
| projec-<br>tion_digits tional[ | $Op-$<br>str]] | Dictionary of partitions names<br>and<br>Athena<br>projections<br>https://docs.aws.amazon.com/athena/latest/ug/<br>digits.<br>partition-projection-supported-types.html (e.g.<br>{'col name':<br>'1', 'col2_name': '2' })                                                                                                    |
| projec-<br>tion_form tional[   | Op-<br>str]]   | Dictionary of partitions names<br>and Athena<br>projections<br>https://docs.aws.amazon.com/athena/latest/ug/<br>formats.<br>partition-projection-supported-types.html (e.g.<br>{'col_date':<br>'yyyy-MM-dd', 'col2_timestamp': 'yyyy-MM-dd HH:mm:ss'})                                                                        |
| projec-<br>tion_stora, tional  | $Op-$          | which is allows Athena to properly map partition<br>Value<br>values if the S3 file locations do not follow a typical<br>pattern.<br>https://docs.aws.amazon.<br>/column=value/<br>com/athena/latest/ug/partition-projection-setting-up.html<br>(e.g.<br>s3://bucket/table_root/a=\${a}/\${b}/some_static_subdirectory/\${c}/) |

Table 12: Projection Parameters

• boto3\_session (boto3. Session(), optional) - Boto3 Session. The default boto3 session will be used if boto3\_session receive None.

## **Returns**

None.

**Return type**

None

# **Examples**

```
>>> import awswrangler as wr
>>> wr.catalog.create_parquet_table(
... database='default',
... table='my_table',
... path='s3://bucket/prefix/',
... columns_types={'col0': 'bigint', 'col1': 'double'},
... partitions_types={'col2': 'date'},
... compression='snappy',
```
(continues on next page)

(continued from previous page)

```
... description='My own table!',
... parameters={'source': 'postgresql'},
... columns_comments={'col0': 'Column 0.', 'col1': 'Column 1.', 'col2':
˓→'Partition.'}
... )
```
#### **awswrangler.catalog.databases**

awswrangler.catalog.databases(*limit: int = 100*, *catalog\_id: str | None = None*, *boto3\_session: Session |*  $None = None$   $\rightarrow$  DataFrame

Get a Pandas DataFrame with all listed databases.

**Note:** This function has arguments which can be configured globally through *wr.config* or environment variables:

• catalog\_id

Check out the [Global Configurations Tutorial](https://github.com/aws/aws-sdk-pandas/blob/main/tutorials/021%20-%20Global%20Configurations.ipynb) for details.

#### **Parameters**

- limit (int, optional) Max number of tables to be returned.
- catalog\_id (str, optional) The ID of the Data Catalog from which to retrieve Databases. If none is provided, the AWS account ID is used by default.
- boto3\_session (boto3. Session (), optional) Boto3 Session. The default boto3 session will be used if boto3\_session receive None.

#### **Returns**

Pandas DataFrame filled by formatted table information.

#### **Return type**

pandas.DataFrame

#### **Examples**

```
>>> import awswrangler as wr
\gg df_dbs = wr.catalog.databases()
```
#### **awswrangler.catalog.delete\_column**

awswrangler.catalog.delete\_column(*database: str*, *table: str*, *column\_name: str*, *transaction\_id: str | None = None*, *boto3\_session: Session | None = None*, *catalog\_id: str | None =*  $None$ )  $\rightarrow$  None

Delete a column in a AWS Glue Catalog table.

**Note:** This function has arguments which can be configured globally through *wr.config* or environment variables:

• catalog\_id

### • database

Check out the [Global Configurations Tutorial](https://github.com/aws/aws-sdk-pandas/blob/main/tutorials/021%20-%20Global%20Configurations.ipynb) for details.

### **Parameters**

- database  $(str)$  Database name.
- table  $(str)$  Table name.
- column\_name  $(str)$  Column name
- transaction\_id (str, optional) The ID of the transaction (i.e. used with GOV-ERNED tables).
- boto3\_session (boto3. Session (), optional) Boto3 Session. The default boto3 session will be used if boto3 session receive None.
- catalog\_id (str, optional) The ID of the Data Catalog from which to retrieve Databases. If none is provided, the AWS account ID is used by default.

### **Returns**

None

### **Return type**

None

### **Examples**

```
>>> import awswrangler as wr
>>> wr.catalog.delete_column(
... database='my_db',
... table='my_table',
... column_name='my_col',
... )
```
### **awswrangler.catalog.delete\_database**

awswrangler.catalog.delete\_database(*name: str*, *catalog\_id: str | None = None*, *boto3\_session: Session |*  $None = None$   $\rightarrow$  None

Delete a database in AWS Glue Catalog.

**Note:** This function has arguments which can be configured globally through *wr.config* or environment variables:

• catalog\_id

Check out the [Global Configurations Tutorial](https://github.com/aws/aws-sdk-pandas/blob/main/tutorials/021%20-%20Global%20Configurations.ipynb) for details.

- name  $(str)$  Database name.
- catalog\_id (str, optional) The ID of the Data Catalog from which to retrieve Databases. If none is provided, the AWS account ID is used by default.

• boto3\_session (boto3. Session (), optional) – Boto3 Session. The default boto3 session will be used if boto3\_session receive None.

### **Returns**

None.

**Return type** None

# **Examples**

>>> import awswrangler as wr >>> wr.catalog.delete\_database( ... name='awswrangler\_test' ... )

### **awswrangler.catalog.delete\_partitions**

awswrangler.catalog.delete\_partitions(*table: str*, *database: str*, *partitions\_values: List[List[str]]*, *catalog\_id: str | None = None*, *boto3\_session: Session | None =*  $None$ )  $\rightarrow$  None

Delete specified partitions in a AWS Glue Catalog table.

**Note:** This function has arguments which can be configured globally through *wr.config* or environment variables:

- catalog\_id
- database

Check out the [Global Configurations Tutorial](https://github.com/aws/aws-sdk-pandas/blob/main/tutorials/021%20-%20Global%20Configurations.ipynb) for details.

### **Parameters**

- table  $(str)$  Table name.
- database  $(str)$  Table name.
- catalog\_id (str, optional) The ID of the Data Catalog from which to retrieve Databases. If none is provided, the AWS account ID is used by default.
- partitions\_values  $(List[List[str]]) List$  of lists of partitions values as strings. (e.g. [['2020', '10', '25'], ['2020', '11', '16'], ['2020', '12', '19']]).
- boto3\_session (boto3. Session (), optional) Boto3 Session. The default boto3 session will be used if boto3\_session receive None.

#### **Returns**

None.

## **Return type**

None

```
>>> import awswrangler as wr
>>> wr.catalog.delete_partitions(
... table='my_table',
... database='awswrangler_test',
... partitions_values=[['2020', '10', '25'], ['2020', '11', '16'], ['2020', '12
ightharpoonup', '19']]
... )
```
#### **awswrangler.catalog.delete\_all\_partitions**

```
awswrangler.catalog.delete_all_partitions(table: str, database: str, catalog_id: str | None = None,
                                                     boto3_session: Session | None = None) \rightarrow List[List[str]]
```
Delete all partitions in a AWS Glue Catalog table.

**Note:** This function has arguments which can be configured globally through *wr.config* or environment variables:

- catalog\_id
- database

Check out the [Global Configurations Tutorial](https://github.com/aws/aws-sdk-pandas/blob/main/tutorials/021%20-%20Global%20Configurations.ipynb) for details.

### **Parameters**

- table  $(str)$  Table name.
- database  $(str)$  Table name.
- catalog\_id (str, optional) The ID of the Data Catalog from which to retrieve Databases. If none is provided, the AWS account ID is used by default.
- boto3\_session (boto3.Session(), optional) Boto3 Session. The default boto3 session will be used if boto3\_session receive None.

### **Returns**

Partitions values.

### **Return type**

List[List[str]]

### **Examples**

```
>>> import awswrangler as wr
>>> partitions = wr.catalog.delete_all_partitions(
... table='my_table',
... database='awswrangler_test',
... )
```
### **awswrangler.catalog.delete\_table\_if\_exists**

awswrangler.catalog.delete\_table\_if\_exists(*database: str*, *table: str*, *transaction\_id: str | None = None*, *catalog\_id: str | None = None*, *boto3\_session: Session |*  $None = None$   $\rightarrow$  bool

Delete Glue table if exists.

**Note:** This function has arguments which can be configured globally through *wr.config* or environment variables:

- catalog\_id
- database

Check out the [Global Configurations Tutorial](https://github.com/aws/aws-sdk-pandas/blob/main/tutorials/021%20-%20Global%20Configurations.ipynb) for details.

#### **Parameters**

- database  $(str)$  Database name.
- table  $(str)$  Table name.
- transaction\_id (str, optional) The ID of the transaction (i.e. used with GOV-ERNED tables).
- catalog\_id (str, optional) The ID of the Data Catalog from which to retrieve Databases. If none is provided, the AWS account ID is used by default.
- boto3\_session (boto3. Session(), optional) Boto3 Session. The default boto3 session will be used if boto3\_session receive None.

#### **Returns**

True if deleted, otherwise False.

#### **Return type**

bool

### **Examples**

```
>>> import awswrangler as wr
>>> wr.catalog.delete_table_if_exists(database='default', table='my_table') \#˓→deleted
True
>>> wr.catalog.delete_table_if_exists(database='default', table='my_table') #
˓→Nothing to be deleted
False
```
### **awswrangler.catalog.does\_table\_exist**

awswrangler.catalog.does\_table\_exist(*database: str*, *table: str*, *boto3\_session: Session | None = None*, *catalog\_id: str | None = None*, *transaction\_id: str | None = None*)  $\rightarrow$  bool

Check if the table exists.

**Note:** This function has arguments which can be configured globally through *wr.config* or environment variables:

- catalog\_id
- database

Check out the [Global Configurations Tutorial](https://github.com/aws/aws-sdk-pandas/blob/main/tutorials/021%20-%20Global%20Configurations.ipynb) for details.

#### **Parameters**

- database  $(str)$  Database name.
- table  $(str)$  Table name.
- boto3\_session (boto3. Session (), optional) Boto3 Session. The default boto3 session will be used if boto3\_session receive None.
- catalog\_id (str, optional) The ID of the Data Catalog from which to retrieve Databases. If none is provided, the AWS account ID is used by default.
- transaction\_id (str, optional) The ID of the transaction (i.e. used with GOV-ERNED tables).

### **Returns**

True if exists, otherwise False.

#### **Return type**

bool

### **Examples**

```
>>> import awswrangler as wr
>>> wr.catalog.does_table_exist(database='default', table='my_table')
```
#### **awswrangler.catalog.drop\_duplicated\_columns**

awswrangler.catalog.drop\_duplicated\_columns(*df: DataFrame*) → DataFrame

Drop all repeated columns (duplicated names).

**Note:** This transformation will run *inplace* and will make changes in the original DataFrame.

Note: It is different from Panda's drop\_duplicates() function which considers the column values. wr.catalog.drop\_duplicated\_columns() will deduplicate by column name.

## **Parameters**

df (pandas.DataFrame) – Original Pandas DataFrame.

### **Returns**

Pandas DataFrame without duplicated columns.

### **Return type**

pandas.DataFrame

## **Examples**

```
>>> import awswrangler as wr
>>> df = pd.DataFrame({"A": [1, 2], "B": [3, 4]})
\gg df.columns = ['A'', 'A'']>>> wr.catalog.drop_duplicated_columns(df=df)
   A
0 1
1 2
```
# **awswrangler.catalog.extract\_athena\_types**

```
awswrangler.catalog.extract_athena_types(df: DataFrame, index: bool = False, partition_cols: List[str] |
                                                                 None = None, dtype: Dict[str, str] | None = None, file_format:
                                                                 str = 'parguet') \rightarrow \text{Tuple}[\text{Dict}[\text{str}, \text{str}], \text{Dict}[\text{str}, \text{str}]]
```
Extract columns and partitions types (Amazon Athena) from Pandas DataFrame.

<https://docs.aws.amazon.com/athena/latest/ug/data-types.html>

### **Parameters**

- **df** (pandas. DataFrame) Pandas DataFrame.
- index (boo1) Should consider the DataFrame index as a column?.
- partition\_cols (List [str], optional) List of partitions names.
- dtype (Dict [str, str], optional) Dictionary of columns names and Athena/Glue types to be casted. Useful when you have columns with undetermined or mixed data types. (e.g. {'col name': 'bigint', 'col2 name': 'int'})
- $\bullet$  file\_format (str, optional) File format to be considered to place the index column: "parquet" | "csv".

### **Returns**

columns\_types: Dictionary with keys as column names and values as data types (e.g. {'col0': 'bigint', 'col1': 'double'}). / partitions\_types: Dictionary with keys as partition names and values as data types (e.g. {'col2': 'date'}).

## **Return type**

Tuple[Dict[str, str], Dict[str, str]]

```
>>> import awswrangler as wr
>>> columns_types, partitions_types = wr.catalog.extract_athena_types(
... df=df, index=False, partition_cols=["par0", "par1"], file_format="csv"
... )
```
## **awswrangler.catalog.get\_columns\_comments**

awswrangler.catalog.get\_columns\_comments(*database: str*, *table: str*, *transaction\_id: str | None = None*, *query\_as\_of\_time: str | None = None*, *catalog\_id: str | None = None*, *boto3\_session: Session* | *None* = *None*  $) \rightarrow$  Dict[str, str]

Get all columns comments.

**Note:** If reading from a governed table, pass only one of *transaction\_id* or *query\_as\_of\_time*.

**Note:** This function has arguments which can be configured globally through *wr.config* or environment variables:

- catalog\_id
- database

Check out the [Global Configurations Tutorial](https://github.com/aws/aws-sdk-pandas/blob/main/tutorials/021%20-%20Global%20Configurations.ipynb) for details.

### **Parameters**

- database  $(str)$  Database name.
- table  $(str)$  Table name.
- transaction\_id (str, optional) The ID of the transaction (i.e. used with GOV-ERNED tables).
- query\_as\_of\_time ( $str$ , optional) The time as of when to read the table contents. Must be a valid Unix epoch timestamp. Cannot be specified alongside transaction\_id.
- catalog\_id (str, optional) The ID of the Data Catalog from which to retrieve Databases. If none is provided, the AWS account ID is used by default.
- boto3\_session (boto3. Session (), optional) Boto3 Session. The default boto3 session will be used if boto3\_session receive None.

#### **Returns**

Columns comments. e.g. {"col1": "foo boo bar"}.

#### **Return type**

Dict[str, str]

```
>>> import awswrangler as wr
>>> pars = wr.catalog.get_columns_comments(database="...", table="...")
```
#### **awswrangler.catalog.get\_csv\_partitions**

```
awswrangler.catalog.get_csv_partitions(database: str, table: str, expression: str | None = None,
                                                  catalog_id: str | None = None, boto3_session: Session | None =
                                                  None) \rightarrow Dict[str, List[str]]
```
Get all partitions from a Table in the AWS Glue Catalog.

Expression argument instructions: [https://boto3.amazonaws.com/v1/documentation/api/latest/reference/](https://boto3.amazonaws.com/v1/documentation/api/latest/reference/services/glue.html#Glue.Client.get_partitions) [services/glue.html#Glue.Client.get\\_partitions](https://boto3.amazonaws.com/v1/documentation/api/latest/reference/services/glue.html#Glue.Client.get_partitions)

**Note:** This function has arguments which can be configured globally through *wr.config* or environment variables:

- catalog\_id
- database

Check out the [Global Configurations Tutorial](https://github.com/aws/aws-sdk-pandas/blob/main/tutorials/021%20-%20Global%20Configurations.ipynb) for details.

#### **Parameters**

- database  $(str)$  Database name.
- table  $(str)$  Table name.
- expression  $(str, optional)$  An expression that filters the partitions to be returned.
- catalog\_id (str, optional) The ID of the Data Catalog from which to retrieve Databases. If none is provided, the AWS account ID is used by default.
- boto3\_session (boto3.Session(), optional) Boto3 Session. The default boto3 session will be used if boto3\_session receive None.

#### **Returns**

partitions values: Dictionary with keys as S3 path locations and values as a list of partitions values as str (e.g. {'s3://bucket/prefix/y=2020/m=10/': ['2020', '10']}).

#### **Return type**

Dict[str, List[str]]

### **Examples**

Fetch all partitions

```
>>> import awswrangler as wr
>>> wr.catalog.get_csv_partitions(
... database='default',
... table='my_table',
... )
{
```
(continues on next page)

(continued from previous page)

```
's3://bucket/prefix/y=2020/m=10/': ['2020', '10'],
's3://bucket/prefix/y=2020/m=11/': ['2020', '11'],
's3://bucket/prefix/y=2020/m=12/': ['2020', '12']
```
Filtering partitions

}

```
>>> import awswrangler as wr
>>> wr.catalog.get_csv_partitions(
... database='default',
... table='my_table',
... expression='m=10'
... )
{
    's3://bucket/prefix/y=2020/m=10/': ['2020', '10']
}
```
#### **awswrangler.catalog.get\_databases**

awswrangler.catalog.get\_databases(*catalog\_id: str | None = None*, *boto3\_session: Session | None = None*)  $\rightarrow$  Iterator[Dict[str, Any]]

Get an iterator of databases.

## **Parameters**

- catalog\_id (str, optional) The ID of the Data Catalog from which to retrieve Databases. If none is provided, the AWS account ID is used by default.
- boto3\_session (boto3. Session (), optional) Boto3 Session. The default boto3 session will be used if boto3\_session receive None.

#### **Returns**

Iterator of Databases.

#### **Return type**

Iterator[Dict[str, Any]]

#### **Examples**

```
>>> import awswrangler as wr
>>> dbs = wr.catalog.get_databases()
```
### **awswrangler.catalog.get\_parquet\_partitions**

awswrangler.catalog.get\_parquet\_partitions(*database: str*, *table: str*, *expression: str | None = None*, *catalog\_id: str | None = None*, *boto3\_session: Session |*  $None = None$   $\rightarrow$  Dict[str, List[str]]

Get all partitions from a Table in the AWS Glue Catalog.

Expression argument instructions: [https://boto3.amazonaws.com/v1/documentation/api/latest/reference/](https://boto3.amazonaws.com/v1/documentation/api/latest/reference/services/glue.html#Glue.Client.get_partitions) [services/glue.html#Glue.Client.get\\_partitions](https://boto3.amazonaws.com/v1/documentation/api/latest/reference/services/glue.html#Glue.Client.get_partitions)

**Note:** This function has arguments which can be configured globally through *wr.config* or environment variables:

- catalog\_id
- database

Check out the [Global Configurations Tutorial](https://github.com/aws/aws-sdk-pandas/blob/main/tutorials/021%20-%20Global%20Configurations.ipynb) for details.

#### **Parameters**

- database  $(str)$  Database name.
- table  $(str)$  Table name.
- expression  $(str, optional)$  An expression that filters the partitions to be returned.
- catalog\_id (str, optional) The ID of the Data Catalog from which to retrieve Databases. If none is provided, the AWS account ID is used by default.
- boto3\_session (boto3. Session (), optional) Boto3 Session. The default boto3 session will be used if boto3 session receive None.

#### **Returns**

partitions\_values: Dictionary with keys as S3 path locations and values as a list of partitions values as str (e.g. {'s3://bucket/prefix/y=2020/m=10/': ['2020', '10']}).

#### **Return type**

Dict[str, List[str]]

### **Examples**

Fetch all partitions

```
>>> import awswrangler as wr
>>> wr.catalog.get_parquet_partitions(
... database='default',
... table='my_table',
... )
{
    's3://bucket/prefix/y=2020/m=10/': ['2020', '10'],
    's3://bucket/prefix/y=2020/m=11/': ['2020', '11'],
    's3://bucket/prefix/y=2020/m=12/': ['2020', '12']
}
```
Filtering partitions

```
>>> import awswrangler as wr
>>> wr.catalog.get_parquet_partitions(
... database='default',
... table='my_table',
... expression='m=10'
... )
{
    's3://bucket/prefix/y=2020/m=10/': ['2020', '10']
}
```
### **awswrangler.catalog.get\_partitions**

awswrangler.catalog.get\_partitions(*database: str*, *table: str*, *expression: str | None = None*, *catalog\_id: str | None = None*, *boto3\_session: Session | None = None*) → Dict[str, List[str]]

Get all partitions from a Table in the AWS Glue Catalog.

Expression argument instructions: [https://boto3.amazonaws.com/v1/documentation/api/latest/reference/](https://boto3.amazonaws.com/v1/documentation/api/latest/reference/services/glue.html#Glue.Client.get_partitions) [services/glue.html#Glue.Client.get\\_partitions](https://boto3.amazonaws.com/v1/documentation/api/latest/reference/services/glue.html#Glue.Client.get_partitions)

**Note:** This function has arguments which can be configured globally through *wr.config* or environment variables:

- catalog\_id
- database

Check out the [Global Configurations Tutorial](https://github.com/aws/aws-sdk-pandas/blob/main/tutorials/021%20-%20Global%20Configurations.ipynb) for details.

### **Parameters**

- database  $(str)$  Database name.
- table  $(str)$  Table name.
- expression  $(str, optional)$  An expression that filters the partitions to be returned.
- catalog\_id (str, optional) The ID of the Data Catalog from which to retrieve Databases. If none is provided, the AWS account ID is used by default.
- boto3\_session (boto3. Session (), optional) Boto3 Session. The default boto3 session will be used if boto3\_session receive None.

#### **Returns**

partitions\_values: Dictionary with keys as S3 path locations and values as a list of partitions values as str (e.g. {'s3://bucket/prefix/y=2020/m=10/': ['2020', '10']}).

#### **Return type**

Dict[str, List[str]]

### **Examples**

Fetch all partitions

```
>>> import awswrangler as wr
>>> wr.catalog.get_partitions(
... database='default',
... table='my_table',
... )
{
    's3://bucket/prefix/y=2020/m=10/': ['2020', '10'],
    's3://bucket/prefix/y=2020/m=11/': ['2020', '11'],
    's3://bucket/prefix/y=2020/m=12/': ['2020', '12']
}
```
Filtering partitions

```
>>> import awswrangler as wr
>>> wr.catalog.get_partitions(
... database='default',
... table='my_table',
... expression='m=10'
... )
{
    's3://bucket/prefix/y=2020/m=10/': ['2020', '10']
}
```
### **awswrangler.catalog.get\_table\_description**

awswrangler.catalog.get\_table\_description(*database: str*, *table: str*, *transaction\_id: str | None = None*, *query\_as\_of\_time: str | None = None*, *catalog\_id: str | None*  $= None, boto3\_session: Session | None = None) \rightarrow str | None$ 

Get table description.

**Note:** If reading from a governed table, pass only one of *transaction\_id* or *query\_as\_of\_time*.

#### **Parameters**

- database  $(str)$  Database name.
- table  $(str)$  Table name.
- transaction\_id (str, optional) The ID of the transaction (i.e. used with GOV-ERNED tables).
- query\_as\_of\_time  $(str, optional)$  The time as of when to read the table contents. Must be a valid Unix epoch timestamp. Cannot be specified alongside transaction\_id.
- catalog\_id (str, optional) The ID of the Data Catalog from which to retrieve Databases. If none is provided, the AWS account ID is used by default.
- boto3\_session (boto3. Session(), optional) Boto3 Session. The default boto3 session will be used if boto3\_session receive None.

#### **Returns**

Description if exists.

## **Return type**

Optional[str]

### **Examples**

```
>>> import awswrangler as wr
>>> desc = wr.catalog.get_table_description(database="...", table="...")
```
### **awswrangler.catalog.get\_table\_location**

awswrangler.catalog.get\_table\_location(*database: str*, *table: str*, *transaction\_id: str | None = None*, *query\_as\_of\_time: str | None = None*, *catalog\_id: str | None = None*, *boto3\_session: Session* | *None* = *None*  $) \rightarrow str$ 

Get table's location on Glue catalog.

**Note:** If reading from a governed table, pass only one of *transaction\_id* or *query\_as\_of\_time*.

**Note:** This function has arguments which can be configured globally through *wr.config* or environment variables:

- catalog\_id
- database

Check out the [Global Configurations Tutorial](https://github.com/aws/aws-sdk-pandas/blob/main/tutorials/021%20-%20Global%20Configurations.ipynb) for details.

#### **Parameters**

- database  $(str)$  Database name.
- table  $(str)$  Table name.
- transaction\_id (str, optional) The ID of the transaction (i.e. used with GOV-ERNED tables).
- query\_as\_of\_time  $(str, optional)$  The time as of when to read the table contents. Must be a valid Unix epoch timestamp. Cannot be specified alongside transaction\_id.
- catalog\_id (str, optional) The ID of the Data Catalog from which to retrieve Databases. If none is provided, the AWS account ID is used by default.
- boto3\_session (boto3. Session(), optional) Boto3 Session. The default boto3 session will be used if boto3\_session receive None.

### **Returns**

Table's location.

#### **Return type**

str

### **Examples**

```
>>> import awswrangler as wr
>>> wr.catalog.get_table_location(database='default', table='my_table')
's3://bucket/prefix/'
```
### **awswrangler.catalog.get\_table\_number\_of\_versions**

awswrangler.catalog.get\_table\_number\_of\_versions(*database: str*, *table: str*, *catalog\_id: str | None = None*, *boto3\_session: Session* | *None* = *None*  $) \rightarrow \text{int}$ 

Get total number of versions.

**Note:** This function has arguments which can be configured globally through *wr.config* or environment variables:

- catalog\_id
- database

Check out the [Global Configurations Tutorial](https://github.com/aws/aws-sdk-pandas/blob/main/tutorials/021%20-%20Global%20Configurations.ipynb) for details.

#### **Parameters**

- database  $(str)$  Database name.
- table  $(str)$  Table name.
- catalog\_id (str, optional) The ID of the Data Catalog from which to retrieve Databases. If none is provided, the AWS account ID is used by default.
- boto3\_session (boto3.Session(), optional) Boto3 Session. The default boto3 session will be used if boto3\_session receive None.

#### **Returns**

Total number of versions.

#### **Return type**

int

### **Examples**

```
>>> import awswrangler as wr
>>> num = wr.catalog.get_table_number_of_versions(database="...", table="...")
```
#### **awswrangler.catalog.get\_table\_parameters**

awswrangler.catalog.get\_table\_parameters(*database: str*, *table: str*, *transaction\_id: str | None = None*, *query\_as\_of\_time: str | None = None*, *catalog\_id: str | None = None*, *boto3\_session: Session* | *None* = *None*)  $\rightarrow$  Dict[str, str]

Get all parameters.

**Note:** If reading from a governed table, pass only one of *transaction\_id* or *query\_as\_of\_time*.

- database  $(str)$  Database name.
- table  $(str)$  Table name.
- transaction id (str, optional) The ID of the transaction (i.e. used with GOV-ERNED tables).
- query\_as\_of\_time  $(str, optional)$  The time as of when to read the table contents. Must be a valid Unix epoch timestamp. Cannot be specified alongside transaction\_id.
- catalog\_id (str, optional) The ID of the Data Catalog from which to retrieve Databases. If none is provided, the AWS account ID is used by default.
- boto3\_session (boto3. Session (), optional) Boto3 Session. The default boto3 session will be used if boto3\_session receive None.

## **Returns**

Dictionary of parameters.

**Return type**

Dict[str, str]

### **Examples**

```
>>> import awswrangler as wr
>>> pars = wr.catalog.get_table_parameters(database="...", table="...")
```
### **awswrangler.catalog.get\_table\_types**

awswrangler.catalog.get\_table\_types(*database: str*, *table: str*, *transaction\_id: str | None = None*, *query\_as\_of\_time: str | None = None*, *catalog\_id: str | None = None*, *boto3* session: Session | None = None)  $\rightarrow$  Dict[str, str] | None

Get all columns and types from a table.

**Note:** If reading from a governed table, pass only one of *transaction\_id* or *query\_as\_of\_time*.

**Note:** This function has arguments which can be configured globally through *wr.config* or environment variables:

- catalog\_id
- database

Check out the [Global Configurations Tutorial](https://github.com/aws/aws-sdk-pandas/blob/main/tutorials/021%20-%20Global%20Configurations.ipynb) for details.

- database  $(str)$  Database name.
- table  $(str)$  Table name.
- transaction\_id (str, optional) The ID of the transaction (i.e. used with GOV-ERNED tables).
- query\_as\_of\_time  $(str, optional)$  The time as of when to read the table contents. Must be a valid Unix epoch timestamp. Cannot be specified alongside transaction id.
- catalog\_id (str, optional) The ID of the Data Catalog from which to retrieve Databases. If none is provided, the AWS account ID is used by default.

• boto3\_session (boto3. Session (), optional) – Boto3 Session. The default boto3 session will be used if boto3\_session receive None.

### **Returns**

If table exists, a dictionary like {'col name': 'col data type'}. Otherwise None.

#### **Return type**

Optional[Dict[str, str]]

## **Examples**

```
>>> import awswrangler as wr
>>> wr.catalog.get_table_types(database='default', table='my_table')
{'col0': 'int', 'col1': double}
```
### **awswrangler.catalog.get\_table\_versions**

awswrangler.catalog.get\_table\_versions(*database: str*, *table: str*, *catalog\_id: str | None = None*, *boto3\_session: Session | None = None*)  $\rightarrow$  List[Dict[str, Any]]

Get all versions.

**Note:** This function has arguments which can be configured globally through *wr.config* or environment variables:

- catalog\_id
- database

Check out the [Global Configurations Tutorial](https://github.com/aws/aws-sdk-pandas/blob/main/tutorials/021%20-%20Global%20Configurations.ipynb) for details.

### **Parameters**

- database  $(str)$  Database name.
- table  $(str)$  Table name.
- catalog\_id (str, optional) The ID of the Data Catalog from which to retrieve Databases. If none is provided, the AWS account ID is used by default.
- boto3\_session (boto3.Session(), optional) Boto3 Session. The default boto3 session will be used if boto3\_session receive None.

#### **Returns**

List of table inputs: [https://boto3.amazonaws.com/v1/documentation/api/latest/reference/](https://boto3.amazonaws.com/v1/documentation/api/latest/reference/services/glue.html#Glue.Client.get_table_versions) [services/glue.html#Glue.Client.get\\_table\\_versions](https://boto3.amazonaws.com/v1/documentation/api/latest/reference/services/glue.html#Glue.Client.get_table_versions)

#### **Return type**

List[Dict[str, Any]

```
>>> import awswrangler as wr
>>> tables_versions = wr.catalog.get_table_versions(database="...", table="...")
```
#### **awswrangler.catalog.get\_tables**

awswrangler.catalog.get\_tables(*catalog\_id: str | None = None*, *database: str | None = None*, *transaction\_id: str | None = None*, *name\_contains: str | None = None*, *name\_prefix: str | None = None*, *name\_suffix: str | None = None*, *boto3\_session: Session |*  $None = None$   $\rightarrow$  Iterator[Dict[str, Any]]

Get an iterator of tables.

**Note:** Please, do not filter using name\_contains and name\_prefix/name\_suffix at the same time. Only name\_prefix and name\_suffix can be combined together.

**Note:** This function has arguments which can be configured globally through *wr.config* or environment variables:

- catalog\_id
- database

Check out the [Global Configurations Tutorial](https://github.com/aws/aws-sdk-pandas/blob/main/tutorials/021%20-%20Global%20Configurations.ipynb) for details.

### **Parameters**

- catalog\_id (str, optional) The ID of the Data Catalog from which to retrieve Databases. If none is provided, the AWS account ID is used by default.
- database  $(str, optional)$  Database name.
- transaction\_id (str, optional) The ID of the transaction (i.e. used with GOV-ERNED tables).
- name\_contains  $(str, optional)$  Select by a specific string on table name
- name\_prefix  $(str, optional)$  Select by a specific prefix on table name
- name\_suffix  $(str, optional)$  Select by a specific suffix on table name
- boto3\_session (boto3. Session (), optional) Boto3 Session. The default boto3 session will be used if boto3\_session receive None.

### **Returns**

Iterator of tables.

#### **Return type**

Iterator[Dict[str, Any]]

```
>>> import awswrangler as wr
>>> tables = wr.catalog.get_tables()
```
## **awswrangler.catalog.overwrite\_table\_parameters**

```
awswrangler.catalog.overwrite_table_parameters(parameters: Dict[str, str], database: str, table: str,
                                                            transaction_id: str | None = None, catalog_versioning:
                                                            bool = False, catalog_id: str | None = None,
                                                            boto3_session: Session | None = None) \rightarrow Dict[str, str]
```
Overwrite all existing parameters.

**Note:** This function has arguments which can be configured globally through *wr.config* or environment variables:

- catalog\_id
- database

Check out the [Global Configurations Tutorial](https://github.com/aws/aws-sdk-pandas/blob/main/tutorials/021%20-%20Global%20Configurations.ipynb) for details.

### **Parameters**

- parameters (Dict[str, str]) e.g. {"source": "mysql", "destination": "datalake"}
- database  $(str)$  Database name.
- table  $(str)$  Table name.
- transaction\_id (str, optional) The ID of the transaction (i.e. used with GOV-ERNED tables).
- catalog\_versioning (bool) If True and *mode="overwrite"*, creates an archived version of the table catalog before updating it.
- catalog\_id (str, optional) The ID of the Data Catalog from which to retrieve Databases. If none is provided, the AWS account ID is used by default.
- boto3\_session (boto3. Session (), optional) Boto3 Session. The default boto3 session will be used if boto3\_session receive None.

#### **Returns**

All parameters after the overwrite (The same received).

### **Return type**

Dict[str, str]

```
>>> import awswrangler as wr
>>> pars = wr.catalog.overwrite_table_parameters(
... parameters={"source": "mysql", "destination": "datalake"},
... database="...",
... table="...")
```
#### **awswrangler.catalog.sanitize\_column\_name**

```
awswrangler.catalog.sanitize_column_name(column: str) → str
     Convert the column name to be compatible with Amazon Athena and the AWS Glue Catalog.
     https://docs.aws.amazon.com/athena/latest/ug/tables-databases-columns-names.html
     Possible transformations: - Strip accents - Remove non alphanumeric characters
          Parameters
              column (str) – Column name.
          Returns
              Normalized column name.
          Return type
              str
     Examples
```

```
>>> import awswrangler as wr
>>> wr.catalog.sanitize_column_name('MyNewColumn')
'mynewcolumn'
```
# **awswrangler.catalog.sanitize\_dataframe\_columns\_names**

```
awswrangler.catalog.sanitize_dataframe_columns_names(df: DataFrame, handle_duplicate_columns: str
                                                          | None = 'warn') → DataFrame
```
Normalize all columns names to be compatible with Amazon Athena.

<https://docs.aws.amazon.com/athena/latest/ug/tables-databases-columns-names.html>

Possible transformations: - Strip accents - Remove non alphanumeric characters

**Note:** After transformation, some column names might not be unique anymore. Example: the columns ["A", "a"] will be sanitized to ["a", "a"]

- df (pandas.DataFrame) Original Pandas DataFrame.
- handle\_duplicate\_columns (str, optional) How to handle duplicate columns. Can be "warn" or "drop" or "rename". "drop" will drop all but the first duplicated column. "rename" will rename all duplicated columns with an incremental number. Defaults to "warn".

### **Returns**

Original Pandas DataFrame with columns names normalized.

# **Return type**

pandas.DataFrame

## **Examples**

```
>>> import awswrangler as wr
>>> df_normalized = wr.catalog.sanitize_dataframe_columns_names(df=pd.DataFrame({"A
\rightarrow": [1, 2]}))
>>> df_normalized_drop = wr.catalog.sanitize_dataframe_columns_names(
        df=pd.DataFrame({"A": [1, 2], "a": [3, 4]}), handle_duplicate_columns="drop"
    )
>>> df_normalized_rename = wr.catalog.sanitize_dataframe_columns_names(
        df=pd.DataFrame({"A": [1, 2], "a": [3, 4], "a_1": [4, 6]}), handle_
˓→duplicate_columns="rename"
    )
```
## **awswrangler.catalog.sanitize\_table\_name**

```
awswrangler.catalog.sanitize_table_name(table: str) → str
```
Convert the table name to be compatible with Amazon Athena and the AWS Glue Catalog.

<https://docs.aws.amazon.com/athena/latest/ug/tables-databases-columns-names.html>

Possible transformations: - Strip accents - Remove non alphanumeric characters

### **Parameters** table  $(str)$  – Table name.

### **Returns**

Normalized table name.

**Return type** str

# **Examples**

```
>>> import awswrangler as wr
>>> wr.catalog.sanitize_table_name('MyNewTable')
'mynewtable'
```
### **awswrangler.catalog.search\_tables**

awswrangler.catalog.search\_tables(*text: str*, *catalog\_id: str | None = None*, *boto3\_session: Session | None*  $= None$ )  $\rightarrow$  Iterator[Dict[str, Any]]

Get Pandas DataFrame of tables filtered by a search string.

**Note:** Search feature is not supported for Governed tables.

#### **Parameters**

- $\bullet$  text (str, optional) Select only tables with the given string in table's properties.
- catalog\_id (str, optional) The ID of the Data Catalog from which to retrieve Databases. If none is provided, the AWS account ID is used by default.
- boto3\_session (boto3. Session(), optional) Boto3 Session. The default boto3 session will be used if boto3\_session receive None.

### **Returns**

Iterator of tables.

## **Return type**

Iterator[Dict[str, Any]]

### **Examples**

>>> import awswrangler as wr >>> df\_tables = wr.catalog.search\_tables(text='my\_property')

#### **awswrangler.catalog.table**

awswrangler.catalog.table(*database: str*, *table: str*, *transaction\_id: str | None = None*, *query\_as\_of\_time: str | None = None*, *catalog\_id: str | None = None*, *boto3\_session: Session | None = None*) → DataFrame

Get table details as Pandas DataFrame.

**Note:** If reading from a governed table, pass only one of *transaction\_id* or *query\_as\_of\_time*.

**Note:** This function has arguments which can be configured globally through *wr.config* or environment variables:

```
• catalog_id
```
• database

Check out the [Global Configurations Tutorial](https://github.com/aws/aws-sdk-pandas/blob/main/tutorials/021%20-%20Global%20Configurations.ipynb) for details.

- database  $(str)$  Database name.
- table  $(str)$  Table name.
- transaction id (str, optional) The ID of the transaction (i.e. used with GOV-ERNED tables).
- query\_as\_of\_time  $(str, optional)$  The time as of when to read the table contents. Must be a valid Unix epoch timestamp. Cannot be specified alongside transaction\_id.
- catalog\_id (str, optional) The ID of the Data Catalog from which to retrieve Databases. If none is provided, the AWS account ID is used by default.
- boto3\_session (boto3. Session (), optional) Boto3 Session. The default boto3 session will be used if boto3\_session receive None.

#### **Returns**

Pandas DataFrame filled by formatted table information.

### **Return type**

pandas.DataFrame

## **Examples**

```
>>> import awswrangler as wr
>>> df_table = wr.catalog.table(database='default', table='my_table')
```
### **awswrangler.catalog.tables**

awswrangler.catalog.tables(*limit: int = 100*, *catalog\_id: str | None = None*, *database: str | None = None*, *transaction\_id: str | None = None*, *search\_text: str | None = None*, *name\_contains: str | None = None, name\_prefix: str | None = None, name\_suffix: str | None = None*, *boto3\_session: Session | None = None*) → DataFrame

Get a DataFrame with tables filtered by a search term, prefix, suffix.

**Note:** Search feature is not supported for Governed tables.

**Note:** This function has arguments which can be configured globally through *wr.config* or environment variables:

- catalog\_id
- database

Check out the [Global Configurations Tutorial](https://github.com/aws/aws-sdk-pandas/blob/main/tutorials/021%20-%20Global%20Configurations.ipynb) for details.

- limit (int, optional) Max number of tables to be returned.
- catalog\_id (str, optional) The ID of the Data Catalog from which to retrieve Databases. If none is provided, the AWS account ID is used by default.
- $\bullet$  database (str, optional) Database name.
- transaction\_id (str, optional) The ID of the transaction (i.e. used with GOV-ERNED tables).
- **search\_text** (str, optional) Select only tables with the given string in table's properties.
- name\_contains (str, optional) Select by a specific string on table name
- name\_prefix  $(str, optional)$  Select by a specific prefix on table name
- name\_suffix  $(str, optional)$  Select by a specific suffix on table name
- boto3\_session (boto3.Session(), optional) Boto3 Session. The default boto3 session will be used if boto3\_session receive None.

#### **Returns**

Pandas DataFrame filled by formatted table information.

#### **Return type**

pandas.DataFrame

### **Examples**

```
>>> import awswrangler as wr
>>> df_tables = wr.catalog.tables()
```
### **awswrangler.catalog.upsert\_table\_parameters**

awswrangler.catalog.upsert\_table\_parameters(*parameters: Dict[str, str]*, *database: str*, *table: str*, *transaction\_id: str | None = None*, *catalog\_versioning: bool = False*, *catalog\_id: str | None = None*, *boto3\_session: Session | None = None*)  $\rightarrow$  Dict[str, str]

Insert or Update the received parameters.

**Note:** This function has arguments which can be configured globally through *wr.config* or environment variables:

- catalog id
- database

Check out the [Global Configurations Tutorial](https://github.com/aws/aws-sdk-pandas/blob/main/tutorials/021%20-%20Global%20Configurations.ipynb) for details.

- parameters (Dict[str, str]) e.g. {"source": "mysql", "destination": "datalake"}
- database  $(str)$  Database name.
- table  $(str)$  Table name.
- transaction id (str, optional) The ID of the transaction (i.e. used with GOV-ERNED tables).
- catalog\_versioning (bool) If True and *mode="overwrite"*, creates an archived version of the table catalog before updating it.
- catalog\_id (str, optional) The ID of the Data Catalog from which to retrieve Databases. If none is provided, the AWS account ID is used by default.

• boto3\_session (boto3.Session(), optional) – Boto3 Session. The default boto3 session will be used if boto3\_session receive None.

### **Returns**

All parameters after the upsert.

# **Return type**

Dict[str, str]

# **Examples**

```
>>> import awswrangler as wr
>>> pars = wr.catalog.upsert_table_parameters(
... parameters={"source": "mysql", "destination": "datalake"},
... database="...",
... table="...")
```
# **1.6.3 Amazon Athena**

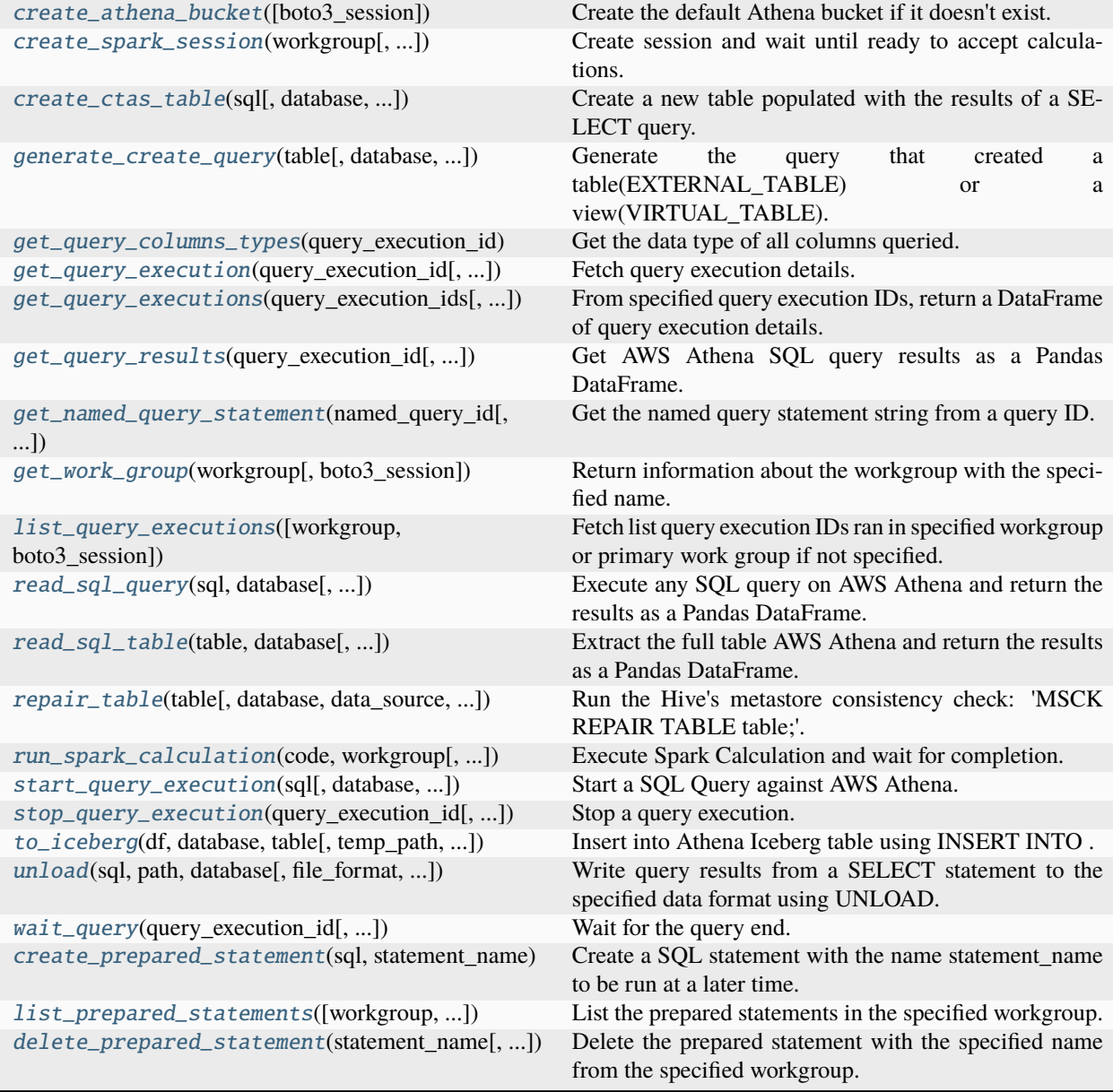

# **awswrangler.athena.create\_athena\_bucket**

<span id="page-282-0"></span>awswrangler.athena.create\_athena\_bucket(*boto3\_session: Session | None = None*) → str

Create the default Athena bucket if it doesn't exist.

#### **Parameters**

boto3\_session (boto3.Session(), optional) – Boto3 Session. The default boto3 session will be used if boto3\_session receive None.

### **Returns**

Bucket s3 path (E.g. s3://aws-athena-query-results-ACCOUNT-REGION/)

**Return type** str

## **Examples**

```
>>> import awswrangler as wr
>>> wr.athena.create_athena_bucket()
's3://aws-athena-query-results-ACCOUNT-REGION/'
```
### **awswrangler.athena.create\_spark\_session**

<span id="page-283-0"></span>awswrangler.athena.create\_spark\_session(*workgroup: str*, *coordinator\_dpu\_size: int = 1*, *max\_concurrent\_dpus: int = 5*, *default\_executor\_dpu\_size: int = 1*, *additional\_configs: Dict[str, Any] | None = None*, *idle\_timeout: int = 15*, *boto3\_session: Session | None = None*)  $\rightarrow$  str

Create session and wait until ready to accept calculations.

#### **Parameters**

- workgroup  $(str)$  Athena workgroup name. Must be Spark-enabled.
- coordinator\_dpu\_size (int, optional) The number of DPUs to use for the coordinator. A coordinator is a special executor that orchestrates processing work and manages other executors in a notebook session. The default is 1.
- max\_concurrent\_dpus (int, optional) The maximum number of DPUs that can run concurrently. The default is 5.
- default\_executor\_dpu\_size (int, optional) The default number of DPUs to use for executors. The default is 1.
- additional\_configs (Dict[str, Any], optional) Contains additional engine parameter mappings in the form of key-value pairs.
- idle\_timeout (int, optional) The idle timeout in minutes for the session. The default is 15.
- boto3\_session (boto3. Session (), optional) Boto3 Session. The default boto3 session will be used if boto3\_session receive None.

### **Returns**

Session id

**Return type**

str

```
>>> import awswrangler as wr
>>> df = wr.athena.create_spark_session(workgroup="...", max_concurrent_dpus=10)
```
#### **awswrangler.athena.create\_ctas\_table**

```
awswrangler.athena.create_ctas_table(sql: str, database: str | None = None, ctas_table: str | None = None,
                                               ctas_database: str | None = None, s3_output: str | None = None,
                                               storage_format: str | None = None, write_compression: str | None =
                                               None, partitioning_info: List[str] | None = None, bucketing_info:
                                               Tuple[List[str], int] | None = None, field_delimiter: str | None =
                                               None, schema_only: bool = False, workgroup: str | None = None,
                                               data_source: str | None = None, encryption: str | None = None,
                                               kms_key: str | None = None, categories: List[str] | None = None,
                                               wait: bool = False, athena_query_wait_polling_delay: float = 1.0,
                                               execution_params: List[str] | None = None, boto3_session: Session
                                               | None = None \rightarrow Dict[str, str | QueryMetadata]
```
Create a new table populated with the results of a SELECT query.

<https://docs.aws.amazon.com/athena/latest/ug/create-table-as.html>

**Note:** This function has arguments which can be configured globally through *wr.config* or environment variables:

- database
- athena\_query\_wait\_polling\_delay
- workgroup

Check out the [Global Configurations Tutorial](https://github.com/aws/aws-sdk-pandas/blob/main/tutorials/021%20-%20Global%20Configurations.ipynb) for details.

- sql  $(str)$  SELECT SOL query.
- database (Optional [str], optional) The name of the database where the original table is stored.
- ctas\_table (Optional [str], optional) The name of the CTAS table. If None, a name with a random string is used.
- ctas\_database  $(Optional[str],$  optional) The name of the alternative database where the CTAS table should be stored. If None, *database* is used, that is the CTAS table is stored in the same database as the original table.
- s3\_output (Optional [str], optional) The output Amazon S3 path. If None, either the Athena workgroup or client-side location setting is used. If a workgroup enforces a query results location, then it overrides this argument.
- storage\_format (Optional [str], optional) The storage format for the CTAS query results, such as ORC, PARQUET, AVRO, JSON, or TEXTFILE. PARQUET by default.
- write\_compression  $(Optional [str]$ , optional) The compression type to use for any storage format that allows compression to be specified.
- partitioning\_info (Optional [List[str]], optional) A list of columns by which the CTAS table will be partitioned.
- bucketing\_info (Optional [Tuple[List[str], int]], optional) Tuple consisting of the column names used for bucketing as the first element and the number of buckets as the second element. Only *str*, *int* and *bool* are supported as column data types for bucketing.
- field\_delimiter (Optional [str], optional) The single-character field delimiter for files in CSV, TSV, and text files.
- schema\_only (bool, optional) \_description\_, by default False
- workgroup (Optional [str], optional) Athena workgroup.
- data\_source (Optional [str], optional) Data Source / Catalog name. If None, 'AwsDataCatalog' is used.
- encryption (str, optional) Valid values: [None, 'SSE\_S3', 'SSE\_KMS']. Note: 'CSE\_KMS' is not supported.
- kms\_key (str, optional) For SSE-KMS, this is the KMS key ARN or ID.
- categories (List [str], optional) List of columns names that should be returned as pandas.Categorical. Recommended for memory restricted environments.
- wait (bool, default False) Whether to wait for the query to finish and return a dictionary with the Query metadata.
- athena\_query\_wait\_polling\_delay (float, default: 0.25 seconds) Interval in seconds for how often the function will check if the Athena query has completed.
- boto3\_session (Optional[boto3.Session], optional) Boto3 Session. The default boto3 session is used if boto3\_session is None.

#### **Returns**

A dictionary with the the CTAS database and table names. If *wait* is *False*, the query ID is included, otherwise a Query metadata object is added instead.

#### **Return type**

Dict[str, Union[str, \_QueryMetadata]]

### **Examples**

Select all into a new table and encrypt the results

```
>>> import awswrangler as wr
>>> wr.athena.create_ctas_table(
... sql="select * from table",
... database="default",
... encryption="SSE_KMS",
... kms_key="1234abcd-12ab-34cd-56ef-1234567890ab",
... )
{'ctas_database': 'default', 'ctas_table': 'temp_table_5669340090094....', 'ctas_
˓→query_id': 'cc7dfa81-831d-...'}
```
Create a table with schema only

```
>>> wr.athena.create_ctas_table(
... sql="select col1, col2 from table",
```
(continues on next page)

(continued from previous page)

```
... database="default",
... ctas_table="my_ctas_table",
... schema_only=True,
... wait=True,
... )
```
Partition data and save to alternative CTAS database

```
>>> wr.athena.create_ctas_table(
... sql="select * from table",
... database="default",
... ctas_database="my_ctas_db",
... storage_format="avro",
... write_compression="snappy",
... partitioning_info=["par0", "par1"],
... wait=True,
... )
```
### **awswrangler.athena.generate\_create\_query**

<span id="page-286-0"></span>awswrangler.athena.generate\_create\_query(*table: str*, *database: str | None = None*, *transaction\_id: str | None = None*, *query\_as\_of\_time: str | None = None*, *catalog\_id: str | None = None*, *boto3\_session: Session | None*  $= None$   $\rightarrow$  str

Generate the query that created a table(EXTERNAL\_TABLE) or a view(VIRTUAL\_TABLE).

Analyzes an existing table named table\_name to generate the query that created it.

**Note:** This function has arguments which can be configured globally through *wr.config* or environment variables:

- catalog id
- database

Check out the [Global Configurations Tutorial](https://github.com/aws/aws-sdk-pandas/blob/main/tutorials/021%20-%20Global%20Configurations.ipynb) for details.

- table  $(str)$  Table name.
- database  $(str)$  Database name.
- transaction\_id  $(str, optional)$  The ID of the transaction.
- query\_as\_of\_time ( $str$ , optional) The time as of when to read the table contents. Must be a valid Unix epoch timestamp. Cannot be specified alongside transaction\_id.
- catalog\_id (str, optional) The ID of the Data Catalog from which to retrieve Databases. If none is provided, the AWS account ID is used by default.
- boto3\_session (boto3. Session (), optional) Boto3 Session. The default boto3 session will be used if boto3\_session receive None.

**Returns**

The query that created the table or view.

**Return type** str

### **Examples**

>>> import awswrangler as wr >>> view\_create\_query: str = wr.athena.generate\_create\_query(table='my\_view',␣ ˓<sup>→</sup>database='default')

## **awswrangler.athena.get\_query\_columns\_types**

<span id="page-287-0"></span>awswrangler.athena.get\_query\_columns\_types(*query\_execution\_id: str*, *boto3\_session: Session | None =*  $None$ )  $\rightarrow$  Dict[str, str]

Get the data type of all columns queried.

<https://docs.aws.amazon.com/athena/latest/ug/data-types.html>

### **Parameters**

- query\_execution\_id  $(str)$  Athena query execution ID.
- boto3\_session (boto3. Session (), optional) Boto3 Session. If none, the default boto3 session is used.

### **Returns**

Dictionary with all data types.

## **Return type**

Dict[str, str]

## **Examples**

```
>>> import awswrangler as wr
>>> wr.athena.get_query_columns_types('query-execution-id')
{'col0': 'int', 'col1': 'double'}
```
## **awswrangler.athena.get\_query\_execution**

<span id="page-287-1"></span>awswrangler.athena.get\_query\_execution(*query\_execution\_id: str*, *boto3\_session: Session | None = None*)  $\rightarrow$  Dict[str, Any]

Fetch query execution details.

[https://boto3.amazonaws.com/v1/documentation/api/latest/reference/services/athena.html#Athena.Client.get\\_](https://boto3.amazonaws.com/v1/documentation/api/latest/reference/services/athena.html#Athena.Client.get_query_execution) [query\\_execution](https://boto3.amazonaws.com/v1/documentation/api/latest/reference/services/athena.html#Athena.Client.get_query_execution)

- query\_execution\_id  $(str)$  Athena query execution ID.
- boto3\_session (boto3. Session (), optional) Boto3 Session. The default boto3 session will be used if boto3\_session receive None.
#### **Returns**

Dictionary with the get\_query\_execution response.

## **Return type**

Dict[str, Any]

## **Examples**

```
>>> import awswrangler as wr
>>> res = wr.athena.get_query_execution(query_execution_id='query-execution-id')
```
# **awswrangler.athena.get\_query\_executions**

awswrangler.athena.get\_query\_executions(*query\_execution\_ids: List[str]*, *return\_unprocessed: bool = False, boto3\_session: Session | None = None*)  $\rightarrow$ Tuple[DataFrame, DataFrame] | DataFrame

From specified query execution IDs, return a DataFrame of query execution details.

[https://boto3.amazonaws.com/v1/documentation/api/latest/reference/services/athena.html#Athena.Client.](https://boto3.amazonaws.com/v1/documentation/api/latest/reference/services/athena.html#Athena.Client.batch_get_query_execution) [batch\\_get\\_query\\_execution](https://boto3.amazonaws.com/v1/documentation/api/latest/reference/services/athena.html#Athena.Client.batch_get_query_execution)

#### **Parameters**

- query\_execution\_ids  $(List[str])$  Athena query execution IDs.
- return\_unprocessed  $(bool.)$  True to also return query executions id that are unable to be processed. False to only return DataFrame of query execution details. Default is False
- boto3\_session (boto3. Session (), optional) Boto3 Session. The default boto3 session will be used if boto3\_session receive None.

#### **Returns**

- *DataFrame* DataFrame contain information about query execution details.
- *DataFrame* DataFrame contain information about unprocessed query execution ids.

# **Examples**

```
>>> import awswrangler as wr
>>> query_executions_df, unprocessed_query_executions_df = wr.athena.get_query_
˓→executions(
        query_execution_ids=['query-execution-id','query-execution-id1']
    )
```
## **awswrangler.athena.get\_query\_results**

awswrangler.athena.get\_query\_results(*query\_execution\_id: str*, *use\_threads: bool | int = True*, *boto3\_session: Session | None = None*, *categories: List[str] | None = None*, *dtype\_backend: Literal['numpy\_nullable', 'pyarrow'] = 'numpy\_nullable'*, *chunksize: int | bool | None = None*, *s3\_additional\_kwargs: Dict[str, Any] | None = None*, *pyarrow\_additional\_kwargs: Dict[str, Any] | None = None*, *athena\_query\_wait\_polling\_delay: float = 1.0*)  $\rightarrow$  DataFrame | Iterator[DataFrame]

Get AWS Athena SQL query results as a Pandas DataFrame.

**Note:** Following arguments are not supported in distributed mode with engine *EngineEnum.RAY*:

• boto3 session

**Note:** This function has arguments which can be configured globally through *wr.config* or environment variables:

- athena query wait polling delay
- chunksize
- dtype\_backend

Check out the [Global Configurations Tutorial](https://github.com/aws/aws-sdk-pandas/blob/main/tutorials/021%20-%20Global%20Configurations.ipynb) for details.

# **Parameters**

- query\_execution\_id  $(str) SQL$  query's execution\_id on AWS Athena.
- use\_threads  $(bool, int)$  True to enable concurrent requests, False to disable multiple threads. If enabled os.cpu count() will be used as the max number of threads. If integer is provided, specified number is used.
- boto3\_session (boto3. Session (), optional) Boto3 Session. The default boto3 session will be used if boto3\_session receive None.
- categories (List [str], optional) List of columns names that should be returned as pandas.Categorical. Recommended for memory restricted environments.
- dtype\_backend (str, optional) Which dtype\_backend to use, e.g. whether a DataFrame should have NumPy arrays, nullable dtypes are used for all dtypes that have a nullable implementation when "numpy\_nullable" is set, pyarrow is used for all dtypes if "pyarrow" is set.

The dtype\_backends are still experimential. The "pyarrow" backend is only supported with Pandas 2.0 or above.

- **chunksize** (Union [int, bool], optional) If passed will split the data in a Iterable of DataFrames (Memory friendly). If *True* awswrangler iterates on the data by files in the most efficient way without guarantee of chunksize. If an *INTEGER* is passed awswrangler will iterate on the data by number of rows equal the received INTEGER.
- s3\_additional\_kwargs (Optional [Dict [str, Any]]) Forwarded to botocore requests. e.g. s3\_additional\_kwargs={'RequestPayer': 'requester'}
- pyarrow\_additional\_kwargs (Optional[Dict[str, Any]]) Forwarded to *to\_pandas* method converting from PyArrow tables to Pandas DataFrame. Valid values include "split blocks", "self destruct", "ignore metadata". e.g. pyarrow\_additional\_kwargs={'split\_blocks': True}.
- athena\_query\_wait\_polling\_delay (float, default: 0.25 seconds) Interval in seconds for how often the function will check if the Athena query has completed.

## **Returns**

Pandas DataFrame or Generator of Pandas DataFrames if chunksize is passed.

#### **Return type**

Union[pd.DataFrame, Iterator[pd.DataFrame]]

# **Examples**

```
>>> import awswrangler as wr
>>> res = wr.athena.get_query_results(
... query_execution_id="cbae5b41-8103-4709-95bb-887f88edd4f2"
... )
```
#### **awswrangler.athena.get\_named\_query\_statement**

```
awswrangler.athena.get_named_query_statement(named_query_id: str, boto3_session: Session | None =
                                                       None) \rightarrow str
```
Get the named query statement string from a query ID.

## **Parameters**

- named\_query\_id  $(str)$  The unique ID of the query. Used to get the query statement from a saved query. Requires access to the workgroup where the query is saved.
- boto3\_session (boto3. Session (), optional) Boto3 Session. If none, the default boto3 session is used.

#### **Returns**

The named query statement string

**Return type**

str

#### **awswrangler.athena.get\_work\_group**

awswrangler.athena.get\_work\_group(*workgroup: str*, *boto3\_session: Session | None = None*) → Dict[str, Any]

Return information about the workgroup with the specified name.

## **Parameters**

- workgroup  $(str)$  Work Group name.
- boto3\_session (boto3. Session (), optional) Boto3 Session. The default boto3 session will be used if boto3\_session receive None.

#### **Returns**

[https://boto3.amazonaws.com/v1/documentation/api/latest/reference/services/athena.html#](https://boto3.amazonaws.com/v1/documentation/api/latest/reference/services/athena.html#Athena.Client.get_work_group) [Athena.Client.get\\_work\\_group](https://boto3.amazonaws.com/v1/documentation/api/latest/reference/services/athena.html#Athena.Client.get_work_group)

**Return type** Dict[str, Any]

# **Examples**

```
>>> import awswrangler as wr
>>> res = wr.athena.get_work_group(workgroup='workgroup_name')
```
## **awswrangler.athena.list\_query\_executions**

```
awswrangler.athena.list_query_executions(workgroup: str | None = None, boto3_session: Session | None
                                                   = None) \rightarrow List[str]
```
Fetch list query execution IDs ran in specified workgroup or primary work group if not specified.

[https://boto3.amazonaws.com/v1/documentation/api/latest/reference/services/athena.html#Athena.Client.list\\_](https://boto3.amazonaws.com/v1/documentation/api/latest/reference/services/athena.html#Athena.Client.list_query_executions) [query\\_executions](https://boto3.amazonaws.com/v1/documentation/api/latest/reference/services/athena.html#Athena.Client.list_query_executions)

#### **Parameters**

- workgroup  $(str)$  The name of the workgroup from which the query id are being returned. If not specified, a list of available query execution IDs for the queries in the primary workgroup is returned.
- boto3\_session (boto3. Session (), optional) Boto3 Session. The default boto3 session will be used if boto3\_session receive None.

#### **Returns**

List of query execution IDs.

## **Return type**

List[str]

## **Examples**

```
>>> import awswrangler as wr
>>> res = wr.athena.list_query_executions(workgroup='workgroup-name')
```
**awswrangler.athena.read\_sql\_query**

awswrangler.athena.read\_sql\_query(*sql: str*, *database: str*, *ctas\_approach: bool = True*, *unload\_approach: bool = False*, *ctas\_parameters:* [AthenaCTASSettings](#page-460-0) *| None = None*, *unload\_parameters:* [AthenaUNLOADSettings](#page-461-0) *| None = None*, *categories: List[str] | None = None*, *chunksize: int | bool | None = None*, *s3\_output: str | None = None*, *workgroup: str | None = None*, *encryption: str | None = None*, *kms\_key: str | None = None*, *keep\_files: bool = True*, *use\_threads: bool | int = True*, *boto3\_session: Session | None = None*, *athena\_cache\_settings:* [AthenaCacheSettings](#page-462-0) *| None = None*, *data\_source: str | None = None*, *athena\_query\_wait\_polling\_delay: float = 1.0*, *params: Dict[str, Any] | List[str] | None = None*, *paramstyle: Literal['qmark', 'named'] = 'named'*, *dtype\_backend: Literal['numpy\_nullable', 'pyarrow'] = 'numpy\_nullable'*, *s3\_additional\_kwargs: Dict[str, Any] | None = None*, *pyarrow\_additional\_kwargs: Dict[str, Any]* | *None* = *None*)  $\rightarrow$ DataFrame | Iterator[DataFrame]

Execute any SQL query on AWS Athena and return the results as a Pandas DataFrame.

# **Related tutorial:**

- [Amazon Athena](https://aws-sdk-pandas.readthedocs.io/en/3.3.0/tutorials/006%20-%20Amazon%20Athena.html)
- [Athena Cache](https://aws-sdk-pandas.readthedocs.io/en/3.3.0/tutorials/019%20-%20Athena%20Cache.html)
- [Global Configurations](https://aws-sdk-pandas.readthedocs.io/en/3.3.0/tutorials/021%20-%20Global%20Configurations.html)

# **There are three approaches available through ctas\_approach and unload\_approach parameters:**

**1** - ctas\_approach=True (Default):

Wrap the query with a CTAS and then reads the table data as parquet directly from s3.

PROS:

- Faster for mid and big result sizes.
- Can handle some level of nested types.

CONS:

- Requires create/delete table permissions on Glue.
- Does not support timestamp with time zone
- Does not support columns with repeated names.
- Does not support columns with undefined data types.
- A temporary table will be created and then deleted immediately.
- Does not support custom data\_source/catalog\_id.
- **2** unload\_approach=True and ctas\_approach=False:

Does an UNLOAD query on Athena and parse the Parquet result on s3.

PROS:

- Faster for mid and big result sizes.
- Can handle some level of nested types.
- Does not modify Glue Data Catalog

CONS:

• Output S3 path must be empty.

- Does not support timestamp with time zone.
- Does not support columns with repeated names.
- Does not support columns with undefined data types.
- **3** ctas\_approach=False:

Does a regular query on Athena and parse the regular CSV result on s3.

PROS:

- Faster for small result sizes (less latency).
- Does not require create/delete table permissions on Glue
- Supports timestamp with time zone.
- Support custom data\_source/catalog\_id.

#### CONS:

- Slower for big results (But stills faster than other libraries that uses the regular Athena's API)
- Does not handle nested types at all.

**Note:** The resulting DataFrame (or every DataFrame in the returned Iterator for chunked queries) have a *query\_metadata* attribute, which brings the query result metadata returned by [Boto3/Athena](https://boto3.amazonaws.com/v1/documentation/api/latest/reference/services/athena.html#Athena.Client.get_query_execution) .

For a practical example check out the [related tutorial!](https://aws-sdk-pandas.readthedocs.io/en/3.3.0/tutorials/024%20-%20Athena%20Query%20Metadata.html)

**Note:** Valid encryption modes: [None, 'SSE\_S3', 'SSE\_KMS'].

*P.S. 'CSE\_KMS' is not supported.*

**Note:** Create the default Athena bucket if it doesn't exist and s3\_output is None.

(E.g. s3://aws-athena-query-results-ACCOUNT-REGION/)

**Note:** *chunksize* argument (Memory Friendly) (i.e batching):

Return an Iterable of DataFrames instead of a regular DataFrame.

There are two batching strategies:

- If **chunksize=True**, depending on the size of the data, one or more data frames are returned per file in the query result. Unlike **chunksize=INTEGER**, rows from different files are not mixed in the resulting data frames.
- If **chunksize=INTEGER**, awswrangler iterates on the data by number of rows equal to the received IN-TEGER.

*P.S. chunksize=True* is faster and uses less memory while *chunksize=INTEGER* is more precise in number of rows for each data frame.

*P.P.S.* If *ctas\_approach=False* and *chunksize=True*, you will always receive an iterator with a single DataFrame because regular Athena queries only produces a single output file.

Note: In case of *use\_threads=True* the number of threads that will be spawned will be gotten from os.cpu\_count().

**Note:** Following arguments are not supported in distributed mode with engine *EngineEnum.RAY*:

- boto3 session
- s3\_additional\_kwargs

**Note:** This function has arguments which can be configured globally through *wr.config* or environment variables:

- ctas\_approach
- database
- athena cache settings
- athena\_query\_wait\_polling\_delay
- workgroup
- chunksize
- dtype\_backend

Check out the [Global Configurations Tutorial](https://github.com/aws/aws-sdk-pandas/blob/main/tutorials/021%20-%20Global%20Configurations.ipynb) for details.

#### **Parameters**

- sql  $(str)$  SQL query.
- database  $(str)$  AWS Glue/Athena database name It is only the origin database from where the query will be launched. You can still using and mixing several databases writing the full table name within the sql (e.g. *database.table*).
- ctas\_approach (bool) Wraps the query using a CTAS, and read the resulted parquet data on S3. If false, read the regular CSV on S3.
- unload\_approach (bool) Wraps the query using UNLOAD, and read the results from S3. Only PARQUET format is supported.
- ctas\_parameters ([AthenaCTASSettings](#page-460-0), optional) Parameters of the CTAS such as database, temp\_table\_name, bucketing\_info, and compression.
- unload\_parameters ([AthenaUNLOADSettings](#page-461-0), optional) Parameters of the UN-LOAD such as format, compression, field\_delimiter, and partitioned\_by.
- categories (List [str], optional) List of columns names that should be returned as pandas.Categorical. Recommended for memory restricted environments.
- chunksize (Union [int, bool], optional) If passed will split the data in a Iterable of DataFrames (Memory friendly). If *True* awswrangler iterates on the data by files in the most efficient way without guarantee of chunksize. If an *INTEGER* is passed awswrangler will iterate on the data by number of rows equal the received INTEGER.
- s3\_output (str, optional) Amazon S3 path.
- workgroup (str, optional) Athena workgroup.
- encryption (str, optional) Valid values: [None, 'SSE\_S3', 'SSE\_KMS']. Notice: 'CSE\_KMS' is not supported.
- kms\_key (str, optional) For SSE-KMS, this is the KMS key ARN or ID.
- keep\_files (bool) Whether staging files produced by Athena are retained. 'True' by default.
- use\_threads  $(bool, int)$  True to enable concurrent requests, False to disable multiple threads. If enabled os.cpu\_count() will be used as the max number of threads. If integer is provided, specified number is used.
- boto3\_session (boto3. Session (), optional) Boto3 Session. The default boto3 session will be used if boto3\_session receive None.
- athena\_cache\_settings ([AthenaCacheSettings](#page-462-0), optional) Parameters of the Athena cache settings such as max cache seconds, max cache query inspections, max\_remote\_cache\_entries, and max\_local\_cache\_entries. AthenaCacheSettings is a *TypedDict*, meaning the passed parameter can be instantiated either as an instance of AthenaCacheSettings or as a regular Python dict. If cached results are valid, awswrangler ignores the *ctas\_approach*, *s3\_output*, *encryption*, *kms\_key*, *keep\_files* and *ctas\_temp\_table\_name* params. If reading cached data fails for any reason, execution falls back to the usual query run path.
- data\_source (str, optional) Data Source / Catalog name. If None, 'AwsDataCatalog' will be used by default.
- athena\_query\_wait\_polling\_delay (float, default: 0.25 seconds) Interval in seconds for how often the function will check if the Athena query has completed.
- params (Dict [str, any] | List [str], optional) Parameters that will be used for constructing the SQL query. Only named or question mark parameters are supported. The parameter style needs to be specified in the paramstyle parameter.

For paramstyle="named", this value needs to be a dictionary. The dict needs to contain the information in the form {'name': 'value'} and the SQL query needs to contain :name. The formatter will be applied client-side in this scenario.

For paramstyle="qmark", this value needs to be a list of strings. The formatter will be applied server-side. The values are applied sequentially to the parameters in the query in the order in which the parameters occur.

- **paramstyle** (str, optional) Determines the style of params. Possible values are:
	- **–** named
	- **–** qmark
- dtype\_backend (str, optional) Which dtype\_backend to use, e.g. whether a DataFrame should have NumPy arrays, nullable dtypes are used for all dtypes that have a nullable implementation when "numpy\_nullable" is set, pyarrow is used for all dtypes if "pyarrow" is set.

The dtype\_backends are still experimential. The "pyarrow" backend is only supported with Pandas 2.0 or above.

- s3\_additional\_kwargs (Optional [Dict [str, Any]]) Forwarded to botocore requests. e.g. s3\_additional\_kwargs={'RequestPayer': 'requester'}
- pyarrow\_additional\_kwargs (Optional[Dict[str, Any]]) Forwarded to *to\_pandas* method converting from PyArrow tables to Pandas DataFrame.

Valid values include "split\_blocks", "self\_destruct", "ignore\_metadata". e.g. pyarrow\_additional\_kwargs={'split\_blocks': True}.

#### **Returns**

Pandas DataFrame or Generator of Pandas DataFrames if chunksize is passed.

```
Return type
```
Union[pd.DataFrame, Iterator[pd.DataFrame]]

# **Examples**

```
>>> import awswrangler as wr
\gg df = wr.athena.read_sql_query(sql="...", database="...")
>>> scanned_bytes = df.query_metadata["Statistics"]["DataScannedInBytes"]
>>> import awswrangler as wr
\gg df = wr.athena.read_sql_query(
... sql="SELECT * FROM my_table WHERE name=:name AND city=:city",
... params={"name": "filtered_name", "city": "filtered_city"}
... )
```

```
>>> import awswrangler as wr
\gg df = wr.athena.read_sql_query(
... sql="...",
... database="...",
... athena_cache_settings={
... "max_cache_seconds": 90,
... },
... )
```
#### **awswrangler.athena.read\_sql\_table**

```
awswrangler.athena.read_sql_table(table: str, database: str, unload_approach: bool = False,
```
*unload\_parameters:* [AthenaUNLOADSettings](#page-461-0) *| None = None*, *ctas\_approach: bool = True*, *ctas\_parameters:* [AthenaCTASSettings](#page-460-0) *| None = None*, *categories: List[str] | None = None*, *chunksize: int | bool | None = None*, *s3\_output: str | None = None*, *workgroup: str | None = None*, *encryption: str | None = None*, *kms\_key: str | None = None*, *keep\_files: bool = True*, *use\_threads: bool | int = True*, *boto3\_session: Session | None = None*, *athena\_cache\_settings:* [AthenaCacheSettings](#page-462-0) *| None = None*, *data\_source: str | None = None*, *dtype\_backend: Literal['numpy\_nullable', 'pyarrow'] = 'numpy\_nullable'*, *s3\_additional\_kwargs: Dict[str, Any] | None = None*, *pyarrow\_additional\_kwargs: Dict[str, Any] | None = None*) → DataFrame | Iterator[DataFrame]

Extract the full table AWS Athena and return the results as a Pandas DataFrame.

# **Related tutorial:**

- [Amazon Athena](https://aws-sdk-pandas.readthedocs.io/en/3.3.0/tutorials/006%20-%20Amazon%20Athena.html)
- [Athena Cache](https://aws-sdk-pandas.readthedocs.io/en/3.3.0/tutorials/019%20-%20Athena%20Cache.html)
- [Global Configurations](https://aws-sdk-pandas.readthedocs.io/en/3.3.0/tutorials/021%20-%20Global%20Configurations.html)

# **There are three approaches available through ctas\_approach and unload\_approach parameters:**

**1** - ctas\_approach=True (Default):

Wrap the query with a CTAS and then reads the table data as parquet directly from s3.

PROS:

- Faster for mid and big result sizes.
- Can handle some level of nested types.

# CONS:

- Requires create/delete table permissions on Glue.
- Does not support timestamp with time zone
- Does not support columns with repeated names.
- Does not support columns with undefined data types.
- A temporary table will be created and then deleted immediately.
- Does not support custom data\_source/catalog\_id.
- **2** unload\_approach=True and ctas\_approach=False:

Does an UNLOAD query on Athena and parse the Parquet result on s3.

PROS:

- Faster for mid and big result sizes.
- Can handle some level of nested types.
- Does not modify Glue Data Catalog

## CONS:

- Output S3 path must be empty.
- Does not support timestamp with time zone.
- Does not support columns with repeated names.
- Does not support columns with undefined data types.
- **3** ctas\_approach=False:

Does a regular query on Athena and parse the regular CSV result on s3.

PROS:

- Faster for small result sizes (less latency).
- Does not require create/delete table permissions on Glue
- Supports timestamp with time zone.
- Support custom data\_source/catalog\_id.

CONS:

- Slower for big results (But stills faster than other libraries that uses the regular Athena's API)
- Does not handle nested types at all.

**Note:** The resulting DataFrame (or every DataFrame in the returned Iterator for chunked queries) have a *query\_metadata* attribute, which brings the query result metadata returned by [Boto3/Athena](https://boto3.amazonaws.com/v1/documentation/api/latest/reference/services/athena.html#Athena.Client.get_query_execution) .

For a practical example check out the [related tutorial!](https://aws-sdk-pandas.readthedocs.io/en/3.3.0/tutorials/024%20-%20Athena%20Query%20Metadata.html)

**Note:** Valid encryption modes: [None, 'SSE\_S3', 'SSE\_KMS'].

*P.S. 'CSE\_KMS' is not supported.*

**Note:** Create the default Athena bucket if it doesn't exist and s3\_output is None.

(E.g. s3://aws-athena-query-results-ACCOUNT-REGION/)

**Note:** *chunksize* argument (Memory Friendly) (i.e batching):

Return an Iterable of DataFrames instead of a regular DataFrame.

There are two batching strategies:

- If **chunksize=True**, depending on the size of the data, one or more data frames are returned per file in the query result. Unlike **chunksize=INTEGER**, rows from different files are not mixed in the resulting data frames.
- If **chunksize=INTEGER**, awswrangler iterates on the data by number of rows equal to the received IN-TEGER.

*P.S. chunksize=True* is faster and uses less memory while *chunksize=INTEGER* is more precise in number of rows for each data frame.

*P.P.S.* If *ctas\_approach=False* and *chunksize=True*, you will always receive an iterator with a single DataFrame because regular Athena queries only produces a single output file.

**Note:** In case of *use threads=True* the number of threads that will be spawned will be gotten from os.cpu\_count().

**Note:** Following arguments are not supported in distributed mode with engine *EngineEnum.RAY*:

- boto3\_session
- s3 additional kwargs

**Note:** This function has arguments which can be configured globally through *wr.config* or environment variables:

- ctas\_approach
- database
- athena\_cache\_settings
- workgroup
- chunksize
- dtype backend

Check out the [Global Configurations Tutorial](https://github.com/aws/aws-sdk-pandas/blob/main/tutorials/021%20-%20Global%20Configurations.ipynb) for details.

## **Parameters**

- table  $(str)$  Table name.
- database  $(str)$  AWS Glue/Athena database name.
- ctas\_approach (bool) Wraps the query using a CTAS, and read the resulted parquet data on S3. If false, read the regular CSV on S3.
- unload\_approach (bool) Wraps the query using UNLOAD, and read the results from S3. Only PARQUET format is supported.
- ctas\_parameters ([AthenaCTASSettings](#page-460-0), optional) Parameters of the CTAS such as database, temp\_table\_name, bucketing\_info, and compression.
- unload\_parameters ([AthenaUNLOADSettings](#page-461-0), optional) Parameters of the UN-LOAD such as format, compression, field\_delimiter, and partitioned\_by.
- categories (List [str], optional) List of columns names that should be returned as pandas.Categorical. Recommended for memory restricted environments.
- chunksize (Union [int, bool], optional) If passed will split the data in a Iterable of DataFrames (Memory friendly). If *True* awswrangler iterates on the data by files in the most efficient way without guarantee of chunksize. If an *INTEGER* is passed awswrangler will iterate on the data by number of rows equal the received INTEGER.
- s3\_output (str, optional) AWS S3 path.
- workgroup (str, optional) Athena workgroup.
- encryption (str, optional) Valid values: [None, 'SSE\_S3', 'SSE\_KMS']. Notice: 'CSE\_KMS' is not supported.
- kms\_key (str, optional) For SSE-KMS, this is the KMS key ARN or ID.
- keep\_files (bool) Should awswrangler delete or keep the staging files produced by Athena?
- use\_threads  $(bool, int)$  True to enable concurrent requests, False to disable multiple threads. If enabled os.cpu\_count() will be used as the max number of threads. If integer is provided, specified number is used.
- boto3\_session (boto3. Session (), optional) Boto3 Session. The default boto3 session will be used if boto3 session receive None.
- athena\_cache\_settings ([AthenaCacheSettings](#page-462-0), optional) Parameters of the Athena cache settings such as max\_cache\_seconds, max\_cache\_query\_inspections, max\_remote\_cache\_entries, and max\_local\_cache\_entries. AthenaCacheSettings is a *TypedDict*, meaning the passed parameter can be instantiated either as an instance of AthenaCacheSettings or as a regular Python dict. If cached results are valid, awswrangler ignores the *ctas\_approach*, *s3\_output*, *encryption*, *kms\_key*, *keep\_files* and *ctas\_temp\_table\_name* params. If reading cached data fails for any reason, execution falls back to the usual query run path.
- data\_source (str, optional) Data Source / Catalog name. If None, 'AwsDataCatalog' will be used by default.

• dtype\_backend  $(str, optional)$  – Which dtype backend to use, e.g. whether a DataFrame should have NumPy arrays, nullable dtypes are used for all dtypes that have a nullable implementation when "numpy\_nullable" is set, pyarrow is used for all dtypes if "pyarrow" is set.

The dtype\_backends are still experimential. The "pyarrow" backend is only supported with Pandas 2.0 or above.

- s3\_additional\_kwargs (Optional[Dict[str, Any]]) Forwarded to botocore requests. e.g. s3\_additional\_kwargs={'RequestPayer': 'requester'}
- pyarrow\_additional\_kwargs (Optional[Dict[str, Any]]) Forwarded to *to\_pandas* method converting from PyArrow tables to Pandas DataFrame. Valid values include "split\_blocks", "self\_destruct", "ignore\_metadata". e.g. pyarrow\_additional\_kwargs={'split\_blocks': True}.

#### **Returns**

Pandas DataFrame or Generator of Pandas DataFrames if chunksize is passed.

#### **Return type**

Union[pd.DataFrame, Iterator[pd.DataFrame]]

#### **Examples**

```
>>> import awswrangler as wr
>>> df = wr.athena.read_sql_table(table="...", database="...")
>>> scanned_bytes = df.query_metadata["Statistics"]["DataScannedInBytes"]
```
# **awswrangler.athena.repair\_table**

```
awswrangler.athena.repair_table(table: str, database: str | None = None, data_source: str | None = None,
                                        s3_output: str | None = None, workgroup: str | None = None, encryption:
                                        str | None = None, kms_key: str | None = None,
                                        athena_query_wait_polling_delay: float = 1.0, boto3_session: Session |
                                        None = None \rightarrow str
```
Run the Hive's metastore consistency check: 'MSCK REPAIR TABLE table;'.

Recovers partitions and data associated with partitions. Use this statement when you add partitions to the catalog. It is possible it will take some time to add all partitions. If this operation times out, it will be in an incomplete state where only a few partitions are added to the catalog.

**Note:** Create the default Athena bucket if it doesn't exist and s3\_output is None. (E.g. s3://aws-athena-queryresults-ACCOUNT-REGION/)

**Note:** This function has arguments which can be configured globally through *wr.config* or environment variables:

- database
- athena\_query\_wait\_polling\_delay
- workgroup

Check out the [Global Configurations Tutorial](https://github.com/aws/aws-sdk-pandas/blob/main/tutorials/021%20-%20Global%20Configurations.ipynb) for details.

# **Parameters**

- table  $(str)$  Table name.
- database (str, optional) AWS Glue/Athena database name.
- data\_source (Optional [str], optional) Data Source / Catalog name. If None, 'AwsDataCatalog' is used.
- s3\_output  $(str, optional)$  AWS S3 path.
- workgroup (str, optional) Athena workgroup.
- encryption (str, optional) None, 'SSE\_S3', 'SSE\_KMS', 'CSE\_KMS'.
- kms\_key (str, optional) For SSE-KMS and CSE-KMS, this is the KMS key ARN or ID.
- athena\_query\_wait\_polling\_delay (float, default: 0.25 seconds) Interval in seconds for how often the function will check if the Athena query has completed.
- boto3\_session (boto3. Session(), optional) Boto3 Session. The default boto3 session will be used if boto3\_session receive None.

#### **Returns**

Query final state ('SUCCEEDED', 'FAILED', 'CANCELLED').

# **Return type**

str

# **Examples**

```
>>> import awswrangler as wr
>>> query_final_state = wr.athena.repair_table(table='...', database='...')
```
# **awswrangler.athena.run\_spark\_calculation**

awswrangler.athena.run\_spark\_calculation(*code: str*, *workgroup: str*, *session\_id: str | None = None*, *coordinator\_dpu\_size: int = 1*, *max\_concurrent\_dpus: int = 5*, *default\_executor\_dpu\_size: int = 1*, *additional\_configs: Dict[str, Any] | None = None*, *idle\_timeout: int = 15*, *boto3\_session: Session | None = None*)  $\rightarrow$  Dict[str, Any]

Execute Spark Calculation and wait for completion.

## **Parameters**

- code  $(str) A$  string that contains the code for the calculation.
- workgroup  $(str)$  Athena workgroup name. Must be Spark-enabled.
- session\_id (str, optional) The session id. If not passed, a session will be started.
- coordinator\_dpu\_size (int, optional) The number of DPUs to use for the coordinator. A coordinator is a special executor that orchestrates processing work and manages other executors in a notebook session. The default is 1.
- max\_concurrent\_dpus (int, optional) The maximum number of DPUs that can run concurrently. The default is 5.
- default\_executor\_dpu\_size (int, optional) The default number of DPUs to use for executors. The default is 1.
- additional\_configs (Dict[str, Any], optional) Contains additional engine parameter mappings in the form of key-value pairs.
- idle\_timeout (int, optional) The idle timeout in minutes for the session. The default is 15.
- boto3\_session (boto3. Session (), optional) Boto3 Session. The default boto3 session will be used if boto3\_session receive None.

#### **Returns**

Calculation response

#### **Return type**

Dict[str, Any]

## **Examples**

```
>>> import awswrangler as wr
\gg df = wr.athena.run_spark_calculation(
... code="print(spark)",
... workgroup="...",
... )
```
# **awswrangler.athena.start\_query\_execution**

```
awswrangler.athena.start_query_execution(sql: str, database: str | None = None, s3_output: str | None =
                                                    None, workgroup: str | None = None, encryption: str | None =
                                                    None, kms_key: str | None = None, params: Dict[str, Any] |
                                                    List[str] | None = None, paramstyle: Literal['qmark', 'named']
                                                    = 'named', boto3_session: Session | None = None,
                                                    athena_cache_settings: AthenaCacheSettings | None = None,
                                                    athena_query_wait_polling_delay: float = 1.0, data_source:
                                                    str | None = None, wait: bool = False) \rightarrow str | Dict[str, Any]
```
Start a SQL Query against AWS Athena.

**Note:** Create the default Athena bucket if it doesn't exist and s3\_output is None. (E.g. s3://aws-athena-queryresults-ACCOUNT-REGION/)

**Note:** This function has arguments which can be configured globally through *wr.config* or environment variables:

- database
- athena cache settings
- athena\_query\_wait\_polling\_delay
- workgroup

Check out the [Global Configurations Tutorial](https://github.com/aws/aws-sdk-pandas/blob/main/tutorials/021%20-%20Global%20Configurations.ipynb) for details.

## **Parameters**

- sql  $(str)$  SQL query.
- database (str, optional) AWS Glue/Athena database name.
- s3\_output (str, optional) AWS S3 path.
- workgroup  $(str, optional) Athena$  workgroup.
- encryption (str, optional) None, 'SSE\_S3', 'SSE\_KMS', 'CSE\_KMS'.
- kms\_key (str, optional) For SSE-KMS and CSE-KMS, this is the KMS key ARN or ID.
- params (Dict[str, any] | List[str], optional) Parameters that will be used for constructing the SQL query. Only named or question mark parameters are supported. The parameter style needs to be specified in the paramstyle parameter.

For paramstyle="named", this value needs to be a dictionary. The dict needs to contain the information in the form {'name': 'value'} and the SQL query needs to contain :name. The formatter will be applied client-side in this scenario.

For paramstyle="qmark", this value needs to be a list of strings. The formatter will be applied server-side. The values are applied sequentially to the parameters in the query in the order in which the parameters occur.

- paramstyle  $(str, optional)$  Determines the style of params. Possible values are:
	- **–** named
	- **–** qmark
- boto3\_session (boto3. Session (), optional) Boto3 Session. The default boto3 session will be used if boto3\_session receive None.
- athena\_cache\_settings ([AthenaCacheSettings](#page-462-0), optional) Parameters of the Athena cache settings such as max\_cache\_seconds, max\_cache\_query\_inspections, max\_remote\_cache\_entries, and max\_local\_cache\_entries. AthenaCacheSettings is a *TypedDict*, meaning the passed parameter can be instantiated either as an instance of AthenaCacheSettings or as a regular Python dict. If cached results are valid, awswrangler ignores the *ctas\_approach*, *s3\_output*, *encryption*, *kms\_key*, *keep\_files* and *ctas\_temp\_table\_name* params. If reading cached data fails for any reason, execution falls back to the usual query run path.
- athena\_query\_wait\_polling\_delay (float, default: 0.25 seconds) Interval in seconds for how often the function will check if the Athena query has completed.
- data\_source (str, optional) Data Source / Catalog name. If None, 'AwsDataCatalog' will be used by default.
- wait (bool, default False) Indicates whether to wait for the query to finish and return a dictionary with the query execution response.

#### **Returns**

Query execution ID if *wait* is set to *False*, dictionary with the get\_query\_execution response otherwise.

#### **Return type**

Union[str, Dict[str, Any]]

# **Examples**

Querying into the default data source (Amazon s3 - 'AwsDataCatalog')

```
>>> import awswrangler as wr
>>> query_exec_id = wr.athena.start_query_execution(sql='...', database='...')
```
Querying into another data source (PostgreSQL, Redshift, etc)

```
>>> import awswrangler as wr
>>> query_exec_id = wr.athena.start_query_execution(sql='...', database='...', data_
\rightarrowsource=\cdot \ldots \cdot)
```
#### **awswrangler.athena.stop\_query\_execution**

```
awswrangler.athena.stop_query_execution(query_execution_id: str, boto3_session: Session | None =
                                                 None) \rightarrow None
```
Stop a query execution.

Requires you to have access to the workgroup in which the query ran.

## **Parameters**

- query\_execution\_id  $(str)$  Athena query execution ID.
- boto3\_session (boto3. Session (), optional) Boto3 Session. The default boto3 session will be used if boto3\_session receive None.

# **Returns**

None.

#### **Return type**

None

# **Examples**

```
>>> import awswrangler as wr
>>> wr.athena.stop_query_execution(query_execution_id='query-execution-id')
```
## **awswrangler.athena.to\_iceberg**

```
awswrangler.athena.to_iceberg(df: DataFrame, database: str, table: str, temp_path: str | None = None,
                                      index: bool = False, table_location: str | None = None, partition_cols:
                                      List[str] | None = None, keep_files: bool = True, data_source: str | None =
                                      None, workgroup: str | None = None, encryption: str | None = None,
                                      kms_key: str | None = None, boto3_session: Session | None = None,
                                      s3_additional_kwargs: Dict[str, Any] | None = None,
                                      additional_table_properties: Dict[str, Any] | None = None, dtype: Dict[str,
                                      str] | None = None ) \rightarrow None
      Insert into Athena Iceberg table using INSERT INTO ... SELECT. Will create Iceberg table if it does not exist.
```
Creates temporary external table, writes staged files and inserts via INSERT INTO . . . SELECT.

**Note:** Following arguments are not supported in distributed mode with engine *EngineEnum.RAY*:

- boto3 session
- s3\_additional\_kwargs

**Note:** This function has arguments which can be configured globally through *wr.config* or environment variables:

- database
- workgroup

Check out the [Global Configurations Tutorial](https://github.com/aws/aws-sdk-pandas/blob/main/tutorials/021%20-%20Global%20Configurations.ipynb) for details.

#### **Parameters**

- df (pd.DataFrame) Pandas DataFrame.
- database  $(str)$  AWS Glue/Athena database name It is only the origin database from where the query will be launched. You can still using and mixing several databases writing the full table name within the sql (e.g. *database.table*).
- table  $(str)$  AWS Glue/Athena table name.
- temp\_path  $(str)$  Amazon S3 location to store temporary results. Workgroup config will be used if not provided.
- index (bool) Should consider the DataFrame index as a column?.
- table\_location (str, optional) Amazon S3 location for the table. Will only be used to create a new table if it does not exist.
- partition\_cols (List[str], optional) List of column names that will be used to create partitions, including support for transform functions (e.g. "day(ts)").

[https://docs.aws.amazon.com/athena/latest/ug/querying-iceberg-creating-tables.html#](https://docs.aws.amazon.com/athena/latest/ug/querying-iceberg-creating-tables.html#querying-iceberg-partitioning) [querying-iceberg-partitioning](https://docs.aws.amazon.com/athena/latest/ug/querying-iceberg-creating-tables.html#querying-iceberg-partitioning)

- keep\_files (bool) Whether staging files produced by Athena are retained. 'True' by default.
- data\_source (str, optional) Data Source / Catalog name. If None, 'AwsDataCatalog' will be used by default.
- workgroup (str, optional) Athena workgroup.
- encryption (str, optional) Valid values: [None, 'SSE\_S3', 'SSE\_KMS']. Notice: 'CSE\_KMS' is not supported.
- kms\_key ( $str$ , optional) For SSE-KMS, this is the KMS key ARN or ID.
- boto3\_session (boto3. Session (), optional) Boto3 Session. The default boto3 session will be used if boto3\_session receive None.
- s3\_additional\_kwargs (Optional[Dict[str, Any]]) Forwarded to botocore requests. e.g. s3\_additional\_kwargs={'RequestPayer': 'requester'}
- additional\_table\_properties (Optional[Dict[str, Any]]) Additional table properties. e.g. additional\_table\_properties={'write\_target\_data\_file\_size\_bytes': '536870912'}

[https://docs.aws.amazon.com/athena/latest/ug/querying-iceberg-creating-tables.html#](https://docs.aws.amazon.com/athena/latest/ug/querying-iceberg-creating-tables.html#querying-iceberg-table-properties) [querying-iceberg-table-properties](https://docs.aws.amazon.com/athena/latest/ug/querying-iceberg-creating-tables.html#querying-iceberg-table-properties)

• dtype (Optional [Dict [str, str]]) – Dictionary of columns names and Athena/Glue types to be casted. Useful when you have columns with undetermined or mixed data types. e.g. {'col name': 'bigint', 'col2 name': 'int'}

## **Return type**

None

# **Examples**

Insert into an existing Iceberg table

```
>>> import awswrangler as wr
>>> import pandas as pd
>>> wr.athena.to_iceberg(
... df=pd.DataFrame({'col': [1, 2, 3]}),
... database='my_database',
... table='my_table',
... temp_path='s3://bucket/temp/',
... )
```
Create Iceberg table and insert data (table doesn't exist, requires table\_location)

```
>>> import awswrangler as wr
>>> import pandas as pd
>>> wr.athena.to_iceberg(
... df=pd.DataFrame({'col': [1, 2, 3]}),
... database='my_database',
... table='my_table2',
... table_location='s3://bucket/my_table2/',
... temp_path='s3://bucket/temp/',
... )
```
# **awswrangler.athena.unload**

awswrangler.athena.unload(*sql: str*, *path: str*, *database: str*, *file\_format: str = 'PARQUET'*, *compression: str | None = None*, *field\_delimiter: str | None = None*, *partitioned\_by: List[str] | None = None*, *workgroup: str | None = None*, *encryption: str | None = None*, *kms\_key: str | None = None*, *boto3\_session: Session | None = None*, *data\_source: str | None = None*, *params: Dict[str, Any] | List[str] | None = None*, *paramstyle: Literal['qmark', 'named'] = 'named'*, *athena\_query\_wait\_polling\_delay: float = 1.0*) → \_QueryMetadata

Write query results from a SELECT statement to the specified data format using UNLOAD.

<https://docs.aws.amazon.com/athena/latest/ug/unload.html>

**Note:** This function has arguments which can be configured globally through *wr.config* or environment variables:

- database
- athena\_query\_wait\_polling\_delay
- workgroup

Check out the [Global Configurations Tutorial](https://github.com/aws/aws-sdk-pandas/blob/main/tutorials/021%20-%20Global%20Configurations.ipynb) for details.

# **Parameters**

- sql  $(str)$  SQL query.
- path  $(str, optional)$  Amazon S3 path.
- database  $(str)$  AWS Glue/Athena database name It is only the origin database from where the query will be launched. You can still using and mixing several databases writing the full table name within the sql (e.g. *database.table*).
- file\_format  $(str)$  File format of the output. Possible values are ORC, PARQUET, AVRO, JSON, or TEXTFILE
- **compression** (Optional [str]) This option is specific to the ORC and Parquet formats. For ORC, possible values are lz4, snappy, zlib, or zstd. For Parquet, possible values are gzip or snappy. For ORC, the default is zlib, and for Parquet, the default is gzip.
- field delimiter  $(str) A$  single-character field delimiter for files in CSV, TSV, and other text formats.
- partitioned\_by  $(Optional[List[str]]) An array list of columns by which the output$ is partitioned.
- workgroup  $(str, optional) Athena$  workgroup.
- encryption (str, optional) Valid values: [None, 'SSE\_S3', 'SSE\_KMS']. Notice: 'CSE\_KMS' is not supported.
- kms\_key (str, optional) For SSE-KMS, this is the KMS key ARN or ID.
- boto3\_session (boto3. Session (), optional) Boto3 Session. The default boto3 session will be used if boto3\_session receive None.
- data\_source (str, optional) Data Source / Catalog name. If None, 'AwsDataCatalog' will be used by default.
- params (Dict [str, any] | List [str], optional) Parameters that will be used for constructing the SQL query. Only named or question mark parameters are supported. The parameter style needs to be specified in the paramstyle parameter.

For paramstyle="named", this value needs to be a dictionary. The dict needs to contain the information in the form {'name': 'value'} and the SQL query needs to contain :name. The formatter will be applied client-side in this scenario.

For paramstyle="qmark", this value needs to be a list of strings. The formatter will be applied server-side. The values are applied sequentially to the parameters in the query in the order in which the parameters occur.

- **paramstyle** (str, optional) Determines the style of params. Possible values are:
	- **–** named
	- **–** qmark
- athena\_query\_wait\_polling\_delay (float, default: 0.25 seconds) Interval in seconds for how often the function will check if the Athena query has completed.

#### **Returns**

Query metadata including query execution id, dtypes, manifest & output location.

## **Return type**

\_QueryMetadata

# **Examples**

```
>>> import awswrangler as wr
>>> res = wr.athena.unload(
... sql="SELECT * FROM my_table WHERE name=:name AND city=:city",
... params={"name": "filtered_name", "city": "filtered_city"}
... )
```
# **awswrangler.athena.wait\_query**

awswrangler.athena.wait\_query(*query\_execution\_id: str*, *boto3\_session: Session | None = None*, *athena\_query\_wait\_polling\_delay: float = 1.0*)  $\rightarrow$  Dict[str, Any]

Wait for the query end.

**Note:** This function has arguments which can be configured globally through *wr.config* or environment variables:

• athena\_query\_wait\_polling\_delay

Check out the [Global Configurations Tutorial](https://github.com/aws/aws-sdk-pandas/blob/main/tutorials/021%20-%20Global%20Configurations.ipynb) for details.

# **Parameters**

- query\_execution\_id  $(str)$  Athena query execution ID.
- boto3\_session (boto3. Session(), optional) Boto3 Session. The default boto3 session will be used if boto3\_session receive None.
- athena\_query\_wait\_polling\_delay (float, default: 0.25 seconds) Interval in seconds for how often the function will check if the Athena query has completed.

#### **Returns**

Dictionary with the get\_query\_execution response.

## **Return type**

Dict[str, Any]

## **Examples**

```
>>> import awswrangler as wr
>>> res = wr.athena.wait_query(query_execution_id='query-execution-id')
```
## **awswrangler.athena.create\_prepared\_statement**

awswrangler.athena.create\_prepared\_statement(*sql: str*, *statement\_name: str*, *workgroup: str | None = None*, *mode: Literal['update', 'error'] = 'update'*, *boto3\_session: Session | None = None*)  $\rightarrow$  None

Create a SQL statement with the name statement\_name to be run at a later time. The statement can include parameters represented by question marks.

<https://docs.aws.amazon.com/athena/latest/ug/sql-prepare.html>

**Note:** This function has arguments which can be configured globally through *wr.config* or environment variables:

• workgroup

Check out the [Global Configurations Tutorial](https://github.com/aws/aws-sdk-pandas/blob/main/tutorials/021%20-%20Global%20Configurations.ipynb) for details.

#### **Parameters**

- sql  $(str)$  The query string for the prepared statement.
- statement\_name  $(str)$  The name of the prepared statement.
- workgroup ( $str$ , optional) The name of the workgroup to which the prepared statement belongs.
- mode  $(str)$  Determines the behaviour if the prepared statement already exists:
	- **–** update updates statement if already exists
	- **–** error throws an error if table exists
- boto3\_session (boto3. Session (), optional) Boto3 Session. The default boto3 session will be used if boto3 session receive None.

# **Examples**

```
>>> import awswrangler as wr
>>> wr.athena.create_prepared_statement(
... sql="SELECT * FROM my_table WHERE name = ?",
... statement_name="statement",
... )
```
#### **awswrangler.athena.list\_prepared\_statements**

awswrangler.athena.list\_prepared\_statements(*workgroup: str | None = None*, *boto3\_session: Session |*  $None = None$   $\rightarrow$  List[str]

List the prepared statements in the specified workgroup.

**Note:** This function has arguments which can be configured globally through *wr.config* or environment variables:

• workgroup

Check out the [Global Configurations Tutorial](https://github.com/aws/aws-sdk-pandas/blob/main/tutorials/021%20-%20Global%20Configurations.ipynb) for details.

## **Parameters**

- workgroup ( $str$ , optional) The name of the workgroup to which the prepared statement belongs.
- boto3\_session (boto3. Session (), optional) Boto3 Session. The default boto3 session will be used if boto3\_session receive None.

#### **Returns**

List of prepared statements in the workgroup. Each item is a dictionary with the keys StatementName and LastModifiedTime.

#### **Return type**

List[Dict[str, Any]]

#### **awswrangler.athena.delete\_prepared\_statement**

```
awswrangler.athena.delete_prepared_statement(statement_name: str, workgroup: str | None = None,
                                                      boto3_session: Session | None = None) \rightarrow None
```
Delete the prepared statement with the specified name from the specified workgroup.

<https://docs.aws.amazon.com/athena/latest/ug/sql-deallocate-prepare.html>

**Note:** This function has arguments which can be configured globally through *wr.config* or environment variables:

• workgroup

Check out the [Global Configurations Tutorial](https://github.com/aws/aws-sdk-pandas/blob/main/tutorials/021%20-%20Global%20Configurations.ipynb) for details.

#### **Parameters**

- statement\_name  $(str)$  The name of the prepared statement.
- workgroup  $(str, optimal)$  The name of the workgroup to which the prepared statement belongs.
- boto3\_session (boto3. Session (), optional) Boto3 Session. The default boto3 session will be used if boto3\_session receive None.

## **Examples**

```
>>> import awswrangler as wr
>>> wr.athena.delete_prepared_statement(
... statement_name="statement",
... )
```
# **1.6.4 AWS Lake Formation**

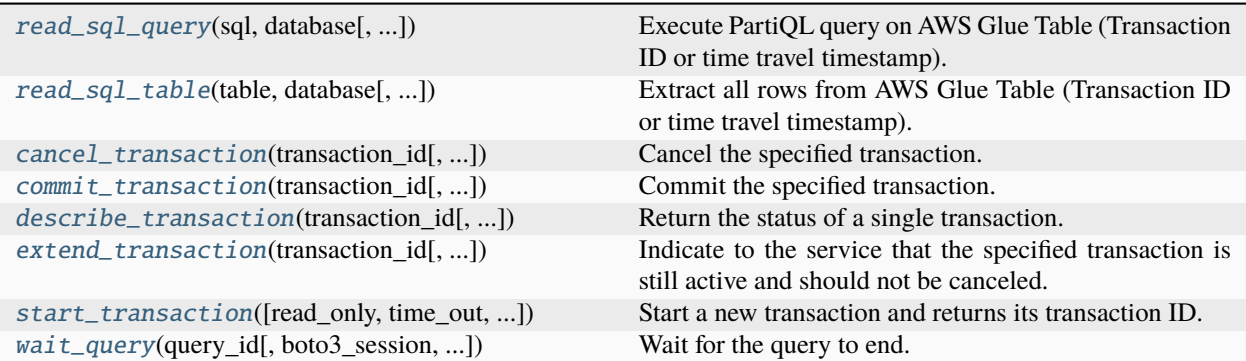

# **awswrangler.lakeformation.read\_sql\_query**

<span id="page-311-0"></span>awswrangler.lakeformation.read\_sql\_query(*sql: str*, *database: str*, *transaction\_id: str | None = None*, *query\_as\_of\_time: str | None = None*, *catalog\_id: str | None = None*, *dtype\_backend: Literal['numpy\_nullable', 'pyarrow'] = 'numpy\_nullable'*, *use\_threads: bool = True*, *boto3\_session: Session | None = None*, *params: Dict[str, Any] | None = None*, *pyarrow\_additional\_kwargs: Dict[str, Any] | None = None*) → DataFrame

Execute PartiQL query on AWS Glue Table (Transaction ID or time travel timestamp). Return Pandas DataFrame.

Note: ORDER BY operations are not honored. i.e. sql="SELECT \* FROM my\_table ORDER BY my\_column" is NOT valid

Note: The database must NOT be explicitly defined in the PartiQL statement. i.e. sql="SELECT \* FROM my\_table" is valid but sql="SELECT \* FROM my\_db.my\_table" is NOT valid

**Note:** Pass one of *transaction\_id* or *query\_as\_of\_time*, not both.

**Note:** Following arguments are not supported in distributed mode with engine *EngineEnum.RAY*:

- boto3\_session
- dtype\_backend

**Note:** This function has arguments which can be configured globally through *wr.config* or environment variables:

- catalog\_id
- database
- dtype\_backend

Check out the [Global Configurations Tutorial](https://github.com/aws/aws-sdk-pandas/blob/main/tutorials/021%20-%20Global%20Configurations.ipynb) for details.

## **Parameters**

- sql  $(str)$  partiQL query.
- database  $(str)$  AWS Glue database name.
- transaction\_id (str, optional) The ID of the transaction at which to read the table contents. Cannot be specified alongside query\_as\_of\_time.
- query\_as\_of\_time  $(str, optional)$  The time as of when to read the table contents. Must be a valid Unix epoch timestamp. Cannot be specified alongside transaction\_id.
- catalog\_id (str, optional) The ID of the Data Catalog from which to retrieve Databases. If none is provided, the AWS account ID is used by default.
- dtype\_backend  $(str, optional)$  Which dtype\_backend to use, e.g. whether a DataFrame should have NumPy arrays, nullable dtypes are used for all dtypes that have a nullable implementation when "numpy\_nullable" is set, pyarrow is used for all dtypes if "*reportion*" is set.

The dtype\_backends are still experimential. The "pyarrow" backend is only supported with Pandas 2.0 or above.

- use\_threads (bool) True to enable concurrent requests, False to disable multiple threads. When enabled, os.cpu count() is used as the max number of threads.
- boto3\_session (boto3. Session (), optional) Boto3 Session. The default boto3 session is used if boto3 session receives None.
- params ( $Dict[str, any]$ , optional) Dict of parameters used to format the partiQL query. Only named parameters are supported. The dict must contain the information in the form {"name": "value"} and the SQL query must contain *:name*.
- pyarrow\_additional\_kwargs (Dict[str, Any], optional) Forwarded to *to\_pandas* method converting from PyArrow tables to Pandas DataFrame. Valid values include "split blocks", "self destruct", "ignore metadata". e.g. pyarrow\_additional\_kwargs={'split\_blocks': True}.

#### **Returns**

Pandas DataFrame.

#### **Return type**

pd.DataFrame

#### **Examples**

```
>>> import awswrangler as wr
>>> df = wr.lakeformation.read_sql_query(
... sql="SELECT * FROM my_table;",
... database="my_db",
... catalog_id="111111111111"
... )
```

```
>>> import awswrangler as wr
\gg df = wr.lakeformation.read_sql_query(
```
(continues on next page)

(continued from previous page)

```
... sql="SELECT * FROM my_table LIMIT 10;",
... database="my_db",
... transaction_id=
˓→"1b62811fa3e02c4e5fdbaa642b752030379c4a8a70da1f8732ce6ccca47afdc9"
... )
>>> import awswrangler as wr
>>> df = wr.lakeformation.read_sql_query(
... sql="SELECT * FROM my_table WHERE name=:name AND city=:city",
... database="my_db",
... query_as_of_time="1611142914",
... params={"name": "filtered_name", "city": "filtered_city"}
```
## **awswrangler.lakeformation.read\_sql\_table**

... )

<span id="page-313-0"></span>awswrangler.lakeformation.read\_sql\_table(*table: str*, *database: str*, *transaction\_id: str | None = None*, *query\_as\_of\_time: str | None = None*, *catalog\_id: str | None = None*, *dtype\_backend: Literal['numpy\_nullable', 'pyarrow'] = 'numpy\_nullable'*, *use\_threads: bool = True*, *boto3\_session: Session | None = None*, *pyarrow\_additional\_kwargs: Dict[str,*  $Any \mid None = None$   $\rightarrow$  DataFrame

Extract all rows from AWS Glue Table (Transaction ID or time travel timestamp). Return Pandas DataFrame.

**Note:** ORDER BY operations are not honored. i.e. sql="SELECT \* FROM my\_table ORDER BY my\_column" is NOT valid

**Note:** Pass one of *transaction\_id* or *query\_as\_of\_time*, not both.

**Note:** Following arguments are not supported in distributed mode with engine *EngineEnum.RAY*:

- boto3\_session
- dtype\_backend

**Note:** This function has arguments which can be configured globally through *wr.config* or environment variables:

- catalog id
- database
- dtype\_backend

Check out the [Global Configurations Tutorial](https://github.com/aws/aws-sdk-pandas/blob/main/tutorials/021%20-%20Global%20Configurations.ipynb) for details.

#### **Parameters**

- table  $(str)$  AWS Glue table name.
- database  $(str)$  AWS Glue database name.
- $\cdot$  transaction\_id (str, optional) The ID of the transaction at which to read the table contents. Cannot be specified alongside query\_as\_of\_time.
- query\_as\_of\_time ( $str$ , optional) The time as of when to read the table contents. Must be a valid Unix epoch timestamp. Cannot be specified alongside transaction\_id.
- catalog\_id (str, optional) The ID of the Data Catalog from which to retrieve Databases. If none is provided, the AWS account ID is used by default.
- dtype\_backend (str, optional) Which dtype\_backend to use, e.g. whether a DataFrame should have NumPy arrays, nullable dtypes are used for all dtypes that have a nullable implementation when "numpy\_nullable" is set, pyarrow is used for all dtypes if "*pyarrow*" is set.

The dtype\_backends are still experimential. The "pyarrow" backend is only supported with Pandas 2.0 or above.

- use\_threads  $(bool)$  True to enable concurrent requests, False to disable multiple threads. When enabled, os.cpu\_count() is used as the max number of threads.
- boto3\_session (boto3. Session (), optional) Boto3 Session. The default boto3 session is used if boto3 session receives None.
- pyarrow\_additional\_kwargs (Dict[str, Any], optional) Forwarded to *to\_pandas* method converting from PyArrow tables to Pandas DataFrame. Valid values include "split blocks", "self destruct", "ignore metadata". e.g. pyarrow\_additional\_kwargs={'split\_blocks': True}.

#### **Returns**

Pandas DataFrame.

#### **Return type**

pd.DataFrame

#### **Examples**

```
>>> import awswrangler as wr
\gg df = wr.lakeformation.read_sql_table(
... table="my_table",
... database="my_db",
... catalog_id="1111111111111",
... )
```

```
>>> import awswrangler as wr
>>> df = wr.lakeformation.read_sql_table(
... table="my_table",
... database="my_db",
       transaction_id=
˓→"1b62811fa3e02c4e5fdbaa642b752030379c4a8a70da1f8732ce6ccca47afdc9",
... )
```

```
>>> import awswrangler as wr
\gg df = wr.lakeformation.read_sql_table(
```
(continues on next page)

(continued from previous page)

```
... table="my_table",
... database="my_db",
... query_as_of_time="1611142914",
... use_threads=True,
... )
```
## **awswrangler.lakeformation.cancel\_transaction**

```
awswrangler.lakeformation.cancel_transaction(transaction_id: str, boto3_session: Session | None =
                                                       None) \rightarrow None
```
Cancel the specified transaction. Returns exception if the transaction was previously committed.

#### **Parameters**

- transaction\_id  $(str)$  The ID of the transaction.
- boto3\_session (boto3.Session(), optional) Boto3 Session. The default boto3 session will be used if boto3\_session received None.

**Returns** None.

**Return type** None

#### **Examples**

```
>>> import awswrangler as wr
>>> wr.lakeformation.cancel_transaction(transaction_id="...")
```
## **awswrangler.lakeformation.commit\_transaction**

```
awswrangler.lakeformation.commit_transaction(transaction_id: str, boto3_session: Session | None =
                                                       None) \rightarrow None
```
Commit the specified transaction. Returns exception if the transaction was previously canceled.

#### **Parameters**

- transaction\_id  $(str)$  The ID of the transaction.
- boto3\_session (boto3. Session (), optional) Boto3 Session. The default boto3 session will be used if boto3\_session received None.

#### **Returns**

None.

**Return type**

None

# **Examples**

```
>>> import awswrangler as wr
>>> wr.lakeformation.commit_transaction(transaction_id="...")
```
## **awswrangler.lakeformation.describe\_transaction**

```
awswrangler.lakeformation.describe_transaction(transaction_id: str, boto3_session: Session | None =
                                                          None) \rightarrow str
```
Return the status of a single transaction.

#### **Parameters**

- transaction\_id  $(str)$  The ID of the transaction.
- boto3\_session (boto3.Session(), optional) Boto3 Session. The default boto3 session will be used if boto3\_session received None.

# **Returns**

Transaction status (i.e. active|committed|aborted).

**Return type**

str

## **Examples**

>>> import awswrangler as wr >>> status = wr.lakeformation.describe\_transaction(transaction\_id="...")

# **awswrangler.lakeformation.extend\_transaction**

```
awswrangler.lakeformation.extend_transaction(transaction_id: str, boto3_session: Session | None =
                                                       None) \rightarrow None
```
Indicate to the service that the specified transaction is still active and should not be canceled.

#### **Parameters**

- transaction\_id  $(str)$  The ID of the transaction.
- boto3\_session (boto3. Session (), optional) Boto3 Session. The default boto3 session will be used if boto3 session received None.

**Returns**

None.

**Return type** None

## **Examples**

```
>>> import awswrangler as wr
>>> wr.lakeformation.extend_transaction(transaction_id="...")
```
## **awswrangler.lakeformation.start\_transaction**

<span id="page-317-0"></span>awswrangler.lakeformation.start\_transaction(*read\_only: bool | None = False*, *time\_out: float | None = inf*, *boto3\_session: Session* | *None* = *None*  $) \rightarrow str$ 

Start a new transaction and returns its transaction ID.

The transaction is periodically extended until it's committed, canceled or the defined time-out is reached.

#### **Parameters**

- read\_only (bool, optional) Indicates that that this transaction should be read only. Writes made using a read-only transaction ID will be rejected. Read-only transactions do not need to be committed.
- time\_out (float, optional) Maximum duration over which a transaction is extended.
- boto3\_session (boto3. Session (), optional) Boto3 Session. The default boto3 session will be used if boto3\_session received None.

#### **Returns**

An opaque identifier for the transaction.

**Return type**

str

# **Examples**

>>> import awswrangler as wr >>> transaction\_id = wr.lakeformation.start\_transaction(read\_only=False)

## **awswrangler.lakeformation.wait\_query**

<span id="page-317-1"></span>awswrangler.lakeformation.wait\_query(*query\_id: str*, *boto3\_session: Session | None = None*, *lakeformation* query wait polling delay: float = 2)  $\rightarrow$  Dict[str, Any]

Wait for the query to end.

**Note:** This function has arguments which can be configured globally through *wr.config* or environment variables:

• lakeformation\_query\_wait\_polling\_delay

Check out the [Global Configurations Tutorial](https://github.com/aws/aws-sdk-pandas/blob/main/tutorials/021%20-%20Global%20Configurations.ipynb) for details.

# **Parameters**

• query\_id  $(str)$  – Lake Formation query execution ID.

- boto3\_session (boto3. Session (), optional) Boto3 Session. The default boto3 session will be used if boto3 session received None.
- lakeformation\_query\_wait\_polling\_delay (float, default: 2 seconds) Interval in seconds for how often the function will check if the LakeFormation query has completed.

## **Returns**

Dictionary with the get\_query\_state response.

**Return type** Dict[str, Any]

#### **Examples**

```
>>> import awswrangler as wr
>>> res = wr.lakeformation.wait_query(query_id='query-id')
```
# **1.6.5 Amazon Redshift**

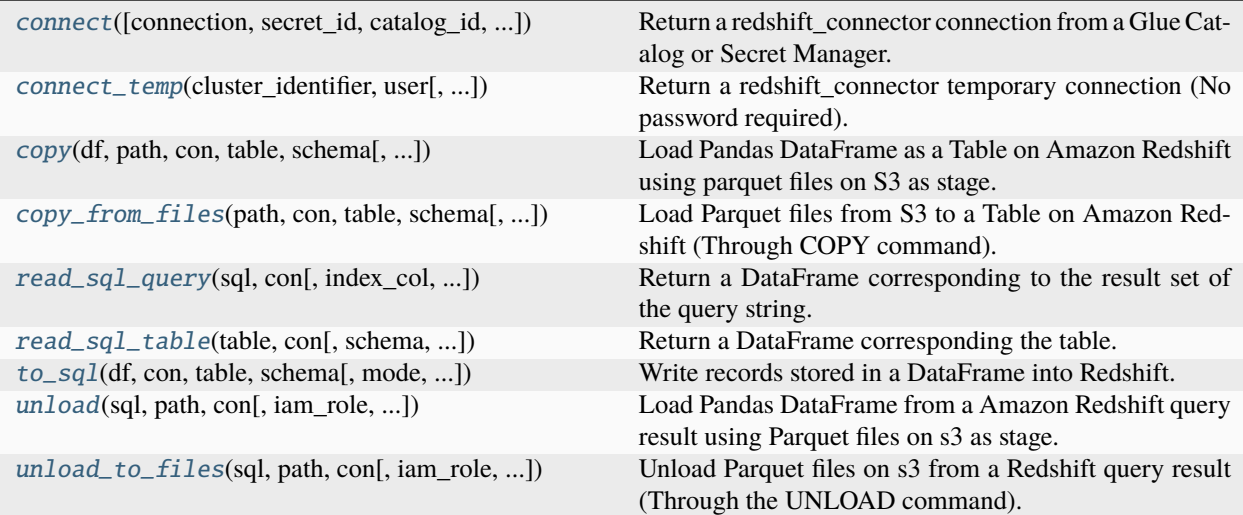

## **awswrangler.redshift.connect**

<span id="page-318-0"></span>awswrangler.redshift.connect(*connection: str | None = None*, *secret\_id: str | None = None*, *catalog\_id: str | None = None*, *dbname: str | None = None*, *boto3\_session: Session | None = None*, *ssl: bool = True*, *timeout: int | None = None*, *max\_prepared\_statements:*  $int = 1000$ , *tcp\_keepalive: bool* = True, \*\*kwargs: Any)  $\rightarrow$ redshift\_connector.Connection

Return a redshift\_connector connection from a Glue Catalog or Secret Manager.

**Note:** You MUST pass a *connection* OR *secret\_id*. Here is an example of the secret structure in Secrets Manager: { "host":"my-host.us-east-1.redshift.amazonaws.com", "username":"test", "password":"test", "engine":"redshift", "port":"5439", "dbname": "mydb" }

<https://github.com/aws/amazon-redshift-python-driver>

#### **Parameters**

- connection (str, optional) Glue Catalog Connection name.
- secret\_id (Optional [str]:) Specifies the secret containing the connection details that you want to retrieve. You can specify either the Amazon Resource Name (ARN) or the friendly name of the secret.
- catalog\_id (str, optional) The ID of the Data Catalog. If none is provided, the AWS account ID is used by default.
- **dbname** (str, optional) Optional database name to overwrite the stored one.
- boto3\_session (boto3. Session (), optional) Boto3 Session. The default boto3 session will be used if boto3\_session receive None.
- ssl (bool) This governs SSL encryption for TCP/IP sockets. This parameter is forward to redshift\_connector. <https://github.com/aws/amazon-redshift-python-driver>
- **timeout** (int, optional) This is the time in seconds before the connection to the server will time out. The default is None which means no timeout. This parameter is forward to redshift\_connector. <https://github.com/aws/amazon-redshift-python-driver>
- max\_prepared\_statements (int) This parameter is forward to redshift\_connector. <https://github.com/aws/amazon-redshift-python-driver>
- tcp\_keepalive (bool) If True then use TCP keepalive. The default is True. This parameter is forward to redshift\_connector. <https://github.com/aws/amazon-redshift-python-driver>
- \*\*kwargs (Any) Forwarded to redshift\_connector.connect. e.g. is\_serverless=True, serverless\_acct\_id='. . . ', serverless\_work\_group='. . . '

#### **Returns**

redshift\_connector connection.

## **Return type**

redshift\_connector.Connection

## **Examples**

Fetching Redshift connection from Glue Catalog

```
>>> import awswrangler as wr
>>> con = wr.redshift.connect("MY_GLUE_CONNECTION")
>>> with con.cursor() as cursor:
>>> cursor.execute("SELECT 1")
>>> print(cursor.fetchall())
>>> con.close()
```
Fetching Redshift connection from Secrets Manager

```
>>> import awswrangler as wr
>>> con = wr.redshift.connect(secret_id="MY_SECRET")
>>> with con.cursor() as cursor:
>>> cursor.execute("SELECT 1")
>>> print(cursor.fetchall())
>>> con.close()
```
## **awswrangler.redshift.connect\_temp**

<span id="page-320-0"></span>awswrangler.redshift.connect\_temp(*cluster\_identifier: str*, *user: str*, *database: str | None = None*, *duration: int = 900*, *auto\_create: bool = True*, *db\_groups: List[str] | None = None*, *boto3\_session: Session | None = None*, *ssl: bool = True*, *timeout: int | None = None*, *max\_prepared\_statements: int = 1000*, *tcp\_keepalive: bool = True*, *\*\*kwargs: Any*) → redshift\_connector.Connection

Return a redshift\_connector temporary connection (No password required).

<https://github.com/aws/amazon-redshift-python-driver>

## **Parameters**

- **cluster\_identifier**  $(str)$  The unique identifier of a cluster. This parameter is case sensitive.
- user  $(str, optional)$  The name of a database user.
- database (str, optional) Database name. If None, the default Database is used.
- duration  $(int, optional)$  The number of seconds until the returned temporary password expires. Constraint: minimum 900, maximum 3600. Default: 900
- auto\_create (bool) Create a database user with the name specified for the user named in user if one does not exist.
- db\_groups  $(List[str],$  optional) A list of the names of existing database groups that the user named in user will join for the current session, in addition to any group memberships for an existing user. If not specified, a new user is added only to PUBLIC.
- boto3\_session (boto3. Session (), optional) Boto3 Session. The default boto3 session will be used if boto3\_session receive None.
- ssl (bool) This governs SSL encryption for TCP/IP sockets. This parameter is forward to redshift\_connector. <https://github.com/aws/amazon-redshift-python-driver>
- **timeout** (int, optional) This is the time in seconds before the connection to the server will time out. The default is None which means no timeout. This parameter is forward to redshift\_connector. <https://github.com/aws/amazon-redshift-python-driver>
- max\_prepared\_statements  $(int)$  This parameter is forward to redshift connector. <https://github.com/aws/amazon-redshift-python-driver>
- tcp\_keepalive  $(boo1) If True$  then use TCP keepalive. The default is True. This parameter is forward to redshift\_connector. <https://github.com/aws/amazon-redshift-python-driver>
- \*\* kwargs (Any) Forwarded to redshift\_connector.connect. e.g. is\_serverless=True, serverless\_acct\_id='. . . ', serverless\_work\_group='. . . '

#### **Returns**

redshift\_connector connection.

#### **Return type**

redshift\_connector.Connection

## **Examples**

```
>>> import awswrangler as wr
>>> con = wr.redshift.connect_temp(cluster_identifier="my-cluster", user="test")
>>> with con.cursor() as cursor:
>>> cursor.execute("SELECT 1")
>>> print(cursor.fetchall())
>>> con.close()
```
## **awswrangler.redshift.copy**

<span id="page-321-0"></span>awswrangler.redshift.copy(*df: DataFrame*, *path: str*, *con: redshift\_connector.Connection*, *table: str*, *schema: str*, *iam\_role: str | None = None*, *aws\_access\_key\_id: str | None = None*, *aws\_secret\_access\_key: str | None = None*, *aws\_session\_token: str | None = None*, *index: bool = False*, *dtype: Dict[str, str] | None = None*, *mode: Literal['append', 'overwrite', 'upsert'] = 'append'*, *overwrite\_method: Literal['drop', 'cascade', 'truncate', 'delete'] = 'drop'*, *diststyle: Literal['AUTO', 'EVEN', 'ALL', 'KEY'] = 'AUTO'*, *distkey: str | None = None*, *sortstyle: Literal['COMPOUND', 'INTERLEAVED'] = 'COMPOUND'*, *sortkey: List[str] | None = None*, *primary\_keys: List[str] | None = None*, *varchar\_lengths\_default: int = 256*, *varchar\_lengths: Dict[str, int] | None = None*, *serialize\_to\_json: bool = False*, *keep\_files: bool = False*, *use\_threads: bool | int = True*, *lock: bool = False*, *commit\_transaction: bool = True*, *sql\_copy\_extra\_params: List[str] | None = None*, *boto3\_session: Session | None = None*, *s3\_additional\_kwargs: Dict[str, str] | None = None*, *max\_rows\_by\_file: int | None = 10000000*, *precombine\_key: str |*  $None = None$ , *use\_column\_names: bool* = *False*)  $\rightarrow$  None

Load Pandas DataFrame as a Table on Amazon Redshift using parquet files on S3 as stage.

This is a **HIGH** latency and **HIGH** throughput alternative to *wr.redshift.to\_sql()* to load large DataFrames into Amazon Redshift through the \*\* SOL COPY command\*\*.

This strategy has more overhead and requires more IAM privileges than the regular *wr.redshift.to\_sql()* function, so it is only recommended to inserting +1K rows at once.

[https://docs.aws.amazon.com/redshift/latest/dg/r\\_COPY.html](https://docs.aws.amazon.com/redshift/latest/dg/r_COPY.html)

**Note:** If the table does not exist yet, it will be automatically created for you using the Parquet metadata to infer the columns data types.

**Note:** In case of *use\_threads=True* the number of threads that will be spawned will be gotten from os.cpu\_count().

**Note:** Following arguments are not supported in distributed mode with engine *EngineEnum.RAY*:

- boto3 session
- s3 additional kwargs

#### **Parameters**

• **df** (pandas. DataFrame) – Pandas DataFrame.

- path  $(str)$  S3 path to write stage files (e.g. s3://bucket name/any name/). Note: This path must be empty.
- con (redshift\_connector.Connection) Use redshift\_connector.connect() to use " "credentials directly or wr.redshift.connect() to fetch it from the Glue Catalog.
- table  $(str)$  Table name
- schema  $(str)$  Schema name
- $\cdot$  iam\_role (str, optional) AWS IAM role with the related permissions.
- aws\_access\_key\_id (str, optional) The access key for your AWS account.
- aws\_secret\_access\_key (str, optional) The secret key for your AWS account.
- aws\_session\_token (str, optional) The session key for your AWS account. This is only needed when you are using temporary credentials.
- index  $(bool)$  True to store the DataFrame index in file, otherwise False to ignore it.
- dtype (Dict[str, str], optional) Dictionary of columns names and Athena/Glue types to be casted. Useful when you have columns with undetermined or mixed data types. Only takes effect if dataset=True. (e.g. {'col name': 'bigint', 'col2 name': 'int'})
- mode  $(str)$  Append, overwrite or upsert.
- overwrite\_method  $(str)$  Drop, cascade, truncate, or delete. Only applicable in overwrite mode.

"drop" - DROP ... RESTRICT - drops the table. Fails if there are any views that depend on it. "cascade" - DROP ... CASCADE - drops the table, and all views that depend on it. "truncate" - TRUNCATE ... - truncates the table, but immediately commits current transaction & starts a new one, hence the overwrite happens in two transactions and is not atomic. "delete" - DELETE FROM ... - deletes all rows from the table. Slow relative to the other methods.

- diststyle  $(str)$  Redshift distribution styles. Must be in ["AUTO", "EVEN", "ALL", "KEY"]. [https://docs.aws.amazon.com/redshift/latest/dg/t\\_Distributing\\_data.html](https://docs.aws.amazon.com/redshift/latest/dg/t_Distributing_data.html)
- distkey (str, optional) Specifies a column name or positional number for the distribution key.
- **sortstyle** (str) Sorting can be "COMPOUND" or "INTERLEAVED". [https://docs.](https://docs.aws.amazon.com/redshift/latest/dg/t_Sorting_data.html) [aws.amazon.com/redshift/latest/dg/t\\_Sorting\\_data.html](https://docs.aws.amazon.com/redshift/latest/dg/t_Sorting_data.html)
- sortkey (List [str], optional) List of columns to be sorted.
- primary\_keys (List[str], optional) Primary keys.
- varchar\_lengths\_default  $(int)$  The size that will be set for all VARCHAR columns not specified with varchar\_lengths.
- varchar\_lengths (Dict[str, int], optional) Dict of VARCHAR length by columns. (e.g. {"col1": 10, "col5": 200}).
- keep\_files  $(bool)$  Should keep stage files?
- use\_threads (*bool*,  $int$ ) True to enable concurrent requests, False to disable multiple threads. If enabled os.cpu\_count() will be used as the max number of threads. If integer is provided, specified number is used.
- lock (bool) True to execute LOCK command inside the transaction to force serializable isolation.
- **commit\_transaction** (bool) Whether to commit the transaction. True by default.
- sql\_copy\_extra\_params  $(Optional[List[Str]) Additional copy parameters to$ pass to the command. For example: ["STATUPDATE ON"]
- boto3\_session (boto3. Session (), optional) Boto3 Session. The default boto3 session will be used if boto3\_session receive None.
- s3\_additional\_kwargs (Dict[str, str], optional) Forwarded to botocore requests. e.g. s3\_additional\_kwargs={'ServerSideEncryption': 'aws:kms', 'SSEKMSKeyId': 'YOUR\_KMS\_KEY\_ARN'}
- max\_rows\_by\_file (int) Max number of rows in each file. (e.g. 33554432, 268435456)
- precombine\_key (str, optional) When there is a primary\_key match during upsert, this column will change the upsert method, comparing the values of the specified column from source and target, and keeping the larger of the two. Will only work when mode = upsert.
- use\_column\_names (bool) If set to True, will use the column names of the DataFrame for generating the INSERT SQL Query. E.g. If the DataFrame has two columns *col1* and *col3* and *use\_column\_names* is True, data will only be inserted into the database columns *col1* and *col3*.

#### **Returns**

None.

**Return type** None

# **Examples**

```
>>> import awswrangler as wr
>>> import pandas as pd
>>> con = wr.redshift.connect("MY_GLUE_CONNECTION")
>>> wr.redshift.copy(
... df=pd.DataFrame({'col': [1, 2, 3]}),
... path="s3://bucket/my_parquet_files/",
... con=con,
... table="my_table",
... schema="public",
... iam_role="arn:aws:iam::XXX:role/XXX"
... )
>>> con.close()
```
<span id="page-323-0"></span>**awswrangler.redshift.copy\_from\_files**
```
awswrangler.redshift.copy_from_files(path: str, con: redshift_connector.Connection, table: str, schema:
                                               str, iam_role: str | None = None, aws_access_key_id: str | None =
                                               None, aws_secret_access_key: str | None = None,
                                               aws_session_token: str | None = None, parquet_infer_sampling:
                                               float = 1.0, mode: Literal['append', 'overwrite', 'upsert'] = 'append',
                                               overwrite_method: Literal['drop', 'cascade', 'truncate', 'delete'] =
                                               'drop', diststyle: Literal['AUTO', 'EVEN', 'ALL', 'KEY'] = 'AUTO',
                                               distkey: str | None = None, sortstyle: Literal['COMPOUND',
                                               'INTERLEAVED'] = 'COMPOUND', sortkey: List[str] | None =
                                               None, primary_keys: List[str] | None = None,
                                               varchar_lengths_default: int = 256, varchar_lengths: Dict[str, int] |
                                               None = None, serialize_to_json: bool = False, path_suffix: str |
                                               None = None, path_ignore_suffix: str | List[str] | None = None,
                                               use_threads: bool | int = True, lock: bool = False,
                                               commit_transaction: bool = True, manifest: bool | None = False,
                                               sql_copy_extra_params: List[str] | None = None, boto3_session:
                                               Session | None = None, s3_additional_kwargs: Dict[str, str] | None
                                               = None, precombine_key: str | None = None, column_names:
                                               List[str] | None = None ) \rightarrow None
```
Load Parquet files from S3 to a Table on Amazon Redshift (Through COPY command).

[https://docs.aws.amazon.com/redshift/latest/dg/r\\_COPY.html](https://docs.aws.amazon.com/redshift/latest/dg/r_COPY.html)

**Note:** If the table does not exist yet, it will be automatically created for you using the Parquet metadata to infer the columns data types.

**Note:** In case of *use threads=True* the number of threads that will be spawned will be gotten from os.cpu\_count().

- path  $(str)$  S3 prefix (e.g. s3://bucket/prefix/)
- con (redshift\_connector.Connection) Use redshift\_connector.connect() to use " "credentials directly or wr.redshift.connect() to fetch it from the Glue Catalog.
- table  $(str)$  Table name
- schema  $(str)$  Schema name
- $\cdot$  iam\_role (str, optional) AWS IAM role with the related permissions.
- aws\_access\_key\_id (str, optional) The access key for your AWS account.
- aws\_secret\_access\_key ( $str$ , optional) The secret key for your AWS account.
- aws\_session\_token (str, optional) The session key for your AWS account. This is only needed when you are using temporary credentials.
- parquet\_infer\_sampling  $(fload)$  Random sample ratio of files that will have the metadata inspected. Must be *0.0 < sampling <= 1.0*. The higher, the more accurate. The lower, the faster.
- mode  $(str)$  Append, overwrite or upsert.
- overwrite\_method  $(str)$  Drop, cascade, truncate, or delete. Only applicable in overwrite mode.

"drop" - DROP ... RESTRICT - drops the table. Fails if there are any views that depend on it. "cascade" - DROP ... CASCADE - drops the table, and all views that depend on it. "truncate" - TRUNCATE ... - truncates the table, but immediately commits current transaction & starts a new one, hence the overwrite happens in two transactions and is not atomic. "delete" - DELETE FROM ... - deletes all rows from the table. Slow relative to the other methods.

- diststyle (str) Redshift distribution styles. Must be in ["AUTO", "EVEN", "ALL", "KEY"]. [https://docs.aws.amazon.com/redshift/latest/dg/t\\_Distributing\\_data.html](https://docs.aws.amazon.com/redshift/latest/dg/t_Distributing_data.html)
- distkey (str, optional) Specifies a column name or positional number for the distribution key.
- **sortstyle** (str) Sorting can be "COMPOUND" or "INTERLEAVED". [https://docs.](https://docs.aws.amazon.com/redshift/latest/dg/t_Sorting_data.html) [aws.amazon.com/redshift/latest/dg/t\\_Sorting\\_data.html](https://docs.aws.amazon.com/redshift/latest/dg/t_Sorting_data.html)
- sortkey (*List* [str], optional) List of columns to be sorted.
- primary\_keys (List[str], optional) Primary keys.
- varchar\_lengths\_default (int) The size that will be set for all VARCHAR columns not specified with varchar\_lengths.
- varchar\_lengths  $(Dict[str, int],$  optional) Dict of VARCHAR length by columns. (e.g. {"col1": 10, "col5": 200}).
- serialize\_to\_json (bool) Should awswrangler add SERIALIZETOJSON parameter into the COPY command? SERIALIZETOJSON is necessary to load nested data [https:](https://docs.aws.amazon.com/redshift/latest/dg/ingest-super.html#copy_json) [//docs.aws.amazon.com/redshift/latest/dg/ingest-super.html#copy\\_json](https://docs.aws.amazon.com/redshift/latest/dg/ingest-super.html#copy_json)
- path\_suffix (Union [str, List [str], None]) Suffix or List of suffixes to be scanned on s3 for the schema extraction (e.g. [".gz.parquet", ".snappy.parquet"]). Only has effect during the table creation. If None, will try to read all files. (default)
- path\_ignore\_suffix (Union [str, List [str], None]) Suffix or List of suffixes for S3 keys to be ignored during the schema extraction. (e.g. [".csv", "\_SUCCESS"]). Only has effect during the table creation. If None, will try to read all files. (default)
- use\_threads  $(bool, int)$  True to enable concurrent requests, False to disable multiple threads. If enabled os.cpu\_count() will be used as the max number of threads. If integer is provided, specified number is used.
- lock (bool) True to execute LOCK command inside the transaction to force serializable isolation.
- commit\_transaction (bool) Whether to commit the transaction. True by default.
- manifiest  $(bood)$  If set to true path argument accepts a S3 uri to a manifest file.
- sql\_copy\_extra\_params (Optional [List[str]]) Additional copy parameters to pass to the command. For example: ["STATUPDATE ON"]
- boto3\_session (boto3. Session (), optional) Boto3 Session. The default boto3 session will be used if boto3\_session receive None.
- s3\_additional\_kwargs (Dict[str, str], optional) Forwarded to botocore requests. e.g. s3\_additional\_kwargs={'ServerSideEncryption': 'aws:kms', 'SSEKMSKeyId': 'YOUR\_KMS\_KEY\_ARN'}
- **precombine\_key** (str, optional) When there is a primary\_key match during upsert, this column will change the upsert method, comparing the values of the specified column from source and target, and keeping the larger of the two. Will only work when mode = upsert.

• column\_names (List [str], optional) – List of column names to map source data fields to the target columns.

#### **Returns**

None.

**Return type** None

## **Examples**

```
>>> import awswrangler as wr
>>> con = wr.redshift.connect("MY_GLUE_CONNECTION")
>>> wr.redshift.copy_from_files(
... path="s3://bucket/my_parquet_files/",
... con=con,
... table="my_table",
... schema="public",
... iam_role="arn:aws:iam::XXX:role/XXX"
... )
>>> con.close()
```
## **awswrangler.redshift.read\_sql\_query**

awswrangler.redshift.read\_sql\_query(*sql: str*, *con: redshift\_connector.Connection*, *index\_col: str | List[str] | None = None*, *params: List[Any] | Tuple[Any, ...] | Dict[Any, Any] | None = None*, *dtype\_backend: Literal['numpy\_nullable', 'pyarrow'] = 'numpy\_nullable'*, *chunksize: int | None = None*, *dtype: Dict[str, DataType] | None = None*, *safe: bool = True*, *timestamp\_as\_object:*  $bool = False$ )  $\rightarrow$  DataFrame | Iterator[DataFrame]

Return a DataFrame corresponding to the result set of the query string.

**Note:** For large extractions (1K+ rows) consider the function **wr.redshift.unload()**.

**Note:** This function has arguments which can be configured globally through *wr.config* or environment variables:

- chunksize
- dtype\_backend

Check out the [Global Configurations Tutorial](https://github.com/aws/aws-sdk-pandas/blob/main/tutorials/021%20-%20Global%20Configurations.ipynb) for details.

- sql  $(str)$  SQL query.
- con (redshift\_connector.Connection) Use redshift\_connector.connect() to use " "credentials directly or wr.redshift.connect() to fetch it from the Glue Catalog.
- index\_col (Union[str, List[str]], optional) Column(s) to set as index(MultiIndex).
- params (Union [List, Tuple, Dict], optional) List of parameters to pass to execute method. The syntax used to pass parameters is database driver dependent. Check your database driver documentation for which of the five syntax styles, described in PEP 249's paramstyle, is supported.
- dtype\_backend (str, optional) Which dtype\_backend to use, e.g. whether a DataFrame should have NumPy arrays, nullable dtypes are used for all dtypes that have a nullable implementation when "numpy\_nullable" is set, pyarrow is used for all dtypes if "*reportion*" is set.

The dtype\_backends are still experimential. The "pyarrow" backend is only supported with Pandas 2.0 or above.

- **chunksize** (int, optional) If specified, return an iterator where chunksize is the number of rows to include in each chunk.
- dtype (Dict[str, pyarrow.DataType], optional) Specifying the datatype for columns. The keys should be the column names and the values should be the PyArrow types.
- safe (bool) Check for overflows or other unsafe data type conversions.
- timestamp\_as\_object (bool) Cast non-nanosecond timestamps (np.datetime64) to objects.

### **Returns**

Result as Pandas DataFrame(s).

## **Return type**

Union[pandas.DataFrame, Iterator[pandas.DataFrame]]

## **Examples**

Reading from Redshift using a Glue Catalog Connections

```
>>> import awswrangler as wr
>>> con = wr.redshift.connect("MY_GLUE_CONNECTION")
\gg df = wr.redshift.read_sql_query(
... sql="SELECT * FROM public.my_table",
... con=con
... )
>>> con.close()
```
## **awswrangler.redshift.read\_sql\_table**

awswrangler.redshift.read\_sql\_table(*table: str*, *con: redshift\_connector.Connection*, *schema: str | None = None*, *index\_col: str | List[str] | None = None*, *params: List[Any] | Tuple[Any, ...] | Dict[Any, Any] | None = None*, *dtype\_backend: Literal['numpy\_nullable', 'pyarrow'] = 'numpy\_nullable'*, *chunksize: int | None = None*, *dtype: Dict[str, DataType] | None = None*, *safe:*  $bool = True$ , *timestamp\_as\_object: bool* = *False*)  $\rightarrow$  DataFrame | Iterator[DataFrame]

Return a DataFrame corresponding the table.

**Note:** For large extractions (1K+ rows) consider the function **wr.redshift.unload()**.

**Note:** This function has arguments which can be configured globally through *wr.config* or environment variables:

- chunksize
- dtype backend

Check out the [Global Configurations Tutorial](https://github.com/aws/aws-sdk-pandas/blob/main/tutorials/021%20-%20Global%20Configurations.ipynb) for details.

#### **Parameters**

- table  $(str)$  Table name.
- con (redshift\_connector.Connection) Use redshift\_connector.connect() to use " "credentials directly or wr.redshift.connect() to fetch it from the Glue Catalog.
- schema (str, optional) Name of SQL schema in database to query (if database flavor supports this). Uses default schema if None (default).
- index\_col (Union[str, List[str]], optional) Column(s) to set as index(MultiIndex).
- params (Union [List, Tuple, Dict], optional) List of parameters to pass to execute method. The syntax used to pass parameters is database driver dependent. Check your database driver documentation for which of the five syntax styles, described in PEP 249's paramstyle, is supported.
- **dtype\_backend** (str, optional) Which dtype backend to use, e.g. whether a DataFrame should have NumPy arrays, nullable dtypes are used for all dtypes that have a nullable implementation when "numpy\_nullable" is set, pyarrow is used for all dtypes if "pyarrow" is set.

The dtype\_backends are still experimential. The "pyarrow" backend is only supported with Pandas 2.0 or above.

- **chunksize** (int, optional) If specified, return an iterator where chunksize is the number of rows to include in each chunk.
- dtype (Dict [str, pyarrow.DataType], optional) Specifying the datatype for columns. The keys should be the column names and the values should be the PyArrow types.
- safe (bool) Check for overflows or other unsafe data type conversions.
- timestamp\_as\_object (bool) Cast non-nanosecond timestamps (np.datetime64) to objects.

#### **Returns**

Result as Pandas DataFrame(s).

#### **Return type**

Union[pandas.DataFrame, Iterator[pandas.DataFrame]]

## **Examples**

Reading from Redshift using a Glue Catalog Connections

```
>>> import awswrangler as wr
>>> con = wr.redshift.connect("MY_GLUE_CONNECTION")
>>> df = wr.redshift.read_sql_table(
... table="my_table",
... schema="public",
... con=con
... )
>>> con.close()
```
## **awswrangler.redshift.to\_sql**

awswrangler.redshift.to\_sql(*df: DataFrame*, *con: redshift\_connector.Connection*, *table: str*, *schema: str*, *mode: Literal['append', 'overwrite', 'upsert'] = 'append'*, *overwrite\_method: Literal['drop', 'cascade', 'truncate', 'delete'] = 'drop'*, *index: bool = False*, *dtype: Dict[str, str] | None = None*, *diststyle: Literal['AUTO', 'EVEN', 'ALL', 'KEY'] = 'AUTO'*, *distkey: str | None = None*, *sortstyle: Literal['COMPOUND', 'INTERLEAVED'] = 'COMPOUND'*, *sortkey: List[str] | None = None*, *primary\_keys: List[str] | None = None*, *varchar\_lengths\_default: int = 256*, *varchar\_lengths: Dict[str, int] | None = None*, *use\_column\_names: bool = False*, *lock: bool = False*, *chunksize: int = 200*, *commit\_transaction: bool = True*, *precombine\_key: str* | *None* = *None*  $) \rightarrow$  None

Write records stored in a DataFrame into Redshift.

**Note:** For large DataFrames (1K+ rows) consider the function **wr.redshift.copy()**.

**Note:** This function has arguments which can be configured globally through *wr.config* or environment variables:

• chunksize

Check out the [Global Configurations Tutorial](https://github.com/aws/aws-sdk-pandas/blob/main/tutorials/021%20-%20Global%20Configurations.ipynb) for details.

- df (pandas.DataFrame) Pandas DataFrame [https://pandas.pydata.org/pandas-docs/](https://pandas.pydata.org/pandas-docs/stable/reference/api/pandas.DataFrame.html) [stable/reference/api/pandas.DataFrame.html](https://pandas.pydata.org/pandas-docs/stable/reference/api/pandas.DataFrame.html)
- con (redshift\_connector.Connection) Use redshift\_connector.connect() to use " "credentials directly or wr.redshift.connect() to fetch it from the Glue Catalog.
- table  $(str)$  Table name
- schema  $(str)$  Schema name
- mode  $(str)$  Append, overwrite or upsert.
- overwrite\_method (str) Drop, cascade, truncate, or delete. Only applicable in overwrite mode.

"drop" - DROP ... RESTRICT - drops the table. Fails if there are any views that depend on it. "cascade" - DROP ... CASCADE - drops the table, and all views that depend on it. "truncate" - TRUNCATE ... - truncates the table, but immediately commits current transaction & starts a new one, hence the overwrite happens in two transactions and is not atomic. "delete" - DELETE FROM ... - deletes all rows from the table. Slow relative to the other methods.

- index  $(bool)$  True to store the DataFrame index as a column in the table, otherwise False to ignore it.
- dtype (Dict [str, str], optional) Dictionary of columns names and Redshift types to be casted. Useful when you have columns with undetermined or mixed data types. (e.g. {'col name': 'VARCHAR(10)', 'col2 name': 'FLOAT'}) diststyle : str Redshift distribution styles. Must be in ["AUTO", "EVEN", "ALL", "KEY"]. [https://docs.aws.amazon.com/](https://docs.aws.amazon.com/redshift/latest/dg/t_Distributing_data.html) [redshift/latest/dg/t\\_Distributing\\_data.html](https://docs.aws.amazon.com/redshift/latest/dg/t_Distributing_data.html)
- distributional optional Specifies a column name or positional number for the distribution key.
- sortstyle (str) Sorting can be "COMPOUND" or "INTERLEAVED". [https://docs.](https://docs.aws.amazon.com/redshift/latest/dg/t_Sorting_data.html) [aws.amazon.com/redshift/latest/dg/t\\_Sorting\\_data.html](https://docs.aws.amazon.com/redshift/latest/dg/t_Sorting_data.html)
- sortkey (*List*[str], optional) List of columns to be sorted.
- primary\_keys (List[str], optional) Primary keys.
- varchar\_lengths\_default (int) The size that will be set for all VARCHAR columns not specified with varchar\_lengths.
- varchar\_lengths (Dict[str, int], optional) Dict of VARCHAR length by columns. (e.g. {"col1": 10, "col5": 200}).
- use\_column\_names  $(boo1)$  If set to True, will use the column names of the DataFrame for generating the INSERT SQL Query. E.g. If the DataFrame has two columns *col1* and *col3* and *use\_column\_names* is True, data will only be inserted into the database columns *col1* and *col3*.
- lock (bool) True to execute LOCK command inside the transaction to force serializable isolation.
- **chunksize**  $(int)$  Number of rows which are inserted with each SQL query. Defaults to inserting 200 rows per query.
- **commit\_transaction** (bool) Whether to commit the transaction. True by default.
- precombine\_key (str, optional) When there is a primary\_key match during upsert, this column will change the upsert method, comparing the values of the specified column from source and target, and keeping the larger of the two. Will only work when mode = upsert.

### **Returns**

None.

**Return type** None

## **Examples**

Writing to Redshift using a Glue Catalog Connections

```
>>> import awswrangler as wr
>>> con = wr.redshift.connect("MY_GLUE_CONNECTION")
>>> wr.redshift.to_sql(
... df=df,
... table="my_table",
       schema="public",
... con=con
... )
>>> con.close()
```
## **awswrangler.redshift.unload**

```
awswrangler.redshift.unload(sql: str, path: str, con: redshift_connector.Connection, iam_role: str | None =
                                    None, aws_access_key_id: str | None = None, aws_secret_access_key: str |
                                   None = None, aws_session_token: str | None = None, region: str | None = None,
                                   max_file_size: float | None = None, kms_key_id: str | None = None,
                                    dtype_backend: Literal['numpy_nullable', 'pyarrow'] = 'numpy_nullable',
                                    chunked: bool | int = False, keep_files: bool = False, use_threads: bool | int =
                                    True, boto3_session: Session | None = None, s3_additional_kwargs: Dict[str,
                                    str] | None = None, pyarrow_additional_kwargs: Dict[str, Any] | None = None)
                                    \rightarrow DataFrame | Iterator[DataFrame]
```
Load Pandas DataFrame from a Amazon Redshift query result using Parquet files on s3 as stage.

This is a **HIGH** latency and **HIGH** throughput alternative to *wr.redshift.read\_sql\_query()*/*wr.redshift.read\_sql\_table()* to extract large Amazon Redshift data into a Pandas DataFrames through the **UNLOAD command**.

This strategy has more overhead and requires more IAM privileges than the regular *wr.redshift.read\_sql\_query()*/*wr.redshift.read\_sql\_table()* function, so it is only recommended to fetch 1k+ rows at once.

[https://docs.aws.amazon.com/redshift/latest/dg/r\\_UNLOAD.html](https://docs.aws.amazon.com/redshift/latest/dg/r_UNLOAD.html)

**Note:** Batching (*chunked* argument) (Memory Friendly):

Will enable the function to return an Iterable of DataFrames instead of a regular DataFrame.

There are two batching strategies on awswrangler:

- If **chunked=True**, depending on the size of the data, one or more data frames are returned per file. Unlike **chunked=INTEGER**, rows from different files are not be mixed in the resulting data frames.
- If **chunked=INTEGER**, awswrangler iterates on the data by number of rows (equal to the received INTE-GER).

*P.S. chunked=True* is faster and uses less memory while *chunked=INTEGER* is more precise in the number of rows for each DataFrame.

Note: In case of *use\_threads=True* the number of threads that will be spawned will be gotten from os.cpu\_count().

**Note:** This function has arguments which can be configured globally through *wr.config* or environment variables:

• dtype\_backend

Check out the [Global Configurations Tutorial](https://github.com/aws/aws-sdk-pandas/blob/main/tutorials/021%20-%20Global%20Configurations.ipynb) for details.

**Note:** Following arguments are not supported in distributed mode with engine *EngineEnum.RAY*:

- boto3\_session
- s3\_additional\_kwargs

#### **Parameters**

- sql  $(str)$  SQL query.
- path (Union[str, List[str]]) S3 path to write stage files (e.g. s3://bucket\_name/any\_name/)
- con (redshift\_connector.Connection) Use redshift\_connector.connect() to use " "credentials directly or wr.redshift.connect() to fetch it from the Glue Catalog.
- $iam\_role (str, optimal) AWS IAM role with the related permissions.$
- aws\_access\_key\_id (str, optional) The access key for your AWS account.
- aws\_secret\_access\_key (str, optional) The secret key for your AWS account.
- aws\_session\_token (str, optional) The session key for your AWS account. This is only needed when you are using temporary credentials.
- region (str, optional) Specifies the AWS Region where the target Amazon S3 bucket is located. REGION is required for UNLOAD to an Amazon S3 bucket that isn't in the same AWS Region as the Amazon Redshift cluster. By default, UNLOAD assumes that the target Amazon S3 bucket is located in the same AWS Region as the Amazon Redshift cluster.
- max\_file\_size (float, optional) Specifies the maximum size (MB) of files that UN-LOAD creates in Amazon S3. Specify a decimal value between 5.0 MB and 6200.0 MB. If None, the default maximum file size is 6200.0 MB.
- kms\_key\_id (str, optional) Specifies the key ID for an AWS Key Management Service (AWS KMS) key to be used to encrypt data files on Amazon S3.
- keep\_files  $(bool)$  Should keep stage files?
- dtype\_backend (str, optional) Which dtype\_backend to use, e.g. whether a DataFrame should have NumPy arrays, nullable dtypes are used for all dtypes that have a nullable implementation when "numpy\_nullable" is set, pyarrow is used for all dtypes if "pyarrow" is set.

The dtype\_backends are still experimential. The "pyarrow" backend is only supported with Pandas 2.0 or above.

• **chunked** (Union [int,  $bool$ ]) – If passed will split the data in a Iterable of DataFrames (Memory friendly). If *True* awswrangler iterates on the data by files in the most efficient way without guarantee of chunksize. If an *INTEGER* is passed awswrangler will iterate on the data by number of rows equal the received INTEGER.

- use\_threads (bool,  $int$ ) True to enable concurrent requests, False to disable multiple threads. If enabled os.cpu\_count() will be used as the max number of threads. If integer is provided, specified number is used.
- boto3\_session (boto3. Session (), optional) Boto3 Session. The default boto3 session will be used if boto3 session receive None.
- s3\_additional\_kwargs (Dict[str, str], optional) Forward to botocore requests.
- pyarrow\_additional\_kwargs (Dict[str, Any], optional) Forwarded to *to\_pandas* method converting from PyArrow tables to Pandas DataFrame. Valid values include "split\_blocks", "self\_destruct", "ignore\_metadata". e.g. pyarrow\_additional\_kwargs={'split\_blocks': True}.

## **Returns**

Result as Pandas DataFrame(s).

## **Return type**

Union[pandas.DataFrame, Iterator[pandas.DataFrame]]

## **Examples**

```
>>> import awswrangler as wr
>>> con = wr.redshift.connect("MY_GLUE_CONNECTION")
>>> df = wr.redshift.unload(
... sql="SELECT * FROM public.mytable",
... path="s3://bucket/extracted_parquet_files/",
... con=con,
... iam_role="arn:aws:iam::XXX:role/XXX"
... )
>>> con.close()
```
## **awswrangler.redshift.unload\_to\_files**

awswrangler.redshift.unload\_to\_files(*sql: str*, *path: str*, *con: redshift\_connector.Connection*, *iam\_role: str | None = None*, *aws\_access\_key\_id: str | None = None*, *aws\_secret\_access\_key: str | None = None*, *aws\_session\_token: str | None = None*, *region: str | None = None*, *unload\_format: Literal['CSV', 'PARQUET'] | None = None*, *max\_file\_size: float | None = None*, *kms\_key\_id: str | None = None*, *manifest: bool = False*, *partition\_cols: List[str] | None = None*, *boto3\_session: Session | None = None*)  $\rightarrow$  None

Unload Parquet files on s3 from a Redshift query result (Through the UNLOAD command).

[https://docs.aws.amazon.com/redshift/latest/dg/r\\_UNLOAD.html](https://docs.aws.amazon.com/redshift/latest/dg/r_UNLOAD.html)

**Note:** In case of *use\_threads=True* the number of threads that will be spawned will be gotten from os.cpu\_count().

## **Parameters**

• sql  $(str)$  – SQL query.

- path (Union [str, List [str]]) S3 path to write stage files (e.g. s3://bucket\_name/any\_name/)
- con (redshift\_connector.Connection) Use redshift\_connector.connect() to use " "credentials directly or wr.redshift.connect() to fetch it from the Glue Catalog.
- $iam\_role (str, optional) AWS IAM role with the related permissions.$
- aws\_access\_key\_id (str, optional) The access key for your AWS account.
- aws\_secret\_access\_key (str, optional) The secret key for your AWS account.
- aws\_session\_token (str, optional) The session key for your AWS account. This is only needed when you are using temporary credentials.
- region (str, optional) Specifies the AWS Region where the target Amazon S3 bucket is located. REGION is required for UNLOAD to an Amazon S3 bucket that isn't in the same AWS Region as the Amazon Redshift cluster. By default, UNLOAD assumes that the target Amazon S3 bucket is located in the same AWS Region as the Amazon Redshift cluster.
- unload\_format (str, optional) Format of the unloaded S3 objects from the query. Valid values: "CSV", "PARQUET". Case sensitive. Defaults to PARQUET.
- $max$ -file\_size (float, optional) Specifies the maximum size (MB) of files that UN-LOAD creates in Amazon S3. Specify a decimal value between 5.0 MB and 6200.0 MB. If None, the default maximum file size is 6200.0 MB.
- kms\_key\_id (str, optional) Specifies the key ID for an AWS Key Management Service (AWS KMS) key to be used to encrypt data files on Amazon S3.
- manifest (bool) Unload a manifest file on S3.
- partition\_cols (List [str], optional) Specifies the partition keys for the unload operation.
- boto3\_session (boto3. Session (), optional) Boto3 Session. The default boto3 session will be used if boto3 session receive None.

## **Return type**

None

## **Examples**

```
>>> import awswrangler as wr
>>> con = wr.redshift.connect("MY_GLUE_CONNECTION")
>>> wr.redshift.unload_to_files(
... sql="SELECT * FROM public.mytable",
... path="s3://bucket/extracted_parquet_files/",
... con=con,
... iam_role="arn:aws:iam::XXX:role/XXX"
... )
>>> con.close()
```
# **1.6.6 PostgreSQL**

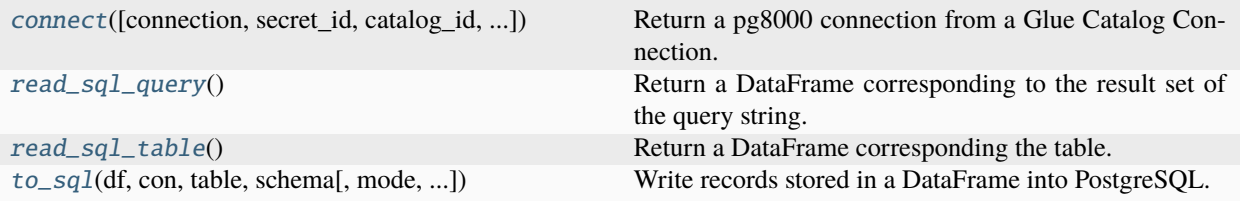

## **awswrangler.postgresql.connect**

<span id="page-335-0"></span>awswrangler.postgresql.connect(*connection: str | None = None*, *secret\_id: str | None = None*, *catalog\_id: str | None = None*, *dbname: str | None = None*, *boto3\_session: Session | None*

*= None*, *ssl\_context: bool | SSLContext | None = None*, *timeout: int | None*

 $= None$ , *tcp\_keepalive: bool* = *True*  $) \rightarrow$  pg8000. Connection

Return a pg8000 connection from a Glue Catalog Connection.

<https://github.com/tlocke/pg8000>

**Note:** You MUST pass a *connection* OR *secret id*. Here is an example of the secret structure in Secrets Manager: { "host":"postgresql-instance-wrangler.dr8vkeyrb9m1.us-east-1.rds.amazonaws.com", "username":"test", "password":"test", "engine":"postgresql", "port":"3306", "dbname": "mydb" # Optional }

#### **Parameters**

- **connection** (Optional [str]) Glue Catalog Connection name.
- secret\_id (Optional [str]:) Specifies the secret containing the connection details that you want to retrieve. You can specify either the Amazon Resource Name (ARN) or the friendly name of the secret.
- catalog\_id (str, optional) The ID of the Data Catalog. If none is provided, the AWS account ID is used by default.
- dbname  $(Optional[str])$  Optional database name to overwrite the stored one.
- boto3\_session (boto3. Session (), optional) Boto3 Session. The default boto3 session will be used if boto3 session receive None.
- ssl\_context (Optional [Union [bool, SSLContext]]) This governs SSL encryption for TCP/IP sockets. This parameter is forward to pg8000. [https://github.com/tlocke/](https://github.com/tlocke/pg8000#functions) [pg8000#functions](https://github.com/tlocke/pg8000#functions)
- timeout (Optional [int]) This is the time in seconds before the connection to the server will time out. The default is None which means no timeout. This parameter is forward to pg8000. <https://github.com/tlocke/pg8000#functions>
- tcp\_keepalive  $(bool)$  If True then use TCP keepalive. The default is True. This parameter is forward to pg8000. <https://github.com/tlocke/pg8000#functions>

#### **Returns**

pg8000 connection.

## **Return type**

pg8000.Connection

## **Examples**

```
>>> import awswrangler as wr
>>> con = wr.postgresql.connect("MY_GLUE_CONNECTION")
>>> with con.cursor() as cursor:
>>> cursor.execute("SELECT 1")
>>> print(cursor.fetchall())
>>> con.close()
```
### **awswrangler.postgresql.read\_sql\_query**

```
awswrangler.postgresql.read_sql_query(sql: str, con: pg8000.Connection, index_col: str | List[str] | None
                                                = None, params: List[Any] | Tuple[Any, ...] | Dict[Any, Any] |
                                               None = None, chunksize: None = None, dtype: Dict[str, DataType]
                                                | None = None, safe: bool = True, timestamp_as_object: bool =
                                                False, dtype_backend: Literal['numpy_nullable', 'pyarrow'] =
                                                'numpy_nullable') → DataFrame
awswrangler.postgresql.read_sql_query(sql: str, con: pg8000.Connection, *, index_col: str | List[str] |
                                               None = None, params: List[Any] | Tuple[Any, ...] | Dict[Any, Any]
                                               | None = None, chunksize: int, dtype: Dict[str, DataType] | None =
                                               None, safe: bool = True, timestamp_as_object: bool = False,
                                               dtype_backend: Literal['numpy_nullable', 'pyarrow'] =
                                                'numpy nullable') \rightarrow Iterator[pd.DataFrame]
awswrangler.postgresql.read_sql_query(sql: str, con: pg8000.Connection, *, index_col: str | List[str] |
                                               None = None, params: List[Any] | Tuple[Any, ...] | Dict[Any, Any]
                                               | None = None, chunksize: int | None, dtype: Dict[str, DataType] |
                                               None = None, safe: bool = True, timestamp_as_object: bool =
```

```
False, dtype_backend: Literal['numpy_nullable', 'pyarrow'] =
'numpy_nullable') → pd.DataFrame | Iterator[pd.DataFrame]
```
Return a DataFrame corresponding to the result set of the query string.

- sql  $(str)$  SQL query.
- con (pg8000.Connection) Use pg8000.connect() to use credentials directly or wr.postgresql.connect() to fetch it from the Glue Catalog.
- index\_col (Union[str, List[str]], optional) Column(s) to set as index(MultiIndex).
- params (Union [List, Tuple, Dict], optional) List of parameters to pass to execute method. The syntax used to pass parameters is database driver dependent. Check your database driver documentation for which of the five syntax styles, described in PEP 249's paramstyle, is supported.
- **chunksize** (int, optional) If specified, return an iterator where chunksize is the number of rows to include in each chunk.
- dtype (Dict[str, pyarrow.DataType], optional) Specifying the datatype for columns. The keys should be the column names and the values should be the PyArrow types.
- safe (bool) Check for overflows or other unsafe data type conversions.
- timestamp\_as\_object (bool) Cast non-nanosecond timestamps (np.datetime64) to objects.
- dtype\_backend (str, optional) Which dtype\_backend to use, e.g. whether a DataFrame should have NumPy arrays, nullable dtypes are used for all dtypes that have a nullable implementation when "numpy\_nullable" is set, pyarrow is used for all dtypes if "*report*" is set.

The dtype\_backends are still experimential. The "pyarrow" backend is only supported with Pandas 2.0 or above.

## **Returns**

Result as Pandas DataFrame(s).

## **Return type**

Union[pandas.DataFrame, Iterator[pandas.DataFrame]]

## **Examples**

Reading from PostgreSQL using a Glue Catalog Connections

```
>>> import awswrangler as wr
>>> con = wr.postgresql.connect("MY_GLUE_CONNECTION")
>>> df = wr.postgresql.read_sql_query(
... sql="SELECT * FROM public.my_table",
... con=con
... )
>>> con.close()
```
# **awswrangler.postgresql.read\_sql\_table**

```
awswrangler.postgresql.read_sql_table(table: str, con: pg8000.Connection, schema: str | None = None,
                                               index_col: str | List[str] | None = None, params: List[Any] |
                                               Tuple[Any, ...] | Dict[Any, Any] | None = None, chunksize: None =
                                               None, dtype: Dict[str, DataType] | None = None, safe: bool = True,
                                               timestamp_as_object: bool = False, dtype_backend:
                                               Literal['numpy_nullable', 'pyarrow'] = 'numpy_nullable') →
                                               DataFrame
awswrangler.postgresql.read_sql_table(table: str, con: pg8000.Connection, *, schema: str | None = None,
                                               index_col: str | List[str] | None = None, params: List[Any] |
                                               Tuple[Any, ...] | Dict[Any, Any] | None = None, chunksize: int,
                                               dtype: Dict[str, DataType] | None = None, safe: bool = True,
                                               timestamp_as_object: bool = False, dtype_backend:
                                               Literal['numpy_nullable', 'pyarrow'] = 'numpy_nullable') →
                                               Iterator[pd.DataFrame]
awswrangler.postgresql.read_sql_table(table: str, con: pg8000.Connection, *, schema: str | None = None,
                                               index_col: str | List[str] | None = None, params: List[Any] |
                                               Tuple[Any, ...] | Dict[Any, Any] | None = None, chunksize: int |
                                               None, dtype: Dict[str, DataType] | None = None, safe: bool = True,
                                               timestamp_as_object: bool = False, dtype_backend:
                                               Literal['numpy_nullable', 'pyarrow'] = 'numpy_nullable') →
                                               pd.DataFrame | Iterator[pd.DataFrame]
```
Return a DataFrame corresponding the table.

### **Parameters**

- table  $(str)$  Table name.
- con (pg8000.Connection) Use pg8000.connect() to use credentials directly or wr.postgresql.connect() to fetch it from the Glue Catalog.
- schema (str, optional) Name of SQL schema in database to query (if database flavor supports this). Uses default schema if None (default).
- index\_col (Union[str, List[str]], optional) Column(s) to set as index(MultiIndex).
- params (Union [List, Tuple, Dict], optional) List of parameters to pass to execute method. The syntax used to pass parameters is database driver dependent. Check your database driver documentation for which of the five syntax styles, described in PEP 249's paramstyle, is supported.
- **chunksize** (int, optional) If specified, return an iterator where chunksize is the number of rows to include in each chunk.
- dtype (Dict[str, pyarrow.DataType], optional) Specifying the datatype for columns. The keys should be the column names and the values should be the PyArrow types.
- safe (bool) Check for overflows or other unsafe data type conversions.
- timestamp\_as\_object (bool) Cast non-nanosecond timestamps (np.datetime64) to objects.
- dtype\_backend (str, optional) Which dtype\_backend to use, e.g. whether a DataFrame should have NumPy arrays, nullable dtypes are used for all dtypes that have a nullable implementation when "numpy\_nullable" is set, pyarrow is used for all dtypes if "pyarrow" is set.

The dtype\_backends are still experimential. The "pyarrow" backend is only supported with Pandas 2.0 or above.

#### **Returns**

Result as Pandas DataFrame(s).

## **Return type**

Union[pandas.DataFrame, Iterator[pandas.DataFrame]]

## **Examples**

Reading from PostgreSQL using a Glue Catalog Connections

```
>>> import awswrangler as wr
>>> con = wr.postgresql.connect("MY_GLUE_CONNECTION")
>>> df = wr.postgresql.read_sql_table(
... table="my_table",
... schema="public",
... con=con
... )
>>> con.close()
```
## **awswrangler.postgresql.to\_sql**

<span id="page-339-0"></span>awswrangler.postgresql.to\_sql(*df: DataFrame*, *con: pg8000.Connection*, *table: str*, *schema: str*, *mode: Literal['append', 'overwrite', 'upsert'] = 'append'*, *index: bool = False*, *dtype: Dict[str, str] | None = None*, *varchar\_lengths: Dict[str, int] | None = None*, *use\_column\_names: bool = False*, *chunksize: int = 200*, *upsert\_conflict\_columns: List[str] | None = None*, *insert\_conflict\_columns:*  $List[str] | None = None$   $\rightarrow$  None

Write records stored in a DataFrame into PostgreSQL.

**Note:** This function has arguments which can be configured globally through *wr.config* or environment variables:

• chunksize

Check out the [Global Configurations Tutorial](https://github.com/aws/aws-sdk-pandas/blob/main/tutorials/021%20-%20Global%20Configurations.ipynb) for details.

## **Parameters**

- df (pandas.DataFrame) Pandas DataFrame [https://pandas.pydata.org/pandas-docs/](https://pandas.pydata.org/pandas-docs/stable/reference/api/pandas.DataFrame.html) [stable/reference/api/pandas.DataFrame.html](https://pandas.pydata.org/pandas-docs/stable/reference/api/pandas.DataFrame.html)
- con (pg8000.Connection) Use pg8000.connect() to use credentials directly or wr.postgresql.connect() to fetch it from the Glue Catalog.
- table  $(str)$  Table name
- schema  $(str)$  Schema name
- mode  $(str)$  –

## **Append, overwrite or upsert.**

append: Inserts new records into table. overwrite: Drops table and recreates. upsert: Perform an upsert which checks for conflicts on columns given by *upsert\_conflict\_columns* and sets the new values on conflicts. Note that *upsert\_conflict\_columns* is required for this mode.

- index (bool) True to store the DataFrame index as a column in the table, otherwise False to ignore it.
- dtype (Dict[str, str], optional) Dictionary of columns names and PostgreSQL types to be casted. Useful when you have columns with undetermined or mixed data types. (e.g. {'col name': 'TEXT', 'col2 name': 'FLOAT'})
- varchar\_lengths  $(Dict[str, int],$  optional) Dict of VARCHAR length by columns. (e.g. {"col1": 10, "col5": 200}).
- use\_column\_names  $(boo1)$  If set to True, will use the column names of the DataFrame for generating the INSERT SQL Query. E.g. If the DataFrame has two columns *col1* and *col3* and *use\_column\_names* is True, data will only be inserted into the database columns *col1* and *col3*.
- **chunksize** ( $int$ ) Number of rows which are inserted with each SOL query. Defaults to inserting 200 rows per query.
- upsert\_conflict\_columns (List[str], optional) This parameter is only supported if *mode* is set top *upsert*. In this case conflicts for the given columns are checked for evaluating the upsert.

• insert\_conflict\_columns (List[str], optional) – This parameter is only supported if *mode* is set top *append*. In this case conflicts for the given columns are checked for evaluating the insert 'ON CONFLICT DO NOTHING'.

**Returns**

None.

**Return type** None

## **Examples**

Writing to PostgreSQL using a Glue Catalog Connections

```
>>> import awswrangler as wr
>>> con = wr.postgresql.connect("MY_GLUE_CONNECTION")
>>> wr.postgresql.to_sql(
... df=df,
... table="my_table",
... schema="public",
... con=con
... )
>>> con.close()
```
# **1.6.7 MySQL**

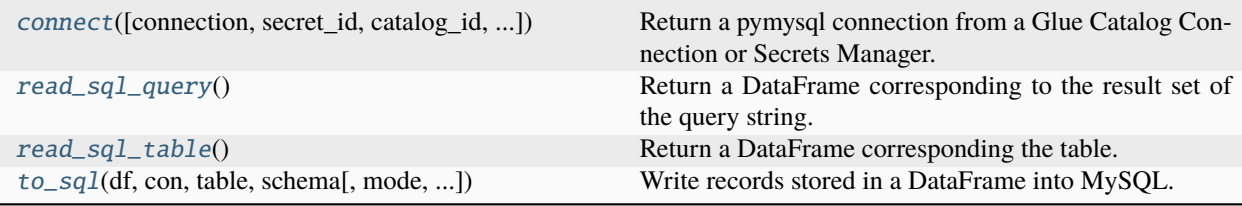

### **awswrangler.mysql.connect**

<span id="page-340-0"></span>awswrangler.mysql.connect(*connection: str | None = None*, *secret\_id: str | None = None*, *catalog\_id: str | None = None*, *dbname: str | None = None*, *boto3\_session: Session | None = None*, *read\_timeout: int | None = None*, *write\_timeout: int | None = None*, *connect\_timeout: int = 10*, *cursorclass: Type[pymysql.cursors.Cursor] | None = None*) → pymysql.connections.Connection[Any]

Return a pymysql connection from a Glue Catalog Connection or Secrets Manager.

<https://pymysql.readthedocs.io>

**Note:** You MUST pass a *connection* OR *secret\_id*. Here is an example of the secret structure in Secrets Manager: { "host":"mysql-instance-wrangler.dr8vkeyrb9m1.us-east-1.rds.amazonaws.com", "username":"test", "password":"test", "engine":"mysql", "port":"3306", "dbname": "mydb" # Optional }

**Note:** It is only possible to configure SSL using Glue Catalog Connection. More at: [https://docs.aws.amazon.](https://docs.aws.amazon.com/glue/latest/dg/connection-defining.html) [com/glue/latest/dg/connection-defining.html](https://docs.aws.amazon.com/glue/latest/dg/connection-defining.html)

**Note:** Consider using SSCursor *cursorclass* for queries that return a lot of data. More at: [https://pymysql.](https://pymysql.readthedocs.io/en/latest/modules/cursors.html#pymysql.cursors.SSCursor) [readthedocs.io/en/latest/modules/cursors.html#pymysql.cursors.SSCursor](https://pymysql.readthedocs.io/en/latest/modules/cursors.html#pymysql.cursors.SSCursor)

### **Parameters**

- connection  $(str)$  Glue Catalog Connection name.
- secret\_id (Optional [str]:) Specifies the secret containing the connection details that you want to retrieve. You can specify either the Amazon Resource Name (ARN) or the friendly name of the secret.
- catalog\_id (str, optional) The ID of the Data Catalog. If none is provided, the AWS account ID is used by default.
- **dbname** (*Optional* [str]) Optional database name to overwrite the stored one.
- boto3\_session (boto3. Session (), optional) Boto3 Session. The default boto3 session will be used if boto3\_session receive None.
- read\_timeout  $(Optional[int])$  The timeout for reading from the connection in seconds (default: None - no timeout). This parameter is forward to pymysql. [https://pymysql.](https://pymysql.readthedocs.io/en/latest/modules/connections.html) [readthedocs.io/en/latest/modules/connections.html](https://pymysql.readthedocs.io/en/latest/modules/connections.html)
- write\_timeout  $(Optional[int])$  The timeout for writing to the connection in seconds (default: None - no timeout) This parameter is forward to pymysql. [https://pymysql.](https://pymysql.readthedocs.io/en/latest/modules/connections.html) [readthedocs.io/en/latest/modules/connections.html](https://pymysql.readthedocs.io/en/latest/modules/connections.html)
- **connect\_timeout** (int) Timeout before throwing an exception when connecting. (default: 10, min: 1, max: 31536000) This parameter is forward to pymysql. [https://pymysql.](https://pymysql.readthedocs.io/en/latest/modules/connections.html) [readthedocs.io/en/latest/modules/connections.html](https://pymysql.readthedocs.io/en/latest/modules/connections.html)
- cursorclass (Cursor) Cursor class to use, e.g. SSCursor; defaults to pymysql. cursors.Cursor <https://pymysql.readthedocs.io/en/latest/modules/cursors.html>

#### **Returns**

pymysql connection.

## **Return type**

pymysql.connections.Connection

## **Examples**

```
>>> import awswrangler as wr
>>> con = wr.mysql.connect("MY_GLUE_CONNECTION")
>>> with con.cursor() as cursor:
>>> cursor.execute("SELECT 1")
>>> print(cursor.fetchall())
>>> con.close()
```
## **awswrangler.mysql.read\_sql\_query**

<span id="page-342-0"></span>awswrangler.mysql.read\_sql\_query(*sql: str*, *con: pymysql.connections.Connection[Any]*, *index\_col: str | List[str] | None = None*, *params: List[Any] | Tuple[Any, ...] | Dict[Any, Any] | None = None*, *chunksize: None = None*, *dtype: Dict[str, DataType] | None = None*, *safe: bool = True*, *timestamp\_as\_object: bool = False*, *dtype\_backend: Literal['numpy\_nullable', 'pyarrow'] = 'numpy\_nullable'*) → DataFrame awswrangler.mysql.read\_sql\_query(*sql: str*, *con: pymysql.connections.Connection[Any]*, *\**, *index\_col: str |*

*List[str] | None = None*, *params: List[Any] | Tuple[Any, ...] | Dict[Any, Any] | None = None*, *chunksize: int*, *dtype: Dict[str, DataType] | None = None*, *safe: bool = True*, *timestamp\_as\_object: bool = False*, *dtype\_backend: Literal['numpy\_nullable', 'pyarrow'] =*  $'numpy$  *nullable'*)  $\rightarrow$  Iterator[pd.DataFrame]

awswrangler.mysql.read\_sql\_query(*sql: str*, *con: pymysql.connections.Connection[Any]*, *\**, *index\_col: str | List[str] | None = None*, *params: List[Any] | Tuple[Any, ...] | Dict[Any, Any] | None = None*, *chunksize: int | None*, *dtype: Dict[str, DataType] | None = None*, *safe: bool = True*, *timestamp\_as\_object: bool = False*, *dtype\_backend: Literal['numpy\_nullable', 'pyarrow'] =*  $'numpy\_nullable'$ )  $\rightarrow$  pd.DataFrame | Iterator [pd.DataFrame]

Return a DataFrame corresponding to the result set of the query string.

## **Parameters**

- sql  $(str)$  SQL query.
- con (pymysql.connections.Connection) Use pymysql.connect() to use credentials directly or wr.mysql.connect() to fetch it from the Glue Catalog.
- index\_col (Union[str, List[str]], optional) Column(s) to set as index(MultiIndex).
- params (Union [List, Tuple, Dict], optional) List of parameters to pass to execute method. The syntax used to pass parameters is database driver dependent. Check your database driver documentation for which of the five syntax styles, described in PEP 249's paramstyle, is supported.
- **chunksize** (int, optional) If specified, return an iterator where chunksize is the number of rows to include in each chunk.
- dtype (Dict[str, pyarrow.DataType], optional) Specifying the datatype for columns. The keys should be the column names and the values should be the PyArrow types.
- safe  $(bool)$  Check for overflows or other unsafe data type conversions.
- timestamp\_as\_object (bool) Cast non-nanosecond timestamps (np.datetime64) to objects.
- dtype\_backend (str, optional) Which dtype\_backend to use, e.g. whether a DataFrame should have NumPy arrays, nullable dtypes are used for all dtypes that have a nullable implementation when "numpy nullable" is set, pyarrow is used for all dtypes if "pyarrow" is set.

The dtype\_backends are still experimential. The "pyarrow" backend is only supported with Pandas 2.0 or above.

#### **Returns**

Result as Pandas DataFrame(s).

### **Return type**

Union[pandas.DataFrame, Iterator[pandas.DataFrame]]

## **Examples**

Reading from MySQL using a Glue Catalog Connections

```
>>> import awswrangler as wr
>>> con = wr.mysql.connect("MY_GLUE_CONNECTION")
>>> df = wr.mysql.read_sql_query(
... sql="SELECT * FROM test.my_table",
... con=con
... )
>>> con.close()
```
## **awswrangler.mysql.read\_sql\_table**

<span id="page-343-0"></span>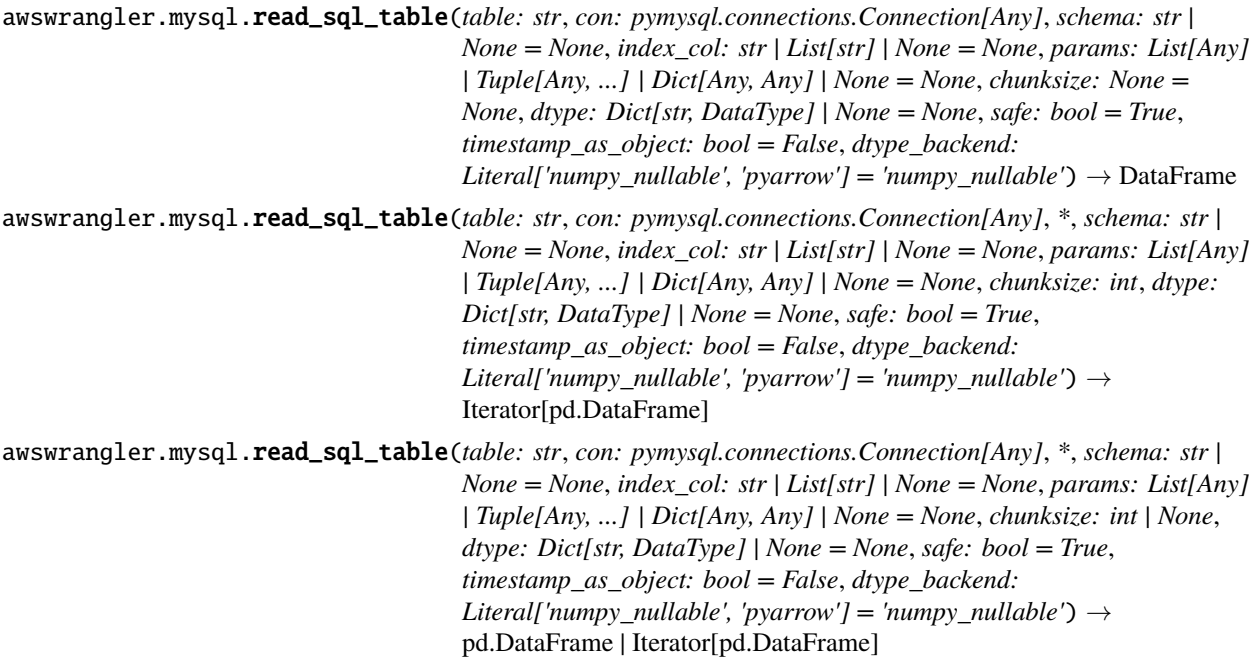

Return a DataFrame corresponding the table.

- table  $(str)$  Table name.
- con (pymysql.connections.Connection) Use pymysql.connect() to use credentials directly or wr.mysql.connect() to fetch it from the Glue Catalog.
- schema (str, optional) Name of SQL schema in database to query. Uses default schema if None.
- index\_col (Union[str, List[str]], optional) Column(s) to set as index(MultiIndex).
- params (Union [List, Tuple, Dict], optional) List of parameters to pass to execute method. The syntax used to pass parameters is database driver dependent. Check your

database driver documentation for which of the five syntax styles, described in PEP 249's paramstyle, is supported.

- **chunksize** (int, optional) If specified, return an iterator where chunksize is the number of rows to include in each chunk.
- dtype (Dict[str, pyarrow.DataType], optional) Specifying the datatype for columns. The keys should be the column names and the values should be the PyArrow types.
- safe (bool) Check for overflows or other unsafe data type conversions.
- timestamp\_as\_object  $(bool)$  Cast non-nanosecond timestamps (np.datetime64) to objects.
- dtype\_backend (str, optional) Which dtype\_backend to use, e.g. whether a DataFrame should have NumPy arrays, nullable dtypes are used for all dtypes that have a nullable implementation when "numpy\_nullable" is set, pyarrow is used for all dtypes if "pyarrow" is set.

The dtype backends are still experimential. The "pyarrow" backend is only supported with Pandas 2.0 or above.

#### **Returns**

Result as Pandas DataFrame(s).

#### **Return type**

Union[pandas.DataFrame, Iterator[pandas.DataFrame]]

### **Examples**

Reading from MySQL using a Glue Catalog Connections

```
>>> import awswrangler as wr
>>> con = wr.mysql.connect("MY_GLUE_CONNECTION")
>>> df = wr.mysql.read_sql_table(
... table="my_table",
... schema="test",
... con=con
... )
>>> con.close()
```
#### **awswrangler.mysql.to\_sql**

<span id="page-344-0"></span>awswrangler.mysql.to\_sql(*df: DataFrame*, *con: pymysql.connections.Connection[Any]*, *table: str*, *schema: str*, *mode: Literal['append', 'overwrite', 'upsert\_replace\_into', 'upsert\_duplicate\_key', 'upsert\_distinct', 'ignore'] = 'append'*, *index: bool = False*, *dtype: Dict[str, str] | None = None*, *varchar\_lengths: Dict[str, int] | None = None*, *use\_column\_names: bool = False*, *chunksize: int = 200*, *cursorclass: Type[pymysql.cursors.Cursor] |*  $None = None$   $\rightarrow$  None

Write records stored in a DataFrame into MySQL.

**Note:** This function has arguments which can be configured globally through *wr.config* or environment variables:

• chunksize

Check out the [Global Configurations Tutorial](https://github.com/aws/aws-sdk-pandas/blob/main/tutorials/021%20-%20Global%20Configurations.ipynb) for details.

## **Parameters**

- df (pandas.DataFrame) Pandas DataFrame [https://pandas.pydata.org/pandas-docs/](https://pandas.pydata.org/pandas-docs/stable/reference/api/pandas.DataFrame.html) [stable/reference/api/pandas.DataFrame.html](https://pandas.pydata.org/pandas-docs/stable/reference/api/pandas.DataFrame.html)
- con (pymysql.connections.Connection) Use pymysql.connect() to use credentials directly or wr.mysql.connect() to fetch it from the Glue Catalog.
- table  $(str)$  Table name
- schema  $(str)$  Schema name
- mode  $(str)$ 
	- **append, overwrite, upsert\_duplicate\_key, upsert\_replace\_into, upsert\_distinct, ignore.** append: Inserts new records into table. overwrite: Drops table and recreates. upsert\_duplicate\_key: Performs an upsert using *ON DUPLICATE KEY* clause. Requires table schema to have defined keys, otherwise duplicate records will be inserted. upsert\_replace\_into: Performs upsert using *REPLACE INTO* clause. Less efficient and still requires the table schema to have keys or else duplicate records will be inserted upsert\_distinct: Inserts new records, including duplicates, then recreates the table and inserts *DISTINCT* records from old table. This is the least efficient approach but handles scenarios where there are no keys on table. ignore: Inserts new records into table using *INSERT IGNORE* clause.
- index  $(bool)$  True to store the DataFrame index as a column in the table, otherwise False to ignore it.
- dtype ( $Dict[str, str]$ , optional) Dictionary of columns names and MySQL types to be casted. Useful when you have columns with undetermined or mixed data types. (e.g. {'col name': 'TEXT', 'col2 name': 'FLOAT'})
- varchar\_lengths  $(Dict[str, int],$  optional) Dict of VARCHAR length by columns. (e.g. {"col1": 10, "col5": 200}).
- use\_column\_names (bool) If set to True, will use the column names of the DataFrame for generating the INSERT SQL Query. E.g. If the DataFrame has two columns *col1* and *col3* and *use\_column\_names* is True, data will only be inserted into the database columns *col1* and *col3*.
- chunksize  $(int)$  Number of rows which are inserted with each SQL query. Defaults to inserting 200 rows per query.
- cursorclass (Cursor) Cursor class to use, e.g. SSCrusor; defaults to pymysql. cursors.Cursor <https://pymysql.readthedocs.io/en/latest/modules/cursors.html>

## **Returns**

None.

#### **Return type** None

## **Examples**

Writing to MySQL using a Glue Catalog Connections

```
>>> import awswrangler as wr
>>> con = wr.mysql.connect("MY_GLUE_CONNECTION")
>>> wr.mysql.to_sql(
... df=df,
... table="my_table",
... schema="test",
... con=con
... )
>>> con.close()
```
## **Microsoft SQL Server**

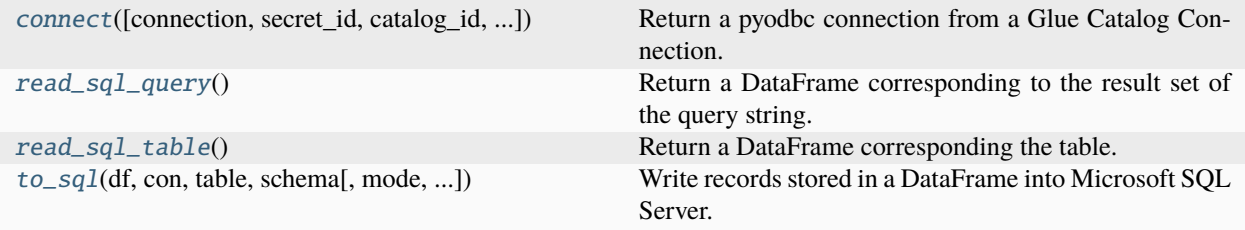

## **awswrangler.sqlserver.connect**

<span id="page-346-0"></span>awswrangler.sqlserver.connect(*connection: str | None = None*, *secret\_id: str | None = None*, *catalog\_id: str | None = None*, *dbname: str | None = None*, *odbc\_driver\_version: int = 17*, *boto3\_session: Session | None = None, timeout: int | None = 0)*  $\rightarrow$ pyodbc.Connection

Return a pyodbc connection from a Glue Catalog Connection.

<https://github.com/mkleehammer/pyodbc>

**Note:** You MUST pass a *connection* OR *secret\_id*. Here is an example of the secret structure in Secrets Manager: { "host":"sqlserver-instance-wrangler.dr8vkeyrb9m1.us-east-1.rds.amazonaws.com", "username":"test", "password":"test", "engine":"sqlserver", "port":"1433", "dbname": "mydb" # Optional }

- **connection** (Optional [str]) Glue Catalog Connection name.
- secret\_id ( $Optional[str]:$ ) Specifies the secret containing the connection details that you want to retrieve. You can specify either the Amazon Resource Name (ARN) or the friendly name of the secret.
- catalog\_id (str, optional) The ID of the Data Catalog. If none is provided, the AWS account ID is used by default.
- **dbname** (*Optional* [str]) Optional database name to overwrite the stored one.
- odbc\_driver\_version  $(int)$  Major version of the OBDC Driver version that is installed and should be used.
- boto3\_session (boto3.Session(), optional) Boto3 Session. The default boto3 session will be used if boto3\_session receive None.
- timeout  $(Optional[int])$  This is the time in seconds before the connection to the server will time out. The default is None which means no timeout. This parameter is forwarded to pyodbc. <https://github.com/mkleehammer/pyodbc/wiki/The-pyodbc-Module#connect>

### **Returns**

pyodbc connection.

### **Return type**

pyodbc.Connection

## **Examples**

```
>>> import awswrangler as wr
>>> con = wr.sqlserver.connect(connection="MY_GLUE_CONNECTION", odbc_driver_
\rightarrowversion=17)
>>> with con.cursor() as cursor:
>>> cursor.execute("SELECT 1")
>>> print(cursor.fetchall())
>>> con.close()
```
## **awswrangler.sqlserver.read\_sql\_query**

<span id="page-347-0"></span>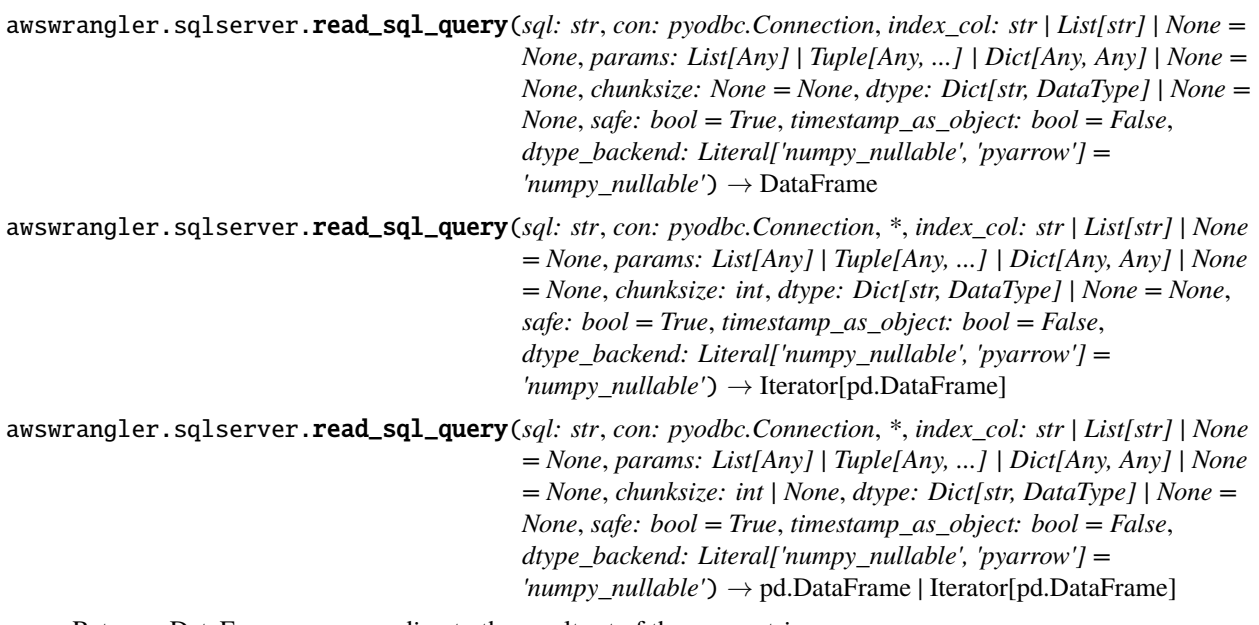

Return a DataFrame corresponding to the result set of the query string.

- sql  $(str)$  SQL query.
- con (pyodbc.Connection) Use pyodbc.connect() to use credentials directly or wr.sqlserver.connect() to fetch it from the Glue Catalog.
- index\_col (Union[str, List[str]], optional) Column(s) to set as index(MultiIndex).
- params (Union [List, Tuple, Dict], optional) List of parameters to pass to execute method. The syntax used to pass parameters is database driver dependent. Check your database driver documentation for which of the five syntax styles, described in PEP 249's paramstyle, is supported.
- **chunksize** (int, optional) If specified, return an iterator where chunksize is the number of rows to include in each chunk.
- dtype (Dict[str, pyarrow.DataType], optional) Specifying the datatype for columns. The keys should be the column names and the values should be the PyArrow types.
- safe  $(bool)$  Check for overflows or other unsafe data type conversions.
- timestamp\_as\_object (bool) Cast non-nanosecond timestamps (np.datetime64) to objects.
- dtype\_backend  $(str, optimal)$  Which dtype backend to use, e.g. whether a DataFrame should have NumPy arrays, nullable dtypes are used for all dtypes that have a nullable implementation when "numpy\_nullable" is set, pyarrow is used for all dtypes if "pyarrow" is set.

The dtype\_backends are still experimential. The "pyarrow" backend is only supported with Pandas 2.0 or above.

#### **Returns**

Result as Pandas DataFrame(s).

#### **Return type**

Union[pandas.DataFrame, Iterator[pandas.DataFrame]]

## **Examples**

Reading from Microsoft SQL Server using a Glue Catalog Connections

```
>>> import awswrangler as wr
>>> con = wr.sqlserver.connect(connection="MY_GLUE_CONNECTION", odbc_driver_
\rightarrowversion=17)
>>> df = wr.sqlserver.read_sql_query(
... sql="SELECT * FROM dbo.my_table",
... con=con
... )
>>> con.close()
```
### **awswrangler.sqlserver.read\_sql\_table**

```
awswrangler.sqlserver.read_sql_table(table: str, con: pyodbc.Connection, schema: str | None = None,
                                              index_col: str | List[str] | None = None, params: List[Any] |
                                              Tuple[Any, ...] | Dict[Any, Any] | None = None, chunksize: None =
                                              None, dtype: Dict[str, DataType] | None = None, safe: bool = True,
                                              timestamp_as_object: bool = False, dtype_backend:
                                              Literal['numpy_nullable', 'pyarrow'] = 'numpy_nullable') \rightarrowDataFrame
```
awswrangler.sqlserver.read\_sql\_table(*table: str*, *con: pyodbc.Connection*, *\**, *schema: str | None = None*, *index\_col: str | List[str] | None = None*, *params: List[Any] | Tuple[Any, ...] | Dict[Any, Any] | None = None*, *chunksize: int*, *dtype: Dict[str, DataType] | None = None*, *safe: bool = True*, *timestamp\_as\_object: bool = False*, *dtype\_backend: Literal['numpy\_nullable', 'pyarrow']* = 'numpy\_nullable')  $\rightarrow$ Iterator[pd.DataFrame] awswrangler.sqlserver.read\_sql\_table(*table: str*, *con: pyodbc.Connection*, *\**, *schema: str | None = None*,

*index\_col: str | List[str] | None = None*, *params: List[Any] | Tuple[Any, ...] | Dict[Any, Any] | None = None*, *chunksize: int | None*, *dtype: Dict[str, DataType] | None = None*, *safe: bool = True*, *timestamp\_as\_object: bool = False*, *dtype\_backend: Literal['numpy\_nullable', 'pyarrow'] = 'numpy\_nullable'*) → pd.DataFrame | Iterator[pd.DataFrame]

Return a DataFrame corresponding the table.

#### **Parameters**

- table  $(str)$  Table name.
- con (pyodbc.Connection) Use pyodbc.connect() to use credentials directly or wr.sqlserver.connect() to fetch it from the Glue Catalog.
- schema (str, optional) Name of SQL schema in database to query (if database flavor supports this). Uses default schema if None (default).
- index\_col (Union[str, List[str]], optional) Column(s) to set as index(MultiIndex).
- params (Union [List, Tuple, Dict], optional) List of parameters to pass to execute method. The syntax used to pass parameters is database driver dependent. Check your database driver documentation for which of the five syntax styles, described in PEP 249's paramstyle, is supported.
- **chunksize** (int, optional) If specified, return an iterator where chunksize is the number of rows to include in each chunk.
- dtype (Dict[str, pyarrow.DataType], optional) Specifying the datatype for columns. The keys should be the column names and the values should be the PyArrow types.
- safe (bool) Check for overflows or other unsafe data type conversions.
- **timestamp\_as\_object** (*bool*) Cast non-nanosecond timestamps (np.datetime64) to objects.
- dtype\_backend  $(str, optional)$  Which dtype\_backend to use, e.g. whether a DataFrame should have NumPy arrays, nullable dtypes are used for all dtypes that have a nullable implementation when "numpy\_nullable" is set, pyarrow is used for all dtypes if "*report*" is set.

The dtype\_backends are still experimential. The "pyarrow" backend is only supported with Pandas 2.0 or above.

### **Returns**

Result as Pandas DataFrame(s).

#### **Return type**

Union[pandas.DataFrame, Iterator[pandas.DataFrame]]

## **Examples**

Reading from Microsoft SQL Server using a Glue Catalog Connections

```
>>> import awswrangler as wr
>>> con = wr.sqlserver.connect(connection="MY_GLUE_CONNECTION", odbc_driver_
˓→version=17)
>>> df = wr.sqlserver.read_sql_table(
... table="my_table",
... schema="dbo",
... con=con
... )
>>> con.close()
```
## **awswrangler.sqlserver.to\_sql**

```
awswrangler.sqlserver.to_sql(df: DataFrame, con: pyodbc.Connection, table: str, schema: str, mode:
                                     Literal['append', 'overwrite'] = 'append', index: bool = False, dtype: Dict[str,
                                     str] | None = None, varchar_lengths: Dict[str, int] | None = None,
                                     use_column_names: bool = False, chunksize: int = 200, fast_executemany:
                                     bool = False) \rightarrow None
```
Write records stored in a DataFrame into Microsoft SQL Server.

**Note:** This function has arguments which can be configured globally through *wr.config* or environment variables:

• chunksize

Check out the [Global Configurations Tutorial](https://github.com/aws/aws-sdk-pandas/blob/main/tutorials/021%20-%20Global%20Configurations.ipynb) for details.

- df (pandas.DataFrame) Pandas DataFrame [https://pandas.pydata.org/pandas-docs/](https://pandas.pydata.org/pandas-docs/stable/reference/api/pandas.DataFrame.html) [stable/reference/api/pandas.DataFrame.html](https://pandas.pydata.org/pandas-docs/stable/reference/api/pandas.DataFrame.html)
- con (pyodbc.Connection) Use pyodbc.connect() to use credentials directly or wr.sqlserver.connect() to fetch it from the Glue Catalog.
- table  $(str)$  Table name
- schema  $(str)$  Schema name
- mode  $(str)$  Append or overwrite.
- index (bool) True to store the DataFrame index as a column in the table, otherwise False to ignore it.
- dtype (Dict [str, str], optional) Dictionary of columns names and Microsoft SQL Server types to be casted. Useful when you have columns with undetermined or mixed data types. (e.g. {'col name': 'TEXT', 'col2 name': 'FLOAT'})
- varchar\_lengths (Dict[str, int], optional) Dict of VARCHAR length by columns. (e.g. {"col1": 10, "col5": 200}).
- use\_column\_names (bool) If set to True, will use the column names of the DataFrame for generating the INSERT SQL Query. E.g. If the DataFrame has two columns *col1* and

*col3* and *use\_column\_names* is True, data will only be inserted into the database columns *col1* and *col3*.

- chunksize  $(int)$  Number of rows which are inserted with each SQL query. Defaults to inserting 200 rows per query.
- fast\_executemany (bool) Mode of execution which greatly reduces round trips for a DBAPI executemany() call when using Microsoft ODBC drivers, for limited size batches that fit in memory. *False* by default.

[https://github.com/mkleehammer/pyodbc/wiki/Cursor#executemanysql-params-with-fast\\_](https://github.com/mkleehammer/pyodbc/wiki/Cursor#executemanysql-params-with-fast_executemanytrue) [executemanytrue](https://github.com/mkleehammer/pyodbc/wiki/Cursor#executemanysql-params-with-fast_executemanytrue)

Note: when using this mode, pyodbc converts the Python parameter values to their ODBC "C" equivalents, based on the target column types in the database which may lead to subtle data type conversion differences depending on whether fast\_executemany is True or False.

### **Returns**

None.

**Return type** None

## **Examples**

Writing to Microsoft SQL Server using a Glue Catalog Connections

```
>>> import awswrangler as wr
>>> con = wr.sqlserver.connect(connection="MY_GLUE_CONNECTION", odbc_driver_
˓→version=17)
>>> wr.sqlserver.to_sql(
\dots df=df,
... table="table",
... schema="dbo",
... con=con
... )
>>> con.close()
```
## **Oracle**

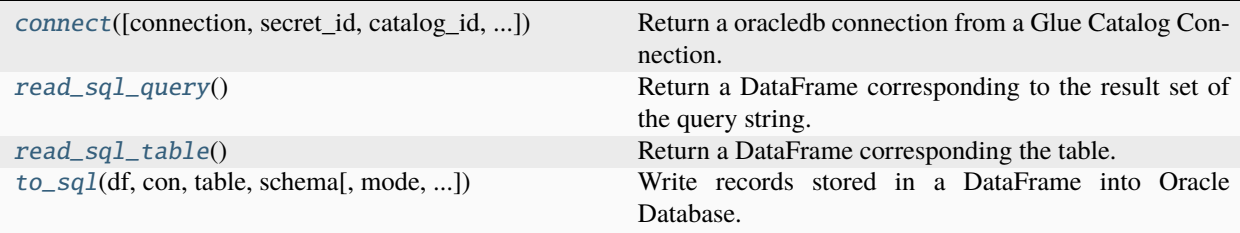

#### **awswrangler.oracle.connect**

<span id="page-352-0"></span>awswrangler.oracle.connect(*connection: str | None = None*, *secret\_id: str | None = None*, *catalog\_id: str | None = None*, *dbname: str | None = None*, *boto3\_session: Session | None = None*, *call* timeout: int  $| None = 0$   $\rightarrow$  oracledb. Connection

Return a oracledb connection from a Glue Catalog Connection.

<https://github.com/oracle/python-oracledb>

**Note:** You MUST pass a *connection* OR *secret\_id*. Here is an example of the secret structure in Secrets Manager: { "host":"oracle-instance-wrangler.cr4trrvge8rz.us-east-1.rds.amazonaws.com", "username":"test", "password":"test", "engine":"oracle", "port":"1521", "dbname": "mydb" # Optional }

#### **Parameters**

- **connection** (Optional [str]) Glue Catalog Connection name.
- secret\_id (Optional [str]:) Specifies the secret containing the connection details that you want to retrieve. You can specify either the Amazon Resource Name (ARN) or the friendly name of the secret.
- catalog\_id (str, optional) The ID of the Data Catalog. If none is provided, the AWS account ID is used by default.
- dbname  $(Optional[str])$  Optional database name to overwrite the stored one.
- boto3\_session (boto3. Session (), optional) Boto3 Session. The default boto3 session will be used if boto3\_session receive None.
- call\_timeout  $(Optional[int])$  This is the time in milliseconds that a single round-trip to the database may take before a timeout will occur. The default is None which means no timeout. This parameter is forwarded to oracledb. [https://cx-oracle.readthedocs.io/en/latest/](https://cx-oracle.readthedocs.io/en/latest/api_manual/connection.html#Connection.call_timeout) [api\\_manual/connection.html#Connection.call\\_timeout](https://cx-oracle.readthedocs.io/en/latest/api_manual/connection.html#Connection.call_timeout)

#### **Returns**

oracledb connection.

## **Return type**

oracledb.Connection

### **Examples**

```
>>> import awswrangler as wr
>>> con = wr.oracle.connect(connection="MY_GLUE_CONNECTION")
>>> with con.cursor() as cursor:
>>> cursor.execute("SELECT 1 FROM DUAL")
>>> print(cursor.fetchall())
>>> con.close()
```
### **awswrangler.oracle.read\_sql\_query**

<span id="page-353-0"></span>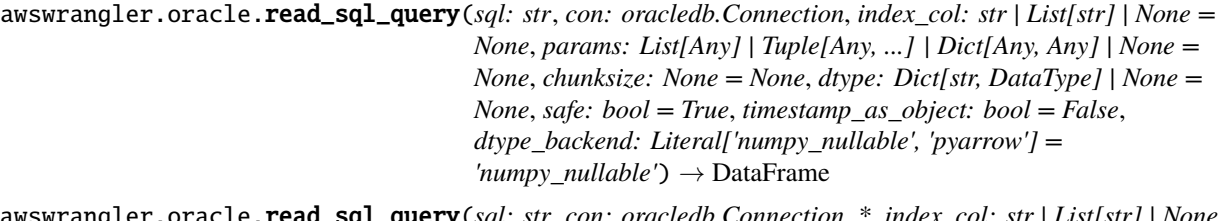

awswrangler.oracle.read\_sql\_query(*sql: str*, *con: oracledb.Connection*, *\**, *index\_col: str | List[str] | None = None*, *params: List[Any] | Tuple[Any, ...] | Dict[Any, Any] | None = None*, *chunksize: int*, *dtype: Dict[str, DataType] | None = None*, *safe: bool = True*, *timestamp\_as\_object: bool = False*, *dtype\_backend: Literal['numpy\_nullable', 'pyarrow']* = 'numpy\_nullable')  $\rightarrow$ Iterator[pd.DataFrame]

awswrangler.oracle.read\_sql\_query(*sql: str*, *con: oracledb.Connection*, *\**, *index\_col: str | List[str] | None = None*, *params: List[Any] | Tuple[Any, ...] | Dict[Any, Any] | None = None*, *chunksize: int | None*, *dtype: Dict[str, DataType] | None = None*, *safe: bool = True*, *timestamp\_as\_object: bool = False*, *dtype\_backend: Literal['numpy\_nullable', 'pyarrow']* = 'numpy\_nullable')  $\rightarrow$ pd.DataFrame | Iterator[pd.DataFrame]

Return a DataFrame corresponding to the result set of the query string.

### **Parameters**

- sql  $(str)$  SQL query.
- con (oracledb.Connection) Use oracledb.connect() to use credentials directly or wr.oracle.connect() to fetch it from the Glue Catalog.
- index\_col (Union[str, List[str]], optional) Column(s) to set as index(MultiIndex).
- params (Union [List, Tuple, Dict], optional) List of parameters to pass to execute method. The syntax used to pass parameters is database driver dependent. Check your database driver documentation for which of the five syntax styles, described in PEP 249's paramstyle, is supported.
- **chunksize** (int, optional) If specified, return an iterator where chunksize is the number of rows to include in each chunk.
- dtype (Dict[str, pyarrow.DataType], optional) Specifying the datatype for columns. The keys should be the column names and the values should be the PyArrow types.
- safe (bool) Check for overflows or other unsafe data type conversions.
- timestamp\_as\_object (bool) Cast non-nanosecond timestamps (np.datetime64) to objects.
- dtype\_backend (str, optional) Which dtype\_backend to use, e.g. whether a DataFrame should have NumPy arrays, nullable dtypes are used for all dtypes that have a nullable implementation when "numpy\_nullable" is set, pyarrow is used for all dtypes if """" pyarrow" is set.

The dtype\_backends are still experimential. The "pyarrow" backend is only supported with Pandas 2.0 or above.

#### **Returns**

Result as Pandas DataFrame(s).

### **Return type**

Union[pandas.DataFrame, Iterator[pandas.DataFrame]]

## **Examples**

Reading from Oracle Database using a Glue Catalog Connections

```
>>> import awswrangler as wr
>>> con = wr.oracle.connect(connection="MY_GLUE_CONNECTION")
>>> df = wr.oracle.read_sql_query(
... sql="SELECT * FROM test.my_table",
... con=con
... )
>>> con.close()
```
## **awswrangler.oracle.read\_sql\_table**

<span id="page-354-0"></span>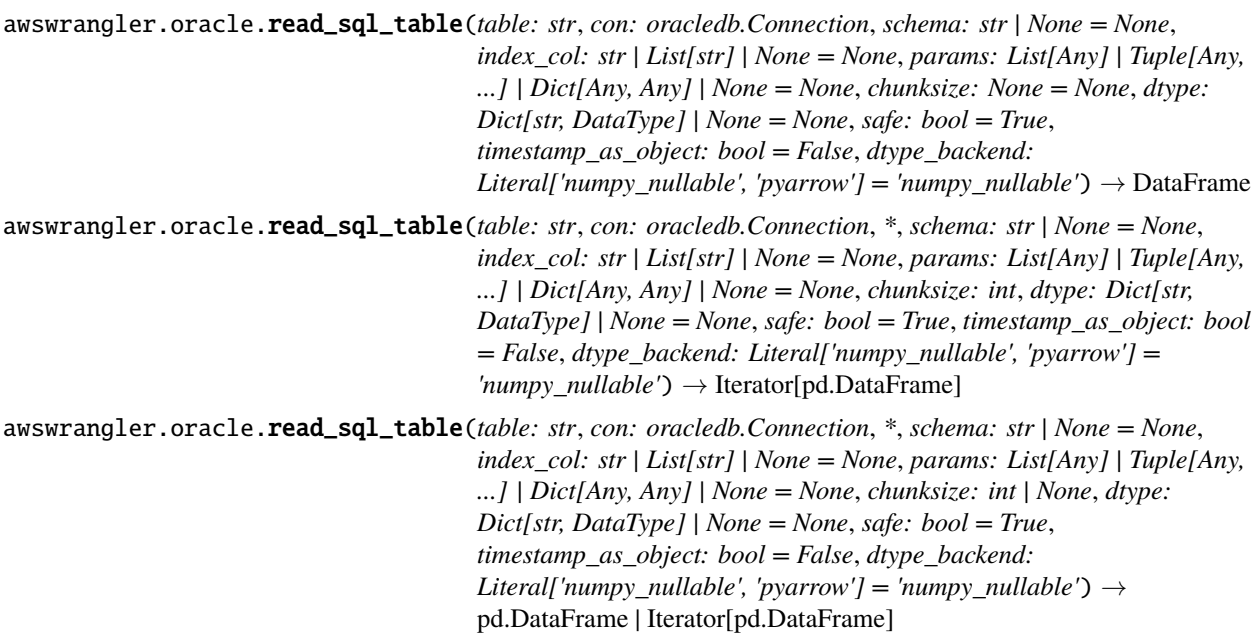

Return a DataFrame corresponding the table.

- table  $(str)$  Table name.
- con (oracledb.Connection) Use oracledb.connect() to use credentials directly or wr.oracle.connect() to fetch it from the Glue Catalog.
- schema (str, optional) Name of SQL schema in database to query (if database flavor supports this). Uses default schema if None (default).
- index\_col (Union[str, List[str]], optional) Column(s) to set as index(MultiIndex).
- params (Union [List, Tuple, Dict], optional) List of parameters to pass to execute method. The syntax used to pass parameters is database driver dependent. Check your

database driver documentation for which of the five syntax styles, described in PEP 249's paramstyle, is supported.

- **chunksize** (int, optional) If specified, return an iterator where chunksize is the number of rows to include in each chunk.
- dtype (Dict[str, pyarrow.DataType], optional) Specifying the datatype for columns. The keys should be the column names and the values should be the PyArrow types.
- safe (bool) Check for overflows or other unsafe data type conversions.
- timestamp\_as\_object  $(bool)$  Cast non-nanosecond timestamps (np.datetime64) to objects.
- dtype\_backend (str, optional) Which dtype\_backend to use, e.g. whether a DataFrame should have NumPy arrays, nullable dtypes are used for all dtypes that have a nullable implementation when "numpy\_nullable" is set, pyarrow is used for all dtypes if "pyarrow" is set.

The dtype backends are still experimential. The "pyarrow" backend is only supported with Pandas 2.0 or above.

### **Returns**

Result as Pandas DataFrame(s).

### **Return type**

Union[pandas.DataFrame, Iterator[pandas.DataFrame]]

## **Examples**

Reading from Oracle Database using a Glue Catalog Connections

```
>>> import awswrangler as wr
>>> con = wr.oracle.connect(connection="MY_GLUE_CONNECTION")
\gg df = wr.oracle.read_sql_table(
... table="my_table",
... schema="test",
... con=con
... )
>>> con.close()
```
## **awswrangler.oracle.to\_sql**

<span id="page-355-0"></span>awswrangler.oracle.to\_sql(*df: DataFrame*, *con: oracledb.Connection*, *table: str*, *schema: str*, *mode: Literal['append', 'overwrite', 'upsert'] = 'append'*, *index: bool = False*, *dtype: Dict[str, str] | None = None*, *varchar\_lengths: Dict[str, int] | None = None*, *use\_column\_names: bool = False*, *primary\_keys: List[str] | None = None*, *chunksize: int* =  $200$ )  $\rightarrow$  None

Write records stored in a DataFrame into Oracle Database.

**Note:** This function has arguments which can be configured globally through *wr.config* or environment variables:

• chunksize

Check out the [Global Configurations Tutorial](https://github.com/aws/aws-sdk-pandas/blob/main/tutorials/021%20-%20Global%20Configurations.ipynb) for details.

### **Parameters**

- df (pandas.DataFrame) Pandas DataFrame [https://pandas.pydata.org/pandas-docs/](https://pandas.pydata.org/pandas-docs/stable/reference/api/pandas.DataFrame.html) [stable/reference/api/pandas.DataFrame.html](https://pandas.pydata.org/pandas-docs/stable/reference/api/pandas.DataFrame.html)
- con (oracledb.Connection) Use oracledb.connect() to use credentials directly or wr.oracle.connect() to fetch it from the Glue Catalog.
- table  $(str)$  Table name
- schema  $(str)$  Schema name
- mode  $(str)$  Append, overwrite or upsert.
- index (bool) True to store the DataFrame index as a column in the table, otherwise False to ignore it.
- dtype (Dict[str, str], optional) Dictionary of columns names and Oracle types to be casted. Useful when you have columns with undetermined or mixed data types. (e.g. {'col name': 'TEXT', 'col2 name': 'FLOAT'})
- varchar\_lengths (Dict[str, int], optional) Dict of VARCHAR length by columns. (e.g. {"col1": 10, "col5": 200}).
- use\_column\_names  $(boo1)$  If set to True, will use the column names of the DataFrame for generating the INSERT SQL Query. E.g. If the DataFrame has two columns *col1* and *col3* and *use\_column\_names* is True, data will only be inserted into the database columns *col1* and *col3*.
- primary\_keys (List[str], optional) Primary keys.
- **chunksize**  $(int)$  Number of rows which are inserted with each SQL query. Defaults to inserting 200 rows per query.

## **Returns**

None.

**Return type** None

## **Examples**

Writing to Oracle Database using a Glue Catalog Connections

```
>>> import awswrangler as wr
>>> con = wr.oracle.connect(connection="MY_GLUE_CONNECTION")
>>> wr.oracle.to_sql(
\ldots df=df,
... table="table",
... schema="ORCL",
... con=con
... )
>>> con.close()
```
# **1.6.8 Data API Redshift**

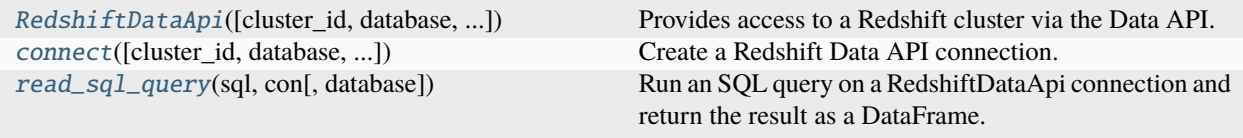

## **awswrangler.data\_api.redshift.RedshiftDataApi**

<span id="page-357-0"></span>class awswrangler.data\_api.redshift.RedshiftDataApi(*cluster\_id: str = ''*, *database: str = ''*, *workgroup\_name: str = ''*, *secret\_arn: str = ''*,  $db\_user: str =$  ", *sleep:*  $float = 0.25$ , *backoff:*  $f$ *float* = 1.5, *retries: int* = 15, *boto3 session: Session | None = None*)

Provides access to a Redshift cluster via the Data API.

**Note:** When connecting to a standard Redshift cluster, *cluster\_id* is used. When connecting to Redshift Serverless, *workgroup\_name* is used. These two arguments are mutually exclusive.

#### **Parameters**

- cluster\_id (str) Id for the target Redshift cluster only required if *workgroup\_name* not provided.
- database  $(str)$  Target database name.
- workgroup\_name  $(str)$  Name for the target serverless Redshift workgroup only required if *cluster\_id* not provided.
- secret\_arn  $(str)$  The ARN for the secret to be used for authentication only required if *db\_user* not provided.
- **db\_user**  $(str)$  The database user to generate temporary credentials for only required if *secret\_arn* not provided.
- sleep  $(f$ *loat* $) Number of seconds to sleep between result fetch attempts defaults to 0.25.$
- backoff  $(fload)$  Factor by which to increase the sleep between result fetch attempts defaults to 1.5.
- retries (int) Maximum number of result fetch attempts defaults to 15.
- boto3\_session (boto3.Session(), optional) The boto3 session. If *None*, the default boto3 session is used.

<span id="page-357-1"></span>\_\_init\_\_(*cluster\_id: str = ''*, *database: str = ''*, *workgroup\_name: str = ''*, *secret\_arn: str = ''*, *db\_user: str = ''*, *sleep: float = 0.25*, *backoff: float = 1.5*, *retries: int = 15*, *boto3\_session: Session | None =*  $None$ )  $\rightarrow$  None

## **Methods**

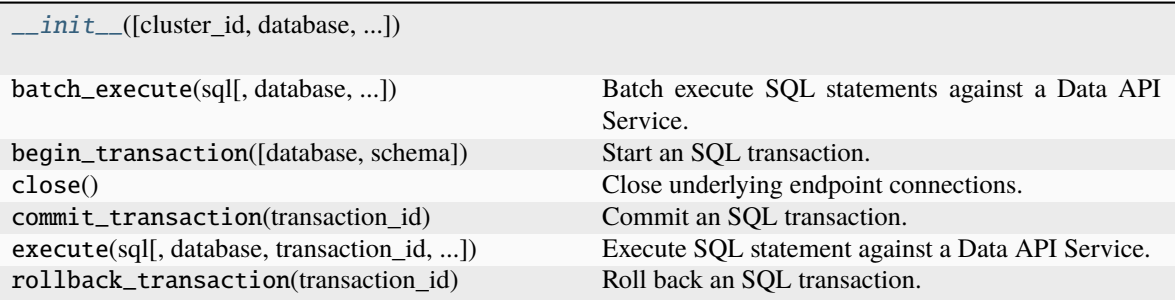

## **awswrangler.data\_api.redshift.connect**

<span id="page-358-0"></span>awswrangler.data\_api.redshift.connect(*cluster\_id: str = ''*, *database: str = ''*, *workgroup\_name: str = ''*, *secret\_arn: str = ''*, *db\_user: str = ''*, *boto3\_session: Session | None = None*, *\*\*kwargs: Any*) → *[RedshiftDataApi](#page-357-0)*

Create a Redshift Data API connection.

**Note:** When connecting to a standard Redshift cluster, *cluster id* is used. When connecting to Redshift Serverless, *workgroup\_name* is used. These two arguments are mutually exclusive.

### **Parameters**

- **cluster\_id** (str) Id for the target Redshift cluster only required if *workgroup* name not provided.
- database  $(str)$  Target database name.
- workgroup\_name  $(str)$  Name for the target serverless Redshift workgroup only required if *cluster\_id* not provided.
- secret\_arn  $(str)$  The ARN for the secret to be used for authentication only required if *db\_user* not provided.
- db\_user  $(str)$  The database user to generate temporary credentials for only required if *secret\_arn* not provided.
- boto3\_session (boto3.Session(), optional) The boto3 session. If *None*, the default boto3 session is used.
- \*\*kwargs Any additional kwargs are passed to the underlying RedshiftDataApi class.

### **Return type**

A RedshiftDataApi connection instance that can be used with *wr.redshift.data\_api.read\_sql\_query*.

## **awswrangler.data\_api.redshift.read\_sql\_query**

<span id="page-359-0"></span>awswrangler.data\_api.redshift.read\_sql\_query(*sql: str*, *con:* [RedshiftDataApi,](#page-357-0) *database: str | None = None*) → DataFrame

Run an SQL query on a RedshiftDataApi connection and return the result as a DataFrame.

### **Parameters**

- sql  $(str)$  SQL query to run.
- con ([RedshiftDataApi](#page-357-0)) A RedshiftDataApi connection instance
- database (str) Database to run query on defaults to the database specified by *con*.

### **Return type**

A Pandas DataFrame containing the query results.

# **1.6.9 Data API RDS**

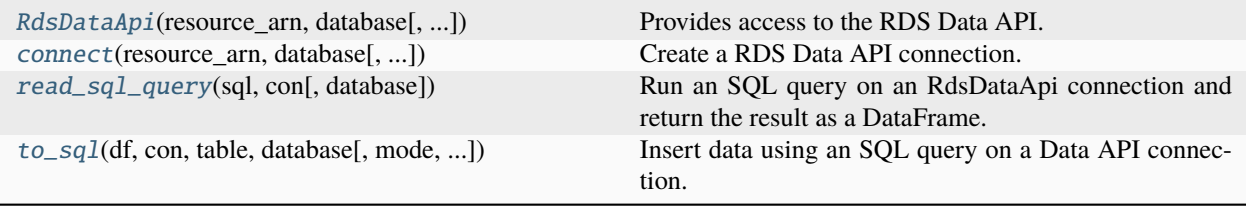

## **awswrangler.data\_api.rds.RdsDataApi**

<span id="page-359-1"></span>class awswrangler.data\_api.rds.RdsDataApi(*resource\_arn: str*, *database: str*, *secret\_arn: str = ''*, *sleep: float = 0.5*, *backoff: float = 1.0*, *retries: int = 30*, *boto3\_session: Session | None = None*)

Provides access to the RDS Data API.

### **Parameters**

- resource\_arn  $(str)$  ARN for the RDS resource.
- database  $(str)$  Target database name.
- secret\_arn  $(str)$  The ARN for the secret to be used for authentication.
- sleep  $(f$ *loat* $) Number of seconds to sleep between connection attempts to paused clusters$ - defaults to 0.5.
- backoff  $(fload)$  Factor by which to increase the sleep between connection attempts to paused clusters - defaults to 1.0.
- retries  $(int)$  Maximum number of connection attempts to paused clusters defaults to 10.
- boto3\_session (boto3.Session(), optional) The boto3 session. If *None*, the default boto3 session is used.

\_\_init\_\_(*resource\_arn: str*, *database: str*, *secret\_arn: str = ''*, *sleep: float = 0.5*, *backoff: float = 1.0*, *retries: int* = 30, *boto3 session: Session | None = None*)  $\rightarrow$  None
## **Methods**

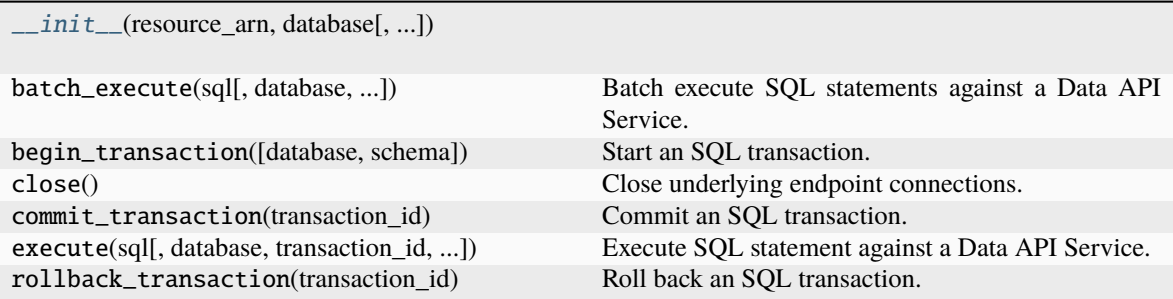

### **awswrangler.data\_api.rds.connect**

awswrangler.data\_api.rds.connect(*resource\_arn: str*, *database: str*, *secret\_arn: str = ''*, *boto3\_session: Session | None = None*, *\*\*kwargs: Any*) → *[RdsDataApi](#page-359-1)*

Create a RDS Data API connection.

#### **Parameters**

- resource\_arn  $(str) ARN$  for the RDS resource.
- database  $(str)$  Target database name.
- secret\_arn  $(str)$  The ARN for the secret to be used for authentication.
- boto3\_session (boto3.Session(), optional) The boto3 session. If *None*, the default boto3 session is used.
- \*\*kwargs Any additional kwargs are passed to the underlying RdsDataApi class.

#### **Return type**

A RdsDataApi connection instance that can be used with *wr.rds.data\_api.read\_sql\_query*.

## **awswrangler.data\_api.rds.read\_sql\_query**

## awswrangler.data\_api.rds.read\_sql\_query(*sql: str*, *con:* [RdsDataApi,](#page-359-1) *database: str | None = None*) → DataFrame

Run an SQL query on an RdsDataApi connection and return the result as a DataFrame.

#### **Parameters**

- sql  $(str)$  SQL query to run.
- con ([RdsDataApi](#page-359-1)) A RdsDataApi connection instance
- database (str) Database to run query on defaults to the database specified by *con*.

#### **Return type**

A Pandas DataFrame containing the query results.

## **awswrangler.data\_api.rds.to\_sql**

awswrangler.data\_api.rds.to\_sql(*df: DataFrame*, *con:* [RdsDataApi,](#page-359-1) *table: str*, *database: str*, *mode: Literal['append', 'overwrite'] = 'append'*, *index: bool = False*, *dtype: Dict[str, str] | None = None*, *varchar\_lengths: Dict[str, int] | None = None*, *use\_column\_names: bool = False*, *chunksize: int = 200*, *sql\_mode: str = 'mysql'*) → None

Insert data using an SQL query on a Data API connection.

## **Parameters**

- **df** (*pandas.DataFrame*) [Pandas DataFrame](https://pandas.pydata.org/pandas-docs/stable/reference/api/pandas.DataFrame.html)
- con  $(RdsDataApi) A RdsDataApi$  $(RdsDataApi) A RdsDataApi$  $(RdsDataApi) A RdsDataApi$  connection instance
- database (str) Database to run query on defaults to the database specified by *con*.
- table  $(str)$  Table name
- mode (str) *append* (inserts new records into table), *overwrite* (drops table and recreates)
- index (bool) True to store the DataFrame index as a column in the table, otherwise False to ignore it.
- dtype ( $Dict[str, str]$ , optional) Dictionary of columns names and MySQL types to be casted. Useful when you have columns with undetermined or mixed data types. (e.g. `{'col name': 'TEXT', 'col2 name': 'FLOAT'}`)
- varchar\_lengths (Dict[str, int], optional) Dict of VARCHAR length by columns. (e.g. `{"col1": 10, "col5": 200}`).
- use\_column\_names (bool) If set to True, will use the column names of the DataFrame for generating the INSERT SQL Query. E.g. If the DataFrame has two columns *col1* and *col3* and *use\_column\_names* is True, data will only be inserted into the database columns *col1* and *col3*.
- chunksize (int) Number of rows which are inserted with each SQL query. Defaults to inserting 200 rows per query.

# **1.6.10 AWS Glue Data Quality**

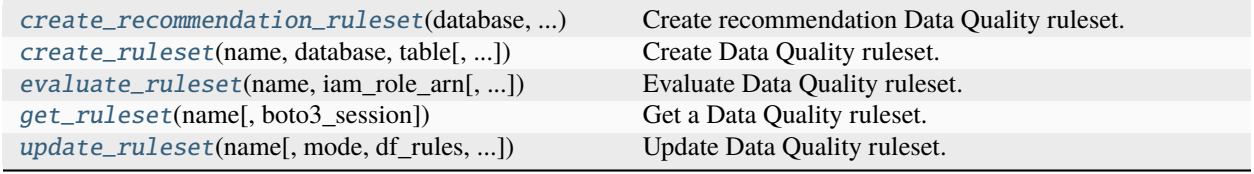

## **awswrangler.data\_quality.create\_recommendation\_ruleset**

<span id="page-362-0"></span>awswrangler.data\_quality.create\_recommendation\_ruleset(*database: str*, *table: str*, *iam\_role\_arn: str*, *name: str | None = None*, *catalog\_id: str | None = None*, *connection\_name: str | None = None*, *additional\_options: Dict[str, Any] | None = None*, *number\_of\_workers: int = 5*, *timeout: int = 2880*, *client\_token: str | None = None*, *boto3\_session: Session | None = None*) → DataFrame

Create recommendation Data Quality ruleset.

**Note:** This function has arguments which can be configured globally through *wr.config* or environment variables:

- catalog\_id
- database

Check out the [Global Configurations Tutorial](https://github.com/aws/aws-sdk-pandas/blob/main/tutorials/021%20-%20Global%20Configurations.ipynb) for details.

#### **Parameters**

- database  $(str)$  Glue database name.
- table  $(str)$  Glue table name.
- $\bullet$  iam\_role\_arn  $(str)$  IAM Role ARN.
- name  $(str, optional)$  Ruleset name.
- **catalog\_id** (str, optional) Glue Catalog id.
- connection\_name  $(str, optimal) Glue connection name.$
- additional\_options (dict, optional) Additional options for the table. Supported keys: *pushDownPredicate*: to filter on partitions without having to list and read all the files in your dataset. *catalogPartitionPredicate*: to use server-side partition pruning using partition indexes in the Glue Data Catalog.
- number\_of\_workers (int, optional) The number of  $G.1X$  workers to be used in the run. The default is 5.
- timeout (int, optional) The timeout for a run in minutes. The default is 2880 (48) hours).
- client\_token (str, optional) Random id used for idempotency. Is automatically generated if not provided.
- boto3\_session (boto3.Session, optional) Boto3 Session. If none, the default boto3 session is used.

#### **Returns**

Data frame with recommended ruleset details.

#### **Return type**

pd.DataFrame

```
>>> import awswrangler as wr
>>> df_recommended_ruleset = wr.data_quality.create_recommendation_ruleset(
>>> database="database",
>>> table="table",
>>> iam_role_arn="arn:...",
>>>)
```
## **awswrangler.data\_quality.create\_ruleset**

```
awswrangler.data_quality.create_ruleset(name: str, database: str, table: str, df_rules: DataFrame | None
                                                   = None, dqdl_rules: str | None = None, description: str = '',
                                                   client_token: str | None = None, boto3_session: Session | None
                                                   = None) \rightarrow None
```
Create Data Quality ruleset.

**Note:** This function has arguments which can be configured globally through *wr.config* or environment variables:

• database

Check out the [Global Configurations Tutorial](https://github.com/aws/aws-sdk-pandas/blob/main/tutorials/021%20-%20Global%20Configurations.ipynb) for details.

- name  $(str)$  Ruleset name.
- database  $(str)$  Glue database name.
- table  $(str)$  Glue table name.
- df\_rules (str, optional) Data frame with *rule\_type*, *parameter*, and *expression* columns.
- dqdl\_rules (str, optional) Data Quality Definition Language definition.
- $\cdot$  description  $(str)$  Ruleset description.
- client\_token (str, optional) Random id used for idempotency. Is automatically generated if not provided.
- boto3\_session (boto3.Session, optional) Boto3 Session. If none, the default boto3 session is used.

```
>>> import awswrangler as wr
>>> import pandas as pd
>>>
>>> df = pd.DataFrame({"c0": [0, 1, 2], "c1": [0, 1, 2], "c2": [0, 0, 1]})
>>> wr.s3.to_parquet(df, path, dataset=True, database="database", table="table")
>>> wr.data_quality.create_ruleset(
>>> name="ruleset",
>>> database="database",
>>> table="table",
>>> dqdl_rules="Rules = [ RowCount between 1 and 3 ]",
>>>)
```

```
>>> import awswrangler as wr
>>> import pandas as pd
>>>
>>> df = pd.DataFrame({"c0": [0, 1, 2], "c1": [0, 1, 2], "c2": [0, 0, 1]})
>>> df_rules = pd.DataFrame({
>>> "rule_type": ["RowCount", "IsComplete", "Uniqueness"],
>>> "parameter": [None, '"c0"', '"c0"'],
>>> "expression": ["between 1 and 6", None, "> 0.95"],
>>> })
>>> wr.s3.to_parquet(df, path, dataset=True, database="database", table="table")
>>> wr.data_quality.create_ruleset(
>>> name="ruleset",
>>> database="database",
>>> table="table",
>>> df_rules=df_rules,
>>>)
```
**awswrangler.data\_quality.evaluate\_ruleset**

```
awswrangler.data_quality.evaluate_ruleset(name: str | List[str], iam_role_arn: str, number_of_workers:
                                                     int = 5, timeout: int = 2880, database: str | None = None,
                                                     table: str | None = None, catalog_id: str | None = None,
                                                     connection_name: str | None = None, additional_options:
                                                     Dict[str, str] | None = None, additional_run_options:
                                                     Dict[str, bool | str] | None = None, client_token: str | None =
                                                     None, boto3 session: Session | None = None) \rightarrow DataFrame
```
Evaluate Data Quality ruleset.

**Note:** This function has arguments which can be configured globally through *wr.config* or environment variables:

- catalog\_id
- database

Check out the [Global Configurations Tutorial](https://github.com/aws/aws-sdk-pandas/blob/main/tutorials/021%20-%20Global%20Configurations.ipynb) for details.

- name  $(str \text{ or } list[str])$  Ruleset name or list of names.
- $iam\_role\_arm (str) IAM Role ARN.$
- number\_of\_workers  $(int, optional)$  The number of G.1X workers to be used in the run. The default is 5.
- **timeout** (int, optional) The timeout for a run in minutes. The default is  $2880(48)$ hours).
- database (str, optional) Glue database name. Database associated with the ruleset will be used if not provided.
- table (str, optional) Glue table name. Table associated with the ruleset will be used if not provided.
- catalog\_id (str, optional) Glue Catalog id.
- connection\_name  $(str, optional)$  Glue connection name.
- additional\_options  $(dict, optimal) Additional$  optional options for the table. Supported keys: *pushDownPredicate*: to filter on partitions without having to list and read all the files in your dataset. *catalogPartitionPredicate*: to use server-side partition pruning using partition indexes in the Glue Data Catalog.
- additional\_run\_options (Dict[str, Union[str, bool]], optional) Additional run options. Supported keys: *CloudWatchMetricsEnabled*: whether to enable Cloud-Watch metrics. *ResultsS3Prefix*: prefix for Amazon S3 to store results.
- **client\_token** (str, optional) Random id used for idempotency. Will be automatically generated if not provided.
- boto3\_session (boto3.Session, optional) Boto3 Session. If none, the default boto3 session is used.

Data frame with ruleset evaluation results.

### **Return type**

pd.DataFrame

## **Examples**

```
>>> import awswrangler as wr
>>> import pandas as pd
>>>
>>> df = pd.DataFrame({"c0": [0, 1, 2], "c1": [0, 1, 2], "c2": [0, 0, 1]})
>>> wr.s3.to_parquet(df, path, dataset=True, database="database", table="table")
>>> wr.data_quality.create_ruleset(
>>> name="ruleset",
>>> database="database",
>>> table="table",
>>> dqdl_rules="Rules = [ RowCount between 1 and 3 ]",
>>>)
>>> df_ruleset_results = wr.data_quality.evaluate_ruleset(
>>> name="ruleset",
>>> iam_role_arn=glue_data_quality_role,
>>> )
```
### **awswrangler.data\_quality.get\_ruleset**

<span id="page-366-0"></span>awswrangler.data\_quality.get\_ruleset(*name: str | List[str]*, *boto3\_session: Session | None = None*) → DataFrame

Get a Data Quality ruleset.

#### **Parameters**

- name  $(str \ or \ list[str])$  Ruleset name or list of names.
- boto3\_session (boto3.Session, optional) Boto3 Session. If none, the default boto3 session is used.

## **Returns**

Data frame with ruleset(s) details.

#### **Return type**

pd.DataFrame

## **Examples**

Get single ruleset >>> import awswrangler as wr

>>> df\_ruleset = wr.data\_quality.get\_ruleset(name="my\_ruleset")

Get multiple rulesets. A column with the ruleset name is added to the data frame  $\gg$  df rulesets = wr.data\_quality.get\_ruleset(name=["ruleset\_1", "ruleset\_2"])

## **awswrangler.data\_quality.update\_ruleset**

```
awswrangler.data_quality.update_ruleset(name: str, mode: Literal['overwrite', 'upsert'] = 'overwrite',
                                                   df_rules: DataFrame | None = None, dqdl_rules: str | None =
                                                   None, description: str = '', boto3_session: Session | None =
                                                   None) \rightarrow None
```
Update Data Quality ruleset.

**Note:** This function has arguments which can be configured globally through *wr.config* or environment variables:

Check out the [Global Configurations Tutorial](https://github.com/aws/aws-sdk-pandas/blob/main/tutorials/021%20-%20Global%20Configurations.ipynb) for details.

- name  $(str)$  Ruleset name.
- mode  $(str)$  overwrite (default) or upsert.
- df\_rules (str, optional) Data frame with *rule\_type*, *parameter*, and *expression* columns.
- dqdl\_rules (str, optional) Data Quality Definition Language definition.
- $\cdot$  description  $(str)$  Ruleset description.
- boto3\_session (boto3.Session, optional) Boto3 Session. If none, the default boto3 session is used.

Overwrite rules in the existing ruleset. >>> wr.data\_quality.update\_ruleset( >>> name="ruleset", >>> dqdl\_rules="Rules =  $[$  RowCount between 1 and 3  $]$ ", >>>)

Update or insert rules in the existing ruleset. >>> wr.data\_quality.update\_ruleset( >>> name="ruleset", >>> mode="insert", >>> dqdl\_rules="Rules = [ RowCount between 1 and 3 ]", >>>)

# **1.6.11 OpenSearch**

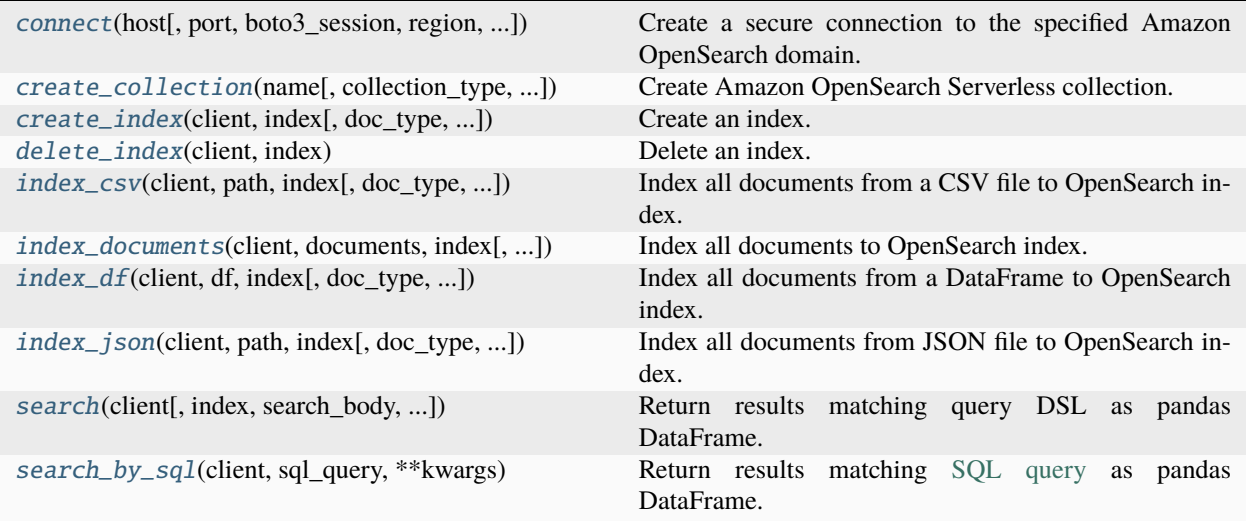

## **awswrangler.opensearch.connect**

<span id="page-367-0"></span>awswrangler.opensearch.connect(*host: str*, *port: int | None = 443*, *boto3\_session: Session | None = None*, *region: str | None = None*, *username: str | None = None*, *password: str | None = None*, *service: str | None = None*, *timeout: int = 30*, *max\_retries: int = 5*, *retry\_on\_timeout: bool = True*, *retry\_on\_status: Sequence[int] |*  $None = None$   $\rightarrow$  opensearchpy.OpenSearch

Create a secure connection to the specified Amazon OpenSearch domain.

**Note:** We use [opensearch-py,](https://github.com/opensearch-project/opensearch-py) an OpenSearch python client.

The username and password are mandatory if the OS Cluster uses [Fine Grained Access Control.](https://docs.aws.amazon.com/opensearch-service/latest/developerguide/fgac.html) If fine grained access control is disabled, session access key and secret keys are used.

- host (str) Amazon OpenSearch domain, for example: my-test-domain.us-east-1.es.amazonaws.com.
- port (int) OpenSearch Service only accepts connections over port 80 (HTTP) or 443 (HTTPS)
- boto3\_session (boto3. Session (), optional) Boto3 Session. The default boto3 Session will be used if boto3\_session receive None.
- region (str, optional) AWS region of the Amazon OS domain. If not provided will be extracted from boto3\_session.
- username (str, optional) Fine-grained access control username. Mandatory if OS Cluster uses Fine Grained Access Control.
- password (str, optional) Fine-grained access control password. Mandatory if OS Cluster uses Fine Grained Access Control.
- service (str, optional) Service id. Supported values are *es*, corresponding to opensearch cluster, and *aoss* for serverless opensearch. By default, service will be parsed from the host URI.
- timeout (int) Operation timeout. *30* by default.
- max\_retries (int) Maximum number of retries before an exception is propagated. *10* by default.
- retry\_on\_timeout (bool) Should timeout trigger a retry on different node. *True* by default.
- retry\_on\_status  $(List[int],$  optional) Set of HTTP status codes on which we should retry on a different node. Defaults to [500, 502, 503, 504].

OpenSearch low-level client. [https://github.com/opensearch-project/opensearch-py/blob/main/](https://github.com/opensearch-project/opensearch-py/blob/main/opensearchpy/client/__init__.py) [opensearchpy/client/\\_\\_init\\_\\_.py](https://github.com/opensearch-project/opensearch-py/blob/main/opensearchpy/client/__init__.py)

#### **Return type**

opensearchpy.OpenSearch

### **awswrangler.opensearch.create\_collection**

```
awswrangler.opensearch.create_collection(name: str, collection_type: str = 'SEARCH', description: str =
                                                    '', encryption_policy: Dict[str, Any] | List[Dict[str, Any]] |
                                                    None = None, kms_key_arn: str | None = None,
                                                    network_policy: Dict[str, Any] | List[Dict[str, Any]] | None =
                                                    None, vpc_endpoints: List[str] | None = None, data_policy:
                                                    List[Dict[str, Any]] | None = None, boto3_session: Session |
                                                    None = None \rightarrow Dict[str, Any]
```
Create Amazon OpenSearch Serverless collection.

Creates Amazon OpenSearch Serverless collection, corresponding encryption and network policies, and data policy, if *data\_policy* provided.

More in [Amazon OpenSearch Serverless (preview)] [\(https://docs.aws.amazon.com/opensearch-service/latest/](https://docs.aws.amazon.com/opensearch-service/latest/developerguide/serverless.html) [developerguide/serverless.html\)](https://docs.aws.amazon.com/opensearch-service/latest/developerguide/serverless.html)

**Warning:** This API is experimental and may change in future AWS SDK for Pandas releases.

- name  $(str)$  Collection name.
- collection\_type (str) Collection type. Allowed values are *SEARCH*, and *TIME-SERIES*.
- $\cdot$  description  $(str)$  Collection description.

• encryption\_policy (Union[Dict[str, Any], List[Dict[str, Any]]], optional) – Encryption policy of a form: { "Rules": [. . . ] }

If not provided, default policy using AWS-managed KMS key will be created. To use userdefined key, provide *kms\_key\_arn*.

- $kms_{\text{key\_arm}}(str, optimal)$  Encryption key.
- network\_policy (Union[Dict[str, Any], List[Dict[str, Any]]], optional) – Network policy of a form: [{ "Rules": [. . . ] }]

If not provided, default network policy allowing public access to the collection will be created. To create the collection in the VPC, provide *vpc\_endpoints*.

- vpc\_endpoints  $(List[str],$  optional) List of VPC endpoints for access to nonpublic collection.
- data\_policy (Union[Dict[str, Any], List[Dict[str, Any]]], optional) -Data policy of a form:  $\left[ \{$  "Rules":  $\left[ \ldots \right] \} \right]$
- boto3\_session (boto3. Session (), optional) Boto3 Session. The default boto3 Session will be used if boto3 session receive None.

#### **Returns**

**Collection details** – Collection details

## **Return type**

Dict[str, Any]

### **awswrangler.opensearch.create\_index**

<span id="page-369-0"></span>awswrangler.opensearch.create\_index(*client: opensearchpy.OpenSearch*, *index: str*, *doc\_type: str | None = None*, *settings: Dict[str, Any] | None = None*, *mappings: Dict[str,*  $Any \mid None = None$   $\rightarrow$  Dict[str, Any]

Create an index.

## **Parameters**

- **client** (*OpenSearch*) instance of opensearchpy. OpenSearch to use.
- index  $(str)$  Name of the index.
- doc\_type (str, optional) Name of the document type (for Elasticsearch versions 5.x and earlier).
- settings (Dict[str, Any], optional) Index settings [https://opensearch.org/docs/](https://opensearch.org/docs/opensearch/rest-api/create-index/#index-settings) [opensearch/rest-api/create-index/#index-settings](https://opensearch.org/docs/opensearch/rest-api/create-index/#index-settings)
- mappings (Dict[str, Any], optional) Index mappings [https://opensearch.org/docs/](https://opensearch.org/docs/opensearch/rest-api/create-index/#mappings) [opensearch/rest-api/create-index/#mappings](https://opensearch.org/docs/opensearch/rest-api/create-index/#mappings)

#### **Returns**

OpenSearch rest api response [https://opensearch.org/docs/opensearch/rest-api/create-index/](https://opensearch.org/docs/opensearch/rest-api/create-index/#response) [#response.](https://opensearch.org/docs/opensearch/rest-api/create-index/#response)

#### **Return type**

Dict[str, Any]

Creating an index.

```
>>> import awswrangler as wr
>>> client = wr.opensearch.connect(host='DOMAIN-ENDPOINT')
>>> response = wr.opensearch.create_index(
... client=client,
... index="sample-index1",
... mappings={
... "properties": {
... "age": { "type" : "integer" }
... }
... },
... settings={
... "index": {
... "number_of_shards": 2,
... "number_of_replicas": 1
... }
... }
... )
```
## **awswrangler.opensearch.delete\_index**

<span id="page-370-0"></span>awswrangler.opensearch.delete\_index(*client: opensearchpy.OpenSearch*, *index: str*) → Dict[str, Any]

Delete an index.

## **Parameters**

- client (OpenSearch) instance of opensearchpy.OpenSearch to use.
- index  $(str)$  Name of the index.

#### **Returns**

OpenSearch rest api response

#### **Return type**

Dict[str, Any]

### **Examples**

Deleting an index.

```
>>> import awswrangler as wr
>>> client = wr.opensearch.connect(host='DOMAIN-ENDPOINT')
>>> response = wr.opensearch.delete_index(
... client=client,
... index="sample-index1"
... )
```
### **awswrangler.opensearch.index\_csv**

```
awswrangler.opensearch.index_csv(client: opensearchpy.OpenSearch, path: str, index: str, doc_type: str |
                                          None = None, pandas_kwargs: Dict[str, Any] | None = None,
                                         use_threads: bool | int = False, **kwargs: Any) \rightarrow Any
```
Index all documents from a CSV file to OpenSearch index.

#### **Parameters**

- **client** (*OpenSearch*) instance of opensearchpy. OpenSearch to use.
- path  $(str) s3$  or local path to the CSV file which contains the documents.
- index  $(str)$  Name of the index.
- doc\_type  $(str, optional)$  Name of the document type (for Elasticsearch versions 5.x and earlier).
- pandas\_kwargs (Dict[str, Any], optional) Dictionary of arguments forwarded to pandas.read\_csv(). e.g. pandas\_kwargs={'sep': '|', 'na\_values': ['null', 'none']} [https:](https://pandas.pydata.org/pandas-docs/stable/reference/api/pandas.read_csv.html) [//pandas.pydata.org/pandas-docs/stable/reference/api/pandas.read\\_csv.html](https://pandas.pydata.org/pandas-docs/stable/reference/api/pandas.read_csv.html) Note: these params values are enforced: *skip\_blank\_lines=True*
- use\_threads  $(bool, int)$  True to enable concurrent requests, False to disable multiple threads. If enabled os.cpu\_count() will be used as the max number of threads. If integer is provided, specified number is used.
- \*\*kwargs KEYWORD arguments forwarded to [index\\_documents\(\)](#page-372-0) which is used to execute the operation

#### **Returns**

Response payload [https://opensearch.org/docs/opensearch/rest-api/document-apis/bulk/](https://opensearch.org/docs/opensearch/rest-api/document-apis/bulk/#response) [#response.](https://opensearch.org/docs/opensearch/rest-api/document-apis/bulk/#response)

**Return type**

Dict[str, Any]

## **Examples**

Writing contents of CSV file

```
>>> import awswrangler as wr
>>> client = wr.opensearch.connect(host='DOMAIN-ENDPOINT')
>>> wr.opensearch.index_csv(
... client=client,
... path='docs.csv',
... index='sample-index1'
... )
```
Writing contents of CSV file using pandas\_kwargs

```
>>> import awswrangler as wr
>>> client = wr.opensearch.connect(host='DOMAIN-ENDPOINT')
>>> wr.opensearch.index_csv(
... client=client,
... path='docs.csv',
... index='sample-index1',
```
(continues on next page)

(continued from previous page)

```
... pandas_kwargs={'sep': '|', 'na_values': ['null', 'none']}
... )
```
## **awswrangler.opensearch.index\_documents**

```
awswrangler.opensearch.index_documents(client: opensearchpy.OpenSearch, documents:
```
*Iterable[Mapping[str, Any]]*, *index: str*, *doc\_type: str | None = None*, *keys\_to\_write: List[str] | None = None*, *id\_keys: List[str] | None = None*, *ignore\_status: List[Any] | Tuple[Any] | None = None*, *bulk\_size: int = 1000*, *chunk\_size: int | None = 500*, *max\_chunk\_bytes: int | None = 104857600*, *max\_retries: int | None = None*, *initial\_backoff: int | None = None*, *max\_backoff: int | None = None*, *use\_threads: bool | int = False*, *\*\*kwargs:*  $Any$ )  $\rightarrow$  Dict[str, Any]

Index all documents to OpenSearch index.

#### **Note:**

*max\_retries***,** *initial\_backoff***, and** *max\_backoff* **are not supported with parallel bulk** (when **`**use\_threads`is set to True).

Note: Some of the args are referenced from opensearch-py client library (bulk helpers) [https:](https://opensearch-py.readthedocs.io/en/latest/helpers.html#opensearchpy.helpers.bulk) [//opensearch-py.readthedocs.io/en/latest/helpers.html#opensearchpy.helpers.bulk](https://opensearch-py.readthedocs.io/en/latest/helpers.html#opensearchpy.helpers.bulk) [https://opensearch-py.](https://opensearch-py.readthedocs.io/en/latest/helpers.html#opensearchpy.helpers.streaming_bulk) [readthedocs.io/en/latest/helpers.html#opensearchpy.helpers.streaming\\_bulk](https://opensearch-py.readthedocs.io/en/latest/helpers.html#opensearchpy.helpers.streaming_bulk)

If you receive *Error 429 (Too Many Requests) /\_bulk* please to to decrease *bulk\_size* value. Please also consider modifying the cluster size and instance type - Read more here: [https://aws.amazon.com/premiumsupport/](https://aws.amazon.com/premiumsupport/knowledge-center/resolve-429-error-es/) [knowledge-center/resolve-429-error-es/](https://aws.amazon.com/premiumsupport/knowledge-center/resolve-429-error-es/)

- **client** (*OpenSearch*) instance of opensearchpy. OpenSearch to use.
- documents (Iterable [Mapping [str, Any]]) List which contains the documents that will be inserted.
- index  $(str)$  Name of the index.
- doc\_type  $(str, optional)$  Name of the document type (for Elasticsearch versions 5.x and earlier).
- keys\_to\_write (List[str], optional) list of keys to index. If not provided all keys will be indexed
- id\_keys (List[str], optional) list of keys that compound document unique id. If not provided will use *\_id* key if exists, otherwise will generate unique identifier for each document.
- ignore\_status (Union [List [Any], Tuple [Any]], optional) list of HTTP status codes that you want to ignore (not raising an exception)
- bulk\_size  $(int, )$  number of docs in each \_bulk request (default: 1000)
- chunk\_size (int, optional) number of docs in one chunk sent to es (default: 500)
- max\_chunk\_bytes (int, optional) the maximum size of the request in bytes (default: 100MB)
- max\_retries (int, optional) maximum number of times a document will be retried when 429 is received, set to 0 (default) for no retries on 429 (default: 2)
- initial\_backoff (int, optional) number of seconds we should wait before the first retry. Any subsequent retries will be powers of initial\_backoff\*2\*\*retry\_number (default: 2)
- max\_backoff (int, optional) maximum number of seconds a retry will wait (default: 600)
- use\_threads (bool,  $int$ ) True to enable concurrent requests, False to disable multiple threads. If enabled os.cpu\_count() will be used as the max number of threads. If integer is provided, specified number is used.
- \*\*kwargs KEYWORD arguments forwarded to bulk operation elasticsearch >= 7.10.2 / opensearch: [https://opensearch.org/docs/opensearch/rest-api/document-apis/bulk/](https://opensearch.org/docs/opensearch/rest-api/document-apis/bulk/#url-parameters) [#url-parameters](https://opensearch.org/docs/opensearch/rest-api/document-apis/bulk/#url-parameters) elasticsearch < 7.10.2: [https://opendistro.github.io/for-elasticsearch-docs/](https://opendistro.github.io/for-elasticsearch-docs/docs/elasticsearch/rest-api-reference/#url-parameters) [docs/elasticsearch/rest-api-reference/#url-parameters](https://opendistro.github.io/for-elasticsearch-docs/docs/elasticsearch/rest-api-reference/#url-parameters)

Response payload [https://opensearch.org/docs/opensearch/rest-api/document-apis/bulk/](https://opensearch.org/docs/opensearch/rest-api/document-apis/bulk/#response) [#response.](https://opensearch.org/docs/opensearch/rest-api/document-apis/bulk/#response)

**Return type** Dict[str, Any]

## **Examples**

Writing documents

```
>>> import awswrangler as wr
>>> client = wr.opensearch.connect(host='DOMAIN-ENDPOINT')
>>> wr.opensearch.index_documents(
... documents=[{'_id': '1', 'value': 'foo'}, {'_id': '2', 'value': 'bar'}],
... index='sample-index1'
... )
```
## **awswrangler.opensearch.index\_df**

<span id="page-373-0"></span>awswrangler.opensearch.index\_df(*client: opensearchpy.OpenSearch*, *df: DataFrame*, *index: str*, *doc\_type: str* | *None* = *None*, *use\_threads: bool* | *int* = *False*, \*\**kwargs: Any*)  $\rightarrow$  Any

Index all documents from a DataFrame to OpenSearch index.

- **client** (*OpenSearch*) instance of opensearchpy. OpenSearch to use.
- **df** (pd.DataFrame) Pandas DataFrame [https://pandas.pydata.org/pandas-docs/stable/](https://pandas.pydata.org/pandas-docs/stable/reference/api/pandas.DataFrame.html) [reference/api/pandas.DataFrame.html](https://pandas.pydata.org/pandas-docs/stable/reference/api/pandas.DataFrame.html)
- index  $(str)$  Name of the index.
- doc\_type  $(str, optional)$  Name of the document type (for Elasticsearch versions 5.x and earlier).
- use\_threads  $(bool, int)$  True to enable concurrent requests, False to disable multiple threads. If enabled os.cpu\_count() will be used as the max number of threads. If integer is provided, specified number is used.
- \*\*kwargs KEYWORD arguments forwarded to [index\\_documents\(\)](#page-372-0) which is used to execute the operation

Response payload [https://opensearch.org/docs/opensearch/rest-api/document-apis/bulk/](https://opensearch.org/docs/opensearch/rest-api/document-apis/bulk/#response) [#response.](https://opensearch.org/docs/opensearch/rest-api/document-apis/bulk/#response)

## **Return type**

Dict[str, Any]

## **Examples**

Writing rows of DataFrame

```
>>> import awswrangler as wr
>>> import pandas as pd
>>> client = wr.opensearch.connect(host='DOMAIN-ENDPOINT')
>>> wr.opensearch.index_df(
... client=client,
... df=pd.DataFrame([{'_id': '1'}, {'_id': '2'}, {'_id': '3'}]),
... index='sample-index1'
... )
```
## **awswrangler.opensearch.index\_json**

<span id="page-374-0"></span>awswrangler.opensearch.index\_json(*client: opensearchpy.OpenSearch*, *path: str*, *index: str*, *doc\_type: str | None = None*, *boto3\_session: Session | None = Session(region\_name=None)*, *json\_path: str | None = None*, *use\_threads: bool | int = False, \*\*kwargs: Any*)  $\rightarrow$  Any

Index all documents from JSON file to OpenSearch index.

The JSON file should be in a JSON-Lines text format (newline-delimited JSON) - <https://jsonlines.org/> OR if the is a single large JSON please provide *json\_path*.

- **client** (*OpenSearch*) instance of opensearchpy. OpenSearch to use.
- path  $(str) s3$  or local path to the JSON file which contains the documents.
- index  $(str)$  Name of the index.
- doc\_type (str, optional) Name of the document type (for Elasticsearch versions 5.x and earlier).
- json\_path (str, optional) JsonPath expression to specify explicit path to a single name element in a JSON hierarchical data structure. Read more about [JsonPath](https://jsonpath.com)
- boto3\_session (boto3. Session (), optional) Boto3 Session to be used to access s3 if s3 path is provided. The default boto3 Session will be used if boto3\_session receive None.
- use\_threads (bool,  $int$ ) True to enable concurrent requests, False to disable multiple threads. If enabled os.cpu\_count() will be used as the max number of threads. If integer is provided, specified number is used.
- \*\*kwargs KEYWORD arguments forwarded to [index\\_documents\(\)](#page-372-0) which is used to execute the operation

Response payload [https://opensearch.org/docs/opensearch/rest-api/document-apis/bulk/](https://opensearch.org/docs/opensearch/rest-api/document-apis/bulk/#response) [#response.](https://opensearch.org/docs/opensearch/rest-api/document-apis/bulk/#response)

## **Return type**

Dict[str, Any]

## **Examples**

Writing contents of JSON file

```
>>> import awswrangler as wr
>>> client = wr.opensearch.connect(host='DOMAIN-ENDPOINT')
>>> wr.opensearch.index_json(
... client=client,
... path='docs.json',
... index='sample-index1'
... )
```
## **awswrangler.opensearch.search**

```
awswrangler.opensearch.search(client: opensearchpy.OpenSearch, index: str | None = '_all', search_body:
                                     Dict[str, Any] | None = None, doc_type: str | None = None, is_scroll: bool |
                                     None = False, filter_path: str | Collection[str] | None = None, **kwargs:
                                     Any) → DataFrame
```
Return results matching query DSL as pandas DataFrame.

- **client** (*OpenSearch*) instance of opensearchpy. OpenSearch to use.
- **index** (str, optional) A comma-separated list of index names to search. use *all* or empty string to perform the operation on all indices.
- search\_body (Dict[str, Any], optional) The search definition using the [Query](https://opensearch.org/docs/opensearch/query-dsl/full-text/) [DSL.](https://opensearch.org/docs/opensearch/query-dsl/full-text/)
- doc\_type  $(str, optional)$  Name of the document type (for Elasticsearch versions 5.x and earlier).
- is\_scroll (bool, optional) Allows to retrieve a large numbers of results from a single search request using [scroll](https://opensearch.org/docs/opensearch/rest-api/scroll/) for example, for machine learning jobs. Because scroll search contexts consume a lot of memory, we suggest you don't use the scroll operation for frequent user queries.
- filter\_path (Union[str, Collection[str]], optional) Use the filter\_path parameter to reduce the size of the OpenSearch Service response (default: ['hits.hits.\_id','hits.hits.\_source'])
- \*\* kwargs KEYWORD arguments forwarded to opensearchpy. OpenSearch.search and also to [opensearchpy.helpers.scan](https://opensearch-py.readthedocs.io/en/master/helpers.html#scan) if *is\_scroll=True*

Results as Pandas DataFrame

#### **Return type**

Union[pandas.DataFrame, Iterator[pandas.DataFrame]]

#### **Examples**

Searching an index using query DSL

```
>>> import awswrangler as wr
>>> client = wr.opensearch.connect(host='DOMAIN-ENDPOINT')
>>> df = wr.opensearch.search(
... client=client,
... index='movies',
... search_body={
... "query": {
... "match": {
... "title": "wind"
... }
... }
... }
... )
```
## **awswrangler.opensearch.search\_by\_sql**

<span id="page-376-0"></span>awswrangler.opensearch.search\_by\_sql(*client: opensearchpy.OpenSearch*, *sql\_query: str*, *\*\*kwargs: Any*)  $\rightarrow$ DataFrame

Return results matching [SQL query](https://opensearch.org/docs/search-plugins/sql/index/) as pandas DataFrame.

## **Parameters**

- client (OpenSearch) instance of opensearchpy. OpenSearch to use.
- sql\_query  $(str) SQL$  query
- \*\* kwargs KEYWORD arguments forwarded to request url (e.g.: filter\_path, etc.)

#### **Returns**

Results as Pandas DataFrame

### **Return type**

Union[pandas.DataFrame, Iterator[pandas.DataFrame]]

### **Examples**

Searching an index using SQL query

```
>>> import awswrangler as wr
>>> client = wr.opensearch.connect(host='DOMAIN-ENDPOINT')
>>> df = wr.opensearch.search_by_sql(
>>> client=client,
>>> sql_query='SELECT * FROM my-index LIMIT 50'
\gg )
```
# **1.6.12 Amazon Neptune**

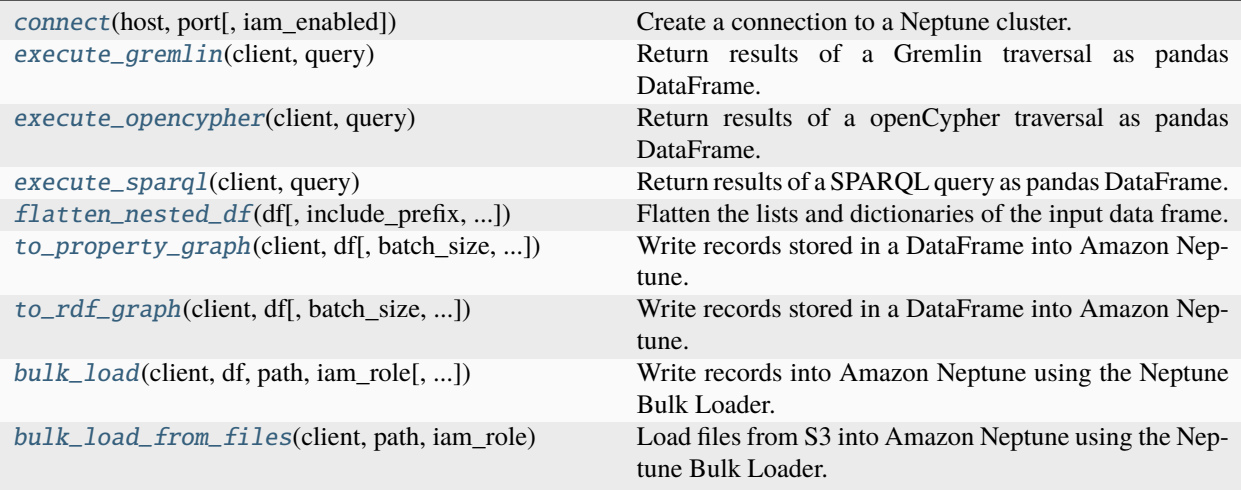

## **awswrangler.neptune.connect**

<span id="page-377-0"></span>awswrangler.neptune.connect(*host: str*, *port: int*, *iam\_enabled: bool = False*, *\*\*kwargs: Any*) → NeptuneClient

Create a connection to a Neptune cluster.

### **Parameters**

- host  $(str)$  The host endpoint to connect to
- port  $(int)$  The port endpoint to connect to
- iam\_enabled (bool, optional) True if IAM is enabled on the cluster. Defaults to False.

#### **Returns**

[description]

**Return type**

NeptuneClient

## **awswrangler.neptune.execute\_gremlin**

<span id="page-377-1"></span>awswrangler.neptune.execute\_gremlin(*client: NeptuneClient*, *query: str*) → DataFrame Return results of a Gremlin traversal as pandas DataFrame.

### **Parameters**

- client (neptune.Client) instance of the neptune client to use
- query  $(str)$  The gremlin traversal to execute

#### **Returns**

Results as Pandas DataFrame

#### **Return type**

pandas.DataFrame

Run a Gremlin Query

```
>>> import awswrangler as wr
   >>> client = wr.neptune.connect(neptune_endpoint, neptune_port, iam_
˓→enabled=False)
\gg df = wr.neptune.execute_gremlin(client, "g.V().limit(1)")
```
## **awswrangler.neptune.execute\_opencypher**

```
awswrangler.neptune.execute_opencypher(client: NeptuneClient, query: str) → DataFrame
     Return results of a openCypher traversal as pandas DataFrame.
```
### **Parameters**

- **client** (NeptuneClient) instance of the neptune client to use
- query  $(str)$  The openCypher query to execute

### **Returns**

Results as Pandas DataFrame

## **Return type**

pandas.DataFrame

#### **Examples**

Run an openCypher query

```
>>> import awswrangler as wr
>>> client = wr.neptune.connect(neptune_endpoint, neptune_port, iam_enabled=False)
>>> resp = wr.neptune.execute_opencypher(client, "MATCH (n) RETURN n LIMIT 1")
```
#### **awswrangler.neptune.execute\_sparql**

<span id="page-378-1"></span>awswrangler.neptune.execute\_sparql(*client: NeptuneClient*, *query: str*) → DataFrame

Return results of a SPARQL query as pandas DataFrame.

#### **Parameters**

- client (NeptuneClient) instance of the neptune client to use
- query  $(str)$  The SPARQL traversal to execute

### **Returns**

Results as Pandas DataFrame

#### **Return type**

pandas.DataFrame

Run a SPARQL query

```
>>> import awswrangler as wr
>>> client = wr.neptune.connect(neptune_endpoint, neptune_port, iam_enabled=False)
>>> df = wr.neptune.execute_sparql(client, "PREFIX foaf: <http://xmlns.com/foaf/0.
\left| \right| \left| \right|SELECT ?name
WHERE {
         ?person foaf:name ?name .
```
## **awswrangler.neptune.flatten\_nested\_df**

```
awswrangler.neptune.flatten_nested_df(df: DataFrame, include_prefix: bool = True, separator: str = '_',
                                                recursive: bool = True) \rightarrow DataFrame
```
Flatten the lists and dictionaries of the input data frame.

#### **Parameters**

- **df** (pd. DataFrame) The input data frame
- include\_prefix  $(bool, optional) If True, then it will prefix the new column name$ with the original column name. Defaults to True.
- separator ( $str$ , optional) The separator to use between field names when a dictionary is exploded. Defaults to "...".
- **recursive** (bool, optional) If True, then this will recurse the fields in the data frame. Defaults to True.

## **Returns**

#### **pd.DataFrame**

**Return type** The flattened data frame

## **awswrangler.neptune.to\_property\_graph**

<span id="page-379-1"></span>awswrangler.neptune.to\_property\_graph(*client: NeptuneClient*, *df: DataFrame*, *batch\_size: int = 50*, *use\_header\_cardinality: bool = True*)  $\rightarrow$  bool

Write records stored in a DataFrame into Amazon Neptune.

If writing to a property graph then DataFrames for vertices and edges must be written separately. DataFrames for vertices must have a ~label column with the label and a ~id column for the vertex id. If the ~id column does not exist, the specified id does not exists, or is empty then a new vertex will be added. If no ~label column exists an exception will be thrown. DataFrames for edges must have a ~id, ~label, ~to, and ~from column. If the ~id column does not exist the specified id does not exists, or is empty then a new edge will be added. If no ~label, ~to, or ~from column exists an exception will be thrown.

If you would like to save data using *single* cardinality then you can postfix (single) to the column header and set use\_header\_cardinality=True (default). e.g. A column named *name(single)* will save the *name* property as single cardinality. You can disable this by setting by setting *use* header cardinality=False.

## **Parameters**

• **client** (*NeptuneClient*) – instance of the neptune client to use

- df (pandas.DataFrame) Pandas DataFrame [https://pandas.pydata.org/pandas-docs/](https://pandas.pydata.org/pandas-docs/stable/reference/api/pandas.DataFrame.html) [stable/reference/api/pandas.DataFrame.html](https://pandas.pydata.org/pandas-docs/stable/reference/api/pandas.DataFrame.html)
- batch size  $(int)$  The number of rows to save at a time. Default 50
- use\_header\_cardinality (bool) If True, then the header cardinality will be used to save the data. Default True

True if records were written

## **Return type**

bool

## **Examples**

Writing to Amazon Neptune

```
>>> import awswrangler as wr
>>> client = wr.neptune.connect(neptune_endpoint, neptune_port, iam_enabled=False)
>>> wr.neptune.gremlin.to_property_graph(
\ldots df=df
... )
```
## **awswrangler.neptune.to\_rdf\_graph**

<span id="page-380-0"></span>awswrangler.neptune.to\_rdf\_graph(*client: NeptuneClient*, *df: DataFrame*, *batch\_size: int = 50*,

*subject\_column: str = 's'*, *predicate\_column: str = 'p'*, *object\_column: str*  $= 'o', graph\_column: str = 'g') \rightarrow bool$ 

Write records stored in a DataFrame into Amazon Neptune.

The DataFrame must consist of triples with column names for the subject, predicate, and object specified. If you want to add data into a named graph then you will also need the graph column.

- (NeptuneClient) (client) instance of the neptune client to use
- (pandas.DataFrame)  $(df)$  Pandas DataFrame [https://pandas.pydata.org/pandas-docs/](https://pandas.pydata.org/pandas-docs/stable/reference/api/pandas.DataFrame.html) [stable/reference/api/pandas.DataFrame.html](https://pandas.pydata.org/pandas-docs/stable/reference/api/pandas.DataFrame.html)
- (str (graph\_column) The column name in the DataFrame for the subject. Defaults to 's'
- **optional**) The column name in the DataFrame for the subject. Defaults to 's'
- (str The column name in the DataFrame for the predicate. Defaults to 'p'
- **optional)** The column name in the DataFrame for the predicate. Defaults to 'p'
- (str The column name in the DataFrame for the object. Defaults to 'o'
- optional) The column name in the DataFrame for the object. Defaults to 'o'
- (str The column name in the DataFrame for the graph if sending across quads. Defaults to 'g'
- **optional)** The column name in the DataFrame for the graph if sending across quads. Defaults to 'g'

True if records were written

**Return type** bool

## **Examples**

Writing to Amazon Neptune

```
>>> import awswrangler as wr
>>> client = wr.neptune.connect(neptune_endpoint, neptune_port, iam_enabled=False)
>>> wr.neptune.gremlin.to_rdf_graph(
... df=df
... )
```
## **awswrangler.neptune.bulk\_load**

```
awswrangler.neptune.bulk_load(client: NeptuneClient, df: DataFrame, path: str, iam_role: str,
                                     neptune_load_wait_polling_delay: float = 0.25, load_parallelism:
                                     Literal['LOW', 'MEDIUM', 'HIGH', 'OVERSUBSCRIBE'] = 'HIGH',
                                     parser_configuration: BulkLoadParserConfiguration | None = None,
                                     update_single_cardinality_properties: Literal['TRUE', 'FALSE'] = 'FALSE',
                                     queue_request: Literal['TRUE', 'FALSE'] = 'FALSE', dependencies: List[str]
                                     | None = None, keep_files: bool = False, use_threads: bool | int = True,
                                     boto3_session: Session | None = None, s3_additional_kwargs: Dict[str, str] |
                                     None = None \rightarrow None
```
Write records into Amazon Neptune using the Neptune Bulk Loader.

The DataFrame will be written to S3 and then loaded to Neptune using the [Bulk Loader.](https://docs.aws.amazon.com/neptune/latest/userguide/bulk-load.html)

**Note:** This function has arguments which can be configured globally through *wr.config* or environment variables:

• neptune\_load\_wait\_polling\_delay

Check out the [Global Configurations Tutorial](https://github.com/aws/aws-sdk-pandas/blob/main/tutorials/021%20-%20Global%20Configurations.ipynb) for details.

**Note:** Following arguments are not supported in distributed mode with engine *EngineEnum.RAY*:

- boto3\_session
- s3\_additional\_kwargs

- **client** (*NeptuneClient*) Instance of the neptune client to use
- **df** (DataFrame, optional) [Pandas DataFrame](https://pandas.pydata.org/pandas-docs/stable/reference/api/pandas.DataFrame.html) to write to Neptune.
- path  $(str)$  S3 Path that the Neptune Bulk Loader will load data from.
- $iam\_role(str)$  The Amazon Resource Name (ARN) for an IAM role to be assumed by the Neptune DB instance for access to the S3 bucket. For information about creating a role that has access to Amazon S3 and then associating it with a Neptune cluster, see [Prerequisites:](https://docs.aws.amazon.com/neptune/latest/userguide/bulk-load-tutorial-IAM.html) [IAM Role and Amazon S3 Access.](https://docs.aws.amazon.com/neptune/latest/userguide/bulk-load-tutorial-IAM.html)
- neptune\_load\_wait\_polling\_delay (float) Interval in seconds for how often the function will check if the Neptune bulk load has completed.
- load\_parallelism  $(str)$  Specifies the number of threads used by Neptune's bulk load process.
- parser\_configuration  $(dict[str, Any], optional) An optional object with ad$ ditional parser configuration values. Each of the child parameters is also optional: namedGraphUri, baseUri and allowEmptyStrings.
- update\_single\_cardinality\_properties  $(str) An$  optional parameter that controls how the bulk loader treats a new value for single-cardinality vertex or edge properties.
- queue\_request  $(str)$  An optional flag parameter that indicates whether the load request can be queued up or not.

If omitted or set to "FALSE", the load request will fail if another load job is already running.

- dependencies (list [str], optional) An optional parameter that can make a queued load request contingent on the successful completion of one or more previous jobs in the queue.
- keep\_files (bool) Whether to keep stage files or delete them. False by default.
- use\_threads (bool  $\int$  int) True to enable concurrent requests, False to disable multiple threads. If enabled os.cpu\_count() will be used as the max number of threads. If integer is provided, specified number is used.
- boto3\_session (boto3. Session(), optional) Boto3 Session. The default boto3 session will be used if boto3\_session receive None.
- s3\_additional\_kwargs (Dict[str, str], optional) Forwarded to botocore requests. e.g. s3\_additional\_kwargs={'ServerSideEncryption': 'aws:kms', 'SSEKMSKeyId': 'YOUR\_KMS\_KEY\_ARN'}

## **Examples**

```
>>> import awswrangler as wr
>>> import pandas as pd
>>> client = wr.neptune.connect("MY_NEPTUNE_ENDPOINT", 8182)
>>> frame = pd.DataFrame([{"~id": "0", "~labels": ["version"], "~properties": {"type
\rightarrow": "version"}}])
>>> wr.neptune.bulk_load(
... client=client,
... df=frame,
... path="s3://my-bucket/stage-files/",
... iam_role="arn:aws:iam::XXX:role/XXX"
... )
```
## **awswrangler.neptune.bulk\_load\_from\_files**

<span id="page-383-0"></span>awswrangler.neptune.bulk\_load\_from\_files(*client: NeptuneClient*, *path: str*, *iam\_role: str*, *format: Literal['csv', 'opencypher', 'ntriples', 'nquads', 'rdfxml', 'turtle'] = 'csv'*, *neptune\_load\_wait\_polling\_delay: float = 0.25*, *load\_parallelism: Literal['LOW', 'MEDIUM', 'HIGH', 'OVERSUBSCRIBE'] = 'HIGH'*, *parser\_configuration: BulkLoadParserConfiguration | None = None*, *update\_single\_cardinality\_properties: Literal['TRUE', 'FALSE'] = 'FALSE'*, *queue\_request: Literal['TRUE', 'FALSE']*  $=$  *'FALSE'*, *dependencies: List[str]* | *None* = *None*  $\rightarrow$  None

Load files from S3 into Amazon Neptune using the Neptune Bulk Loader.

For more information about the Bulk Loader see [here.](https://docs.aws.amazon.com/neptune/latest/userguide/bulk-load.html)

**Note:** This function has arguments which can be configured globally through *wr.config* or environment variables:

• neptune\_load\_wait\_polling\_delay

Check out the [Global Configurations Tutorial](https://github.com/aws/aws-sdk-pandas/blob/main/tutorials/021%20-%20Global%20Configurations.ipynb) for details.

## **Parameters**

- **client** (*NeptuneClient*) Instance of the neptune client to use
- $path (str) S3$  Path that the Neptune Bulk Loader will load data from.
- $iam\_role(str) The Amazon Resource Name (ARN) for an IAM role to be assumed by the$ Neptune DB instance for access to the S3 bucket. For information about creating a role that has access to Amazon S3 and then associating it with a Neptune cluster, see [Prerequisites:](https://docs.aws.amazon.com/neptune/latest/userguide/bulk-load-tutorial-IAM.html) [IAM Role and Amazon S3 Access.](https://docs.aws.amazon.com/neptune/latest/userguide/bulk-load-tutorial-IAM.html)
- **format**  $(str)$  The format of the data.
- neptune\_load\_wait\_polling\_delay  $(flost)$  Interval in seconds for how often the function will check if the Neptune bulk load has completed.
- load\_parallelism  $(str)$  Specifies the number of threads used by Neptune's bulk load process.
- parser\_configuration  $(dict[str, Any]$ , optional) An optional object with additional parser configuration values. Each of the child parameters is also optional: namedGraphUri, baseUri and allowEmptyStrings.
- update\_single\_cardinality\_properties  $(str) An$  optional parameter that controls how the bulk loader treats a new value for single-cardinality vertex or edge properties.
- queue\_request  $(str)$  An optional flag parameter that indicates whether the load request can be queued up or not.

If omitted or set to "FALSE", the load request will fail if another load job is already running.

• dependencies  $(iist[str]$ , optional) – An optional parameter that can make a queued load request contingent on the successful completion of one or more previous jobs in the queue.

```
>>> import awswrangler as wr
>>> client = wr.neptune.connect("MY_NEPTUNE_ENDPOINT", 8182)
>>> wr.neptune.bulk_load_from_files(
... client=client,
... path="s3://my-bucket/stage-files/",
... iam_role="arn:aws:iam::XXX:role/XXX",
... format="csv",
... )
```
## **1.6.13 DynamoDB**

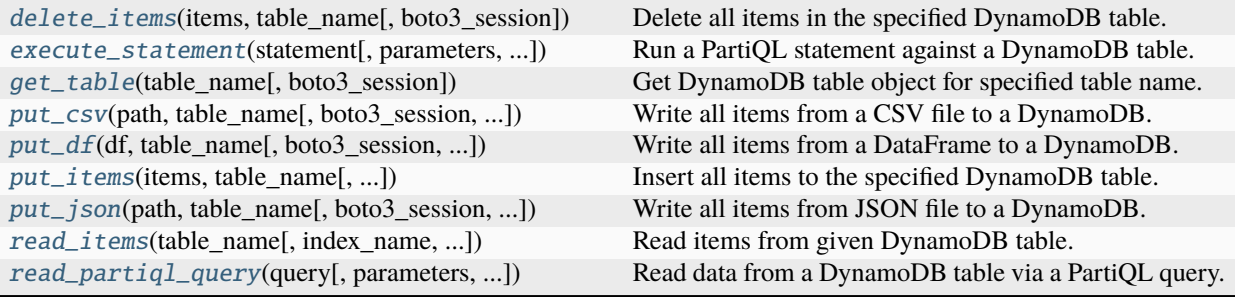

## **awswrangler.dynamodb.delete\_items**

<span id="page-384-0"></span>awswrangler.dynamodb.delete\_items(*items: List[Dict[str, Any]]*, *table\_name: str*, *boto3\_session: Session |*  $None = None$   $\rightarrow$  None

Delete all items in the specified DynamoDB table.

**Note:** This function has arguments which can be configured globally through *wr.config* or environment variables:

Check out the [Global Configurations Tutorial](https://github.com/aws/aws-sdk-pandas/blob/main/tutorials/021%20-%20Global%20Configurations.ipynb) for details.

### **Parameters**

- items (List [Dict [str, Any]]) List which contains the items that will be deleted.
- table\_name  $(str)$  Name of the Amazon DynamoDB table.
- boto3\_session (boto3.Session(), optional) Boto3 Session. The default boto3 Session will be used if boto3\_session receive None.

## **Returns**

None.

## **Return type**

None

Writing rows of DataFrame

```
>>> import awswrangler as wr
>>> wr.dynamodb.delete_items(
... items=[{'key': 1}, {'key': 2, 'value': 'Hello'}],
... table_name='table'
... )
```
#### **awswrangler.dynamodb.execute\_statement**

```
awswrangler.dynamodb.execute_statement(statement: str, parameters: List[Any] | None = None,
                                               consistent_read: bool = False, boto3_session: Session | None =
                                               None) → Iterator[Dict[str, Any]] | None
```
Run a PartiQL statement against a DynamoDB table.

#### **Parameters**

- statement  $(str)$  The PartiQL statement.
- parameters  $(Optional[List[Any]])-$  The list of PartiQL parameters. These are applied to the statement in the order they are listed.
- consistent\_read (bool) The consistency of a read operation. If *True*, then a strongly consistent read is used. False by default.
- boto3\_session (Optional [boto3. Session]) Boto3 Session. If None, the default boto3 Session is used.

### **Returns**

An iterator of the items from the statement response, if any.

#### **Return type**

Optional[Iterator[Dict[str, Any]]]

## **Examples**

Insert an item

```
>>> import awswrangler as wr
>>> wr.dynamodb.execute_statement(
... statement="INSERT INTO movies VALUE {'title': ?, 'year': ?, 'info': ?}",
... parameters=[title, year, {"plot": plot, "rating": rating}],
... )
```
Select items

```
>>> wr.dynamodb.execute_statement(
... statement="SELECT * FROM movies WHERE title=? AND year=?",
... parameters=[title, year],
... )
```
Update items

```
>>> wr.dynamodb.execute statement(
... statement="UPDATE movies SET info.rating=? WHERE title=? AND year=?",
... parameters=[rating, title, year],
... )
```
Delete items

```
>>> wr.dynamodb.execute_statement(
... statement="DELETE FROM movies WHERE title=? AND year=?",
... parameters=[title, year],
... )
```
#### **awswrangler.dynamodb.get\_table**

<span id="page-386-0"></span>awswrangler.dynamodb.get\_table(*table\_name: str*, *boto3\_session: Session | None = None*) → Table

Get DynamoDB table object for specified table name.

**Note:** This function has arguments which can be configured globally through *wr.config* or environment variables:

Check out the [Global Configurations Tutorial](https://github.com/aws/aws-sdk-pandas/blob/main/tutorials/021%20-%20Global%20Configurations.ipynb) for details.

#### **Parameters**

- table\_name  $(str)$  Name of the Amazon DynamoDB table.
- boto3\_session (Optional [boto3. Session()]) Boto3 Session. If None, the default boto3 Session is used.

#### **Returns**

**dynamodb\_table** – Boto3 DynamoDB.Table object. [https://boto3.amazonaws.com/v1/](https://boto3.amazonaws.com/v1/documentation/api/latest/reference/services/dynamodb.html#DynamoDB.Table) [documentation/api/latest/reference/services/dynamodb.html#DynamoDB.Table](https://boto3.amazonaws.com/v1/documentation/api/latest/reference/services/dynamodb.html#DynamoDB.Table)

## **Return type**

boto3.resources.dynamodb.Table

#### **awswrangler.dynamodb.put\_csv**

<span id="page-386-1"></span>awswrangler.dynamodb.put\_csv(*path: str | Path*, *table\_name: str*, *boto3\_session: Session | None = None*, *use\_threads: bool* | *int = True*, \*\**pandas\_kwargs: Any*)  $\rightarrow$  None

Write all items from a CSV file to a DynamoDB.

**Note:** This function has arguments which can be configured globally through *wr.config* or environment variables:

Check out the [Global Configurations Tutorial](https://github.com/aws/aws-sdk-pandas/blob/main/tutorials/021%20-%20Global%20Configurations.ipynb) for details.

- path (Union [str, Path]) Path as str or Path object to the CSV file which contains the items.
- table\_name  $(str)$  Name of the Amazon DynamoDB table.
- boto3\_session (boto3. Session(), optional) Boto3 Session. The default boto3 Session will be used if boto3 session receive None.
- use\_threads (Union [bool, int]) Used for Parallel Write requests. True (default) to enable concurrency, False to disable multiple threads. If enabled os.cpu\_count() is used as the max number of threads. If integer is provided, specified number is used.
- pandas\_kwargs KEYWORD arguments forwarded to pandas.read csv(). You can NOT pass *pandas\_kwargs* explicit, just add valid Pandas arguments in the function call and awswrangler will accept it. e.g. wr.dynamodb.put\_csv('items.csv', 'my\_table', sep='|', na\_values=['null', 'none'], skip\_blank\_lines=True) [https://pandas.pydata.org/pandas-docs/](https://pandas.pydata.org/pandas-docs/stable/reference/api/pandas.read_csv.html) [stable/reference/api/pandas.read\\_csv.html](https://pandas.pydata.org/pandas-docs/stable/reference/api/pandas.read_csv.html)

None.

**Return type** None

## **Examples**

Writing contents of CSV file

```
>>> import awswrangler as wr
>>> wr.dynamodb.put_csv(
... path='items.csv',
... table_name='table'
... )
```
Writing contents of CSV file using pandas\_kwargs

```
>>> import awswrangler as wr
>>> wr.dynamodb.put_csv(
... path='items.csv',
... table_name='table',
... sep='|',
... na_values=['null', 'none']
... )
```
## **awswrangler.dynamodb.put\_df**

<span id="page-387-0"></span>awswrangler.dynamodb.put\_df(*df: DataFrame*, *table\_name: str*, *boto3\_session: Session | None = None*, *use\_threads: bool | int = True*  $) \rightarrow$  None

Write all items from a DataFrame to a DynamoDB.

**Note:** Following arguments are not supported in distributed mode with engine *EngineEnum.RAY*:

• boto3\_session

**Note:** This function has arguments which can be configured globally through *wr.config* or environment variables:

Check out the [Global Configurations Tutorial](https://github.com/aws/aws-sdk-pandas/blob/main/tutorials/021%20-%20Global%20Configurations.ipynb) for details.

#### **Parameters**

- df (pd.DataFrame) Pandas DataFrame [https://pandas.pydata.org/pandas-docs/stable/](https://pandas.pydata.org/pandas-docs/stable/reference/api/pandas.DataFrame.html) [reference/api/pandas.DataFrame.html](https://pandas.pydata.org/pandas-docs/stable/reference/api/pandas.DataFrame.html)
- table\_name  $(str)$  Name of the Amazon DynamoDB table.
- use\_threads (Union [bool, int]) Used for Parallel Write requests. True (default) to enable concurrency, False to disable multiple threads. If enabled os.cpu\_count() is used as the max number of threads. If integer is provided, specified number is used.
- boto3\_session (boto3. Session (), optional) Boto3 Session. The default boto3 Session will be used if boto3 session receive None.

#### **Returns**

None.

**Return type** None

#### **Examples**

Writing rows of DataFrame

```
>>> import awswrangler as wr
>>> import pandas as pd
>>> wr.dynamodb.put_df(
... df=pd.DataFrame({'key': [1, 2, 3]}),
... table_name='table'
... )
```
#### **awswrangler.dynamodb.put\_items**

<span id="page-388-0"></span>awswrangler.dynamodb.put\_items(*items: List[Dict[str, Any]] | List[Mapping[str, Any]]*, *table\_name: str*, *boto3\_session: Session | None = None, use\_threads: bool | int = True*)  $\rightarrow$ None

Insert all items to the specified DynamoDB table.

**Note:** Following arguments are not supported in distributed mode with engine *EngineEnum.RAY*:

• boto3 session

**Note:** This function has arguments which can be configured globally through *wr.config* or environment variables:

Check out the [Global Configurations Tutorial](https://github.com/aws/aws-sdk-pandas/blob/main/tutorials/021%20-%20Global%20Configurations.ipynb) for details.

- items (Union[List[Dict[str, Any]], List[Mapping[str, Any]]]) List which contains the items that will be inserted.
- table\_name  $(str)$  Name of the Amazon DynamoDB table.
- boto3\_session (boto3. Session(), optional) Boto3 Session. The default boto3 Session will be used if boto3 session receive None.
- use\_threads (Union [bool, int]) Used for Parallel Write requests. True (default) to enable concurrency, False to disable multiple threads. If enabled os.cpu\_count() is used as the max number of threads. If integer is provided, specified number is used.

None.

**Return type** None

## **Examples**

Writing items

```
>>> import awswrangler as wr
>>> wr.dynamodb.put_items(
... items=[{'key': 1}, {'key': 2, 'value': 'Hello'}],
... table_name='table'
... )
```
## **awswrangler.dynamodb.put\_json**

<span id="page-389-0"></span>awswrangler.dynamodb.put\_json(*path: str | Path*, *table\_name: str*, *boto3\_session: Session | None = None*, *use threads: bool | int = True*)  $\rightarrow$  None

Write all items from JSON file to a DynamoDB.

The JSON file can either contain a single item which will be inserted in the DynamoDB or an array of items which all be inserted.

**Note:** This function has arguments which can be configured globally through *wr.config* or environment variables:

Check out the [Global Configurations Tutorial](https://github.com/aws/aws-sdk-pandas/blob/main/tutorials/021%20-%20Global%20Configurations.ipynb) for details.

#### **Parameters**

- path (Union [str, Path]) Path as str or Path object to the JSON file which contains the items.
- table\_name  $(str)$  Name of the Amazon DynamoDB table.
- boto3\_session (boto3. Session (), optional) Boto3 Session. The default boto3 Session will be used if boto3\_session receive None.
- use\_threads (Union [bool, int]) Used for Parallel Write requests. True (default) to enable concurrency, False to disable multiple threads. If enabled os.cpu\_count() is used as the max number of threads. If integer is provided, specified number is used.

#### **Returns**

None.

# **Return type**

None

Writing contents of JSON file

>>> import awswrangler as wr >>> wr.dynamodb.put\_json( ... path='items.json', ... table\_name='table' ... )

#### **awswrangler.dynamodb.read\_items**

<span id="page-390-0"></span>awswrangler.dynamodb.read\_items(*table\_name: str*, *index\_name: str | None = None*, *partition\_values: Sequence[Any] | None = None*, *sort\_values: Sequence[Any] | None = None*, *filter\_expression: ConditionBase | str | None = None*, *key\_condition\_expression: ConditionBase | str | None = None*, *expression\_attribute\_names: Dict[str, str] | None = None*, *expression\_attribute\_values: Dict[str, Any] | None = None*, *consistent: bool = False*, *columns: Sequence[str] | None = None*, *allow\_full\_scan: bool = False*, *max\_items\_evaluated: int | None = None*, *dtype\_backend: Literal['numpy\_nullable', 'pyarrow'] = 'numpy\_nullable'*, *as\_dataframe: bool = True*, *chunked: bool = False*, *use\_threads: bool | int = True*, *boto3\_session: Session | None = None*, *pyarrow\_additional\_kwargs:*  $Dict[str, Any] | None = None$   $\rightarrow$  DataFrame | Iterator[DataFrame] | List[Dict[str, Any]] | Iterator[List[Dict[str, Any]]]

Read items from given DynamoDB table.

This function aims to gracefully handle (some of) the complexity of read actions available in Boto3 towards a DynamoDB table, abstracting it away while providing a single, unified entry point.

Under the hood, it wraps all the four available read actions: *get\_item*, *batch\_get\_item*, *query* and *scan*.

**Warning:** To avoid a potentially costly Scan operation, please make sure to pass arguments such as *partition\_values* or *max\_items\_evaluated*. Note that *filter\_expression* is applied AFTER a Scan

**Note:** Number of Parallel Scan segments is based on the *use\_threads* argument. A parallel scan with a large number of workers could consume all the provisioned throughput of the table or index. See: [https://docs.aws.](https://docs.aws.amazon.com/amazondynamodb/latest/developerguide/Scan.html#Scan.ParallelScan) [amazon.com/amazondynamodb/latest/developerguide/Scan.html#Scan.ParallelScan](https://docs.aws.amazon.com/amazondynamodb/latest/developerguide/Scan.html#Scan.ParallelScan)

**Note:** If *max\_items\_evaluated* is specified, then *use\_threads=False* is enforced. This is because it's not possible to limit the number of items in a Query/Scan operation across threads.

**Note:** Following arguments are not supported in distributed mode with engine *EngineEnum.RAY*:

- boto3 session
- dtype\_backend

## **Parameters**

- table\_name  $(str)$  DynamoDB table name.
- index\_name  $(str, optimal)$  Name of the secondary global or local index on the table. Defaults to None.
- partition\_values (Sequence [Any], optional) Partition key values to retrieve. Defaults to None.
- sort\_values (Sequence[Any], optional) Sort key values to retrieve. Defaults to None.
- filter\_expression (Union [ConditionBase, str], optional) Filter expression as string or combinations of boto3.dynamodb.conditions.Attr conditions. Defaults to None.
- key\_condition\_expression (Union[ConditionBase, str], optional) Key condition expression as string or combinations of boto3.dynamodb.conditions.Key conditions. Defaults to None.
- expression\_attribute\_names (Mapping[str, str], optional) Mapping of placeholder and target attributes. Defaults to None.
- expression\_attribute\_values (Mapping[str, Any], optional) Mapping of placeholder and target values. Defaults to None.
- consistent (bool) If True, ensure that the performed read operation is strongly consistent, otherwise eventually consistent. Defaults to False.
- columns (Sequence [str], optional) Attributes to retain in the returned items. Defaults to None (all attributes).
- allow\_full\_scan (bool) If True, allow full table scan without any filtering. Defaults to False.
- max\_items\_evaluated (int, optional) Limit the number of items evaluated in case of query or scan operations. Defaults to None (all matching items). When set, *use\_threads* is enforced to False.
- dtype\_backend  $(str, optional)$  Which dtype\_backend to use, e.g. whether a DataFrame should have NumPy arrays, nullable dtypes are used for all dtypes that have a nullable implementation when "numpy\_nullable" is set, pyarrow is used for all dtypes if "*report*" is set.

The dtype\_backends are still experimential. The "pyarrow" backend is only supported with Pandas 2.0 or above.

- as  $dataframe (bool) If True$ , return items as pd.DataFrame, otherwise as list/dict. Defaults to True.
- chunked (bool) If *True* an iterable of DataFrames/lists is returned. False by default.
- use\_threads (Union [bool, int]) Used for Parallel Scan requests. True (default) to enable concurrency, False to disable multiple threads. If enabled os.cpu\_count() is used as the max number of threads. If integer is provided, specified number is used.
- boto3\_session (boto3. Session, optional) Boto3 Session. Defaults to None (the default boto3 Session will be used).
- pyarrow\_additional\_kwargs (Dict[str, Any], optional) Forwarded to *to\_pandas* method converting from PyArrow tables to Pandas DataFrame. Valid values include "split\_blocks", "self\_destruct", "ignore\_metadata". e.g. pyarrow\_additional\_kwargs={'split\_blocks': True}.

#### **Raises**

- exceptions. InvalidArgumentType When the specified table has also a sort key but only the partition values are specified.
- exceptions.InvalidArgumentCombination When both partition and sort values sequences are specified but they have different lengths, or when provided parameters are not enough informative to proceed with a read operation.

#### **Returns**

A Data frame containing the retrieved items, or a dictionary of returned items. Alternatively, the return type can be an iterable of either type when *chunked=True*.

#### **Return type**

pd.DataFrame | list[dict[str, Any]] | Iterable[pd.DataFrame] | Iterable[list[dict[str, Any]]]

#### **Examples**

Reading 5 random items from a table

```
>>> import awswrangler as wr
>>> df = wr.dynamodb.read_items(table_name='my-table', max_items_evaluated=5)
```
Strongly-consistent reading of a given partition value from a table

```
>>> import awswrangler as wr
>>> df = wr.dynamodb.read_items(table_name='my-table', partition_values=['my-value
˓→'], consistent=True)
```
Reading items pairwise-identified by partition and sort values, from a table with a composite primary key

```
>>> import awswrangler as wr
>>> df = wr.dynamodb.read_items(
... table_name='my-table',
... partition_values=['pv_1', 'pv_2'],
... sort_values=['sv_1', 'sv_2']
... )
```
Reading items while retaining only specified attributes, automatically handling possible collision with DynamoDB reserved keywords

```
>>> import awswrangler as wr
>>> df = wr.dynamodb.read_items(
... table_name='my-table',
... partition_values=['my-value'],
... columns=['connection', 'other_col'] # connection is a reserved keyword,␣
˓→managed under the hood!
... )
```
Reading all items from a table explicitly allowing full scan

```
>>> import awswrangler as wr
>>> df = wr.dynamodb.read_items(table_name='my-table', allow_full_scan=True)
```
Reading items matching a KeyConditionExpression expressed with boto3.dynamodb.conditions.Key

```
>>> import awswrangler as wr
>>> from boto3.dynamodb.conditions import Key
>>> df = wr.dynamodb.read_items(
... table_name='my-table',
... key_condition_expression=(Key('key_1').eq('val_1') & Key('key_2').eq('val_2
˓→'))
... )
```
Same as above, but with KeyConditionExpression as string

```
>>> import awswrangler as wr
\gg df = wr.dynamodb.read_items(
... table_name='my-table',
... key\_condition\_expression='key\_1 = :v1 \text{ and } key_2 = :v2'.... expression_attribute_values={':v1': 'val_1', ':v2': 'val_2'},
... )
```
Reading items matching a FilterExpression expressed with boto3.dynamodb.conditions.Attr Note that FilterExpression is applied AFTER a Scan operation

```
>>> import awswrangler as wr
>>> from boto3.dynamodb.conditions import Attr
>>> df = wr.dynamodb.read_items(
... table_name='my-table',
... filter_expression=Attr('my_attr').eq('this-value')
... )
```
Same as above, but with FilterExpression as string

```
>>> import awswrangler as wr
>>> df = wr.dynamodb.read_items(
... table_name='my-table',
... filter_expression='my_attr = :v',
... expression_attribute_values={':v': 'this-value'}
... )
```
Reading items involving an attribute which collides with DynamoDB reserved keywords

```
>>> import awswrangler as wr
>>> df = wr.dynamodb.read_items(
... table_name='my-table',
... filter_expression='#operator = :v',
... expression_attribute_names={'#operator': 'operator'},
... expression_attribute_values={':v': 'this-value'}
... )
```
## **awswrangler.dynamodb.read\_partiql\_query**

<span id="page-394-0"></span>awswrangler.dynamodb.read\_partiql\_query(*query: str*, *parameters: List[Any] | None = None*, *chunked: bool = False*, *boto3\_session: Session | None = None*) → DataFrame | Iterator[DataFrame]

Read data from a DynamoDB table via a PartiQL query.

## **Parameters**

- **query**  $(str)$  The PartiQL statement.
- parameters (Optional [List [Any]]) The list of PartiQL parameters. These are applied to the statement in the order they are listed.
- chunked (bool) If *True* an iterable of DataFrames is returned. False by default.
- boto3\_session (Optional [boto3. Session]) Boto3 Session. If None, the default boto3 Session is used.

## **Returns**

Result as Pandas DataFrame.

## **Return type**

Union[pd.DataFrame, Iterator[pd.DataFrame]]

## **Examples**

Select all contents from a table

```
>>> import awswrangler as wr
>>> wr.dynamodb.read_partiql_query(
... query="SELECT * FROM my_table WHERE title=? AND year=?",
... parameters=[title, year],
... )
```
Select specific columns from a table

```
>>> wr.dynamodb.read_partiql_query(
... query="SELECT id FROM table"
... )
```
# **1.6.14 Amazon Timestream**

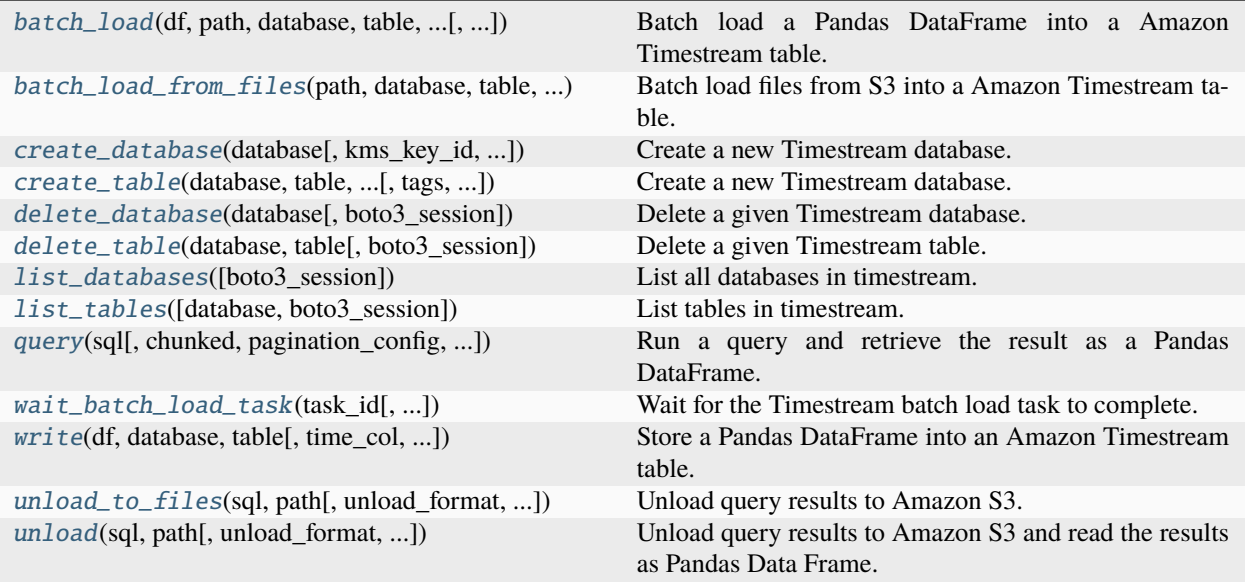

## **awswrangler.timestream.batch\_load**

<span id="page-395-0"></span>awswrangler.timestream.batch\_load(*df: DataFrame*, *path: str*, *database: str*, *table: str*, *time\_col: str*,

*dimensions\_cols: List[str]*, *measure\_cols: List[str]*, *measure\_name\_col: str*, *report\_s3\_configuration: TimestreamBatchLoadReportS3Configuration*, *time\_unit: Literal['MILLISECONDS', 'SECONDS', 'MICROSECONDS', 'NANOSECONDS'] = 'MILLISECONDS'*, *record\_version: int = 1*, *timestream\_batch\_load\_wait\_polling\_delay: float = 2*, *keep\_files: bool*  $= False$ , *use* threads: *bool* | int = True, *boto3* session: Session | None = *None*, *s3\_additional\_kwargs: Dict[str, str]* | *None* = *None*)  $\rightarrow$  Dict[str, Any]

Batch load a Pandas DataFrame into a Amazon Timestream table.

**Note:** The supplied column names (time, dimension, measure) MUST match those in the Timestream table.

**Note:** Only MultiMeasureMappings is supported. See [https://docs.aws.amazon.com/timestream/latest/](https://docs.aws.amazon.com/timestream/latest/developerguide/batch-load-data-model-mappings.html) [developerguide/batch-load-data-model-mappings.html](https://docs.aws.amazon.com/timestream/latest/developerguide/batch-load-data-model-mappings.html)

**Note:** Following arguments are not supported in distributed mode with engine *EngineEnum.RAY*:

- boto3\_session
- s3\_additional\_kwargs

**Note:** This function has arguments which can be configured globally through *wr.config* or environment vari-
ables:

- database
- timestream\_batch\_load\_wait\_polling\_delay

Check out the [Global Configurations Tutorial](https://github.com/aws/aws-sdk-pandas/blob/main/tutorials/021%20-%20Global%20Configurations.ipynb) for details.

#### **Parameters**

- df (pandas. DataFrame) Pandas DataFrame.
- **path**  $(str) S3$  prefix to write the data.
- $\bullet$  database (str) Amazon Timestream database name.
- table  $(str)$  Amazon Timestream table name.
- time\_col  $(str)$  Column name with the time data. It must be a long data type that represents the time since the Unix epoch.
- dimensions\_cols  $(List[str]) List$  of column names with the dimensions data.
- measure\_cols  $(List[str]) List$  of column names with the measure data.
- measure\_name\_col  $(str)$  Column name with the measure name.
- report\_s3\_configuration (TimestreamBatchLoadReportS3Configuration) Dictionary of the configuration for the S3 bucket where the error report is stored. [https://](https://docs.aws.amazon.com/timestream/latest/developerguide/API_ReportS3Configuration.html) [docs.aws.amazon.com/timestream/latest/developerguide/API\\_ReportS3Configuration.html](https://docs.aws.amazon.com/timestream/latest/developerguide/API_ReportS3Configuration.html) Example: {"BucketName": 'error-report-bucket-name'}
- time\_unit (str, optional) Time unit for the time column. MILLISECONDS by default.
- record\_version (int, optional) Record version.
- timestream\_batch\_load\_wait\_polling\_delay (float, optional) Time to wait between two polling attempts.
- keep\_files (bool, optional) Whether to keep the files after the operation.
- use\_threads (Union [bool, int], optional) True to enable concurrent requests, False to disable multiple threads.
- boto3\_session (boto3. Session (), optional) Boto3 Session. The default boto3 session is used if None.
- s3\_additional\_kwargs (Optional[Dict[str, str]]) Forwarded to S3 botocore requests.

#### **Returns**

A dictionary of the batch load task response.

#### **Return type**

Dict[str, Any]

```
>>> import awswrangler as wr
>>> response = wr.timestream.batch_load(
\gg df=df,
>>> path='s3://bucket/path/',
>>> database='sample_db',
>>> table='sample_table',
>>> time_col='time',
>>> dimensions_cols=['region', 'location'],
>>> measure_cols=['memory_utilization', 'cpu_utilization'],
>>> report_s3_configuration={'BucketName': 'error-report-bucket-name'},
>>> )
```
### **awswrangler.timestream.batch\_load\_from\_files**

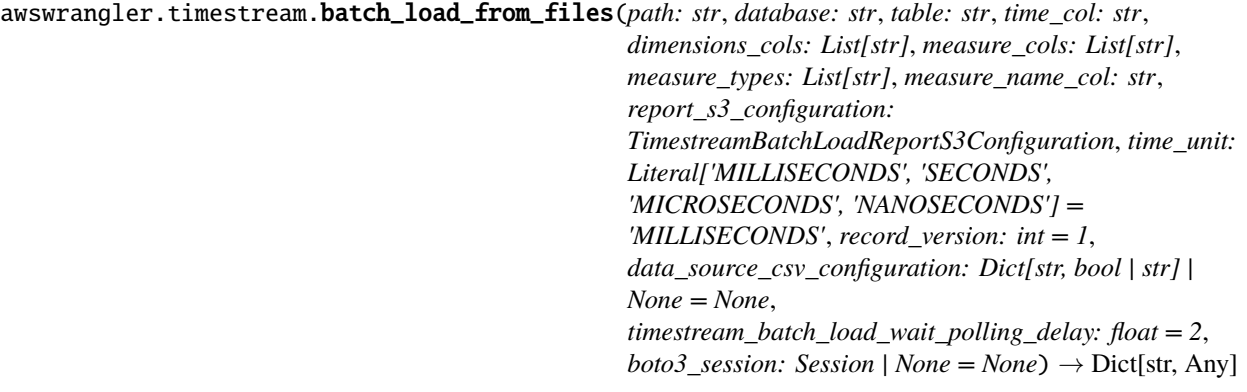

Batch load files from S3 into a Amazon Timestream table.

**Note:** The supplied column names (time, dimension, measure) MUST match those in the Timestream table.

**Note:** Only MultiMeasureMappings is supported. See [https://docs.aws.amazon.com/timestream/latest/](https://docs.aws.amazon.com/timestream/latest/developerguide/batch-load-data-model-mappings.html) [developerguide/batch-load-data-model-mappings.html](https://docs.aws.amazon.com/timestream/latest/developerguide/batch-load-data-model-mappings.html)

**Note:** This function has arguments which can be configured globally through *wr.config* or environment variables:

- database
- timestream\_batch\_load\_wait\_polling\_delay

Check out the [Global Configurations Tutorial](https://github.com/aws/aws-sdk-pandas/blob/main/tutorials/021%20-%20Global%20Configurations.ipynb) for details.

- path  $(str) S3$  prefix to write the data.
- database  $(str)$  Amazon Timestream database name.
- table  $(str)$  Amazon Timestream table name.
- time\_col  $(str)$  Column name with the time data. It must be a long data type that represents the time since the Unix epoch.
- dimensions\_cols  $(List[str]) List$  of column names with the dimensions data.
- measure\_cols  $(List[str]) List$  of column names with the measure data.
- measure\_name\_col  $(str)$  Column name with the measure name.
- report\_s3\_configuration (TimestreamBatchLoadReportS3Configuration) Dictionary of the configuration for the S3 bucket where the error report is stored. [https://](https://docs.aws.amazon.com/timestream/latest/developerguide/API_ReportS3Configuration.html) [docs.aws.amazon.com/timestream/latest/developerguide/API\\_ReportS3Configuration.html](https://docs.aws.amazon.com/timestream/latest/developerguide/API_ReportS3Configuration.html) Example: {"BucketName": 'error-report-bucket-name'}
- time\_unit (str, optional) Time unit for the time column. MILLISECONDS by default.
- record\_version (int, optional) Record version.
- data\_source\_csv\_configuration (Dict [str, Union [str, bool]], optional) -Dictionary of the data source CSV configuration. [https://docs.aws.amazon.com/timestream/](https://docs.aws.amazon.com/timestream/latest/developerguide/API_CsvConfiguration.html) [latest/developerguide/API\\_CsvConfiguration.html](https://docs.aws.amazon.com/timestream/latest/developerguide/API_CsvConfiguration.html)
- timestream\_batch\_load\_wait\_polling\_delay (float, optional) Time to wait between two polling attempts.
- boto3\_session (boto3. Session (), optional) Boto3 Session. The default boto3 session is used if None.

A dictionary of the batch load task response.

#### **Return type**

Dict[str, Any]

## **Examples**

```
>>> import awswrangler as wr
```

```
>>> response = wr.timestream.batch_load_from_files(
>>> path='s3://bucket/path/',
>>> database='sample_db',
>>> table='sample_table',
>>> time_col='time',
>>> dimensions_cols=['region', 'location'],
>>> measure_cols=['memory_utilization', 'cpu_utilization'],
>>> report_s3_configuration={'BucketName': 'error-report-bucket-name'},
>>> )
```
#### **awswrangler.timestream.create\_database**

awswrangler.timestream.create\_database(*database: str*, *kms\_key\_id: str | None = None*, *tags: Dict[str, str] | None = None*, *boto3\_session: Session | None = None*) → str

Create a new Timestream database.

**Note:** If the KMS key is not specified, the database will be encrypted with a Timestream managed KMS key located in your account.

#### **Parameters**

- database  $(str)$  Database name.
- kms\_key\_id (Optional [str]) The KMS key for the database. If the KMS key is not specified, the database will be encrypted with a Timestream managed KMS key located in your account.
- tags (Optional [Dict [str, str]]) Key/Value dict to put on the database. Tags enable you to categorize databases and/or tables, for example, by purpose, owner, or environment. e.g. {"foo": "boo", "bar": "xoo"})
- boto3\_session (boto3. Session (), optional) Boto3 Session. The default boto3 Session will be used if boto3\_session receive None.

#### **Returns**

The Amazon Resource Name that uniquely identifies this database. (ARN)

#### **Return type**

str

#### **Examples**

Creating a database.

```
>>> import awswrangler as wr
>>> arn = wr.timestream.create_database("MyDatabase")
```
#### **awswrangler.timestream.create\_table**

awswrangler.timestream.create\_table(*database: str*, *table: str*, *memory\_retention\_hours: int*,

*magnetic\_retention\_days: int*, *tags: Dict[str, str] | None = None*, *timestream\_additional\_kwargs: Dict[str, Any] | None = None*,  $boto3$ <sub>\_session:</sub> Session | None = None)  $\rightarrow$  str

Create a new Timestream database.

**Note:** If the KMS key is not specified, the database will be encrypted with a Timestream managed KMS key located in your account.

- database  $(str)$  Database name.
- table  $(str)$  Table name.
- memory\_retention\_hours  $(int)$  The duration for which data must be stored in the memory store.
- magnetic\_retention\_days (int) The duration for which data must be stored in the magnetic store.
- tags (Optional [Dict [str, str]]) Key/Value dict to put on the table. Tags enable you to categorize databases and/or tables, for example, by purpose, owner, or environment. e.g. {"foo": "boo", "bar": "xoo"})
- timestream\_additional\_kwargs (Optional[Dict[str, Any]]) Forwarded to botocore requests. e.g. timestream\_additional\_kwargs={'MagneticStoreWriteProperties': {'EnableMagneticStoreWrites': True}}
- boto3\_session (boto3. Session (), optional) Boto3 Session. The default boto3 Session will be used if boto3\_session receive None.

The Amazon Resource Name that uniquely identifies this database. (ARN)

#### **Return type**

str

### **Examples**

Creating a table.

```
>>> import awswrangler as wr
>>> arn = wr.timestream.create_table(
... database="MyDatabase",
... table="MyTable",
... memory_retention_hours=3,
... magnetic_retention_days=7
... )
```
#### **awswrangler.timestream.delete\_database**

awswrangler.timestream.delete\_database(*database: str*, *boto3\_session: Session | None = None*) → None

Delete a given Timestream database. This is an irreversible operation.

After a database is deleted, the time series data from its tables cannot be recovered.

All tables in the database must be deleted first, or a ValidationException error will be thrown.

Due to the nature of distributed retries, the operation can return either success or a ResourceNotFoundException. Clients should consider them equivalent.

### **Parameters**

- database  $(str)$  Database name.
- boto3\_session (boto3. Session (), optional) Boto3 Session. The default boto3 Session will be used if boto3\_session receive None.

#### **Returns**

None.

#### **Return type** None

Deleting a database

>>> import awswrangler as wr >>> arn = wr.timestream.delete\_database("MyDatabase")

### **awswrangler.timestream.delete\_table**

awswrangler.timestream.delete\_table(*database: str*, *table: str*, *boto3\_session: Session | None = None*) →

None

Delete a given Timestream table.

This is an irreversible operation.

After a Timestream database table is deleted, the time series data stored in the table cannot be recovered.

Due to the nature of distributed retries, the operation can return either success or a ResourceNotFoundException. Clients should consider them equivalent.

#### **Parameters**

- database  $(str)$  Database name.
- table  $(str)$  Table name.
- boto3\_session (boto3. Session (), optional) Boto3 Session. The default boto3 Session will be used if boto3\_session receive None.

### **Returns**

None.

### **Return type**

None

### **Examples**

Deleting a table

```
>>> import awswrangler as wr
>>> arn = wr.timestream.delete_table("MyDatabase", "MyTable")
```
### **awswrangler.timestream.list\_databases**

awswrangler.timestream.list\_databases(*boto3\_session: Session | None = None*) → List[str]

List all databases in timestream.

## **Parameters**

```
boto3_session (boto3.Session(), optional) – Boto3 Session. The default boto3 Session
will be used if boto3_session receive None.
```
#### **Returns**

a list of available timestream databases.

# **Return type**

List[str]

Querying the list of all available databases

```
>>> import awswrangler as wr
>>> wr.timestream.list_databases()
... ["database1", "database2"]
```
### **awswrangler.timestream.list\_tables**

awswrangler.timestream.list\_tables(*database: str | None = None*, *boto3\_session: Session | None = None*)  $\rightarrow$  List[str]

List tables in timestream.

#### **Parameters**

- database (str) Database name. If None, all tables in Timestream will be returned. Otherwise, only the tables inside the given database are returned.
- boto3\_session (boto3. Session (), optional) Boto3 Session. The default boto3 Session will be used if boto3 session receive None.

#### **Returns**

A list of table names.

**Return type** List[str]

## **Examples**

Listing all tables in timestream across databases

```
>>> import awswrangler as wr
>>> wr.timestream.list_tables()
... ["table1", "table2"]
```
Listing all tables in timestream in a specific database

```
>>> import awswrangler as wr
>>> wr.timestream.list_tables(DatabaseName="database1")
... ["table1"]
```
#### **awswrangler.timestream.query**

awswrangler.timestream.query(*sql: str*, *chunked: bool = False*, *pagination\_config: Dict[str, Any] | None = None*, *boto3\_session: Session | None = None*) → DataFrame | Iterator[DataFrame]

Run a query and retrieve the result as a Pandas DataFrame.

- sql  $(str)$  SQL query.
- **chunked** (boo1) If True returns DataFrame iterator, and a single DataFrame otherwise. False by default.
- pagination\_config ( $Dict[str, Any]$ , optional) Pagination configuration dictionary of a form {'MaxItems': 10, 'PageSize': 10, 'StartingToken': '...'}
- boto3\_session (boto3. Session (), optional) Boto3 Session. The default boto3 Session will be used if boto3\_session receive None.

Pandas DataFrame [https://pandas.pydata.org/pandas-docs/stable/reference/api/pandas.](https://pandas.pydata.org/pandas-docs/stable/reference/api/pandas.DataFrame.html) [DataFrame.html](https://pandas.pydata.org/pandas-docs/stable/reference/api/pandas.DataFrame.html)

### **Return type**

Union[pd.DataFrame, Iterator[pd.DataFrame]]

## **Examples**

Run a query and return the result as a Pandas DataFrame or an iterable.

```
>>> import awswrangler as wr
>>> df = wr.timestream.query('SELECT * FROM "sampleDB"."sampleTable" ORDER BY time
˓→DESC LIMIT 10')
```
#### **awswrangler.timestream.wait\_batch\_load\_task**

awswrangler.timestream.wait\_batch\_load\_task(*task\_id: str*, *timestream\_batch\_load\_wait\_polling\_delay:*  $float = 2, boto3\_session: Session | None = None)$  → Dict[str, Any]

Wait for the Timestream batch load task to complete.

**Note:** This function has arguments which can be configured globally through *wr.config* or environment variables:

• timestream\_batch\_load\_wait\_polling\_delay

Check out the [Global Configurations Tutorial](https://github.com/aws/aws-sdk-pandas/blob/main/tutorials/021%20-%20Global%20Configurations.ipynb) for details.

#### **Parameters**

- task\_id  $(str)$  The ID of the batch load task.
- timestream\_batch\_load\_wait\_polling\_delay (float, optional) Time to wait between two polling attempts.
- boto3\_session (boto3. Session (), optional) Boto3 Session. The default boto3 session is used if None.

#### **Returns**

Dictionary with the describe\_batch\_load\_task response.

### **Return type**

Dict[str, Any]

```
>>> import awswrangler as wr
>>> res = wr.timestream.wait_batch_load_task(task_id='task-id')
```
**Raises**

exceptions. TimestreamLoadError - Error message raised by failed task.

#### **awswrangler.timestream.write**

awswrangler.timestream.write(*df: DataFrame*, *database: str*, *table: str*, *time\_col: str | None = None*, *measure\_col: str | List[str | None] | None = None*, *dimensions\_cols: List[str | None] | None = None*, *version: int = 1*, *time\_unit: Literal['MILLISECONDS', 'SECONDS', 'MICROSECONDS', 'NANOSECONDS'] = 'MILLISECONDS'*, *use\_threads: bool | int = True*, *measure\_name: str | None = None*, *common\_attributes: Dict[str, Any] | None = None*, *boto3\_session: Session |*  $None = None$   $\rightarrow$  List[Dict[str, str]]

Store a Pandas DataFrame into an Amazon Timestream table.

Note: In case *use\_threads=True*, the number of threads from os.cpu\_count() is used.

If the Timestream service rejects a record(s), this function will not throw a Python exception. Instead it will return the rejection information.

**Note:** If time\_col column is supplied, it must be of type timestamp. time\_unit is set to MILLISECONDS by default. NANOSECONDS is not supported as python datetime objects are limited to microseconds precision.

**Note:** Following arguments are not supported in distributed mode with engine *EngineEnum.RAY*:

• boto3\_session

- df (pandas.DataFrame) Pandas DataFrame [https://pandas.pydata.org/pandas-docs/](https://pandas.pydata.org/pandas-docs/stable/reference/api/pandas.DataFrame.html) [stable/reference/api/pandas.DataFrame.html](https://pandas.pydata.org/pandas-docs/stable/reference/api/pandas.DataFrame.html)
- database  $(str)$  Amazon Timestream database name.
- table  $(str)$  Amazon Timestream table name.
- time\_col  $(Optional[str])$  DataFrame column name to be used as time. MUST be a timestamp column.
- measure\_col (Union[str, List[str], None]) DataFrame column name(s) to be used as measure.
- dimensions\_cols (Optional [List [str]]) List of DataFrame column names to be used as dimensions.
- version (int) Version number used for upserts. Documentation [https://docs.aws.amazon.](https://docs.aws.amazon.com/timestream/latest/developerguide/API_WriteRecords.html) [com/timestream/latest/developerguide/API\\_WriteRecords.html.](https://docs.aws.amazon.com/timestream/latest/developerguide/API_WriteRecords.html)
- time\_unit (str, optional) Time unit for the time column. MILLISECONDS by default.
- use\_threads  $(bool, int)$  True to enable concurrent writing, False to disable multiple threads. If enabled, os.cpu\_count() is used as the number of threads. If integer is provided, specified number is used.
- measure\_name  $(Optional[str])$  Name that represents the data attribute of the time series. Overrides measure\_col if specified.
- common\_attributes (Optional [Dict [str, Any]]) Dictionary of attributes shared across all records in the request. Using common attributes can optimize the cost of writes by reducing the size of request payloads. Values in common\_attributes take precedence over all other arguments and data frame values. Dimension attributes are merged with attributes in record objects. Example: {"Dimensions": [{"Name": "device\_id", "Value": "12345"}], "MeasureValueType": "DOUBLE"}.
- boto3\_session (boto3. Session (), optional) Boto3 Session. If None, the default boto3 Session is used.

Rejected records. Possible reasons for rejection are described here: [https://docs.aws.amazon.](https://docs.aws.amazon.com/timestream/latest/developerguide/API_RejectedRecord.html) [com/timestream/latest/developerguide/API\\_RejectedRecord.html](https://docs.aws.amazon.com/timestream/latest/developerguide/API_RejectedRecord.html)

#### **Return type**

List[Dict[str, str]]

## **Examples**

Store a Pandas DataFrame into a Amazon Timestream table.

```
>>> import awswrangler as wr
>>> import pandas as pd
>>> df = pd.DataFrame(
>>> {
>>> "time": [datetime.now(), datetime.now(), datetime.now()],
>>> "dim0": ["foo", "boo", "bar"],
>>> "dim1": [1, 2, 3],
>>> "measure": [1.0, 1.1, 1.2],
>>> }
>>> )
>>> rejected_records = wr.timestream.write(
\gg df=df.
>>> database="sampleDB",
>>> table="sampleTable",
>>> time_col="time",
>>> measure_col="measure",
>>> dimensions_cols=["dim0", "dim1"],
>>> )
>>> assert len(rejected_records) == 0
```
Return value if some records are rejected.

>>> [ >>> { >>> 'ExistingVersion': 2,

(continues on next page)

(continued from previous page)

```
>>> 'Reason': 'The record version 1 is lower than the existing version 2. A
˓→'
>>> 'higher version is required to update the measure value.',
>>> 'RecordIndex': 0
>>> }
>>> ]
```
### **awswrangler.timestream.unload\_to\_files**

awswrangler.timestream.unload\_to\_files(*sql: str*, *path: str*, *unload\_format: Literal['CSV', 'PARQUET'] | None = None*, *compression: Literal['GZIP', 'NONE'] | None = None*, *partition\_cols: List[str] | None = None*, *encryption: Literal['SSE\_KMS', 'SSE\_S3'] | None = None*, *kms\_key\_id: str | None = None*, *field\_delimiter: str | None = ','*, *escaped\_by: str | None* =  $\aleph$ , *boto3\_session: Session* | *None* = *None* )  $\rightarrow$  None

Unload query results to Amazon S3.

<https://docs.aws.amazon.com/timestream/latest/developerguide/export-unload.html>

**Note:** This function has arguments which can be configured globally through *wr.config* or environment variables:

Check out the [Global Configurations Tutorial](https://github.com/aws/aws-sdk-pandas/blob/main/tutorials/021%20-%20Global%20Configurations.ipynb) for details.

**Note:** Following arguments are not supported in distributed mode with engine *EngineEnum.RAY*:

• boto3\_session

- sql  $(str)$  SQL query
- path  $(str)$  S3 path to write stage files (e.g. s3://bucket\_name/any\_name/)
- unload\_format (str, optional) Format of the unloaded S3 objects from the query. Valid values: "CSV", "PARQUET". Case sensitive. Defaults to "PARQUET"
- **compression** (str, optional) Compression of the unloaded S3 objects from the query. Valid values: "GZIP", "NONE". Defaults to "GZIP"
- partition\_cols  $(List[str],$  optional) Specifies the partition keys for the unload operation
- encryption (str, optional) Encryption of the unloaded S3 objects from the query. Valid values: "SSE\_KMS", "SSE\_S3". Defaults to "SSE\_S3"
- kms\_key\_id (str, optional) Specifies the key ID for an AWS Key Management Service (AWS KMS) key to be used to encrypt data files on Amazon S3
- field\_delimiter  $(str, optimal) A$  single ASCII character that is used to separate fields in the output file, such as pipe character ( $|$ ), a comma (,), or tab  $(t)$ . Only used with CSV format
- escaped\_by  $(str, optimal)$  The character that should be treated as an escape character in the data file written to S3 bucket. Only used with CSV format
- boto3\_session (boto3. Session (), optional) Boto3 Session. The default boto3 session is used if None

```
Return type
```
None

## **Examples**

Unload and read as Parquet (default).

```
>>> import awswrangler as wr
>>> wr.timestream.unload_to_files(
... sql="SELECT time, measure, dimension FROM database.mytable",
... path="s3://bucket/extracted_parquet_files/",
... )
```
Unload and read partitioned Parquet. Note: partition columns must be at the end of the table.

```
>>> import awswrangler as wr
>>> wr.timestream.unload_to_files(
... sql="SELECT time, measure, dim1, dim2 FROM database.mytable",
... path="s3://bucket/extracted_parquet_files/",
... partition_cols=["dim2"],
... )
```
Unload and read as CSV.

```
>>> import awswrangler as wr
>>> wr.timestream.unload_to_files(
... sql="SELECT time, measure, dimension FROM database.mytable",
... path="s3://bucket/extracted_parquet_files/",
... unload_format="CSV",
... )
```
### **awswrangler.timestream.unload**

```
awswrangler.timestream.unload(sql: str, path: str, unload_format: Literal['CSV', 'PARQUET'] | None =
                                     None, compression: Literal['GZIP', 'NONE'] | None = None, partition_cols:
                                     List[str] | None = None, encryption: Literal['SSE_KMS', 'SSE_S3'] | None =
                                     None, kms_key_id: str | None = None, field_delimiter: str | None = ',',
                                     escaped_by: str | None = '\\', chunked: bool | int = False, keep_files: bool =
                                     False, use_threads: bool | int = True, boto3_session: Session | None = None,
                                     s3_additional_kwargs: Dict[str, str] | None = None,
                                     pyarrow_additional_kwargs: Dict[str, Any] | None = None) → DataFrame |
                                     Iterator[DataFrame]
```
Unload query results to Amazon S3 and read the results as Pandas Data Frame.

<https://docs.aws.amazon.com/timestream/latest/developerguide/export-unload.html>

**Note:** This function has arguments which can be configured globally through *wr.config* or environment variables:

### Check out the [Global Configurations Tutorial](https://github.com/aws/aws-sdk-pandas/blob/main/tutorials/021%20-%20Global%20Configurations.ipynb) for details.

**Note:** Following arguments are not supported in distributed mode with engine *EngineEnum.RAY*:

- boto3\_session
- s3\_additional\_kwargs

- sql  $(str)$  SQL query
- path  $(str) S3$  path to write stage files (e.g. s3://bucket\_name/any\_name/)
- unload\_format (str, optional) Format of the unloaded S3 objects from the query. Valid values: "CSV", "PARQUET". Case sensitive. Defaults to "PARQUET"
- **compression** (str, optional) Compression of the unloaded S3 objects from the query. Valid values: "GZIP", "NONE". Defaults to "GZIP"
- partition\_cols  $(List[str],$  optional) Specifies the partition keys for the unload operation
- encryption (str, optional) Encryption of the unloaded S3 objects from the query. Valid values: "SSE\_KMS", "SSE\_S3". Defaults to "SSE\_S3"
- kms\_key\_id (str, optional) Specifies the key ID for an AWS Key Management Service (AWS KMS) key to be used to encrypt data files on Amazon S3
- field\_delimiter  $(str, optional) A$  single ASCII character that is used to separate fields in the output file, such as pipe character ( $|$ ), a comma (,), or tab ( $/t$ ). Only used with CSV format
- escaped\_by  $(str, optional)$  The character that should be treated as an escape character in the data file written to S3 bucket. Only used with CSV format
- **chunked** (Union [int, bool]) If passed will split the data in a Iterable of DataFrames (Memory friendly). If *True* awswrangler iterates on the data by files in the most efficient way without guarantee of chunksize. If an *INTEGER* is passed awswrangler will iterate on the data by number of rows equal the received INTEGER.
- keep\_files  $(bool)$  Should keep stage files?
- use\_threads  $(bool, int)$  True to enable concurrent requests, False to disable multiple threads. If enabled os.cpu\_count() will be used as the max number of threads. If integer is provided, specified number is used.
- boto3\_session (boto3. Session (), optional) Boto3 Session. The default boto3 session is used if None
- s3\_additional\_kwargs (Dict[str, str], optional) Forward to botocore requests.
- pyarrow\_additional\_kwargs (Dict[str, Any], optional) Forwarded to *to\_pandas* method converting from PyArrow tables to Pandas DataFrame.

Valid values include "split\_blocks", "self\_destruct", "ignore\_metadata". e.g. pyarrow\_additional\_kwargs={'split\_blocks': True}.

### **Returns**

Result as Pandas DataFrame(s).

## **Return type**

Union[pandas.DataFrame, Iterator[pandas.DataFrame]]

## **Examples**

Unload and read as Parquet (default).

```
>>> import awswrangler as wr
>>> df = wr.timestream.unload(
... sql="SELECT time, measure, dimension FROM database.mytable",
... path="s3://bucket/extracted_parquet_files/",
... )
```
Unload and read partitioned Parquet. Note: partition columns must be at the end of the table.

```
>>> import awswrangler as wr
>>> df = wr.timestream.unload(
... sql="SELECT time, measure, dim1, dim2 FROM database.mytable",
... path="s3://bucket/extracted_parquet_files/",
... partition_cols=["dim2"],
... )
```
Unload and read as CSV.

```
>>> import awswrangler as wr
>>> df = wr.timestream.unload(
... sql="SELECT time, measure, dimension FROM database.mytable",
... path="s3://bucket/extracted_parquet_files/",
... unload_format="CSV",
... )
```
# **1.6.15 AWS Clean Rooms**

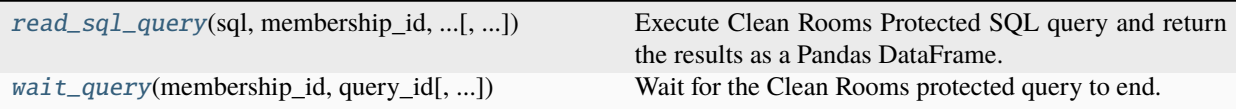

## **awswrangler.cleanrooms.read\_sql\_query**

<span id="page-410-0"></span>awswrangler.cleanrooms.read\_sql\_query(*sql: str*, *membership\_id: str*, *output\_bucket: str*, *output\_prefix: str*, *keep\_files: bool = True*, *params: Dict[str, Any] | None = None*, *chunksize: int | bool | None = None*, *use\_threads: bool | int = True*, *boto3\_session: Session | None = None*, *pyarrow\_additional\_kwargs: Dict[str, Any]* | *None* = *None*)  $\rightarrow$ Iterator[DataFrame] | DataFrame

Execute Clean Rooms Protected SQL query and return the results as a Pandas DataFrame.

### **Parameters**

- sql  $(str)$  SQL query
- membership\_id  $(str)$  Membership ID
- output\_bucket  $(str) S3$  output bucket name
- output\_prefix  $(str) S3$  output prefix
- keep\_files (bool, optional) Whether files in S3 output bucket/prefix are retained. 'True' by default
- params (Dict[str, any], optional) Dict of parameters used for constructing the SQL query. Only named parameters are supported. The dict must be in the form {'name': 'value'} and the SQL query must contain *:name*. Note that for varchar columns and similar, you must surround the value in single quotes
- chunksize (Union [int, bool], optional) If passed, the data is split into an iterable of DataFrames (Memory friendly). If *True* an iterable of DataFrames is returned without guarantee of chunksize. If an *INTEGER* is passed, an iterable of DataFrames is returned with maximum rows equal to the received INTEGER
- use\_threads (Union [bool, int], optional) True to enable concurrent requests, False to disable multiple threads. If enabled os.cpu count() is used as the maximum number of threads. If integer is provided, specified number is used
- boto3\_session (boto3. Session, optional) Boto3 Session. If None, the default boto3 session is used
- pyarrow\_additional\_kwargs (Optional[Dict[str, Any]]) Forwarded to *to\_pandas* method converting from PyArrow tables to Pandas DataFrame. Valid values include "split blocks", "self destruct", "ignore metadata". e.g. pyarrow\_additional\_kwargs={'split\_blocks': True}

### **Returns**

Pandas DataFrame or Generator of Pandas DataFrames if chunksize is provided.

### **Return type**

Union[Iterator[pd.DataFrame], pd.DataFrame]

```
>>> import awswrangler as wr
>>> df = wr.cleanrooms.read_sql_query(
>>> sql='SELECT DISTINCT...',
>>> membership_id='membership-id',
>>> output_bucket='output-bucket',
>>> output_prefix='output-prefix',
>>> )
```
### **awswrangler.cleanrooms.wait\_query**

```
awswrangler.cleanrooms.wait_query(membership_id: str, query_id: str, boto3_session: Session | None =
                                       None) → GetProtectedQueryOutputTypeDef
```
Wait for the Clean Rooms protected query to end.

#### **Parameters**

- membership\_id  $(str)$  Membership ID
- query\_id  $(str)$  Protected query execution ID
- boto3\_session (boto3.Session, optional) Boto3 Session. If None, the default boto3 session is used

## **Returns**

Dictionary with the get\_protected\_query response.

### **Return type**

Dict[str, Any]

### **Raises**

exceptions.QueryFailed – Raises exception with error message if protected query is cancelled, times out or fails.

## **Examples**

```
>>> import awswrangler as wr
>>> res = wr.cleanrooms.wait_query(membership_id='membership-id', query_id='query-id
˓→')
```
# **1.6.16 Amazon EMR**

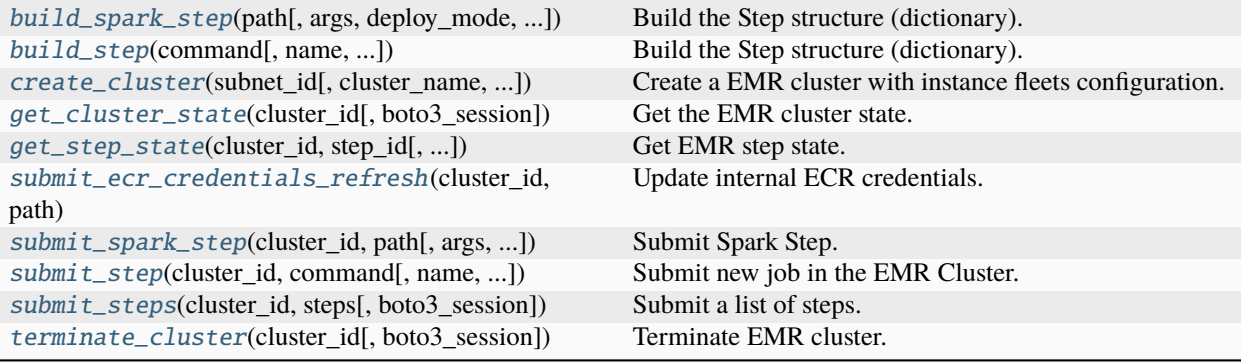

### **awswrangler.emr.build\_spark\_step**

<span id="page-412-0"></span>awswrangler.emr.build\_spark\_step(*path: str*, *args: List[str] | None = None*, *deploy\_mode: Literal['cluster', 'client'] = 'cluster'*, *docker\_image: str | None = None*, *name: str = 'my-step'*, *action\_on\_failure: Literal['TERMINATE\_JOB\_FLOW', 'TERMINATE\_CLUSTER', 'CANCEL\_AND\_WAIT', 'CONTINUE'] = 'CONTINUE'*, *region: str | None = None*, *boto3\_session: Session | None*  $= None$ )  $\rightarrow$  Dict[str, Any]

Build the Step structure (dictionary).

#### **Parameters**

- path  $(str)$  Script path. (e.g. s3://bucket/app.py)
- args (List [str], optional) CLI args to use with script
- deploy\_mode (str) "cluster" | "client"
- docker\_image (str, optional) e.g. "{ACCOUNT\_ID}.dkr.ecr.{REGION}.amazonaws.com/{IMAGE\_NAM
- name  $(str, optional)$  Step name.
- action\_on\_failure (str) 'TERMINATE\_JOB\_FLOW', 'TERMINATE\_CLUSTER', 'CANCEL\_AND\_WAIT', 'CONTINUE'
- region (str, optional) Region name to not get it from boto3.Session. (e.g. *us-east-1*)
- boto3\_session (boto3. Session (), optional) Boto3 Session. The default boto3 session will be used if boto3\_session receive None.

#### **Returns**

Step structure.

#### **Return type**

Dict[str, Any]

```
>>> import awswrangler as wr
>>> step_id = wr.emr.submit_steps(
>>> cluster_id="cluster-id",
>>> steps=[
>>> wr.emr.build_spark_step(path="s3://bucket/app.py")
>>> ]
>>> )
```
### **awswrangler.emr.build\_step**

```
awswrangler.emr.build_step(command: str, name: str = 'my-step', action_on_failure:
                                Literal['TERMINATE_JOB_FLOW', 'TERMINATE_CLUSTER',
                                'CANCEL_AND_WAIT', 'CONTINUE'] = 'CONTINUE', script: bool = False,
                                region: str | None = None, boto3_session: Session | None = None) \rightarrow Dict[str,
                                Any]
```
Build the Step structure (dictionary).

#### **Parameters**

- **command**  $(str) e.g.$  'echo "Hello!" e.g. for script 's3://.../script.sh arg1 arg2'
- name  $(str, optional)$  Step name.
- action\_on\_failure (str) 'TERMINATE\_JOB\_FLOW', 'TERMINATE\_CLUSTER', 'CANCEL\_AND\_WAIT', 'CONTINUE'
- script (bool) False for raw command or True for script runner. [https://docs.aws.amazon.](https://docs.aws.amazon.com/emr/latest/ReleaseGuide/emr-commandrunner.html) [com/emr/latest/ReleaseGuide/emr-commandrunner.html](https://docs.aws.amazon.com/emr/latest/ReleaseGuide/emr-commandrunner.html)
- region (str, optional) Region name to not get it from boto3.Session. (e.g. *us-east-1*)
- boto3\_session (boto3. Session (), optional) Boto3 Session. The default boto3 session will be used if boto3\_session receive None.

#### **Returns**

Step structure.

#### **Return type**

Dict[str, Any]

### **Examples**

```
>>> import awswrangler as wr
>>> steps = []
>>> for cmd in ['echo "Hello"', "ls -la"]:
... steps.append(wr.emr.build_step(name=cmd, command=cmd))
>>> wr.emr.submit_steps(cluster_id="cluster-id", steps=steps)
```
#### **awswrangler.emr.create\_cluster**

<span id="page-414-0"></span>awswrangler.emr.create\_cluster(*subnet\_id: str*, *cluster\_name: str = 'my-emr-cluster'*, *logging\_s3\_path: str | None = None*, *emr\_release: str = 'emr-6.7.0'*, *emr\_ec2\_role: str = 'EMR\_EC2\_DefaultRole'*, *emr\_role: str = 'EMR\_DefaultRole'*, *instance\_type\_master: str = 'r5.xlarge'*, *instance\_type\_core: str = 'r5.xlarge'*, *instance\_type\_task: str = 'r5.xlarge'*, *instance\_ebs\_size\_master: int = 64*, *instance\_ebs\_size\_core: int = 64*, *instance\_ebs\_size\_task: int = 64*, *instance\_num\_on\_demand\_master: int = 1*, *instance\_num\_on\_demand\_core: int = 0*, *instance\_num\_on\_demand\_task:*  $int = 0$ , *instance\_num\_spot\_master: int = 0*, *instance\_num\_spot\_core: int = 0*, *instance* num spot task:  $int = 0$ , *spot\_bid\_percentage\_of\_on\_demand\_master: int = 100*, *spot\_bid\_percentage\_of\_on\_demand\_core: int = 100*, *spot\_bid\_percentage\_of\_on\_demand\_task: int = 100*, *spot\_provisioning\_timeout\_master: int = 5*, *spot\_provisioning\_timeout\_core: int = 5*, *spot\_provisioning\_timeout\_task: int = 5*, *spot\_timeout\_to\_on\_demand\_master: bool = True*, *spot\_timeout\_to\_on\_demand\_core: bool = True*, *spot\_timeout\_to\_on\_demand\_task: bool = True*, *python3: bool = True*, *spark\_glue\_catalog: bool = True*, *hive\_glue\_catalog: bool = True*, *presto\_glue\_catalog: bool = True*, *consistent\_view: bool = False*, *consistent\_view\_retry\_seconds: int = 10*, *consistent\_view\_retry\_count: int = 5*, *consistent\_view\_table\_name: str = 'EmrFSMetadata'*, *bootstraps\_paths: List[str] | None = None*, *debugging: bool = True*, *applications: List[str] | None = None*, *visible\_to\_all\_users: bool = True*, *key\_pair\_name: str | None = None*, *security\_group\_master: str | None = None*, *security\_groups\_master\_additional: List[str] | None = None*, *security\_group\_slave: str | None = None*, *security\_groups\_slave\_additional: List[str] | None = None*, *security\_group\_service\_access: str | None = None*, *security\_configuration: str | None = None*, *docker: bool = False*, *extra\_public\_registries: List[str] | None = None*, *spark\_log\_level: str = 'WARN'*, *spark\_jars\_path: List[str] | None = None*, *spark\_defaults: Dict[str, str] | None = None*, *spark\_pyarrow: bool = False*, *custom\_classifications: List[Dict[str, Any]] | None = None*, *maximize\_resource\_allocation: bool = False*, *steps: List[Dict[str, Any]] | None = None*, *custom\_ami\_id: str | None = None*, *step\_concurrency\_level: int = 1*, *keep\_cluster\_alive\_when\_no\_steps: bool = True*, *termination\_protected: bool = False*, *auto\_termination\_policy: Dict[str, int] | None = None*, *tags: Dict[str, str] | None = None*, *boto3\_session: Session | None = None*, *configurations: List[Dict[str, Any]]* | *None* = *None*  $) \rightarrow str$ 

Create a EMR cluster with instance fleets configuration.

<https://docs.aws.amazon.com/emr/latest/ManagementGuide/emr-instance-fleet.html>

- subnet\_id  $(str)$  VPC subnet ID.
- cluster\_name  $(str)$  Cluster name.
- logging\_s3\_path (str, optional) Logging s3 path (e.g. s3://BUCKET\_NAME/DIRECTORY\_NAME/). If None, the default is *s3://aws-logs- {AccountId}-{RegionId}/elasticmapreduce/*
- emr\_release  $(str)$  EMR release (e.g. emr-5.28.0).
- $emr\_ec2\_role (str) IAM role name.$
- $emr\_role (str) IAM role name.$
- instance\_type\_master  $(str) EC2$  instance type.
- instance\_type\_core  $(str)$  EC2 instance type.
- instance\_type\_task  $(str) EC2$  instance type.
- instance\_ebs\_size\_master  $(int)$  Size of EBS in GB.
- instance\_ebs\_size\_core  $(int)$  Size of EBS in GB.
- instance\_ebs\_size\_task (int) Size of EBS in GB.
- $\bullet$  instance\_num\_on\_demand\_master  $(int)$  Number of on demand instances.
- instance\_num\_on\_demand\_core  $(int)$  Number of on demand instances.
- $\cdot$  instance\_num\_on\_demand\_task  $(int)$  Number of on demand instances.
- instance\_num\_spot\_master  $(int)$  Number of spot instances.
- instance\_num\_spot\_core  $(int)$  Number of spot instances.
- instance\_num\_spot\_task (int) Number of spot instances.
- spot\_bid\_percentage\_of\_on\_demand\_master  $(int)$  The bid price, as a percentage of On-Demand price.
- spot\_bid\_percentage\_of\_on\_demand\_core (int) The bid price, as a percentage of On-Demand price.
- spot\_bid\_percentage\_of\_on\_demand\_task  $(int)$  The bid price, as a percentage of On-Demand price.
- spot\_provisioning\_timeout\_master  $(int)$  The spot provisioning timeout period in minutes. If Spot instances are not provisioned within this time period, the TimeOutAction is taken. Minimum value is 5 and maximum value is 1440. The timeout applies only during initial provisioning, when the cluster is first created.
- spot\_provisioning\_timeout\_core (int) The spot provisioning timeout period in minutes. If Spot instances are not provisioned within this time period, the TimeOutAction is taken. Minimum value is 5 and maximum value is 1440. The timeout applies only during initial provisioning, when the cluster is first created.
- spot\_provisioning\_timeout\_task  $(int)$  The spot provisioning timeout period in minutes. If Spot instances are not provisioned within this time period, the TimeOutAction is taken. Minimum value is 5 and maximum value is 1440. The timeout applies only during initial provisioning, when the cluster is first created.
- spot\_timeout\_to\_on\_demand\_master (bool) After a provisioning timeout should the cluster switch to on demand or shutdown?
- spot\_timeout\_to\_on\_demand\_core (bool) After a provisioning timeout should the cluster switch to on demand or shutdown?
- spot\_timeout\_to\_on\_demand\_task (bool) After a provisioning timeout should the cluster switch to on demand or shutdown?
- python3 (boo1) Python 3 Enabled?
- spark\_glue\_catalog (bool) Spark integration with Glue Catalog?
- hive\_glue\_catalog (bool) Hive integration with Glue Catalog?
- presto\_glue\_catalog (bool) Presto integration with Glue Catalog?
- consistent\_view (bool) Consistent view allows EMR clusters to check for list and readafter-write consistency for Amazon S3 objects written by or synced with EMRFS. [https:](https://docs.aws.amazon.com/emr/latest/ManagementGuide/emr-plan-consistent-view.html) [//docs.aws.amazon.com/emr/latest/ManagementGuide/emr-plan-consistent-view.html](https://docs.aws.amazon.com/emr/latest/ManagementGuide/emr-plan-consistent-view.html)
- consistent\_view\_retry\_seconds  $(int)$  Delay between the tries (seconds).
- consistent\_view\_retry\_count  $(int)$  Number of tries.
- consistent\_view\_table\_name  $(str)$  Name of the DynamoDB table to store the consistent view data.
- bootstraps\_paths (List[str], optional) Bootstraps paths (e.g ["s3://BUCKET\_NAME/script.sh"]).
- debugging  $(bool)$  Debugging enabled?
- applications (List[str], optional) List of applications (e.g ["Hadoop", "Spark", "Ganglia", "Hive"]). If None, ["Spark"] will be considered.
- visible\_to\_all\_users (bool) True or False.
- key\_pair\_name  $(str, optional) Key pair name.$
- security\_group\_master (str, optional) The identifier of the Amazon EC2 security group for the master node.
- security\_groups\_master\_additional (str, optional) A list of additional Amazon EC2 security group IDs for the master node.
- security\_group\_slave (str, optional) The identifier of the Amazon EC2 security group for the core and task nodes.
- security\_groups\_slave\_additional  $(str, optional) A$  list of additional Amazon EC2 security group IDs for the core and task nodes.
- security\_group\_service\_access (str, optional) The identifier of the Amazon EC2 security group for the Amazon EMR service to access clusters in VPC private subnets.
- security\_configuration  $(str, optional)$  The name of a security configuration to apply to the cluster.
- $\bullet$  docker (bool) Enable Docker Hub and ECR registries access.
- extra\_public\_registries (List[str], optional) Additional docker registries.
- spark\_log\_level (str) log4j.rootCategory log level (ALL, DEBUG, INFO, WARN, ERROR, FATAL, OFF, TRACE).
- spark\_jars\_path (List[str], optional) spark.jars e.g. [s3://.../foo.jar, s3://. . ./boo.jar] https://spark.apache.org/docs/latest/configuration.html
- spark\_defaults (Dict[str, str], optional) [https://docs.aws.amazon.com/emr/](https://docs.aws.amazon.com/emr/latest/ReleaseGuide/emr-spark-configure.html#spark-defaults) [latest/ReleaseGuide/emr-spark-configure.html#spark-defaults](https://docs.aws.amazon.com/emr/latest/ReleaseGuide/emr-spark-configure.html#spark-defaults)
- spark\_pyarrow  $(boo1)$  Enable PySpark to use PyArrow behind the scenes. P.S. You must install pyarrow by your self via bootstrap
- custom\_classifications (List[Dict[str, Any]], optional) Extra classifications.
- maximize\_resource\_allocation (bool) Configure your executors to utilize the maximum resources possible [https://docs.aws.amazon.com/emr/latest/ReleaseGuide/](https://docs.aws.amazon.com/emr/latest/ReleaseGuide/emr-spark-configure.html#emr-spark-maximizeresourceallocation) [emr-spark-configure.html#emr-spark-maximizeresourceallocation](https://docs.aws.amazon.com/emr/latest/ReleaseGuide/emr-spark-configure.html#emr-spark-maximizeresourceallocation)
- custom\_ami\_id (Optional [str]) The custom AMI ID to use for the provisioned instance group
- steps (List[Dict[str, Any]], optional) Steps definitions (Obs : str Use EMR.build\_step() to build it)
- keep\_cluster\_alive\_when\_no\_steps (bool) Specifies whether the cluster should remain available after completing all steps
- termination\_protected (bool) Specifies whether the Amazon EC2 instances in the cluster are protected from termination by API calls, user intervention, or in the event of a job-flow error.
- auto\_termination\_policy  $(Optional[Dict[str, int]])$  Specifies the autotermination policy that is attached to an Amazon EMR cluster eg. auto\_termination\_policy = {'IdleTimeout': 123} IdleTimeout specifies the amount of idle time in seconds after which the cluster automatically terminates. You can specify a minimum of 60 seconds and a maximum of 604800 seconds (seven days).
- tags ( $Dict[str, str],$  optional) Key/Value collection to put on the Cluster. e.g. {"foo": "boo", "bar": "xoo"})
- boto3\_session (boto3. Session (), optional) Boto3 Session. The default boto3 session will be used if boto3\_session receive None.
- configurations  $(List[Dict, Any]], optimal) The list of configurations$ supplied for an EMR cluster instance group.

By default, adds log4j config as follows: *{"Classification": "spark-log4j", "Properties": {"log4j.rootCategory": f"{pars['spark\_log\_level']}, console"}}*

## **Returns**

Cluster ID.

**Return type** str

### **Examples**

Minimal Example

```
>>> import awswrangler as wr
>>> cluster_id = wr.emr.create_cluster("SUBNET_ID")
```
Minimal Example With Custom Classification

```
>>> import awswrangler as wr
>>> cluster_id = wr.emr.create_cluster(
>>> subnet_id="SUBNET_ID",
>>> custom_classifications=[
>>> {
>>> "Classification": "livy-conf",
>>> "Properties" {
>>> "livy.spark.master": "yarn",
>>> "livy.spark.deploy-mode": "cluster",
>>> "livy.server.session.timeout": "16h",
\gg },
>>> }
```
(continues on next page)

(continued from previous page)

 $\gg$  ], >>> )

Full Example

```
>>> import awswrangler as wr
>>> cluster_id = wr.emr.create_cluster(
... cluster_name="wrangler_cluster",
... logging_s3_path=f"s3://BUCKET_NAME/emr-logs/",
... emr_release="emr-5.28.0",
... subnet_id="SUBNET_ID",
... emr_ec2_role="EMR_EC2_DefaultRole",
... emr_role="EMR_DefaultRole",
... instance_type_master="m5.xlarge",
... instance_type_core="m5.xlarge",
... instance_type_task="m5.xlarge",
... instance_ebs_size_master=50,
... instance_ebs_size_core=50,
... instance_ebs_size_task=50,
... instance_num_on_demand_master=1,
... instance_num_on_demand_core=1,
... instance_num_on_demand_task=1,
... instance_num_spot_master=0,
... instance_num_spot_core=1,
... instance_num_spot_task=1,
... spot_bid_percentage_of_on_demand_master=100,
... spot_bid_percentage_of_on_demand_core=100,
... spot_bid_percentage_of_on_demand_task=100,
... spot_provisioning_timeout_master=5,
... spot_provisioning_timeout_core=5,
... spot_provisioning_timeout_task=5,
... spot_timeout_to_on_demand_master=True,
... spot_timeout_to_on_demand_core=True,
... spot_timeout_to_on_demand_task=True,
... python3=True,
... spark_glue_catalog=True,
... hive_glue_catalog=True,
... presto_glue_catalog=True,
... bootstraps_paths=None,
... debugging=True,
... applications=["Hadoop", "Spark", "Ganglia", "Hive"],
... visible_to_all_users=True,
... key_pair_name=None,
... spark_jars_path=[f"s3://...jar"],
... maximize_resource_allocation=True,
... keep_cluster_alive_when_no_steps=True,
... termination_protected=False,
... spark_pyarrow=True,
... tags={
... "foo": "boo"
... })
```
### **awswrangler.emr.get\_cluster\_state**

<span id="page-419-0"></span>awswrangler.emr.get\_cluster\_state(*cluster\_id: str*, *boto3\_session: Session | None = None*) → str

Get the EMR cluster state.

Possible states: 'STARTING', 'BOOTSTRAPPING', 'RUNNING', 'WAITING', 'TERMINATING', 'TERMI-NATED', 'TERMINATED\_WITH\_ERRORS'

**Parameters**

- $cluster_id(str) ClusterID$ .
- boto3\_session (boto3. Session (), optional) Boto3 Session. The default boto3 session will be used if boto3\_session receive None.

**Returns**

State.

**Return type**

str

## **Examples**

```
>>> import awswrangler as wr
>>> state = wr.emr.get_cluster_state("cluster-id")
```
### **awswrangler.emr.get\_step\_state**

```
awswrangler.emr.get_step_state(cluster_id: str, step_id: str, boto3_session: Session | None = None) → str
```
Get EMR step state.

Possible states: 'PENDING', 'CANCEL\_PENDING', 'RUNNING', 'COMPLETED', 'CANCELLED', 'FAILED', 'INTERRUPTED'

## **Parameters**

- cluster\_id  $(str)$  Cluster ID.
- step\_id  $(str)$  Step ID.
- boto3\_session (boto3. Session (), optional) Boto3 Session. The default boto3 session will be used if boto3\_session receive None.

### **Returns**

State.

#### **Return type**

str

```
>>> import awswrangler as wr
>>> state = wr.emr.get_step_state("cluster-id", "step-id")
```
## **awswrangler.emr.submit\_ecr\_credentials\_refresh**

```
awswrangler.emr.submit_ecr_credentials_refresh(cluster_id: str, path: str, action_on_failure:
                                                      Literal['TERMINATE_JOB_FLOW',
                                                      'TERMINATE_CLUSTER', 'CANCEL_AND_WAIT',
                                                      'CONTINUE'] = 'CONTINUE', boto3_session: Session
                                                      | None = None \rightarrow str
```
Update internal ECR credentials.

### **Parameters**

- $cluster_id(str) ClusterID$ .
- **path** (str) Amazon S3 path where awswrangler will stage the script ecr\_credentials\_refresh.py (e.g. s3://bucket/emr/)
- action\_on\_failure (str) 'TERMINATE\_JOB\_FLOW', 'TERMINATE\_CLUSTER', 'CANCEL\_AND\_WAIT', 'CONTINUE'
- boto3\_session (boto3. Session (), optional) Boto3 Session. The default boto3 session will be used if boto3 session receive None.

### **Returns**

Step ID.

**Return type**

str

## **Examples**

```
>>> import awswrangler as wr
>>> step_id = wr.emr.submit_ecr_credentials_refresh("cluster_id", "s3://bucket/emr/
\leftrightarrow")
```
#### **awswrangler.emr.submit\_spark\_step**

<span id="page-420-1"></span>awswrangler.emr.submit\_spark\_step(*cluster\_id: str*, *path: str*, *args: List[str] | None = None*, *deploy\_mode: Literal['cluster', 'client'] = 'cluster'*, *docker\_image: str | None = None*, *name: str = 'my-step'*, *action\_on\_failure: Literal['TERMINATE\_JOB\_FLOW', 'TERMINATE\_CLUSTER', 'CANCEL\_AND\_WAIT', 'CONTINUE'] = 'CONTINUE'*, *region: str |*  $None = None$ , *boto3* session: Session | None = None)  $\rightarrow$  str

Submit Spark Step.

- $cluster_id(str) ClusterID$ .
- path  $(str)$  Script path. (e.g. s3://bucket/app.py)
- args (List [str], optional) CLI args to use with script eg. args = ["-name", "helloworld"]
- deploy\_mode  $(str)$  "cluster" | "client"
- docker\_image (str, optional) e.g. "{ACCOUNT\_ID}.dkr.ecr.{REGION}.amazonaws.com/{IMAGE\_NAM
- name  $(str, optional)$  Step name.
- action\_on\_failure (str) 'TERMINATE\_JOB\_FLOW', 'TERMINATE\_CLUSTER', 'CANCEL\_AND\_WAIT', 'CONTINUE'
- region (str, optional) Region name to not get it from boto3.Session. (e.g. *us-east-1*)
- boto3\_session (boto3. Session (), optional) Boto3 Session. The default boto3 session will be used if boto3\_session receive None.

Step ID.

## **Return type**

str

## **Examples**

```
>>> import awswrangler as wr
>>> step_id = wr.emr.submit_spark_step(
>>> cluster_id="cluster-id",
>>> path="s3://bucket/emr/app.py"
>>> )
```
## **awswrangler.emr.submit\_step**

```
awswrangler.emr.submit_step(cluster_id: str, command: str, name: str = 'my-step', action_on_failure:
                                 Literal['TERMINATE_JOB_FLOW', 'TERMINATE_CLUSTER',
                                 'CANCEL_AND_WAIT', 'CONTINUE'] = 'CONTINUE', script: bool = False,
                                 boto3_session: Session | None = None) \rightarrow str
```
Submit new job in the EMR Cluster.

### **Parameters**

- cluster\_id  $(str)$  Cluster ID.
- **command**  $(str) e.g.$  'echo "Hello!" e.g. for script 's3://.../script.sh arg1 arg2'
- name  $(str, optional)$  Step name.
- action\_on\_failure (str) 'TERMINATE\_JOB\_FLOW', 'TERMINATE\_CLUSTER', 'CANCEL\_AND\_WAIT', 'CONTINUE'
- script (bool) True for raw command or False for script runner. [https://docs.aws.amazon.](https://docs.aws.amazon.com/emr/latest/ReleaseGuide/emr-commandrunner.html) [com/emr/latest/ReleaseGuide/emr-commandrunner.html](https://docs.aws.amazon.com/emr/latest/ReleaseGuide/emr-commandrunner.html)
- boto3\_session (boto3. Session (), optional) Boto3 Session. The default boto3 session will be used if boto3 session receive None.

#### **Returns**

Step ID.

# **Return type**

str

## **Examples**

```
>>> import awswrangler as wr
>>> step_id = wr.emr.submit_step(
... cluster_id=cluster_id,
... name="step_test",
... command="s3://...script.sh arg1 arg2",
... script=True)
```
## **awswrangler.emr.submit\_steps**

<span id="page-422-0"></span>awswrangler.emr.submit\_steps(*cluster\_id: str*, *steps: List[Dict[str, Any]]*, *boto3\_session: Session | None =*  $None$ )  $\rightarrow$  List[str]

Submit a list of steps.

#### **Parameters**

- $cluster_id(str) ClusterID$ .
- steps (List [Dict [str, Any]]) Steps definitions (Obs: Use EMR.build\_step() to build it).
- boto3\_session (boto3. Session (), optional) Boto3 Session. The default boto3 session will be used if boto3\_session receive None.

#### **Returns**

List of step IDs.

**Return type** List[str]

### **Examples**

```
>>> import awswrangler as wr
>>> for cmd in ['echo "Hello"', "ls -la"]:
... steps.append(wr.emr.build_step(name=cmd, command=cmd))
>>> wr.emr.submit_steps(cluster_id="cluster-id", steps=steps)
```
## **awswrangler.emr.terminate\_cluster**

<span id="page-422-1"></span>awswrangler.emr.terminate\_cluster(*cluster\_id: str*, *boto3\_session: Session | None = None*) → None Terminate EMR cluster.

- $cluster_id(str) ClusterID$ .
- boto3\_session (boto3. Session (), optional) Boto3 Session. The default boto3 session will be used if boto3\_session receive None.

**Returns** None.

**Return type** None

### **Examples**

```
>>> import awswrangler as wr
>>> wr.emr.terminate_cluster("cluster-id")
```
# **1.6.17 Amazon EMR Serverless**

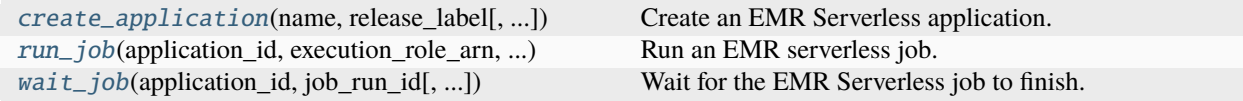

## **awswrangler.emr\_serverless.create\_application**

<span id="page-423-0"></span>awswrangler.emr\_serverless.create\_application(*name: str*, *release\_label: str*, *application\_type: Literal['Spark', 'Hive'] = 'Spark'*, *initial\_capacity: Dict[str, str] | None = None*, *maximum\_capacity: Dict[str, str] | None = None*, *tags: Dict[str, str] | None = None*, *autostart: bool = True*, *autostop: bool = True*, *idle\_timeout: int = 15*, *network\_configuration: Dict[str, str] | None = None*, *architecture: Literal['ARM64', 'X86\_64'] = 'X86\_64'*, *image\_uri: str | None = None*, *worker\_type\_specifications: Dict[str, str] | None = None*, *boto3\_session: Session* | *None* = *None*  $) \rightarrow str$ 

Create an EMR Serverless application.

<https://docs.aws.amazon.com/emr/latest/EMR-Serverless-UserGuide/emr-serverless.html>

**Warning:** This API is experimental and may change in future AWS SDK for Pandas releases.

- name  $(str)$  Name of EMR Serverless appliation
- release\_label (str) Release label e.g. *emr-6.10.0*
- application\_type (str, optional) Application type: "Spark" or "Hive". Defaults to "Spark".
- initial\_capacity ( $Dict[str, str],$  optional) The capacity to initialize when the application is created.
- maximum\_capacity (Dict [str, str], optional) The maximum capacity to allocate when the application is created. This is cumulative across all workers at any given point in time, not just when an application is created. No new resources will be created once any one of the defined limits is hit.
- tags ( $Dict[str, str], optimal$ ) Key/Value collection to put tags on the application. e.g. {"foo": "boo", "bar": "xoo"})
- autostart (bool, optional) Enables the application to automatically start on job submission. Defaults to true.
- autostop (bool, optional) Enables the application to automatically stop after a certain amount of time being idle. Defaults to true.
- **idle\_timeout** (int, optional) The amount of idle time in minutes after which your application will automatically stop. Defaults to 15 minutes.
- network\_configuration  $(Dict[str, str],$  optional) The network configuration for customer VPC connectivity.
- architecture (str, optional) The CPU architecture of an application: "ARM64" or "X86\_64". Defaults to "X86\_64".
- image\_uri  $(str, optional)$  The URI of an image in the Amazon ECR registry.
- worker\_type\_specifications (Dict[str, str], optional) The key-value pairs that specify worker type.
- boto3\_session (boto3. Session (), optional) Boto3 Session. The default boto3 session will be used if boto3\_session receive None.

Application Id.

#### **Return type**

str

#### **awswrangler.emr\_serverless.run\_job**

<span id="page-424-0"></span>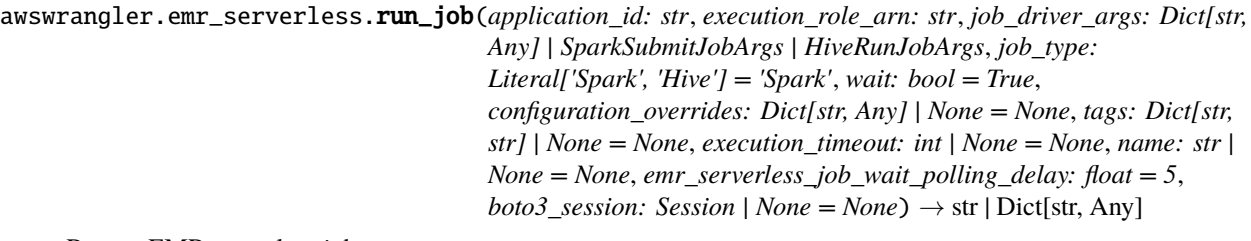

Run an EMR serverless job.

<https://docs.aws.amazon.com/emr/latest/EMR-Serverless-UserGuide/emr-serverless.html>

**Note:** This function has arguments which can be configured globally through *wr.config* or environment variables:

• emr\_serverless\_job\_wait\_polling\_delay

Check out the [Global Configurations Tutorial](https://github.com/aws/aws-sdk-pandas/blob/main/tutorials/021%20-%20Global%20Configurations.ipynb) for details.

**Warning:** This API is experimental and may change in future AWS SDK for Pandas releases.

**Parameters**

• application\_id  $(str)$  – The id of the application on which to run the job.

- execution\_role\_arn  $(str)$  The execution role ARN for the job run.
- job\_driver\_args (Union[Dict[str, str], SparkSubmitJobArgs, HiveRunJobArgs]) – The job driver arguments for the job run.
- job\_type (str, optional) Type of the job: "Spark" or "Hive". Defaults to "Spark".
- wait (bool, optional) Whether to wait for the job completion or not. Defaults to true.
- configuration\_overrides ( $Dict[str, str],$  optional) The configuration overrides for the job run.
- tags ( $Dict[str, str]$ ,  $optional$ ) Key/Value collection to put tags on the application. e.g. {"foo": "boo", "bar": "xoo"})
- execution\_timeout (int, optional) The maximum duration for the job run to run. If the job run runs beyond this duration, it will be automatically cancelled.
- name  $(str, optional)$  Name of the job.
- emr\_serverless\_job\_wait\_polling\_delay (int, optional) Time to wait between polling attempts.
- boto3\_session (boto3. Session (), optional) Boto3 Session. The default boto3 session will be used if boto3\_session receive None.

Job Id if wait=False, or job run details.

#### **Return type**

Union[str, Dict[str, Any]]

#### **awswrangler.emr\_serverless.wait\_job**

<span id="page-425-0"></span>awswrangler.emr\_serverless.wait\_job(*application\_id: str*, *job\_run\_id: str*, *emr\_serverless\_job\_wait\_polling\_delay: float = 5*, *boto3\_session: Session | None = None*)  $\rightarrow$  Dict[str, Any]

Wait for the EMR Serverless job to finish.

<https://docs.aws.amazon.com/emr/latest/EMR-Serverless-UserGuide/emr-serverless.html>

**Note:** This function has arguments which can be configured globally through *wr.config* or environment variables:

• emr\_serverless\_job\_wait\_polling\_delay

Check out the [Global Configurations Tutorial](https://github.com/aws/aws-sdk-pandas/blob/main/tutorials/021%20-%20Global%20Configurations.ipynb) for details.

**Warning:** This API is experimental and may change in future AWS SDK for Pandas releases.

- application\_id  $(str)$  The id of the application on which the job is running.
- job\_run\_id  $(str)$  The id of the job.
- emr\_serverless\_job\_wait\_polling\_delay (int, optional) Time to wait between polling attempts.

• boto3\_session (boto3. Session (), optional) – Boto3 Session. The default boto3 session will be used if boto3\_session receive None.

### **Returns**

Job run details.

#### **Return type**

Dict[str, Any]

# **1.6.18 Amazon CloudWatch Logs**

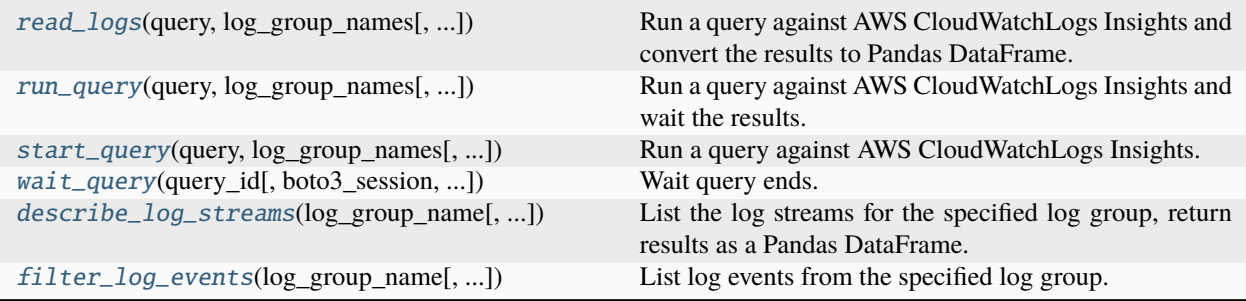

## **awswrangler.cloudwatch.read\_logs**

<span id="page-426-0"></span>awswrangler.cloudwatch.read\_logs(*query: str*, *log\_group\_names: List[str]*, *start\_time: datetime | None = None*, *end\_time: datetime | None = None*, *limit: int | None = None*, *boto3* session: Session | None = None)  $\rightarrow$  DataFrame

Run a query against AWS CloudWatchLogs Insights and convert the results to Pandas DataFrame.

[https://docs.aws.amazon.com/AmazonCloudWatch/latest/logs/CWL\\_QuerySyntax.html](https://docs.aws.amazon.com/AmazonCloudWatch/latest/logs/CWL_QuerySyntax.html)

#### **Parameters**

- query  $(str)$  The query string.
- log\_group\_names  $(str)$  The list of log groups to be queried. You can include up to 20 log groups.
- start\_time (datetime.datetime) The beginning of the time range to query.
- end\_time (datetime.datetime) The end of the time range to query.
- limit (Optional [int]) The maximum number of log events to return in the query.
- boto3\_session (boto3. Session(), optional) Boto3 Session. The default boto3 session will be used if boto3 session receive None.

### **Returns**

Result as a Pandas DataFrame.

#### **Return type**

pandas.DataFrame

```
>>> import awswrangler as wr
>>> df = wr.cloudwatch.read_logs(
... log_group_names=["loggroup"],
... query="fields @timestamp, @message | sort @timestamp desc | limit 5",
... )
```
## **awswrangler.cloudwatch.run\_query**

<span id="page-427-0"></span>awswrangler.cloudwatch.run\_query(*query: str*, *log\_group\_names: List[str]*, *start\_time: datetime | None = None*, *end\_time: datetime | None = None*, *limit: int | None = None*, *boto3\_session: Session | None = None*)  $\rightarrow$  List[List[Dict[str, str]]]

Run a query against AWS CloudWatchLogs Insights and wait the results.

[https://docs.aws.amazon.com/AmazonCloudWatch/latest/logs/CWL\\_QuerySyntax.html](https://docs.aws.amazon.com/AmazonCloudWatch/latest/logs/CWL_QuerySyntax.html)

#### **Parameters**

- query  $(str)$  The query string.
- log\_group\_names  $(str)$  The list of log groups to be queried. You can include up to 20 log groups.
- start\_time (datetime.datetime) The beginning of the time range to query.
- end\_time (datetime.datetime) The end of the time range to query.
- limit (Optional [int]) The maximum number of log events to return in the query.
- boto3\_session (boto3. Session(), optional) Boto3 Session. The default boto3 session will be used if boto3\_session receive None.

### **Returns**

Result.

### **Return type**

List[List[Dict[str, str]]]

### **Examples**

```
>>> import awswrangler as wr
>>> result = wr.cloudwatch.run_query(
... log_group_names=["loggroup"],
... query="fields @timestamp, @message | sort @timestamp desc | limit 5",
... )
```
### **awswrangler.cloudwatch.start\_query**

<span id="page-428-0"></span>awswrangler.cloudwatch.start\_query(*query: str*, *log\_group\_names: List[str]*, *start\_time: datetime | None = None*, *end\_time: datetime | None = None*, *limit: int | None = None*, *boto3\_session: Session | None = None*)  $\rightarrow$  str

Run a query against AWS CloudWatchLogs Insights.

[https://docs.aws.amazon.com/AmazonCloudWatch/latest/logs/CWL\\_QuerySyntax.html](https://docs.aws.amazon.com/AmazonCloudWatch/latest/logs/CWL_QuerySyntax.html)

#### **Parameters**

- query  $(str)$  The query string.
- log\_group\_names  $(str)$  The list of log groups to be queried. You can include up to 20 log groups.
- start\_time (datetime.datetime) The beginning of the time range to query.
- end\_time (datetime.datetime) The end of the time range to query.
- limit  $(Optional[int])$  The maximum number of log events to return in the query.
- boto3\_session (boto3. Session (), optional) Boto3 Session. The default boto3 session will be used if boto3\_session receive None.

## **Returns**

Query ID.

**Return type**

str

## **Examples**

```
>>> import awswrangler as wr
>>> query_id = wr.cloudwatch.start_query(
... log_group_names=["loggroup"],
... query="fields @timestamp, @message | sort @timestamp desc | limit 5",
... )
```
### **awswrangler.cloudwatch.wait\_query**

```
awswrangler.cloudwatch.wait_query(query_id: str, boto3_session: Session | None = None,
                                           cloudwatch_query_wait_polling_delay: float = 1.0) \rightarrow Dict[str, Any]
```
Wait query ends.

[https://docs.aws.amazon.com/AmazonCloudWatch/latest/logs/CWL\\_QuerySyntax.html](https://docs.aws.amazon.com/AmazonCloudWatch/latest/logs/CWL_QuerySyntax.html)

**Note:** This function has arguments which can be configured globally through *wr.config* or environment variables:

• cloudwatch\_query\_wait\_polling\_delay

Check out the [Global Configurations Tutorial](https://github.com/aws/aws-sdk-pandas/blob/main/tutorials/021%20-%20Global%20Configurations.ipynb) for details.

#### **Parameters**

• query\_id  $(str)$  – Query ID.

- boto3\_session (boto3. Session (), optional) Boto3 Session. The default boto3 session will be used if boto3\_session receive None.
- cloudwatch\_query\_wait\_polling\_delay (float, default: 0.2 seconds) Interval in seconds for how often the function will check if the CloudWatch query has completed.

Query result payload.

### **Return type**

Dict[str, Any]

## **Examples**

```
>>> import awswrangler as wr
>>> query_id = wr.cloudwatch.start_query(
        ... log_group_names=["loggroup"],
... query="fields @timestamp, @message | sort @timestamp desc | limit 5",
... )
... response = wr.cloudwatch.wait_query(query_id=query_id)
```
## **awswrangler.cloudwatch.describe\_log\_streams**

<span id="page-429-0"></span>awswrangler.cloudwatch.describe\_log\_streams(*log\_group\_name: str*, *log\_stream\_name\_prefix: str | None = None*, *order\_by: str | None = 'LogStreamName'*, *descending: bool | None = False*, *limit: int | None = 50*, *boto3* session: Session | None = None)  $\rightarrow$  DataFrame

List the log streams for the specified log group, return results as a Pandas DataFrame.

[https://boto3.amazonaws.com/v1/documentation/api/latest/reference/services/logs.html#CloudWatchLogs.](https://boto3.amazonaws.com/v1/documentation/api/latest/reference/services/logs.html#CloudWatchLogs.Client.describe_log_streams) [Client.describe\\_log\\_streams](https://boto3.amazonaws.com/v1/documentation/api/latest/reference/services/logs.html#CloudWatchLogs.Client.describe_log_streams)

## **Parameters**

- log\_group\_name  $(str)$  The name of the log group.
- log\_stream\_name\_prefix  $(str)$  The prefix to match log streams' name
- order\_by  $(str)$  If the value is LogStreamName, the results are ordered by log stream name. If the value is LastEventTime , the results are ordered by the event time. The default value is LogStreamName .
- $\bullet$  descending  $(bool)$  If the value is True, results are returned in descending order. If the value is to False, results are returned in ascending order. The default value is False.
- **limit** (*Optional* [int]) The maximum number of items returned. The default is up to 50 items.
- boto3\_session (boto3. Session (), optional) Boto3 Session. The default boto3 session will be used if boto3\_session receive None.

### **Returns**

Result as a Pandas DataFrame.

### **Return type**

pandas.DataFrame

```
>>> import awswrangler as wr
>>> df = wr.cloudwatch.describe_loq_streams(
... log_group_name="aws_sdk_pandas_log_group",
... log_stream_name_prefix="aws_sdk_pandas_log_stream",
... )
```
### **awswrangler.cloudwatch.filter\_log\_events**

```
awswrangler.cloudwatch.filter_log_events(log_group_name: str, log_stream_name_prefix: str | None =
                                                   None, log_stream_names: List[str] | None = None,
                                                   filter_pattern: str | None = None, start_time: datetime | None =
                                                   None, end_time: datetime | None = None, boto3_session:
                                                   Session | None = None) \rightarrow DataFrame
```
List log events from the specified log group. The results are returned as Pandas DataFrame.

[https://boto3.amazonaws.com/v1/documentation/api/latest/reference/services/logs.html#CloudWatchLogs.](https://boto3.amazonaws.com/v1/documentation/api/latest/reference/services/logs.html#CloudWatchLogs.Client.filter_log_events) [Client.filter\\_log\\_events](https://boto3.amazonaws.com/v1/documentation/api/latest/reference/services/logs.html#CloudWatchLogs.Client.filter_log_events)

**Note:** Cannot call filter\_log\_events with both log\_stream\_names and log\_stream\_name\_prefix.

#### **Parameters**

- log\_group\_name  $(str)$  The name of the log group.
- log\_stream\_name\_prefix  $(str)$  Filters the results to include only events from log streams that have names starting with this prefix.
- log\_stream\_names  $(List[str])$  Filters the results to only logs from the log streams in this list.
- filter\_pattern  $(str)$  The filter pattern to use. If not provided, all the events are matched.
- start\_time (datetime.datetime) Events with a timestamp before this time are not returned.
- end\_time (datetime.datetime) Events with a timestamp later than this time are not returned.
- boto3\_session (boto3. Session (), optional) Boto3 Session. The default boto3 session will be used if boto3\_session receive None.

#### **Returns**

Result as a Pandas DataFrame.

### **Return type**

pandas.DataFrame

Get all log events from log group 'aws\_sdk\_pandas\_log\_group' that have log stream prefix 'aws\_sdk\_pandas\_log\_stream'

```
>>> import awswrangler as wr
>>> df = wr.cloudwatch.filter_log_events(
... log_group_name="aws_sdk_pandas_log_group",
... log_stream_name_prefix="aws_sdk_pandas_log_stream",
... )
```
Get all log events contains 'REPORT' from log stream 'aws\_sdk\_pandas\_log\_stream\_one' and 'aws\_sdk\_pandas\_log\_stream\_two' from log group 'aws\_sdk\_pandas\_log\_group'

```
>>> import awswrangler as wr
>>> df = wr.cloudwatch.filter_log_events(
... log_group_name="aws_sdk_pandas_log_group",
... log_stream_names=["aws_sdk_pandas_log_stream_one","aws_sdk_pandas_log_
˓→stream_two"],
... filter_pattern='REPORT',
... )
```
# **1.6.19 Amazon QuickSight**

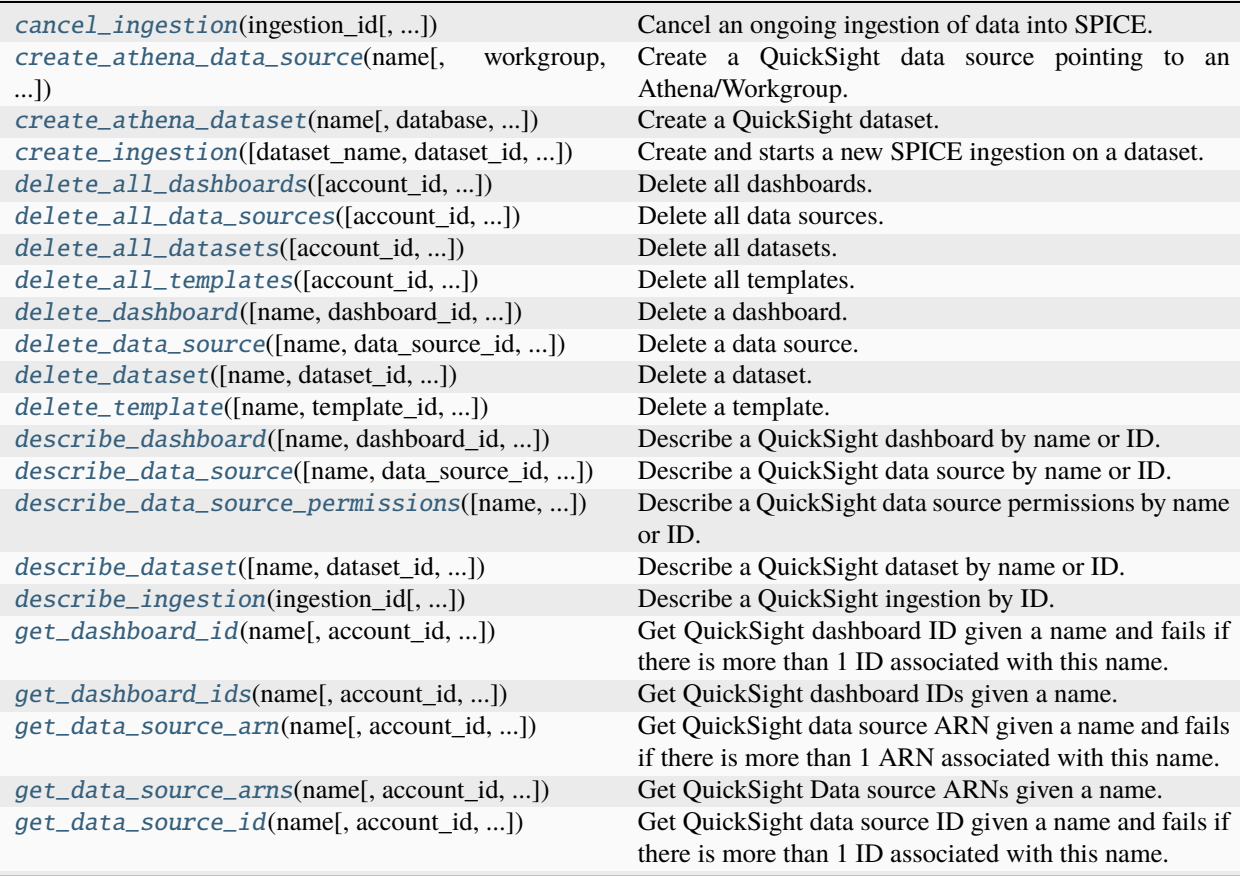

continues on next page
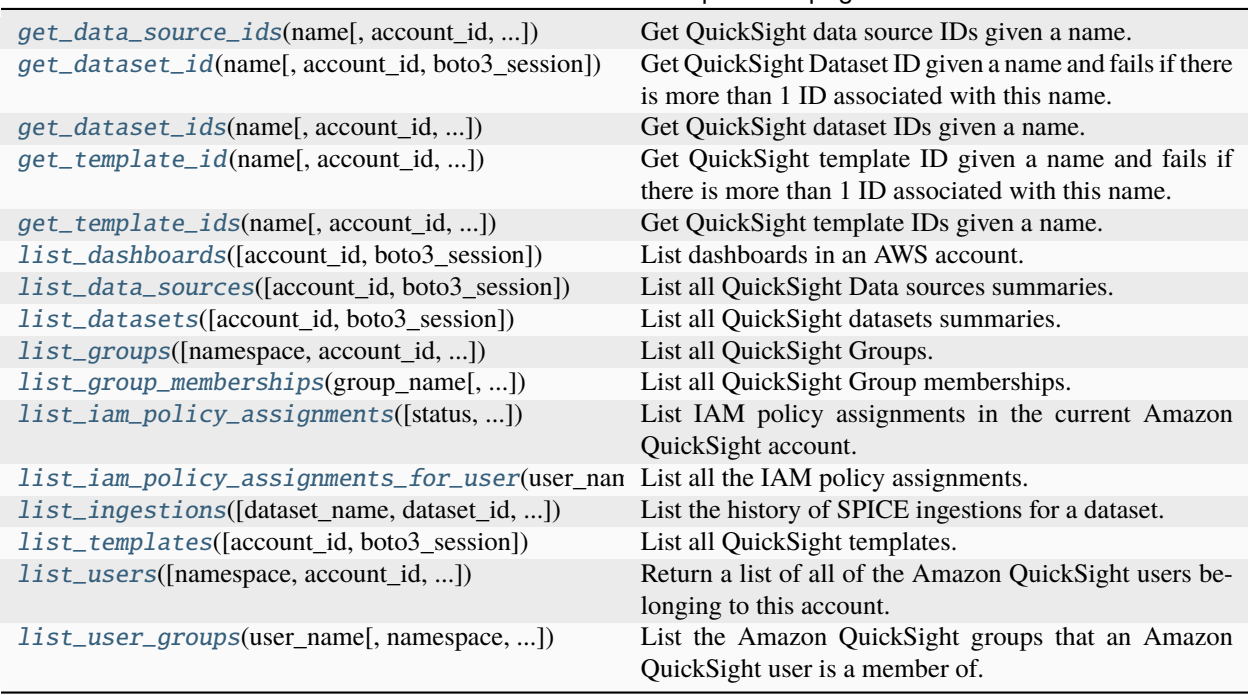

Table 13 – continued from previous page

## **awswrangler.quicksight.cancel\_ingestion**

awswrangler.quicksight.cancel\_ingestion(*ingestion\_id: str*, *dataset\_name: str | None = None*, *dataset\_id: str | None = None*, *account\_id: str | None = None*, *boto3\_session: Session | None = None*) → None

Cancel an ongoing ingestion of data into SPICE.

**Note:** You must pass a not None value for dataset\_name or dataset\_id argument.

## **Parameters**

- ingestion\_id  $(str)$  Ingestion ID.
- $\bullet$  dataset\_name (str, optional) Dataset name.
- dataset\_id (str, optional) Dataset ID.
- account\_id (str, optional) If None, the account ID will be inferred from your boto3 session.
- boto3\_session (boto3.Session(), optional) Boto3 Session. The default boto3 session will be used if boto3\_session receive None.

#### **Returns**

None.

## **Return type**

None

```
>>> import awswrangler as wr
>>> wr.quicksight.cancel_ingestion(ingestion_id="...", dataset_name="...")
```
#### **awswrangler.quicksight.create\_athena\_data\_source**

```
awswrangler.quicksight.create_athena_data_source(name: str, workgroup: str = 'primary',
                                                              allowed_to_use: List[str] | _QuicksightPrincipalList
                                                              | None = None, allowed_to_manage: List[str] |
                                                              _QuicksightPrincipalList | None = None, tags:
                                                              Dict[str, str] | None = None, account_id: str | None
                                                              = None, boto3_session: Session | None = None,
                                                              namespace: str = 'default') \rightarrow None
```
Create a QuickSight data source pointing to an Athena/Workgroup.

**Note:** You will not be able to see the the data source in the console if you not pass your user to one of the allowed\_\* arguments.

#### **Parameters**

- name  $(str)$  Data source name.
- workgroup  $(str)$  Athena workgroup.
- tags (Dict[str, str], optional) Key/Value collection to put on the Cluster. e.g. `{"foo": "boo", "bar": "xoo"})`
- allowed\_to\_use (dict["users" | "groups", list[str]], optional) Dictionary containing usernames and groups that will be allowed to see and use the data. e.g. `{"users": ["john", "Mary"], "groups": ["engineering", "customers "]}` Alternatively, if a list of string is passed, it will be interpreted as a list of usernames only.
- allowed\_to\_manage (dict["users" | "groups", list[str]], optional) Dictionary containing usernames and groups that will be allowed to see, use, update and delete the data source. e.g. `{"users": ["Mary"], "groups": ["engineering"]}` Alternatively, if a list of string is passed, it will be interpreted as a list of usernames only.
- $account_id(str, optional) If None, the account ID will be inferred from your boto3$ session.
- boto3\_session (boto3. Session (), optional) Boto3 Session. The default boto3 session will be used if boto3\_session receive None.
- namespace  $(str)$  The namespace. Currently, you should set this to default.

## **Returns**

None.

## **Return type**

None

```
>>> import awswrangler as wr
>>> wr.quicksight.create_athena_data_source(
... name="...",
... allowed_to_manage=["john"]
... )
```
### **awswrangler.quicksight.create\_athena\_dataset**

```
awswrangler.quicksight.create_athena_dataset(name: str, database: str | None = None, table: str | None
                                                        = None, sql: str | None = None, sql_name: str | None =
                                                        None, data_source_name: str | None = None,
                                                        data_source_arn: str | None = None, import_mode:
                                                        Literal['SPICE', 'DIRECT_QUERY'] =
                                                         'DIRECT_QUERY', allowed_to_use: List[str] |
                                                        _QuicksightPrincipalList | None = None,
                                                        allowed_to_manage: List[str] | _QuicksightPrincipalList |
                                                        None = None, logical_table_alias: str = 'LogicalTable',
                                                        rename_columns: Dict[str, str] | None = None,
                                                        cast_columns_types: Dict[str, str] | None = None,
                                                        tag_columns: Dict[str, List[Dict[str, Any]]] | None =
                                                        None, tags: Dict[str, str] | None = None, account_id: str |
                                                        None = None, boto3_session: Session | None = None,
                                                        namespace: str = default') \rightarrow str
```
Create a QuickSight dataset.

**Note:** You will not be able to see the the dataset in the console if you not pass your username to one of the allowed\_\* arguments.

**Note:** You must pass database/table OR sql argument.

**Note:** You must pass data\_source\_name OR data\_source\_arn argument.

## **Parameters**

- name  $(str)$  Dataset name.
- database  $(str)$  Athena's database name.
- table  $(str)$  Athena's table name.
- sql  $(str)$  Use a SQL query to define your table.
- sql\_name  $(str, optional) Query$  name.
- data\_source\_name (str, optional) QuickSight data source name.
- data\_source\_arn (str, optional) QuickSight data source ARN.
- import\_mode (str) Indicates whether you want to import the data into SPICE. 'SPICE'|'DIRECT\_QUERY'
- tags (Dict [str, str], optional) Key/Value collection to put on the Cluster. e.g. {"foo": "boo", "bar": "xoo"}
- allowed\_to\_use (dict["users" | "groups", list[str]], optional) Dictionary containing usernames and groups that will be allowed to see and use the data. e.g. `{"users": ["john", "Mary"], "groups": ["engineering", "customers "]}` Alternatively, if a list of string is passed, it will be interpreted as a list of usernames only.
- allowed\_to\_manage (dict["users" | "groups", list[str]], optional) Dictionary containing usernames and groups that will be allowed to see, use, update and delete the data source. e.g. `{"users": ["Mary"], "groups": ["engineering"]}` Alternatively, if a list of string is passed, it will be interpreted as a list of usernames only.
- logical\_table\_alias  $(str) A$  display name for the logical table.
- rename\_columns ( $Dict[str, str], optimal)$  Dictionary to map column renames. e.g. {"old\_name": "new\_name", "old\_name2": "new\_name2"}
- cast\_columns\_types  $(Dict[str, str],$  optional) Dictionary to map column casts. e.g. {"col\_name": "STRING", "col\_name2": "DECIMAL"} Valid types: 'STRING'|'INTEGER'|'DECIMAL'|'DATETIME'
- tag\_columns (Dict[str, List[Dict[str, Any]]], optional)-Dictionary to map column tags. e.g. {"col\_name": [{ "ColumnGeographicRole": "CITY" }],"col\_name2": [{ "ColumnDescription": { "Text": "description" }}]} Valid geospatial roles: 'COUN-TRY'|'STATE'|'COUNTY'|'CITY'|'POSTCODE'|'LONGITUDE'|'LATITUDE'
- $account_id(str, optional) If None, the account ID will be inferred from your boto3$ session.
- boto3\_session (boto3. Session (), optional) Boto3 Session. The default boto3 session will be used if boto3\_session receive None.
- **namespace**  $(str)$  The namespace. Currently, you should set this to default.

## **Returns**

Dataset ID.

## **Return type**

str

## **Examples**

```
>>> import awswrangler as wr
>>> dataset_id = wr.quicksight.create_athena_dataset(
... name="...",
... database="..."
... table="..."
... data_source_name="..."
... allowed_to_manage=["Mary"]
... )
```
## **awswrangler.quicksight.create\_ingestion**

awswrangler.quicksight.create\_ingestion(*dataset\_name: str | None = None*, *dataset\_id: str | None = None*, *ingestion\_id: str | None = None*, *account\_id: str | None = None*, *boto3\_session: Session | None = None*)  $\rightarrow$  str

Create and starts a new SPICE ingestion on a dataset.

**Note:** You must pass dataset\_name OR dataset\_id argument.

## **Parameters**

- $\bullet$  dataset\_name (str, optional) Dataset name.
- dataset\_id  $(str, optional)$  Dataset ID.
- ingestion\_id  $(str, optional)$  Ingestion ID.
- $account_id(str, optional) If None, the account ID will be inferred from your boto3$ session.
- boto3\_session (boto3. Session (), optional) Boto3 Session. The default boto3 session will be used if boto3\_session receive None.

#### **Returns**

Ingestion ID

#### **Return type**

str

#### **Examples**

```
>>> import awswrangler as wr
>>> status = wr.quicksight.create_ingestion("my_dataset")
```
## **awswrangler.quicksight.delete\_all\_dashboards**

awswrangler.quicksight.delete\_all\_dashboards(*account\_id: str | None = None*, *regex\_filter: str | None = None*, *boto3\_session: Session | None = None*) → None

Delete all dashboards.

#### **Parameters**

- account\_id (str, optional) If None, the account ID will be inferred from your boto 3 session.
- regex\_filter (str, optional) Regex regex\_filter that will delete all dashboards with a match in their Name
- boto3\_session (boto3. Session (), optional) Boto3 Session. The default boto3 session will be used if boto3 session receive None.

#### **Returns**

None.

**Return type** None

```
>>> import awswrangler as wr
>>> wr.quicksight.delete_all_dashboards()
```
## **awswrangler.quicksight.delete\_all\_data\_sources**

```
awswrangler.quicksight.delete_all_data_sources(account_id: str | None = None, regex_filter: str | None
                                                         = None, boto3 session: Session | None = None \rightarrowNone
```
Delete all data sources.

## **Parameters**

- account\_id (str, optional) If None, the account ID will be inferred from your boto3 session.
- regex\_filter (str, optional) Regex regex\_filter that will delete all data sources with a match in their Name
- boto3\_session (boto3. Session (), optional) Boto3 Session. The default boto3 session will be used if boto3\_session receive None.

**Returns**

None.

**Return type** None

## **Examples**

```
>>> import awswrangler as wr
>>> wr.quicksight.delete_all_data_sources()
```
## **awswrangler.quicksight.delete\_all\_datasets**

awswrangler.quicksight.delete\_all\_datasets(*account\_id: str | None = None*, *regex\_filter: str | None = None*, *boto3\_session: Session | None = None*) → None

Delete all datasets.

**Parameters**

- account\_id (str, optional) If None, the account ID will be inferred from your boto 3 session.
- regex\_filter (str, optional) Regex regex\_filter that will delete all datasets with a match in their Name
- boto3\_session (boto3. Session (), optional) Boto3 Session. The default boto3 session will be used if boto3 session receive None.

#### **Returns**

None.

## **Return type**

None

```
>>> import awswrangler as wr
>>> wr.quicksight.delete_all_datasets()
```
#### **awswrangler.quicksight.delete\_all\_templates**

```
awswrangler.quicksight.delete_all_templates(account_id: str | None = None, regex_filter: str | None =
                                                   None, boto3_session: Session | None = None) → None
```
Delete all templates.

#### **Parameters**

- account\_id (str, optional) If None, the account ID will be inferred from your boto 3 session.
- regex\_filter (str, optional) Regex regex\_filter that will delete all templates with a match in their Name
- boto3\_session (boto3. Session (), optional) Boto3 Session. The default boto3 session will be used if boto3 session receive None.

#### **Returns**

None.

**Return type** None

## **Examples**

```
>>> import awswrangler as wr
>>> wr.quicksight.delete_all_templates()
```
#### **awswrangler.quicksight.delete\_dashboard**

awswrangler.quicksight.delete\_dashboard(*name: str | None = None*, *dashboard\_id: str | None = None*, *version\_number: int | None = None*, *account\_id: str | None = None*, *boto3 session: Session* | *None* = *None*)  $\rightarrow$  None

Delete a dashboard.

**Note:** You must pass a not None name or dashboard\_id argument.

## **Parameters**

- name  $(str, optional)$  Dashboard name.
- dashboard\_id  $(str, optional)$  The ID for the dashboard.
- version\_number (int, optional) The version number of the dashboard. If the version number property is provided, only the specified version of the dashboard is deleted.
- account\_id (str, optional) If None, the account ID will be inferred from your boto 3 session.

• boto3\_session (boto3. Session (), optional) – Boto3 Session. The default boto3 session will be used if boto3\_session receive None.

#### **Returns**

None.

**Return type** None

## **Examples**

>>> import awswrangler as wr >>> wr.quicksight.delete\_dashboard(name="...")

#### **awswrangler.quicksight.delete\_data\_source**

awswrangler.quicksight.delete\_data\_source(*name: str | None = None*, *data\_source\_id: str | None = None*, *account\_id: str | None = None*, *boto3\_session: Session | None*  $= None$ )  $\rightarrow$  None

Delete a data source.

**Note:** You must pass a not None name or data\_source\_id argument.

#### **Parameters**

- name  $(str, optional)$  Dashboard name.
- $\bullet$  data\_source\_id (str, optional) The ID for the data source.
- $account_id(str, optional) If None, the account ID will be inferred from your boto3$ session.
- boto3\_session (boto3.Session(), optional) Boto3 Session. The default boto3 session will be used if boto3\_session receive None.

#### **Returns**

None.

## **Return type**

None

## **Examples**

```
>>> import awswrangler as wr
>>> wr.quicksight.delete_data_source(name="...")
```
#### **awswrangler.quicksight.delete\_dataset**

awswrangler.quicksight.delete\_dataset(*name: str | None = None*, *dataset\_id: str | None = None*, *account\_id: str | None = None*, *boto3\_session: Session | None =*  $None$ )  $\rightarrow$  None

Delete a dataset.

**Note:** You must pass a not None name or dataset\_id argument.

## **Parameters**

- name  $(str, optional)$  Dashboard name.
- dataset\_id  $(str, optional)$  The ID for the dataset.
- $account_id(str, optional) If None, the account ID will be inferred from your boto3$ session.
- boto3\_session (boto3. Session (), optional) Boto3 Session. The default boto3 session will be used if boto3\_session receive None.

## **Returns**

None.

**Return type** None

## **Examples**

```
>>> import awswrangler as wr
>>> wr.quicksight.delete_dataset(name="...")
```
## **awswrangler.quicksight.delete\_template**

awswrangler.quicksight.delete\_template(*name: str | None = None*, *template\_id: str | None = None*, *version\_number: int | None = None*, *account\_id: str | None = None*, *boto3\_session: Session* | *None* = *None*  $\rightarrow$  None

Delete a template.

**Note:** You must pass a not None name or template\_id argument.

#### **Parameters**

- name  $(str, optional)$  Dashboard name.
- template\_id (str, optional) The ID for the dashboard.
- version\_number (int, optional) Specifies the version of the template that you want to delete. If you don't provide a version number, it deletes all versions of the template.
- $account_id(str, optional) If None, the account ID will be inferred from your boto3$ session.

• boto3\_session (boto3. Session (), optional) – Boto3 Session. The default boto3 session will be used if boto3\_session receive None.

#### **Returns**

None.

**Return type** None

## **Examples**

>>> import awswrangler as wr >>> wr.quicksight.delete\_template(name="...")

#### **awswrangler.quicksight.describe\_dashboard**

awswrangler.quicksight.describe\_dashboard(*name: str | None = None*, *dashboard\_id: str | None = None*, *account\_id: str | None = None*, *boto3\_session: Session | None*  $= None$ )  $\rightarrow$  Dict[str, Any]

Describe a QuickSight dashboard by name or ID.

**Note:** You must pass a not None name or dashboard\_id argument.

#### **Parameters**

- name  $(str, optional)$  Dashboard name.
- dashboard\_id (str, optional) Dashboard ID.
- $account_id(str, optional) If None, the account ID will be inferred from your boto3$ session.
- boto3\_session (boto3.Session(), optional) Boto3 Session. The default boto3 session will be used if boto3\_session receive None.

#### **Returns**

Dashboard Description.

## **Return type**

Dict[str, Any]

## **Examples**

```
>>> import awswrangler as wr
>>> description = wr.quicksight.describe_dashboard(name="my-dashboard")
```
## **awswrangler.quicksight.describe\_data\_source**

```
awswrangler.quicksight.describe_data_source(name: str | None = None, data_source_id: str | None =
                                                      None, account_id: str | None = None, boto3_session:
                                                      Session | None = None \rightarrow Dict[str, Any]
```
Describe a QuickSight data source by name or ID.

**Note:** You must pass a not None name or data\_source\_id argument.

## **Parameters**

- name  $(str, optional)$  Data source name.
- data\_source\_id (str, optional) Data source ID.
- $account_id(str, optional) If None, the account ID will be inferred from your boto3$ session.
- boto3\_session (boto3.Session(), optional) Boto3 Session. The default boto3 session will be used if boto3\_session receive None.

#### **Returns**

Data source Description.

## **Return type**

Dict[str, Any]

## **Examples**

```
>>> import awswrangler as wr
>>> description = wr.quicksight.describe_data_source("...")
```
## **awswrangler.quicksight.describe\_data\_source\_permissions**

awswrangler.quicksight.describe\_data\_source\_permissions(*name: str | None = None*, *data\_source\_id: str | None = None*, *account\_id: str | None = None*, *boto3\_session: Session | None =*  $None$ )  $\rightarrow$  Dict[str, Any]

Describe a QuickSight data source permissions by name or ID.

**Note:** You must pass a not None name or data\_source\_id argument.

#### **Parameters**

- name  $(str, optional)$  Data source name.
- data\_source\_id (str, optional) Data source ID.
- $account_id(str, optional) If None, the account ID will be inferred from your boto3$ session.
- boto3\_session (boto3. Session (), optional) Boto3 Session. The default boto3 session will be used if boto3\_session receive None.

## **Returns**

Data source Permissions Description.

## **Return type**

Dict[str, Any]

## **Examples**

```
>>> import awswrangler as wr
>>> description = wr.quicksight.describe_data_source_permissions("my-data-source")
```
## **awswrangler.quicksight.describe\_dataset**

```
awswrangler.quicksight.describe_dataset(name: str | None = None, dataset_id: str | None = None,
```

```
account_id: str | None = None, boto3_session: Session | None =
None) \rightarrow Dict[str, Any]
```
Describe a QuickSight dataset by name or ID.

**Note:** You must pass a not None name or dataset\_id argument.

#### **Parameters**

- name  $(str, optional)$  Dataset name.
- dataset\_id (str, optional) Dataset ID.
- account\_id (str, optional) If None, the account ID will be inferred from your boto3 session.
- boto3\_session (boto3. Session(), optional) Boto3 Session. The default boto3 session will be used if boto3\_session receive None.

## **Returns**

Dataset Description.

## **Return type**

Dict[str, Any]

## **Examples**

```
>>> import awswrangler as wr
>>> description = wr.quicksight.describe_dataset("my-dataset")
```
## **awswrangler.quicksight.describe\_ingestion**

awswrangler.quicksight.describe\_ingestion(*ingestion\_id: str*, *dataset\_name: str | None = None*, *dataset\_id: str | None = None*, *account\_id: str | None = None*,

*boto3\_session: Session | None = None*)  $\rightarrow$  Dict[str, Any]

Describe a QuickSight ingestion by ID.

**Note:** You must pass a not None value for dataset\_name or dataset\_id argument.

## **Parameters**

- ingestion\_id  $(str)$  Ingestion ID.
- dataset\_name  $(str, optional)$  Dataset name.
- $\bullet$  dataset\_id (str, optional) Dataset ID.
- $account_id(str, optional) If None, the account ID will be inferred from your boto3$ session.
- boto3\_session (boto3. Session (), optional) Boto3 Session. The default boto3 session will be used if boto3\_session receive None.

#### **Returns**

Ingestion Description.

#### **Return type**

Dict[str, Any]

#### **Examples**

```
>>> import awswrangler as wr
>>> description = wr.quicksight.describe_dataset(ingestion_id="...", dataset_name="
\leftrightarrow..")
```
#### **awswrangler.quicksight.get\_dashboard\_id**

```
awswrangler.quicksight.get_dashboard_id(name: str, account_id: str | None = None, boto3_session:
                                                  Session | None = None) \rightarrow str
```
Get QuickSight dashboard ID given a name and fails if there is more than 1 ID associated with this name.

#### **Parameters**

- name  $(str)$  Dashboard name.
- $account_id(str, optional) If None, the account ID will be inferred from your boto3$ session.
- boto3\_session (boto3. Session (), optional) Boto3 Session. The default boto3 session will be used if boto3 session receive None.

#### **Returns**

Dashboard ID.

## **Return type**

str

```
>>> import awswrangler as wr
>>> my_id = wr.quicksight.get_dashboard_id(name="...")
```
## **awswrangler.quicksight.get\_dashboard\_ids**

awswrangler.quicksight.get\_dashboard\_ids(*name: str*, *account\_id: str | None = None*, *boto3\_session: Session* | *None* = *None*  $) \rightarrow$  List[str]

Get QuickSight dashboard IDs given a name.

**Note:** This function returns a list of ID because Quicksight accepts duplicated dashboard names, so you may have more than 1 ID for a given name.

#### **Parameters**

- name  $(str)$  Dashboard name.
- $account_id(str, optional) If None, the account ID will be inferred from your boto3$ session.
- boto3\_session (boto3.Session(), optional) Boto3 Session. The default boto3 session will be used if boto3\_session receive None.

#### **Returns**

Dashboard IDs.

**Return type**

List[str]

## **Examples**

```
>>> import awswrangler as wr
>>> ids = wr.quicksight.get_dashboard_ids(name="...")
```
## **awswrangler.quicksight.get\_data\_source\_arn**

awswrangler.quicksight.get\_data\_source\_arn(*name: str*, *account\_id: str | None = None*, *boto3\_session: Session | None = None*)  $\rightarrow$  str

Get QuickSight data source ARN given a name and fails if there is more than 1 ARN associated with this name.

**Note:** This function returns a list of ARNs because Quicksight accepts duplicated data source names, so you may have more than 1 ARN for a given name.

#### **Parameters**

- name  $(str)$  Data source name.
- account\_id (str, optional) If None, the account ID will be inferred from your boto 3 session.

• boto3\_session (boto3. Session (), optional) – Boto3 Session. The default boto3 session will be used if boto3 session receive None.

#### **Returns**

Data source ARN.

## **Return type**

str

## **Examples**

>>> import awswrangler as wr >>> arn = wr.quicksight.get\_data\_source\_arn("...")

#### **awswrangler.quicksight.get\_data\_source\_arns**

awswrangler.quicksight.get\_data\_source\_arns(*name: str*, *account\_id: str | None = None*, *boto3\_session: Session | None = None*)  $\rightarrow$  List[str]

Get QuickSight Data source ARNs given a name.

**Note:** This function returns a list of ARNs because Quicksight accepts duplicated data source names, so you may have more than 1 ARN for a given name.

#### **Parameters**

- name  $(str)$  Data source name.
- $account_id(str, optional) If None, the account ID will be inferred from your boto3$ session.
- boto3\_session (boto3. Session (), optional) Boto3 Session. The default boto3 session will be used if boto3\_session receive None.

#### **Returns**

Data source ARNs.

**Return type**

List[str]

#### **Examples**

```
>>> import awswrangler as wr
>>> arns = wr.quicksight.get_data_source_arns(name="...")
```
## **awswrangler.quicksight.get\_data\_source\_id**

awswrangler.quicksight.get\_data\_source\_id(*name: str*, *account\_id: str | None = None*, *boto3\_session:*  $Session | None = None$   $\rightarrow$  str

Get QuickSight data source ID given a name and fails if there is more than 1 ID associated with this name.

#### **Parameters**

- name  $(str)$  Data source name.
- account\_id (str, optional) If None, the account ID will be inferred from your boto3 session.
- boto3\_session (boto3.Session(), optional) Boto3 Session. The default boto3 session will be used if boto3\_session receive None.

#### **Returns**

Dataset ID.

#### **Return type**

str

## **Examples**

>>> import awswrangler as wr >>> my\_id = wr.quicksight.get\_data\_source\_id(name="...")

## **awswrangler.quicksight.get\_data\_source\_ids**

<span id="page-447-0"></span>awswrangler.quicksight.get\_data\_source\_ids(*name: str*, *account\_id: str | None = None*, *boto3\_session: Session | None = None*  $) \rightarrow$  List[str]

Get QuickSight data source IDs given a name.

**Note:** This function returns a list of ID because Quicksight accepts duplicated data source names, so you may have more than 1 ID for a given name.

#### **Parameters**

- name  $(str)$  Data source name.
- account\_id (str, optional) If None, the account ID will be inferred from your boto3 session.
- boto3\_session (boto3. Session (), optional) Boto3 Session. The default boto3 session will be used if boto3\_session receive None.

## **Returns**

Data source IDs.

#### **Return type**

List[str]

```
>>> import awswrangler as wr
>>> ids = wr.quicksight.get_data_source_ids(name="...")
```
## **awswrangler.quicksight.get\_dataset\_id**

<span id="page-448-0"></span>awswrangler.quicksight.get\_dataset\_id(*name: str*, *account\_id: str | None = None*, *boto3\_session: Session |*  $None = None$   $\rightarrow$  str

Get QuickSight Dataset ID given a name and fails if there is more than 1 ID associated with this name.

#### **Parameters**

- **name**  $(str)$  Dataset name.
- account\_id (str, optional) If None, the account ID will be inferred from your boto3 session.
- boto3\_session (boto3. Session (), optional) Boto3 Session. The default boto3 session will be used if boto3\_session receive None.

## **Returns**

Dataset ID.

## **Return type**

str

## **Examples**

```
>>> import awswrangler as wr
>>> my_id = wr.quicksight.get_dataset_id(name="...")
```
#### **awswrangler.quicksight.get\_dataset\_ids**

<span id="page-448-1"></span>awswrangler.quicksight.get\_dataset\_ids(*name: str*, *account\_id: str | None = None*, *boto3\_session: Session*  $| None = None$   $\rightarrow$  List[str]

Get QuickSight dataset IDs given a name.

**Note:** This function returns a list of ID because Quicksight accepts duplicated datasets names, so you may have more than 1 ID for a given name.

#### **Parameters**

- name  $(str)$  Dataset name.
- account\_id (str, optional) If None, the account ID will be inferred from your boto3 session.
- boto3\_session (boto3. Session (), optional) Boto3 Session. The default boto3 session will be used if boto3\_session receive None.

#### **Returns**

Datasets IDs.

**Return type** List[str]

## **Examples**

```
>>> import awswrangler as wr
>>> ids = wr.quicksight.get_dataset_ids(name="...")
```
#### **awswrangler.quicksight.get\_template\_id**

```
awswrangler.quicksight.get_template_id(name: str, account_id: str | None = None, boto3_session: Session
                                                | None = None \rightarrow str
```
Get QuickSight template ID given a name and fails if there is more than 1 ID associated with this name.

#### **Parameters**

- name  $(str)$  Template name.
- $account_id(str, optional) If None, the account ID will be inferred from your boto3$ session.
- boto3\_session (boto3.Session(), optional) Boto3 Session. The default boto3 session will be used if boto3\_session receive None.

#### **Returns**

Template ID.

**Return type**

str

## **Examples**

```
>>> import awswrangler as wr
>>> my_id = wr.quicksight.get_template_id(name="...")
```
#### **awswrangler.quicksight.get\_template\_ids**

```
awswrangler.quicksight.get_template_ids(name: str, account_id: str | None = None, boto3_session:
                                                  Session | None = None \rightarrow List[str]
```
Get QuickSight template IDs given a name.

**Note:** This function returns a list of ID because Quicksight accepts duplicated templates names, so you may have more than 1 ID for a given name.

#### **Parameters**

- name  $(str)$  Template name.
- $account_id(str, optional) If None, the account ID will be inferred from your boto3$ session.

• boto3\_session (boto3. Session (), optional) – Boto3 Session. The default boto3 session will be used if boto3\_session receive None.

#### **Returns**

Template IDs.

```
Return type
```
List[str]

## **Examples**

```
>>> import awswrangler as wr
>>> ids = wr.quicksight.get_template_ids(name="...")
```
#### **awswrangler.quicksight.list\_dashboards**

<span id="page-450-0"></span>awswrangler.quicksight.list\_dashboards(*account\_id: str | None = None*, *boto3\_session: Session | None =*  $None$ )  $\rightarrow$  List[Dict[str, Any]]

List dashboards in an AWS account.

### **Parameters**

- $account_id(str, optional) If None, the account ID will be inferred from your boto3$ session.
- boto3\_session (boto3. Session (), optional) Boto3 Session. The default boto3 session will be used if boto3\_session receive None.

#### **Returns**

Dashboards.

## **Return type**

List[Dict[str, Any]]

## **Examples**

```
>>> import awswrangler as wr
>>> dashboards = wr.quicksight.list_dashboards()
```
#### **awswrangler.quicksight.list\_data\_sources**

<span id="page-450-1"></span>awswrangler.quicksight.list\_data\_sources(*account\_id: str | None = None*, *boto3\_session: Session | None*  $= None$ )  $\rightarrow$  List[Dict[str, Any]]

List all QuickSight Data sources summaries.

## **Parameters**

- $account_id(str, optional) If None, the account ID will be inferred from your boto3$ session.
- boto3\_session (boto3. Session (), optional) Boto3 Session. The default boto3 session will be used if boto3\_session receive None.

#### **Returns**

Data sources summaries.

## **Return type**

List[Dict[str, Any]]

## **Examples**

```
>>> import awswrangler as wr
>>> sources = wr.quicksight.list_data_sources()
```
## **awswrangler.quicksight.list\_datasets**

```
awswrangler.quicksight.list_datasets(account_id: str | None = None, boto3_session: Session | None =
                                           None) → List[Dict[str, Any]]
```
List all QuickSight datasets summaries.

#### **Parameters**

- $account_id(str, optional) If None, the account ID will be inferred from your boto3$ session.
- boto3\_session (boto3.Session(), optional) Boto3 Session. The default boto3 session will be used if boto3\_session receive None.

#### **Returns**

Datasets summaries.

#### **Return type**

List[Dict[str, Any]]

## **Examples**

```
>>> import awswrangler as wr
>>> datasets = wr.quicksight.list_datasets()
```
## **awswrangler.quicksight.list\_groups**

<span id="page-451-1"></span>awswrangler.quicksight.list\_groups(*namespace: str = 'default'*, *account\_id: str | None = None*, *boto3\_session: Session | None = None*)  $\rightarrow$  List[Dict[str, Any]]

List all QuickSight Groups.

#### **Parameters**

- namespace  $(str)$  The namespace. Currently, you should set this to default.
- $account_id(str, optional) If None, the account ID will be inferred from your boto3$ session.
- boto3\_session (boto3. Session (), optional) Boto3 Session. The default boto3 session will be used if boto3\_session receive None.

#### **Returns**

Groups.

## **Return type**

List[Dict[str, Any]]

```
>>> import awswrangler as wr
>>> groups = wr.quicksight.list_groups()
```
## **awswrangler.quicksight.list\_group\_memberships**

```
awswrangler.quicksight.list_group_memberships(group_name: str, namespace: str = 'default',
                                                         account_id: str | None = None, boto3_session: Session |
                                                         None = None \rightarrow List[Dict[str, Any]]
```
List all QuickSight Group memberships.

#### **Parameters**

- group\_name  $(str)$  The name of the group that you want to see a membership list of.
- namespace  $(str)$  The namespace. Currently, you should set this to default.
- $account_id(str, optional) If None, the account ID will be inferred from your boto3$ session.
- boto3\_session (boto3. Session (), optional) Boto3 Session. The default boto3 session will be used if boto3\_session receive None.

#### **Returns**

Group memberships.

#### **Return type**

List[Dict[str, Any]]

## **Examples**

```
>>> import awswrangler as wr
>>> memberships = wr.quicksight.list_group_memberships()
```
#### **awswrangler.quicksight.list\_iam\_policy\_assignments**

```
awswrangler.quicksight.list_iam_policy_assignments(status: str | None = None, namespace: str =
                                                             'default', account_id: str | None = None,
                                                             boto3_session: Session | None = None) →
                                                             List[Dict[str, Any]]
```
List IAM policy assignments in the current Amazon QuickSight account.

#### **Parameters**

- status (str, optional) The status of the assignments. 'EN-ABLED'|'DRAFT'|'DISABLED'
- **namespace**  $(str)$  The namespace. Currently, you should set this to default.
- account\_id (str, optional) If None, the account ID will be inferred from your boto3 session.
- boto3\_session (boto3. Session (), optional) Boto3 Session. The default boto3 session will be used if boto3 session receive None.

## **Returns**

IAM policy assignments.

## **Return type**

List[Dict[str, Any]]

## **Examples**

>>> import awswrangler as wr >>> assigns = wr.quicksight.list\_iam\_policy\_assignments()

## **awswrangler.quicksight.list\_iam\_policy\_assignments\_for\_user**

<span id="page-453-0"></span>awswrangler.quicksight.list\_iam\_policy\_assignments\_for\_user(*user\_name: str*, *namespace: str = 'default'*, *account\_id: str | None = None*, *boto3\_session: Session | None*  $= None$ )  $\rightarrow$  List[Dict[str, Any]]

List all the IAM policy assignments.

Including the Amazon Resource Names (ARNs) for the IAM policies assigned to the specified user and group or groups that the user belongs to.

#### **Parameters**

- user\_name  $(str)$  The name of the user.
- namespace  $(str)$  The namespace. Currently, you should set this to default.
- account\_id (str, optional) If None, the account ID will be inferred from your boto3 session.
- boto3\_session (boto3. Session (), optional) Boto3 Session. The default boto3 session will be used if boto3\_session receive None.

## **Returns**

IAM policy assignments.

## **Return type**

List[Dict[str, Any]]

## **Examples**

```
>>> import awswrangler as wr
>>> assigns = wr.quicksight.list_iam_policy_assignments_for_user()
```
## **awswrangler.quicksight.list\_ingestions**

<span id="page-454-0"></span>awswrangler.quicksight.list\_ingestions(*dataset\_name: str | None = None*, *dataset\_id: str | None = None*, *account\_id: str | None = None*, *boto3\_session: Session | None = None*) → List[Dict[str, Any]]

List the history of SPICE ingestions for a dataset.

#### **Parameters**

- dataset\_name  $(str, optional)$  Dataset name.
- dataset\_id (str, optional) The ID of the dataset used in the ingestion.
- account\_id (str, optional) If None, the account ID will be inferred from your boto3 session.
- boto3\_session (boto3. Session (), optional) Boto3 Session. The default boto3 session will be used if boto3\_session receive None.

#### **Returns**

IAM policy assignments.

## **Return type**

List[Dict[str, Any]]

#### **Examples**

```
>>> import awswrangler as wr
>>> ingestions = wr.quicksight.list_ingestions()
```
## **awswrangler.quicksight.list\_templates**

<span id="page-454-1"></span>awswrangler.quicksight.list\_templates(*account\_id: str | None = None*, *boto3\_session: Session | None =*  $None$ )  $\rightarrow$  List[Dict[str, Any]]

List all QuickSight templates.

## **Parameters**

- account\_id (str, optional) If None, the account ID will be inferred from your boto 3 session.
- boto3\_session (boto3.Session(), optional) Boto3 Session. The default boto3 session will be used if boto3\_session receive None.

## **Returns**

Templates summaries.

#### **Return type**

List[Dict[str, Any]]

```
>>> import awswrangler as wr
>>> templates = wr.quicksight.list_templates()
```
## **awswrangler.quicksight.list\_users**

```
awswrangler.quicksight.list_users(namespace: str = 'default', account_id: str | None = None,
                                           boto3_session: Session | None = None) \rightarrow List[Dict[str, Any]]
```
Return a list of all of the Amazon QuickSight users belonging to this account.

#### **Parameters**

- **namespace**  $(str)$  The namespace. Currently, you should set this to default.
- account\_id (str, optional) If None, the account ID will be inferred from your boto3 session.
- boto3\_session (boto3. Session (), optional) Boto3 Session. The default boto3 session will be used if boto3\_session receive None.

## **Returns**

Groups.

```
Return type
    List[Dict[str, Any]]
```
## **Examples**

```
>>> import awswrangler as wr
>>> users = wr.quicksight.list_users()
```
## **awswrangler.quicksight.list\_user\_groups**

```
awswrangler.quicksight.list_user_groups(user_name: str, namespace: str = 'default', account_id: str |
                                                None = None, boto3\_session: Session | None = None) →
                                               List[Dict[str, Any]]
```
List the Amazon QuickSight groups that an Amazon QuickSight user is a member of.

#### **Parameters**

- user\_name  $(str.)$  The Amazon QuickSight user name that you want to list group memberships for.
- namespace  $(str)$  The namespace. Currently, you should set this to default.
- $account_id(str, optional) If None, the account ID will be inferred from your boto3$ session.
- boto3\_session (boto3. Session (), optional) Boto3 Session. The default boto3 session will be used if boto3\_session receive None.

## **Returns**

Groups.

## **Return type**

List[Dict[str, Any]]

## **Examples**

```
>>> import awswrangler as wr
>>> groups = wr.quicksight.list_user_groups()
```
## **1.6.20 AWS STS**

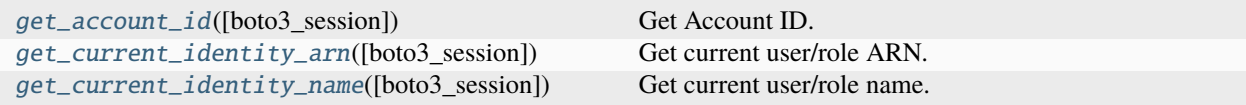

## **awswrangler.sts.get\_account\_id**

<span id="page-456-0"></span>awswrangler.sts.get\_account\_id(*boto3\_session: Session | None = None*) → str

Get Account ID.

#### **Parameters**

boto3\_session (boto3.Session(), optional) – Boto3 Session. The default boto3 session will be used if boto3\_session receive None.

#### **Returns**

Account ID.

#### **Return type**

str

## **Examples**

```
>>> import awswrangler as wr
>>> account_id = wr.sts.get_account_id()
```
#### **awswrangler.sts.get\_current\_identity\_arn**

<span id="page-456-1"></span>awswrangler.sts.get\_current\_identity\_arn(*boto3\_session: Session | None = None*) → str

Get current user/role ARN.

## **Parameters**

boto3\_session (boto3.Session(), optional) – Boto3 Session. The default boto3 session will be used if boto3\_session receive None.

## **Returns**

User/role ARN.

### **Return type**

str

```
>>> import awswrangler as wr
>>> arn = wr.sts.get_current_identity_arn()
```
## **awswrangler.sts.get\_current\_identity\_name**

```
awswrangler.sts.get_current_identity_name(boto3_session: Session | None = None) → str
```
Get current user/role name.

## **Parameters**

boto3\_session (boto3.Session(), optional) – Boto3 Session. The default boto3 session will be used if boto3 session receive None.

## **Returns**

User/role name.

## **Return type**

str

## **Examples**

```
>>> import awswrangler as wr
>>> name = wr.sts.get_current_identity_name()
```
## **1.6.21 AWS Secrets Manager**

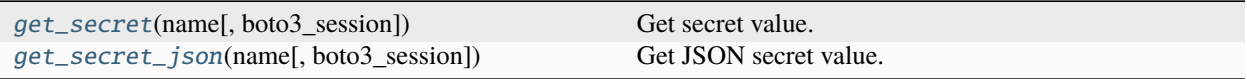

## **awswrangler.secretsmanager.get\_secret**

<span id="page-457-1"></span>awswrangler.secretsmanager.get\_secret(*name: str*, *boto3\_session: Session | None = None*) → str | bytes

Get secret value.

#### **Parameters**

- name  $(str.)$  Specifies the secret containing the version that you want to retrieve. You can specify either the Amazon Resource Name (ARN) or the friendly name of the secret.
- boto3\_session (boto3. Session (), optional) Boto3 Session. The default boto3 session will be used if boto3\_session receive None.

#### **Returns**

Secret value.

## **Return type**

Union[str, bytes]

```
>>> import awswrangler as wr
>>> value = wr.secretsmanager.get_secret("my-secret")
```
#### **awswrangler.secretsmanager.get\_secret\_json**

```
awswrangler.secretsmanager.get_secret_json(name: str, boto3_session: Session | None = None) →
                                                 Dict[str, Any]
```
Get JSON secret value.

#### **Parameters**

- name  $(str.)$  Specifies the secret containing the version that you want to retrieve. You can specify either the Amazon Resource Name (ARN) or the friendly name of the secret.
- boto3\_session (boto3. Session(), optional) Boto3 Session. The default boto3 session will be used if boto3\_session receive None.

#### **Returns**

Secret JSON value parsed as a dictionary.

# **Return type**

Dict[str, Any]

## **Examples**

```
>>> import awswrangler as wr
>>> value = wr.secretsmanager.get_secret_json("my-secret-with-json-content")
```
## **1.6.22 Amazon Chime**

[post\\_message](#page-458-1)(webhook, message) Send message on an existing Chime Chat rooms.

## **awswrangler.chime.post\_message**

<span id="page-458-1"></span>awswrangler.chime.post\_message(*webhook: str*, *message: str*) → Any | None

Send message on an existing Chime Chat rooms.

:param : Webhook: This contains all the authentication information to send the message :type : param webhook : webhook :param : The actual message which needs to be posted on Slack channel :type : param message : message

## **Returns**

Represents the response from Chime

#### **Return type** dict

## **1.6.23 Typing**

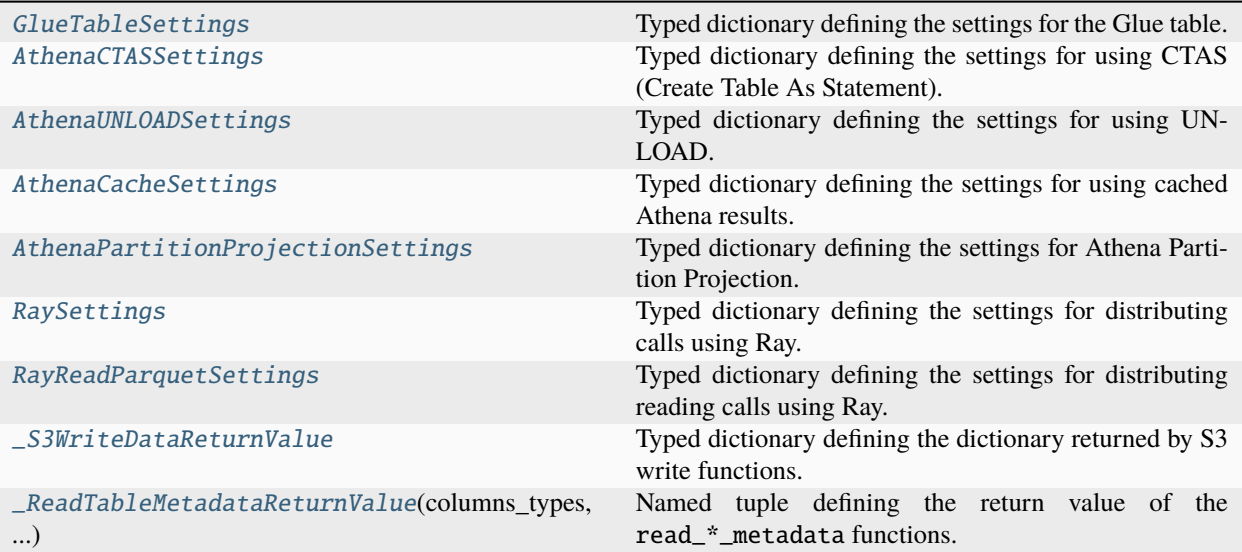

## **GlueTableSettings**

## <span id="page-459-0"></span>class awswrangler.typing.GlueTableSettings

## Bases: TypedDict

Typed dictionary defining the settings for the Glue table.

## **Attributes**

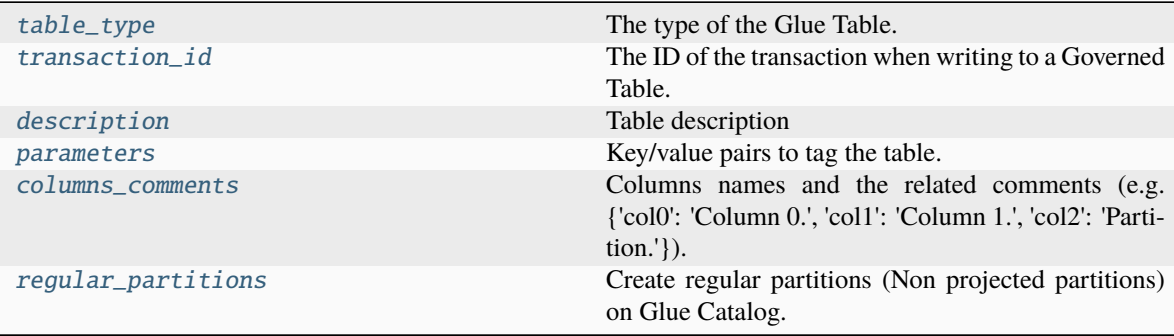

## **Attributes Documentation**

## <span id="page-460-1"></span>table\_type: NotRequired[Literal['EXTERNAL\_TABLE', 'GOVERNED']]

The type of the Glue Table. Set to EXTERNAL\_TABLE if None.

## <span id="page-460-2"></span>transaction\_id: NotRequired[str]

The ID of the transaction when writing to a Governed Table.

## <span id="page-460-3"></span>description: NotRequired[str]

Table description

**Type**

Glue/Athena catalog

## <span id="page-460-4"></span>parameters: NotRequired[Dict[str, str]]

Key/value pairs to tag the table.

## **Type**

Glue/Athena catalog

## <span id="page-460-5"></span>columns\_comments: NotRequired[Dict[str, str]]

Columns names and the related comments (e.g. {'col0': 'Column 0.', 'col1': 'Column 1.', 'col2': 'Partition.'}).

## <span id="page-460-6"></span>regular\_partitions: NotRequired[bool]

Create regular partitions (Non projected partitions) on Glue Catalog. Disable when you will work only with Partition Projection. Keep enabled even when working with projections is useful to keep Redshift Spectrum working with the regular partitions.

## **AthenaCTASSettings**

## <span id="page-460-0"></span>class awswrangler.typing.AthenaCTASSettings

Bases: TypedDict

Typed dictionary defining the settings for using CTAS (Create Table As Statement).

## **Attributes**

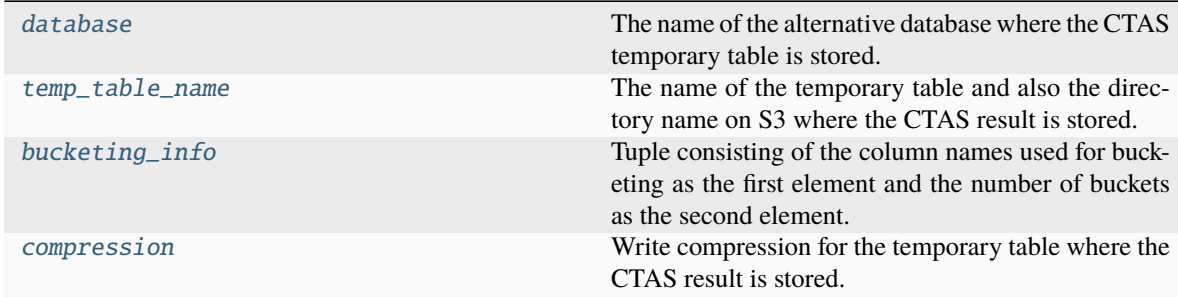

## **Attributes Documentation**

#### <span id="page-461-1"></span>database: NotRequired[str]

The name of the alternative database where the CTAS temporary table is stored. If None, the default *database* is used.

## <span id="page-461-2"></span>temp\_table\_name: NotRequired[str]

The name of the temporary table and also the directory name on S3 where the CTAS result is stored. If None, it will use the follow random pattern: *f"temp\_table\_{uuid.uuid4().hex()}"*. On S3 this directory will be under under the pattern: *f"{s3\_output}/{ctas\_temp\_table\_name}/"*.

## <span id="page-461-3"></span>bucketing\_info: NotRequired[Tuple[List[str], int]]

Tuple consisting of the column names used for bucketing as the first element and the number of buckets as the second element. Only *str*, *int* and *bool* are supported as column data types for bucketing.

#### <span id="page-461-4"></span>compression: NotRequired[str]

Write compression for the temporary table where the CTAS result is stored. Corresponds to the *write\_compression* parameters for CREATE TABLE AS statement in Athena.

## **AthenaUNLOADSettings**

#### <span id="page-461-0"></span>class awswrangler.typing.AthenaUNLOADSettings

Bases: TypedDict

Typed dictionary defining the settings for using UNLOAD.

## **Attributes**

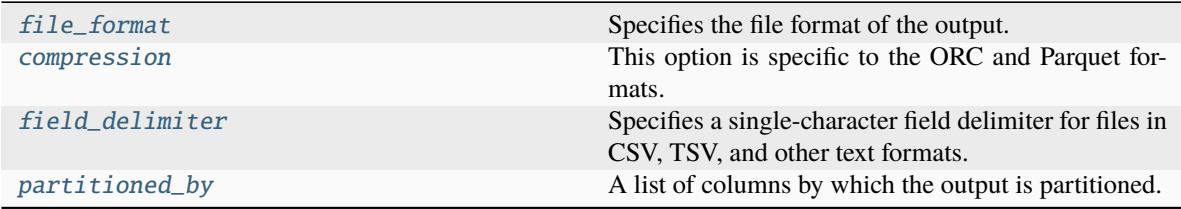

## **Attributes Documentation**

#### <span id="page-461-5"></span>file\_format: NotRequired[str]

Specifies the file format of the output. Only *PARQUET* is currently supported.

## <span id="page-461-6"></span>compression: NotRequired[str]

This option is specific to the ORC and Parquet formats. For ORC, possible values are lz4, snappy, zlib, or zstd. For Parquet, possible values are gzip or snappy. For ORC, the default is zlib, and for Parquet, the default is gzip.

#### <span id="page-461-7"></span>field\_delimiter: NotRequired[str]

Specifies a single-character field delimiter for files in CSV, TSV, and other text formats.

#### <span id="page-461-8"></span>partitioned\_by: NotRequired[List[str]]

A list of columns by which the output is partitioned.

## **AthenaCacheSettings**

#### <span id="page-462-0"></span>class awswrangler.typing.AthenaCacheSettings

Bases: TypedDict

Typed dictionary defining the settings for using cached Athena results.

## **Attributes**

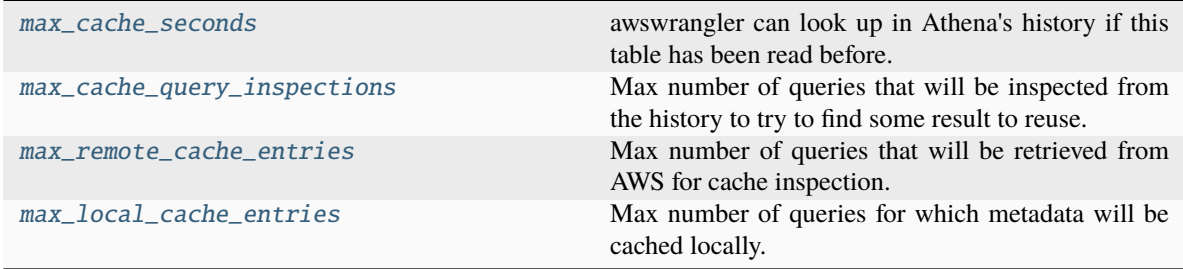

## **Attributes Documentation**

#### <span id="page-462-2"></span>max\_cache\_seconds: NotRequired[int]

awswrangler can look up in Athena's history if this table has been read before. If so, and its completion time is less than *max\_cache\_seconds* before now, awswrangler skips query execution and just returns the same results as last time.

#### <span id="page-462-3"></span>max\_cache\_query\_inspections: NotRequired[int]

Max number of queries that will be inspected from the history to try to find some result to reuse. The bigger the number of inspection, the bigger will be the latency for not cached queries. Only takes effect if max\_cache\_seconds > 0.

## <span id="page-462-4"></span>max\_remote\_cache\_entries: NotRequired[int]

Max number of queries that will be retrieved from AWS for cache inspection. The bigger the number of inspection, the bigger will be the latency for not cached queries. Only takes effect if max\_cache\_seconds > 0 and default value is 50.

## <span id="page-462-5"></span>max\_local\_cache\_entries: NotRequired[int]

Max number of queries for which metadata will be cached locally. This will reduce the latency and also enables keeping more than *max\_remote\_cache\_entries* available for the cache. This value should not be smaller than max remote cache entries. Only takes effect if max cache seconds  $> 0$  and default value is 100.

## **AthenaPartitionProjectionSettings**

#### <span id="page-462-1"></span>class awswrangler.typing.AthenaPartitionProjectionSettings

Bases: TypedDict

Typed dictionary defining the settings for Athena Partition Projection.

<https://docs.aws.amazon.com/athena/latest/ug/partition-projection.html>

## **Attributes**

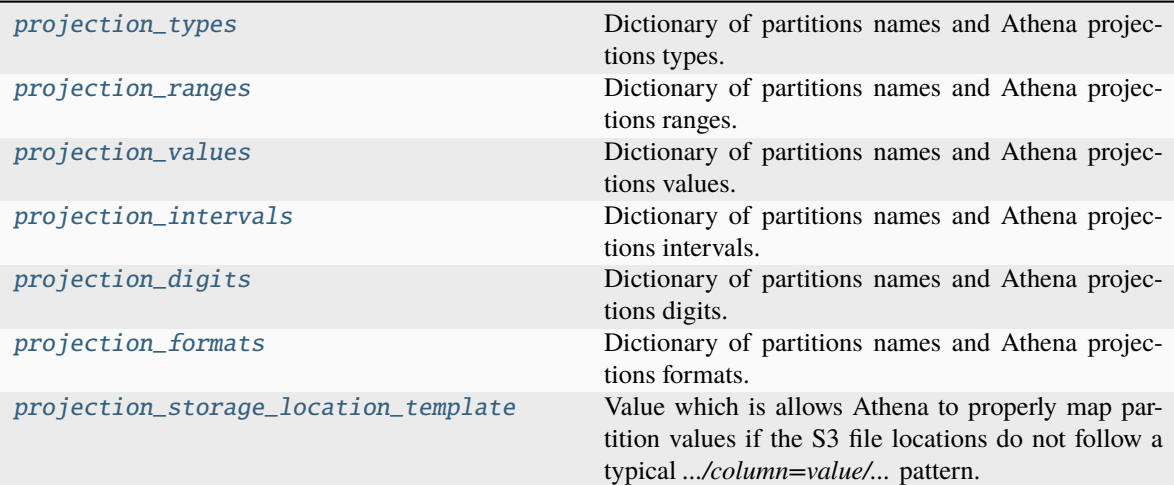

## **Attributes Documentation**

## <span id="page-463-0"></span>projection\_types: NotRequired[Dict[str, Literal['enum', 'integer', 'date', 'injected']]]

Dictionary of partitions names and Athena projections types. Valid types: "enum", "integer", "date", "injected" <https://docs.aws.amazon.com/athena/latest/ug/partition-projection-supported-types.html> (e.g. {'col\_name': 'enum', 'col2\_name': 'integer'})

## <span id="page-463-1"></span>projection\_ranges: NotRequired[Dict[str, str]]

Dictionary of partitions names and Athena projections ranges. [https://docs.aws.amazon.com/athena/latest/](https://docs.aws.amazon.com/athena/latest/ug/partition-projection-supported-types.html) [ug/partition-projection-supported-types.html](https://docs.aws.amazon.com/athena/latest/ug/partition-projection-supported-types.html) (e.g. {'col\_name': '0,10', 'col2\_name': '-1,8675309'})

## <span id="page-463-2"></span>projection\_values: NotRequired[Dict[str, str]]

Dictionary of partitions names and Athena projections values. [https://docs.aws.amazon.com/athena/](https://docs.aws.amazon.com/athena/latest/ug/partition-projection-supported-types.html) [latest/ug/partition-projection-supported-types.html](https://docs.aws.amazon.com/athena/latest/ug/partition-projection-supported-types.html) (e.g. {'col\_name': 'A,B,Unknown', 'col2\_name': 'foo,boo,bar'})

## <span id="page-463-3"></span>projection\_intervals: NotRequired[Dict[str, str]]

Dictionary of partitions names and Athena projections intervals. [https://docs.aws.amazon.com/athena/](https://docs.aws.amazon.com/athena/latest/ug/partition-projection-supported-types.html) [latest/ug/partition-projection-supported-types.html](https://docs.aws.amazon.com/athena/latest/ug/partition-projection-supported-types.html) (e.g. {'col\_name': '1', 'col2\_name': '5'})

## <span id="page-463-4"></span>projection\_digits: NotRequired[Dict[str, str]]

Dictionary of partitions names and Athena projections digits. [https://docs.aws.amazon.com/athena/latest/](https://docs.aws.amazon.com/athena/latest/ug/partition-projection-supported-types.html) [ug/partition-projection-supported-types.html](https://docs.aws.amazon.com/athena/latest/ug/partition-projection-supported-types.html) (e.g. {'col\_name': '1', 'col2\_name': '2'})

## <span id="page-463-5"></span>projection\_formats: NotRequired[Dict[str, str]]

Dictionary of partitions names and Athena projections formats. [https://docs.aws.amazon.com/athena/](https://docs.aws.amazon.com/athena/latest/ug/partition-projection-supported-types.html) [latest/ug/partition-projection-supported-types.html](https://docs.aws.amazon.com/athena/latest/ug/partition-projection-supported-types.html) (e.g. {'col\_date': 'yyyy-MM-dd', 'col2\_timestamp': 'yyyy-MM-dd HH:mm:ss'})

## <span id="page-463-6"></span>projection\_storage\_location\_template: NotRequired[str]

Value which is allows Athena to properly map partition values if the S3 file locations do not follow a typical .../column=value/... pattern. [https:](https://docs.aws.amazon.com/athena/latest/ug/partition-projection-setting-up.html) [//docs.aws.amazon.com/athena/latest/ug/partition-projection-setting-up.html](https://docs.aws.amazon.com/athena/latest/ug/partition-projection-setting-up.html) (e.g. s3://bucket/table\_root/a=\${a}/\${b}/some\_static\_subdirectory/\${c}/)

## **RaySettings**

## <span id="page-464-0"></span>class awswrangler.typing.RaySettings

## Bases: TypedDict

Typed dictionary defining the settings for distributing calls using Ray.

## **Attributes**

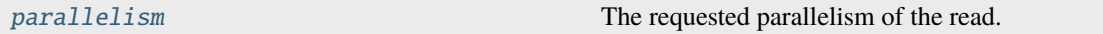

## **Attributes Documentation**

## <span id="page-464-2"></span>parallelism: NotRequired[int]

The requested parallelism of the read. Parallelism may be limited by the number of files of the dataset. Auto-detect by default.

## **RayReadParquetSettings**

## <span id="page-464-1"></span>class awswrangler.typing.RayReadParquetSettings

Bases: dict

Typed dictionary defining the settings for distributing reading calls using Ray.

## **Attributes**

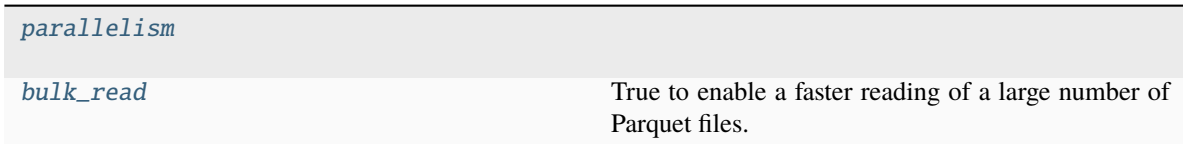

## **Attributes Documentation**

## <span id="page-464-3"></span>parallelism: NotRequired[int]

## <span id="page-464-4"></span>bulk\_read: NotRequired[bool]

True to enable a faster reading of a large number of Parquet files. Offers improved performance due to not gathering the file metadata in a single node. The drawback is that it does not offer schema resolution, so it should only be used when the Parquet files are all uniform.

## **\_S3WriteDataReturnValue**

## <span id="page-465-0"></span>class awswrangler.typing.\_S3WriteDataReturnValue

Bases: TypedDict

Typed dictionary defining the dictionary returned by S3 write functions.

## **Attributes**

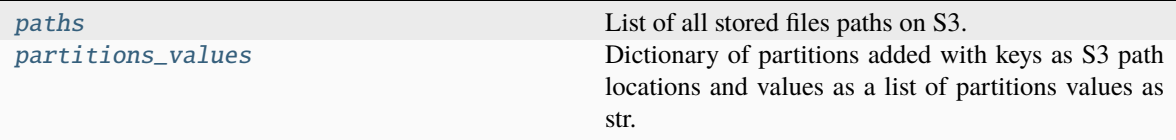

## **Attributes Documentation**

## <span id="page-465-2"></span>paths: Required[List[str]]

List of all stored files paths on S3.

## <span id="page-465-3"></span>partitions\_values: Required[Dict[str, List[str]]]

Dictionary of partitions added with keys as S3 path locations and values as a list of partitions values as str.

## **\_ReadTableMetadataReturnValue**

## <span id="page-465-1"></span>class awswrangler.typing.\_ReadTableMetadataReturnValue(*columns\_types: Dict[str, str]*,

*partitions\_types: Dict[str, str] | None*)

## Bases: NamedTuple

Named tuple defining the return value of the read\_\*\_metadata functions.

## **Attributes**

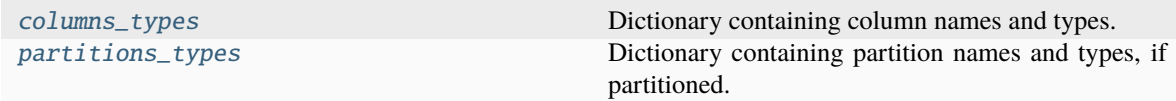

## **Attributes Documentation**

## <span id="page-465-4"></span>columns\_types: Dict[str, str]

Dictionary containing column names and types.

## <span id="page-465-5"></span>partitions\_types: Dict[str, str] | None

Dictionary containing partition names and types, if partitioned.

## **1.6.24 Global Configurations**

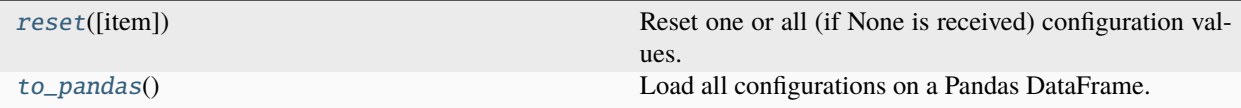

## **awswrangler.config.reset**

<span id="page-466-0"></span>config.reset(*item: str | None = None*) → None

Reset one or all (if None is received) configuration values.

**Parameters**

item (str, optional) – Configuration item name.

**Returns**

None.

**Return type** None

## **Examples**

```
>>> import awswrangler as wr
>>> wr.config.reset("database") # Reset one specific configuration
>>> wr.config.reset() # Reset all
```
## **awswrangler.config.to\_pandas**

## <span id="page-466-1"></span> $config.to\_pandas() \rightarrow DataFrame$

Load all configurations on a Pandas DataFrame.

## **Returns**

Configuration DataFrame.

**Return type**

pd.DataFrame

## **Examples**

```
>>> import awswrangler as wr
>>> wr.config.to_pandas()
```
## **1.6.25 Engine and Memory Format**

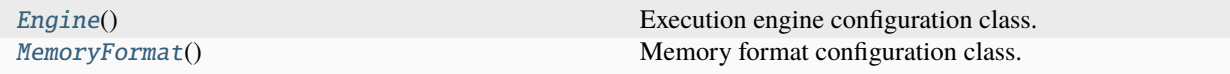

## **awswrangler.\_distributed.Engine**

## <span id="page-467-2"></span><span id="page-467-0"></span>class awswrangler.\_distributed.Engine

Execution engine configuration class.

 $\_init$ <sub> $-()$ </sub>

## **Methods**

 $_$ init $_$ () dispatch\_func(source\_func[, value]) Dispatch a func based on value or the distribution engine and the source function. dispatch\_on\_engine(func) Dispatch on engine function decorator. get() Get the configured distribution engine. get\_installed() Get the installed distribution engine. initialize([name]) Initialize the distribution engine. is\_initialized([name]) Check if the distribution engine is initialized. register([name]) Register the distribution engine dispatch methods. register\_func(source\_func, destination\_func) Register a func based on the distribution engine and source function. set(name) Set the distribution engine.

## **awswrangler.\_distributed.MemoryFormat**

## <span id="page-467-3"></span><span id="page-467-1"></span>class awswrangler.\_distributed.MemoryFormat

Memory format configuration class.

 $\_init$   $\_$   $()$ 

## **Methods**

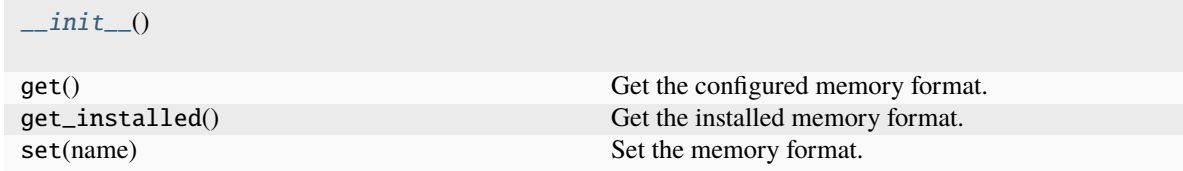
### <span id="page-468-1"></span>**1.6.26 Distributed - Ray**

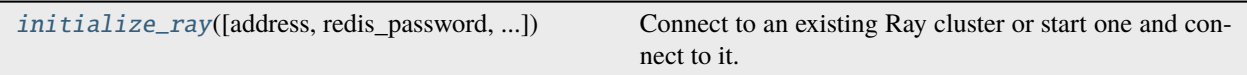

#### **awswrangler.distributed.ray.initialize\_ray**

<span id="page-468-0"></span>awswrangler.distributed.ray.initialize\_ray(*address: str | None = None*, *redis\_password: str | None = None*, *ignore\_reinit\_error: bool = True*, *include\_dashboard: bool | None = False*, *configure\_logging: bool = True*, *log\_to\_driver: bool = False*, *logging\_level: int = 20*, *object\_store\_memory: int | None = None*, *cpu\_count: int | None* = *None*, *gpu\_count: int* | *None* = *None*  $) \rightarrow$  None

Connect to an existing Ray cluster or start one and connect to it.

**Note:** This function has arguments which can be configured globally through *wr.config* or environment variables:

- address
- redis password
- ignore\_reinit\_error
- include\_dashboard
- configure\_logging
- log\_to\_driver
- logging level
- object\_store\_memory
- cpu\_count
- gpu\_count

Check out the [Global Configurations Tutorial](https://github.com/aws/aws-sdk-pandas/blob/main/tutorials/021%20-%20Global%20Configurations.ipynb) for details.

#### **Parameters**

- address (Optional [str]) Address of the Ray cluster to connect to, by default None
- redis\_password (Optional [str]) Password to the Redis cluster, by default None
- ignore\_reinit\_error (bool) If true, Ray suppress errors from calling ray.init() twice, by default True
- include\_dashboard  $(Optional [bool]) Boolean flag indicating whether or not to start$ the Ray dashboard, by default False
- configure\_logging (Optional [bool]) Boolean flag indicating whether or not to enable logging, by default True
- log\_to\_driver (bool) Boolean flag to enable routing of all worker logs to the driver, by default False
- logging\_level (int) Logging level, defaults to logging. INFO. Ignored unless "configure\_logging" is True
- object\_store\_memory  $(Optional[int])$  The amount of memory (in bytes) to start the object store with, by default None
- cpu\_count  $(Optional[int])$  Number of CPUs to assign to each raylet, by default None
- gpu\_count (Optional [int]) Number of GPUs to assign to each raylet, by default None

## **INDEX**

## Symbols

- \_ReadTableMetadataReturnValue (*class in awswrangler.typing*), [462](#page-465-0)
- \_S3WriteDataReturnValue (*class in awswrangler.typing*), [462](#page-465-0)
- \_\_init\_\_() (*awswrangler.\_distributed.Engine method*), [464](#page-467-0)
- \_\_init\_\_() (*awswrangler.\_distributed.MemoryFormat method*), [464](#page-467-0)
- \_\_init\_\_() (*awswrangler.data\_api.rds.RdsDataApi method*), [356](#page-359-0)
- \_\_init\_\_() (*awswrangler.data\_api.redshift.RedshiftDataApi method*), [354](#page-357-0)

## A

add\_column() (*in module awswrangler.catalog*), [240](#page-243-0) add\_csv\_partitions() (*in module awswrangler.catalog*), [241](#page-244-0) add\_parquet\_partitions() (*in module awswrangler.catalog*), [243](#page-246-0) AthenaCacheSettings (*class in awswrangler.typing*), [459](#page-462-0) AthenaCTASSettings (*class in awswrangler.typing*), [457](#page-460-0) AthenaPartitionProjectionSettings (*class in awswrangler.typing*), [459](#page-462-0) AthenaUNLOADSettings (*class in awswrangler.typing*), [458](#page-461-0)

## B

- batch\_load() (*in module awswrangler.timestream*), [392](#page-395-0) batch\_load\_from\_files() (*in module awswran-*
- *gler.timestream*), [394](#page-397-0)
- bucketing\_info (*awswrangler.typing.AthenaCTASSettings attribute*), [458](#page-461-0)
- build\_spark\_step() (*in module awswrangler.emr*), [409](#page-412-0)
- build\_step() (*in module awswrangler.emr*), [410](#page-413-0)
- bulk\_load() (*in module awswrangler.neptune*), [378](#page-381-0)
- bulk\_load\_from\_files() (*in module awswrangler.neptune*), [380](#page-383-0)
- bulk\_read (*awswrangler.typing.RayReadParquetSettings attribute*), [461](#page-464-0)

# C

- cancel\_ingestion() (*in module awswrangler.quicksight*), [429](#page-432-0) cancel\_transaction() (*in module awswrangler.lakeformation*), [312](#page-315-0) columns\_comments (*awswrangler.typing.GlueTableSettings attribute*), [457](#page-460-0) columns\_types (*awswrangler.typing.\_ReadTableMetadataReturnValue attribute*), [462](#page-465-0) commit\_transaction() (*in module awswrangler.lakeformation*), [312](#page-315-0) compression (*awswrangler.typing.AthenaCTASSettings attribute*), [458](#page-461-0) compression (*awswrangler.typing.AthenaUNLOADSettings attribute*), [458](#page-461-0) connect() (*in module awswrangler.data\_api.rds*), [357](#page-360-0) connect() (*in module awswrangler.data\_api.redshift*), [355](#page-358-0) connect() (*in module awswrangler.mysql*), [337](#page-340-0) connect() (*in module awswrangler.neptune*), [374](#page-377-0)
- connect() (*in module awswrangler.opensearch*), [364](#page-367-0)
- connect() (*in module awswrangler.oracle*), [349](#page-352-0)
- connect() (*in module awswrangler.postgresql*), [332](#page-335-0)
- connect() (*in module awswrangler.redshift*), [315](#page-318-0)
- connect() (*in module awswrangler.sqlserver*), [343](#page-346-0)
- connect\_temp() (*in module awswrangler.redshift*), [317](#page-320-0)
- copy() (*in module awswrangler.redshift*), [318](#page-321-0)
- copy\_from\_files() (*in module awswrangler.redshift*), [320](#page-323-0)
- copy\_objects() (*in module awswrangler.s3*), [170](#page-173-0)
- create\_application() (*in module awswrangler.emr\_serverless*), [420](#page-423-0)
- create\_athena\_bucket() (*in module awswrangler.athena*), [279](#page-282-0)
- create\_athena\_data\_source() (*in module awswrangler.quicksight*), [430](#page-433-0)
- create\_athena\_dataset() (*in module awswrangler.quicksight*), [431](#page-434-0)
- create\_cluster() (*in module awswrangler.emr*), [411](#page-414-0)

create\_collection() (*in module awswrangler.opensearch*), [365](#page-368-0)

- create\_csv\_table() (*in module awswrangler.catalog*), [244](#page-247-0)
- create\_ctas\_table() (*in module awswrangler.athena*), [281](#page-284-0)
- create\_database() (*in module awswrangler.catalog*), [247](#page-250-0)
- create\_database() (*in module awswrangler.timestream*), [396](#page-399-0)
- create\_index() (*in module awswrangler.opensearch*), [366](#page-369-0)
- create\_ingestion() (*in module awswrangler.quicksight*), [433](#page-436-0)
- create\_json\_table() (*in module awswrangler.catalog*), [248](#page-251-0)
- create\_parquet\_table() (*in module awswrangler.catalog*), [251](#page-254-0)
- create\_prepared\_statement() (*in module awswrangler.athena*), [306](#page-309-0)
- create\_recommendation\_ruleset() (*in module awswrangler.data\_quality*), [359](#page-362-0)
- create\_ruleset() (*in module awswrangler.data\_quality*), [360](#page-363-0)
- create\_spark\_session() (*in module awswrangler.athena*), [280](#page-283-0)
- create\_table() (*in module awswrangler.timestream*), [396](#page-399-0)

## D

- database (*awswrangler.typing.AthenaCTASSettings attribute*), [458](#page-461-0)
- databases() (*in module awswrangler.catalog*), [254](#page-257-0)
- delete\_all\_dashboards() (*in module awswrangler.quicksight*), [433](#page-436-0)
- delete\_all\_data\_sources() (*in module awswrangler.quicksight*), [434](#page-437-0)
- delete\_all\_datasets() (*in module awswrangler.quicksight*), [434](#page-437-0)
- delete\_all\_partitions() (*in module awswrangler.catalog*), [257](#page-260-0)
- delete\_all\_templates() (*in module awswrangler.quicksight*), [435](#page-438-0)
- delete\_column() (*in module awswrangler.catalog*), [254](#page-257-0)
- delete\_dashboard() (*in module awswrangler.quicksight*), [435](#page-438-0)
- delete\_data\_source() (*in module awswrangler.quicksight*), [436](#page-439-0)
- delete\_database() (*in module awswrangler.catalog*), [255](#page-258-0)
- delete\_database() (*in module awswrangler.timestream*), [397](#page-400-0)
- delete\_dataset() (*in module awswrangler.quicksight*), [437](#page-440-0)
- delete\_index() (*in module awswrangler.opensearch*), [367](#page-370-0)
- delete\_items() (*in module awswrangler.dynamodb*), [381](#page-384-0)
- delete\_objects() (*in module awswrangler.s3*), [171](#page-174-0)
- delete\_partitions() (*in module awswrangler.catalog*), [256](#page-259-0)
- delete\_prepared\_statement() (*in module awswrangler.athena*), [307](#page-310-0)
- delete\_table() (*in module awswrangler.timestream*), [398](#page-401-0)
- delete\_table\_if\_exists() (*in module awswrangler.catalog*), [258](#page-261-0)
- delete\_template() (*in module awswrangler.quicksight*), [437](#page-440-0)
- describe\_dashboard() (*in module awswrangler.quicksight*), [438](#page-441-0)
- describe\_data\_source() (*in module awswrangler.quicksight*), [439](#page-442-0)
- describe\_data\_source\_permissions() (*in module awswrangler.quicksight*), [439](#page-442-0)
- describe\_dataset() (*in module awswrangler.quicksight*), [440](#page-443-0)
- describe\_ingestion() (*in module awswrangler.quicksight*), [441](#page-444-0)
- describe\_log\_streams() (*in module awswrangler.cloudwatch*), [426](#page-429-0)
- describe\_objects() (*in module awswrangler.s3*), [172](#page-175-0)
- describe\_transaction() (*in module awswrangler.lakeformation*), [313](#page-316-0)
- description (*awswrangler.typing.GlueTableSettings attribute*), [457](#page-460-0)
- does\_object\_exist() (*in module awswrangler.s3*), [173](#page-176-0)
- does\_table\_exist() (*in module awswrangler.catalog*), [259](#page-262-0)

download() (*in module awswrangler.s3*), [174](#page-177-0)

drop\_duplicated\_columns() (*in module awswrangler.catalog*), [259](#page-262-0)

### E

- Engine (*class in awswrangler.\_distributed*), [464](#page-467-0)
- evaluate\_ruleset() (*in module awswrangler.data\_quality*), [361](#page-364-0)
- execute\_gremlin() (*in module awswrangler.neptune*), [374](#page-377-0)
- execute\_opencypher() (*in module awswrangler.neptune*), [375](#page-378-0)
- [375](#page-378-0)
- execute\_statement() (*in module awswrangler.dynamodb*), [382](#page-385-0)
- extend\_transaction() (*in module awswrangler.lakeformation*), [313](#page-316-0)
- extract\_athena\_types() (*in module awswrangler.catalog*), [260](#page-263-0)

## F

- field\_delimiter (*awswrangler.typing.AthenaUNLOADSettings attribute*), [458](#page-461-0)
- file\_format (*awswrangler.typing.AthenaUNLOADSettings attribute*), [458](#page-461-0)
- filter\_log\_events() (*in module awswrangler.cloudwatch*), [427](#page-430-0)
- flatten\_nested\_df() (*in module awswrangler.neptune*), [376](#page-379-0)

# G

generate\_create\_query() (*in module awswrangler.athena*), [283](#page-286-0)

- get\_account\_id() (*in module awswrangler.sts*), [453](#page-456-0)
- get\_bucket\_region() (*in module awswrangler.s3*), [175](#page-178-0)
- get\_cluster\_state() (*in module awswrangler.emr*), [416](#page-419-0)
- get\_columns\_comments() (*in module awswrangler.catalog*), [261](#page-264-0)
- get\_csv\_partitions() (*in module awswrangler.catalog*), [262](#page-265-0)
- get\_current\_identity\_arn() (*in module awswrangler.sts*), [453](#page-456-0)
- get\_current\_identity\_name() (*in module awswrangler.sts*), [454](#page-457-0)
- get\_dashboard\_id() (*in module awswrangler.quicksight*), [441](#page-444-0)
- get\_dashboard\_ids() (*in module awswrangler.quicksight*), [442](#page-445-0)
- get\_data\_source\_arn() (*in module awswrangler.quicksight*), [442](#page-445-0)
- get\_data\_source\_arns() (*in module awswrangler.quicksight*), [443](#page-446-0)
- get\_data\_source\_id() (*in module awswrangler.quicksight*), [444](#page-447-0)
- get\_data\_source\_ids() (*in module awswrangler.quicksight*), [444](#page-447-0)
- get\_databases() (*in module awswrangler.catalog*), [263](#page-266-0)
- get\_dataset\_id() (*in module awswrangler.quicksight*), [445](#page-448-0)
- execute\_sparql() (*in module awswrangler.neptune*), get\_dataset\_ids() (*in module awswrangler.quicksight*), [445](#page-448-0)
	- get\_named\_query\_statement() (*in module awswrangler.athena*), [287](#page-290-0)
	- get\_parquet\_partitions() (*in module awswrangler.catalog*), [263](#page-266-0)
	- get\_partitions() (*in module awswrangler.catalog*), [265](#page-268-0)
	- get\_query\_columns\_types() (*in module awswrangler.athena*), [284](#page-287-0)
	- get\_query\_execution() (*in module awswrangler.athena*), [284](#page-287-0)
	- get\_query\_executions() (*in module awswrangler.athena*), [285](#page-288-0)
	- get\_query\_results() (*in module awswrangler.athena*), [286](#page-289-0)
	- get\_ruleset() (*in module awswrangler.data\_quality*), [363](#page-366-0)
	- get\_secret() (*in module awswrangler.secretsmanager*), [454](#page-457-0)
	- get\_secret\_json() (*in module awswrangler.secretsmanager*), [455](#page-458-0)
	- get\_step\_state() (*in module awswrangler.emr*), [416](#page-419-0)
	- get\_table() (*in module awswrangler.dynamodb*), [383](#page-386-0)
	- get\_table\_description() (*in module awswrangler.catalog*), [266](#page-269-0)
	- get\_table\_location() (*in module awswrangler.catalog*), [267](#page-270-0)
	- get\_table\_number\_of\_versions() (*in module awswrangler.catalog*), [268](#page-271-0)
	- get\_table\_parameters() (*in module awswrangler.catalog*), [268](#page-271-0)
	- get\_table\_types() (*in module awswrangler.catalog*), [269](#page-272-0)
	- get\_table\_versions() (*in module awswrangler.catalog*), [270](#page-273-0)
	- get\_tables() (*in module awswrangler.catalog*), [271](#page-274-0)
	- get\_template\_id() (*in module awswrangler.quicksight*), [446](#page-449-0)
	- get\_template\_ids() (*in module awswrangler.quicksight*), [446](#page-449-0)
	- get\_work\_group() (*in module awswrangler.athena*), [287](#page-290-0)
	- GlueTableSettings (*class in awswrangler.typing*), [456](#page-459-0)

I

- index\_csv() (*in module awswrangler.opensearch*), [368](#page-371-0) index\_df() (*in module awswrangler.opensearch*), [370](#page-373-0)
- index\_documents() (*in module awswrangler.opensearch*), [369](#page-372-0)

index\_json() (*in module awswrangler.opensearch*), [371](#page-374-0) initialize\_ray() (*in module awswrangler.distributed.ray*), [465](#page-468-1)

#### L

- list\_buckets() (*in module awswrangler.s3*), [176](#page-179-0)
- list\_dashboards() (*in module awswrangler.quicksight*), [447](#page-450-0)
- list\_data\_sources() (*in module awswrangler.quicksight*), [447](#page-450-0)
- list\_databases() (*in module awswrangler.timestream*), [398](#page-401-0)
- list\_datasets() (*in module awswrangler.quicksight*), [448](#page-451-0)
- list\_directories() (*in module awswrangler.s3*), [176](#page-179-0)
- list\_group\_memberships() (*in module awswrangler.quicksight*), [449](#page-452-0)
- list\_groups() (*in module awswrangler.quicksight*), [448](#page-451-0)
- list\_iam\_policy\_assignments() (*in module awswrangler.quicksight*), [449](#page-452-0)
- list\_iam\_policy\_assignments\_for\_user() (*in module awswrangler.quicksight*), [450](#page-453-0)
- list\_ingestions() (*in module awswrangler.quicksight*), [451](#page-454-0)
- list\_objects() (*in module awswrangler.s3*), [177](#page-180-0)
- list\_prepared\_statements() (*in module awswrangler.athena*), [306](#page-309-0)
- list\_query\_executions() (*in module awswrangler.athena*), [288](#page-291-0)
- list\_tables() (*in module awswrangler.timestream*), [399](#page-402-0)
- list\_templates() (*in module awswrangler.quicksight*), [451](#page-454-0)
- list\_user\_groups() (*in module awswrangler.quicksight*), [452](#page-455-0)
- list\_users() (*in module awswrangler.quicksight*), [452](#page-455-0)

### M

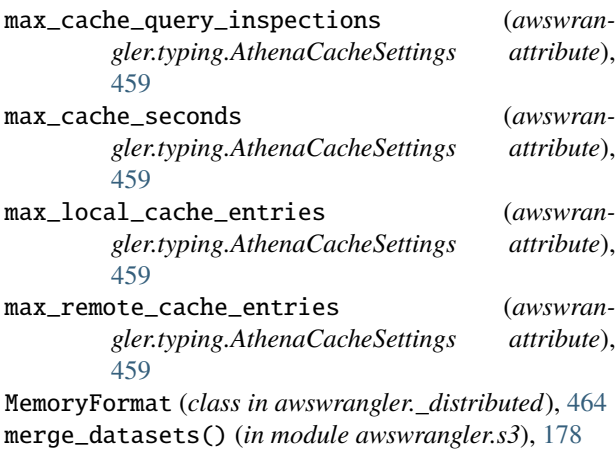

# $\Omega$

overwrite\_table\_parameters() (*in module awswrangler.catalog*), [272](#page-275-0)

### P

- parallelism (*awswrangler.typing.RayReadParquetSettings attribute*), [461](#page-464-0)
- parallelism (*awswrangler.typing.RaySettings attribute*), [461](#page-464-0)
- parameters (*awswrangler.typing.GlueTableSettings attribute*), [457](#page-460-0)
- partitioned\_by (*awswrangler.typing.AthenaUNLOADSettings attribute*), [458](#page-461-0)
- partitions\_types (*awswrangler.typing.\_ReadTableMetadataReturnValue attribute*), [462](#page-465-0)
- partitions\_values (*awswrangler.typing.\_S3WriteDataReturnValue attribute*), [462](#page-465-0)
- paths (*awswrangler.typing.\_S3WriteDataReturnValue attribute*), [462](#page-465-0)
- post\_message() (*in module awswrangler.chime*), [455](#page-458-0) projection\_digits (*awswrangler.typing.AthenaPartitionProjectionSettings*
- *attribute*), [460](#page-463-0) projection\_formats (*awswran-*
- *gler.typing.AthenaPartitionProjectionSettings attribute*), [460](#page-463-0)
- projection\_intervals (*awswrangler.typing.AthenaPartitionProjectionSettings attribute*), [460](#page-463-0)
- projection\_ranges (*awswrangler.typing.AthenaPartitionProjectionSettings attribute*), [460](#page-463-0)
- projection\_storage\_location\_template (*awswrangler.typing.AthenaPartitionProjectionSettings attribute*), [460](#page-463-0)
- projection\_types (*awswrangler.typing.AthenaPartitionProjectionSettings attribute*), [460](#page-463-0)
- projection\_values (*awswrangler.typing.AthenaPartitionProjectionSettings attribute*), [460](#page-463-0)
- put\_csv() (*in module awswrangler.dynamodb*), [383](#page-386-0)
- put\_df() (*in module awswrangler.dynamodb*), [384](#page-387-0)
- put\_items() (*in module awswrangler.dynamodb*), [385](#page-388-0)
- put\_json() (*in module awswrangler.dynamodb*), [386](#page-389-0)

## Q

query() (*in module awswrangler.timestream*), [399](#page-402-0)

## R

RayReadParquetSettings (*class in awswrangler.typing*), [461](#page-464-0) RaySettings (*class in awswrangler.typing*), [461](#page-464-0)

- RdsDataApi (*class in awswrangler.data\_api.rds*), [356](#page-359-0)
- read\_csv() (*in module awswrangler.s3*), [180](#page-183-0)
- read\_deltalake() (*in module awswrangler.s3*), [202](#page-205-0)
- read\_excel() (*in module awswrangler.s3*), [182](#page-185-0)
- read\_fwf() (*in module awswrangler.s3*), [183](#page-186-0)
- read\_items() (*in module awswrangler.dynamodb*), [387](#page-390-0)
- read\_json() (*in module awswrangler.s3*), [186](#page-189-0)
- read\_logs() (*in module awswrangler.cloudwatch*), [423](#page-426-0)
- read\_orc() (*in module awswrangler.s3*), [196](#page-199-0)
- read\_orc\_metadata() (*in module awswrangler.s3*), [198](#page-201-0)
- read\_orc\_table() (*in module awswrangler.s3*), [200](#page-203-0)
- read\_parquet() (*in module awswrangler.s3*), [188](#page-191-0)
- read\_parquet\_metadata() (*in module awswrangler.s3*), [192](#page-195-0)
- read\_parquet\_table() (*in module awswrangler.s3*), [193](#page-196-0)
- read\_partiql\_query() (*in module awswrangler.dynamodb*), [391](#page-394-0)
- read\_sql\_query() (*in module awswrangler.athena*), [288](#page-291-0)
- read\_sql\_query() (*in module awswrangler.cleanrooms*), [407](#page-410-0)
- read\_sql\_query() (*in module awswrangler.data\_api.rds*), [357](#page-360-0)
- read\_sql\_query() (*in module awswrangler.data\_api.redshift*), [356](#page-359-0)
- read\_sql\_query() (*in module awswrangler.lakeformation*), [308](#page-311-0)
- read\_sql\_query() (*in module awswrangler.mysql*), [339](#page-342-0)
- read\_sql\_query() (*in module awswrangler.oracle*), [350](#page-353-0)
- read\_sql\_query() (*in module awswrangler.postgresql*), [333](#page-336-0)
- read\_sql\_query() (*in module awswrangler.redshift*), [323](#page-326-0)
- read\_sql\_query() (*in module awswrangler.sqlserver*), [344](#page-347-0)
- read\_sql\_table() (*in module awswrangler.athena*), [293](#page-296-0)
- read\_sql\_table() (*in module awswrangler.lakeformation*), [310](#page-313-0)
- read\_sql\_table() (*in module awswrangler.mysql*), [340](#page-343-0)
- read\_sql\_table() (*in module awswrangler.oracle*), [351](#page-354-0)
- read\_sql\_table() (*in module awswrangler.postgresql*), [334](#page-337-0)
- read\_sql\_table() (*in module awswrangler.redshift*), [324](#page-327-0)
- read\_sql\_table() (*in module awswrangler.sqlserver*), [345](#page-348-0)
- RedshiftDataApi (*class in awswrangler.data\_api.redshift*), [354](#page-357-0)

regular\_partitions (*awswran-*

*gler.typing.GlueTableSettings attribute*), [457](#page-460-0)

repair\_table() (*in module awswrangler.athena*), [297](#page-300-0) reset() (*awswrangler.config method*), [463](#page-466-0)

- run\_job() (*in module awswrangler.emr\_serverless*), [421](#page-424-0)
- run\_query() (*in module awswrangler.cloudwatch*), [424](#page-427-0)
- run\_spark\_calculation() (*in module awswrangler.athena*), [298](#page-301-0)

### S

- sanitize\_column\_name() (*in module awswrangler.catalog*), [273](#page-276-0)
- sanitize\_dataframe\_columns\_names() (*in module awswrangler.catalog*), [273](#page-276-0)
- sanitize\_table\_name() (*in module awswrangler.catalog*), [274](#page-277-0)
- search() (*in module awswrangler.opensearch*), [372](#page-375-0)
- search\_by\_sql() (*in module awswrangler.opensearch*), [373](#page-376-0)
- search\_tables() (*in module awswrangler.catalog*), [275](#page-278-0)
- select\_query() (*in module awswrangler.s3*), [203](#page-206-0)
- size\_objects() (*in module awswrangler.s3*), [205](#page-208-0)
- start\_query() (*in module awswrangler.cloudwatch*), [425](#page-428-0)
- start\_query\_execution() (*in module awswrangler.athena*), [299](#page-302-0)
- start\_transaction() (*in module awswrangler.lakeformation*), [314](#page-317-0)
- stop\_query\_execution() (*in module awswrangler.athena*), [301](#page-304-0)
- store\_parquet\_metadata() (*in module awswrangler.s3*), [206](#page-209-0)
- submit\_ecr\_credentials\_refresh() (*in module awswrangler.emr*), [417](#page-420-0)
- submit\_spark\_step() (*in module awswrangler.emr*), [417](#page-420-0)
- submit\_step() (*in module awswrangler.emr*), [418](#page-421-0) submit\_steps() (*in module awswrangler.emr*), [419](#page-422-0)

#### T

- table() (*in module awswrangler.catalog*), [275](#page-278-0) table\_type (*awswrangler.typing.GlueTableSettings attribute*), [457](#page-460-0) tables() (*in module awswrangler.catalog*), [276](#page-279-0) temp\_table\_name (*awswrangler.typing.AthenaCTASSettings attribute*), [458](#page-461-0) terminate\_cluster() (*in module awswrangler.emr*), [419](#page-422-0) to\_csv() (*in module awswrangler.s3*), [209](#page-212-0)
- to\_deltalake() (*in module awswrangler.s3*), [235](#page-238-0)
- to\_excel() (*in module awswrangler.s3*), [216](#page-219-0)
- to\_iceberg() (*in module awswrangler.athena*), [301](#page-304-0)

to\_json() (*in module awswrangler.s3*), [217](#page-220-0) to\_orc() (*in module awswrangler.s3*), [229](#page-232-0) to\_pandas() (*awswrangler.config method*), [463](#page-466-0) to\_parquet() (*in module awswrangler.s3*), [222](#page-225-0) to\_property\_graph() (*in module awswrangler.neptune*), [376](#page-379-0) to\_rdf\_graph() (*in module awswrangler.neptune*), [377](#page-380-0) to\_sql() (*in module awswrangler.data\_api.rds*), [358](#page-361-0) to\_sql() (*in module awswrangler.mysql*), [341](#page-344-0) to\_sql() (*in module awswrangler.oracle*), [352](#page-355-0) to\_sql() (*in module awswrangler.postgresql*), [336](#page-339-0) to\_sql() (*in module awswrangler.redshift*), [326](#page-329-0) to\_sql() (*in module awswrangler.sqlserver*), [347](#page-350-0) transaction\_id (*awswrangler.typing.GlueTableSettings attribute*), [457](#page-460-0)

### U

unload() (*in module awswrangler.athena*), [303](#page-306-0)

- unload() (*in module awswrangler.redshift*), [328](#page-331-0)
- unload() (*in module awswrangler.timestream*), [404](#page-407-0)
- unload\_to\_files() (*in module awswrangler.redshift*), [330](#page-333-0)
- unload\_to\_files() (*in module awswrangler.timestream*), [403](#page-406-0)
- update\_ruleset() (*in module awswrangler.data\_quality*), [363](#page-366-0)

upload() (*in module awswrangler.s3*), [237](#page-240-0)

upsert\_table\_parameters() (*in module awswrangler.catalog*), [277](#page-280-0)

## W

- wait\_batch\_load\_task() (*in module awswrangler.timestream*), [400](#page-403-0)
- wait\_job() (*in module awswrangler.emr\_serverless*), [422](#page-425-0)
- wait\_objects\_exist() (*in module awswrangler.s3*), [237](#page-240-0)
- wait\_objects\_not\_exist() (*in module awswrangler.s3*), [238](#page-241-0)
- wait\_query() (*in module awswrangler.athena*), [305](#page-308-0)
- wait\_query() (*in module awswrangler.cleanrooms*), [408](#page-411-0)
- wait\_query() (*in module awswrangler.cloudwatch*), [425](#page-428-0)
- wait\_query() (*in module awswrangler.lakeformation*), [314](#page-317-0)
- write() (*in module awswrangler.timestream*), [401](#page-404-0)